# **UNIVERSIDAD NACIONAL DE HUANCAVELICA**

(Creada por Ley Nº 25265)

FACULTAD DE INGENIERÍA DE MINAS CIVIL AMBIENTAL ESCUELA PROFESIONAL DE INGENIERÍA CIVIL - LIRCAY

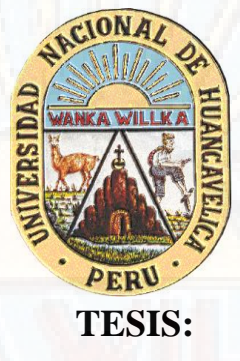

**"DISEÑO DE REDES DE DISTRIBUCIÓN EN SISTEMA DE ABASTECIMIENTO DE AGUA UTILIZANDO MÉTODOS RACIONALES COMPLEJOS E INTELIGENCIA ARTIFICIAL EN LA LOCALIDAD DE CALLQUI GRANDE - HUANCAVELICA"**

### **LÍNEA DE INVESTIGACIÓN**

INFRAESTRUCTURA HIDRÁULICA, SANEAMIENTO Y MEDIO AMBIENTE

#### **PRESENTADO POR:**

BACH. SOTO GABRIEL, JHOANS MELCHOR

BACH. JURADO PARI, VÍCTOR

**PARA OPTAR EL TÍTULO PROFESIONAL DE:**

INGENIERO CIVIL

**HUANCAVELICA – PERU**

**2021**

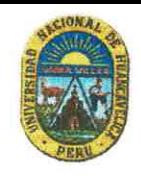

#### UNIVERSIDAD NACIONAL DE HUANCAVELICA (Creada por Ley Nº 25265) FACULTAD DE INGENIERIA DE MINAS CIVIL AMBIENTAL

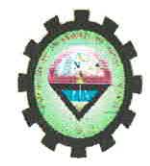

AV. CENTENARIO Nº1200 TELÉF. 952847104<br>LICENCIADA BAJO RESOLUCIÓN Nº 086-2019-SUNEDU/CD

#### **ACTA DE SUSTENTACIÓN**

EN LA CIUDAD DE LIRCAY DEL DIA 14 DE ENERO DEL 2021, SIENDO LAS 03:00 P.M; EN CUMPLIMIENTO A LA DIRECTIVA Nº 001-VRAC-UNH, APROBADO CON RESOLUCIÓN Nº 355-2020-CU-UNH (20/07/2020), MEDIANTE LA PLATAFORMA VIRTUAL MEET SE REUNIERON LOS MIEMBROS DEL JURADO DESIGNADO CON RESOLUCION Nº 123-2020 - FIMCA - UNH (03/12/2020) CONFORMADO EN LA SIGUIENTE MANERA: PRESIDENTE : ING. ENRIQUE RIGOBERTO CAMAC OJEDA SECRETARIO : ING. URIEL NEIRA CALSIN **VOCAL** : ING. ANDRES ZOSIMO ÑAHUI GASPAR

Y EN CUMPLIMIENTO A LA RESOLUCIÓN DE CONSEJO DE FACULTAD VIRTUAL N° 003-2021-FIMCA-UNH, DE HORA Y FECHA DE SUSTENTACIÓN DE LA TESIS TITULADO: "DISEÑO DE REDES DE DISTRIBUCIÓN EN SISTEMA DE ABASTECIMIENTO DE AGUA UTILIZANDO MÉTODOS RACIONALES COMPLEJOS E INTELIGENCIA ARTIFICIAL EN LA LOCALIDAD DE CALLQUI GRANDE -HUANCAVELICA" CUYO AUTORES (EL) (LOS) GRADUADOS (S):

**BACHILLER (S):** 

SOTO GABRIEL JHOANS MELCHOR **JURADO PARI VICTOR** 

A FIN DE PROCEDER CON LA SUSTENTACION DE LA TESIS FINAL DE INVESTIGACION CIENTIFICA

ACTO SEGUIDO SE INVITA A LOS SUSTENTANTES Y PÚBLICO EN GENERAL ABANDONAR LA PLATAFORMA DEL MEET POR UNOS MINUTOS PARA LA DELIBERACIÓN DE LOS RESULTADOS; LUEGO SE INVITÓ A PASAR NUEVAMENTE AL LA PLATAFORMA DEL MEET A LOS SUSTENTANTES Y PÚBLICO EN GENERAL, EN LA QUE SE DA EL RESULTADO SIENDO APROBADO POR MAYORÍA, CULMINANDO A LAS 05:29 P.M.

#### **BACHILLER: SOTO GABRIEL JHOANS MELCHOR**

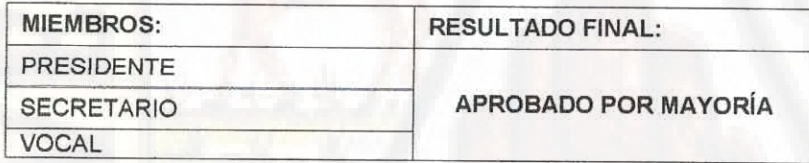

#### **BACHILLER: JURADO PARI VICTOR**

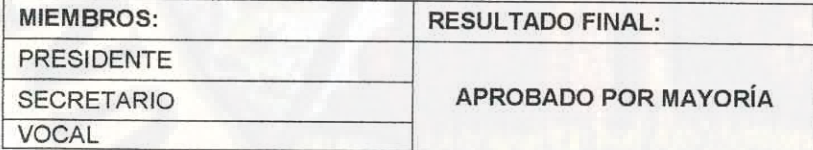

EN CONFORMIDAD A LO ACTUADO FIRMAMOS AL PIE DEL PRESENTE.

Presidente

ING. ENRIQUE RIGOBERTO CAMAC OJEDA

ING. URIEL NEIRA CALSIN

**G. ANDRES ZOSI** ASPAR

SOTO GABRIEL JHOANS MELCHOR

**JURADO PARI VICTOR** 

# **TITULO:**

<span id="page-2-0"></span>"DISEÑO DE REDES DE DISTRIBUCIÓN EN SISTEMA DE ABASTECIMIENTO DE AGUA UTILIZANDO MÉTODOS RACIONALES COMPLEJOS E INTELIGENCIA ARTIFICIAL EN LA LOCALIDAD DE CALLQUI GRANDE-HUANCAVELICA"

# **AUTORES:**

# <span id="page-3-0"></span>BACH. JHOANS MELCHOR SOTO GABRIEL

# BACH. VICTOR JURADO PARI

**ASESOR:**

# <span id="page-4-0"></span>ARQ. HUGO CAMILO SALAS TOCASCA

## **DEDICATORIA**

<span id="page-5-0"></span>A mis padres por brindarme su apoyo incondicional y continuo a lo largo de mi formación profesional, a todos mis familiares y amistades por los consejos y ánimos, a todos ellos un agradecimiento eterno.

#### **Jhoans Melchor Soto Gabriel**

A Dios por darme la sabiduría, inteligencia y salud para seguir adelante.

A mis Padres, Hermanos y Amigos por su apoyo y confianza en todo lo necesario y estar siempre presentes acompañándome para cumplir mis objetivos.

**Victor Jurado Pari**

# ÍNDICE

<span id="page-6-0"></span>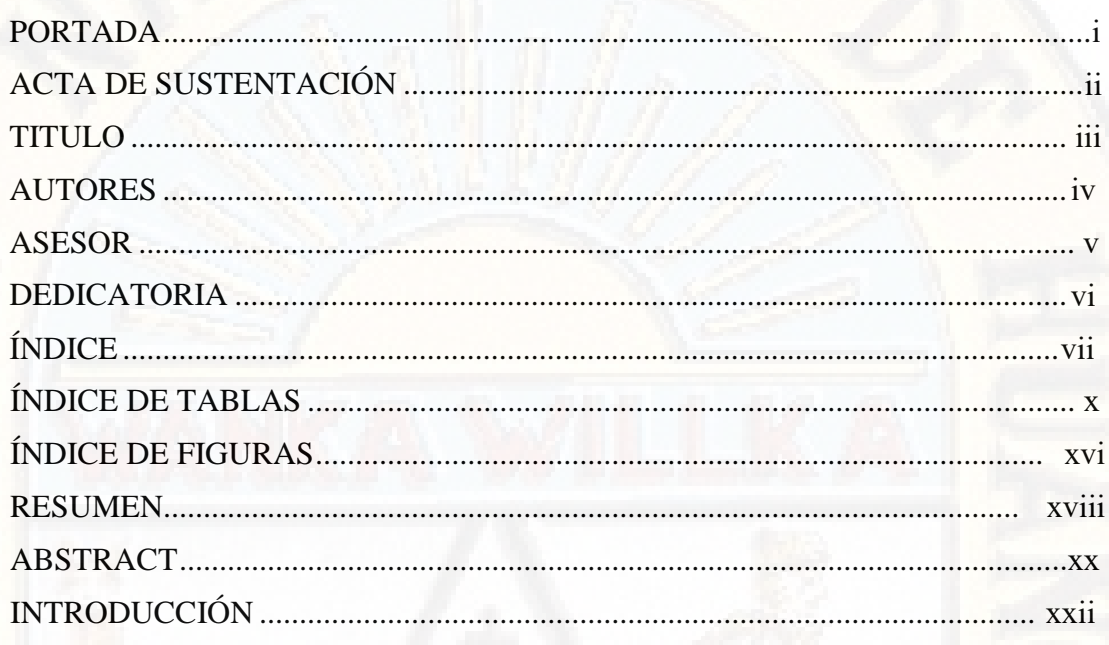

# **CAPITULO I**

# EL PROBLEMA

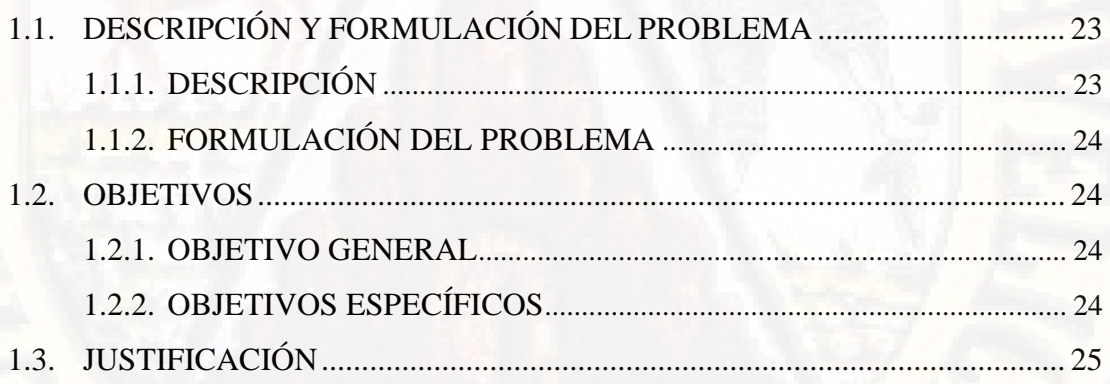

## **CAPITULO II**

# **MARCO TEÓRICO**

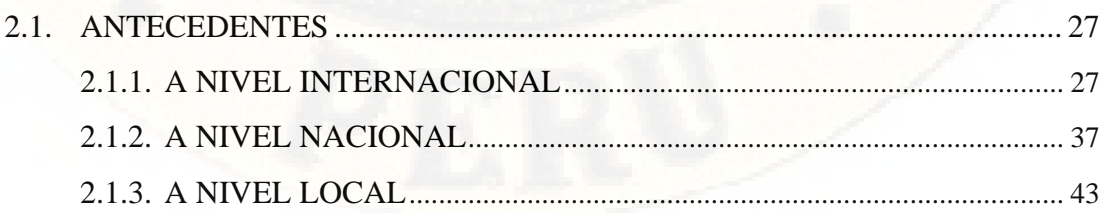

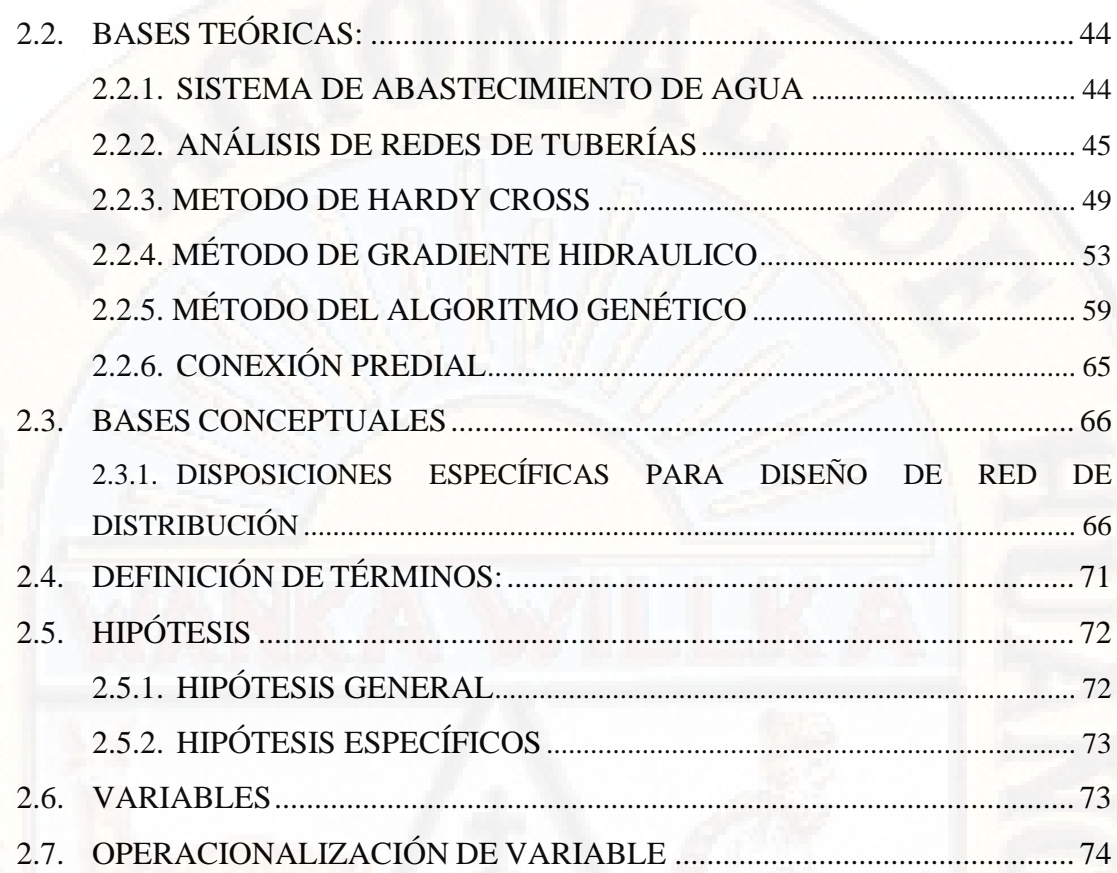

# **CAPITULO III**

# METODOLOGÍA DE LA INVESTIGACIÓN

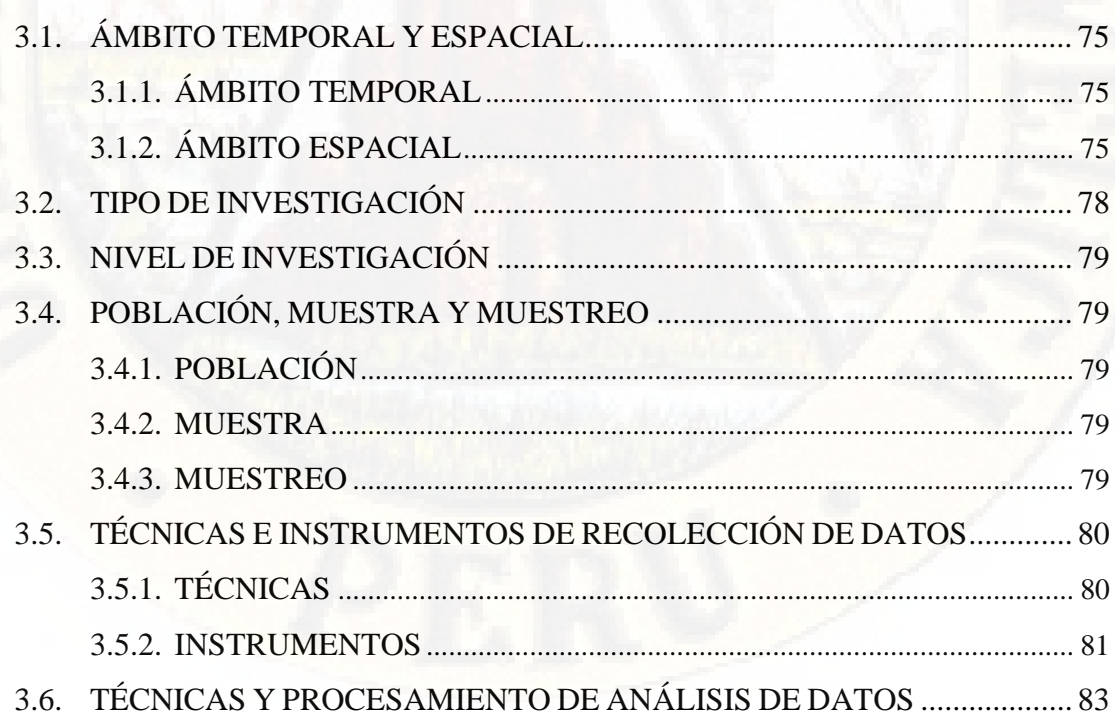

### **[CAPITULO](#page-22-0) IV**

### **[PRESENTACIÓN DE RESULTADOS](#page-83-0)**

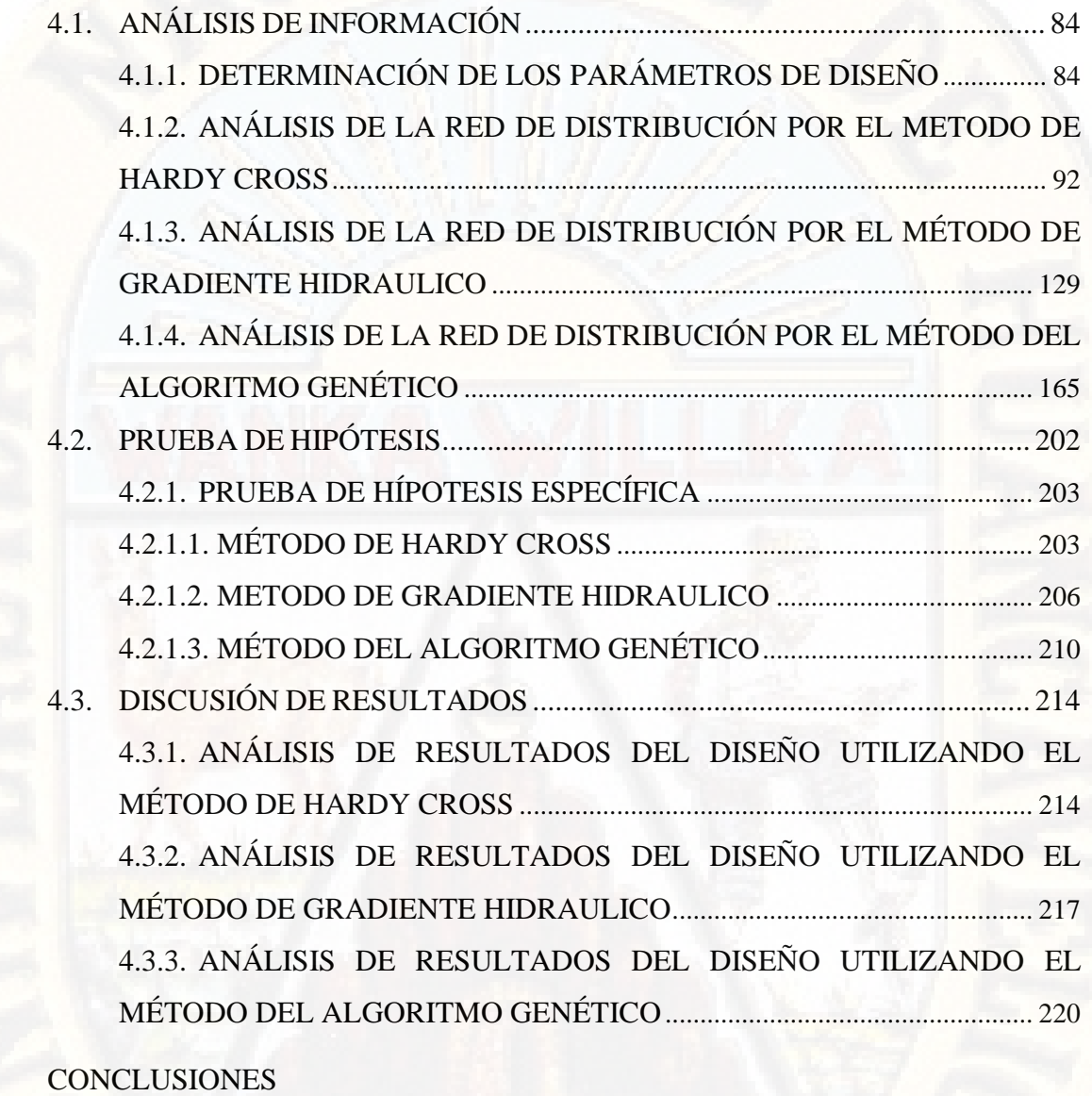

[RECOMENDACIONES](#page-221-1) [REFERENCIAS BIBILOGRAFICAS](#page-224-0) [ANEXOS](#page-226-0)

# **ÍNDICE DE TABLAS**

<span id="page-9-0"></span>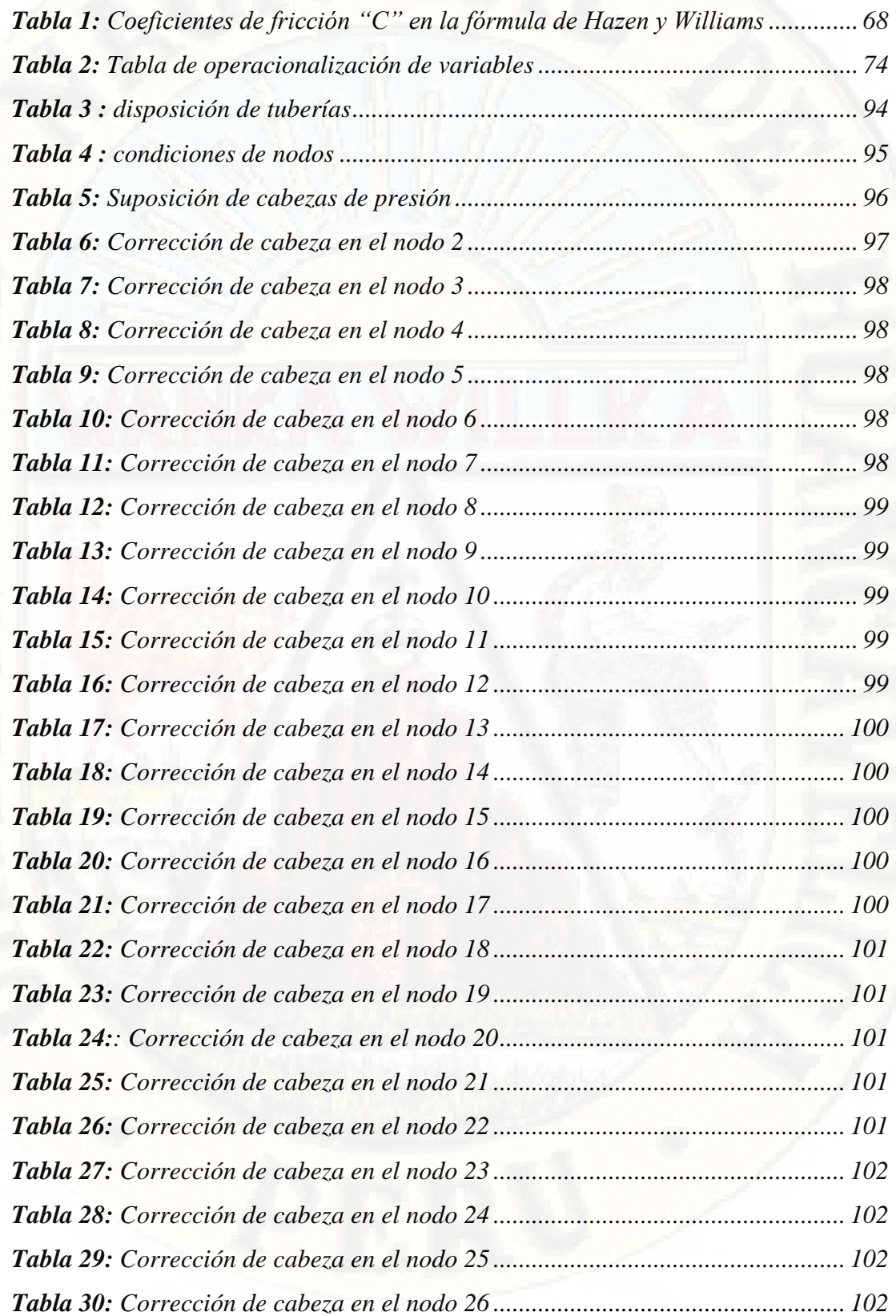

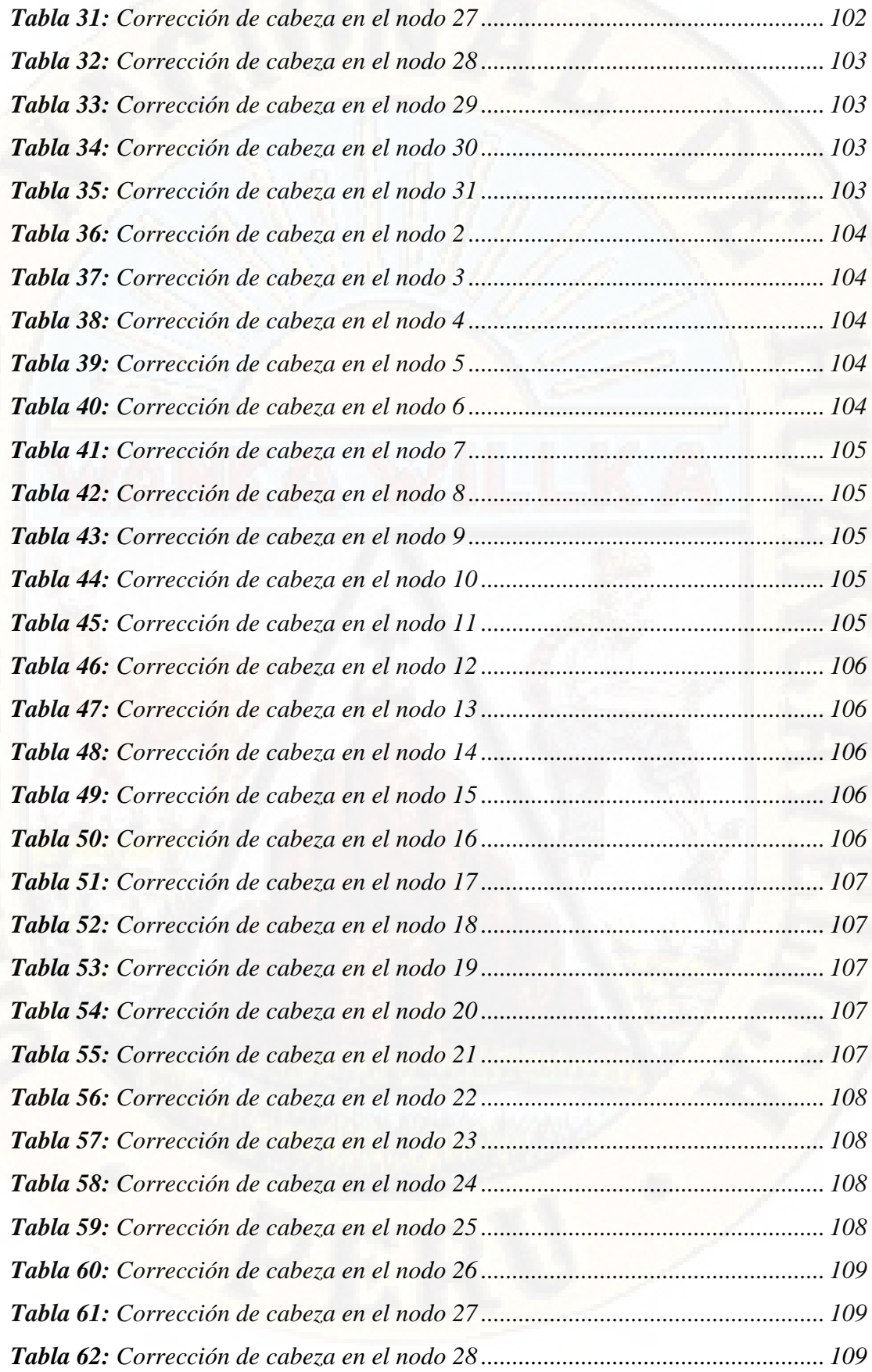

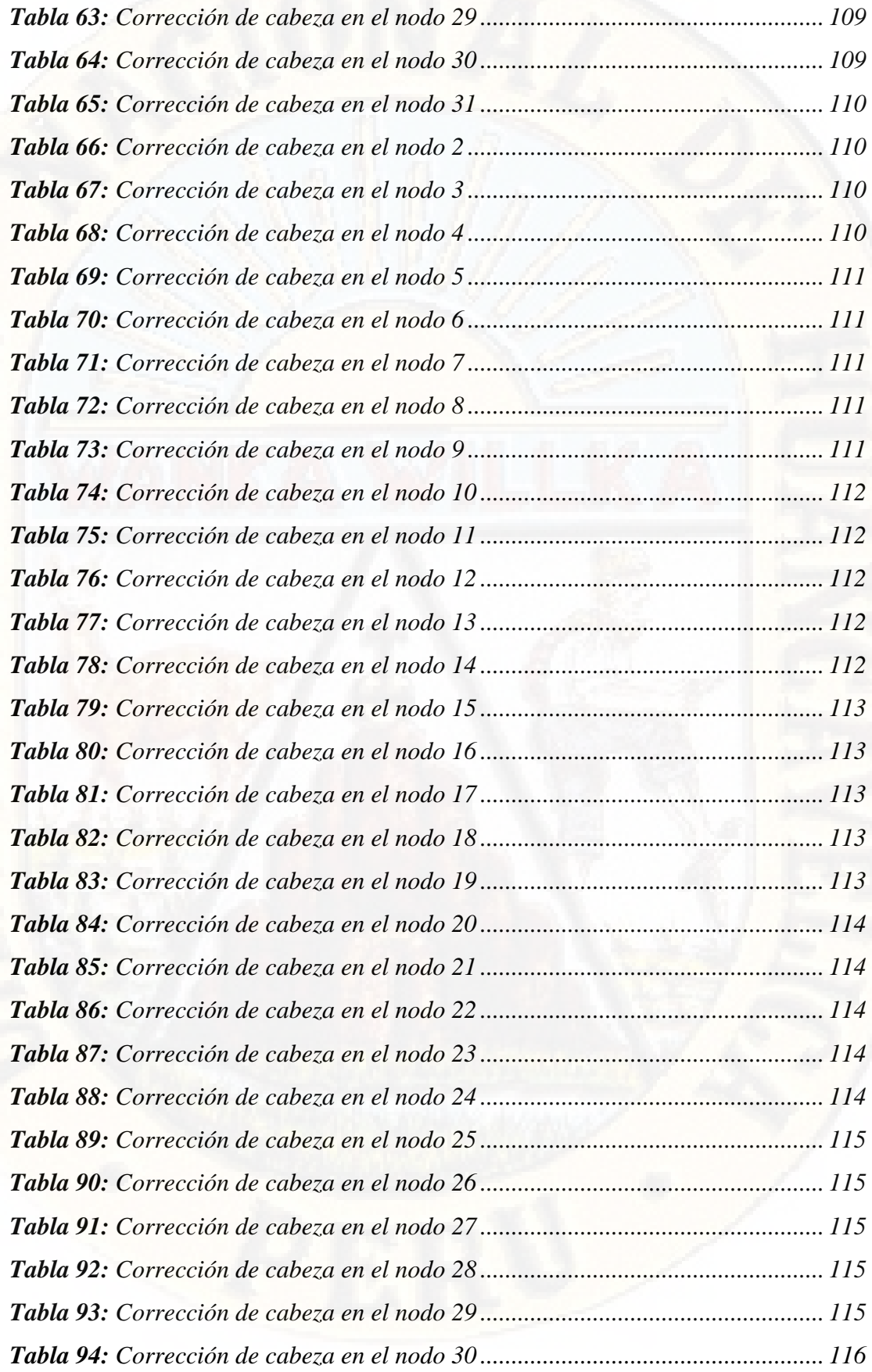

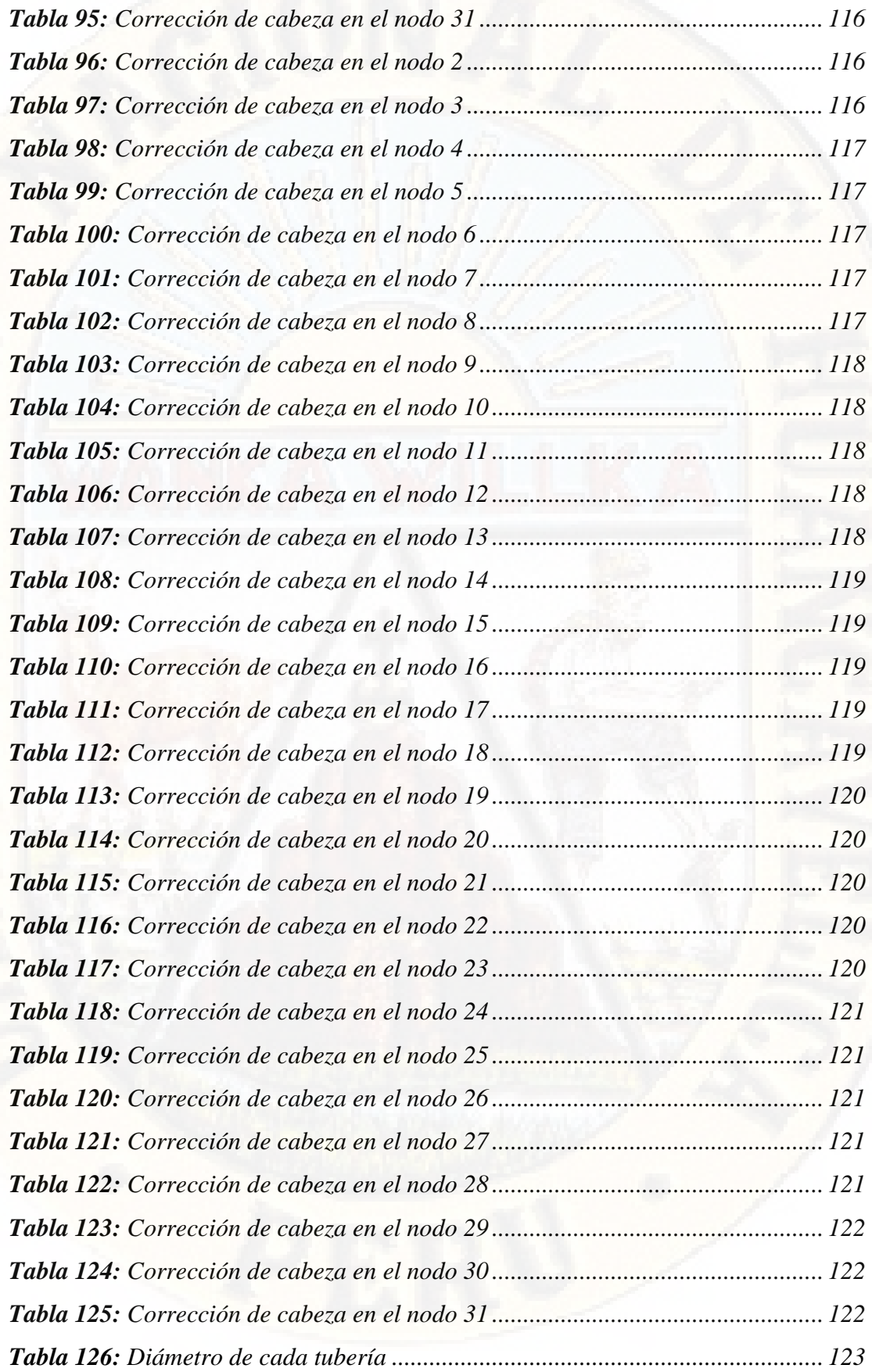

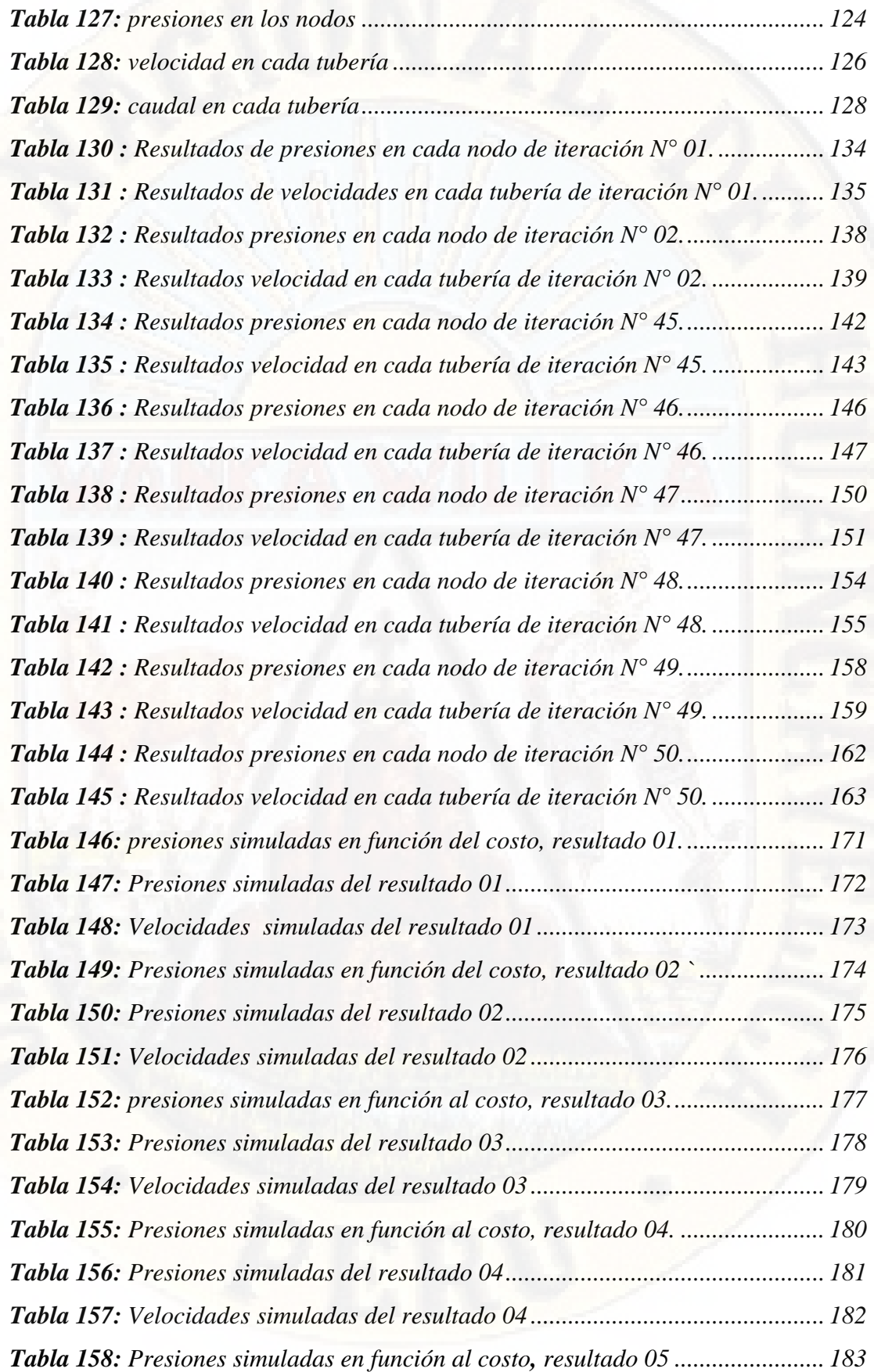

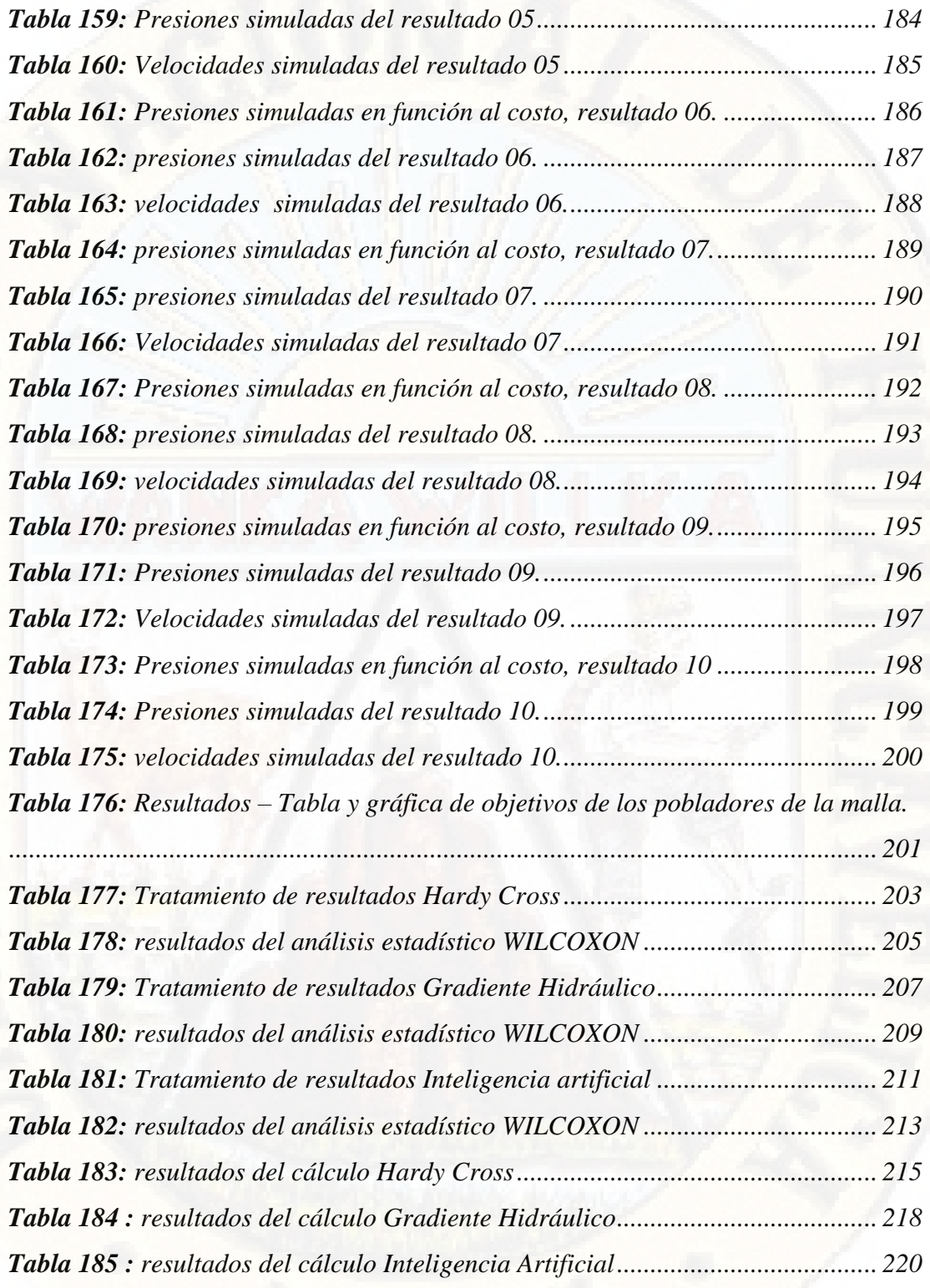

# **ÍNDICE DE FIGURAS**

<span id="page-15-0"></span>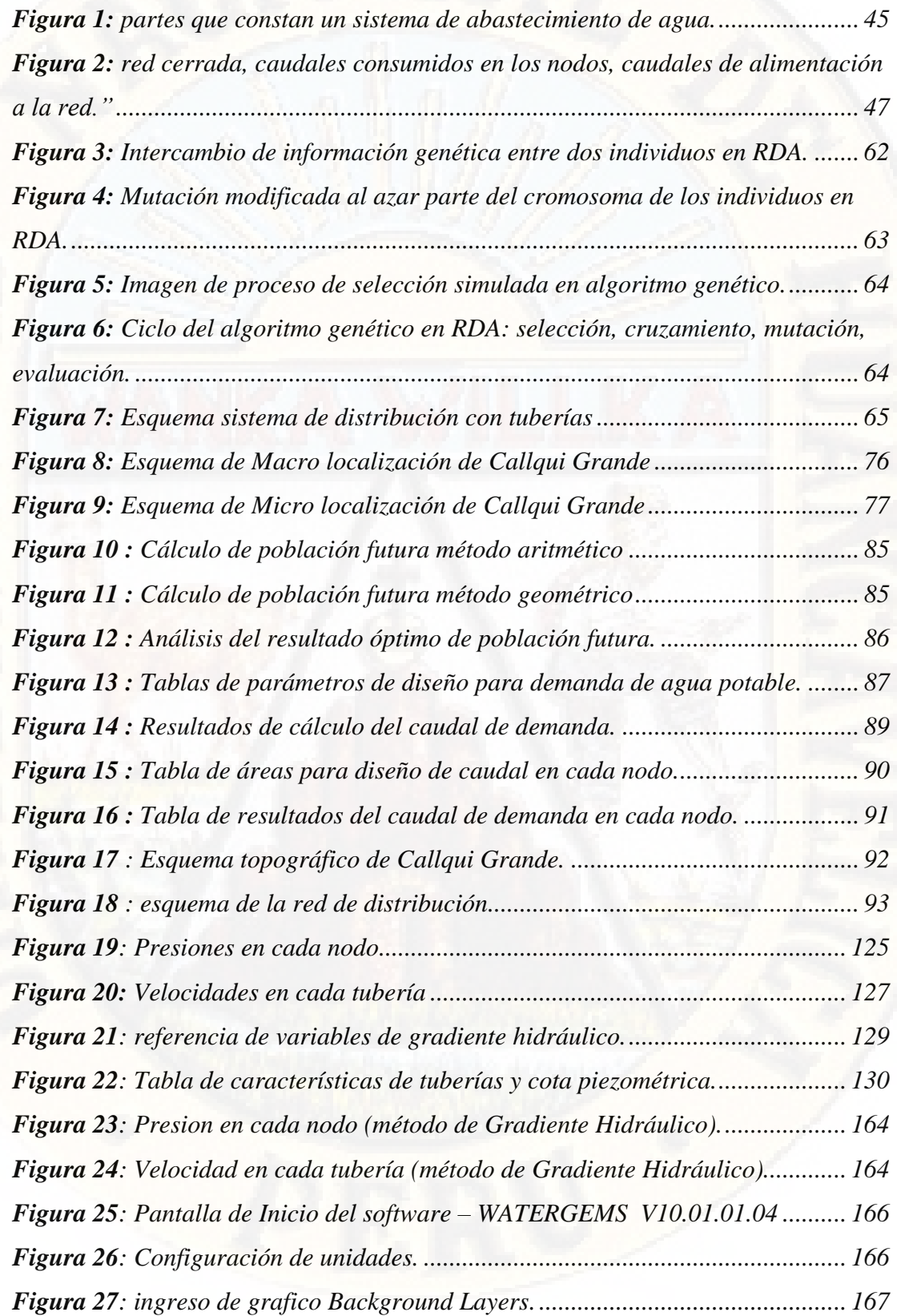

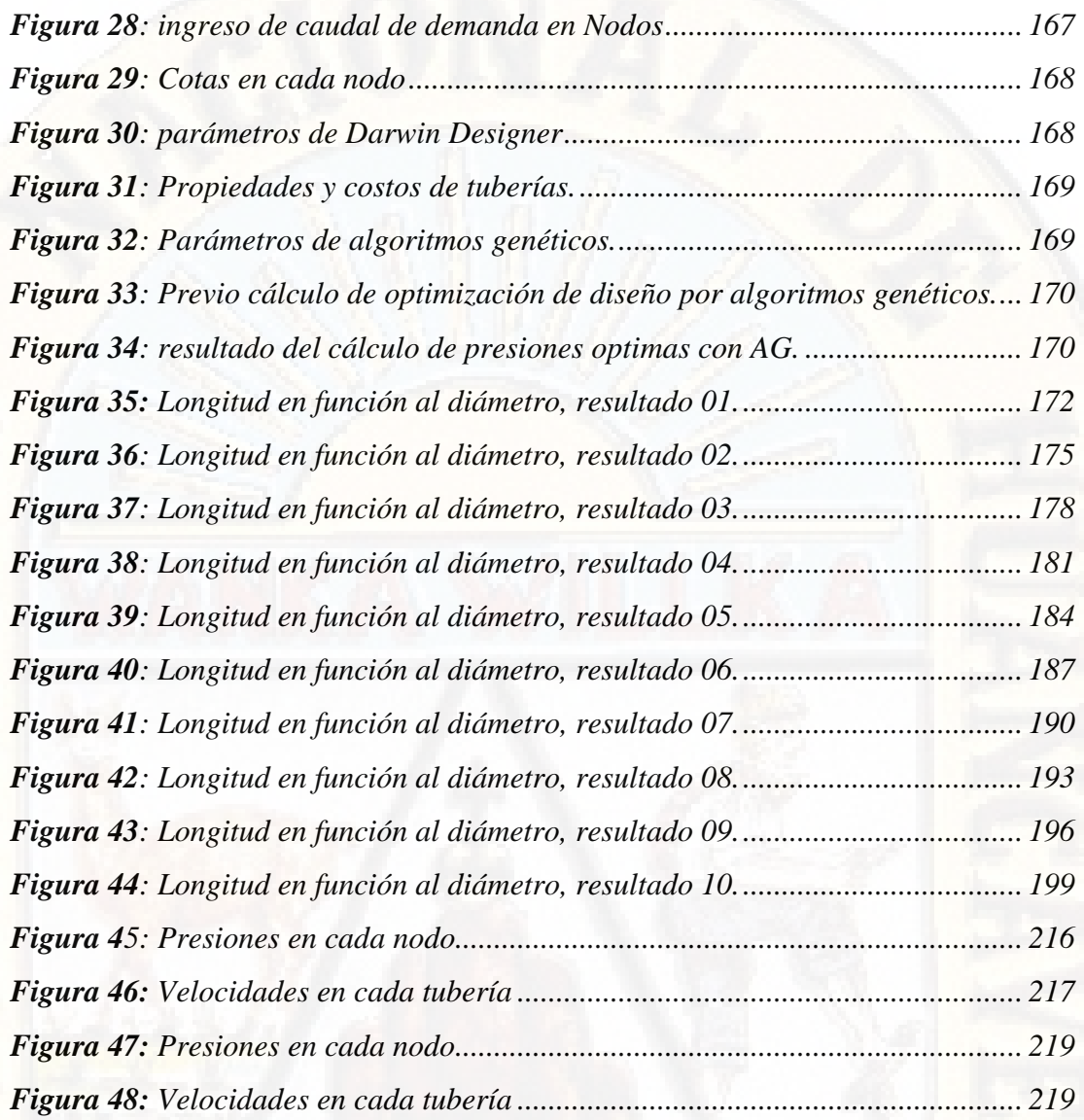

#### **RESUMEN**

<span id="page-17-0"></span>El presente proyecto de investigación está enfocado en uno de los problemas de la hidráulica, específicamente el diseño de redes de distribución en sistemas de abastecimiento de agua potable, su importancia radica en la necesidad de una población agrupada de contar con el recurso hídrico para consumo humano. Además, en nuestro país existe una gran población que no tiene acceso y suministro adecuado al agua de calidad originándose una brecha considerable, por lo que vemos de suma importancia el estudio de las metodologías de cálculo para el diseño de redes de distribución como parte del sistema de abastecimiento, para obtener un esquema hidráulico optimo y funcional en las prestaciones del servicio de agua.

Para ello realizamos el diseño del sistema de abastecimiento de agua para la localidad de Callqui Grande del distrito de Ascensión, provincia de Huancavelica y departamento de Huancavelica; utilizando metodologías tradicionales basados en conceptos matemáticos que a la fecha viene utilizándose para la simulación y/o diseño los cuales para la presente investigación tomaremos como metodología de cálculo el método de Hardy Cross y el Método de Gradiente Hidráulico, estas metodologías en términos matemáticos son complejos a media que se incremente el número de variables a analizar y tendremos que realizar un número considerable de iteraciones y ciclos de corrección hasta llegar a un resultado óptimo, lo que hace laborioso el procedimiento.

Además, se viene impulsando al desarrollo de nuevos métodos de cálculo para el diseño de redes de distribución de agua, en tal sentido consideramos para la presente investigación analizar el uso de los algoritmos genéticos que es una técnica de la inteligencia artificial, como alternativa para el diseño de redes de distribución de agua. Esta técnica de inteligencias artificial junto a otras, viene ganando importancia como alternativa para el diseño, con un objetivo tradicional como es la precisión del cálculo y optimización, obteniéndose resultados alentadores además de las bondades que ofrece ya que no es necesario suponer o asumir valores iterativos, influyendo considerablemente en el tiempo que se tiene que invertir para obtener un diseño óptimo.

Estas metodologías fueron implementándose a lo largo de la línea de tiempo cada una de ellas con su particularidad, siendo todas validas como alternativa de cálculo con un criterio y juicio para resolver de manera adecuada los problemas que se pueda presentar según peculiaridad de cada sistema de distribución de agua.

Como resultado obtendremos un análisis de la influencia de las metodologías de cálculo como son el método de Hardy Cross, Gradiente Hidráulico y algoritmo genéticos, en el diseño en redes de distribución de agua.

**Palabras Claves:** redes de distribución de agua, diseño, influencia, Hardy Cross, Gradiente Hidráulico, Algoritmo Genético.

<span id="page-18-0"></span>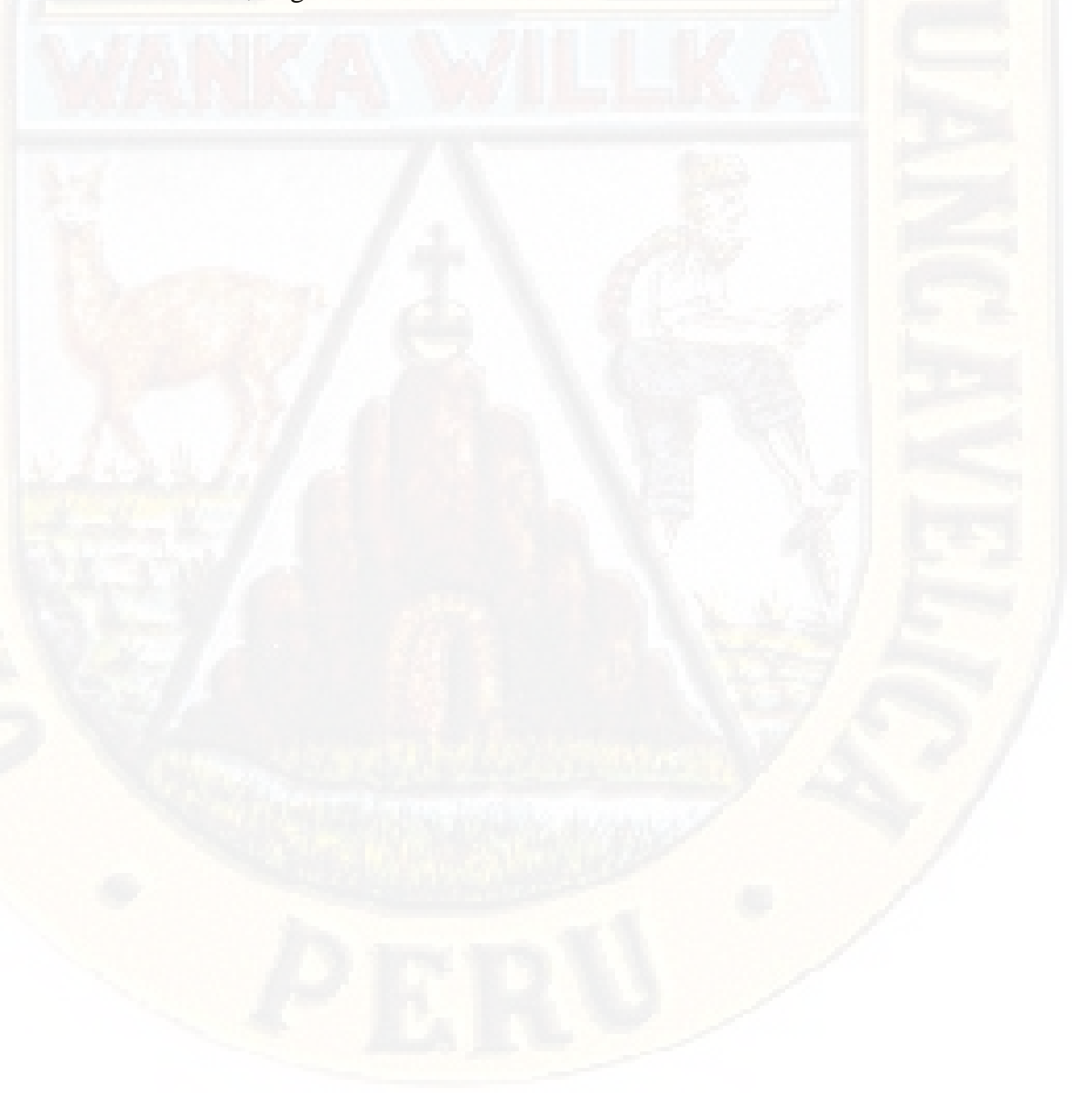

#### **ABSTRACT**

This research project is focused on one of the problems of hydraulics, specifically the design of distribution networks in drinking water supply systems, its importance lies in the need of a grouped population to have water resources for human consumption. In addition, in our country there is a large population that does not have access and adequate supply to quality water, causing a considerable gap, which is why we see the study of calculation methodologies for the design of distribution networks as part of the system of utmost importance. supply, to obtain an optimal and functional hydraulic scheme in the provision of the water service.

To do so, we designed the water supply system for the town of Callqui Grande in the Ascensión district, Huancavelica province and Huancavelica department; Using traditional methodologies based on mathematical concepts that to date have been used for simulation and / or design, which for this research we will take the Hardy Cross method and the Hydraulic Gradient Method as calculation methodology, these methodologies in mathematical terms are complex as the number of variables to be analyzed increases and we will have to carry out a considerable number of iterations and correction cycles until we reach an optimal result, which makes the procedure laborious.

In addition, the development of new calculation methods for the design of water distribution networks has been promoted, in this sense we consider for this research to analyze the use of genetic algorithms, which is an artificial intelligence technique, as an alternative for the design of water distribution networks. This artificial intelligence technique, along with others, has been gaining importance as an alternative for design, with a traditional objective such as the precision of calculation and optimization, obtaining encouraging results in addition to the benefits it offers since it is not necessary to assume or assume iterative values , considerably influencing the time that has to be invested to obtain an optimal design.

These methodologies were implemented along the time line, each one with its particularity, all being valid as a calculation alternative with a criterion and judgment to adequately solve the problems that may arise according to the peculiarity of each distribution system. of water.

As a result, we will obtain an analysis of the influence of calculation methodologies such as the Hardy Cross method, Hydraulic Gradient and genetic algorithms, on the design of water distribution networks.

<span id="page-20-0"></span>**Keywords:** water distribution networks, design, influence, Hardy Cross, Hydraulic Gradient, Genetic Algorithm.

## **INTRODUCCIÓN**

El suministro de agua potable para una población urbana que está en crecimiento, así como para los centros poblados que se desarrollan en las áreas semi - urbanas, actualmente es una preocupación y conforme aumenta la población se crean nuevas necesidades y hacen que el consumo de agua sea cada vez mayor, por eso se debe proyectar el suministro hacia el futuro teniendo en consideración un diseño optimo que cumpla con los requerimientos y la normativa vigente.

El diseño de las redes de distribución de agua permanece como un problema que no se ha resuelto de una manera eficiente debido a su complejidad, sin embargo, su utilidad y beneficios lo mantienen como uno de los problemas más importantes dentro de la hidráulica.

En la práctica el empleo de redes de distribución cerrada a presión es común en nuestro entorno y su demanda cada vez mayor, diseñar estas redes es de gran importancia, pues ofrece una ventaja técnica y un análisis matemático previo, que nos proporciona una idea del funcionamiento a futuro del sistema además del costo por construcción.

Los métodos más utilizados en el análisis y diseño de redes obedecen a; en primer lugar, los métodos más modernos en los más antiguos, los cuales en términos matemáticos son más sencillos pero un mayor número de iteraciones para llegar a un resultado final. La necesidad de disminuir los tiempos de análisis en computador, aspecto importante en las décadas de 1970 y 1980, impulso al desarrollo de nuevos métodos. En segundo lugar, en el mercado existen programas comerciales basados en diferentes métodos de análisis. Por consiguiente, es importante que los ingenieros encargados del diseño, construcción y operación de redes de agua conozcan la base matemática de los programas a su alcance.

En consecuencia, se deberá analizar y evaluar la influencia del cálculo y diseño de redes de distribución en sistemas de abastecimiento de agua, por los métodos racionales complejos usados en la actualidad y metodologías de inteligencia artificial que han venido ganado protagonismo en estos últimos años.

# **CAPÍTULO I EL PROBLEMA**

## <span id="page-22-1"></span><span id="page-22-0"></span>**1.1. DESCRIPCIÓN Y FORMULACIÓN DEL PROBLEMA**

#### <span id="page-22-2"></span>**1.1.1. DESCRIPCIÓN**

Para el presente proyecto de investigación se tomará como área de estudio la localidad de Callqui Grande del distrito de Ascensión provincia y región de Huancavelica, así mismo se ha identificado que la población no cuenta con un buen servicio de agua potable, por diferentes motivos que a su vez engloban la línea de conducción, reservorio, líneas de aducción, entre otros. hecho que se refleja en que las viviendas tienen pocas horas de dotación del servicio, por lo que se pretende recalcular con mayor precisión los diámetros del sistema de abastecimiento de agua potable, y evaluar el comportamiento de presiones y velocidades óptimas del sistema hidráulico ,así aumentar la serviciabilidad a la población; para ello se analizará la influencia de usar métodos racionales e inteligencia artificial en el diseño de las redes, todo ello con el fin de optimizar, mejorar el servicio y la calidad de vida de la población.

## <span id="page-23-0"></span>**1.1.2. FORMULACIÓN DEL PROBLEMA a. PROBLEMA GENERAL**

¿Cuál será la influencia de usar métodos racionales complejos e inteligencia artificial para diseño de redes de distribución en sistemas de abastecimiento de agua en la localidad de Callqui Grande -Huancavelica?

#### **b. PROBLEMAS ESPECÍFICOS**

- ¿Cuál será la influencia de usar método de Hardy Cross en el diseño de redes de distribución en sistemas de abastecimiento de agua en la localidad de Callqui Grande -Huancavelica?
- ¿Cuál será la influencia de usar método de Gradiente Hidráulico en el diseño de redes de distribución en sistemas de abastecimiento de agua en la localidad de Callqui Grande - Huancavelica?
- ¿Cuál será la influencia de usar método de algoritmo genético en el diseño de redes de distribución en sistemas de abastecimiento de agua en la localidad de Callqui Grande -Huancavelica?

#### <span id="page-23-1"></span>**1.2. OBJETIVOS**

#### <span id="page-23-2"></span>**1.2.1. OBJETIVO GENERAL**

Determinar la influencia de usar métodos racionales complejos e inteligencia artificial para el diseño de redes de distribución en sistemas de abastecimiento de agua en la localidad de Callqui Grande - Huancavelica.

#### <span id="page-23-3"></span>**1.2.2. OBJETIVOS ESPECÍFICOS**

• Determinar la influencia de usar el método de Hardy Cross en el diseño de redes de distribución en sistemas de abastecimiento de agua en la localidad de Callqui Grande -Huancavelica.

- Determinar la influencia de usar el método de gradiente hidráulico en el diseño de redes de distribución en sistemas de abastecimiento de agua en la localidad de Callqui Grande -Huancavelica.
- Determinar la influencia de usar el método de algoritmo genético en el diseño de redes de distribución en sistemas de abastecimiento de agua en la localidad de Callqui Grande -Huancavelica.

#### <span id="page-24-0"></span>**1.3. JUSTIFICACIÓN**

Una red de distribución de agua no es más que una serie de componentes que, conectados de modo adecuado entre sí, suministran la cantidad de agua demandada a la presión, velocidad y diámetro establecida. Así, el establecimiento de los diámetros idóneos de los conductos que integran cualquier sistema de distribución de agua no es un problema directo y determinado, como tampoco lo es el resto de elementos que la componen.

El problema de diseño óptimo de redes de agua está sin resolver de una forma completamente satisfactoria, y ello es en parte debido a la gran diversidad de factores que afecta al problema, el diseño de una red de distribución puede presentar multitud de variables y circunstancias, que imposibilitan la definición de una metodología de diseño de redes que pueda considerarse de aplicación general en todos los casos. El proceso de diseño que debe seguirse en cada caso está condicionado a las características de la red objeto de estudio.

Así mismo durante estos últimos años se ha venido tomando fuerza la aplicación de la inteligencia artificial para el mejoramiento en el control de los procesos introduciendo técnicas tales como los sistemas expertos, redes neuronales, algoritmos genéticos y lógica difusa. Todo esto conlleva oportunidades para el desarrollo de soluciones óptimas, en procesos cuyo control mediante el uso de técnicas convencionales resulta muy difícil.

Por todo ello se pretende contribuir con la presente investigación en el análisis del diseño de redes de distribución usando metodologías aceptadas y validadas,

así como evaluar la aplicabilidad de las mismas y el uso de recursos para obtener un resultado óptimo y aceptable.

**Justificación Científica:** El presente proyecto se justifica científicamente porque permitirá aplicar procedimientos y metodologías para realizar el diseño de la red de abastecimiento de agua potable.

**Justificación Técnica:** El proyecto de investigación está orientado al diseño de las redes de distribución dentro de lo que comprende un sistema de abastecimiento de agua potable, teniendo como complemento las estructuras de Captación, Reservorio y Línea de Conducción; para ello se regirá por la normativa vigente del Reglamento Nacional de Edificaciones OS 050 y la Norma Técnica de diseño: Opciones tecnológicas para sistemas de saneamiento en el ámbito rural.

# **CAPÍTULO II**

## **MARCO TEÓRICO**

#### <span id="page-26-1"></span><span id="page-26-0"></span>**2.1. ANTECEDENTES**

Los antecedentes de la presente investigación se ubican en las siguientes esferas:

#### <span id="page-26-2"></span>**2.1.1. A NIVEL INTERNACIONAL**

Se tiene las siguientes investigaciones:

Shanel, (2017), realizo la investigación titulada: *"Propuesta de optimización del servicio de la red de distribución de agua potable - RDAP- del Municipio de Madrid, Cundinamarca"*, en la Universidad Católica de Colombia, Colombia. Llegando a las siguientes conclusiones:

1. Se generó un modelo digital optimizado de la red de distribución de agua potable del municipio de Madrid, Cundinamarca, con el fin de mejorar las presiones de servicio y disminuir el índice de agua no contabilizada , este modelo se desarrolló en el programa EPANET. Se espera que con el modelo digital calibrado y optimizado este pueda ayudar a la tomas de decisiones de la empresa para mejorar su funcionamiento.

- 2. Se analizó toda la información suministrada por la empresa, este fue de gran importancia para la modelación y calibración del modelo digital, vale aclarar que para mayor facilidad del manejo del programa y los resultados que este arroja, es importante conocer más información de la red, se recomienda hacer un seguimiento a la misma para saber el estado actual del arte.
- 3. En la información que se recibió acerca de la presiones en la red, la toma de estas fueron en horas atípicas, esto hace tediosa la calibración, para esto se recomienda la toma de presiones en horas típicas para saber con certeza el funcionamiento de la misma.
- 4. En el desarrollo del modelo de simulación digital de la red calibrada se tuvieron que tomar decisiones ya que no se conoce a cabalidad la red, este fue un proceso arduo por la falta de información como: caudales diarios, accesorios en la red y otros factores que afectan la calibración del modelo, para esto es importante contar con datos más precisos de la red para así mejorar el modelo y que este sea cada vez más parecido a la realidad.
- 5. Con este proyecto se desea mejorar el servicio de la RDAP del municipio de Madrid, Cundinamarca, mejorando presiones de servicio y el funcionamiento de la misma, esto se hizo por medio de un modelo digital que propone algunos cambios en la red para mejorarla.
- 6. Para poder hacer la modelación se tuvo que tomar decisiones en el modelo, como el cierra de algunos tramos (pipe), ya que la información de la red en su mayoría es por memoria histórica de los trabajadores y estos no saben si hay válvulas en funcionamiento y muchas de ellas no se sabe el lugar donde se encuentran ubicadas. Se sobre dimensiona la red para poder satisfacer la necesidad de la población en la situación más crítica que son los fines de semana.
- 7. Para una calibración más rigurosa es necesario los caudales mínimos y máximos de la RDAP, para el proyecto se utilizó el caudal dado por la empresa 145 l/s y el consumo por individuo de 99 l. / hab. /día. Para tener un modelo digital calibrado más preciso es necesario contar con datos de caudales horarios, diarios o mensuales.
- 8. En el punto de muestreo Pedregal se mejora las presiones de servicio de 3 m.c.a. a 32 m.c.a., mejorando la presión de servicio en este punto crítico de la red de distribución de agua potable.
- 9. En el punto de muestreo San José se tenía una presión de servicio de 6 m.c.a., siendo esta inferior a la presión mínima de 15 m.c.a. según el R.A.S., con el proceso de optimización de la red este punto tiene ahora 34.92 m.c.a. mejorando las condiciones de trabajo.
- 10. Se sugiere para futuros proyecto de grado la modelación del funcionamiento de la bomba, para optimizar y programar el funcionamiento de la misma y así optimizar los costos de bombeo. Además, podría hacerse el presupuesto de las tuberías de la RDAP, para saber que tubería saldría mejor y así mejorar las inversiones en la RDAP.

Villacís, (2014), en su trabajo de investigación: *"Análisis comparativo técnico y económico de métodos de cálculo y diseño de redes de agua potable"*, en la Universidad Central del Ecuador, Ecuador. Manifiesta:

Luego de la aplicación de cada uno de los métodos de cálculo tales como Método de la superficie de energía, método de cabezas balanceadas, método de la gradiente hidráulica, método de Hardy Cross y método de longitudes equivalentes, que se realizó en una red cerrada que cubrirá todo el Campus Universitario de la Universidad Central del Ecuador, tomando en cuenta que la ubicación de las tuberías vigentes será al norte y al este de las calles, de acuerdo a normas vigentes.

En base a los resultados obtenidos y analizados se obtienen las siguientes conclusiones:

- 1. El Método de la Superficie de Energía, es un método de fácil aplicación y control en el diseño, puesto que, al permitir el cálculo simultáneo con varios diámetros favorece el control de presiones dinámicas de llegada en cada nodo, pero tiene la desventaja que no permite la iteración de caudales para obtener el caudal real que circulará en cada tramo.
- 2. El Método de Cabezas Balanceadas no permite una distribución real de caudales, porque no da lugar a descontar los caudales de consumo que se calculan en cada nudo planteado del caudal de ingreso a la red.
- 3. El Método de la Gradiente Hidráulica, es un método de fácil aplicación, pero su uso resulta mucho más efectivo en redes de agua potable con una sola malla, puesto que permite reemplazar varias líneas de agua potable por una sola con diferentes diámetros.
- 4. El Método de la Gradiente Hidráulica tiene desventaja porque no permite la afinación de los caudales de flujo en las tuberías.
- 5. El Método de Longitudes Equivalentes, para el cálculo de las pérdidas de carga utiliza las cotas de terreno en cada nudo, situación que no resulta ser la más adecuada ni real, puesto que las pérdidas de carga en forma segura se calculan por fricción producida internamente a lo largo de la tubería y por accesorios para la unión de la misma.
- 6. La gran cantidad de iteraciones generadas en el diseño de las redes utilizando el Método de Hardy Cross obedece a una mala repartición inicial de caudales, pero de ninguna manera afecta a la veracidad de los resultados. En todo caso, resulta ser una ventaja del método porque permite la corrección final de caudales. Para bajar el número de iteraciones se debe relacionar en forma directa los caudales tentativos con los diámetros tentativos.
- 7. En base a la irreal distribución de caudales sugerida en el Método de Cabezas Balanceadas, se concluye que el método no es conveniente para su utilización puesto que genera tuberías y accesorios de mayores diámetros, perjudicando el control económico del proyecto.
- 8. La mano de obra, materiales y equipos y herramientas incluidos en el análisis de precios unitarios son los mismos para todos los diseños, la diferencia radica en los volúmenes de obra generados (longitudes de tuberías, volúmenes de excavación y relleno) y variabilidad de diámetros existentes entre métodos.
- 9. Los métodos de Cabezas Balanceadas, Superficie de Energía, Gradiente Hidráulica y Longitudes Equivalentes; son buenas opciones académicas para el diseño de redes de agua, pero por todo lo expuesto en el análisis y las conclusiones anteriores de cada método, no son convenientes para ser aplicados en un diseño real.
- 10. Por todo lo expuesto en las conclusiones anteriores, el mejor método de diseño de entre los analizados en esta investigación es el Método de Hardy Cross.

Romero, (2013), realizó la investigación: *"problemas en redes de abastecimiento de agua potable"*, en la Universidad Nacional Autónoma de México, México. La investigación llegó a las siguientes conclusiones:

- 1. Como quedó expuesto en este trabajo son muchos los problemas relacionados con las redes de tuberías de agua potable, los ejemplos más comunes y ocurrentes son las fugas, la intrusión patógena y las pérdidas de energía.
- 2. En primera lugar, podemos concluir que en el tema de fugas, las cuales producen desperdicio de agua, reducen la eficiencia de las redes y generan una pérdida económica a los organismos operadores del sistema de distribución.
- 3. Son muy diversas las causas por las cuales se pueden generar fugas y muchas las consecuencias de las mismas, la detección y reparación de fugas es sólo una alternativa de conservación del agua; otras incluyen: instalación de dispositivos de reducción de flujo, control de corrosión, políticas de cuotas de agua que alientan la conservación, programas educativos públicos, reducción de presión, peticiones por reducciones voluntarias o prohibiciones de ciertos usos de agua y reciclaje de agua.
- 4. Para mejorar el diseño, funcionamiento y operación de redes de distribución, así como para resolver el problema de las fugas, es de primordial importancia disponer de información confiable de la infraestructura, contar con personal técnico debidamente capacitado y con recursos materiales suficientes que apoyen la operación para reducir y controlar las pérdidas de agua. Asimismo, es necesario adecuar el marco regulatorio legal para asegurar la correcta gestión hídrica a un costo razonable.
- 5. Una consecuencia de las fugas es la intrusión patógena, los problemas de intrusión patógena ocurren como confluencia de tres circunstancias: ha ocurrido una rotura en la conducción; en el exterior de ésta existe fluido contaminado. Si se produce una depresión, bien de carácter permanente o transitorio, que hace que entre contaminante en la red de distribución de agua potable y sea transportado por la misma hasta los puntos de consumo, ello da lugar a una contaminación de carácter microbiano potencialmente causante de enfermedades y con una alta capacidad de alteración de la calidad del agua.
- 6. Cuando probabilidades de infección asociadas a eventos de intrusión son reportados, es importante que las partes interesadas estén conscientes de los hechos y tomen cartas en el asunto para la pronta solución del problema.

7. La exposición de la población depende de varios factores, entre los que destacan la cantidad de agentes patógenos en el sistema y las concentraciones de patógenos que potencialmente pueden llegar a los consumidores. La duración de la intrusión es sin duda un factor clave que influye en la exposición junto con la probabilidad de que alguien retire agua de la llave al mismo tiempo del paso del contaminante. Riesgos de salud pública asociados con eventos de intrusión pueden estimarse pero tal estimación actualmente se basa en varios supuestos.

Mora, (2012), realizó la investigación: *"Diseño de redes de distribución de agua mediante algoritmos evolutivos análisis de eficiencia"*, en la Universidad Politécnica de Valencia, España. La investigación llegó a las siguientes conclusiones:

- 1. En el desarrollo de la presente tesis se han estudiado distintas metodologías de diseño de redes de agua, basadas todas ellas en la aplicación de algoritmos de optimización evolutivos. El estudio de cada una de estas metodologías se orienta hacia la obtención de modelos generales de diseño que permita la obtención de la mejor solución posible en el menor espacio de tiempo, de modo que como consecuencia del trabajo realizado han podido establecerse distintas fronteras de aplicación para cada una de ellas.
- 2. El capítulo 2 establece una serie de principios básicos a considerar cuando se aborda el diseño óptimo de redes de agua. En este sentido, existen multitud de modelos cuando se pretende abordar el diseño de redes hidráulicas, cada uno de los cuales trata de conseguir un determinado estado hidráulico para la red en función de los objetivos marcados en cada caso.
- 3. Las distintas metodologías aplicadas en este trabajo obtienen el dimensionado hidráulico de la red, de modo que se cumplan unas determinadas condiciones de servicio en la misma, como son

criterios de presión de servicio, velocidad, etc. Estas restricciones deben cumplirse en las condiciones más desfavorables de servicio, por lo que habitualmente se utilizan modelos de régimen permanente.

- 4. Dada su complejidad, la introducción de este tipo de técnicas está asociada al desarrollo de los ordenadores, por lo que su utilización es relativamente reciente. Las ventajas de este tipo de técnicas son evidentes, puesto que permite la búsqueda de soluciones más allá de los mínimos locales que suelen alcanzar las técnicas de diseño basadas únicamente en criterios hidráulicos. Este tipo de técnicas de optimización permite ampliar el campo de búsqueda, y por tanto, la capacidad de encontrar mejores soluciones.
- 5. Cualquiera de las metodologías evolutivas ensayadas obtiene en todas las redes al menos una solución que mejora económicamente el diseño de la red obtenido por cualquiera de los métodos funcionales ensayados. Todas las soluciones de diseño obtenidas por cualquier metodología cumplen una serie de restricciones de diseño, ya sea de presión mínima, velocidad mínima, etc.
- 6. La mejora obtenida no es un parámetro fijo, sino que depende sobretodo de la tipología de la red. Normalmente, cuanto más grande y complejo es el diseño de la red mayor es la diferencia económica entre diseñar con métodos funcionales o métodos evolutivos. Así por ejemplo, en el caso de la red R9 de Joao Pessoa, el ahorro obtenido utilizando un algoritmo evolutivo frente al mejor de los métodos funcionales (LEHNSNET) es de apenas un 3.65%, pero en un caso tan complejo y grande como éste supone un ahorro de 9,25 millones de um. Sin embargo, en una red de menor tamaño y mayor sencillez de diseño, como puede ser la red de Go Yang, el 3% de ahorro obtenido al diseñar mediante metodologías evolutivas tan sólo supone 5500 um.
- 7. Entre todas las redes ensayadas, el mayor porcentaje de ahorro obtenido utilizando algoritmos evolutivos se da en la red de los túneles de Nueva York, donde el proyecto de rehabilitación tiene un coste inferior en un 6,7% al ofrecido por la mejor de las técnicas funcionales. De los análisis realizados puede estimarse que el ahorro derivado de utilizar algoritmos evolutivos en el diseño de redes de agua está entre un 3 y un 7% respecto a la mejor técnica funcional en cada caso.
- 8. En las redes de Hanoi, Nueva York, R9 de Joao Pessoa y Go Yang todos los modelos de optimización desarrollados en este trabajo alcanzan la misma solución mínima a excepción del algoritmo de optimización basado en el recocido simulado. Los resultados obtenidos por este algoritmo evolutivo son sustancialmente peores que los del resto, motivo por el que se descartó incluir este modelo en análisis más profundos.
- 9. El diseño de redes mediante algoritmos heurísticos no sólo permite la obtención de mínimas soluciones, sino que permite obtener un conjunto de posibles soluciones del problema que en ocasiones se encuentran muy cercanas al óptimo. Es por ello que es posible definir el concepto de "buena solución" del problema como aquella que por lo cercana que está al óptimo de diseño también puede ser válida. A lo largo de esta tesis se ha definido el concepto de buena solución como toda aquella que no supera en más de un 3% al coste mínimo obtenido para una determinada red.

López, (2003), en su investigación titulada: *"Diseño de redes de distribución de agua potable de mínimo costo con algoritmo genético"*, en la Universidad de los Andes, Colombia. Llegó a las siguientes conclusiones:

1. Se considera que la adaptación de los algoritmos genéticos al problema de diseño óptimo de redes de distribución de agua potable fue exitoso. La codificación intrínseca al problema de diseño (las cadenas de diámetros que integran el diseño) y el hecho que dentro de las aplicaciones prácticas reales se diseñe sobre un conjunto discreto (y obviamente finito) de diámetros parece hacer este problema naturalmente apropiado a los algoritmos genéticos. Particularmente, el operador de mutación se adapta bien a esta codificación afectando de manera importante los resultados que se obtienen en el algoritmo.

- 2. Aunque, por ejemplo, de las 60 corridas que se hicieron sobre la red Ejemplo red en la mayoría de los casos se encontraban resultados por encima del mínimo encontrado (que se encontró en solo dos de estas corridas), en general, una vez se encontraban las variables de algoritmo que optimizaban el desempeño para esta red, los resultados se localizaban todos cerca de este mínimo. Como se afirmó inicialmente, los algoritmos genéticos no son un método de optimización ya que no se asegura encontrar el mínimo global y, ni siquiera, un mínimo local; sin embargo, una vez se adaptó el algoritmo a la red que se pretende diseñar los resultados son consistentemente buenos. El programa no es por tanto una solución inmediata al problema de diseño, ya que primero se debe adaptar éste a la red que se pretenda diseñar.
- 3. Este programa se convierte en una herramienta útil para el diseño sin sustituir al diseñador. Es decir, sigue siendo necesario el uso del criterio al diseñar ya que el único criterio de diseño no es el costo. El diseñador debe evaluar según su criterio los resultados que se obtengan del algoritmo, ya que éste no tiene en consideración factores como la existencia de tuberías madres que deben tener diámetros considerablemente mayores por seguridad, entre muchos otros factores involucrados en el diseño de un acueducto.
- 4. Los resultados encontrados por el algoritmo en las redes que se estudiaron parecen confirmar, o al menos "amistar" con el criterio
de diseño conocido como el criterio de Featherstone. Aunque esta apreciación se basa en un número limitado de resultados, este comportamiento, muy interesante desde el punto de vista teórico, merece ser analizado con mayor profundidad ya que se puede constituir en un soporte estadístico contundente a una teoría que no ha sido demostrada de manera definitiva.

5. Se espera que, con desarrollos posteriores que hagan del programa una herramienta más robusta, éste se constituya en un aporte al desarrollo del país. El programa debe permitir mayor investigación en cuanto a los factores que optimizan el diseño de redes de manera analítica, ya que el programa como tal no arroja luz respecto a ello, siendo una "caja negra" de diseño. Además, éste se debe constituir en un aporte a las entidades encargadas del diseño de redes de acueducto, haciendo posible el diseño de acueductos a menores precios y el aumento de la cobertura de agua potable a nivel nacional.

#### **2.1.2. A NIVEL NACIONAL**

Se tiene las siguientes investigaciones:

Valle, (2014), realizó la investigación: *"Optimización del diseño de redes de distribución de agua potable, usando algoritmos genéticos con tres funciones objetivo. Caso: Viñani-Tacna"*, en la Universidad Nacional Jorge Basadre Grohmann. La investigación llegó a las siguientes conclusiones:

1. Se aplicaron modelos matemáticos para la determinación de las características hidráulicas de una RDAP usando el Método del Gradiente Hidráulico como motor de cálculo, el cual fue descrito en forma de ecuaciones, luego en forma matricial y posteriormente codificado en código computacional en lenguaje de programación Java.

- 2. Se desarrolló un programa de cómputo desarrollado para la optimización de una red de distribución de agua potable considerando tres funciones objetivo como el aumento de la confiabilidad resiliente, reducción de costos y confiabilidad cinemática. En tal sentido se ha desarrollado un software que denominamos MAGMOREDES v 1.0, para la optimización de redes de distribución de agua en base al micro algoritmo genético teniendo la opción de considerar un diseño con las tres funciones objetivo referidas. El algoritmo permitió determinar un costo estimado y el cálculo de la confiabilidad resiliente y cinemática para ambos casos de la red analizada.
- 3. Se logró evaluar y comparar la red de agua potable existente sin criterios de optimización con la resultante de la aplicación del método de Micro Algoritmos Genéticos con tres funciones objetivo de optimización.
- 4. Se ha logrado implementar un Micro Algoritmo Genético Multiobjetivo en el desarrollo del software MAGMOREDES para obtener una red de distribución de agua potable en el Sector Viñani optimizada considerando tres funciones objetivo, teniendo un costo estimado de S/. 1 909 755,22, el cual si bien es superior al costo de la red sin optimización de S/. 1 311 550,83, tiene un índice de confiabilidad resiliente optimizado de 0,418, el cual es mucho menor al sin optimización de 0,70; considerando que el cero es el valor óptimo lográndose tener una RDA con menos probabilidad de fallas; y un índice de confiabilidad cinemática optimizado de 0,507, que es mayor al sin optimización de 0,421; considerando el cero el valor más óptimo, lo cual muestra que la velocidad es un problema latente en el diseño de redes de distribución de agua; más se ha logrado optimizar y obtener una red que garantice un mejor servicio a los usuarios finales.
- 5. Asimismo, el software plantea la opción de utilizar dos funciones objetivo de minimización de costo y maximización de la confiabilidad, teniendo un costo de S/. 1 933 745,61; el cual si bien es mayor al del costo sin optimización de S/. 1 311 550,83; tiene un índice de confiabilidad resiliente optimizado de 0,391, valor menor al sin optimización de 0,70.
- 6. Se planteó una red realizando un cálculo nuevo de los parámetros de diseño considerando tres funciones objetivo, teniendo un costo de 2' 204 467,69; un índice de confiabilidad resiliente de 0,417 y un índice de confiabilidad cinemática de 0,493.
- 7. En el programa elaborado se ha logrado aplicar modelos matemáticos para la determinación de las características hidráulicas requeridas para el diseño de una red de distribución de agua, con la capacidad de desarrollar el diseño de redes e incorporar varias fuentes de agua, válvulas reductoras de presión y bombas con sus respectivas curvas de rendimiento.
- 8. El software elaborado MAGMOREDES permitió la optimización de la RDA del Sector Viñani, obteniéndose resultados muy aceptables, los cuales permitieron comprobar que el programa es eficiente en el espacio por tener una menor cantidad de memoria requerida para el cálculo, eficiente en el tiempo por necesitar un mínimo tiempo de ejecución y eficaz al alcanzar los objetivos planteados para la resolución de los diferentes consideraciones de diseño.

Anchapuri, (2018), realizó la investigación: *"Determinación del diámetro optimo en redes de distribución de agua potable por el método Hardy Cross en el Centro Poblado de Lampa Putuma Pomata-Chucuito-Puno"*, en la Universidad Nacional del Altiplano. Las principales conclusiones son:

1. Se determinó la eficiencia del diseño de sistema en agua potable con los diámetros óptimos en el Centro Poblado de Lampa Putuma. Se

hizo el análisis de velocidad, presión y caudal en los tres diámetros 2", 2.5" y 3" mediante la modelación del software waterCAD el cual determino cumpliendo restricciones de presión dinámica de 10m columna de agua y con presión estática máxima de 50m columna de agua de acuerdo al Reglamento Nacional de Edificaciones. Así considerándose los diámetros óptimos de 0.5", 1", 1.5", 2" y 3", que cumple con la eficiencia hidráulica y a la vez se obtuvo los resultados del paquete estadístico llegando a un resultado.

2. Se determinó el costo óptimo en el sistema de agua potable en el Centro Poblado de Lampa Putuma. Con un costo de financiamiento mínimo del proyecto según la comparación del presupuesto y análisis de precios unitarios por metro lineal con diferentes diámetros óptimos modelados con el software waterCAD con un costo óptimo de S/. 77,869.93 que corresponde al análisis de precios unitarios que cumple con la eficiencia hidráulica y a la vez es mínimo el costo de financiamiento para este proyecto. Por lo que se considera también que el costo de acuerdo a cotización y más comerciable, recomendable en marcas es Plastisur con un precio de 149.50 el cual expresa un mayor beneficio económico.

Villegas, (2017), realizó la investigación que llevo como título: *"Metodología computarizada de dimensionamiento de redes de agua potable",* en la Universidad de Piura. Teniendo como conclusión principalmente las siguientes:

1. Con la metodología propuesta se logró bajo un criterio de optimización y automatización un proceso confiable y eficiente el dimensionamiento de una red de abastecimiento de agua potable. Esta metodología permite una guía desde el trazo de la red, la secuencia de las simulaciones hasta la generación de los resultados del dimensionamiento de redes de agua potable para poblaciones no mayores de 20 000 habitantes. Aunque se deben mejorar algunos puntos. Esto se explica en el apartado de recomendaciones.

- 2. La nueva metodología visualiza algunas falencias bajo la óptica tradicional. Primero no considera las variaciones de la demanda lo que repercute a futuro en la acumulación de sedimentos en zonas donde el flujo (FCV) está por debajo del límite mínimo. Segundo, la falta de procedimientos de automatización con respecto a las válvulas reguladoras de velocidad, presión y válvulas purgadoras de aire y sedimentos; así como también controles para los tanques de almacenamiento. Tercero, la falta de criterios como el de optimización económica en el dimensionamiento de las redes de abastecimiento de agua potable.
- 3. Con el avance de la tecnología y la creación de modernos dispositivos de control (válvulas reductoras de presión y flujo, válvulas de control de sobrepresiones entre otros) para los diferentes parámetros del flujo en las tuberías es posible trabajar con velocidades recomendadas por los fabricantes.
- 4. La comparación de los métodos de cálculo del coeficiente de fricción entre el método racional de Darcy W. y el empírico de Hazen Williams determinó que el método racional de Darcy W. es menos conservador que el de Hazen Williams. Para tuberías con diámetros mayores a 75mm las pérdidas de carga crecen, esto implica una sobreestimación de fricción del flujo con la pared de la tubería. Caso contrario sucede con dímetros menores a 75mm.
- 5. Las tuberías conectadas directamente al nodo con solicitación de flujo para incendio soportan grandes caudales que pueden provocar su colapso. La mejor solución a este problema es dimensionar un sistema de tubería en paralela que permita distribuir este caudal. La tubería paralela tendrá una válvula sostenedora de flujo (FCV) que solo se activarán en caso de demandas para ocurrencia de incendios.
- 6. Trabajar con softwares que se vinculan entre sí, permite que se eviten errores en el ingreso de la información. Permitiendo mejorar

la eficiencia en el dimensionamiento de cualquier tipo de red y mejorar el grado de confiabilidad de los resultados.

- 7. La metodología de gestión de la información de la construcción (CIM) aplicado al dimensionamiento, construcción y operación de sistemas de redes, proporciona un escenario interactivo y vinculado de toda la información generada a partir de un solo modelo virtual. En consecuencia, genera una mayor rentabilidad, credibilidad y eficiencia de este tipo de proyectos. Permite tomar decisiones ante posibles problemas en distintos escenarios a través de modelos virtuales en 3D. En la actualidad existen programas más avanzados de sistemas de agua potable como el software Autodesk Plan 3D que ya tiene incorporada la tecnología CIM generando modelos virtuales en tres dimensiones a partir de objetos paramétricos.
- 8. De los distintos análisis realizados a la red de abastecimiento de agua potable se observó que al simular distintos eventos como demanda para control de incendios y variaciones de consumo (Simulación en periodo extendido) la red no llega a cumplir realmente con las restricciones impuestas por la norma OS.050.
- 9. Esta metodología propuesta no cubre todos los parámetros de la red de abastecimiento como el caso de la calidad del agua (Quality water), criterios de la red crítica (Criticality) entre otros que el software WaterGEMS puede simular.

Dávila, (2017), realizaron la investigación que llevo como título: *"Relación entre redes cerradas y el sistema de abastecimiento de agua potable de la localidad de Caja – Huancavelica",* en la Universidad Peruana Los Andes. Al término de su investigación manifiestan que:

1. El diseño de redes cerradas en el abastecimiento de agua potable, permitirá mejorar la calidad de vida de la población teniendo un servicio de forma eficiente y permanente.

- 2. Los parámetros de diseño son importantes porque permite conocer la cantidad actual de la población y la elección de la fuente de abastecimiento con una adecuada cantidad y calidad de agua para el consumo humano.
- 3. El uso del programa Watercad permitió analizar las velocidades y presiones a lo largo de la red de distribución el cual permite minimizar el tiempo en obtener resultados y así tomar decisiones con rapidez y precisión.
- 4. Para que el sistema sea eficiente y de bajo costo, se lleva a cabo una selección de manera iterativa basada en identificar las tuberías de mayor importancia para la conducción y sobre estas proponer cambios de diámetros hasta cumplir el objetivo del menor costo satisfaciendo las condiciones mínimas y máximas de carga de presión en nudos y verificando velocidades en tuberías.

### **2.1.3. A NIVEL LOCAL**

En la región Huancavelica se tiene los siguientes antecedentes.

Huayra y Layme, (2018), realizaron la investigación que llevo como título: *"Comparación de atributos del softwar´s Python con Watercad –Sewercad, en el diseño de suministro de agua potable en el Centro Poblado de Silva -Acoria - Huancavelica"*, en la Universidad Nacional de Huancavelica. Llegando a las siguientes conclusiones:

- 1. En este proyecto de tesis combinado con la programación Python hemos concluido que la complejidad de los programas a veces es alta y más para nosotros que apenas llevamos las bases, durante este camino tuvimos obstáculos en la programación más sin embargo lo pudimos superar.
- 2. El programa watercad hace el análisis de redes de agua, el programa sewercad realiza netamente un análisis hidrológico, modela canaletas, alcantarillas, estructuras de registro, lagunas de ponderación.
- 3. Se concluyó que los ingenieros civiles son aquellas que día con día deben mejorar sus técnicas de trabajo y pues claramente la programación es una forma muy innovadora de hacer las cosas mucho más fáciles y efectivas.
- 4. El programa watercad realiza un análisis de flujo estático, el programa sewercad realiza un análisis de flujo de periodos extendidos – análisis dinámico – simulación continua – simulación en el tiempo
- 5. Sewercad no diseña, solo se puede hacer análisis dinámico, Watercad si diseña, solo puede hacer análisis estático.
- 6. Los suministros del software´s son muy importantes para cada diseño de red que se pueda realizar, de las cuales podemos buscar el diseño más óptimo para el buen funcionamiento de una de conducción y distribución.
- 7. Se concluyó que se diseñó las líneas de conducción con tuberías PVC de clase 10, de diámetro de 2" y 1 ½" respectivamente.
- 8. Se concluyó que se diseñó las líneas de distribución con tuberías PVC de clase 10, de diámetro de 1 ½" respectivamente en los softwares utilizados.

# **2.2. BASES TEÓRICAS:**

#### **2.2.1. SISTEMA DE ABASTECIMIENTO DE AGUA**

Según Rodríguez, (2001, pp.21, 22); Es un conjunto de diversas obras que tienen por objeto suministrar agua a una población en cantidad suficiente, calidad adecuada, presión necesaria y en forma continua el líquido elemento.

Un sistema de abastecimiento de agua potable consta fundamentalmente de las siguientes partes:

# 1.- FUENTES DE ABASTECIMIENTO Y CAPTACIÓN

- 2.- CONDUCCIÓN
- 3.- POTABILIZACIÓN
- 4.- REGULARIZACIÓN
- 5.- DISTRIBUCIÓN

Además de las obras anteriores puede existir una planta de bombeo.

No en todos los casos se sigue el mismo orden, ni con todas las obras a continuación se presenta un esquema típico.

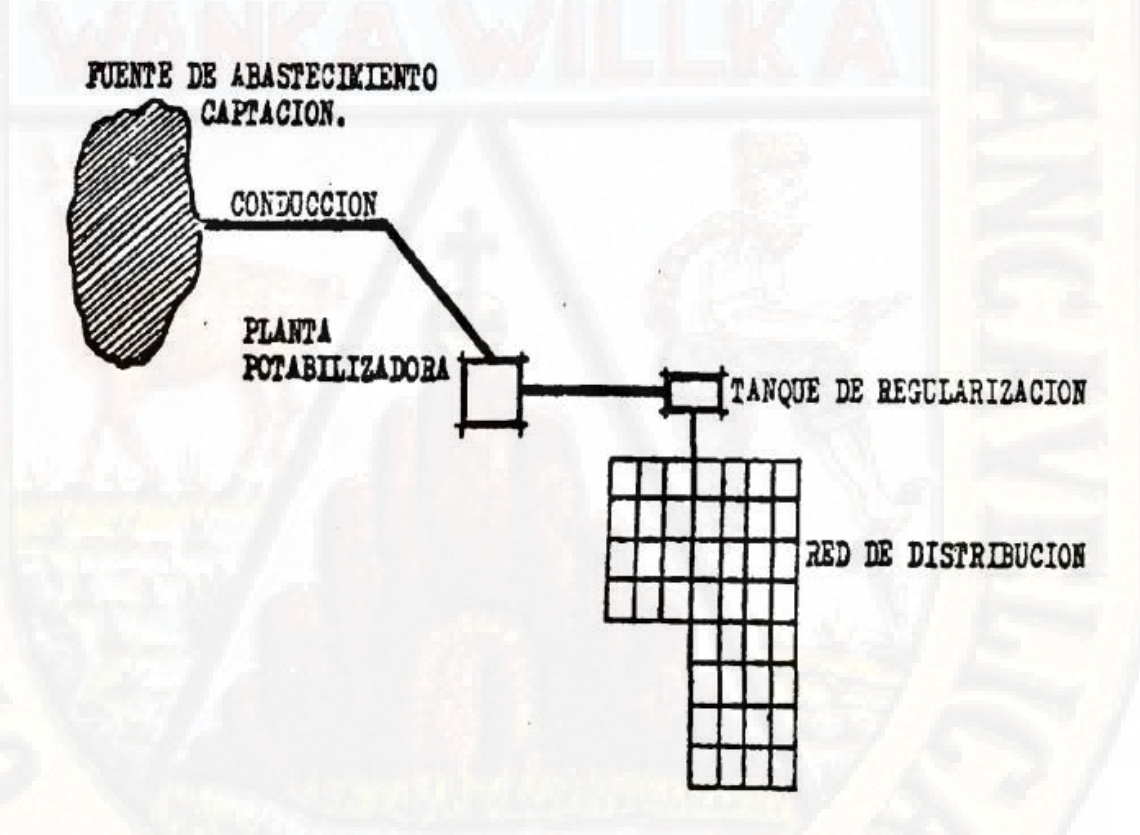

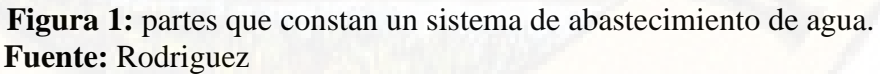

# **2.2.2. ANÁLISIS DE REDES DE TUBERÍAS**

Las redes se caracterizan por tener al menos un circuito cerrado, garantizándose así que cualquier zona cubierta por la red sea alcanzada

simultáneamente por más de una tubería, con el objetivo de aumentar la confiabilidad del abastecimiento. Al igual que para el caso de redes abiertas y de tuberías en serie y en paralelo, los métodos de análisis y diseño de redes cerradas se basan en las ecuaciones y algoritmos racionales.

Los métodos más utilizados en el análisis y diseño, obedece a dos hechos importantes. En primer lugar, los métodos más modernos están basados en los más antiguos, los cuales en términos matemáticos son más sencillos pero requieren un mayor número de iteraciones para llegar a un resultado final. La necesidad de disminuir los tiempos de análisis en computador, aspecto importante en las décadas de1970 y 1980, impulsó el desarrollo de nuevos métodos, En segundo lugar, en el mercado existen programas comerciales basados en diferentes métodos de análisis. Por consiguiente, es importante que los ingenieros encargados del diseño, construcción y operación de redes de acueductos conozcan la base matemática de los programas a su alcance.

En orden cronológico se presentarán los siguientes métodos de análisis y diseño de redes cerradas.

- Método de Hardy-Cross con corrección de caudales en los circuitos
- Método de Hardy-Cross con corrección de cabezas en los nodos
- Método de Newton-Raphson
- Método de la teoría lineal
- Método del gradiente hidráulico
- Métodos de inteligencia artificial

# **PRINCIPIOS FUNDAMENTALES DE ANÁLISIS DE REDES CERRADAS**

Si se considera la red cerrada mostrada en la figura 2 y se tiene en cuenta que QD1, QD2, QD3, QD4,..., QDNO son los caudales consumidos en cada uno de los nodos, algunos de los cuales podrían tener un valor nulo en un momento dado, y que Qe1, Qe2 Qe3, ... ,Qen, son los caudales que alimentan la red de distribución, se puede establecer la siguiente ecuación:

$$
\sum_{i=1}^{m} Q_o = \sum_{i=1}^{N_u} Q_b \tag{2.1}
$$

Donde Nu es el número de uniones (nodos) que existe en la red.

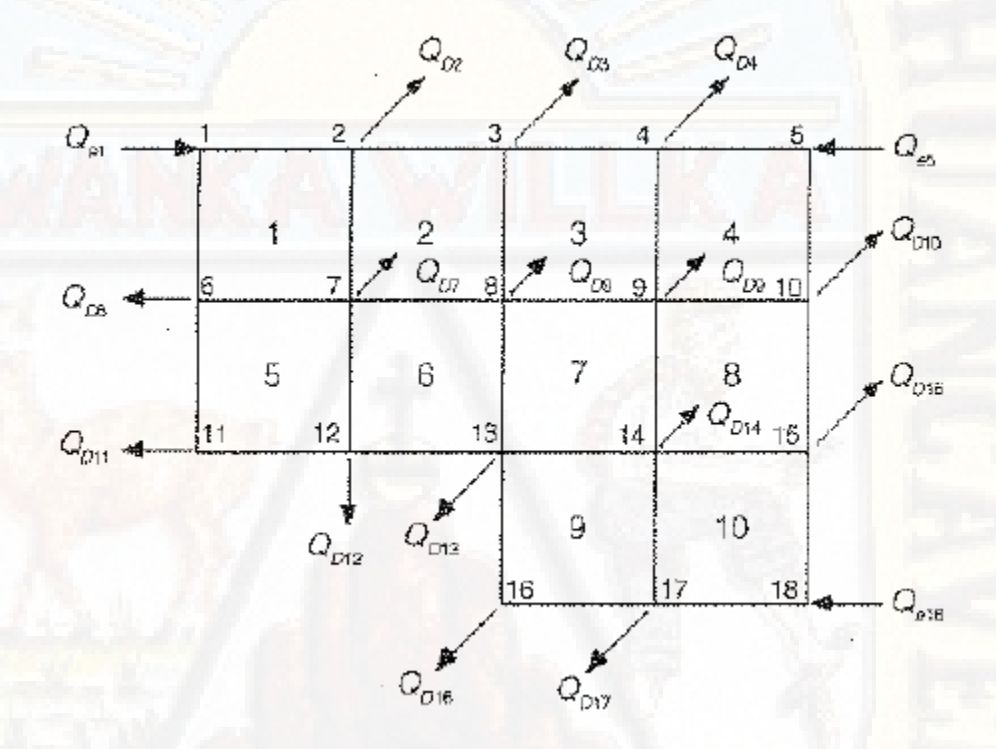

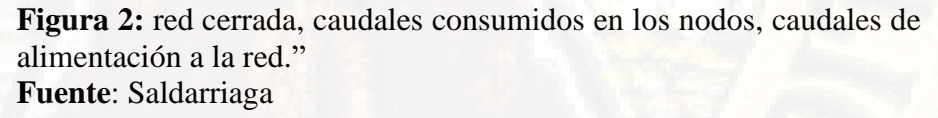

La ecuación 2.1 es una ecuación de conservación de la masa. Por otro lado, para cada uno de los nodos se puede establecer una ecuación similar, debido a que localmente se debe cumplir el que la masa se conserve, Dicha ecuación es:

$$
\sum_{j=1}^{NT_j} Q_{ij} - Q_{Di} = 0
$$
 (2.2)

Donde NTj es el número de tubos que llegan al nodo í y Qij representa el caudal que pasa por la tubería íj hacia el nodo i desde el nodo j. Puede ser positivo (va hacia el nodo i) o negativo (sale de dicho nodo).

Para cada uno de los caudales Qij de la ecuación 2.2 se puede plantear la siguiente ecuación de conservación de la energía entre los nodos i y j, incluyendo las pérdidas por fricción y las pérdidas menores:

$$
H_j - H_i = \sum K_{mij} \frac{V^2_{ij}}{2g} + h_f
$$
  

$$
H_j - H_i = \frac{V^2_{ij}}{2g} \left( \sum K_{mij} + f_{ij} \frac{I_{ij}}{d_{ij}} \right)
$$
  

$$
H_j - H_i = \frac{Q^2_{ij}}{2gA^2_{ij}} \left( \sum K_{mij} + f_{ij} \frac{I_{ij}}{d_{ij}} \right)
$$

Si se despeja Q¡j de esta última ecuación se obtiene la siguiente expresión, la cual relaciona el caudal que pasa por la tubería ij con las cabezas en los nodos ¡y j.

$$
Q_{ij} = \left(\frac{H_j + H_i}{\sum K_{mij} + f_{ij} \frac{I_{ij}}{d_{ij}}}\right)^2 \sqrt{2g} A_{ij}
$$
 (2.3)

Si se remplaza este último resultado en la ecuación 2.2 se obtiene:

$$
\sum_{j=1}^{NT_j} \left( \frac{H_j + H_i}{\sum K_{mij} + f_{ij} \frac{I_{ij}}{d_{ij}}} \right)^2 \sqrt{2g} A_{ij} - Q_{Di} = 0 \qquad (2.4)
$$

Donde NTi representa el número de tuberías que llega a la unión (nodo) i. A fin de tener en cuenta en forma automática el signo del caudal ij la ecuación 2.3 se puede cambiar por la siguiente expresión:

$$
\sqrt{2g} A_{ij} \frac{H_j + H_i}{\left(\sum K_{mij} + f_{ij} \frac{I_{ij}}{d_{ij}}\right)^2} (|Hj - Hi|)^{\left(-\frac{1}{2}\right)} \tag{2.5}
$$

Este tipo de ecuaciones para el diseño y análisis de redes. Cerradas de tuberías se conocen como las ecuaciones de cabeza. En la red se tienen en total (Nu-1) ecuaciones de este tipo, debiéndose conocer H, o cualquier otra cabeza en la red para poder solucionar dichas ecuaciones. En caso contrario se puede suponer alguna de las cabezas, ya que los valores absolutos de éstas no afectan la distribución de caudales, y además debe tenerse en cuenta que las ecuaciones de cabeza son ecuaciones no lineales, menciona Saldarriaga, (1998, pp.295, 299).

### **2.2.3. METODO DE HARDY CROSS**

Este método fue desarrollado por el ingeniero Hardy Cross en el año 1936, el mismo que sustenta en suponer caudales en cada uno de los tubos de la red para luego ir corrigiendo esta suposición, dado que las características de la tubería (D, ks, Km, L) se conocen. Este es un método de comprobación de diseño por lo que tendremos que asumir iterativamente los diámetros correspondientes.

Posteriormente en los años (1930-1940) el ingeniero R.J. Cornish, hace una modificación al método original de Hardy Cross la cual en esencia es muy similar al método de balance de cantidad utilizada para el diseño y la comprobación de diseño en el caso de redes abiertas, lo cual muestra ligeramente algunas mejoras al método original, por lo que para la presente investigación utilizaremos este último.

Este método de Hardy Cross con corrección de cabezas se utilizará para resolver las ecuaciones de cabezas, utilizando para el cálculo de la perdida por fricción la ecuación de Darcy-Weisbach, por lo que se tendrá la siguiente ecuación.

$$
H_{i} - H_{j} = \frac{Q_{ij}^{2}}{2gA_{ij}^{2}} \left(\sum Km + f_{ij} \frac{L_{ij}}{D_{ij}}\right)
$$
  

$$
Q_{ij} = \left(\frac{H_{i} - H_{j}}{\sum Km + f_{ij} \frac{L_{ij}}{D_{ij}}}\right)^{\frac{1}{2}} \sqrt{2gA_{ij}^{2}}
$$
(2.6)

En vez de suponer los caudales en cada uno de los nudos de la red, esta variación define la cabeza en uno de los nodos como conocida o en su defecto tiene que ser supuesta por el diseñador, el resto de los (Nu-1) nodos se hace una suposición de la cabeza en cada uno de ellos. Luego se hace un ajuste de las cabezas supuestas, nodo por nodo, hasta completar todos los nodos de la red. Este proceso se repite tantas veces hasta que la ecuación de continuidad en cada nodo llegue a valores "lo suficiente cercanos" a cero en todos los nodos. Este proceso se detiene cuando el diseñador estime que el valor de la corrección o variación cercana a cero, es aceptable de acuerdo con el criterio y con la red que se esté diseñando.

A continuación, mostraremos el factor de corrección que se utiliza para corregir las cabezas en cada uno de los nodos:

• Considerando que la cabeza Hi del nodo i esta sobreestimada o subestimada, la ecuación 2.6 se convertirá en:

$$
Q_{ij} = \left(\frac{(H_i - H_j) - \Delta H_i}{\sum Km + f_{ij} \frac{L_{ij}}{D_{ij}}}\right)^{\frac{1}{2}} \sqrt{2g A_{ij}^2}
$$
 (2.7)

• Despejando la ecuación anterior:

$$
Q_{ij} = \frac{\sqrt{2gA_{ij}^2}}{\left(\sum Km + f_{ij}\frac{L_{ij}}{D_{ij}}\right)^{\frac{1}{2}}} \left((H_i - H_j) - \Delta H_i\right)^{\frac{1}{2}}
$$
(2.8)

• Tomaremos el último término de la ecuación 2.8 y utilizando el teorema del binomio se obtendrá:

$$
\left| \left( \left( H_i - H_j \right) - \Delta H_i \right) \right|^{\frac{1}{2}} \n= \left( H_i - H_j \right)^{\frac{1}{2}} - \frac{1}{2} \left( H_i - H_j \right)^{-\frac{1}{2}} \Delta H_i + \frac{1}{8} \left( H_i - H_j \right)^{-\frac{3}{2}} \Delta H_i^2 \n- \frac{1}{16} \left( H_i - H_j \right)^{-\frac{5}{2}} \Delta H_i^3 + \frac{5}{128} \left( H_i - H_j \right)^{-\frac{7}{2}} \Delta H_i^4 + \cdots
$$

• Eliminaremos los términos que contienen el fator  $\Delta H_i$  que involucran las potencias altas, ya que este valor se hace despreciable en comparación con los demás términos, por lo que se tendrá:

$$
\left| \left( \left( H_i - H_j \right) - \Delta H_i \right) \right|^{\frac{1}{2}} = \left( H_i - H_j \right)^{\frac{1}{2}} - \frac{1}{2} \left( H_i - H_j \right)^{-\frac{1}{2}} \Delta H_i \qquad (2.9)
$$

• Remplazando esta última ecuación en la ecuación 2.8, tendremos:

$$
Q_{ij} = \frac{\sqrt{2gA_{ij}^2}}{\left(\sum Km + f_{ij}\frac{L_{ij}}{D_{ij}}\right)^{\frac{1}{2}}} \left((H_i - H_j)^{\frac{1}{2}} - \frac{1}{2}(H_i - H_j)^{-\frac{1}{2}}\Delta H_i\right)
$$

• Para todas las tuberías que llegan al nodo i se puede plantear la siguiente ecuación:

$$
\sum_{j=1}^{NTj} Q_{ij} - Q_{Di} = 0
$$

• Remplazando  $Q_{ij}$  en la ecuación anterior:

$$
\sum_{j=1}^{NTj} \left[ \frac{\sqrt{2gA_{ij}^2}}{\left(\sum Km + f_{ij}\frac{L_{ij}}{D_{ij}}\right)^{\frac{1}{2}}} \left( \left(H_i - H_j\right)^{\frac{1}{2}} - \frac{1}{2}\left(H_i - H_j\right)^{-\frac{1}{2}}\Delta H_i \right) \right] - Q_{Di}
$$
  
= 0

• En la ecuación anterior se puede identificar  $Q_{ij}$  en cada una de las tuberías según la ecuación 4.1, por lo que se tendrá:

$$
\sum_{j=1}^{NTj} [Q_{ij}] - Q_{Di} - \frac{\Delta H_i}{2} \sum_{j=1}^{NTj} \left[ \frac{Q_{ij}}{H_i - H_j} \right] = 0
$$

• Finalmente, al despejar el factor de corrección para las cabezas en los nodos de la red se tiene:

$$
\Delta H_i = \frac{2(\sum Q_{ij} - Q_{Di} (+ Q_{Di}))}{\sum \frac{Q_{ij}}{H_i - H_j}}
$$
(2.10)

En esta última ecuación, cada uno de los caudales  $Q_{ij}$  se calcula en función de las cabezas de presión estimada y las corregidas en nodos anteriores, el nodo corregido se calcula según la siguiente ecuación, donde (k) y (k-1) indican la iteración que se hace y la iteración anterior de cada uno de los nodos evaluados:

$$
\Delta H_{i(k)} = \Delta H_{i(k-1)} + \Delta H_i \tag{2.11}
$$

Ahora, la ecuación que se utiliza para el cálculo de los caudales sigue siendo la mostrada en la ecuación 2.12:

$$
Q_{ij} = \left(\frac{H_i - H_j}{\sum Km + f_{ij} \frac{L_{ij}}{D_{ij}}}\right)^{\frac{1}{2}} \sqrt{2g A_{ij}^2}
$$
 (2.12)

En caso de que en alguna de las tuberías que conforman la red exista una bomba rotodinámica, la cabeza adicional introducida por esta afecta el caudal respectivo. Si la ecuación de la bomba es de forma:

$$
H_B = AQ_{ij}^2 + BQ_{ij} + C
$$

Entonces, para la tubería ij se debe cumplir la ecuación:

$$
H_i - H_j = f_{ij} \frac{L_{ij}}{D_{ij}} \frac{Q_{ij}^2}{2gA_{ij}^2} + \left( \sum K m_{ij} \frac{Q_{ij}^2}{2gA_{ij}^2} - \left( A Q_{ij}^2 + B Q_{ij} + C \right) \right)
$$
(2.13)

Dado que la ecuación es de forma:

$$
aQ_{ij}^2 + bQ_{ij} + c = 0
$$

 $Q_{ij}$  Podrá calcularse fácilmente

## **2.2.4. MÉTODO DE GRADIENTE HIDRAULICO**

El método del gradiente conocido también como método de la red simultanea es ideal para el análisis, diseño y cálculo de redes de distribución de agua potable, desarrollado por los profesores E.Todini y Conell (1987) en la Universidad de Newscatle Upon Tyne, considera de que al tenerse un flujo permanente se garantiza que se cumpla la ecuación de conservación de la masa en cada uno de los nodos de la red y la ecuación de conservación de la energía en cada uno de los circuitos de ésta. Por consiguiente, el método se basa en las siguientes tres condiciones:

Ecuación de continuidad en los nodos:

$$
\sum_{j=1}^{NTi} (Q_{ij} - Q_{Di} + Q_{ei}) = 0 \dots \dots \dots (2.14)
$$

Donde:

- NT : Número de Tuberías
- Q<sub>ij</sub> : Caudal de salida del nodo
- Q<sub>Di</sub> : Caudal de demanda del nodo
- Q<sub>ei</sub> : Caudal de ingreso al nodo

Existir relación no lineal entre las pérdidas por fricción y el caudal para cada uno de los tubos que conforman la red:

Ecuación de Darcy:

$$
Hf = \frac{fLV^2}{Hf} \dots \dots \dots \dots \dots \dots \dots \dots \dots \dots \dots \dots (2.15)
$$

Ecuación de Colebrook White:

$$
\frac{1}{\sqrt{f}} = -2\log\left(\frac{K_s}{3.7D} + \frac{2.51}{Re\sqrt{f}}\right) \dots \dots \dots (2.16)
$$

Reemplazando en las ecuaciones, tenemos:

$$
Hf = \frac{fLV^2}{Hf} \rightarrow \frac{1}{\sqrt{f}} = \frac{LV^2}{2gDHf} \rightarrow \frac{1}{\sqrt{f}} = \frac{\sqrt{LV^2}}{\sqrt{2gDHf}} \dots \dots \dots (2.17)
$$

De las ecuaciones tenemos:

$$
Q = \frac{-2\sqrt{2gDHf}}{\sqrt{L}} \text{Also} \left(\frac{K_s}{3.7D} + \frac{2.51v\sqrt{L}}{\sqrt{2gD^3}\sqrt{Hf}}\right) \dots \dots \dots \dots (2.18)
$$

En la ecuación (4.16) se ha utilizado la ecuación de Darcy-Weisbach y la de Colebrook-White, ya que durante el proceso de diseño de redes, no se tiene el control sobre el número de Reynolds en todas las tuberías de la red, lo cual invalida el uso de la ecuación de Hazen Williams.

En cada tubo la energía total disponible se gasta en pérdidas por fricción y en pérdidas menores.

$$
Hf = hf + \sum h_m \dots (2.19)
$$

Si se tiene en cuenta las pérdidas menores causadas por cualquier tipo de accesorio y la posible existencia de bombas en algunos de los tubos de la red, la ecuación (2.19) toma la siguiente forma:

$$
Hf = \alpha Q_i^n + \beta Q + \gamma \dots \dots \dots (2.20)
$$

Donde:

- n: Exponente que depende de la ecuación de fricción. Utilizada (2,0 para el caso de la ecuación de Darcy-Weisbach).
- α, β, ɣ: Parámetros característicos del tubo, válvulas y bombas. En el caso de que en una tubería particular solo ocurren pérdidas por fricción y pérdidas menores normales que son función de la altura de velocidad únicamente, se tendrá:

$$
H_1 = \alpha Q_n \dots \dots \dots \tag{2.21}
$$

$$
hf + \sum h_m = \alpha \dots \dots \dots (2.22)
$$

Usando la ecuación de Darcy- Weisbach, se obtiene:

$$
\alpha = \frac{f\frac{l}{d} + \sum Km}{2gA^2} \dots \dots \dots \dots (2.23)
$$

Definiciones para la descripción de la topología de la red

NT : Número de tuberías de la Red.

NN : Número de nodos con altura piezométrica desconocida.

NS : Número de nodos de altura piezométrica fija o conocida.

[A12] : Matriz de conectividad asociada a cada uno de los nodos de la red. De dimensión: NT x NN.

-1: en la columna que corresponde al nodo inicial del tramo i.

1: en la columna que corresponde al nodo final del tramo i.

[A10] : Matriz topológica tramo a nodo para los números de nodos de altura piezométrica fija o conocida. Su dimensión es NT x NS. -1: en la fila que corresponde a los tramos conectados a nodos de altura piezométrica fija.

[A21] : Matriz Transpuesta de [A12]

Teniendo en cuenta las definiciones anteriores, la pérdida de carga en cada tramo de tubería que conecte dos nodos de la red es:

Ecuación de Conservación de la Energía

$$
[A11][Q] + [A12][H] = -[A10][H0] \dots \dots \dots (2.24)
$$

Donde:

- [Q] : Vector de caudales con dimensión NT x 1
- [H] : Vector de alturas piezométricas desconocidas con dimensión  $NN \times 1$
- [Ho] : Vector de alturas piezométricas fijas con dimensión NS x 1

 $[411]$ 

$$
= \begin{bmatrix} \alpha_1 Q_1^{(n1-1)} + \beta_1 + \frac{Y_1}{Q_1} & 0 \dots & 0 \\ 0 & \alpha_2 Q_2^{(n2-1)} + \beta_2 + \frac{Y_2}{Q_2} \dots & 0 \\ \vdots & \vdots & \ddots & \vdots \\ 0 & 0 & \alpha_{NT} Q_{NT}^{(nNT-1)} + \beta_{NT} + \frac{Y_{NT}}{Q_{NT}} \end{bmatrix} \dots (2.25)
$$

Ecuación de continuidad para todos los nodos de la red

$$
[A21][Q] = -[q] \dots (2.26)
$$

[9] : Vector de consumo (demanda) o de entrada (oferta) en cada nodo de la red. Dimensión NN x 1.

Por tanto, de las ecuaciones 2.23 y 2.24 en términos matriciales se tiene:

$$
\begin{bmatrix} A11 & [A12] \\ A21 & [0] \end{bmatrix} \begin{bmatrix} [Q] \\ [H] \end{bmatrix} = \begin{bmatrix} -[A10] \ [H_0] \\ [q] \end{bmatrix} \dots \dots \dots (2.26)
$$

Para la ecuación (2.26), la parte superior corresponde a la relación Q versus H y la inferior a la conservación de la masa en cada uno de los nodos, siendo la parte superior no lineal no se puede resolver en forma directa; es por ello se utilizará el algoritmo iterativo del método del gradiente. Al operar simultáneamente:

$$
\begin{bmatrix}\n[N][A11] & [A12] \\
A21 & [0]\n\end{bmatrix}\n\begin{bmatrix}\n[dQ] \\
[dH]\n\end{bmatrix} =\n\begin{bmatrix}\n[dE] \\
[dq]\n\end{bmatrix} \dots \dots \dots (2.27)
$$

Donde:

[A11] : Matriz con dimensión NT x NT:

$$
[A11] = \begin{bmatrix} \alpha_1 Q_1^{(n1-1)} & 0 \dots & 0 \\ 0 & \alpha_2 Q_2^{(n2-1)} \dots & 0 \\ 0 & 0 \dots & \alpha_{NT} Q_{NT}^{(NT-1)} \end{bmatrix} \dots (2.28)
$$

En base a las condiciones y ecuaciones dadas, finalmente se tiene:

$$
[H_{i+1}] = \left\{ [A21] ([N][A11])^{-1} [A12] \right\}^{-1} \left\{ [A21] ([N][A11])^{-1} ([A11][Q_1] + [A10][H_0]) - ([A21][Q_1] - [q]) \right\}
$$

$$
[Q_{i+1}] = \left\{ \left\{ [I] - ([N][A11])^{-1}[A11] \right\} [Q_1] \right\}
$$

$$
- \left\{ \left( [N][A11] \right)^{-1} ([A12][H_{i+1}] + [A10][H_0]) \right\}
$$

Siendo respectivamente las ecuaciones anteriores la numero (2.27) y (2.28).

#### **Características especiales del método**

El método de gradiente hidráulico es un método muy adecuado para su automatización debido a la alta precisión de cálculos con formulación matricial a continuación se presenta algunas características.

- Se pue-de implementar un método de cálculo eficiente, basado en el algoritmo del gradiente conjugado pre condicionado con la factorización incompleta de Cholesky y tratamiento de matrices dispersas.
- La manipulación de las matrices dispersas típicas del método del gradiente reduce la memoria requerida y el tiempo de cálculo en el computador.
- Todo lo anterior no es posible en el método de la teoría lineal, ya que este sistema que tiene que ser resuelto no es simétrico.
- El método del gradiente resuelve un sistema de dimensión NN x NN, mientras que el método de la teoría lineal resuelve un sistema de NT x NT.

Debido a que en todos los casos NN < NT, el método del gradiente es más veloz y requiere menos memoria en el computador, aun utilizando el mismo algoritmo de solución. El sistema de ecuaciones que se monta puede llegar a ser 50% menor en el caso de redes grandes.

• El método del gradiente calcula y ajusta simultáneamente los caudales y las alturas piezométricas, ya que es el método más eficiente, esto reduce el número de iteraciones con respecto al método de la teoría lineal.

• El método del gradiente no requiere la definición de caminos de energía o circuitos, lo cual implica que el número de datos que el usuario debe proporcionar al computador es menor, facilitándose así el manejo de los mismos.

## **2.2.5. MÉTODO DEL ALGORITMO GENÉTICO**

Koza (1992) define el algoritmo genético como un algoritmo matemático altamente paralelo que transforma un conjunto de objetos matemáticos individuales con respecto al tiempo usando operaciones modeladas de acuerdo al principio Darwiniano de reproducción y supervivencia del más apto, y tras haberse presentado de forma natural una serie de operaciones genéticas de entre las que destaca la recombinación sexual. Cada uno de estos objetos matemáticos suele ser una cadena de caracteres (letras o números) de longitud fija que se ajusta al modelo de las cadenas de cromosomas, y se les asocia con una cierta función matemática que refleja su aptitud.

Holland (1975), los AG son algoritmos matemáticos de optimización de propósito general basados en mecanismos naturales de selección y genética. Los AG han proporcionado excelentes soluciones a problemas complejos con gran número de parámetros y conforman un paradigma de búsqueda probabilística, inspirada en la teoría de la evolución de Darwin.

Su objetivo principal es evolucionar a partir de una población de soluciones para un determinado problema, intentando producir nuevas generaciones de soluciones que sean mejores que la anterior. Estos algoritmos operan en un ciclo simple: creación de la población inicial, selección y reproducción. Este último implica una recombinación y mutación del material genético de las soluciones. Goldberg (1989). Un AG empieza con un conjunto inicial (población) de soluciones alternativas (individuos) para el problema a resolver, las cuales son

evaluadas en términos de la adecuación de la solución. Los operadores de selección, cruza y mutación son aplicados para obtener nuevos individuos (descendientes) que constituyen una nueva población. La interacción de los operadores a los individuos más aptos conduce al incremento de la calidad de las soluciones durante el curso de muchas iteraciones (generaciones). Cuando se encuentra un criterio de terminación, finaliza el proceso de búsqueda y se presenta la solución. El AG utiliza un conjunto de parámetros que el usuario introduce para guiar el proceso evolutivo, tales como el tamaño de la población, el número máximo de generaciones y las probabilidades de cruza y mutación. A continuación se describirán cada una de estas etapas.

#### **Representación**

Coello (1995) en términos biológicos, un cromosoma es una solución del problema en un AG. Estos están compuestos por unidades binarias denominadas genes. Cada gen posee un valor denominado alelo y a su posición en el cromosoma "lugar". Al paquete genético total se le denomina genotipo y a la interacción del genotipo con su entorno se le denomina fenotipo. La adaptación de cada individuo depende de su fenotipo, el cual se puede inferir de su genotipo.

En un AG aplicado a redes de distribución de agua, las soluciones potenciales a un problema se representan mediante los diámetros (cromosomas) de cada tramo de tubería, cuyo número es igual a las variables existentes en la solución. En base a ellos se tiene el conjunto de solución (genotipo), que vendrá a ser una mejor o peor solución al problema de acuerdo a sus características (fenotipo).

#### **Población inicial**

Coello (1995). Una población inicial está formada por un conjunto de m (tamaño de la población) individuos, donde m es un parámetro de entrada al AG. Para obtener la población inicial se generan cadenas

aleatoriamente, pudiendo contener cada gen uno de los posibles valores con probabilidad uniforme. El procedimiento de inicialización de un individuo consiste simplemente en asignar, para cada gen de su cromosoma, que en el caso de redes de distribución de agua son los diámetros de cada tramo.

#### **Funciones de aptitud**

Coello (1995). Consiste en asignar un valor numérico de adaptación a cada cromosoma, el cual es proporcional a la utilidad o habilidad del individuo representado. Por otra parte una dificultad en el comportamiento del AG puede ser la existencia de gran cantidad de óptimos locales, así como el hecho de que el óptimo global se encuentre muy aislado.

Adicionalmente debe ser rápida, ya que hay que aplicarla para cada individuo de cada población en las sucesivas generaciones, por lo cual, gran parte del tiempo de corrida de un algoritmo genético se emplea en la función de evaluación. Toscano (2001). Un problema habitual presentado en la función de aptitud es la convergencia prematura, es decir cuando existen individuos con una adaptación al problema muy superior al resto, los cuales dominan a la población a medida que avanza el algoritmo. Por medio de una transformación en la función, en este caso una compresión del rango de variación de la función o bien controlando el número de oportunidades reproductivas de cada individuo, se pretende que dichos súper individuos no lleguen a dominar la población. También en el caso contrario, una convergencia lenta del algoritmo se resolvería de manera análoga, pero en este caso efectuando una expansión del rango de la función.

### **Operadores Genéticos**

Goldberg (1989). Después de ser evaluadas todas las soluciones de la población en una generación, el proceso evoluciona hacia una nueva generación. Esta nueva generación sufrirá transformaciones dentro de un esquema básico de funcionamiento. Los cambios en la nueva generación están dados básicamente por medio de tres operadores genéticos: reproducción, cruzamiento y mutación.

El cruzamiento, o reproducción, es sinónimo de apareamiento entre dos individuos de diferente sexo. Así, en un AG se debe escoger a una pareja de individuos que cruzarán sus cromosomas para generar dos descendientes donde se combinan las características de ambos cromosomas padres. La selección de los individuos que funcionarán como padres puede ser aleatoria o permitiendo que al menos uno de los padres pertenezca al grupo de mejores individuos, tal como se lleva a cabo en la naturaleza donde los cromosomas del individuo más fuerte o mejor adaptado son transferidos a su descendencia. El intercambio de la información genética del par de individuos también se puede llevar a cabo de diferentes formas. Una de ellas se ilustra en la Figura 3, donde aleatoriamente se ha seleccionado un punto de corte común a ambos padres, y que sirve como referencia para intercambiar su información genética para producir dos hijos con características diferentes a los padres, aunque éstos hereden parte de su información genética.

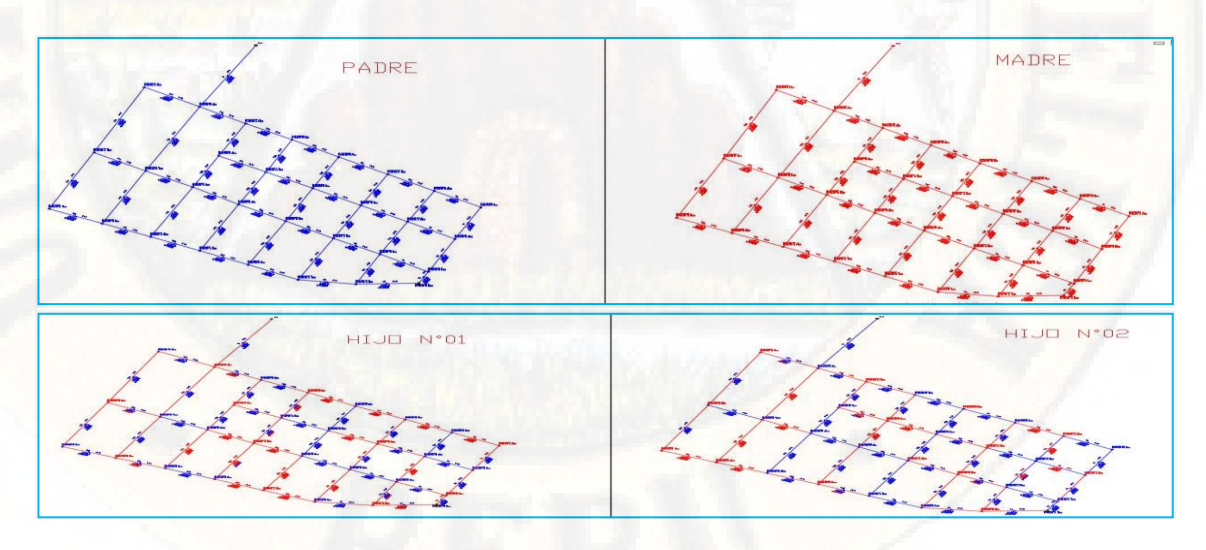

**Figura 3:** Intercambio de información genética entre dos individuos en RDA. **Fuente:** Elaboración propia

En la evolución una mutación es un suceso bastante poco común, sucede aproximadamente una en cada mil apareamientos. En la mayoría de los casos las mutaciones son letales o no tienen sentido, pero en promedio, contribuyen a la diversidad genética. La mutación modifica al azar parte del cromosoma de los individuos (ver Figura 4), y permite alcanzar zonas del espacio de búsqueda que no estaban cubiertas por los individuos de la población actual.

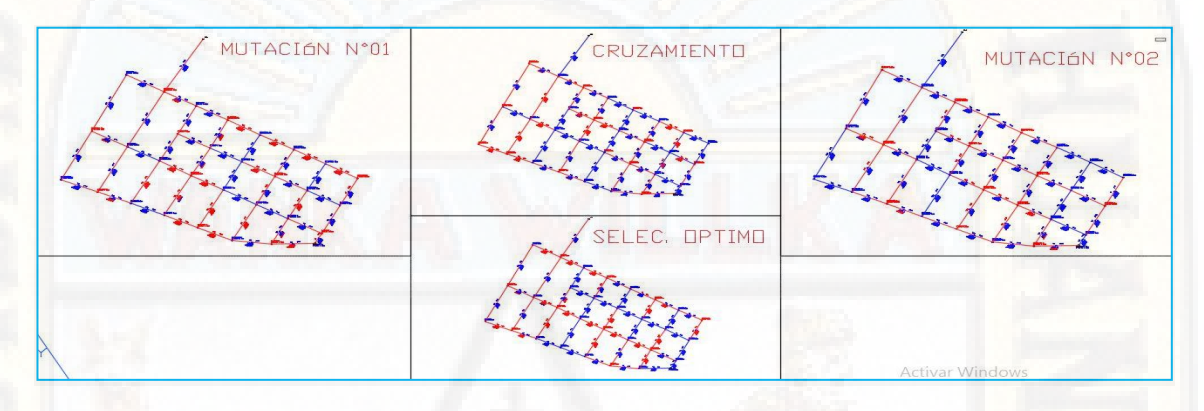

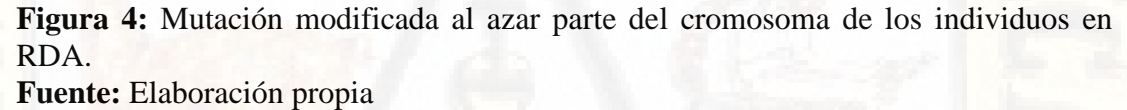

Finalmente una vez aplicados los operadores genéticos, se seleccionan los mejores individuos para conformar la población de la generación siguiente. Este proceso se realiza por medio de la evaluación de cada individuo con la función de aptitud y se reemplaza la población original.

El AG se deberá detener cuando se alcance la solución óptima, por lo general ésta se desconoce, así que se deben utilizar otros criterios de detención. Normalmente se usan dos criterios: 1) correr el AG un número máximo de iteraciones (generaciones), y 2) detenerlo cuando no haya cambios en la población. Mientras no se cumpla la condición de término se repite el ciclo:

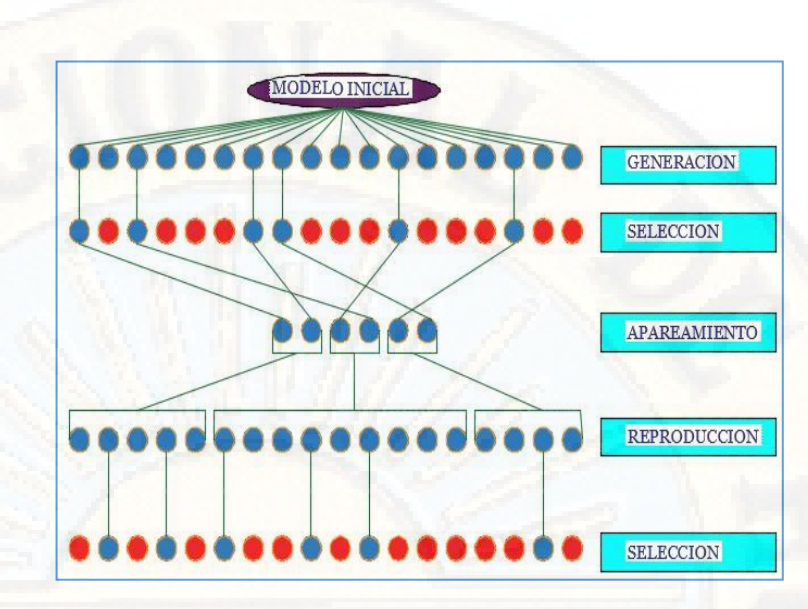

**Figura 5:** Imagen de proceso de selección simulada en algoritmo genético.

**Fuente:** Elaboración propia.

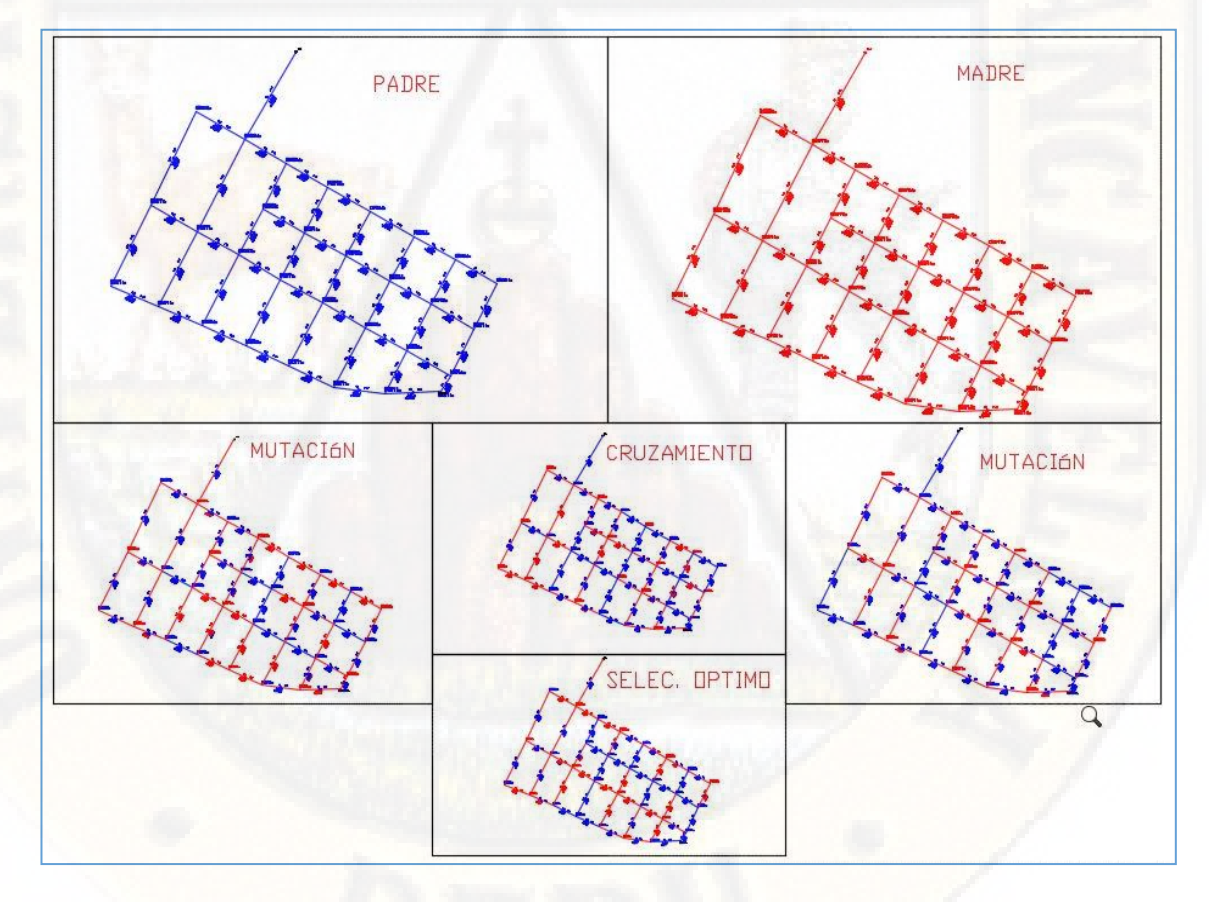

**Figura 6:** Ciclo del algoritmo genético en RDA: selección, cruzamiento, mutación, evaluación.

**Fuente:** Elaboración propia

## **2.2.6. CONEXIÓN PREDIAL**

## **a. Diseño**

Deberán proyectarse conexiones prediales simples o múltiples de tal manera que cada unidad de uso cuente con un elemento de medición y control.

### **b. Elementos de la conexión**

Deberá considerarse:

- Elemento de medición y control: Caja de medición
- Elemento de conducción: Tuberías
- Elemento de empalme

#### **c. Ubicación**

El elemento de medición y control se ubicará a una distancia no menor de 0.30 m del límite de propiedad izquierdo o derecho, en área pública o común de fácil y permanente acceso a la entidad prestadora de servicio, (excepto en los casos de lectura remota en los que podrá ubicarse inclusive en el interior del predio).

#### **d. Diámetro mínimo**

El diámetro mínimo de la conexión predial será de 12.50 mm.

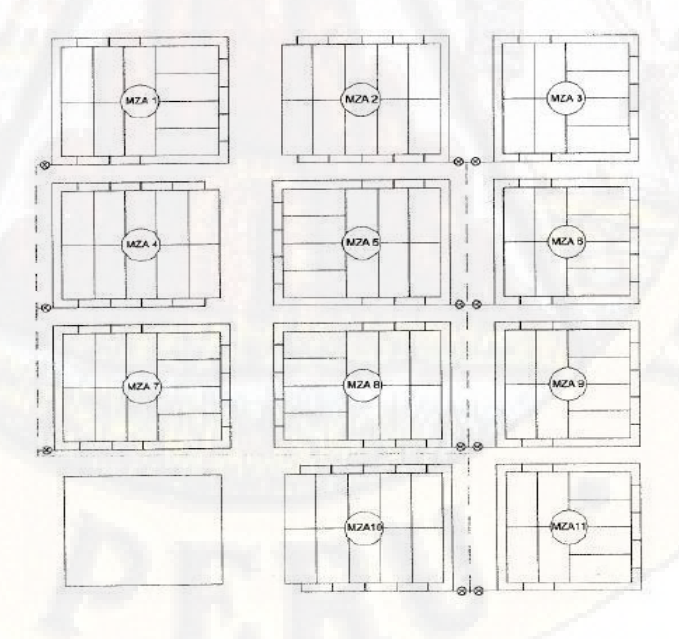

**Figura 7:** Esquema sistema de distribución con tuberías **Fuente**: RNE, OS-050

## **2.3. BASES CONCEPTUALES**

# **2.3.1. DISPOSICIONES ESPECÍFICAS PARA DISEÑO DE RED DE DISTRIBUCIÓN**

El Ministerio de Vivienda, Construcción y saneamiento Transportes a través de la Norma OS.050, fija los requisitos mínimos a los que deben sujetarse los diseños de redes de distribución de agua para consumo humano en localidades mayores de 2000 habitantes, tales como:

#### **a. Levantamiento Topográfico**

La información topográfica para la elaboración de proyectos incluirá:

- Plano de lotización con curvas de nivel cada 1 m. indicando la ubicación y detalles de los servicios existentes y/o cualquier referencia importante.
- Perfil longitudinal a nivel del eje del trazo de las tuberías principales y/o ramales distribuidores en todas las calles del área de estudio y en el eje de la vía donde técnicamente sea necesario.
- Secciones transversales de todas las calles. Cuando se utilicen ramales distribuidores, mínimo 3 cada 100 metros en terrenos planos y mínimo 6 por cuadra donde exista desnivel pronunciado entre ambos frentes de calle y donde exista cambio de pendiente. En Todos los casos deben incluirse nivel de lotes.
- Perfil longitudinal de los tramos que sean necesarios para el diseño de los empalmes con la red de agua existente.
- Se ubicará en cada habilitación un BM auxiliar como mínimo y dependiendo del tamaño de la habilitación se ubicarán dos o más, en puntos estratégicamente distribuidos para verificar las cotas de cajas a instalar.

#### **b. Suelos**

Se deberá realizar el reconocimiento general del terreno y el estudio de evaluación de sus características, considerando los siguientes aspectos:

Determinación de la agresividad del suelo con indicadores de pH, sulfatos, cloruros y sales solubles totales.

#### **c. Población**

Se deberá determinar la población y la densidad poblacional para el periodo de diseño adoptado.

La determinación de la población final para el periodo de diseño adoptado se realizará a partir de proyecciones, utilizando la tasa de crecimiento distrital y/o provincial establecida por el organismo oficial que regula estos indicadores.

#### **d. Caudal de diseño**

La red de distribución se calculará con la cifra que resulte mayor al comparar el gasto máximo horario con la suma del gasto máximo diario más el gasto contra incendios para el caso de habilitaciones en que se considere demanda contra incendio.

#### **e. Análisis hidráulico**

Las redes de distribución se proyectarán, en principio y siempre que sea posible en circuito cerrado formando malla. Su dimensionamiento se realizará en base a cálculos hidráulicos que aseguren caudal y presión adecuada en cualquier punto de la red debiendo garantizar en lo posible una mesa de presiones paralela al terreno.

Para el análisis hidráulico del sistema de distribución, podrá utilizarse el método de Hardy Cross o cualquier otro equivalente.

Para el cálculo hidráulico de las tuberías, se utilizarán fórmulas racionales. En caso de aplicarse la fórmula de Hazen y Williams, se utilizarán los coeficientes de fricción que se establecen en la Tabla N°1. Para el caso de tuberías no contempladas, se deberá justificar

técnicamente el valor utilizado del coeficiente de fricción. Las tuberías y accesorios a utilizar deberán cumplir con las normas técnicas peruanas vigentes y aprobadas por el ente respectivo.

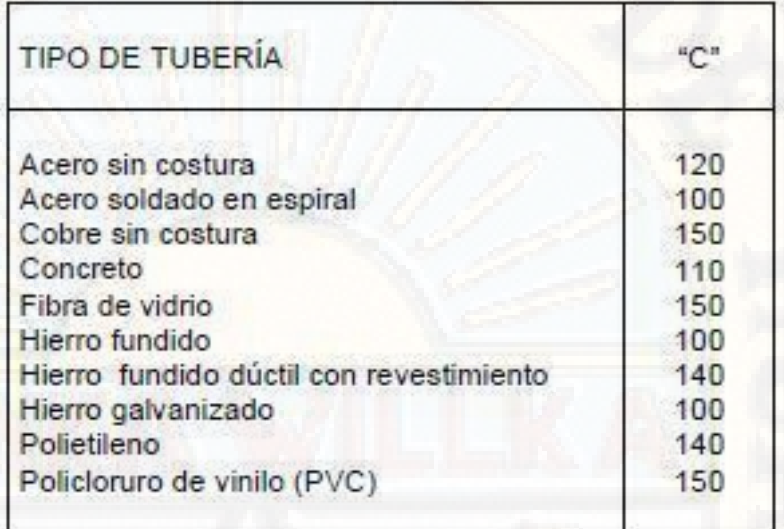

**Tabla 1:** Coeficientes de fricción "C" en la fórmula de Hazen y Williams **Fuente:** Norma OS.050 del RNE

### **f. Diámetro mínimo**

El diámetro mínimo de las tuberías principales será de 75 mm para uso de vivienda y de 150 mm de diámetro para uso industrial.

En casos excepcionales, debidamente fundamentados, podrá aceptarse tramos de tuberías de 50 mm de diámetro, con una longitud máxima de 100 m si son alimentados por un solo extremo ó de 200 m si son alimentados por los dos extremos, siempre que la tubería de alimentación sea de diámetro mayor y dichos tramos se localicen en los límites inferiores de las zonas de presión.

El valor mínimo del diámetro efectivo en un ramal distribuidor de agua será el determinado por el cálculo hidráulico. Cuando la fuente de abastecimiento es agua subterránea, se adoptará como diámetro nominal mínimo de 38 mm o su equivalente.

En los casos de abastecimiento por piletas el diámetro mínimo será de 25 mm.

## **g. Velocidad**

La velocidad máxima será de 3 m/s.

En casos justificados se aceptará una velocidad máxima de 5 m/s.

#### **h. Presiones**

La presión estática no será mayor de 50 m en cualquier punto de la red. En condiciones de demanda máxima horaria, la presión dinámica no será menor de 10 m.

En caso de abastecimiento de agua por piletas, la presión mínima será 3.50 m a la salida de la pileta.

#### **i. Ubicación y recubrimiento de tuberías**

Se fijarán las secciones transversales de las calles del proyecto, siendo necesario analizar el trazo de las tuberías nuevas con respecto a otros servicios existentes y/o proyectos.

- En todos los casos las tuberías de agua potable se ubicarán, respecto a las redes eléctricas, de telefonía, conductos de gas u otros, en forma tal que garantice una instalación segura.
- En las calles de 20 m de ancho o menos, las tuberías principales se proyectarán a un lado de la calzada como mínimo a 1.20 m del límite de propiedad y de ser posible en el lado de mayor altura, a menos que se justifique la instalación de 2 líneas paralelas.

En las calles y avenidas de más de 20 m de ancho se proyectará una línea a cada lado de la calzada cuando no se consideren ramales de distribución.

- El ramal distribuidor de agua se ubicará en la vereda, paralelo al frente del lote, a una distancia máxima de 1.20 m. desde el límite de propiedad hasta el eje del ramal distribuidor.
- La distancia mínima entre los planos verticales tangentes más próximos de una tubería principal de agua potable y una tubería principal de aguas residuales, instaladas paralelamente, será de 2 m, medido horizontalmente.

En las vías peatonales, pueden reducirse las distancias entre tuberías principales y entre éstas y el límite de propiedad, así como los recubrimientos siempre y cuando:

Se diseñe protección especial a las tuberías para evitar su fisuramiento o ruptura.

Si las vías peatonales presentan elementos (bancas, jardines, etc.) que impidan el paso de vehículos.

La mínima distancia libre horizontal medida entre ramales distribuidores y ramales colectores, entre ramal distribuidor y tubería principal de agua o alcantarillado, entre ramal colector y tubería principal de agua o alcantarillado, ubicados paralelamente, será de 0.20 m. Dicha distancia debe medirse entre los planos tangentes más próximos de las tuberías.

- En vías vehiculares, las tuberías principales de agua potable deben proyectarse con un recubrimiento mínimo de 1 m sobre la clave del tubo. Recubrimientos menores, se deben justificar. En zonas sin acceso vehicular el recubrimiento mínimo será de 0.30 m.

El recubrimiento mínimo medido a partir de la clave del tubo para un ramal distribuidor de agua será de 0.30 m.

**j. Válvulas** 

La red de distribución estará provista de válvulas de interrupción que permitan aislar sectores de redes no mayores de 500 m de longitud. Se proyectarán válvulas de interrupción en todas las derivaciones para ampliaciones.

Las válvulas deberán ubicarse, en principio, a 4 m de la esquina o su proyección entre los límites de la calzada y la vereda.

Las válvulas utilizadas tipo reductoras de presión, aire y otras, deberán ser instaladas en cámaras adecuadas, seguras y con elementos que permitan su fácil operación y mantenimiento.

Toda válvula de interrupción deberá ser instalada en un alojamiento para su aislamiento, protección y operación.

Deberá evitarse los "puntos muertos" en la red, de no ser posible, en aquellos de cotas más bajas de la red de distribución, se deberá considerar un sistema de purga.

El ramal distribuidor de agua deberá contar con válvula de interrupción después del empalme a la tubería principal.

#### **k. Hidrantes contra incendio**

Los hidrantes contra incendio se ubicarán en tal forma que la distancia entre dos de ellos no sea mayor de 300 m.

Los hidrantes se proyectarán en derivaciones de las tuberías de 100 mm de diámetro o mayores y llevarán una válvula de compuerta.

### **l. Anclajes y Empalmes**

Deberá diseñarse anclajes de concreto simple, concreto armado o de otro tipo en todo accesorio de tubería, válvula e hidrante contra incendio, considerando el diámetro, la presión de prueba y el tipo de terreno donde se instalarán.

El empalme del ramal distribuidor de agua con la tubería principal se realizará con tubería de diámetro mínimo igual a 63 mm.

# **2.4. DEFINICIÓN DE TÉRMINOS:**

**Conexión predial simple**. Aquella que sirve a un solo usuario **Conexión predial múltiple.** Es aquella que sirve a varios usuarios **Elementos de control.** Dispositivos que permiten controlar el flujo de agua. **Hidrante.** Grifo contra incendio.

**Redes de distribución.** Conjunto de tuberías principales y ramales distribuidores que permiten abastecer de agua para consumo humano a las viviendas.

**Ramal distribuidor.** Es la red que es alimentada por una tubería principal, se ubica en la vereda de los lotes y abastece a una o más viviendas.

**Tubería Principal.** Es la tubería que forma un circuito de abastecimiento de agua cerrado y/o abierto y que puede o no abastecer a un ramal distribuidor.

**Caja Portamedidor.** Es la cámara en donde se ubicará e instalará el medidor **Profundidad.** Diferencia de nivel entre la superficie de terreno y la generatriz inferior interna de la tubería (clave de la tubería).

**Recubrimiento.** Diferencia de nivel entre la superficie de terreno y la generatriz superior externa de la tubería (clave de la tubería).

**Conexión Domiciliaria de Agua Potable.** Conjunto de elementos sanitarios incorporados al sistema con la finalidad de abastecer de agua a cada lote.

**Medidor.** Elemento que registra el volumen de agua que pasa a través de él.

**Método.** Modo de obrar o proceder, hábito o costumbre que cada uno tiene y observa.

**Diseño.** Disciplina que tiene por objeto la armonización del entorno humano, desde la concepción de los objetos de uso, hasta el urbanismo.

**Abastecimiento.** Proveer a alguien o a algo de bastimentos, víveres u otras cosas necesarias.

**Inteligencia.** Se puede describir como la capacidad de percibir o inferir información, y retenerla como conocimiento para aplicarlo a comportamientos adaptativos dentro de un entorno o contexto.

**Inteligencia artificial.** Disciplina científica que se ocupa de crear programas informáticos que ejecutan operaciones comparables a las que realiza la mente humana, como el aprendizaje o el razonamiento lógico.

# **2.5. HIPÓTESIS**

## **2.5.1. HIPÓTESIS GENERAL:**

• El uso de métodos racionales complejos e inteligencia artificial influye significativamente en el diseño de redes de distribución en sistemas de abastecimiento de agua en la localidad de Callqui grande -Huancavelica.
# **2.5.2. HIPÓTESIS ESPECÍFICOS:**

- El uso de método de Hardy Cross influye significativamente en el diseño de redes de distribución en sistemas de abastecimiento de agua en la localidad de Callqui Grande –Huancavelica.
- El uso de método de Gradiente hidráulico influye significativamente en el diseño de redes de distribución en sistemas de abastecimiento de agua en la localidad de Callqui Grande – Huancavelica.
- El uso de método de algoritmo genético influye significativamente en la optimización de redes de distribución en sistemas de abastecimiento de agua de Callqui Grande -Huancavelica.

# **2.6. VARIABLES**

# **VARIABLE 1:**

Diseño de redes de distribución en sistemas de abastecimiento de agua

# **VARIABLE 2:**

Utilización de métodos racionales complejos e inteligencia artificial.

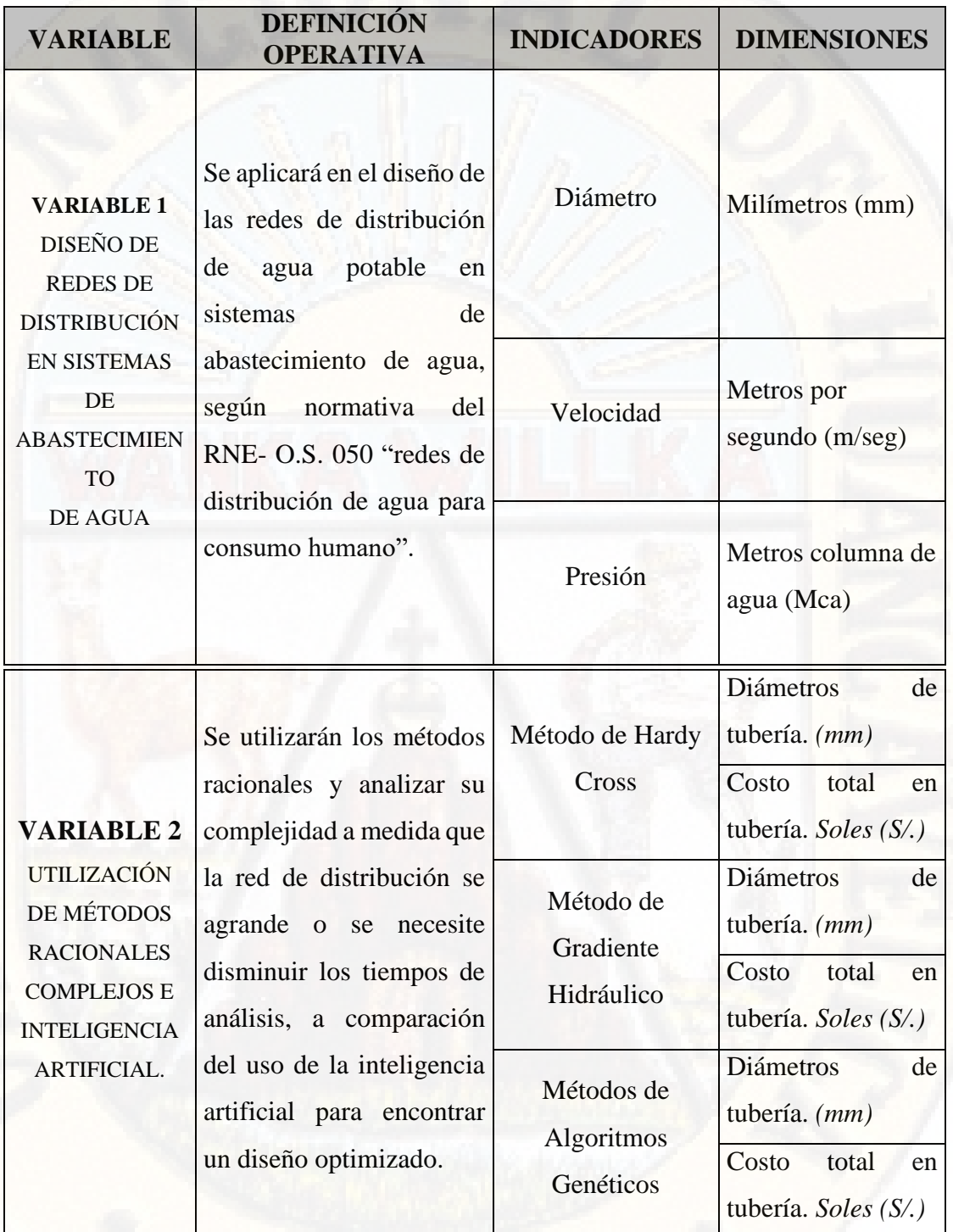

# **2.7. OPERACIONALIZACIÓN DE VARIABLE**

**Tabla 2:** Tabla de operacionalización de variables **Fuente:** Elaboración Propia

# **CAPÍTULO III METODOLOGÍA DE LA INVESTIGACIÓN**

# **3.1. ÁMBITO TEMPORAL Y ESPACIAL**

# **3.1.1. ÁMBITO TEMPORAL**

El ámbito temporal de la presente investigación es durante el periodo de enero del 2020 a junio del 2020.

# **3.1.2. ÁMBITO ESPACIAL**

# **UBICACIÓN GEOGRÁFICA**

El sector de estudio está ubicado dentro de la jurisdicción del Distrito de Ascensión Comunidad de Callqui Grande, Provincia de Huancavelica, aproximadamente entre los 3680 y 3758 msnm. En un espacio con topografía llana con pendiente promedio de 8,5% orientada de este-oeste.

# **LOCALIZACIÓN GEOGRÁFICA**

- Región : Huancavelica
- Provincia : Huancavelica
- Distrito : Ascensión
- Sector : Callqui Grande

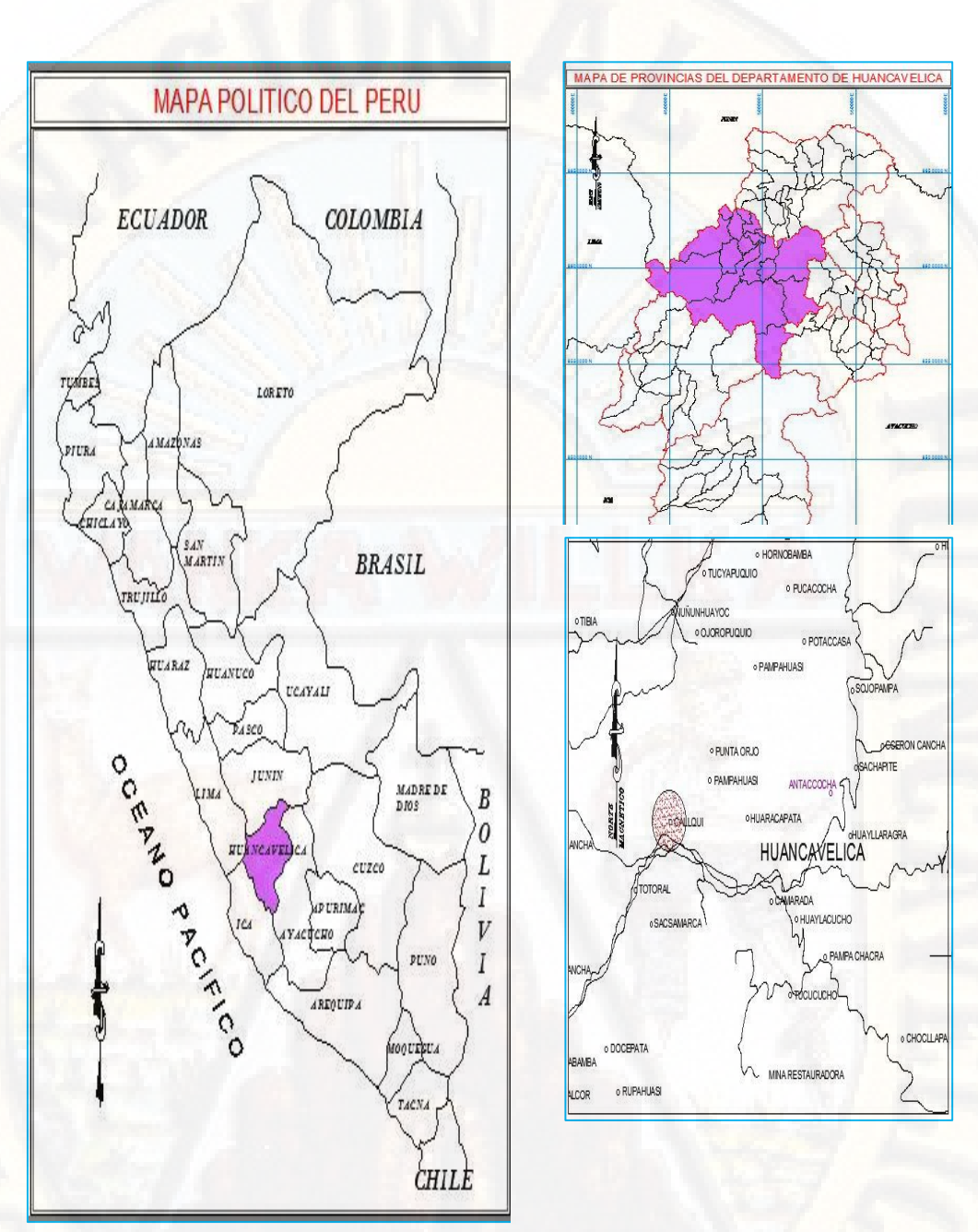

**Figura 8:** Esquema de Macro localización de Callqui Grande **Fuente:** Municipalidad Provincial de Huancavelica Área de Planeamiento

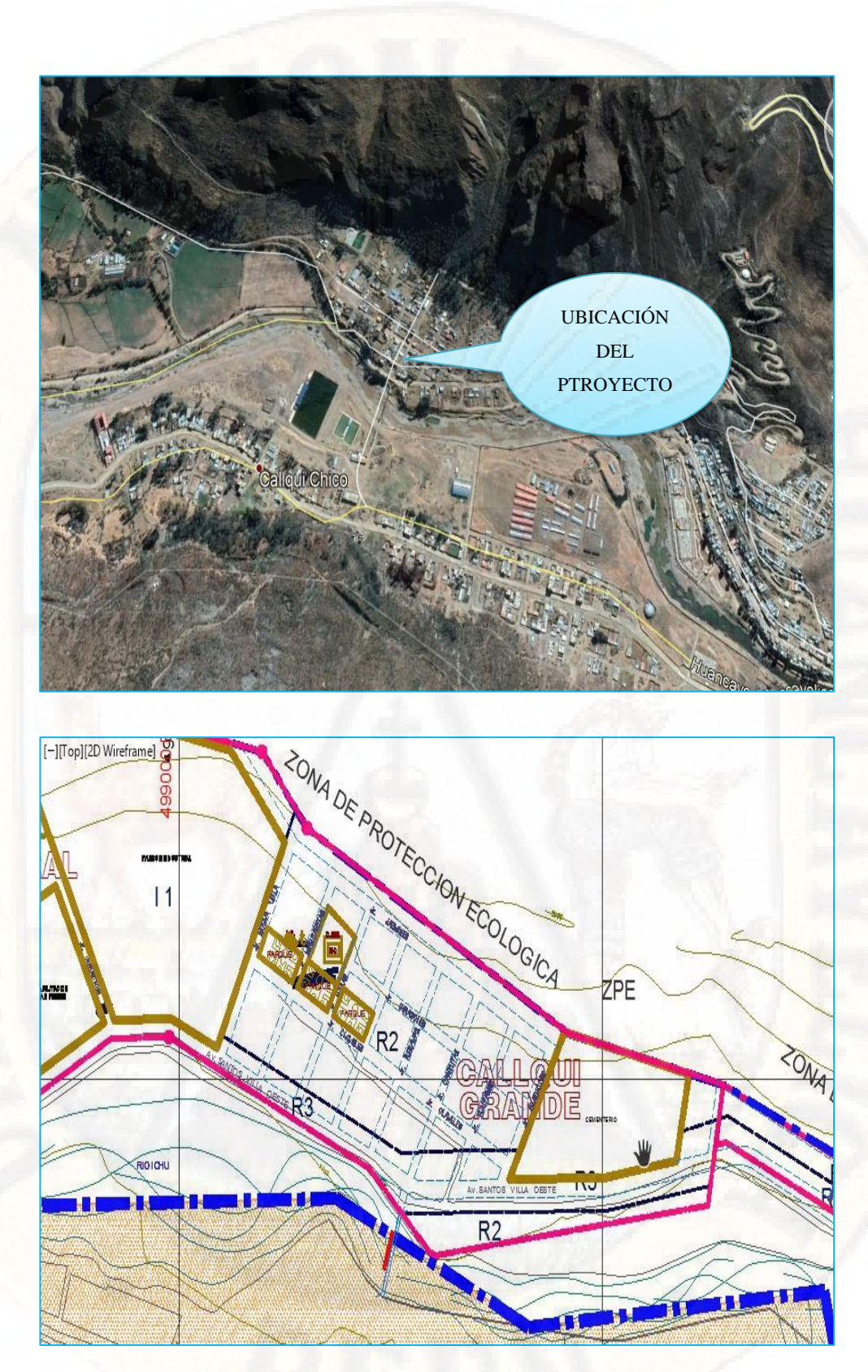

**Figura 9:** Esquema de Micro localización de Callqui Grande **Fuente:** Municipalidad Provincial de Huancavelica Área de Planeamiento

# **LIMITES DEL ÁREA DE ESTUDIO**

- Por el norte: Con el Distrito de Ascensión.
- Por el sur : Planta lechera Ministerio de Agricultura.
	- Por el este : Con el cerro potoqcchi.
	- Por el oeste: Comunidad de Callqui Chico.

# **TOPOGRAFÍA**

Tiene una topografía plana y regular con pendiente suave de un 8.5% de promedio con dirección este-oeste. Su zonificación es de R2-R3, lo que permite la construcción de edificaciones de media y alta densidad.

# **SUPERFICIE**

El sector de estudio tiene un área de 1.01 Km², habilitada bajo tipología R-3.

### **CLIMA**

El territorio de Callqui Grande tienen un clima variado es decir en verano es cálido de día y de noche las temperaturas están debajo de cero grados y en invierno es de templado a frío.

- Temperatura promedio: -2ºC a 25º C
- Presión atmosférica: Es de 1026 hPa

# **3.2. TIPO DE INVESTIGACIÓN**

El tipo de investigación de acuerdo al fin que persigue será de tipo **APLICADA**; debido a que es considerada como "la investigación que resuelve una problemática de manera rápida". Se respalda en las investigaciones, hallazgos y descubrimientos de la investigación básica, asimismo los resultados pueden ser aplicados para brindar solución directa a los problemas que puedan aquejar (Salinas, 2007).

# **3.3. NIVEL DE INVESTIGACIÓN**

El nivel de investigación será el **EXPLICATIVO**; según Hernandez, Fernandez y Baptista (2010), las investigaciones explicativas son más estructuradas que los estudios con los demás alcances y, de hecho, implican los propósitos de estos (exploración, descripción y correlación o asociación); además de que proporcionan un sentido de entendimiento del fenómeno a que hacen referencia.

# **3.4. POBLACIÓN, MUESTRA Y MUESTREO**

# **3.4.1. POBLACIÓN**

El sistema de abastecimiento de agua potable de la localidad de Callqui Grande; Conformado por los componentes tales como: 3 puntos de captación de Agua subterráneo (manantiales), una línea de conducción de 3720 metros con una tubería de diámetro de 2", un reservorio rectangular de 12 m3 de capacidad, una línea de aducción de 100 m y una red de distribución que abastece a 453 habitantes de la localidad en toda el área de influencia del sistema de abastecimiento de agua.

# **3.4.2. MUESTRA**

Para la muestra se trabajó con el componente de la red de distribución de agua de la localidad de Callqui Grande; que parte del reservorio de 12 m3 y se distribuyen por 49 tramos de tubería en una longitud total de 2737.00 ml, que a su vez conectan 31 nodos identificados, todo ello para abastecer a 453 habitantes.

## **3.4.3. MUESTREO**

Para la presente tesis se tomó en consideración el muestreo **NO PROBABILÍSTICO** Según Hernandez, Fernandez y Baptista (2010), En las muestras no probabilísticas, la elección de los elementos no depende de la probabilidad, sino de causas relacionadas con las características de la investigación o de quien hace la muestra. Aquí el procedimiento no es mecánico ni con base en fórmulas de probabilidad, sino que depende del proceso de toma de decisiones de un investigador o de un grupo de Investigadores y, desde luego, las muestras seleccionadas obedecen a otros criterios de investigación. Por tanto, para la presente investigación se tomó en bien considerar como muestra el componente de red de distribución de agua.

# **3.5. TÉCNICAS E INSTRUMENTOS DE RECOLECCIÓN DE DATOS**

# **3.5.1. TÉCNICAS**

Para el proyecto de investigación las principales técnicas utilizadas fueron:

### **FICHAJE.**

Es una técnica que facilita la sistematización bibliográfica, la ordenación lógica de las ideas y el acopio de información, en síntesis, representan el procedimiento más especializado de tomar notas, fichas bibliográficas, marco teórico conceptual, resumen, trascripción y recolectar información relacionada con el trabajo de investigación.

# **OBSERVACIÓN.**

La observación es una técnica de observación de hechos, durante la cual el investigador participa activamente actúa como espectador de las actividades llevadas a cabo por una persona para conocer mejor su sistema. Entre estas tareas encontramos la recopilación, acumulación y transformación de los datos.

# **MEDICIÓN.**

La medida o medición directa se obtiene con un instrumento de medida que compara la variable a medir con un patrón.

# **3.5.2. INSTRUMENTOS**

Los instrumentos utilizados en estas técnicas fueron:

# **INSTRUMENTOS PARA EL ESTUDIO DE LA POBLACION.**

Análisis Documental – Consiste en la búsqueda de información sobre la población del lugar de estudio en literatura existente, que nos permita contrastar con resultados obtenidos recientemente.

## **INSTRUMENTOS TOPOGRAFICOS.**

Sirven para realizar operaciones precisas. Se operan por procedimientos ópticos mecánicos y electrónicos. Dentro de este grupo se ha usado el siguiente:

- 1. Estación Total.- Es el instrumento que sirve para medir distancias, así como ángulos horizontales y verticales. Dentro de las características generales de estos instrumentos se puede mencionar que tienen un peso de alrededor de 10 Kg., el acabado es de color claro con el objeto de minimizar los efectos de la temperatura cuando se trabaja bajo la influencia de los rayos solares.
- 2. Wincha- De lona y de metal. Sirve para medir distancias.
- 3. Prisma Cuerpo geométrico formado por dos caras planas poligonales, paralelas e iguales, que se llaman bases, y tantas caras rectangulares como lados tiene cada base.
- 4. Jalones Marcan señales o puntos topográficos y pueden ser de madera o de metal pintados generalmente de colores blanco y rojo o amarillo y negro.
- 5. Estacas Ubican puntos topográficos y son de madera o de metal.

# **INSTRUMENTOS PARA EL AFORO DE CAUDAL.**

Para el aforo de caudal se utilizará el método volumétrico, este método es para determinar caudales de manantiales, es decir caudales muy pequeños, que en proyectos de saneamiento se utiliza para poder determinar los diámetros de tuberías y dimensión de reservorio.

- 1. Recipiente.- Es el instrumento que sirve para medir volumen que se almacena en ella.
- 2. Cronometro.- Reloj de gran precisión que permite medir intervalos de tiempo muy pequeños, hasta fracciones de segundo.

# **INSTRUMENTOS PARA EL TRABAJO EN GABINETE.**

Para ello se valió de software tales como:

- 1. **Python .** es un lenguaje de programación interpretado cuya filosofía hace hincapié en la legibilidad de su código. Se trata de un lenguaje de programación multiparadigma, ya que soporta orientación a objetos, programación imperativa y, en menor medida, programación funcional. Es un lenguaje interpretado, dinámico y multiplataforma.
- 2. **Autocad Civil 3D** .- es un software dirigido al diseño y generación de documentación para una gran variedad de proyectos de ingeniería civil como: carreteras y vías de alta capacidad, ferrocarriles, líneas de conducción, etc.
- 3. **WaterGEMS .-** es un software de ayuda para la toma de decisiones completa y fácil de usar para los profesionales del agua que diseñan, planifican y operan sistemas de distribución de agua.

# **3.6. TÉCNICAS Y PROCESAMIENTO DE ANÁLISIS DE DATOS**

Realizada la recolección de la información de campo, es necesario analizarlos y ordenarlos de manera que podamos utilizar eficientemente para su procesamiento sistemático, según los requerimientos de cada metodología de cálculo a usar en el diseño de la red de distribución; para ello seguiremos los siguientes pasos:

### **a. ORDENAMIENTO DE DATOS**

Ordenar la información en tablas de manera que se pueda trabajar ordenada y sistemáticamente, para ello se utilizó la hoja de cálculo de Excel.

# **b. CALCULO E IDENTIFICACIÓN DE PARÁMETROS GENERALES**

Realizar cálculos previos y determinar condiciones que serán datos generales, independientes a la metodología de cálculo para el diseño.

# **c. DISEÑO DE LA RED DE DISTRIBUCIÓN POR LAS 3 METODOLOGÍAS PLANTEADAS**

Para realizar el procesamiento de datos con métodos racionales e inteligencia artificial con los datos obtenidos de la localidad de Callqui Grande y valores asumidos según condición de diseño; usaremos herramientas de apoyo como son el uso de software WaterGEMS y lenguaje de programación interpretado Python.

# **d. PRESENTACIÓN DE RESULTADOS**

Presentación de resultados en tablas y gráficos.

# **e. ANÁLISIS ESTADÍSTICO**

El análisis e interpretación de los resultados se realizará empleando la estadística inferencial.

# **CAPITULO IV**

# **PRESENTACIÓN DE RESULTADOS**

# **4.1. ANÁLISIS DE INFORMACIÓN**

# **4.1.1. DETERMINACIÓN DE LOS PARÁMETROS DE DISEÑO**

Para iniciar con el cálculo para el diseño de la red de distribución de agua, procederemos a obtener nuestras variables de ingreso que requiere cada metodología para iniciar los cálculos, estos valores de parámetro de diseño serán los mismos independientemente de la metodología de cálculo utilizada (Hardy Cross, Gradiente Hidráulico o Algoritmo Genético).

# **CÁLCULO DE LA POBLACIÓN FUTURA:**

Según el último censo del 2017 se considera densidad poblacional de 5 habitantes por vivienda y con una tasa de crecimiento de (r) de 3.37% anual se hará un cálculo usando dos modelos matemáticos como aritméticos y geométricos, la población de diseño (Pf) a 20 años.

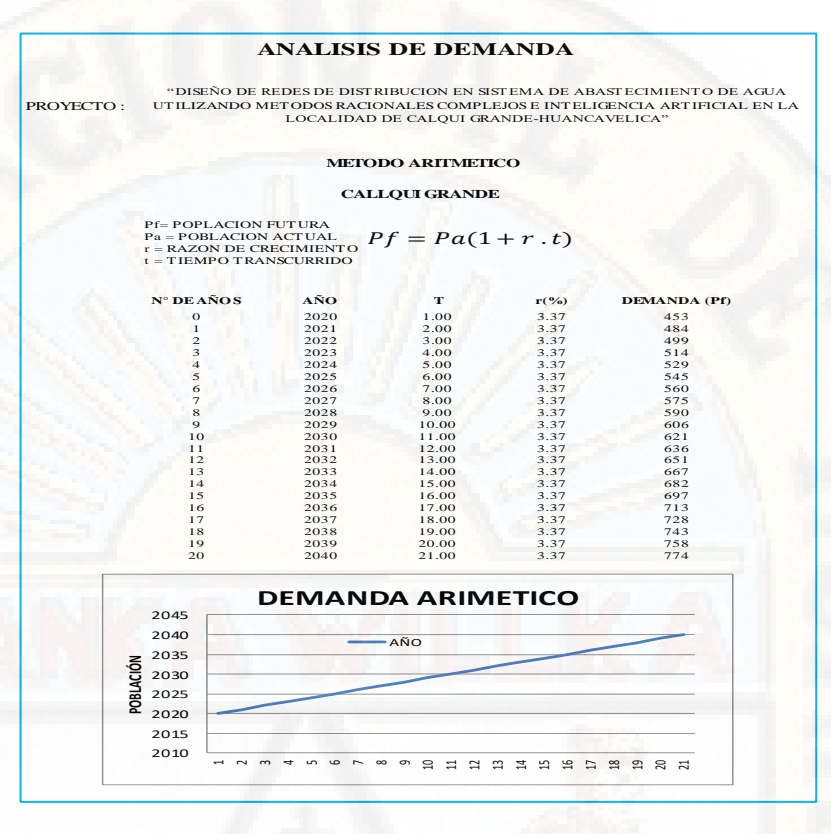

**Figura 10 :** Cálculo de población futura método aritmético **Fuente:** Elaboración propia

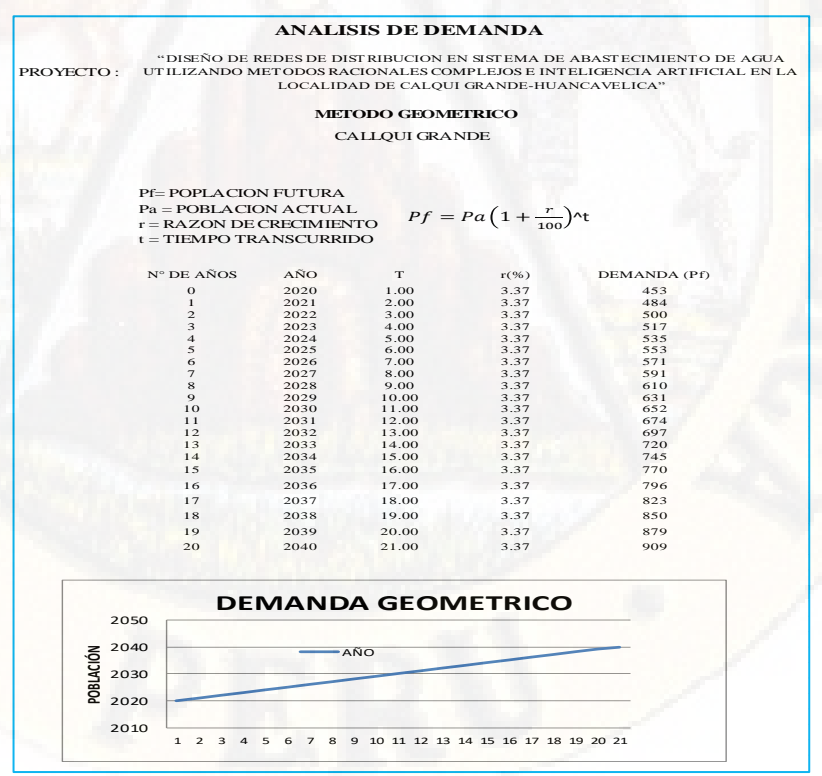

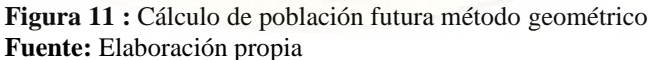

#### **ANALISIS DE DEMANDA FINAL**

PROYECTO : "DISEÑO DE REDES DE DISTRIBUCION EN SISTEMA DE ABASTECIMIENTO DE AGUA UTILIZANDO METODOS RACIONALES COMPLEJOS E INTELIGENCIA ARTIFICIAL EN LA LOCALIDAD DE CALQUI GRANDE-HUANCAVELICA"

#### ALTERNATIVA RECOMENDADA

#### **CALLQUI GRANDE**

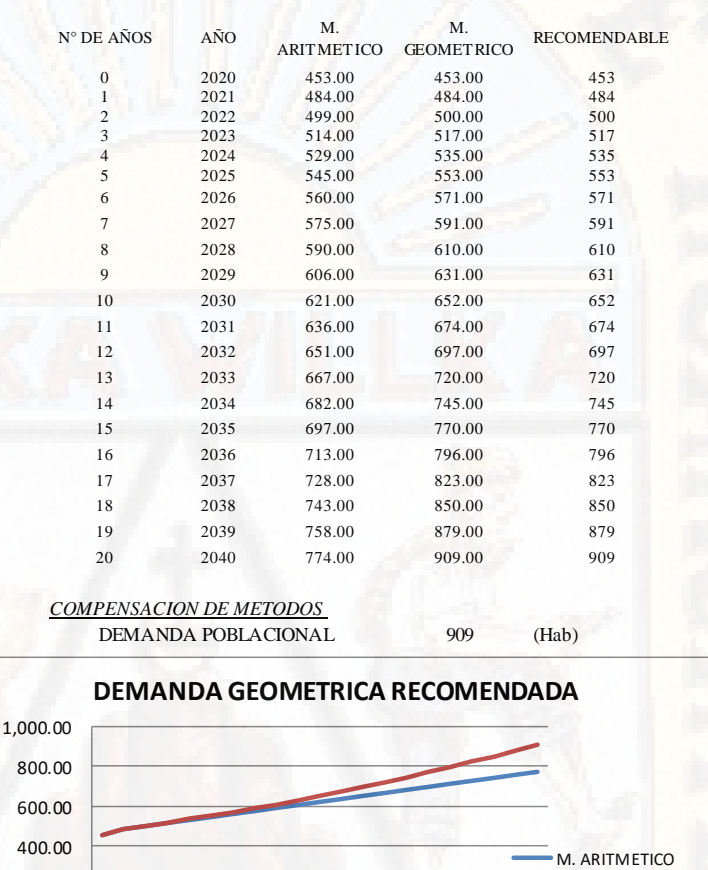

**Figura 12 :** Análisis del resultado óptimo de población futura. **Fuente:** Elaboración propia

### **CÁLCULO DEL CAUDAL DE DISEÑO**

0.00  $\overline{C}$ 

2022 2024 2026

200.00

**POBLACIÓN**

Se determinó el caudal de diseño para la población proyectada, teniendo en consideración lo señalado en el Reglamento Nacional de Edificaciones, donde se indica que se considerará como mínimo para sistemas con conexiones domiciliarias con una dotación de 100

2028 2030 2032 2034

M. GEOMETRICO

2040

2036 2038 litros/habitante/día en clima frio y con alcantarillado domiciliaria.

#### **CALCULO DEL CAUDAL DE DEMANDA DE AGUA POTABLE**

**PROYECTO :**

"DISEÑO DE REDES DE DISTRIBUCION EN SISTEMA DE ABASTECIMIENTO DE AGUA UTILIZANDO METODOS RACIONALES COMPLEJOS E INTELIGENCIA ARTIFICIAL EN LA LOCALIDAD DE CALQUI GRANDE-HUANCAVELICA"

# *DOTACION DE AGUA POTABLE NORMA OS.100 (REGLAMENTO NACIONAL DE EDIFICACIONES) CONDICIONES BASICAS DE DISEÑO*

Según DIGESA. La dotación de agua se expresa en litros por personas al día (lppd) y DIGESA, recomienda para el medio rural los siguientes parámetros:

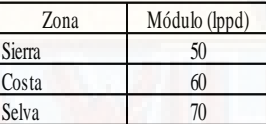

*Según la OMS (ORGANIZACIÓN MUNDIAL DE LA SALUD).* Recomienda los parámetros siguientes:

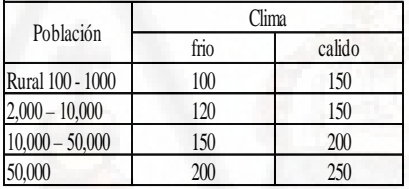

*Según el Fondo Perú Aleman.* Se ha considerado las dotaciones siguientes:

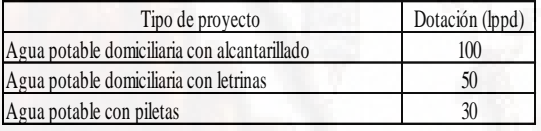

lppd = litros por persona al día

En los módulos de consumo, por supuesto no está incluido el riego de huertos o la dotación de agua al ganado sobre todo al vacuno que consume aproximadamente 40 a 50 litros por cabeza.

**Figura 13 :** Tablas de parámetros de diseño para demanda de agua potable. **Fuente:** Elaboración propia

# **DOTACIÓN**

Se considerará una dotación de 100 lt/hab/dia. Por tratarse de una zona rural con agua potable y con alcantarillado domiciliaria.

# **VARIACIÓN DE CONSUMO.**

Se considera:

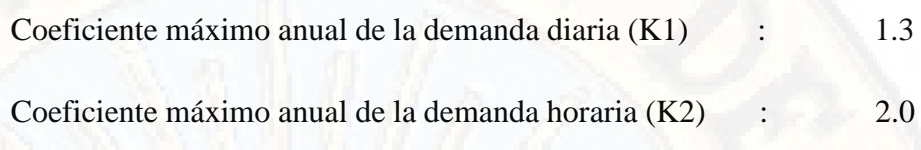

# **DEMANDA CONTRA INCENDIO**

No se considera caudal contra incendio.

# **CÁLCULO DE CAUDAL MÁXIMO DIARIO**

El caudal máximo diario se calcula según la siguiente formula:

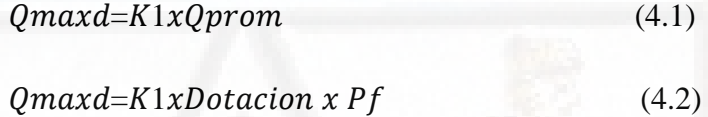

# **CÁLCULO DE CAUDAL MÁXIMO HORARIO**

Para el cálculo hidráulico de las redes de distribución de agua se considera el máximo caudal de comparar el consumo máximo horario con el caudal máximo diario más la ocurrencia de incendio.

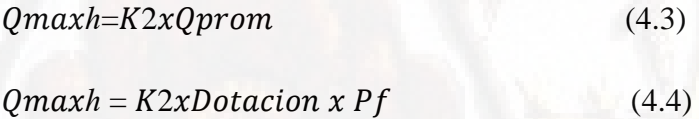

El caudal máximo horario se ha distribuido entre los nudos que conforman el esquema hidráulico de la red siguiendo el criterio de lotes tributarios a nudos.

### **CALCULO DEL CAUDAL DE DEMANDA DE AGUA POTABLE**

**PROYECTO :** "DISEÑO DE REDES DE DISTRIBUCION EN SISTEMA DE ABASTECIMIENTO DE AGUA UTILIZANDO METODOS RACIONALES COMPLEJOS E INTELIGENCIA ARTIFICIAL EN LA LOCALIDAD DE CALQUI GRANDE-HUANCAVELICA"

*SEGÚN LAS CARACTERISTICAS DEL PROYECTO SE RECOMIENDA =* **100** L/Dia

Caudal medio diario  $= (Qm)$ . Caudal máximo diario = (*Q max.d* ) Caudal máximo horario = *Q max.h* ) Caudal de bombeo  $=Q_B$ 

*Qm = Dotación x poblaciones futura 86,400 seg* 

*Q max d = 1.3 Qm Q max h = 2.0 Qm Q <sup>B</sup> = (Qm x 24 h)/N°.de horas de bombeo*

#### **909** Hab. **POBLACION FUTURA =**

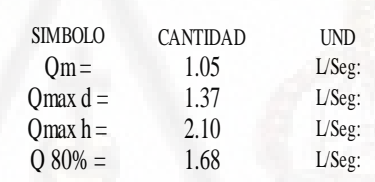

- \* El caudal *Qmaxd* , servirá para el diseño de la captación y línea de conducción de agua potable.
- \* El caudal *Qmaxh* , servirá para el diseño de reservorio, linea de aduccion y redes de distribucion de agua potable.
- \* El caudal *Q80%* , es el caudal de diseño para alcantarillado el cual servirá para el diseño de las redes de distribucion de alcantarillado y plantas de tratamiento de aguas residuales.

**Figura 14 :** Resultados de cálculo del caudal de demanda. **Fuente:** Elaboración propia

### **CÁLCULO DE CAUDALES EN CADA NODO**

Para el cálculo de demanda en cada nodo se va realizar por el método de polígono de Thiessen. La red posee 31 nodos de los cuales, hay nodos para la conexión domiciliaria también para Centro de Salud y Centros Educativos, se va a considerar los siguientes pesos:

Se considera en centro poblado, para la conexión domiciliaria el 70% de peso, para la conexión de Escuelas el 80% de peso, para la conexión de Colegios el 100% de peso y para la conexión de Centro de Salud el 100% de peso.

Datos para el cálculo de caudales en cada nodo.

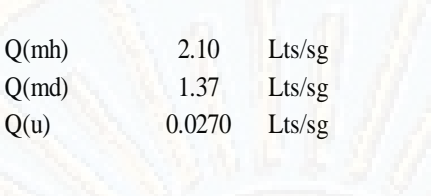

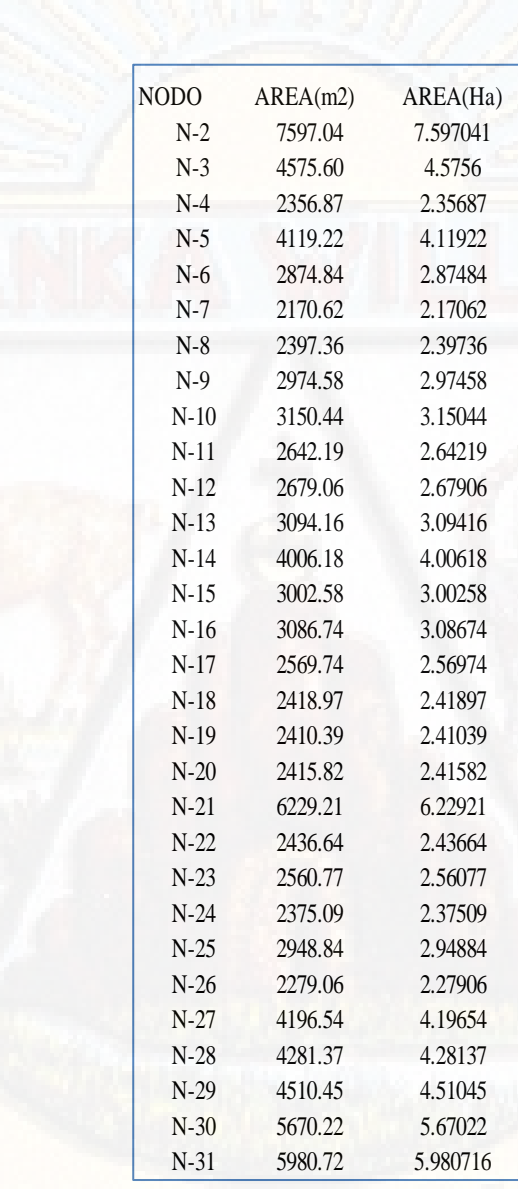

**Figura 15 :** Tabla de áreas para diseño de caudal en cada nodo. **Fuente:** Elaboración propia

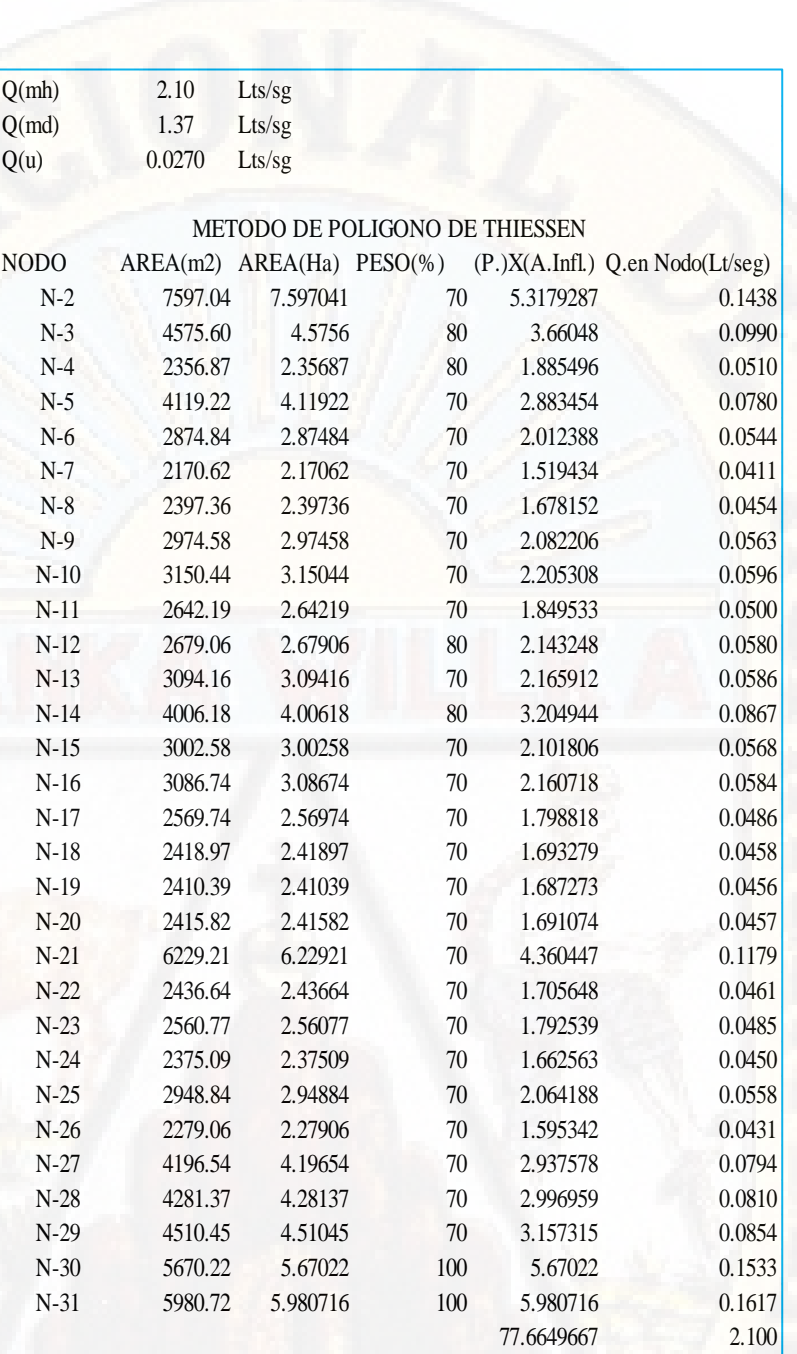

**Figura 16 :** Tabla de resultados del caudal de demanda en cada nodo. **Fuente:** Elaboración propia

# **PLANTEAMIENTO DEL ESQUEMA HIDRÁULICO**

El esquema hidráulico del sistema de distribución de agua potable está compuesto por redes de tuberías (material PVC: rugosidad absoluta Ks = 0.0015 mm) presurizadas cerradas que conforman un reservorio de nivel fijo (RVS), nudos (N) y tuberías (P). La asignación de demanda a los nudos se ha realizado teniendo en cuenta la cantidad de tributarios de estos a los nudos.

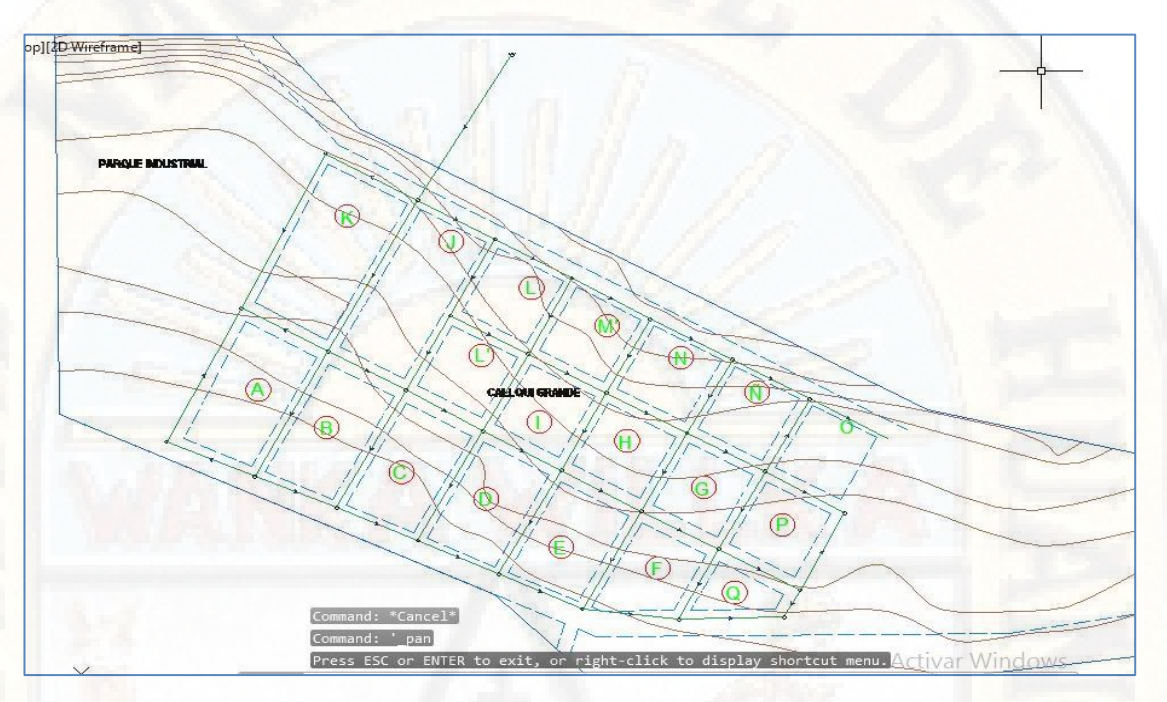

**Figura 17 :** Esquema topográfico de Callqui Grande. **Fuente:** Elaboración propia

# **4.1.2. ANÁLISIS DE LA RED DE DISTRIBUCIÓN POR EL METODO DE HARDY CROSS**

Para el análisis de la red de distribución objeto de estudio del presente proyecto, en esta parte veremos el uso del método de Hardy Cross con corrección de cabezas, para ello usaremos varias herramientas de cálculo como son la hoja de cálculo Excel, Software de programación interpretado Python, software de dibujo Civil 3D.

藏

# **a.** Definimos la geometría de la red de la localidad de Callqui Grande.

**Figura 18 :** esquema de la red de distribución **Fuente:** Software de dibujo Civil 3D

Del esquema podemos disponer la distribución en tablas, para con ello iniciar los cálculos necesarios, en tal sentido se muestra las siguientes tablas.

| <b>TUBERIA</b>          | Ni             | Nf             | L(m)   | D(m)   | km          | ks       |
|-------------------------|----------------|----------------|--------|--------|-------------|----------|
| $\mathbf{1}$            | $\mathbf{1}$   | 2              | 100.00 | 0.0678 | 0           | 1.50E-06 |
| $\overline{a}$          | 20             | 19             | 18.00  | 0.0294 | 0           | 1.50E-06 |
| 3                       | 18             | 19             | 57.00  | 0.0384 | 0           | 1.50E-06 |
| $\overline{\mathbf{4}}$ | 26             | 20             | 51.00  | 0.0294 | 0           | 1.50E-06 |
| 5                       | 20             | 9              | 52.00  | 0.0384 | 0           | 1.50E-06 |
| 6                       | 31             | 9              | 49.00  | 0.0294 | 0           | 1.50E-06 |
| $\overline{7}$          | 9              | 8              | 50.00  | 0.0384 | $\pmb{0}$   | 1.50E-06 |
| 8                       | $\overline{7}$ | 8              | 48.00  | 0.0294 | 0           | 1.50E-06 |
| 9                       | 17             | 18             | 52.00  | 0.0294 | 0           | 1.50E-06 |
| 10                      | 26             | 18             | 47.00  | 0.0384 | 0           | 1.50E-06 |
| 11                      | 25             | 26             | 48.00  | 0.0294 | $\mathbf 0$ | 1.50E-06 |
| 12                      | 26             | 31             | 52.00  | 0.0384 | 0           | 1.50E-06 |
| 13                      | 30             | 31             | 48.00  | 0.0384 | 0           | 1.50E-06 |
| 14                      | 31             | $\overline{7}$ | 49.00  | 0.0294 | 0           | 1.50E-06 |
| 15                      | 6              | $\overline{7}$ | 48.00  | 0.0384 | 0           | 1.50E-06 |
| 16                      | 30             | 6              | 50.00  | 0.0294 | 0           | 1.50E-06 |
| 17                      | 5              | 6              | 51.00  | 0.0384 | 0           | 1.50E-06 |
| 18                      | 30             | 25             | 53.00  | 0.0294 | $\mathsf 0$ | 1.50E-06 |
| 19                      | 29             | 30             | 50.00  | 0.0294 | $\mathsf 0$ | 1.50E-06 |
| 20                      | 16             | 17             | 50.00  | 0.0294 | 0           | 1.50E-06 |
| 21                      | 25             | 17             | 66.00  | 0.0384 | 0           | 1.50E-06 |
| 22                      | 24             | 25             | 50.00  | 0.0384 | 0           | 1.50E-06 |
| 23                      | 15             | 16             | 48.00  | 0.0294 | 0           | 1.50E-06 |
| 24                      | 24             | 16             | 70.00  | 0.0294 | 0           | 1.50E-06 |
| 25                      | 23             | 24             | 49.00  | 0.0294 | 0           | 1.50E-06 |
| 26                      | 29             | 24             | 52.00  | 0.0384 | 0           | 1.50E-06 |
| 27                      | 28             | 29             | 48.00  | 0.0294 | 0           | 1.50E-06 |
| 28                      | 29             | 5              | 50.00  | 0.0384 | 0           | 1.50E-06 |
| 29                      | 4              | 5              | 49.00  | 0.0434 | 0           | 1.50E-06 |
| 30                      | 13             | 12             | 52.00  | 0.0384 | 0           | 1.50E-06 |
| 31                      | 13             | 14             | 48.00  | 0.0384 | 0           | 1.50E-06 |
| 32                      | 14             | 15             | 48.00  | 0.0294 | 0           | 1.50E-06 |
| 33                      | 23             | 15             | 74.00  | 0.0294 | 0           | 1.50E-06 |
| 34                      | 22             | 23             | 48.00  | 0.0294 | 0           | 1.50E-06 |
| 35                      | 28             | 23             | 52.00  | 0.0384 | $\mathbf 0$ | 1.50E-06 |
| 36                      | 22             | 27             | 50.00  | 0.0294 | 0           | 1.50E-06 |
| 37                      | 27             | 28             | 48.00  | 0.0294 | 0           | 1.50E-06 |
| 38                      | 4              | 28             | 51.00  | 0.0294 | 0           | 1.50E-06 |
| 39                      | 3              | $\overline{4}$ | 48.00  | 0.0434 | $\mathbf 0$ | 1.50E-06 |
| 40                      | $\overline{2}$ | 3              | 48.00  | 0.0554 | 0           | 1.50E-06 |
| 41                      | 3              | 27             | 51.00  | 0.0294 | 0           | 1.50E-06 |
| 42                      | 22             | 14             | 79.00  | 0.0384 | 0           | 1.50E-06 |
| 43                      | 21             | 22             | 48.00  | 0.0294 | 0           | 1.50E-06 |
| 44                      | 21             | 11             | 53.00  | 0.0384 | 0           | 1.50E-06 |
| 45                      | 21             | 13             | 84.00  | 0.0294 | 0           | 1.50E-06 |
| 46                      | 2              | 21             | 102.00 | 0.0554 | 0           | 1.50E-06 |
| 47                      | $\overline{2}$ | 10             | 57.00  | 0.0384 | 0           | 1.50E-06 |
| 48                      | 10             | 11             | 102.00 | 0.0384 | 0           | 1.50E-06 |
| 49                      | 11             | 12             | 89.00  | 0.0384 | 0           | 1.50E-06 |

**Tabla 3 :** disposición de tuberías

| <b>Tabla <math>\rightarrow</math>:</b> Condiciones de nodos |          |             |
|-------------------------------------------------------------|----------|-------------|
| <b>NODO</b>                                                 | cotas    | Qdem (m3/s) |
| 1                                                           | 3750.000 | 0           |
| $\overline{2}$                                              | 3734.270 | 0.000144    |
| 3                                                           | 3737.270 | 0.000099    |
| 4                                                           | 3739.290 | 0.000051    |
| 5                                                           | 3739.250 | 0.000078    |
| 6                                                           | 3737.190 | 0.000054    |
| $\overline{7}$                                              | 3735.140 | 0.000041    |
| 8                                                           | 3734.120 | 0.000045    |
| 9                                                           | 3723.130 | 0.000056    |
| 10                                                          | 3730.210 | 0.000060    |
| 11                                                          | 3717.450 | 0.000050    |
| 12                                                          | 3713.090 | 0.000058    |
| 13                                                          | 3713.290 | 0.000059    |
| 14                                                          | 3712.650 | 0.000087    |
| 15                                                          | 3713.160 | 0.000057    |
| 16                                                          | 3713.170 | 0.000058    |
| 17                                                          | 3714.100 | 0.000049    |
| 18                                                          | 3714.130 | 0.000046    |
| 19                                                          | 3714.700 | 0.000046    |
| 20                                                          | 3716.100 | 0.000046    |
| 21                                                          | 3718.130 | 0.000118    |
| 22                                                          | 3719.570 | 0.000046    |
| 23                                                          | 3720.850 | 0.000049    |
| 24                                                          | 3721.250 | 0.000045    |
| 25                                                          | 3720.120 | 0.000056    |
| 26                                                          | 3718.300 | 0.000043    |
| 27                                                          | 3729.150 | 0.000079    |
| 28                                                          | 3729.110 | 0.000081    |
| 29                                                          | 3727.100 | 0.000085    |
| 30                                                          | 3727.040 | 0.000153    |
| 31                                                          | 3727.080 | 0.000162    |

**Tabla 4 :** condiciones de nodos

**b.** Al realizar un análisis de las cabezas piezométricas en cada uno de los nodos, tendremos que el único nodo con cabeza fija será el nodo 1 (donde se encuentra el reservorio) por lo que el resto de los nodos asumiremos su valor.

|                | <b>Tabla 5:</b> Suposición de capezas de | pπ             |
|----------------|------------------------------------------|----------------|
| <b>NODO</b>    | cotas                                    | <b>Cabezas</b> |
| 1              | 3750.000                                 | 0.000          |
| $\overline{2}$ | 3734.270                                 | 15.000         |
| 3              | 3737.270                                 | 15.000         |
| 4              | 3739.290                                 | 15.000         |
| 5              | 3739.250                                 | 15.000         |
| 6              | 3737.190                                 | 15.000         |
| 7              | 3735.140                                 | 15.000         |
| 8              | 3734.120                                 | 15.000         |
| 9              | 3723.130                                 | 25.000         |
| 10             | 3730.210                                 | 15.000         |
| 11             | 3717.450                                 | 30.000         |
| 12             | 3713.090                                 | 35.000         |
| 13             | 3713.290                                 | 35.000         |
| 14             | 3712.650                                 | 35.000         |
| 15             | 3713.160                                 | 35.000         |
| 16             | 3713.170                                 | 35.000         |
| 17             | 3714.100                                 | 35.000         |
| 18             | 3714.130                                 | 35.000         |
| 19             | 3714.700                                 | 35.000         |
| 20             | 3716.100                                 | 30.000         |
| 21             | 3718.130                                 | 30.000         |
| 22             | 3719.570                                 | 30.000         |
| 23             | 3720.850                                 | 30.000         |
| 24             | 3721.250                                 | 30.000         |
| 25             | 3720.120                                 | 30.000         |
| 26             | 3718.300                                 | 30.000         |
| 27             | 3729.150                                 | 25.000         |
| 28             | 3729.110                                 | 25.000         |
| 29             | 3727.100                                 | 25.000         |
| 30             | 3727.040                                 | 25.000         |
| 31             | 3727.080                                 | 25.000         |

**Tabla 5:** Suposición de cabezas de presión

**c.** Cálculo del caudal en cada uno de las tuberías, para posteriormente evaluar la ecuación de continuidad en cada nodo, en caso el valor no se acerque a cero se tendrá que corregir la cabeza utilizando la ecuación (2.12) y volver a realizar este ciclo iterativo hasta que cada nodo tenga una variación razonable.

• Dado las siguientes ecuaciones:

$$
h_f = H - Z_2 - \sum k_m \left(\frac{V_2^2}{2g}\right)
$$

$$
V = \frac{-2\sqrt{2gDh_f}}{\sqrt{L}} \log_{10}\left(\frac{k_s}{3.7D} + \frac{2.51v\sqrt{L}}{D\sqrt{2gDh_f}}\right)
$$

$$
Q = VA
$$

Haciendo un análisis previo, la red no presenta perdidas menores causadas por la válvula u otros, por lo que no será necesario realizar iteraciones para calcular Velocidad.

$$
h_f = H - Z_2 - \sum k_m \left(\frac{V_2^2}{2g}\right)
$$

$$
h_f = H - Z_2
$$

• Proceso iterativo:

Puesto que el nodo 1 es de cabeza fija, no se corrige, por lo que iniciaremos el proceso de análisis en el nodo 2 y culminar en el nodo 31, una vez terminada este primer ciclo evaluaremos valores de las correcciones, si esta se aproxima a cero ya no sería necesarios realizar más ciclos.

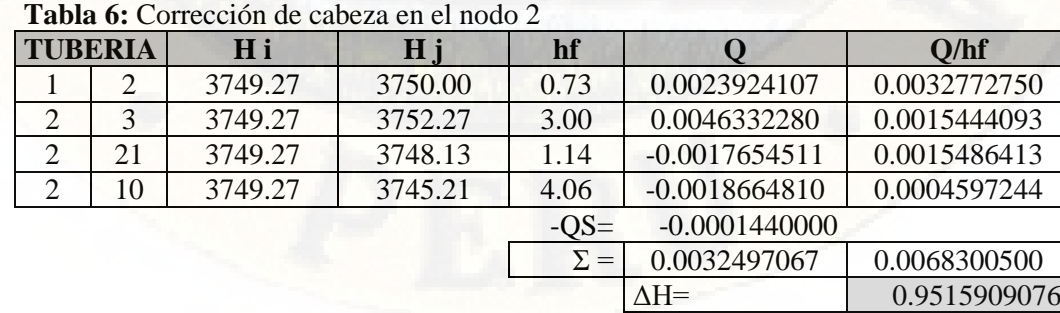

#### **PRIMER CICLO ITERATIVO:**

|                | <b>Tabla 7.</b> Corrección de capeza en el nodo 5 |           |         |            |                 |                 |  |  |  |  |
|----------------|---------------------------------------------------|-----------|---------|------------|-----------------|-----------------|--|--|--|--|
| <b>TUBERIA</b> |                                                   | H i<br>Ηj |         | hf         |                 | Q/hf            |  |  |  |  |
| $\mathbf{c}$   |                                                   | 3752.27   | 3754.29 | 2.02       | 0.0019303471    | 0.0009556174    |  |  |  |  |
|                | 2                                                 | 3752.27   | 3750.22 | 2.05       | $-0.0037452948$ | 0.0018283920    |  |  |  |  |
|                | 27                                                | 3752.27   | 3754.15 | 1.88       | 0.0006269590    | 0.0003334888    |  |  |  |  |
|                |                                                   |           |         | $-OS=$     | $-0.0000990000$ |                 |  |  |  |  |
|                |                                                   |           |         | $\Sigma =$ | $-0.0012869888$ | 0.0031174981    |  |  |  |  |
|                |                                                   |           |         |            | $\triangle H=$  | $-0.8256548720$ |  |  |  |  |

Tabla 7: Corrección de

**Tabla 8:** Corrección de cabeza en el nodo 4

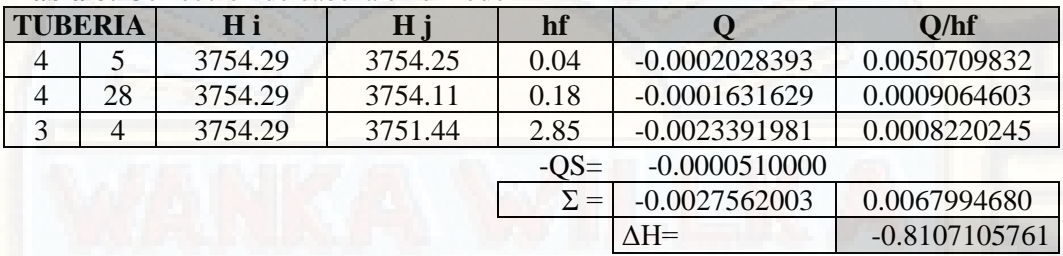

**Fuente:** Elaboración propia

**Tabla 9:** Corrección de cabeza en el nodo 5

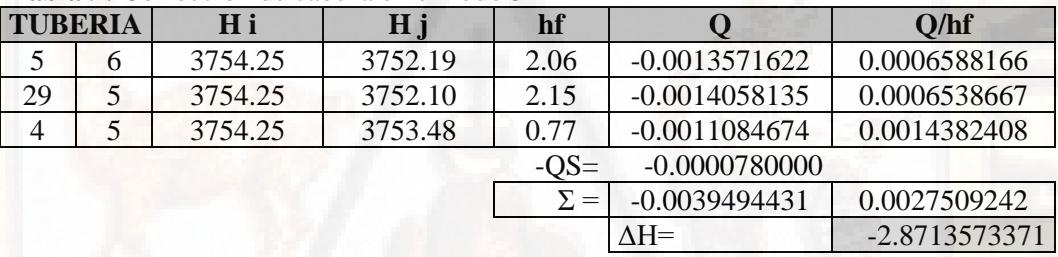

**Fuente:** Elaboración propia

**Tabla 10:** Corrección de cabeza en el nodo 6

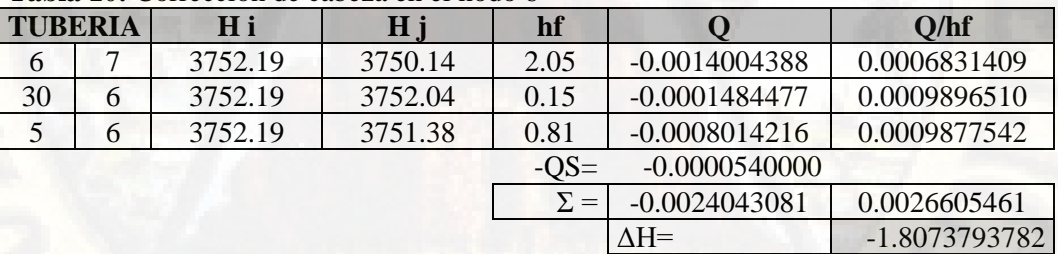

**Fuente:** Elaboración propia

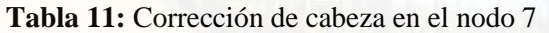

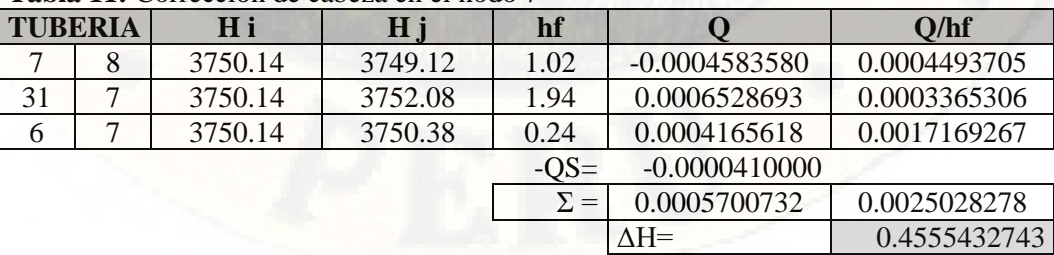

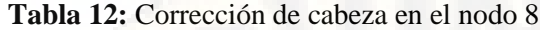

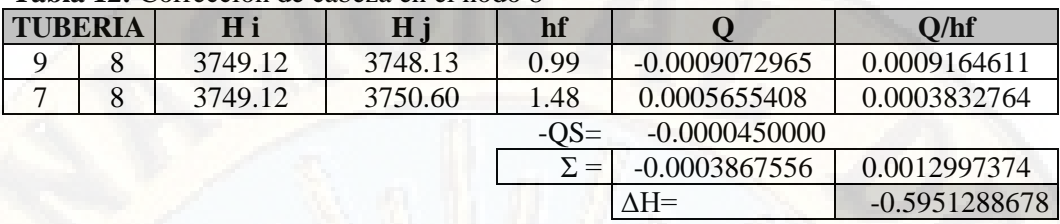

**Tabla 13:** Corrección de cabeza en el nodo 9

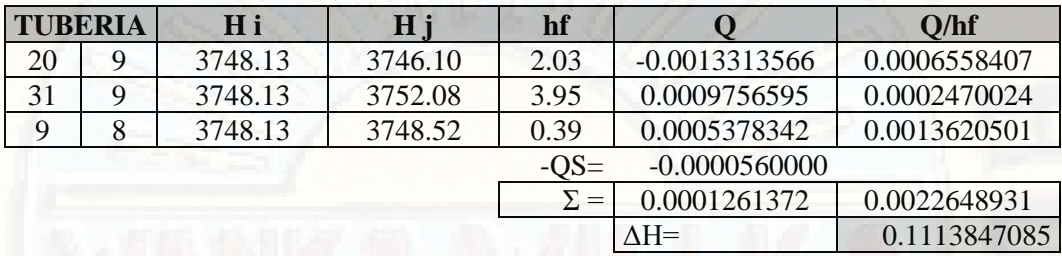

**Fuente:** Elaboración propia

**Tabla 14:** Corrección de cabeza en el nodo 10

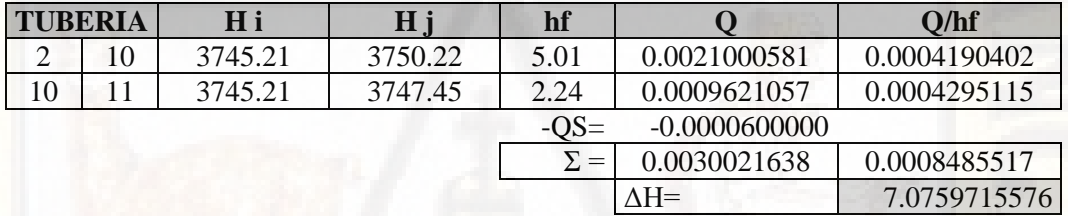

**Fuente:** Elaboración propia

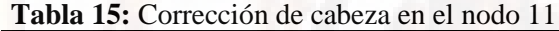

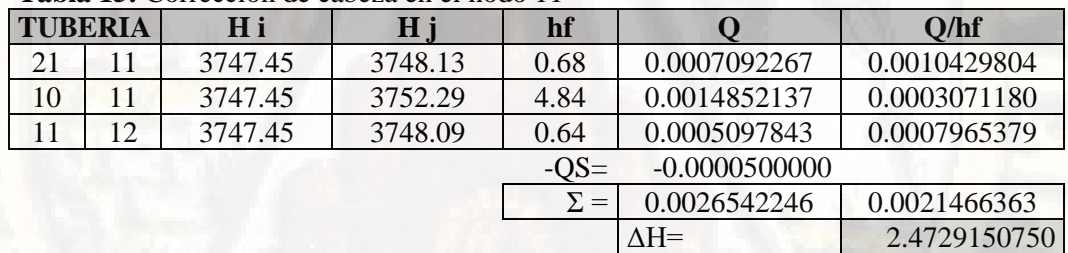

**Fuente:** Elaboración propia

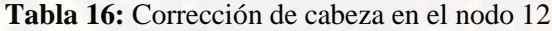

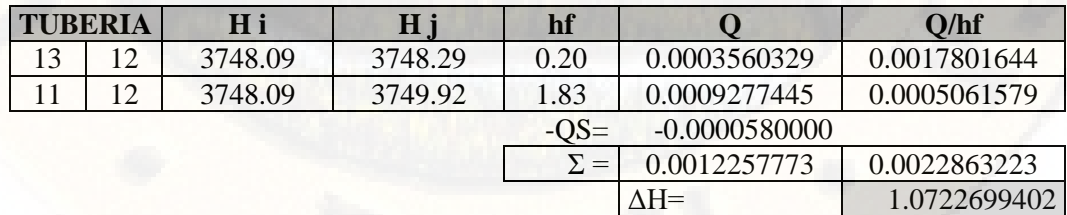

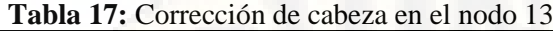

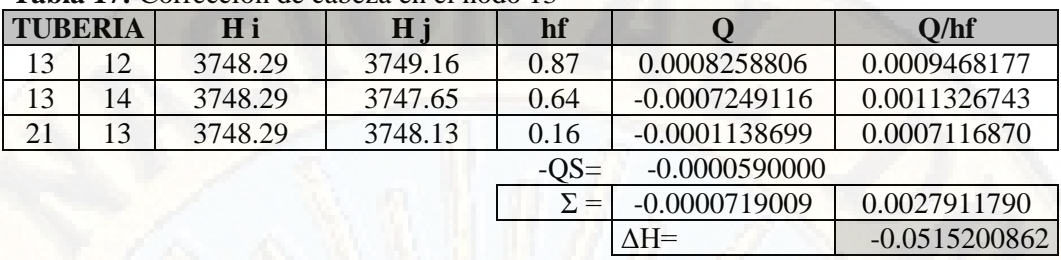

**Tabla 18:** Corrección de cabeza en el nodo 14

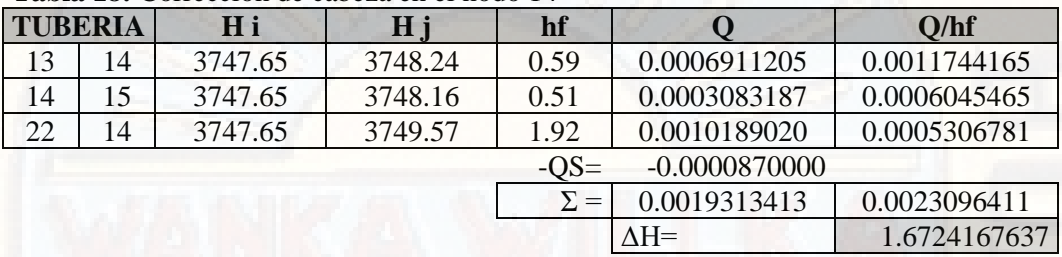

**Fuente:** Elaboración propia

**Tabla 19:** Corrección de cabeza en el nodo 15

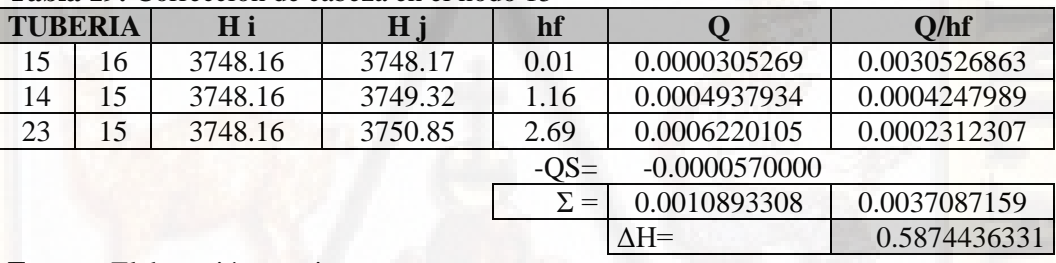

**Fuente:** Elaboración propia

**Tabla 20:** Corrección de cabeza en el nodo 16

| <b>TUBERIA</b> |                           | H i     | H i     | hf         |              | Q/hf         |
|----------------|---------------------------|---------|---------|------------|--------------|--------------|
| 16             | $\overline{17}$           | 3748.17 | 3749.10 | 0.93       | 0.0004248199 | 0.0004567956 |
| 15             | 16                        | 3748.17 | 3748.75 | 0.58       | 0.0003310881 | 0.0005733688 |
| 24             | 16                        | 3748.17 | 3751.25 | 3.08       | 0.0006931074 | 0.0002250349 |
|                | $-0.0000580000$<br>$-OS=$ |         |         |            |              |              |
|                |                           |         |         | $\Sigma =$ | 0.0013910154 | 0.0012551992 |
|                |                           |         |         |            | $\Delta H =$ | 2.2164058486 |

**Fuente:** Elaboración propia

**Tabla 21:** Corrección de cabeza en el nodo 17

|                | <b>Tabla 21.</b> Corrección de cabeza en el nodo 17 |           |         |            |                 |              |  |  |  |  |
|----------------|-----------------------------------------------------|-----------|---------|------------|-----------------|--------------|--|--|--|--|
| <b>TUBERIA</b> |                                                     | H i<br>Hj |         | hf         |                 | Q/hf         |  |  |  |  |
| 17             | 18                                                  | 3749.10   | 3749.13 | 0.03       | 0.0000562669    | 0.0018755649 |  |  |  |  |
| 16             | 17                                                  | 3749.10   | 3750.39 | 1.29       | 0.0005111039    | 0.0003973115 |  |  |  |  |
| 25             | 17                                                  | 3749.10   | 3750.12 | 1.02       | 0.0007883439    | 0.0007728861 |  |  |  |  |
|                |                                                     |           |         | $-OS=$     | $-0.0000490000$ |              |  |  |  |  |
|                |                                                     |           |         | $\Sigma =$ | 0.0013067147    | 0.0030457625 |  |  |  |  |
|                |                                                     |           |         |            | $\triangle H=$  | 0.8580542119 |  |  |  |  |

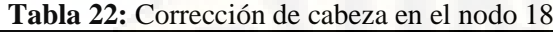

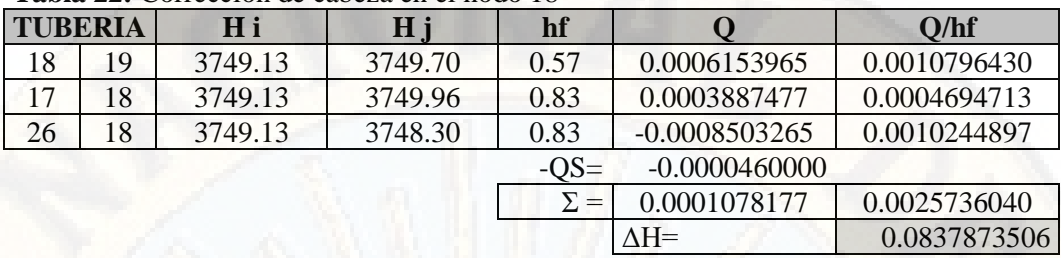

**Tabla 23:** Corrección de cabeza en el nodo 19

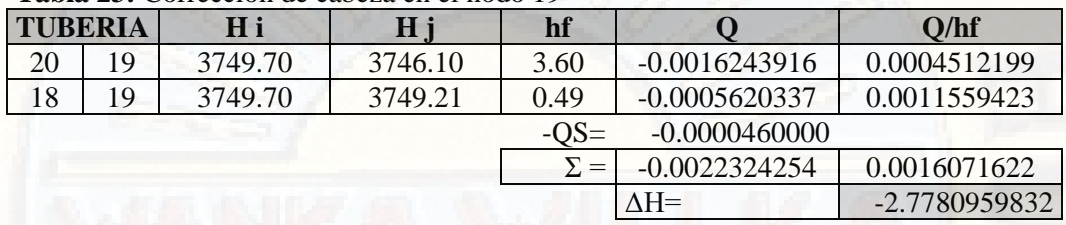

**Fuente:** Elaboración propia

**Tabla 24:**: Corrección de cabeza en el nodo 20

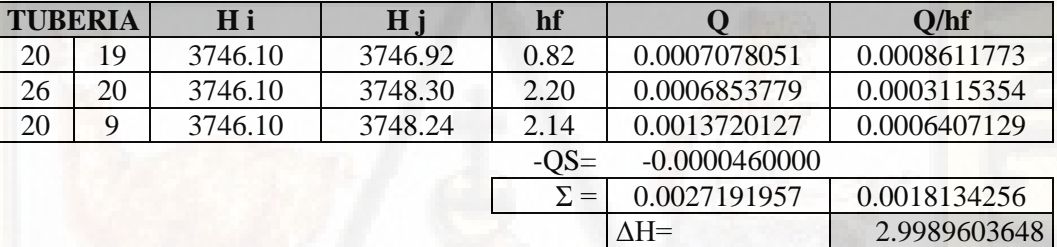

**Fuente:** Elaboración propia

**Tabla 25:** Corrección de cabeza en el nodo 21

| <b>TUBERIA</b> |    | H i     | Hj      | hf         |                 | Q/hf         |
|----------------|----|---------|---------|------------|-----------------|--------------|
| 21             | 22 | 3748.13 | 3749.57 | 1.44       | 0.0005577596    | 0.0003873331 |
| 21             | 11 | 3748.13 | 3749.92 | 1.79       | 0.0012281004    | 0.0006849741 |
| 21             | 13 | 3748.13 | 3748.24 | 0.11       | 0.0000906475    | 0.0008356158 |
| $\overline{2}$ | 21 | 3748.13 | 3750.22 | 2.09       | 0.0024844954    | 0.0011878496 |
|                |    |         |         | $-OS=$     | $-0.0001180000$ |              |
|                |    |         |         | $\Sigma =$ | 0.0042430029    | 0.0030957725 |
|                |    |         |         |            | $\Delta H=$     | 2.7411593786 |

#### **Fuente:** Elaboración propia

**Tabla 26:** Corrección de cabeza en el nodo 22

|                | <b>Tabla 20.</b> Corrección de eabeza en el nodo 22 |         |         |            |                 |              |  |  |  |  |
|----------------|-----------------------------------------------------|---------|---------|------------|-----------------|--------------|--|--|--|--|
| <b>TUBERIA</b> |                                                     | H i     | Нj      |            |                 | Q/hf         |  |  |  |  |
| 22             | 23                                                  | 3749.57 | 3750.85 | 1.28       | 0.0005216305    | 0.0004075238 |  |  |  |  |
| 22             | 27                                                  | 3749.57 | 3754.15 | 4.58       | 0.0010484241    | 0.0002289136 |  |  |  |  |
| 22             | 14                                                  | 3749.57 | 3749.32 | 0.25       | $-0.0003164151$ | 0.0012780149 |  |  |  |  |
| 21             | 22                                                  | 3749.57 | 3750.87 | 1.30       | 0.0005265183    | 0.0004046532 |  |  |  |  |
|                |                                                     |         |         | $-OS=$     | $-0.0000460000$ |              |  |  |  |  |
|                |                                                     |         |         | $\Sigma =$ | 0.0017341578    | 0.0023191055 |  |  |  |  |
|                |                                                     |         |         |            | $\Delta H=$     | 1.4955403074 |  |  |  |  |

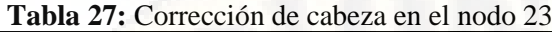

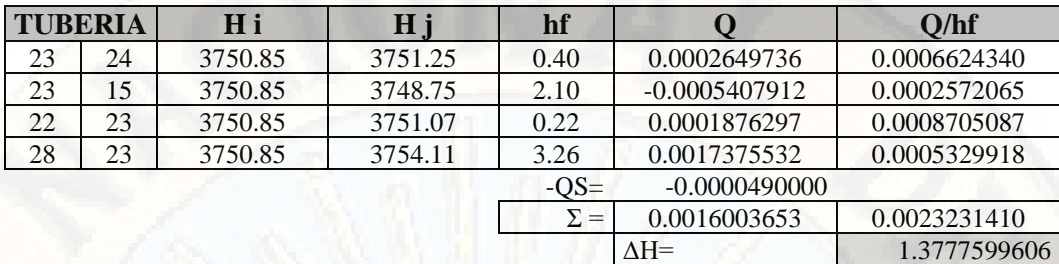

**Tabla 28:** Corrección de cabeza en el nodo 24

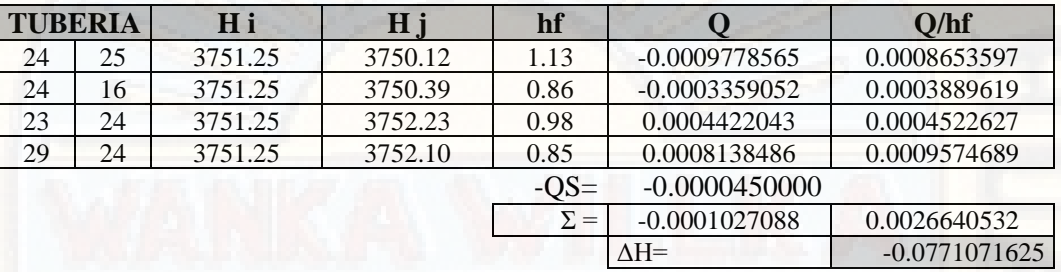

# **Fuente:** Elaboración propia

**Tabla 29:** Corrección de cabeza en el nodo 25

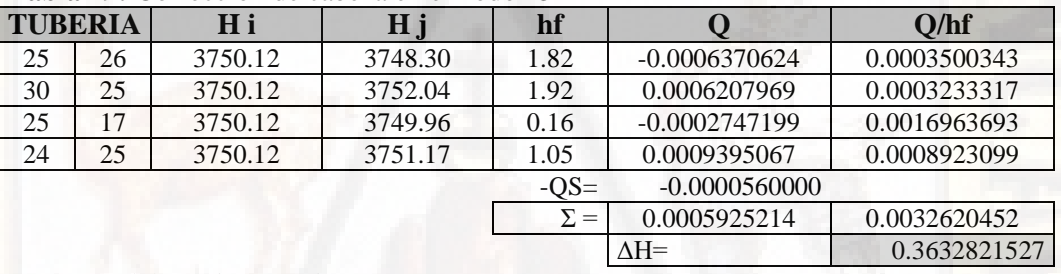

**Fuente:** Elaboración propia

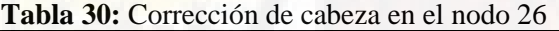

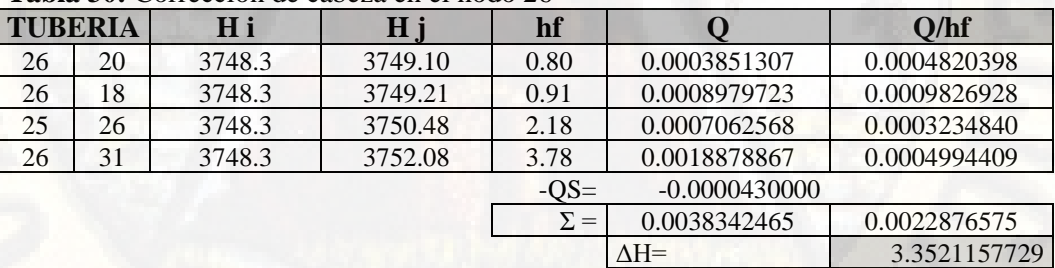

# **Fuente:** Elaboración propia

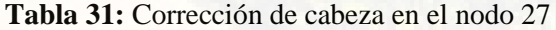

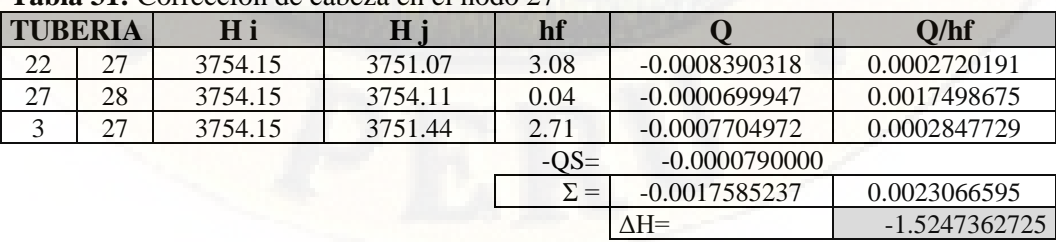

|                                               | <b>Tabla 32.</b> Corrección de capeza en el nodo 26 |          |         |        |                 |               |  |  |  |  |
|-----------------------------------------------|-----------------------------------------------------|----------|---------|--------|-----------------|---------------|--|--|--|--|
| <b>TUBERIA</b>                                |                                                     | Нi<br>Нi |         | hf     |                 | Q/hf          |  |  |  |  |
| 28                                            | 29                                                  | 3754.11  | 3752.10 | 2.01   | $-0.0006739446$ | 0.0003352958  |  |  |  |  |
| 28                                            | 23                                                  | 3754.11  | 3752.23 | 1.88   | $-0.0012758569$ | 0.0006778396  |  |  |  |  |
| 27                                            | 28                                                  | 3754.11  | 3752.63 | 1.48   | $-0.0005675399$ | 0.0003822496  |  |  |  |  |
| $\overline{4}$                                | 28                                                  | 3754.11  | 3753.48 | 0.63   | $-0.0003363703$ | 0.0005333195  |  |  |  |  |
|                                               |                                                     |          |         | $-OS=$ | $-0.0000810000$ |               |  |  |  |  |
| $-0.0029347116$<br>0.0019287046<br>$\Sigma =$ |                                                     |          |         |        |                 |               |  |  |  |  |
|                                               |                                                     |          |         |        | $\Delta H =$    | -3.0431945031 |  |  |  |  |

**Tabla 32:** Corrección de cabeza en el nodo 28

**Tabla 33:** Corrección de cabeza en el nodo 29

| <b>TUBERIA</b> |    | H i    | H j     | hf         |                 | Q/hf            |  |  |  |
|----------------|----|--------|---------|------------|-----------------|-----------------|--|--|--|
| 29             | 30 | 3752.1 | 3752.04 | 0.06       | $-0.0000868125$ | 0.0014468750    |  |  |  |
| 29             | 24 | 3752.1 | 3751.17 | 0.93       | $-0.0008549429$ | 0.0009221619    |  |  |  |
| 28             | 29 | 3752.1 | 3751.07 | 1.03       | $-0.0004617287$ | 0.0004468943    |  |  |  |
| 29             | 5  | 3752.1 | 3751.38 | 0.72       | $-0.0007581354$ | 0.0010509845    |  |  |  |
|                |    |        |         | $-OS=$     | $-0.0000850000$ |                 |  |  |  |
|                |    |        |         | $\Sigma =$ | $-0.0022466195$ | 0.0038669157    |  |  |  |
|                |    |        |         |            | $\Delta H =$    | $-1.1619697427$ |  |  |  |

**Fuente:** Elaboración propia

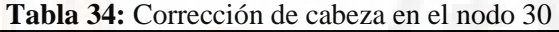

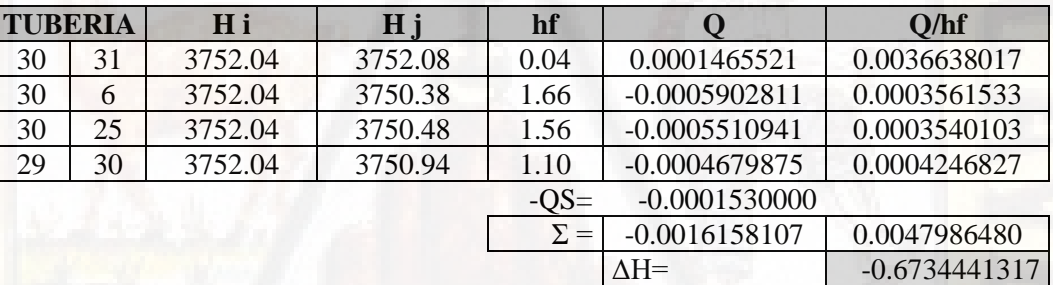

**Fuente:** Elaboración propia

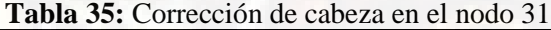

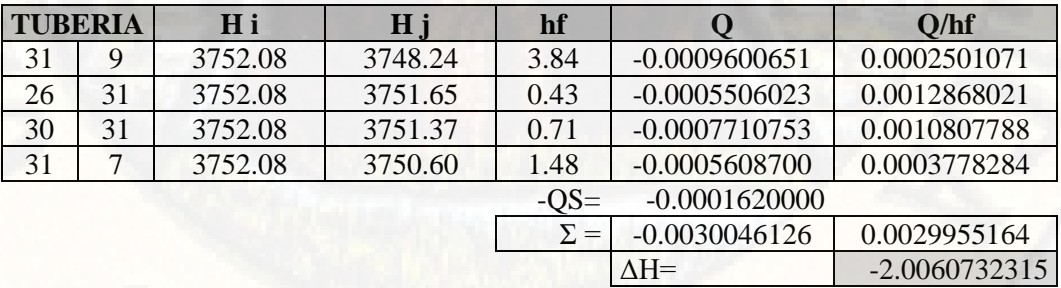

**Fuente:** Elaboración propia

\* Debido a que las correcciones de cabeza son valores que todavía no se aproximan a cero, seguiremos con el ciclo de correcciones, hasta donde consideramos que el valor de correcciones es mínimo.

# **SEGUNDO CICLO ITERATIVO**

#### **Tabla 36:** Corrección de cabeza en el nodo 2

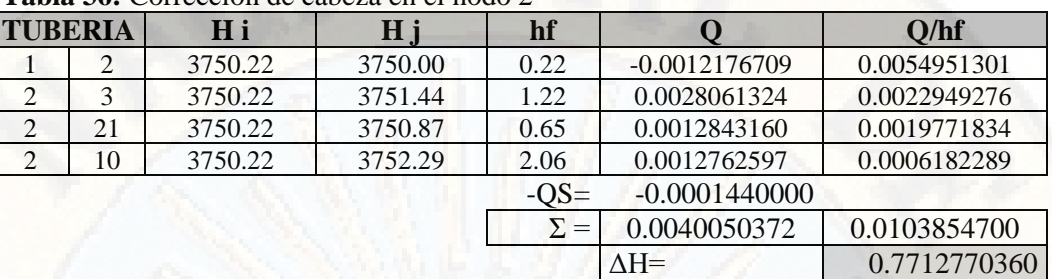

**Fuente:** Elaboración propia

**Tabla 37:** Corrección de cabeza en el nodo 3

| <b>TUBERIA</b> |    | H i     | H j     | hf         |                 | Q/hf         |  |  |  |
|----------------|----|---------|---------|------------|-----------------|--------------|--|--|--|
|                |    | 3751.44 | 3753.48 | 2.03       | 0.0019383506    | 0.0009525325 |  |  |  |
|                |    | 3751.44 | 3750.99 | 0.45       | $-0.0016015846$ | 0.0035474319 |  |  |  |
| 3              | 27 | 3751.44 | 3752.63 | 1.18       | 0.0004813446    | 0.0004076019 |  |  |  |
|                |    |         |         | $-OS=$     | $-0.0000990000$ |              |  |  |  |
|                |    |         |         | $\Sigma =$ | 0.0007191107    | 0.0049075663 |  |  |  |
|                |    |         |         |            | $\Delta H =$    | 0.2930620206 |  |  |  |

**Fuente:** Elaboración propia

**Tabla 38:** Corrección de cabeza en el nodo 4

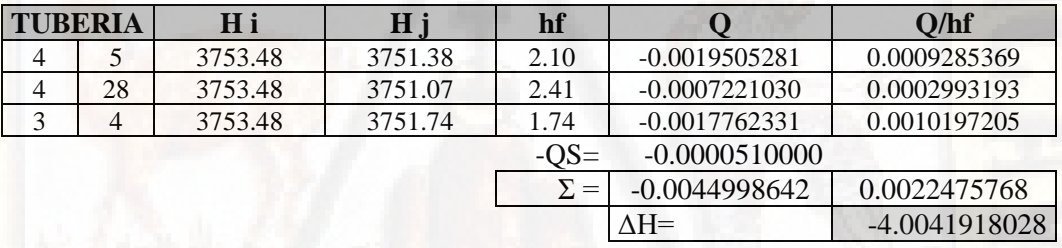

**Fuente:** Elaboración propia

# **Tabla 39:** Corrección de cabeza en el nodo 5

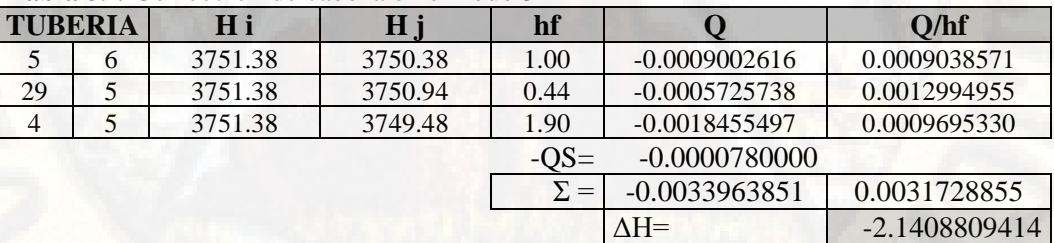

**Fuente:** Elaboración propia

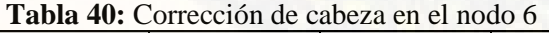

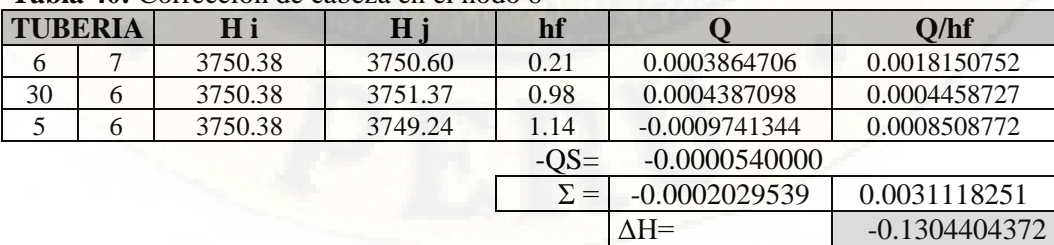

|                |  | <b>Tabla 41:</b> Corrección de capeza en el nodo 7 |         |        |                 |              |  |
|----------------|--|----------------------------------------------------|---------|--------|-----------------|--------------|--|
| <b>TUBERIA</b> |  | H i<br>Hj                                          |         | hf     |                 | Q/hf         |  |
| ⇁              |  | 3750.60                                            | 3748.52 | 2.07   | $-0.0006853936$ | 0.0003310005 |  |
| 31             |  | 3750.60                                            | 3750.07 | 0.52   | $-0.0003086556$ | 0.0005917290 |  |
| n              |  | 3750.60                                            | 3750.25 | 0.34   | $-0.0005082576$ | 0.0014802338 |  |
|                |  |                                                    |         | $-OS=$ | $-0.0000410000$ |              |  |
|                |  |                                                    |         |        | $-0.0015433069$ | 0.0024029633 |  |

**Tabla 41:** Corrección de cabeza en el nodo 7

**Tabla 42:** Corrección de cabeza en el nodo 8

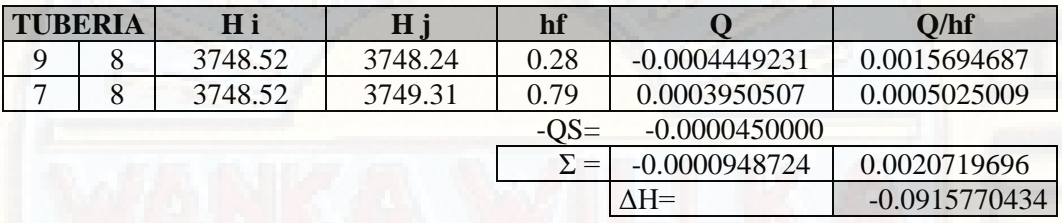

 $\Delta H =$  -1.2845030513

**Fuente:** Elaboración propia

**Tabla 43:** Corrección de cabeza en el nodo 9

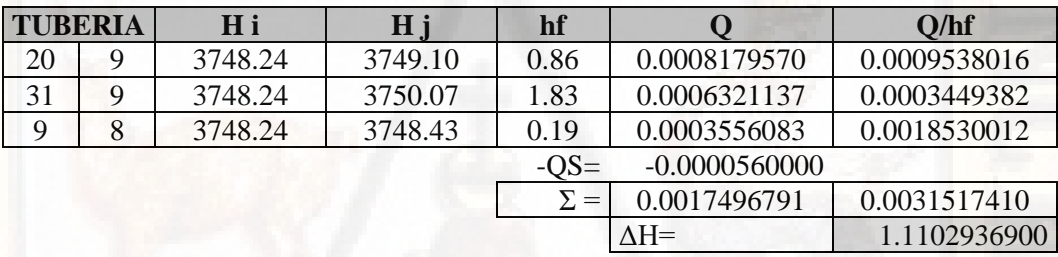

**Fuente:** Elaboración propia

**Tabla 44:** Corrección de cabeza en el nodo 10

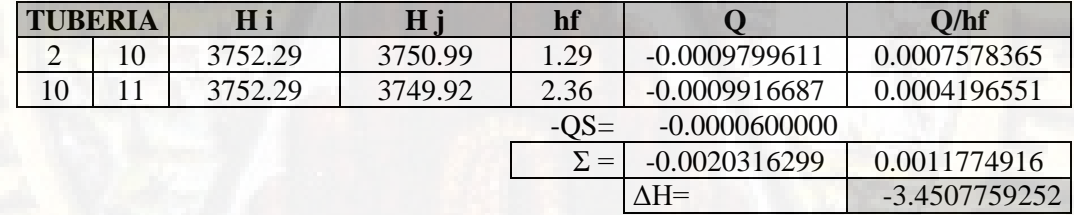

**Fuente:** Elaboración propia

**Tabla 45:** Corrección de cabeza en el nodo 11

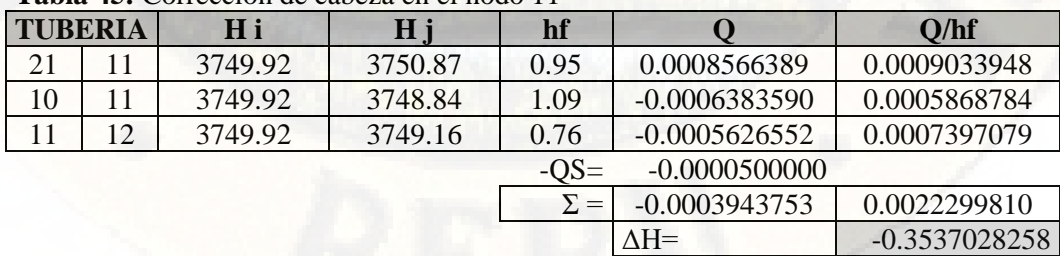

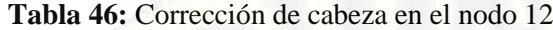

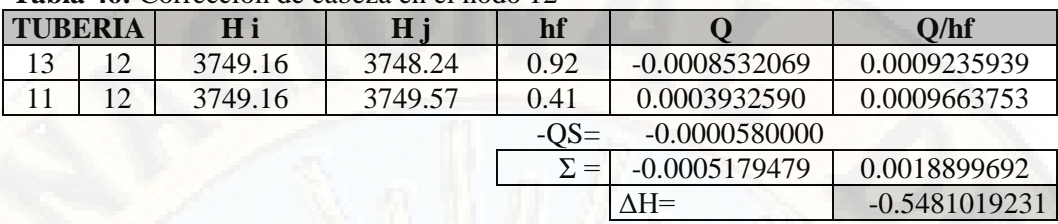

**Tabla 47:** Corrección de cabeza en el nodo 13

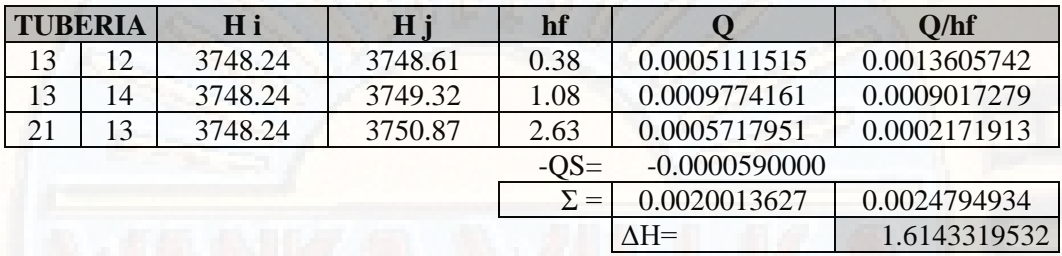

**Fuente:** Elaboración propia

**Tabla 48:** Corrección de cabeza en el nodo 14

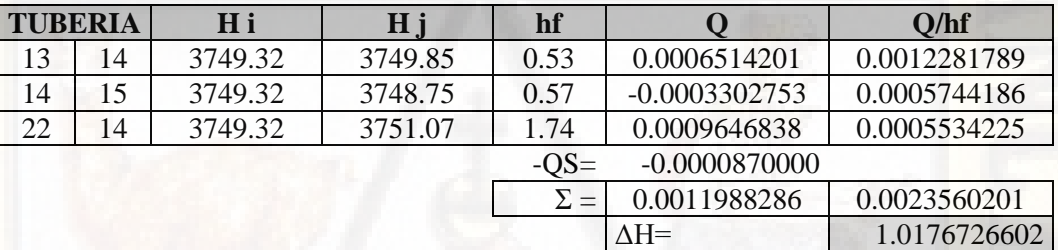

**Fuente:** Elaboración propia

**Tabla 49:** Corrección de cabeza en el nodo 15

| <b>TUBERIA</b>            |    | H i     | Нj      | hf         |                | O/hf         |  |
|---------------------------|----|---------|---------|------------|----------------|--------------|--|
| 15                        | 16 | 3748.75 | 3750.39 | 1.64       | 0.0006002995   | 0.0003662680 |  |
| 14                        | 15 | 3748.75 | 3750.34 | 1.59       | 0.0005906100   | 0.0003708357 |  |
| 23                        |    | 3748.75 | 3752.23 | 3.48       | 0.0007197477   | 0.0002068053 |  |
| $-0.0000570000$<br>$-OS=$ |    |         |         |            |                |              |  |
|                           |    |         |         | $\Sigma =$ | 0.0018536571   | 0.0009439090 |  |
|                           |    |         |         |            | $\triangle H=$ | 3.9276182324 |  |

# **Fuente:** Elaboración propia

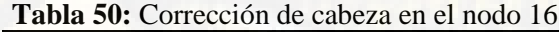

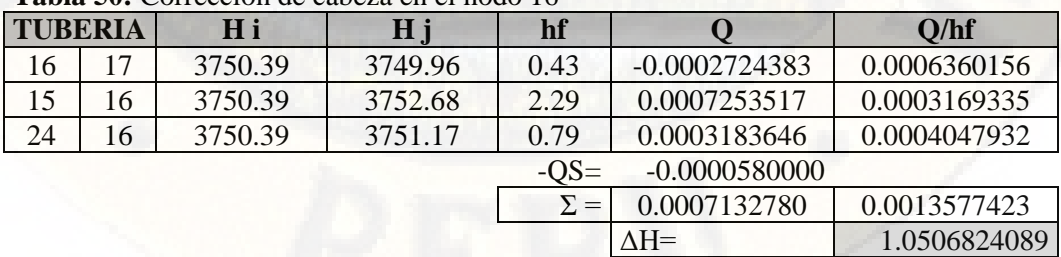

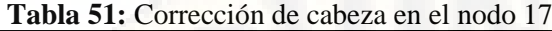

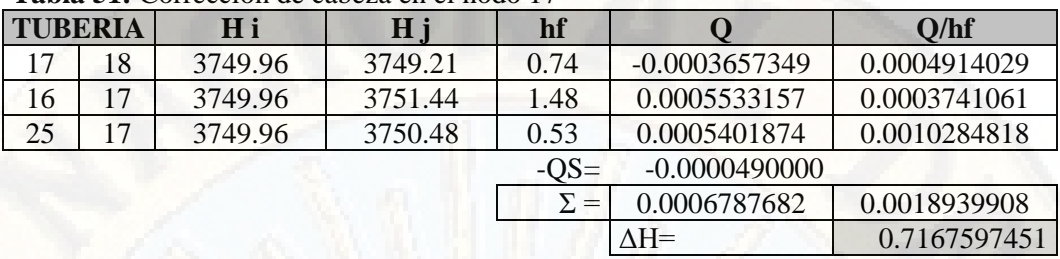

**Tabla 52:** Corrección de cabeza en el nodo 18

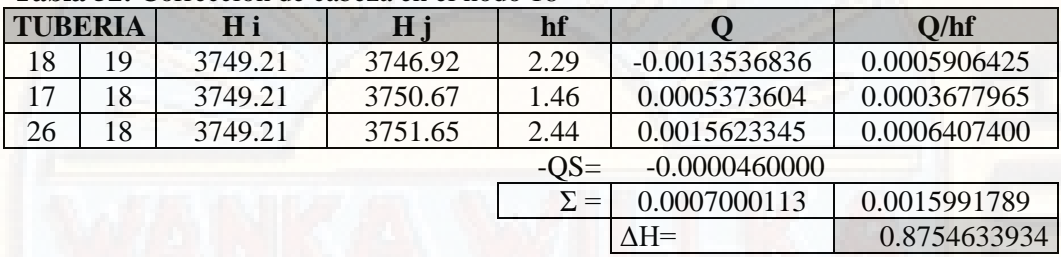

**Fuente:** Elaboración propia

**Tabla 53:** Corrección de cabeza en el nodo 19

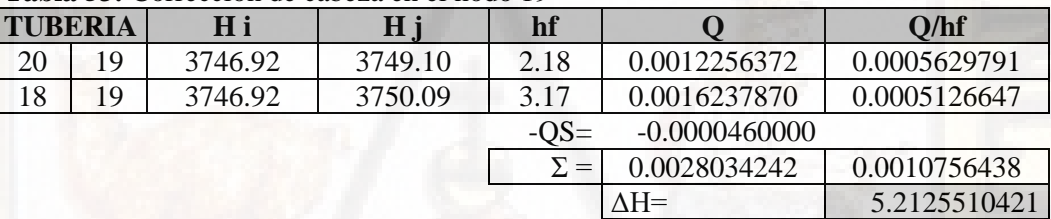

**Fuente:** Elaboración propia

**Tabla 54:** Corrección de cabeza en el nodo 20

| <b>TUBERIA</b> |                           | H i     | Нj      | hf         |                | O/hf         |  |  |
|----------------|---------------------------|---------|---------|------------|----------------|--------------|--|--|
| 20             | 19                        | 3749.10 | 3752.13 | 3.04       | 0.0014766143   | 0.0004864493 |  |  |
| 26             | 20                        | 3749.10 | 3751.65 | 2.55       | 0.0007456312   | 0.0002920430 |  |  |
| 20             | 9                         | 3749.10 | 3749.35 | 0.25       | 0.0004072781   | 0.0016115911 |  |  |
|                | $-0.0000460000$<br>$-OS=$ |         |         |            |                |              |  |  |
|                |                           |         |         | $\Sigma =$ | 0.0025835236   | 0.0023900834 |  |  |
|                |                           |         |         |            | $\triangle H=$ | 2.1618690080 |  |  |

# **Fuente:** Elaboración propia

**Tabla 55:** Corrección de cabeza en el nodo 21

| <b>THUME</b> US. CONCECTON GO CHOOZH ON OF HOGO 21 |    |         |         |            |                 |                 |  |  |
|----------------------------------------------------|----|---------|---------|------------|-----------------|-----------------|--|--|
| <b>TUBERIA</b>                                     |    | H i     | Hj      | hf         |                 | Q/hf            |  |  |
| 21                                                 | 22 | 3750.87 | 3751.07 | 0.19       | 0.0001767200    | 0.0009091429    |  |  |
| 21                                                 | 11 | 3750.87 | 3749.57 | 1.30       | $-0.0010250813$ | 0.0007873448    |  |  |
| 21                                                 | 13 | 3750.87 | 3749.85 | 1.02       | $-0.0003325548$ | 0.0003265632    |  |  |
| 2                                                  | 21 | 3750.87 | 3750.99 | 0.12       | 0.0004932918    | 0.0040530575    |  |  |
|                                                    |    |         |         | $-OS=$     | $-0.0001180000$ |                 |  |  |
|                                                    |    |         |         | $\Sigma =$ | $-0.0008056242$ | 0.0060761083    |  |  |
|                                                    |    |         |         |            | $\wedge H =$    | $-0.2651777069$ |  |  |

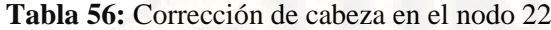

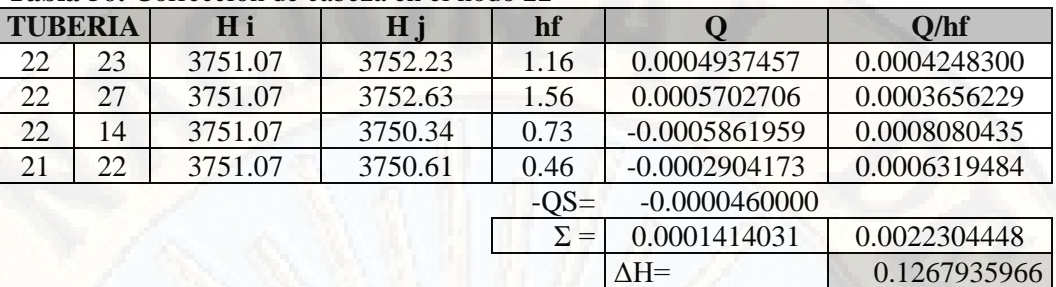

**Tabla 57:** Corrección de cabeza en el nodo 23

| <b>TUBERIA</b> |    | H i     | H j     | hf         |                 | Q/hf            |
|----------------|----|---------|---------|------------|-----------------|-----------------|
| 23             | 24 | 3752.23 | 3751.17 | 1.05       | $-0.0004617656$ | 0.0004377477    |
| 23             | 15 | 3752.23 | 3752.68 | 0.45       | 0.0002228265    | 0.0004981567    |
| 22             | 23 | 3752.23 | 3751.19 | 1.04       | $-0.0004622970$ | 0.0004464799    |
| 28             | 23 | 3752.23 | 3751.07 | 1.16       | $-0.0009711305$ | 0.0008364932    |
|                |    |         |         | $-OS=$     | $-0.0000490000$ |                 |
|                |    |         |         | $\Sigma =$ | $-0.0017213667$ | 0.0022188775    |
|                |    |         |         |            | $\Delta H =$    | $-1.5515652653$ |

**Fuente:** Elaboración propia

**Tabla 58:** Corrección de cabeza en el nodo 24

| <b>TUBERIA</b> |    | H i     | Hj      | hf         |                 | Q/hf            |
|----------------|----|---------|---------|------------|-----------------|-----------------|
| 24             | 25 | 3751.17 | 3750.48 | 0.69       | $-0.0007389907$ | 0.0010716056    |
| 24             | 16 | 3751.17 | 3751.44 | 0.26       | 0.0001696433    | 0.0006421128    |
| 23             | 24 | 3751.17 | 3750.68 | 0.50       | $-0.0003001014$ | 0.0006041927    |
| 29             | 24 | 3751.17 | 3750.94 | 0.23       | $-0.0003904949$ | 0.0016626525    |
|                |    |         |         | $-OS=$     | $-0.0000450000$ |                 |
|                |    |         |         | $\Sigma =$ | $-0.0013049437$ | 0.0039805635    |
|                |    |         |         |            | $\Lambda H =$   | $-0.6556577427$ |

**Fuente:** Elaboración propia

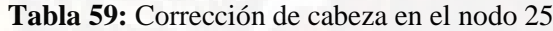

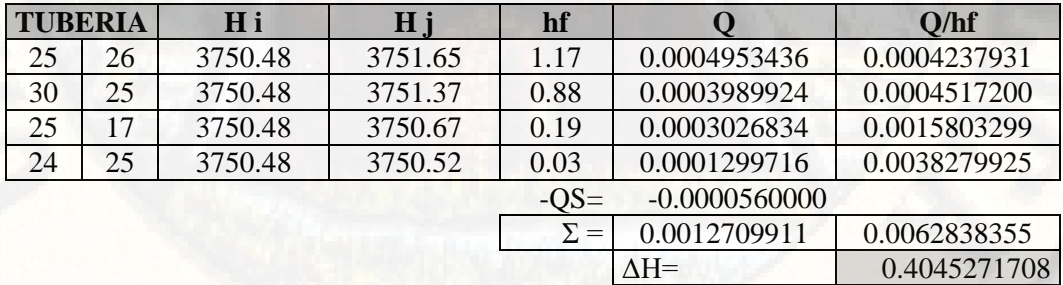
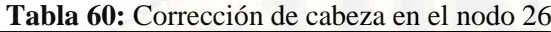

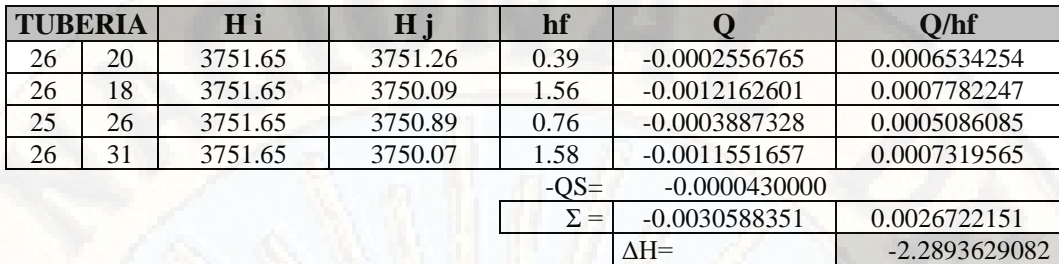

**Tabla 61:** Corrección de cabeza en el nodo 27

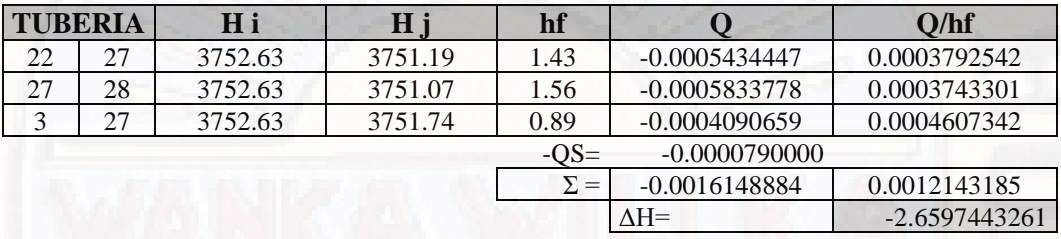

## **Fuente:** Elaboración propia

**Tabla 62:** Corrección de cabeza en el nodo 28

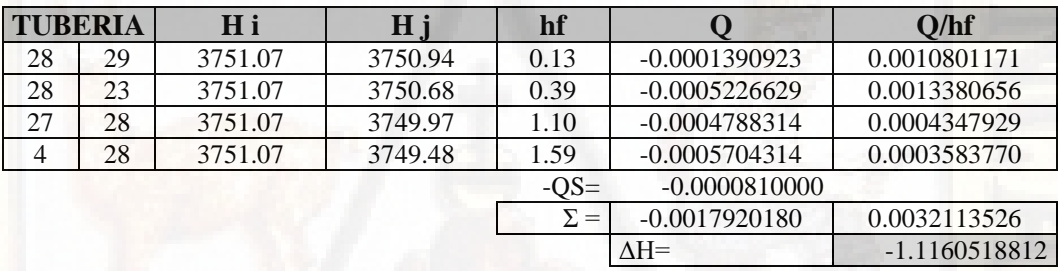

### **Fuente:** Elaboración propia

### **Tabla 63:** Corrección de cabeza en el nodo 29

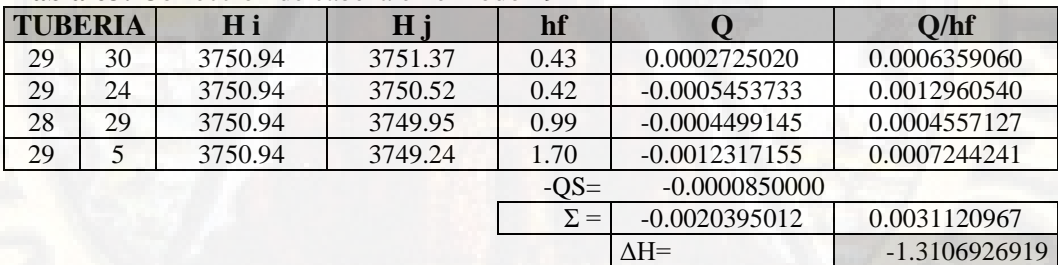

## **Fuente:** Elaboración propia

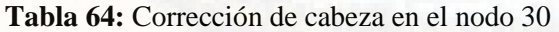

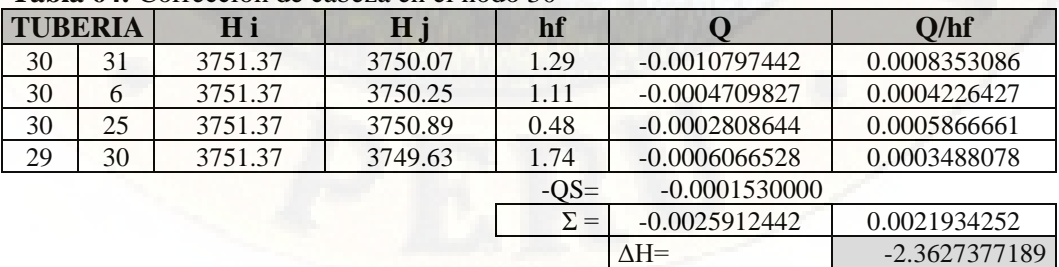

| <b>TUBERIA</b> |    | H i     | H j     | hf         |                 | O/hf          |  |  |  |  |
|----------------|----|---------|---------|------------|-----------------|---------------|--|--|--|--|
| 31             | 9  | 3750.07 | 3749.35 | 0.72       | $-0.0003719384$ | 0.0005149730  |  |  |  |  |
| 26             | 31 | 3750.07 | 3749.36 | 0.71       | $-0.0007354577$ | 0.0010341461  |  |  |  |  |
| 30             | 31 | 3750.07 | 3749.00 | 1.07       | $-0.0009703396$ | 0.0009067674  |  |  |  |  |
| 31             |    | 3750.07 | 3749.31 | 0.76       | $-0.0003837684$ | 0.0005030478  |  |  |  |  |
|                |    |         |         | $-OS=$     | $-0.0001620000$ |               |  |  |  |  |
|                |    |         |         | $\Sigma =$ | $-0.0026235042$ | 0.0029589344  |  |  |  |  |
|                |    |         |         |            | $\Delta H =$    | -1.7732763669 |  |  |  |  |

**Tabla 65:** Corrección de cabeza en el nodo 31

\* Debido a que las correcciones de cabeza son valores que todavía no se aproximan a cero, seguiremos con el ciclo de correcciones, para efectos del presente informe presentaremos los dos últimos ciclos, donde consideramos que el valor de correcciones es mínimo.

### **CATORCEAVO CICLO ITERATIVO**

| <b>TUBERIA</b> |    | H i     | Hj      | hf         |                 | Q/hf            |
|----------------|----|---------|---------|------------|-----------------|-----------------|
|                |    | 3749.52 | 3750.00 | 0.48       | 0.0018972192    | 0.0039189895    |
|                | 3  | 3749.52 | 3749.34 | 0.18       | $-0.0009430251$ | 0.0053122302    |
|                | 21 | 3749.52 | 3749.35 | 0.17       | $-0.0005933655$ | 0.0035360134    |
|                | 10 | 3749.52 | 3749.40 | 0.12       | $-0.0002476879$ | 0.0021179897    |
|                |    |         |         | $-OS=$     | $-0.0001440000$ |                 |
|                |    |         |         | $\Sigma =$ | $-0.0000308592$ | 0.0148852228    |
|                |    |         |         |            | $\Delta H =$    | $-0.0041462927$ |

**Tabla 66:** Corrección de cabeza en el nodo 2

**Fuente:** Elaboración propia

#### **Tabla 67:** Corrección de cabeza en el nodo 3

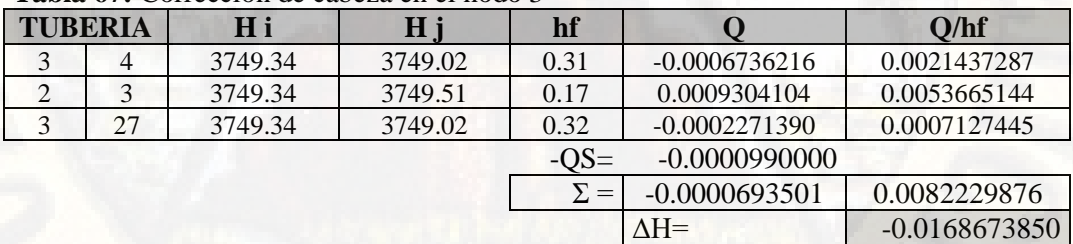

#### **Fuente:** Elaboración propia

**Tabla 68:** Corrección de cabeza en el nodo 4

|                | Tudiu voi Contección de edocad en el nodo T |         |            |            |                 |                 |  |  |  |
|----------------|---------------------------------------------|---------|------------|------------|-----------------|-----------------|--|--|--|
| <b>TUBERIA</b> |                                             | H i     | <u>H i</u> | hf         |                 | O/hf            |  |  |  |
| 4              |                                             | 3749.02 | 3748.79    | 0.23       | $-0.0005578750$ | 0.0024190386    |  |  |  |
| 4              | 28                                          | 3749.02 | 3748.89    | 0.13       | $-0.0001355006$ | 0.0010357763    |  |  |  |
|                | 4                                           | 3749.02 | 3749.32    | 0.30       | 0.0006527447    | 0.0021951216    |  |  |  |
|                |                                             |         |            | $-OS=$     | $-0.0000510000$ |                 |  |  |  |
|                |                                             |         |            | $\Sigma =$ | $-0.0000916309$ | 0.0056499364    |  |  |  |
|                |                                             |         |            |            | $\Delta H =$    | $-0.0324360938$ |  |  |  |

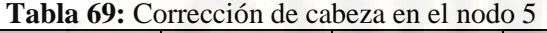

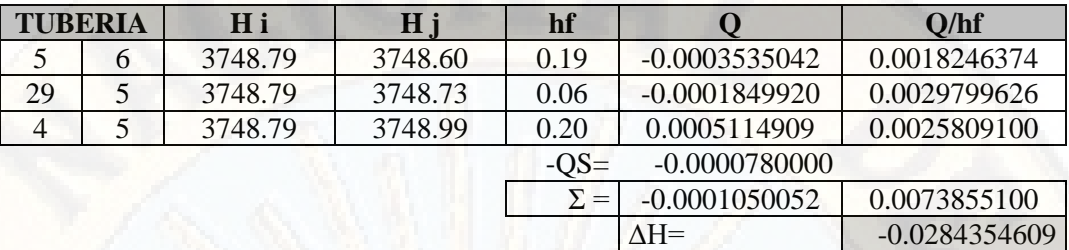

**Tabla 70:** Corrección de cabeza en el nodo 6

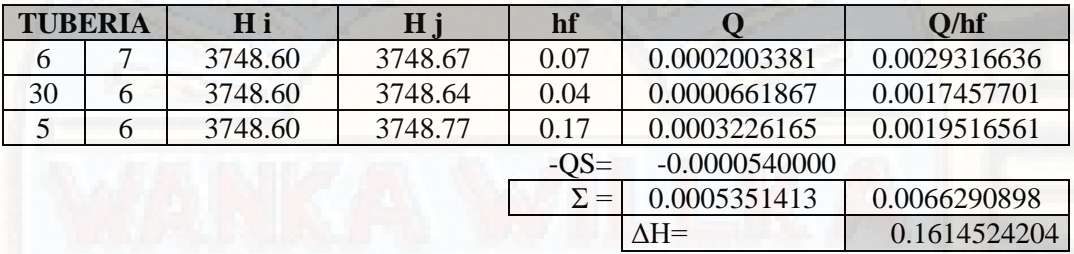

#### **Fuente:** Elaboración propia

**Tabla 71:** Corrección de cabeza en el nodo 7

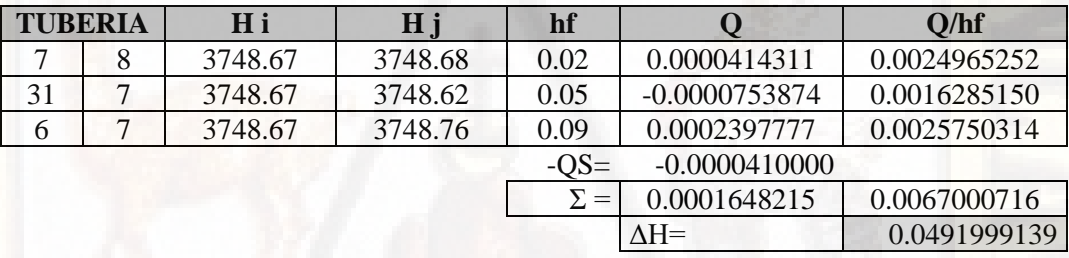

**Fuente:** Elaboración propia

**Tabla 72:** Corrección de cabeza en el nodo 8

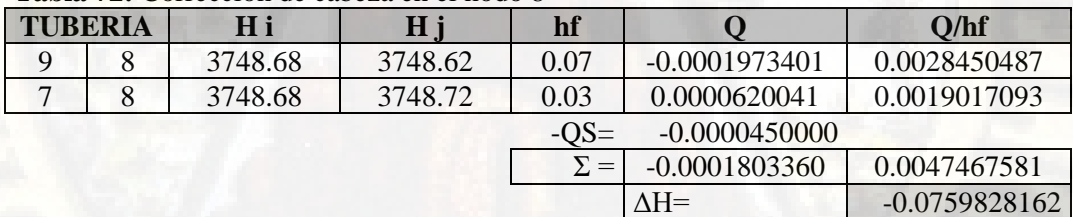

#### **Fuente:** Elaboración propia

**Tabla 73:** Corrección de cabeza en el nodo 9

|                | <b>Tubla To:</b> Conceeding ac eacera en el nouv 7 |         |         |            |                 |              |  |  |  |  |
|----------------|----------------------------------------------------|---------|---------|------------|-----------------|--------------|--|--|--|--|
| <b>TUBERIA</b> |                                                    | H i     | Hj      | hf         |                 | Q/hf         |  |  |  |  |
| 20             |                                                    | 3748.62 | 3748.63 | 0.02       | 0.0000827218    | 0.0050361912 |  |  |  |  |
| 31             | 9                                                  | 3748.62 | 3748.62 | 0.01       | 0.0000231420    | 0.0035740524 |  |  |  |  |
|                |                                                    | 3748.62 | 3748.61 | 0.01       | $-0.0000491964$ | 0.0074312914 |  |  |  |  |
|                |                                                    |         |         | $-OS=$     | $-0.0000560000$ |              |  |  |  |  |
|                |                                                    |         |         | $\Sigma =$ | 0.0000006674    | 0.0160415350 |  |  |  |  |
|                |                                                    |         |         |            | $\Delta H=$     | 0.0000832139 |  |  |  |  |

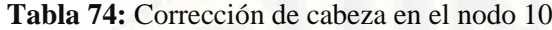

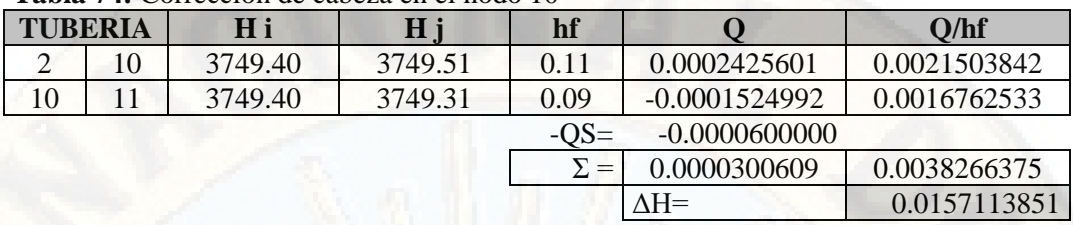

**Tabla 75:** Corrección de cabeza en el nodo 11

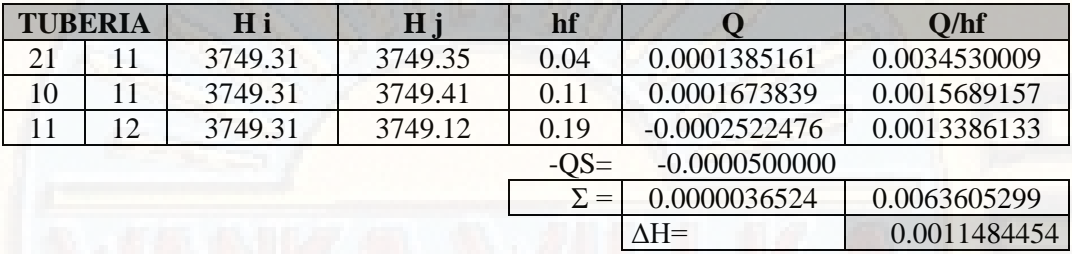

## **Fuente:** Elaboración propia

**Tabla 76:** Corrección de cabeza en el nodo 12

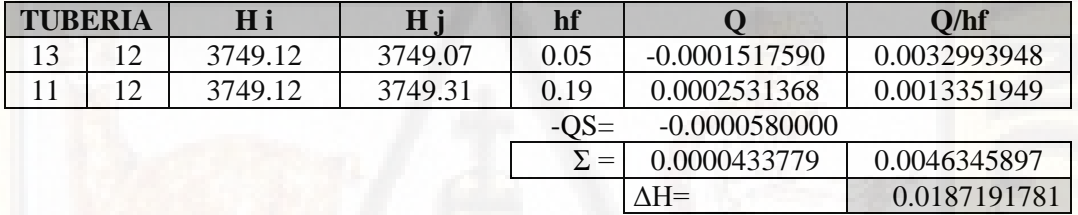

#### **Fuente:** Elaboración propia

**Tabla 77:** Corrección de cabeza en el nodo 13

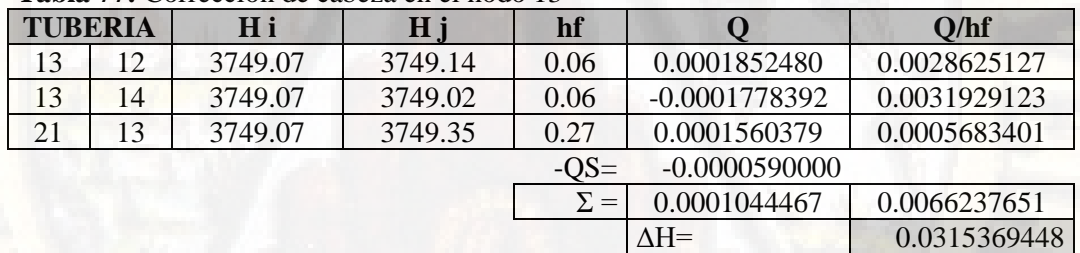

**Fuente:** Elaboración propia

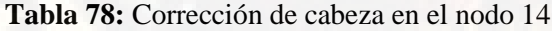

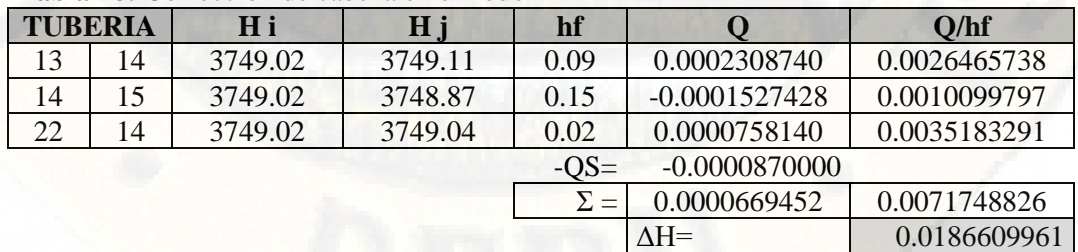

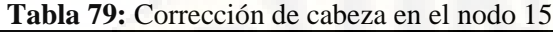

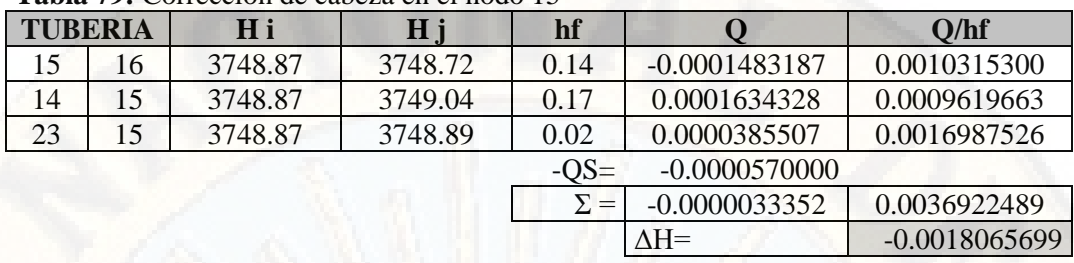

**Tabla 80:** Corrección de cabeza en el nodo 16

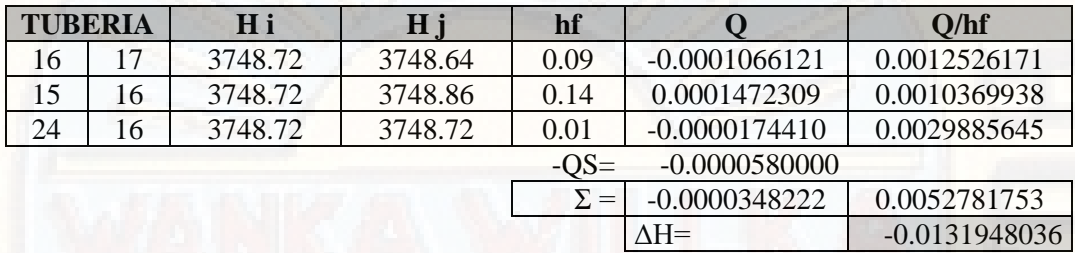

#### **Fuente:** Elaboración propia

**Tabla 81:** Corrección de cabeza en el nodo 17

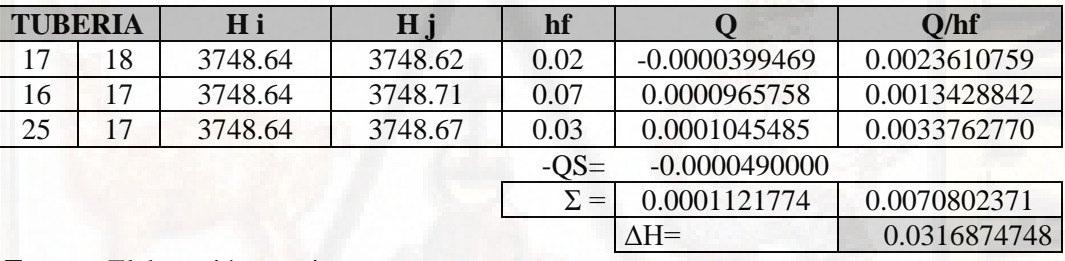

## **Fuente:** Elaboración propia

**Tabla 82:** Corrección de cabeza en el nodo 18

| <b>TUBERIA</b> |    | H <sub>i</sub> | $H_{\cdot j}$ | hf         |                 | Q/hf         |
|----------------|----|----------------|---------------|------------|-----------------|--------------|
| 18             | 19 | 3748.62        | 3748.63       | 0.01       | 0.0000626570    | 0.0055476551 |
| 17             | 18 | 3748.62        | 3748.67       | 0.05       | 0.0000749148    | 0.0015412539 |
| 26             | 18 | 3748.62        | 3748.60       | 0.02       | $-0.0000889444$ | 0.0053014400 |
|                |    |                |               |            |                 |              |
|                |    |                |               | $\Sigma =$ | 0.0000026274    | 0.0123903490 |
|                |    |                |               |            | $\Delta H =$    | 0.0004240989 |

## **Fuente:** Elaboración propia

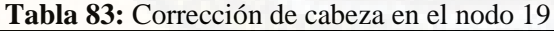

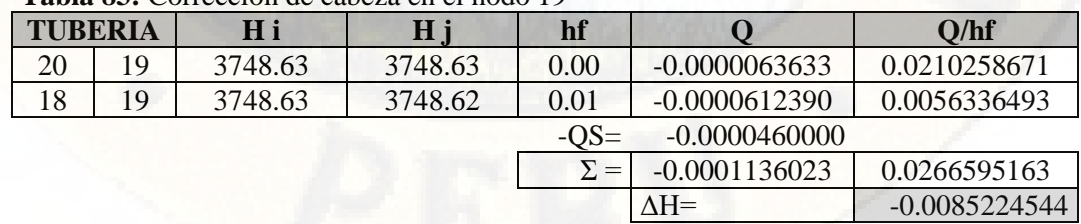

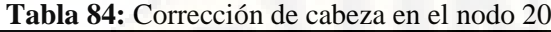

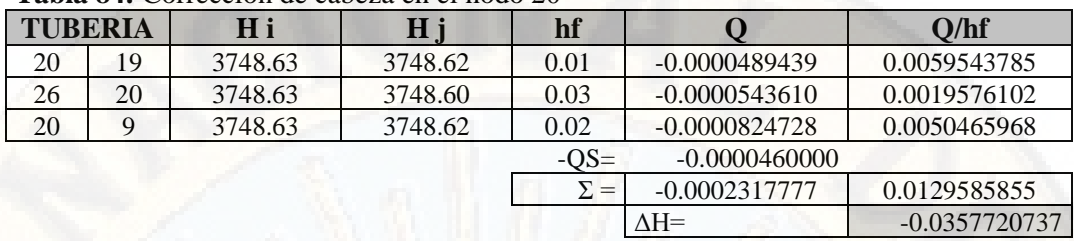

**Tabla 85:** Corrección de cabeza en el nodo 21

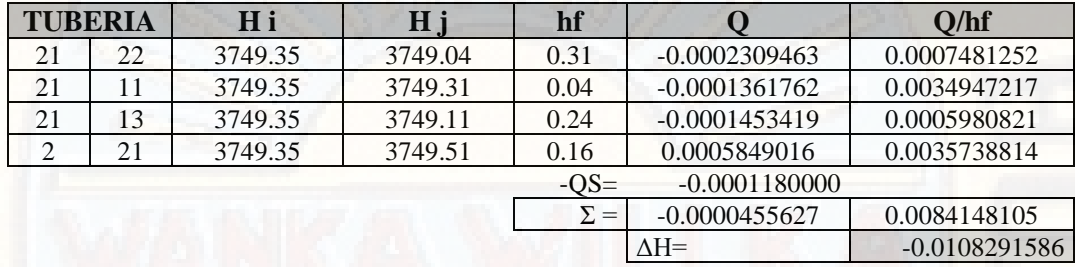

## **Fuente:** Elaboración propia

**Tabla 86:** Corrección de cabeza en el nodo 22

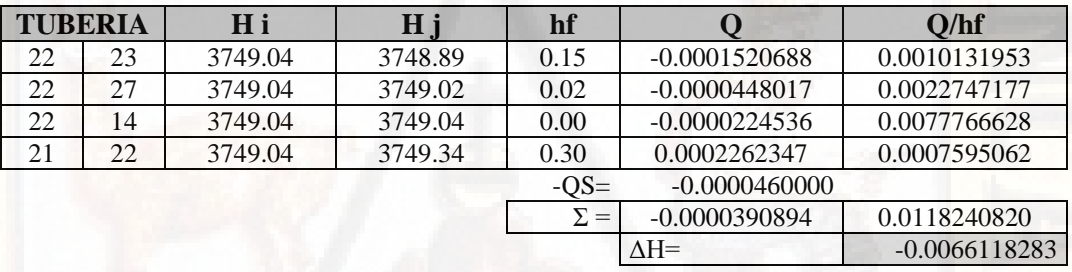

#### **Fuente:** Elaboración propia

#### **Tabla 87:** Corrección de cabeza en el nodo 23

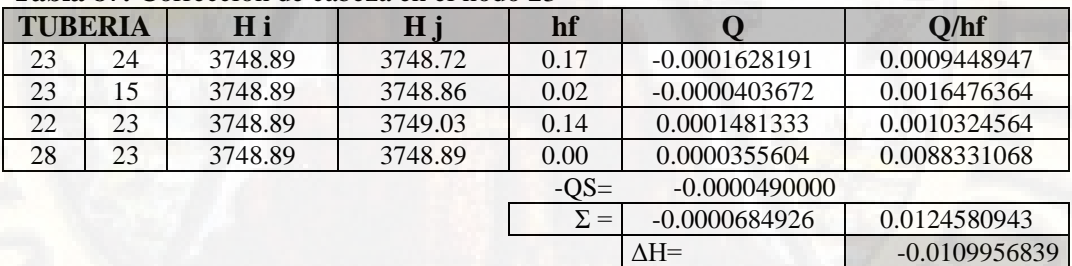

#### **Fuente:** Elaboración propia

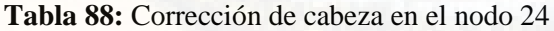

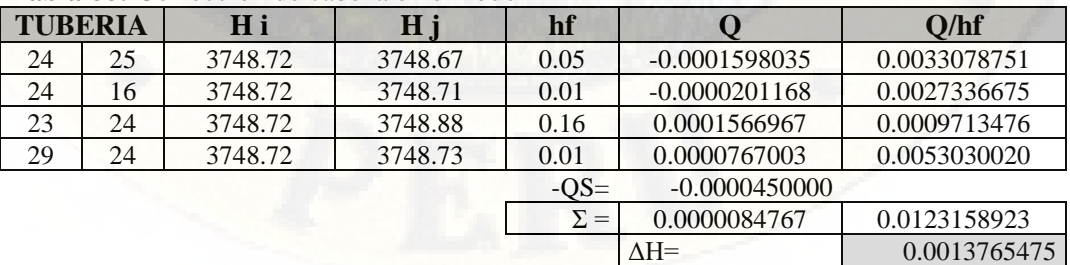

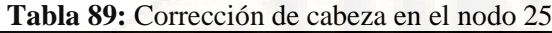

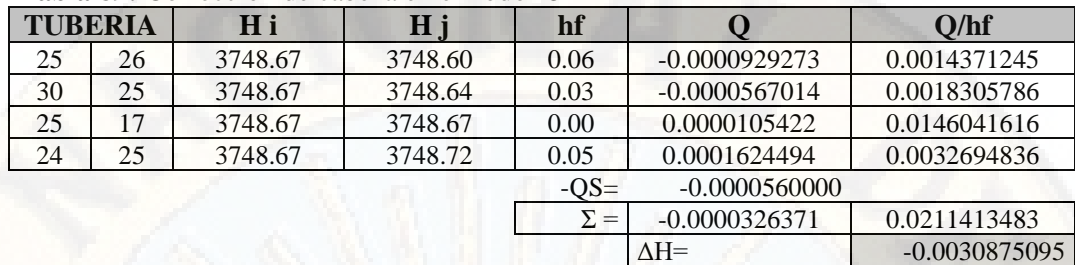

**Tabla 90:** Corrección de cabeza en el nodo 26

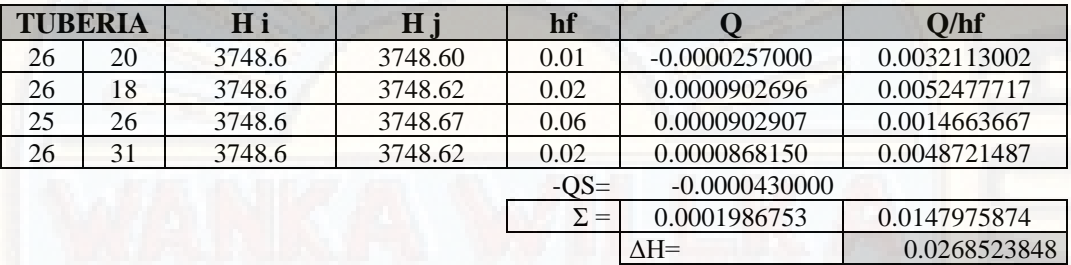

## **Fuente:** Elaboración propia

**Tabla 91:** Corrección de cabeza en el nodo 27

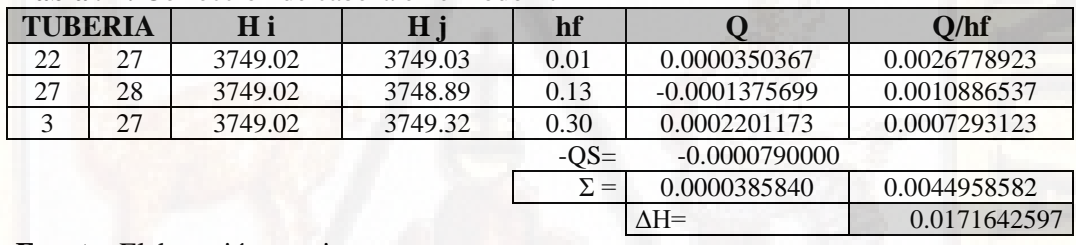

#### **Fuente:** Elaboración propia

#### **Tabla 92:** Corrección de cabeza en el nodo 28

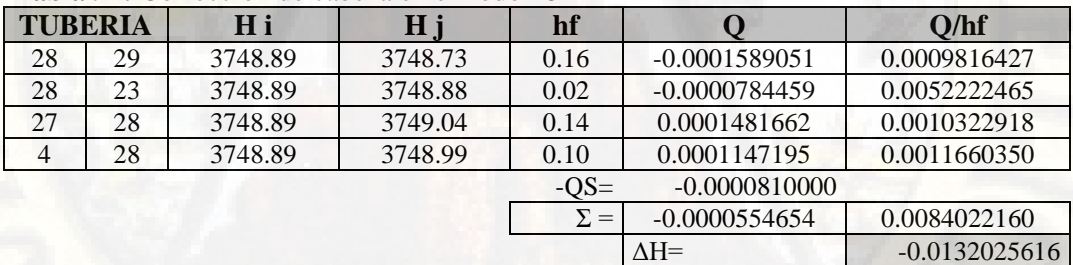

#### **Fuente:** Elaboración propia

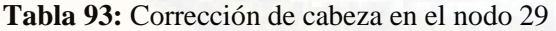

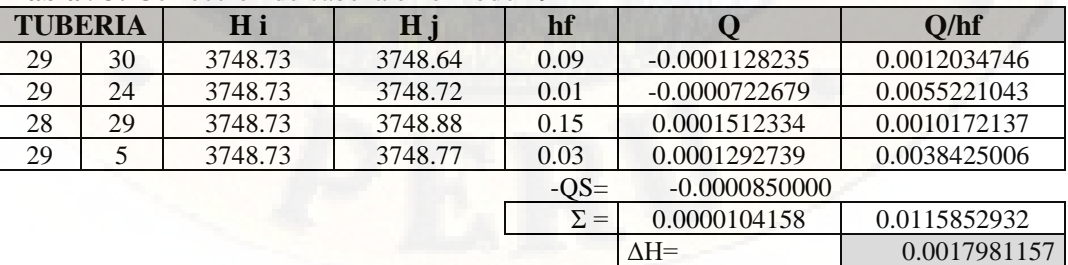

|                           | Tabia 74. Conceción de cabeza en el nodo 50 |         |         |            |                 |              |  |  |  |
|---------------------------|---------------------------------------------|---------|---------|------------|-----------------|--------------|--|--|--|
| <b>TUBERIA</b>            |                                             | H i     | Нj      | hf         |                 | Q/hf         |  |  |  |
| 30                        | 31                                          | 3748.64 | 3748.62 | 0.02       | $-0.0000849887$ | 0.0053557327 |  |  |  |
| 30                        | 6                                           | 3748.64 | 3748.76 | 0.12       | 0.0001325717    | 0.0010731091 |  |  |  |
| 30                        | 25                                          | 3748.64 | 3748.67 | 0.03       | 0.0000532633    | 0.0019099639 |  |  |  |
| 29                        | 30                                          | 3748.64 | 3748.73 | 0.10       | 0.0001140855    | 0.0011940338 |  |  |  |
| $-0.0001530000$<br>$-OS=$ |                                             |         |         |            |                 |              |  |  |  |
|                           |                                             |         |         | $\Sigma =$ | 0.0000619318    | 0.0095328394 |  |  |  |
|                           |                                             |         |         |            | $\Delta H =$    | 0.0129933499 |  |  |  |

**Tabla 94:** Corrección de cabeza en el nodo 30

**Tabla 95:** Corrección de cabeza en el nodo 31

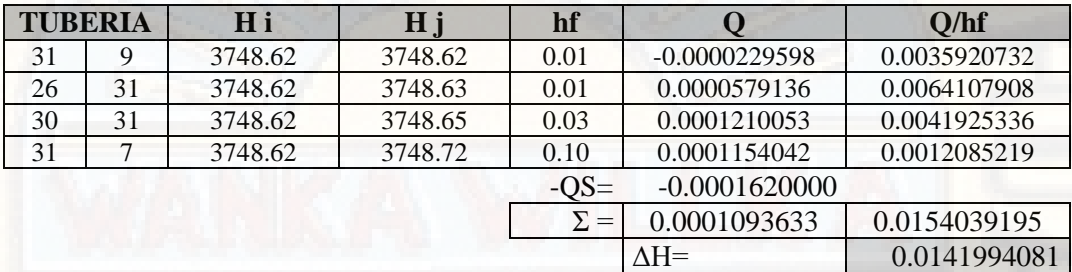

**Fuente:** Elaboración propia

\* Como podemos observar las correcciones de cabeza en los nodos se van aproximando a cero y apreciaremos que al seguir un ciclo iterativo más, los valores de estas correcciones tendrán una variación mínima en la presión de cada nodo.

### **QUINCEAVO CICLO ITERATIVO**

|                           | <b>Tabla 96:</b> Corrección de capeza en el nodo 2 |         |         |            |                 |                 |  |  |  |  |
|---------------------------|----------------------------------------------------|---------|---------|------------|-----------------|-----------------|--|--|--|--|
| <b>TUBERIA</b>            |                                                    | H i     | H j     | hf         |                 | Q/hf            |  |  |  |  |
|                           |                                                    | 3749.51 | 3750.00 | 0.49       | 0.0019063920    | 0.0039044962    |  |  |  |  |
| 2                         | 3                                                  | 3749.51 | 3749.32 | 0.19       | $-0.0009809416$ | 0.0051563180    |  |  |  |  |
| $\overline{2}$            | 21                                                 | 3749.51 | 3749.34 | 0.17       | $-0.0006068178$ | 0.0034776809    |  |  |  |  |
| $\overline{2}$            | 10                                                 | 3749.51 | 3749.41 | 0.10       | $-0.0002223458$ | 0.0022901684    |  |  |  |  |
| $-0.0001440000$<br>$-OS=$ |                                                    |         |         |            |                 |                 |  |  |  |  |
|                           |                                                    |         |         | $\Sigma =$ | $-0.0000477132$ | 0.0148286634    |  |  |  |  |
|                           |                                                    |         |         |            | $\Delta H=$     | $-0.0064352653$ |  |  |  |  |

**Tabla 96:** Corrección de cabeza en el nodo 2

**Fuente:** Elaboración propia

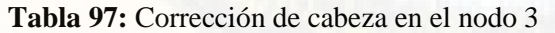

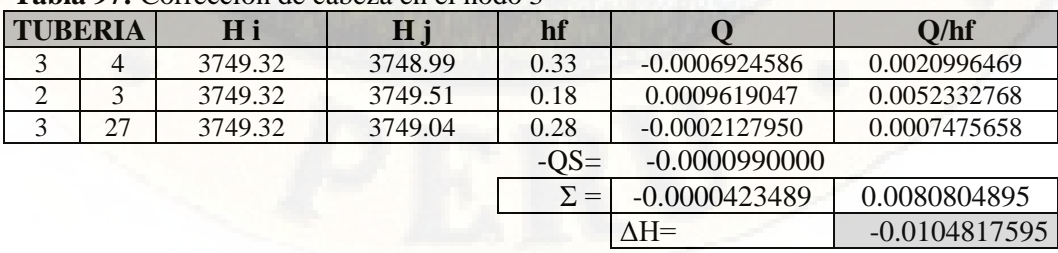

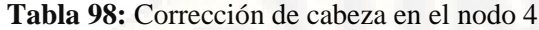

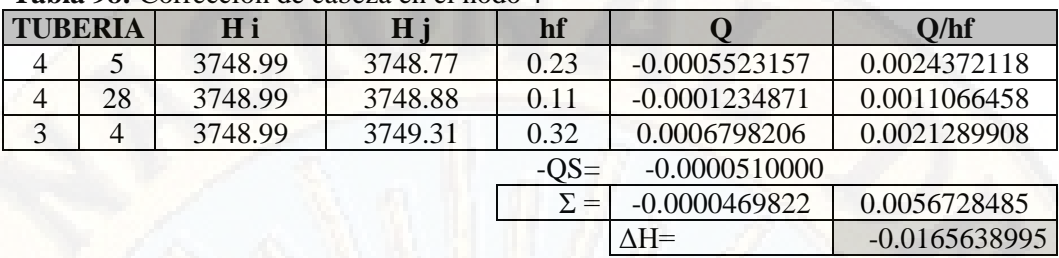

**Tabla 99:** Corrección de cabeza en el nodo 5

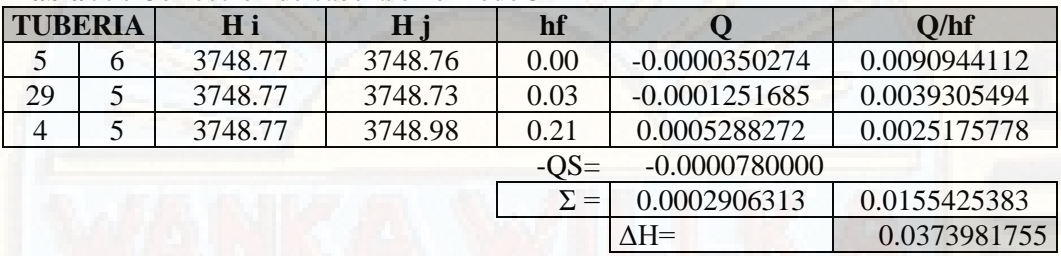

**Fuente:** Elaboración propia

**Tabla 100:** Corrección de cabeza en el nodo 6

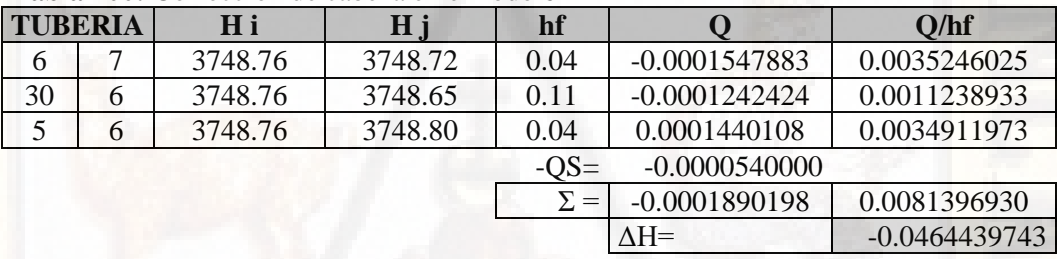

**Fuente:** Elaboración propia

**Tabla 101:** Corrección de cabeza en el nodo 7

| <b>TUBERIA</b> |   | H i     | Нj      | hf         |                 | O/hf            |  |  |  |
|----------------|---|---------|---------|------------|-----------------|-----------------|--|--|--|
|                | 8 | 3748.72 | 3748.61 | 0.11       | $-0.0001259188$ | 0.0011596094    |  |  |  |
| 31             |   | 3748.72 | 3748.64 | 0.08       | $-0.0001050173$ | 0.0012918430    |  |  |  |
| 6              |   | 3748.72 | 3748.71 | 0.00       | $-0.0000281067$ | 0.0111205674    |  |  |  |
|                |   |         |         |            |                 |                 |  |  |  |
|                |   |         |         | $\Sigma =$ | $-0.0003000428$ | 0.0135720198    |  |  |  |
|                |   |         |         |            | $\triangle H=$  | $-0.0442149065$ |  |  |  |

**Fuente:** Elaboración propia

**Tabla 102:** Corrección de cabeza en el nodo 8

| <b>Tabla To2.</b> Confección de cabeza en el nodo o |  |         |         |            |              |              |  |  |
|-----------------------------------------------------|--|---------|---------|------------|--------------|--------------|--|--|
| <b>TUBERIA</b>                                      |  | Нi      | Н       | hf         |              | Q/hf         |  |  |
|                                                     |  | 3748.61 | 3748.62 | 0.01       | 0.0000495677 | 0.0073944286 |  |  |
|                                                     |  | 3748.61 | 3748.67 | 0.06       | 0.0000926822 | 0.0014397844 |  |  |
| $-0.0000450000$<br>$-OS=$                           |  |         |         |            |              |              |  |  |
|                                                     |  |         |         | $\Sigma =$ | 0.0000972499 | 0.0088342131 |  |  |
|                                                     |  |         |         |            | $\Delta H =$ | 0.0220166631 |  |  |

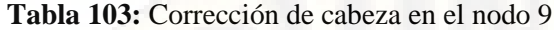

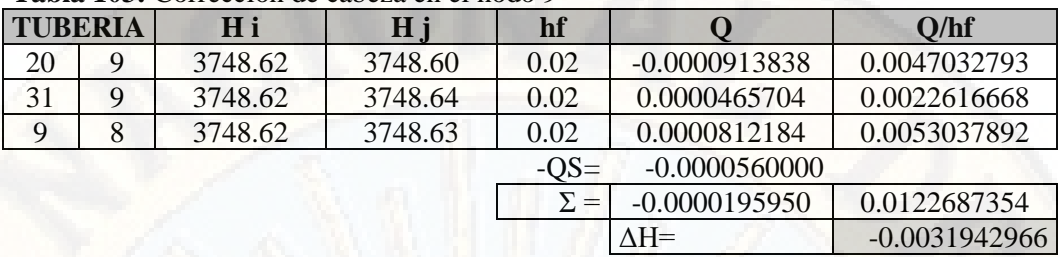

**Tabla 104:** Corrección de cabeza en el nodo 10

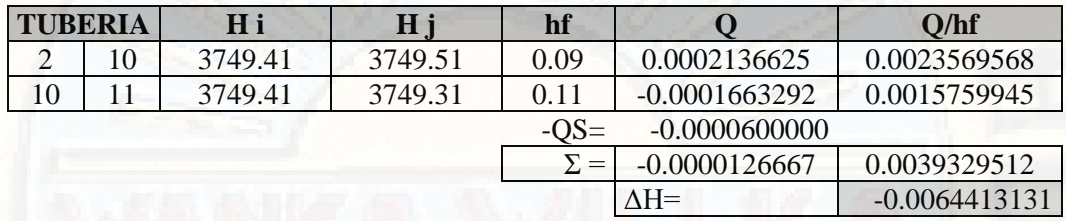

**Fuente:** Elaboración propia

**Tabla 105:** Corrección de cabeza en el nodo 11

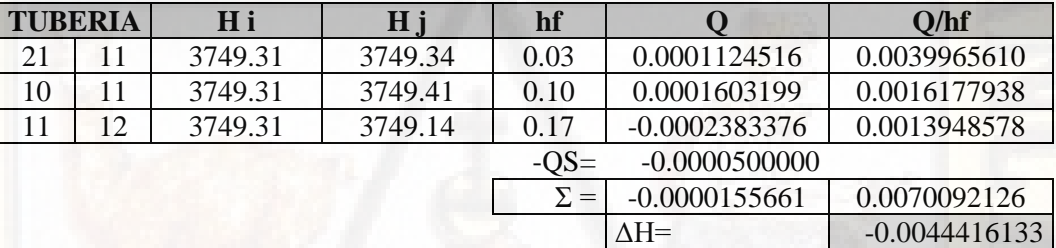

**Fuente:** Elaboración propia

**Tabla 106:** Corrección de cabeza en el nodo 12

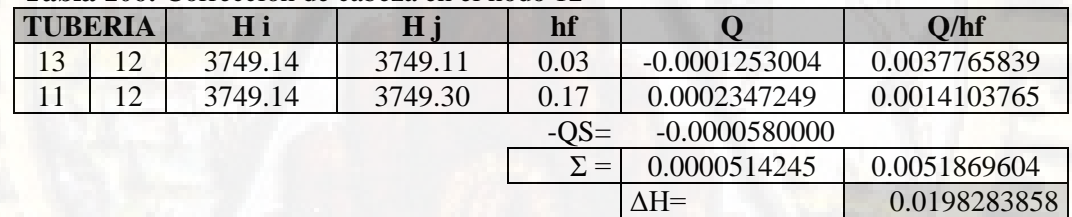

**Fuente:** Elaboración propia

**Tabla 107:** Corrección de cabeza en el nodo 13

|                | TUNU TAIT CANGGANI UK AUANG AN ANG IST |         |         |            |                 |              |  |  |  |
|----------------|----------------------------------------|---------|---------|------------|-----------------|--------------|--|--|--|
| <b>TUBERIA</b> |                                        | H i     | Нj      | hf         |                 | Q/hf         |  |  |  |
| 13             | 12                                     | 3749.11 | 3749.16 | 0.05       | 0.0001648842    | 0.0031106349 |  |  |  |
| 13             | 14                                     | 3749.11 | 3749.04 | 0.07       | $-0.0002007439$ | 0.0029274029 |  |  |  |
| 21             | 13                                     | 3749.11 | 3749.34 | 0.23       | 0.0001415330    | 0.0006095724 |  |  |  |
|                |                                        |         |         | $-OS=$     | $-0.0000590000$ |              |  |  |  |
|                |                                        |         |         | $\Sigma =$ | 0.0000466733    | 0.0066476102 |  |  |  |
|                |                                        |         |         |            | $\Delta H =$    | 0.0140421281 |  |  |  |

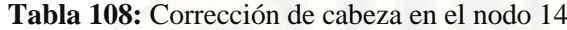

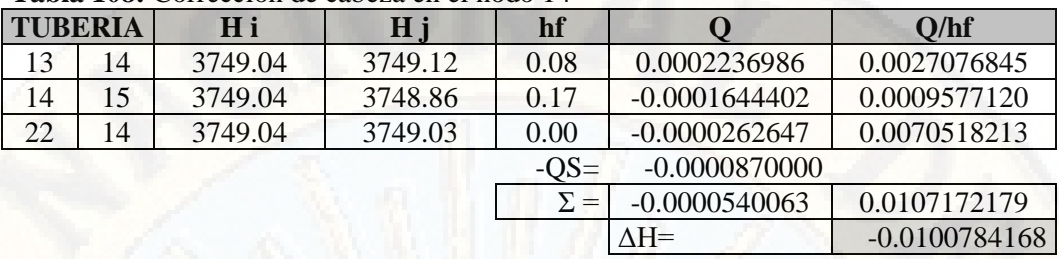

**Tabla 109:** Corrección de cabeza en el nodo 15

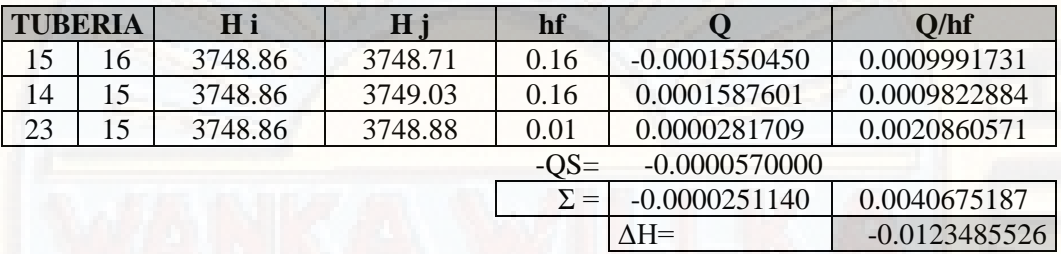

**Fuente:** Elaboración propia

**Tabla 110:** Corrección de cabeza en el nodo 16

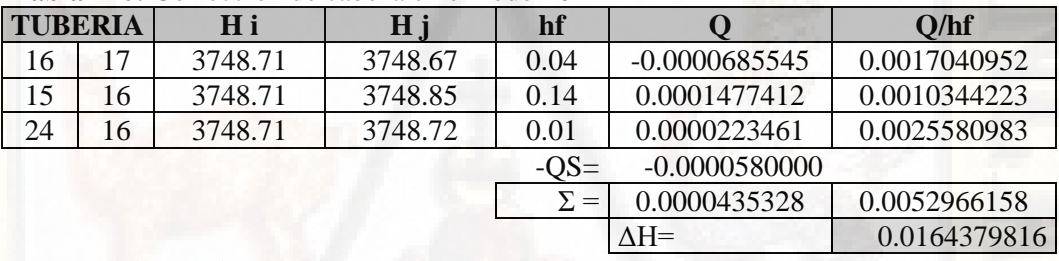

**Fuente:** Elaboración propia

**Tabla 111:** Corrección de cabeza en el nodo 17

| <b>TUBERIA</b>            |    | H i     | H i     | hf         |                 | Q/hf            |
|---------------------------|----|---------|---------|------------|-----------------|-----------------|
| 17                        | 18 | 3748.67 | 3748.62 | 0.05       | $-0.0000745277$ | 0.0015467864    |
| 16                        | 17 | 3748.67 | 3748.73 | 0.06       | 0.0000839378    | 0.0014812403    |
| 25                        | 17 | 3748.67 | 3748.67 | 0.00       | $-0.0000297311$ | 0.0078047114    |
| $-0.0000490000$<br>$-OS=$ |    |         |         |            |                 |                 |
|                           |    |         |         | $\Sigma =$ | $-0.0000693210$ | 0.0108327381    |
|                           |    |         |         |            | $\Lambda H =$   | $-0.0127984325$ |

**Fuente:** Elaboración propia

**Tabla 112:** Corrección de cabeza en el nodo 18

|                | <b>Table 112.</b> Corrección de cabeza en el nodo 16 |         |         |            |                 |              |  |  |  |  |
|----------------|------------------------------------------------------|---------|---------|------------|-----------------|--------------|--|--|--|--|
| <b>TUBERIA</b> |                                                      | Нi      | Hj      | hf         |                 | Q/hf         |  |  |  |  |
| 18             | 19                                                   | 3748.62 | 3748.62 | 0.00       | 0.0000241712    | 0.0102954101 |  |  |  |  |
| 17             | 18                                                   | 3748.62 | 3748.66 | 0.04       | 0.0000620692    | 0.0017541650 |  |  |  |  |
| 26             | 18                                                   | 3748.62 | 3748.63 | 0.01       | 0.0000640066    | 0.0066322038 |  |  |  |  |
|                |                                                      |         |         | $-OS=$     | $-0.0000460000$ |              |  |  |  |  |
|                |                                                      |         |         | $\Sigma =$ | 0.0001042469    | 0.0186817790 |  |  |  |  |
|                |                                                      |         |         |            | $\Lambda H =$   | 0.0111602788 |  |  |  |  |

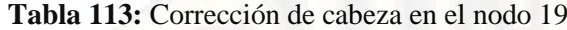

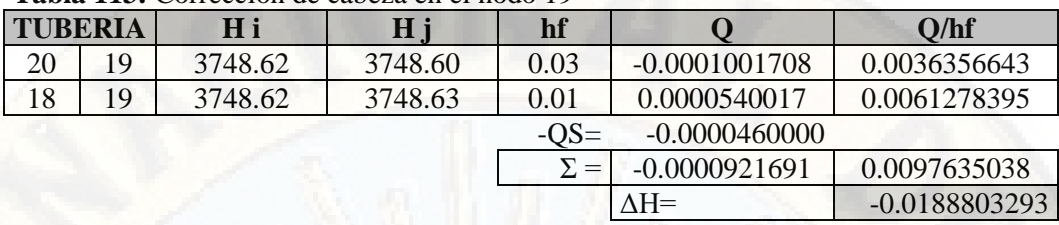

**Tabla 114:** Corrección de cabeza en el nodo 20

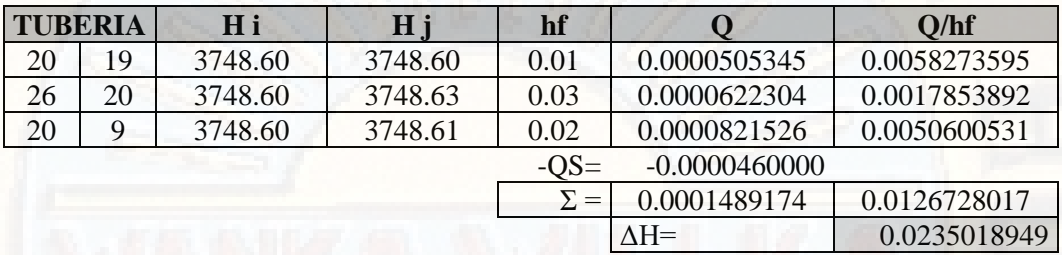

**Fuente:** Elaboración propia

**Tabla 115:** Corrección de cabeza en el nodo 21

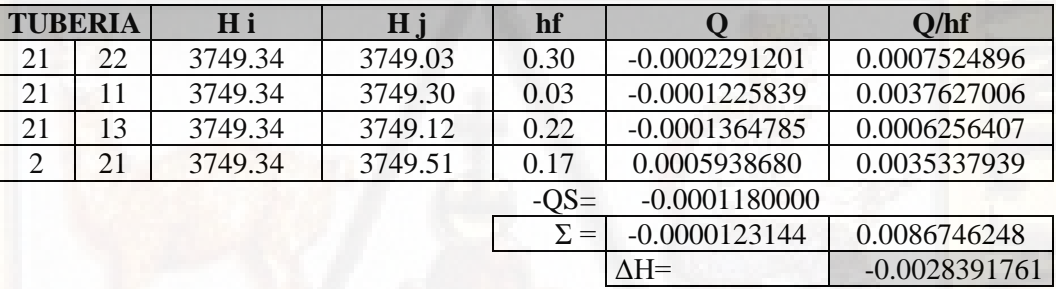

**Fuente:** Elaboración propia

**Tabla 116:** Corrección de cabeza en el nodo 22

| <b>TUBERIA</b> |    | H i     | Нj          | hf           |                 | O/hf         |  |
|----------------|----|---------|-------------|--------------|-----------------|--------------|--|
| 22             | 23 | 3749.03 | 3748.88     | 0.15         | $-0.0001546372$ | 0.0010010680 |  |
| 22             | 27 | 3749.03 | 3749.04     | 0.00         | 0.0000172130    | 0.0042182688 |  |
| 22             | 14 | 3749.03 | 3749.03     | 0.01         | $-0.0000363942$ | 0.0057278509 |  |
| 21             | 22 | 3749.03 | 3749.33     | 0.30         | 0.0002278844    | 0.0007554761 |  |
|                |    |         |             | $-OS=$       | $-0.0000460000$ |              |  |
|                |    |         |             | $\Sigma =$   | 0.0000080661    | 0.0117026638 |  |
|                |    |         | $\Delta H=$ | 0.0013784989 |                 |              |  |

**Fuente:** Elaboración propia

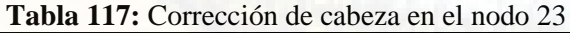

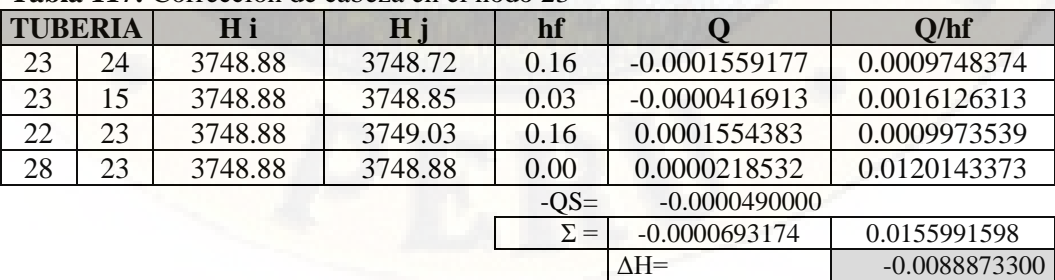

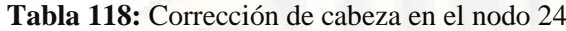

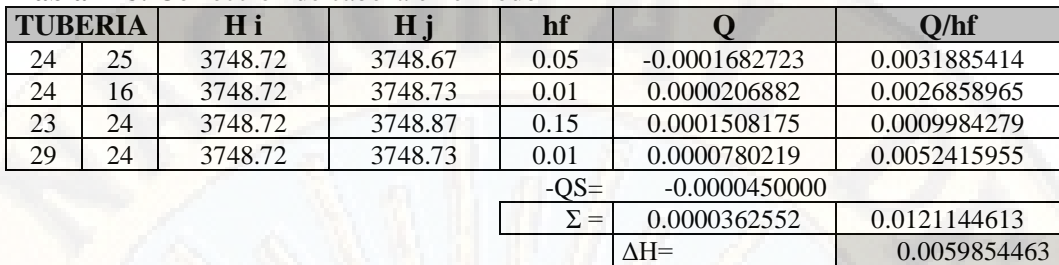

**Tabla 119:** Corrección de cabeza en el nodo 25

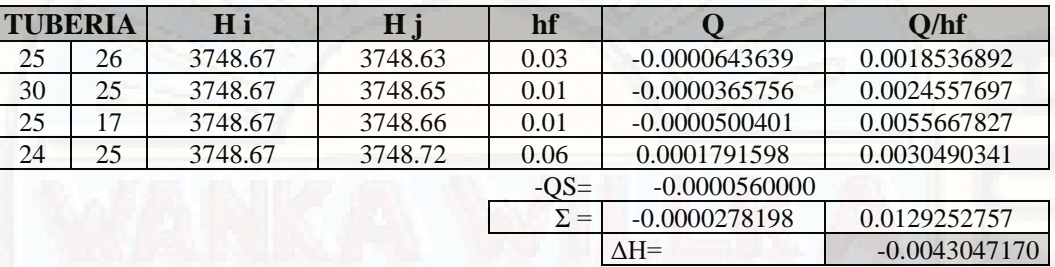

## **Fuente:** Elaboración propia

**Tabla 120:** Corrección de cabeza en el nodo 26

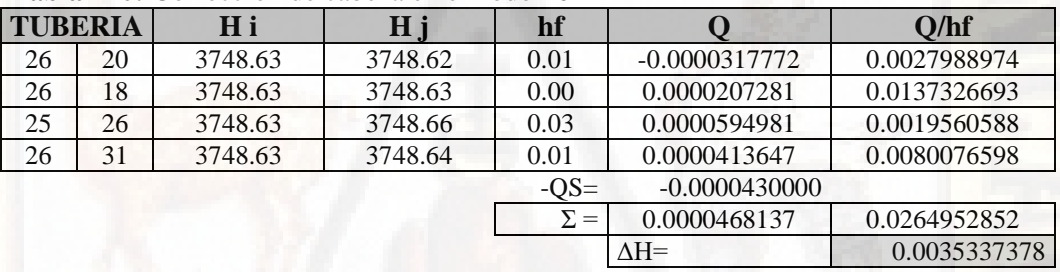

**Fuente:** Elaboración propia

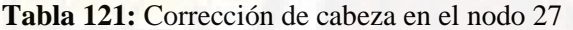

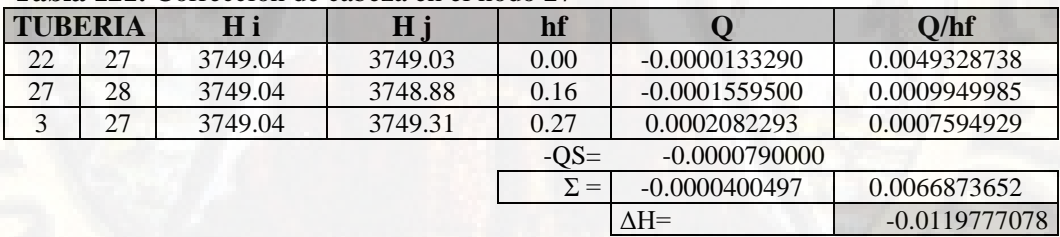

## **Fuente:** Elaboración propia

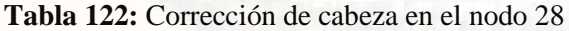

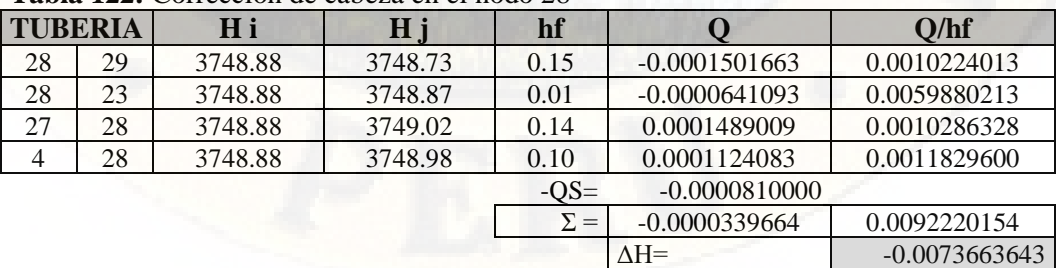

| <b>Fabia 123.</b> Conceción de capeza en el nodo 27 |    |            |         |            |                 |              |  |  |  |  |
|-----------------------------------------------------|----|------------|---------|------------|-----------------|--------------|--|--|--|--|
| <b>TUBERIA</b>                                      |    | H i<br>H i |         | hf         |                 | O/hf         |  |  |  |  |
| 29                                                  | 30 | 3748.73    | 3748.65 | 0.08       | $-0.0001047210$ | 0.0012685310 |  |  |  |  |
| 29                                                  | 24 | 3748.73    | 3748.72 | 0.01       | $-0.0000573969$ | 0.0064493194 |  |  |  |  |
| 28                                                  | 29 | 3748.73    | 3748.87 | 0.14       | 0.0001457346    | 0.0010446200 |  |  |  |  |
| 29                                                  |    | 3748.73    | 3748.80 | 0.07       | 0.0001971423    | 0.0028470987 |  |  |  |  |
|                                                     |    |            |         | $-OS=$     | $-0.0000850000$ |              |  |  |  |  |
|                                                     |    |            |         | $\Sigma =$ | 0.0000957590    | 0.0116095690 |  |  |  |  |
|                                                     |    |            |         |            | $\Delta H =$    | 0.0164965644 |  |  |  |  |

**Tabla 123:** Corrección de cabeza en el nodo 29

**Tabla 124:** Corrección de cabeza en el nodo 30

| <b>TUBERIA</b> |    | H <sub>i</sub> | Hj      | hf         |                 | Q/hf         |  |
|----------------|----|----------------|---------|------------|-----------------|--------------|--|
| 30             | 31 | 3748.65        | 3748.64 | 0.01       | $-0.0000810934$ | 0.0055306005 |  |
| 30             | 6  | 3748.65        | 3748.71 | 0.06       | 0.0000902596    | 0.0014080514 |  |
| 30             | 25 | 3748.65        | 3748.66 | 0.01       | 0.0000297623    | 0.0028106781 |  |
| 29             | 30 | 3748.65        | 3748.75 | 0.10       | 0.0001165153    | 0.0011763343 |  |
|                |    |                |         | $-OS=$     | $-0.0001530000$ |              |  |
|                |    |                |         | $\Sigma =$ | 0.0000024438    | 0.0109256644 |  |
|                |    |                |         |            | $\Delta H=$     | 0.0004473465 |  |

**Fuente:** Elaboración propia

**Tabla 125:** Corrección de cabeza en el nodo 31

| <b>TUBERIA</b> |    | H i     | $H_1$   | hf         |                 | Q/hf            |  |
|----------------|----|---------|---------|------------|-----------------|-----------------|--|
| 31             | 9  | 3748.64 | 3748.61 | 0.02       | $-0.0000507623$ | 0.0021341709    |  |
| 26             | 31 | 3748.64 | 3748.63 | 0.00       | $-0.0000204341$ | 0.0125216305    |  |
| 30             | 31 | 3748.64 | 3748.65 | 0.02       | 0.0000825535    | 0.0054634887    |  |
| 31             |    | 3748.64 | 3748.67 | 0.04       | 0.0000661057    | 0.0017828964    |  |
|                |    |         |         | $-OS=$     | $-0.0001620000$ |                 |  |
|                |    |         |         | $\Sigma =$ | $-0.0000845372$ | 0.0219021865    |  |
|                |    |         |         |            | $\Lambda H =$   | $-0.0077195250$ |  |

**Fuente:** Elaboración propia

\* Analizando los resultados de este último ciclo, vemos que la corrección en todas las cabezas piezométricas de cada nodo es pequeña por tanto seguir realizando correcciones no tendrá mayor incidencia en los resultados, en consecuencia, consideraremos despreciable, entonces podemos decir que el proceso ha convergido.

**d.** Presentaremos los resultados del último ciclo.

## • DIÁMETROS FINALES

**Tabla 126:** Diámetro de cada tubería

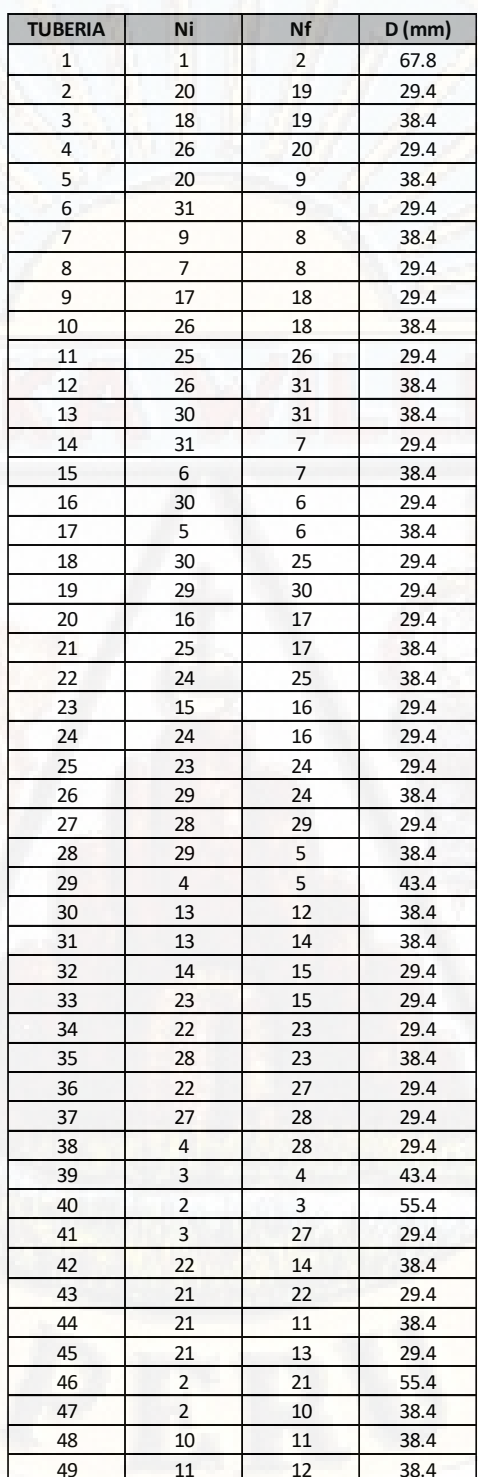

## • PRESIONES FINALES

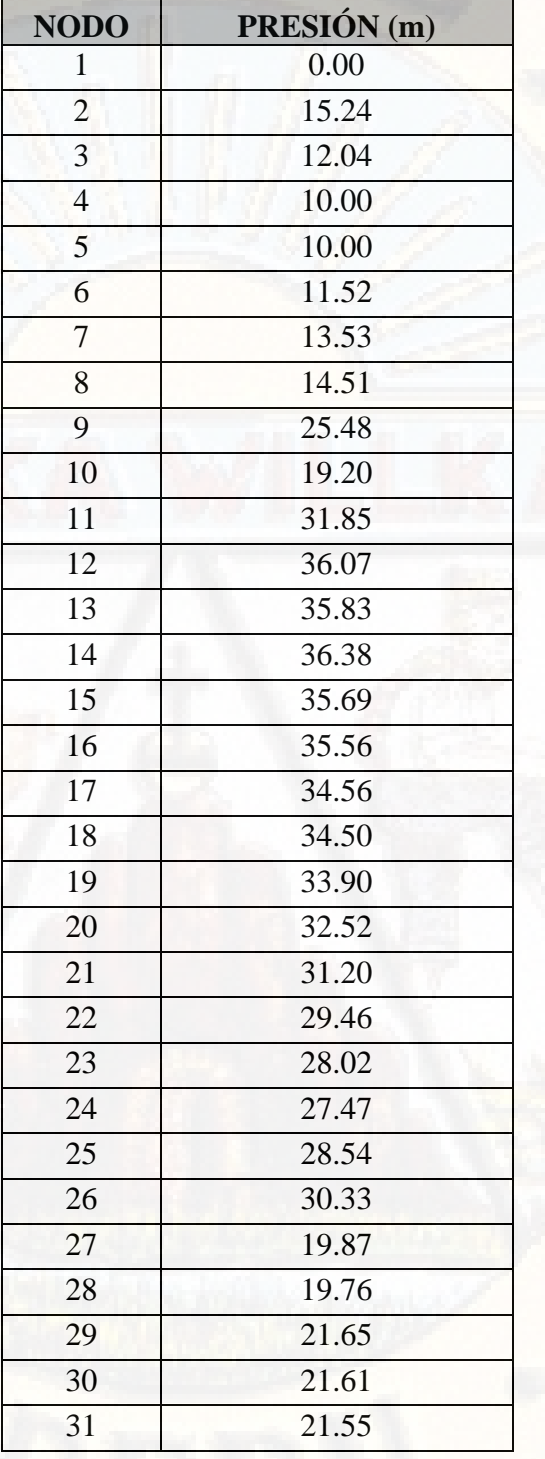

**Tabla 127:** presiones en los nodos

Verificamos las presiones según Norma O.S. 050, donde nos establece las condiciones mínimas y máximas que debe cumplir para un buen funcionamiento, usando tubería clase 5.

- $Pmin=10$  m
- Pmax=50m

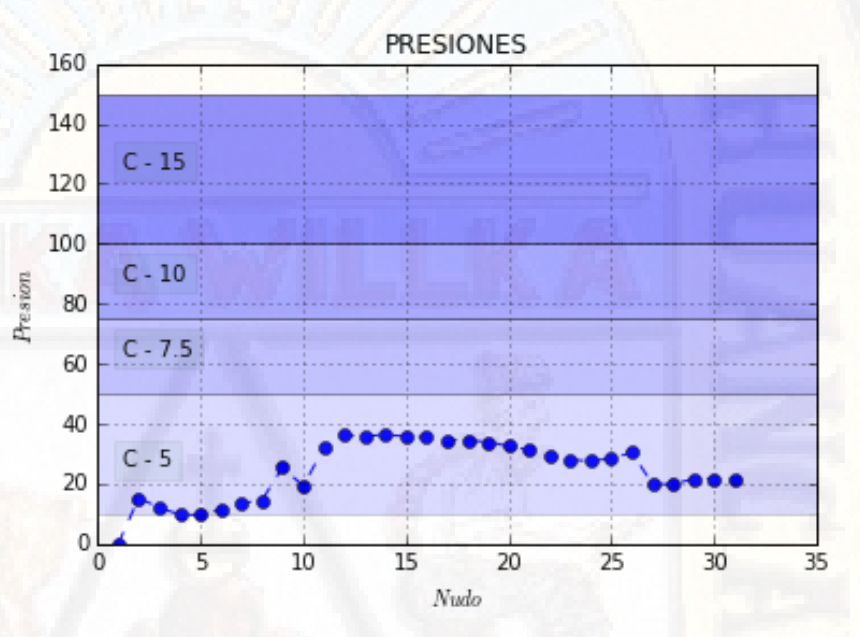

**Figura 19:** Presiones en cada nodo **Fuente:** resultado grafico en Python.

Vemos en la gráfica anterior, que las presiones se encuentran en rangos establecidos por la normativa vigente, según clase de tubería usada.

# • VELOCIDADES

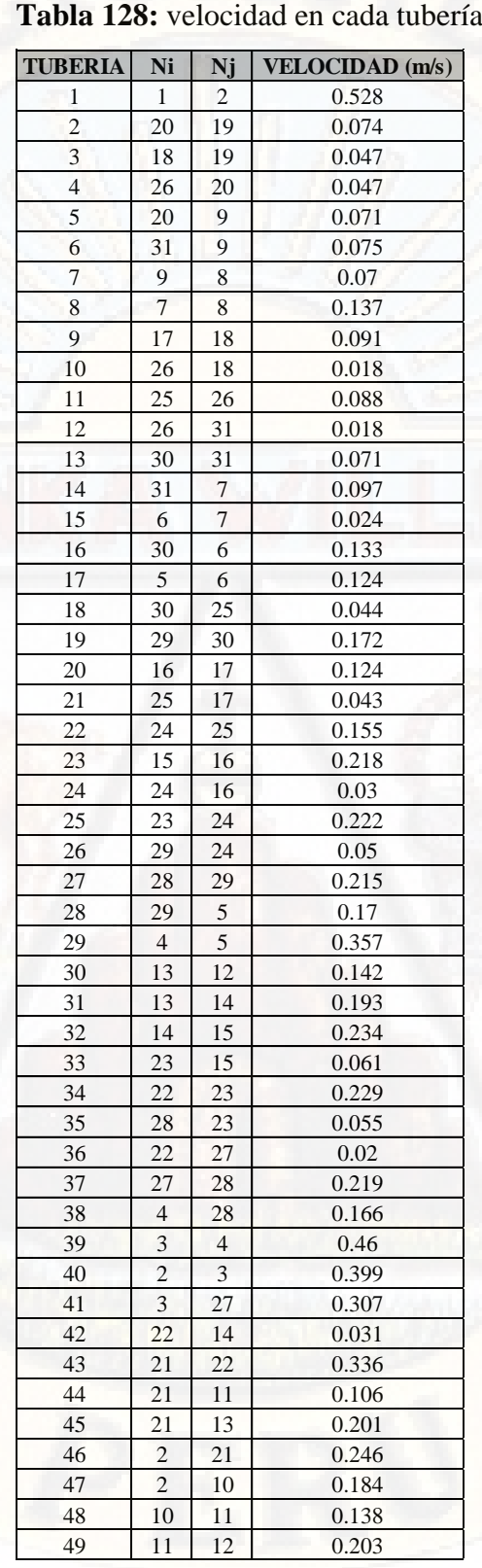

Verificamos las velocidades según Norma O.S. 050, donde nos establece las condiciones mínimas y máximas que debe cumplir para un buen funcionamiento.

- Vmin= $0.3$  m/s
- $Vmax=3.0$  m/s

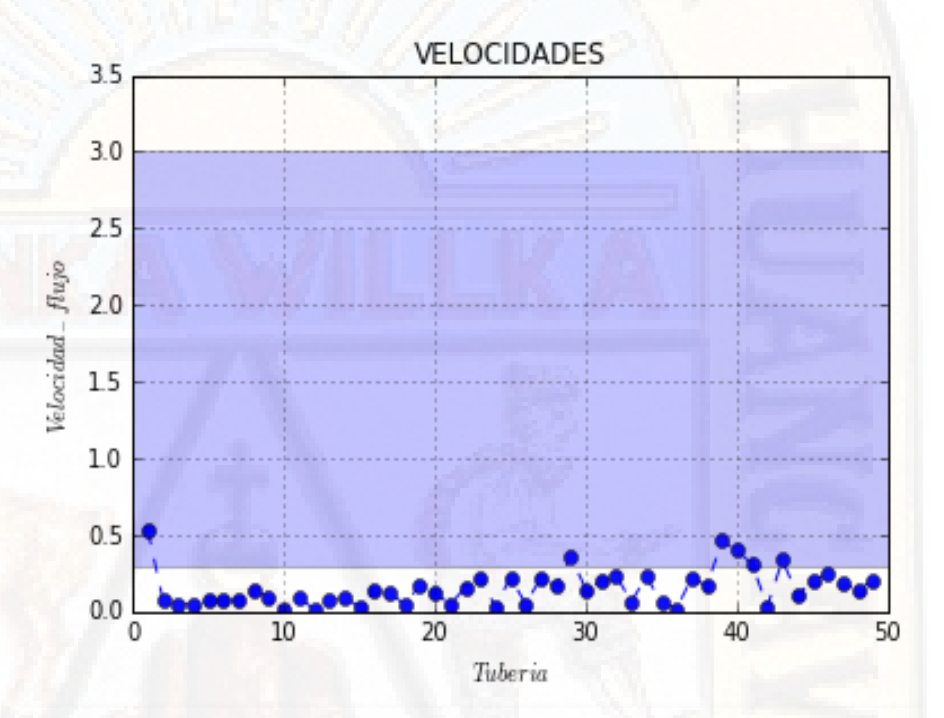

**Figura 20:** Velocidades en cada tubería **Fuente:** resultado grafico en Python.

Vemos en la gráfica anterior, que las velocidades no cumplen con el mínimo, por sus condiciones de población y dotación, ya que pertenece a zona rural.

# • CAUDALES

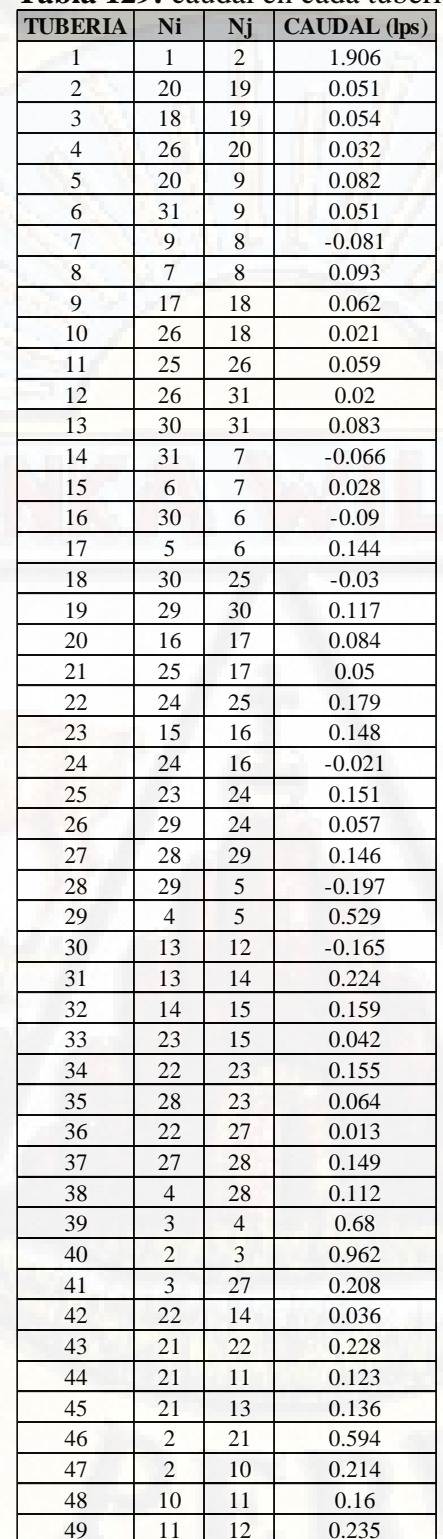

**Tabla 129:** caudal en cada tubería

## **4.1.3. ANÁLISIS DE LA RED DE DISTRIBUCIÓN POR EL MÉTODO DE GRADIENTE HIDRAULICO**

Para el análisis de la red de distribución objeto de estudio del presente proyecto, en esta parte veremos el uso del método de Gradiente Hidráulico, para ello usaremos varias herramientas de cálculo como son la hoja de cálculo Excel, Software de programación interpretado Python, software de dibujo Civil 3D.

**a.** Datos de ingreso para el cálculo de red por método de Gradiente Hidráulico

Existen tres bloques de datos: MTUB.txt : Matriz de las características de cada tuberia de la red MNUD.txt : Matriz de las características de cada nudo de la red MRES.txt : Matriz columna de los nudos de cota piezométrica conocida (RESERVORIOS) MINUD.IXI : Matriz de las cara<br>MRES.txt : Matriz columna de<br>1ro TUBERIAS [MTUB.txt ]<br>Ni: Nudo inicial Ni: Nudo inicial Nf: Nudo final L(m) : Longitud de tuberías D(mm) : Diamtero de tubería ks(m) : Rugosidad Absoluta [m] km : Sumatoria de perdidas secundarias a,b,c : Coeficiente de bomba  $a^*Q^2 + b^*Q + c^*Q$ 2do NUDOS [MNUD.txt ] C.T/P(m): Cota topográfica o piezométrica (según tipo de nudo) Qi(l/s): Caudal de demanda en el nudo i 3er NUDOS [MNUD.txt ] #n : Número de nudo que es reservorio REFERENCIA DE VARABLES

**Figura 21:** referencia de variables de gradiente hidráulico. **Fuente:** Elaboración propia

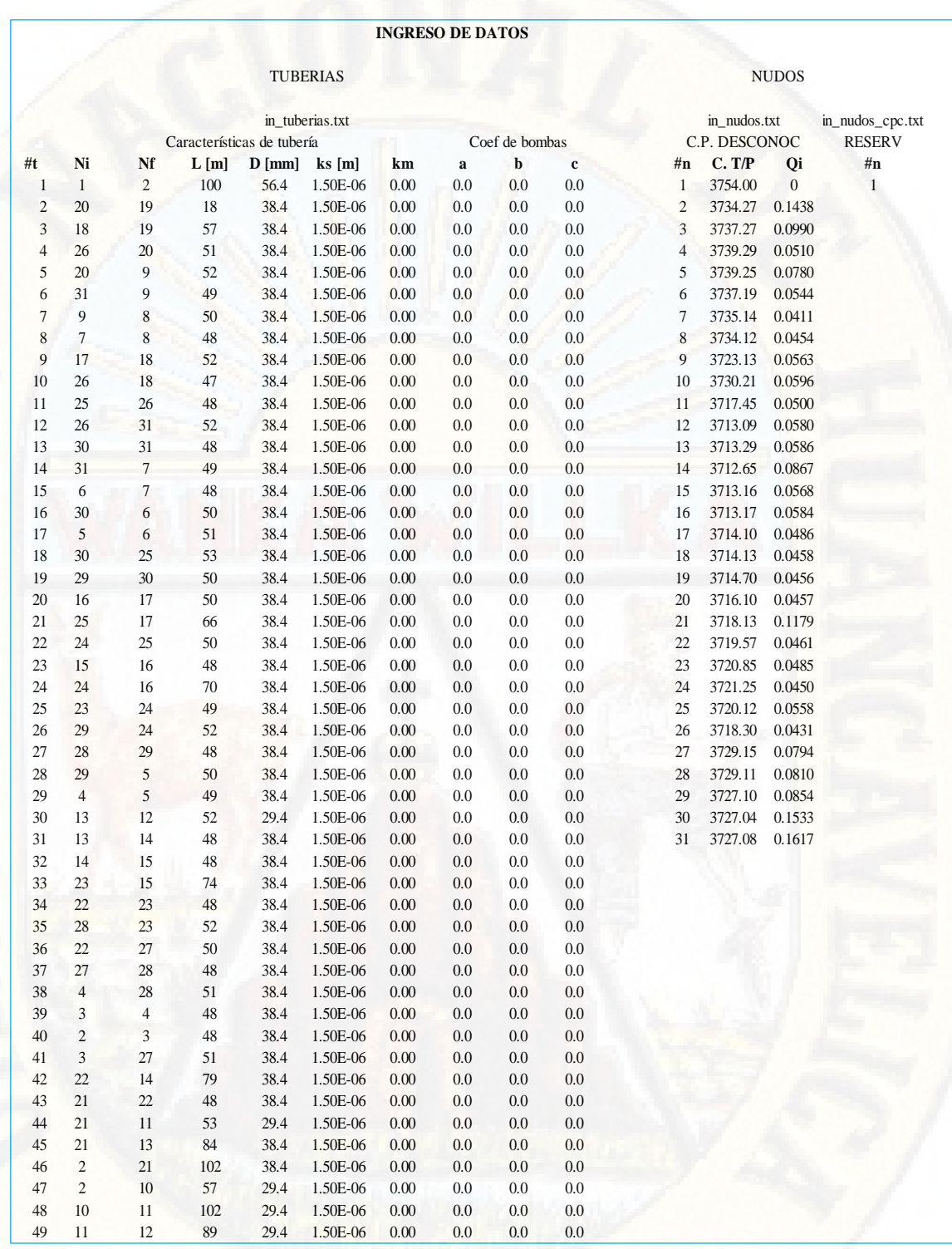

**Figura 22:** Tabla de características de tuberías y cota piezométrica. **Fuente:** Elaboración propia

**b.** Análisis y diseño de la red de distribución de agua para la localidad de Callqui Grande, para ello nos apoyamos del lenguaje de programación Python, una vez analizado procedemos a presentar los cálculos.

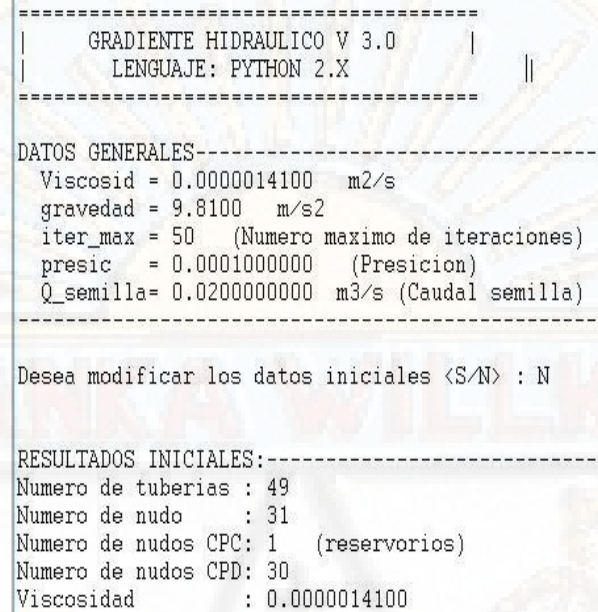

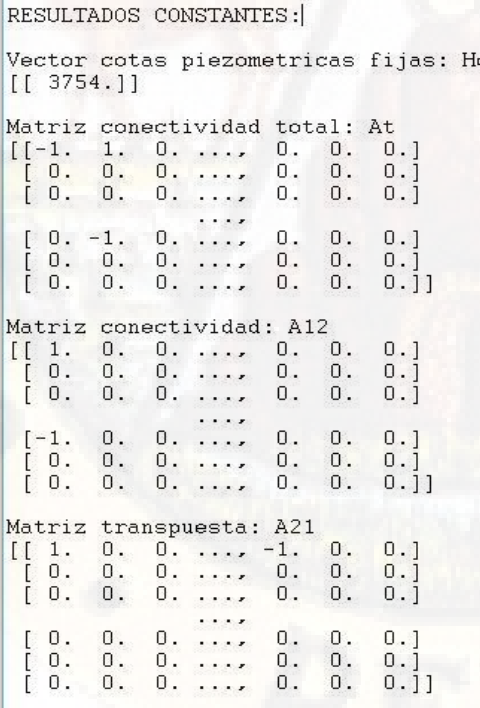

Viscosidad

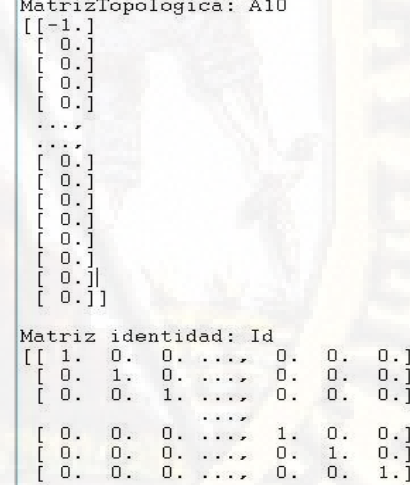

 $\overline{1}$ 

## **RESULTADOS DE LA ITERACIÓN N° 1**

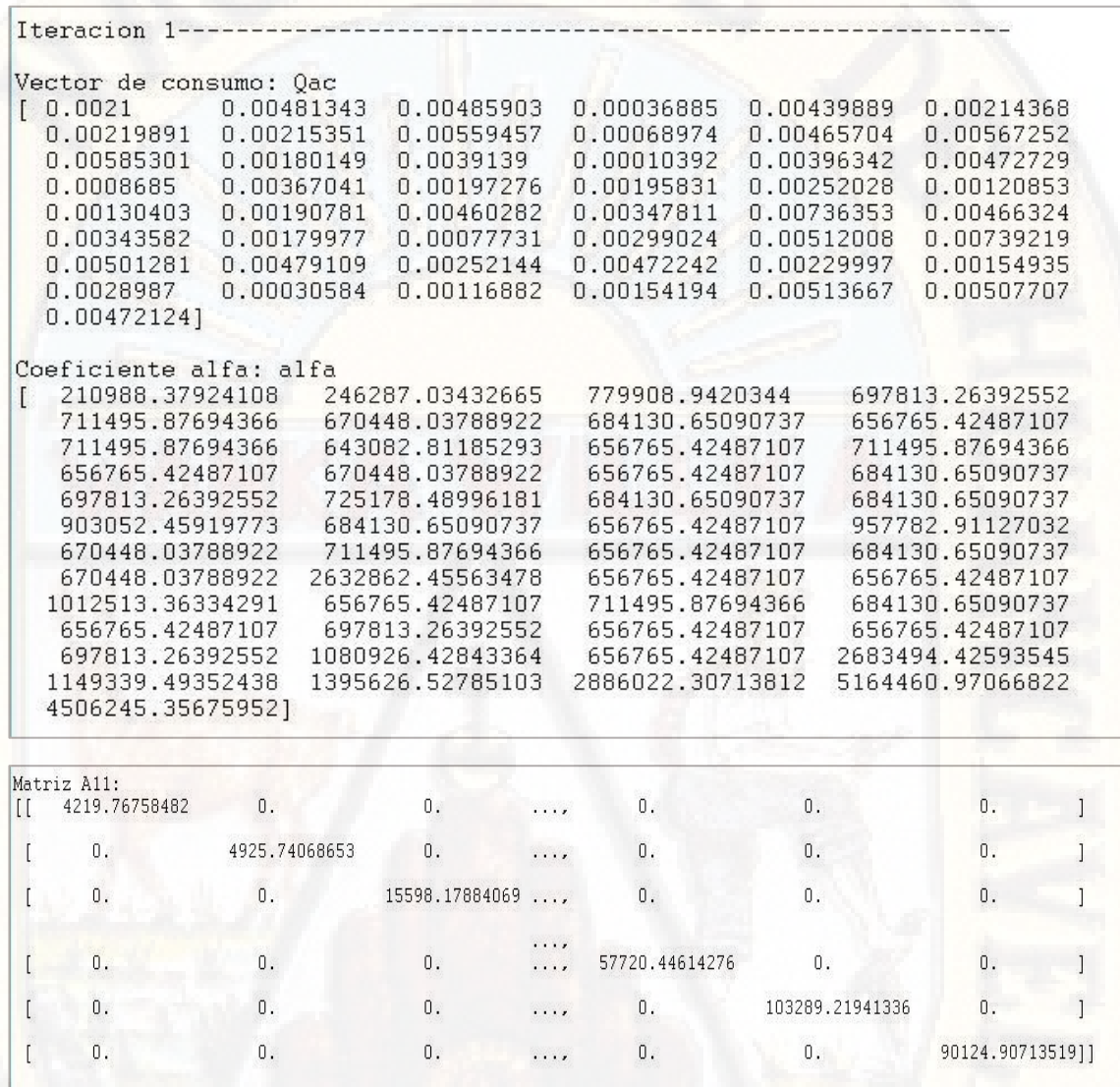

Matriz diagonal [A11]<sub>49x49</sub> NTxNT de iteración N° 01.

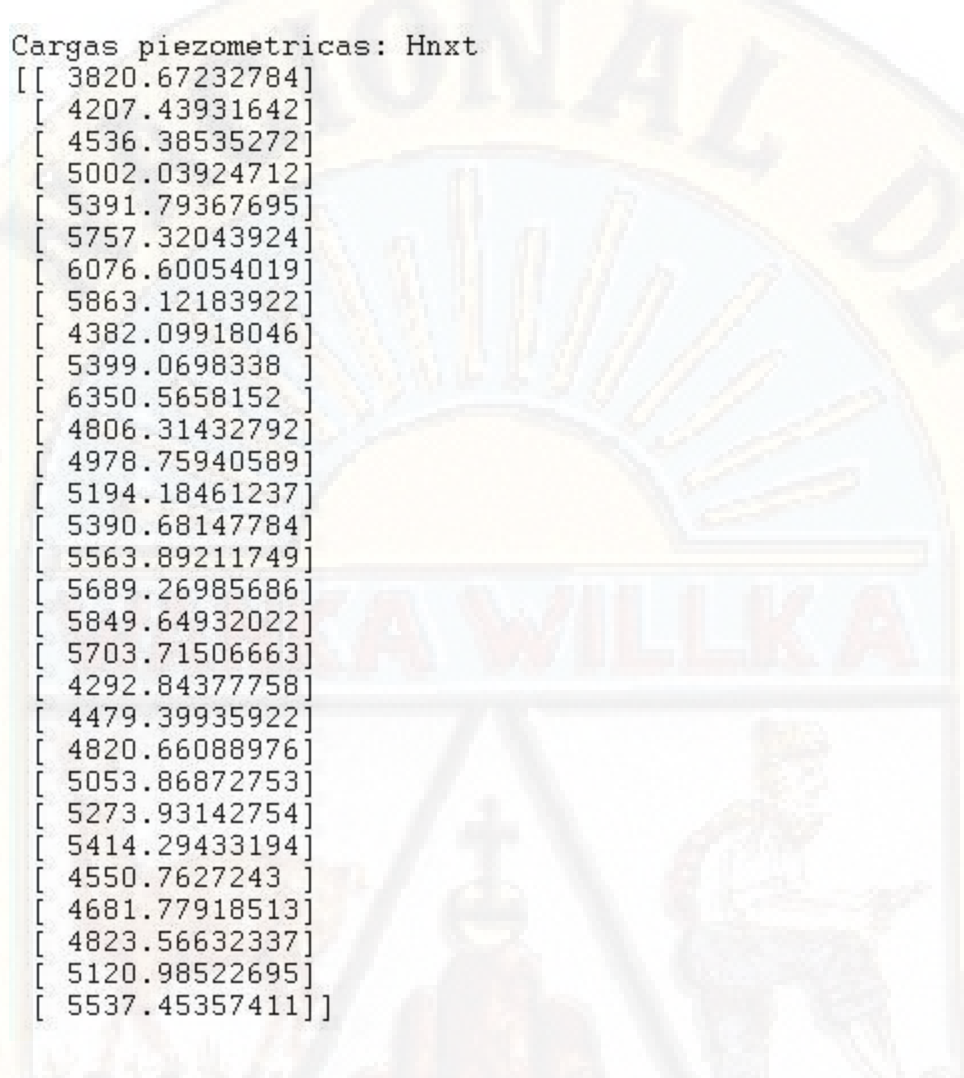

Caudales en tuberias: Onxt

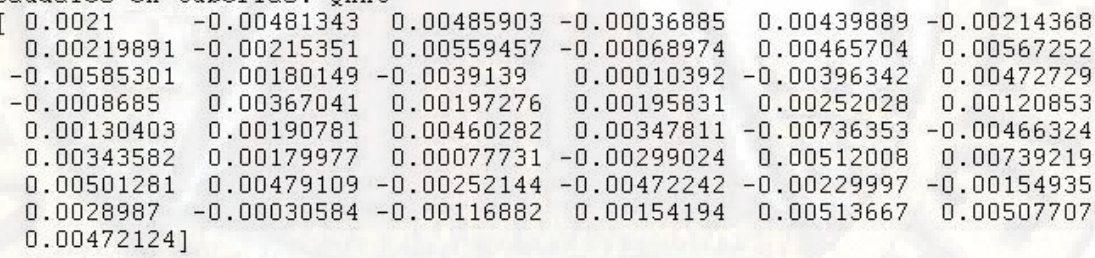

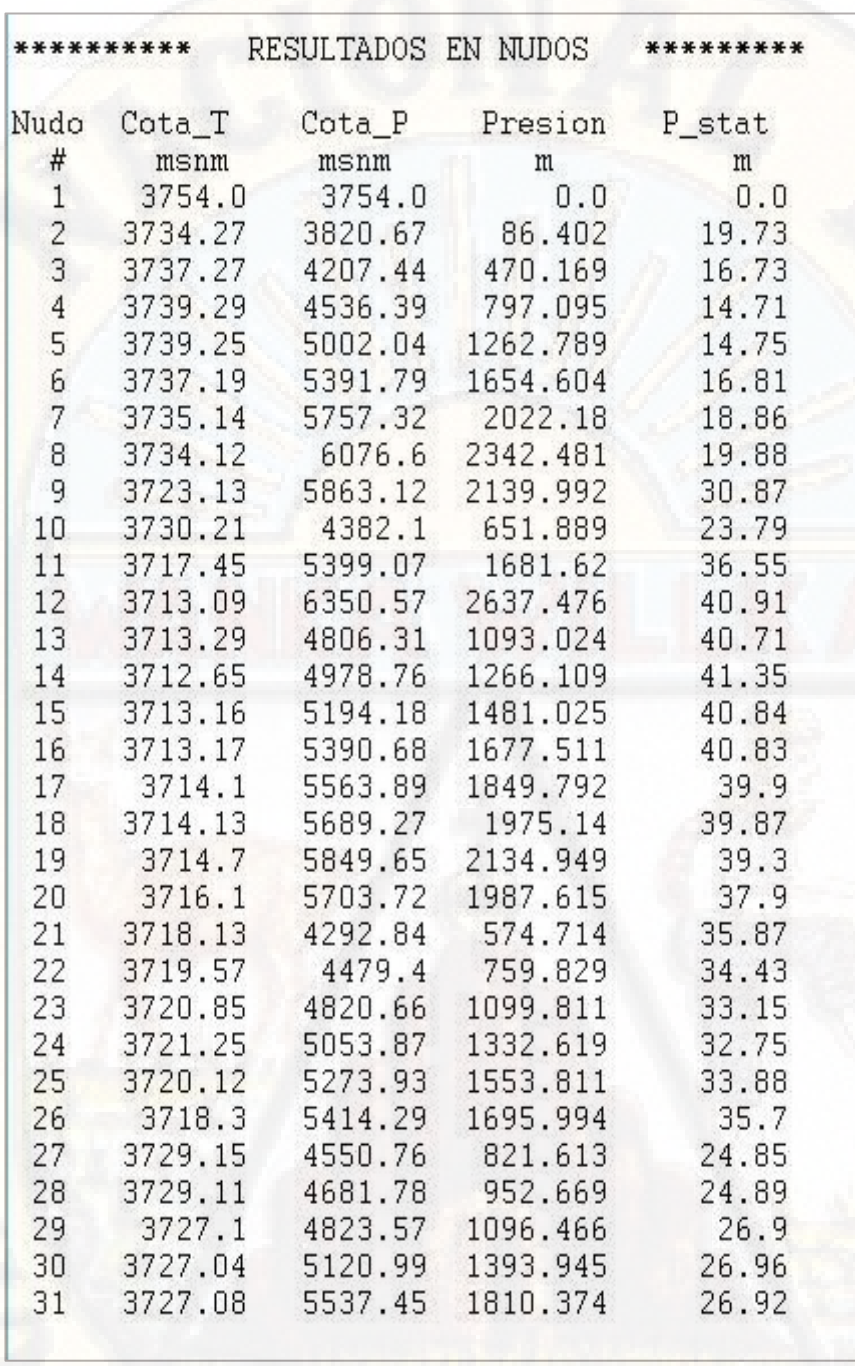

**Tabla 130 :** Resultados de presiones en cada nodo de iteración N° 01. **Fuente:** Elaboración propia.

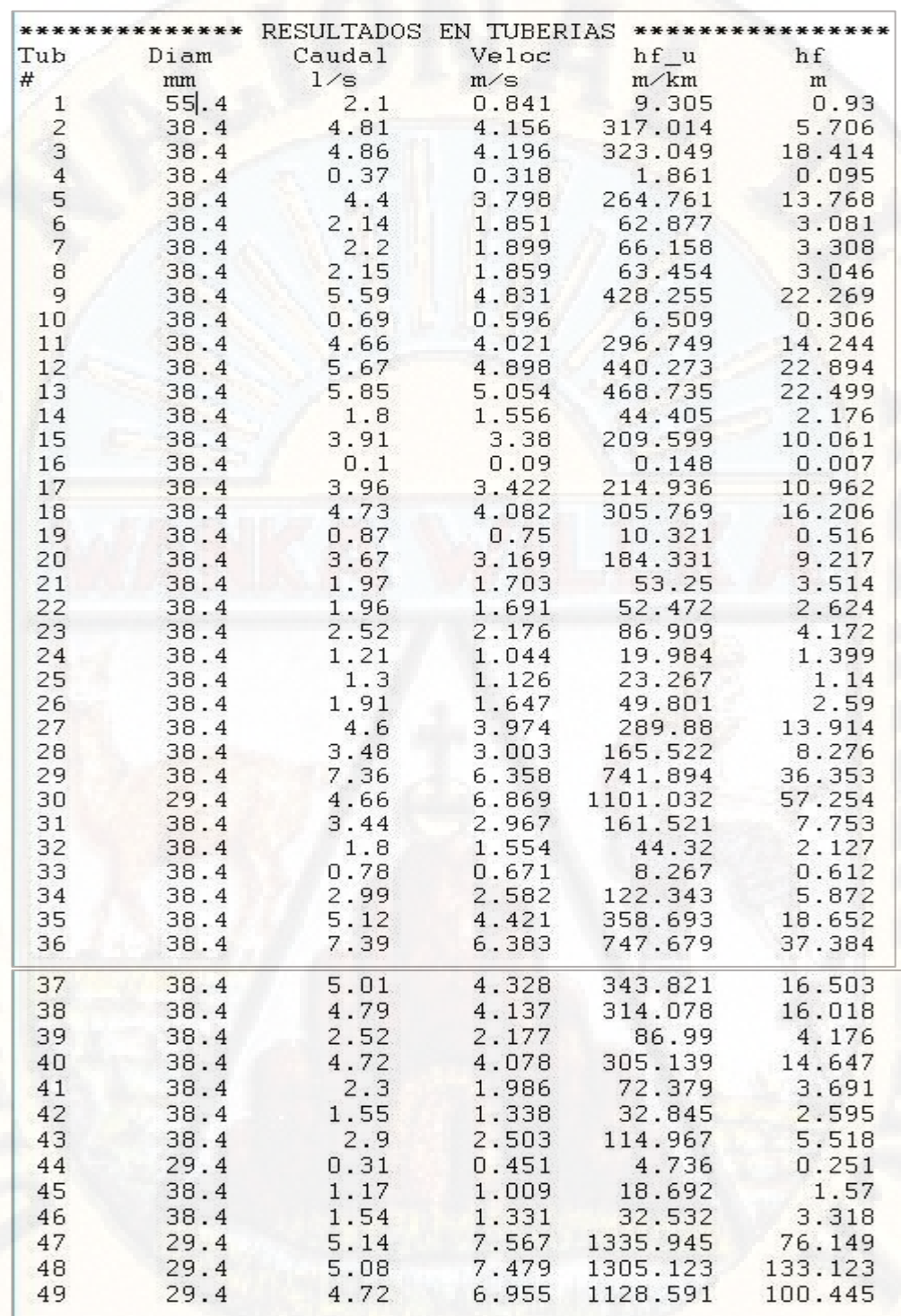

**Tabla 131 :** Resultados de velocidades en cada tubería de iteración N° 01. **Fuente:** Elaboración propia.

*.*

## **RESULTADOS DE LA ITERACIÓN N° 2**

|                | Iteracion 2-                                                                                                    |               |                                                                                                    |                                                                                                    |                                                                                                    |                                                                                                    |                                                                                                    |              |
|----------------|----------------------------------------------------------------------------------------------------|---------------|----------------------------------------------------------------------------------------------------|----------------------------------------------------------------------------------------------------|----------------------------------------------------------------------------------------------------|----------------------------------------------------------------------------------------------------|----------------------------------------------------------------------------------------------------|--------------|
| $\overline{L}$ | Vector de consumo:<br>2.10000000e-03<br>3.89829112e-04<br>1.48924355e-03<br>1.02533800e-06<br>1.88249650e-03<br>8.13968563e-04<br>7.98013211e-04<br>9.49658746e-04<br>9.29450000e-04<br>2.07979282e-03<br>1.00608505e-03<br>3.31785112e-04<br>6.90779055e-041                       | 0ac           | 1.22145297e-03<br>2.55652650e-04<br>1.76390577e-04<br>1.18227273e-03<br>2.09206088e-03<br>5.40856034e-04<br>9.83790145e-04<br>6.32779055e-04<br>1.59669108e-03<br>5.89147491e-04<br>9.27701927e-04<br>1.11849606e-03                   | 1.26705297e-03<br>5.89181762e-04<br>6.81436286e-04<br>1.68495449e-03<br>1.26871545e-03<br>1.00642016e-04<br>8.11312449e-04<br>2.42393943e-04<br>1.77662786e-03<br>1.58980624e-03<br>6.86984868e-04<br>2.39197487e-03 |                                                                                                    | 7.85923858e-04<br>5.43781762e-04<br>1.60065072e-03<br>3.51305100e-03<br>7.23874984e-04<br>6.81632968e-04<br>1.01083775e-03<br>7.72007984e-04<br>3.16527787e-03<br>6.82721189e-04<br>1.59159582e-03<br>2.33237487e-03 |                                                                                                    |              |
| L.             | Coeficiente alfa: alfa<br>332182.04302551<br>930209.35945188<br>887495.6095095<br>812168.25528255<br>931552.37283475<br>1396408.39045976<br>1138079.03134013<br>794099.42404754<br>1943929.42315734<br>836839.73853683<br>1043572.50021261<br>2001249.44660818<br>5693592.862348081 |               | 316318.29443171<br>1018056.36306948<br>1271649.80933925<br>1057746.9693425<br>934693.41780664<br>1059597.22493556<br>1108343.39000598<br>3334263.47555298<br>928943.66493003<br>897054.34635463<br>1763985.17930816<br>2280022.0773657 | 999823.37599873<br>1033107.03658351<br>1278441.02605881<br>902602.39525244<br>935008.9536222<br>3590054.30908808                                                                                                    | 849015.39570268<br>878981.07541619<br>963094.66386493<br>850979.73537253<br>902842.37129281<br>962999.82791394 |                                                                                                    | 1621879.31478257<br>996287.92184065<br>885140.28386154<br>2296743.83465343<br>927603.00018363<br>1654754.23583195<br>937854.43626755<br>1036381.41491401<br>809725.02061699<br>846686.66903889<br>6275633.04368287<br>6438098.83903498 |              |
| $\overline{1}$ | Matriz A11:<br>697.58229035                                                                                                    | 0.            | 0.                                                                                                    | Ο.                                                                                                    | Ο.                                                                                                    |                                                                                                    | 0.                                                                                                    | $\mathbf{I}$ |
| $\mathbb{R}$   | 0.                                                                                                    | 1522.57673447 | 0.                                                                                                    | Ο.                                                                                                    | Ο.                                                                                                    |                                                                                                    | 0.                                                                                                    | $\mathbf{1}$ |
| Г              | 0.                                                                                                    | 0.            | 4858.17420145                                                                                                    | 0.                                                                                                    | Ο.                                                                                                    |                                                                                                    | 0.                                                                                                    | $\mathbf{I}$ |
|                |                                                                                                    |               |                                                                                                    |                                                                                                    |                                                                                                    |                                                                                                    |                                                                                                    |              |
| $\mathbb{R}$   | 0.                                                                                                    | 0.            | 0.                                                                                                    | 18440.93366134                                                                                                    | Ο.                                                                                                    |                                                                                                    | 0.                                                                                                    | $\mathbf{I}$ |
| $\mathbb{R}$   | Ο.                                                                                                    | 0.            | 0.                                                                                                    | Ο.                                                                                                    |                                                                                                    | 32686.69531816                                                                                                    | 0.                                                                                                    | $\mathbf{1}$ |
| r              | Ο.                                                                                                    | Ο.            | Ο.                                                                                                    | <br>Ο.                                                                                                    | Ο.                                                                                                    |                                                                                                    | 26880.8034618 11                                                                                                    |              |

Matriz diagonal [A11]<sub>49x49</sub> NTxNT de iteración N° 02.

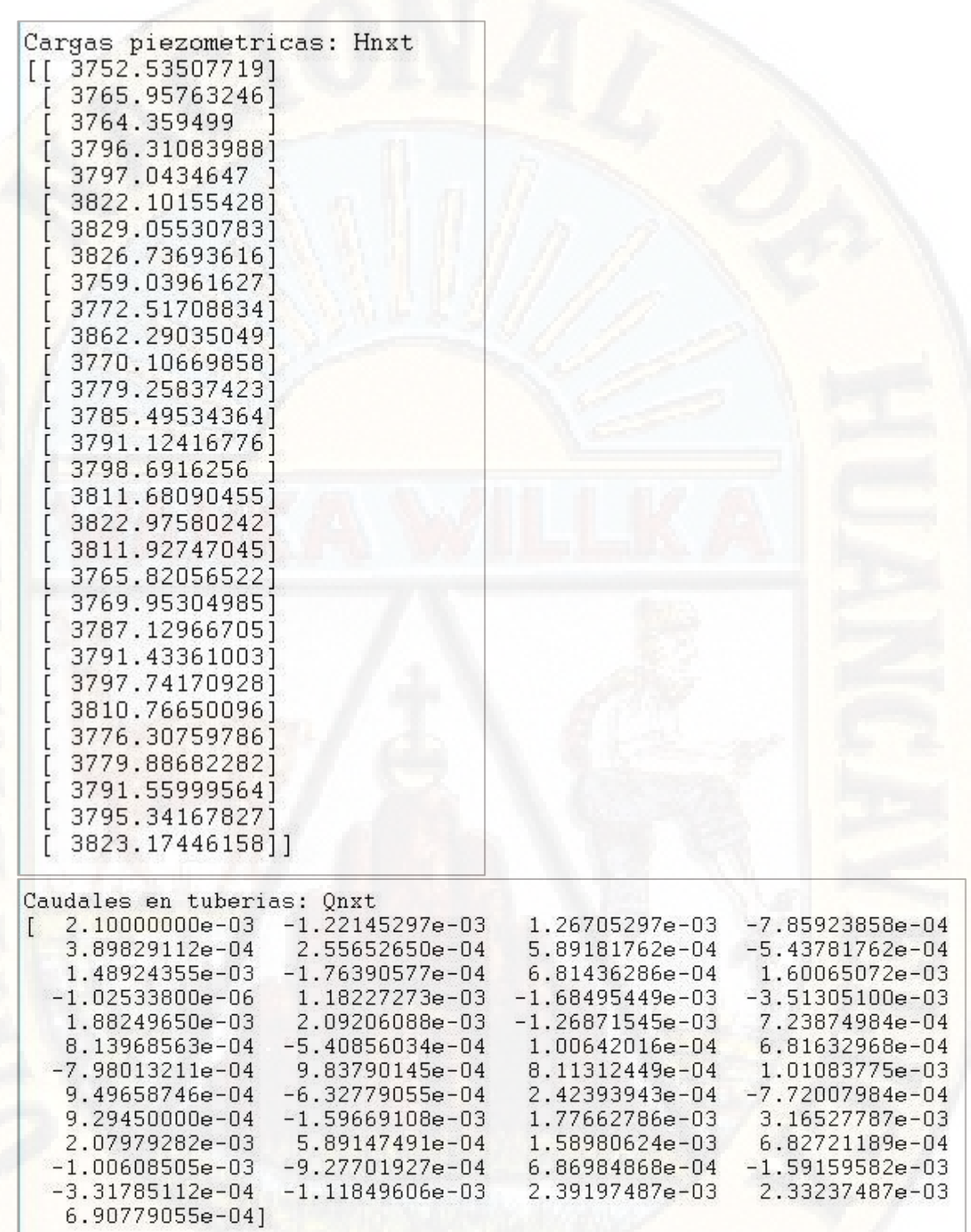

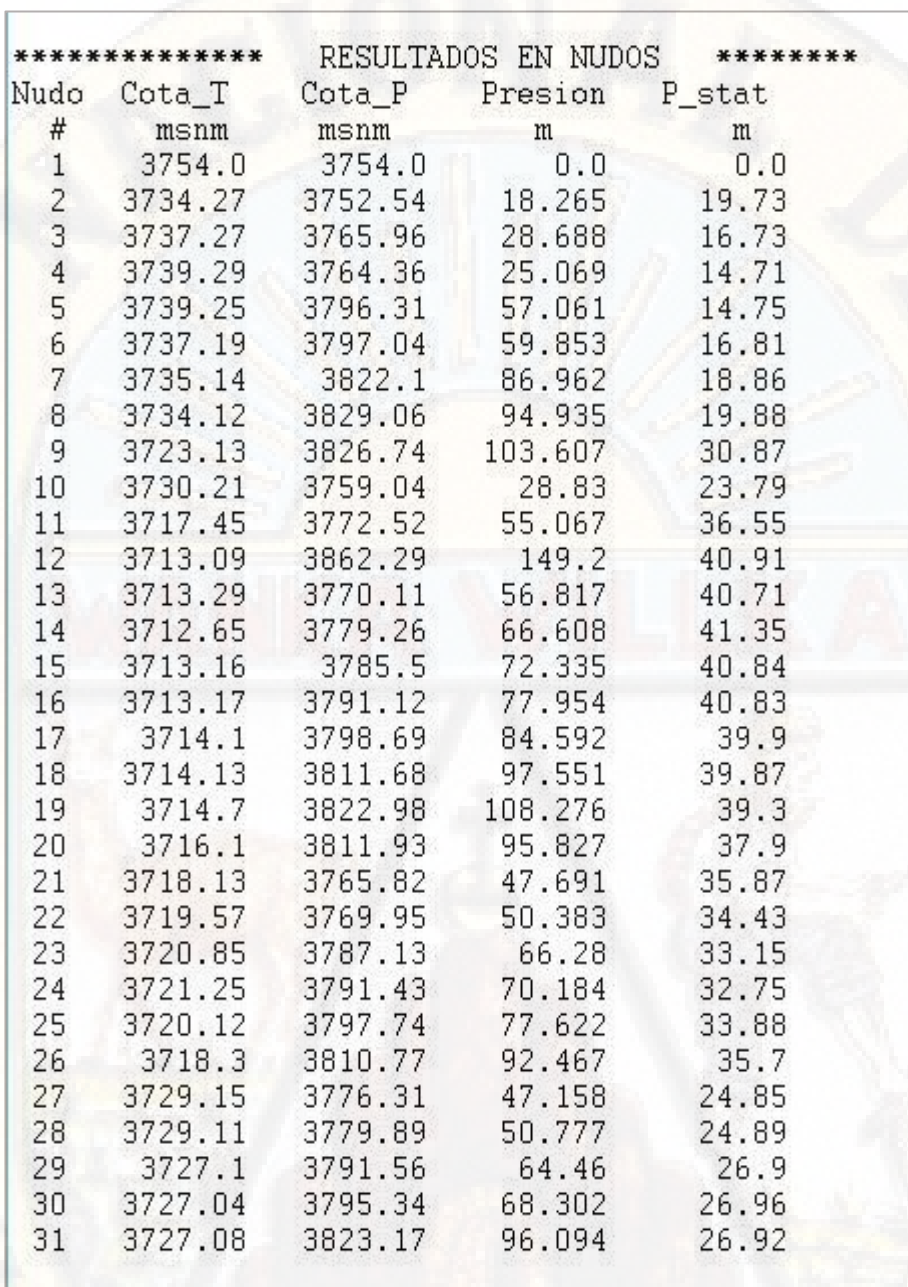

**Tabla 132 :** Resultados presiones en cada nodo de iteración N° 02. **Fuente:** Elaboración propia.

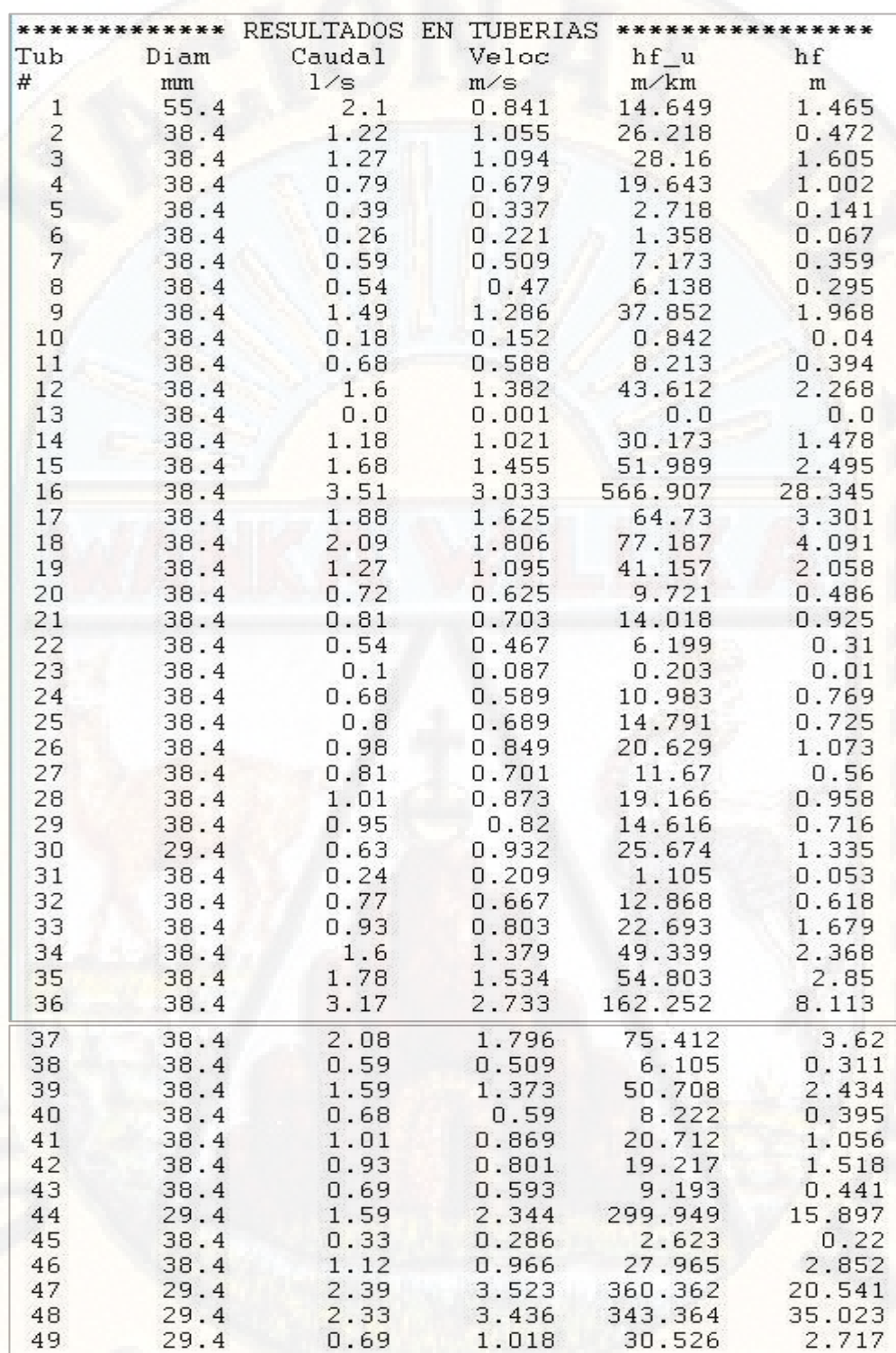

**Tabla 133 :** Resultados velocidad en cada tubería de iteración N° 02. **Fuente:** Elaboración propia.

> Según el análisis de las iteraciones vemos que el error, todavía es considerable por lo que seguiremos con este proceso hasta obtener un

valor aceptable, para el reporte de la presente investigación presentaremos las ultimas iteraciones hasta donde consideramos que el resultado es aceptable.

## **RESULTADOS DE LA ITERACIÓN N° 45**

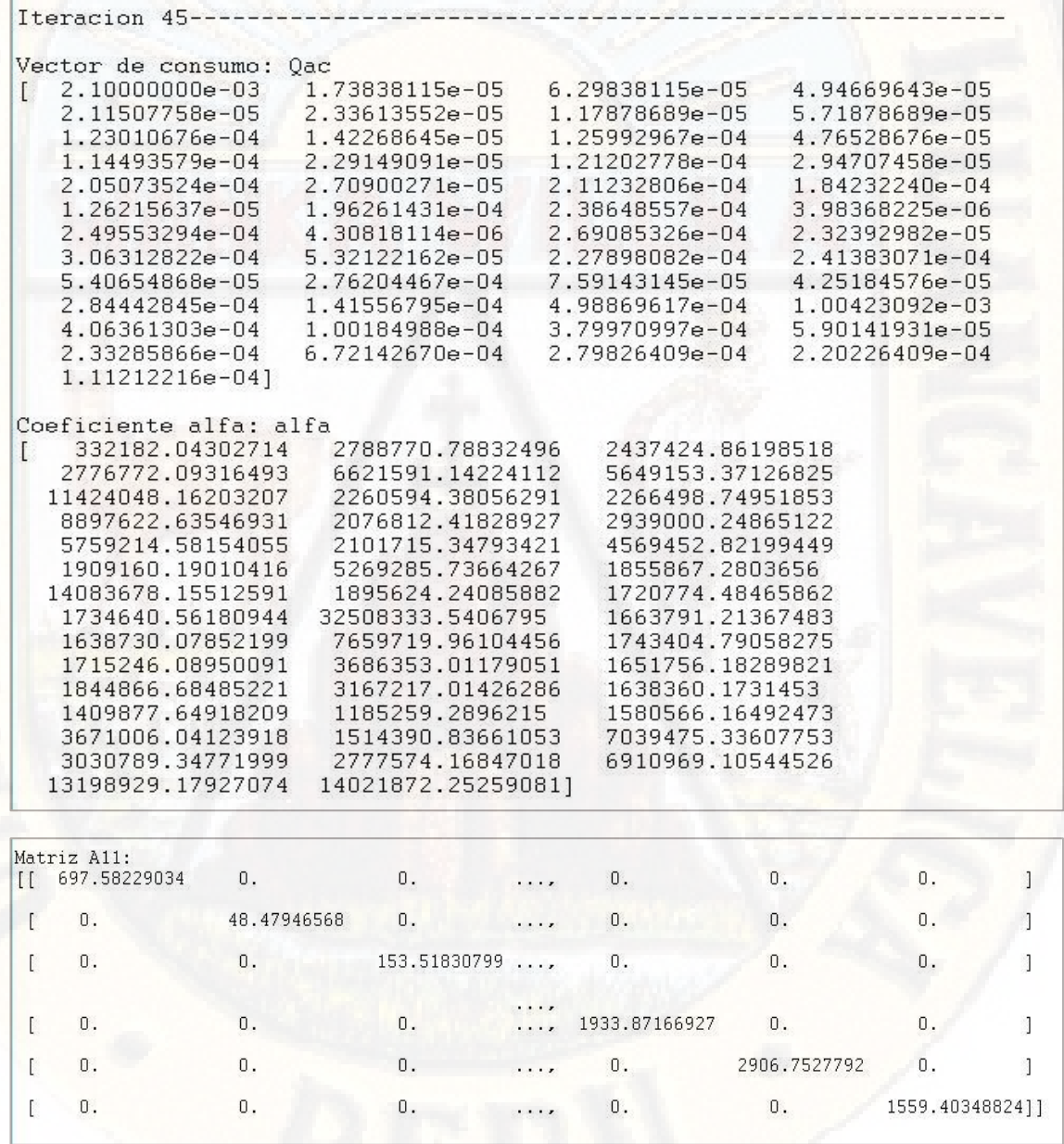

Matriz diagonal [A11]<sub>49x49</sub> NTxNT de iteración N° 45.

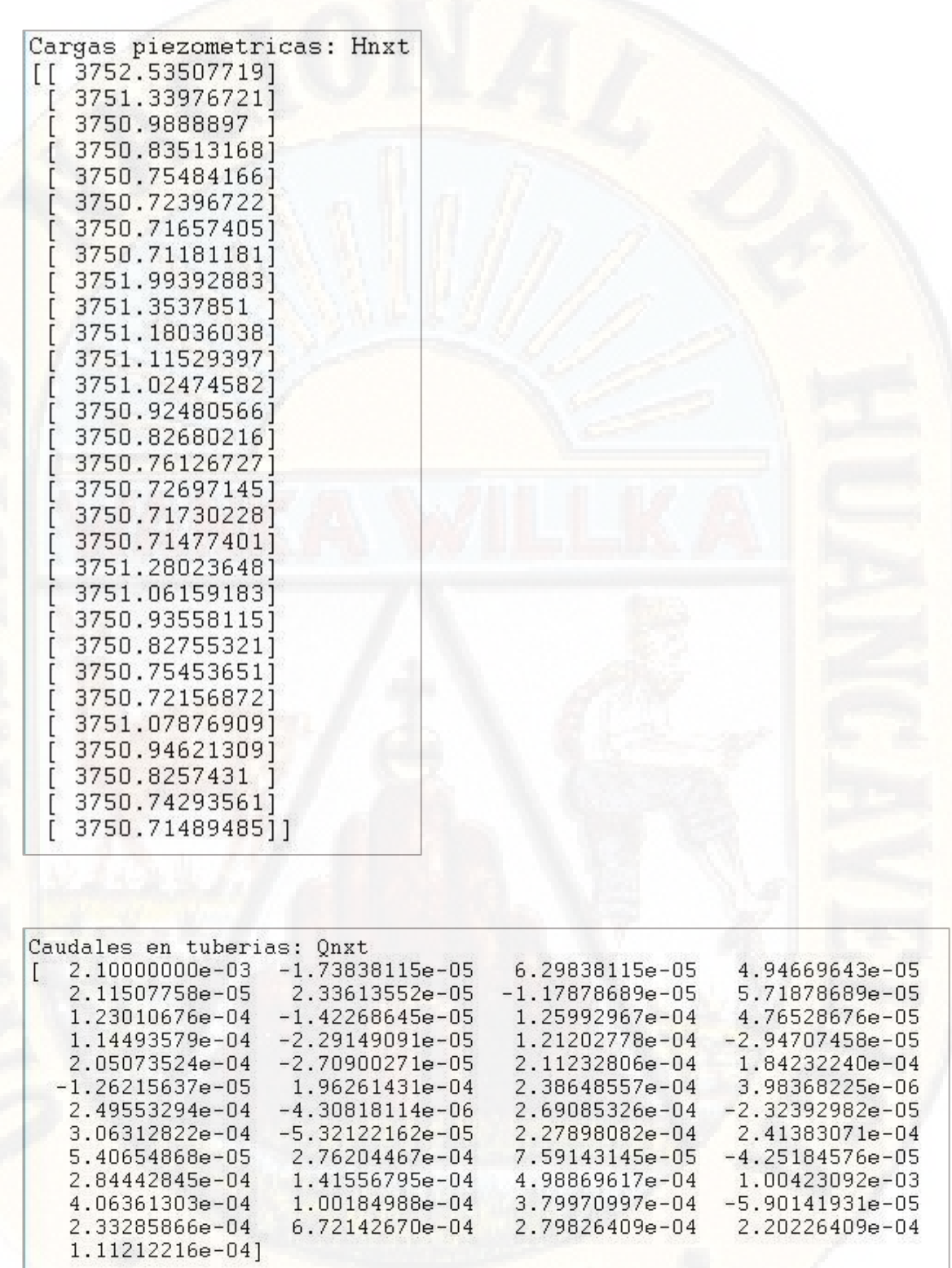

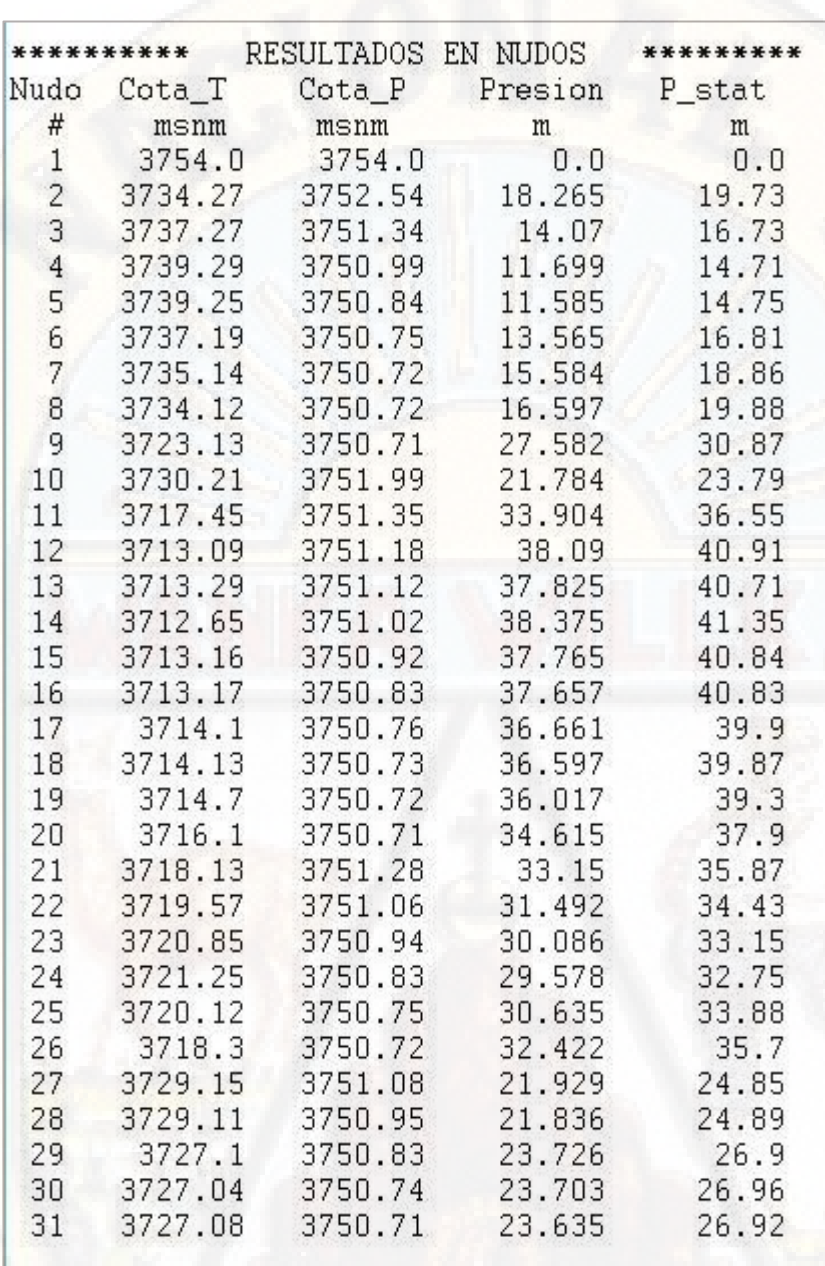

**Tabla 134 :** Resultados presiones en cada nodo de iteración N° 45. **Fuente:** Elaboración propia.

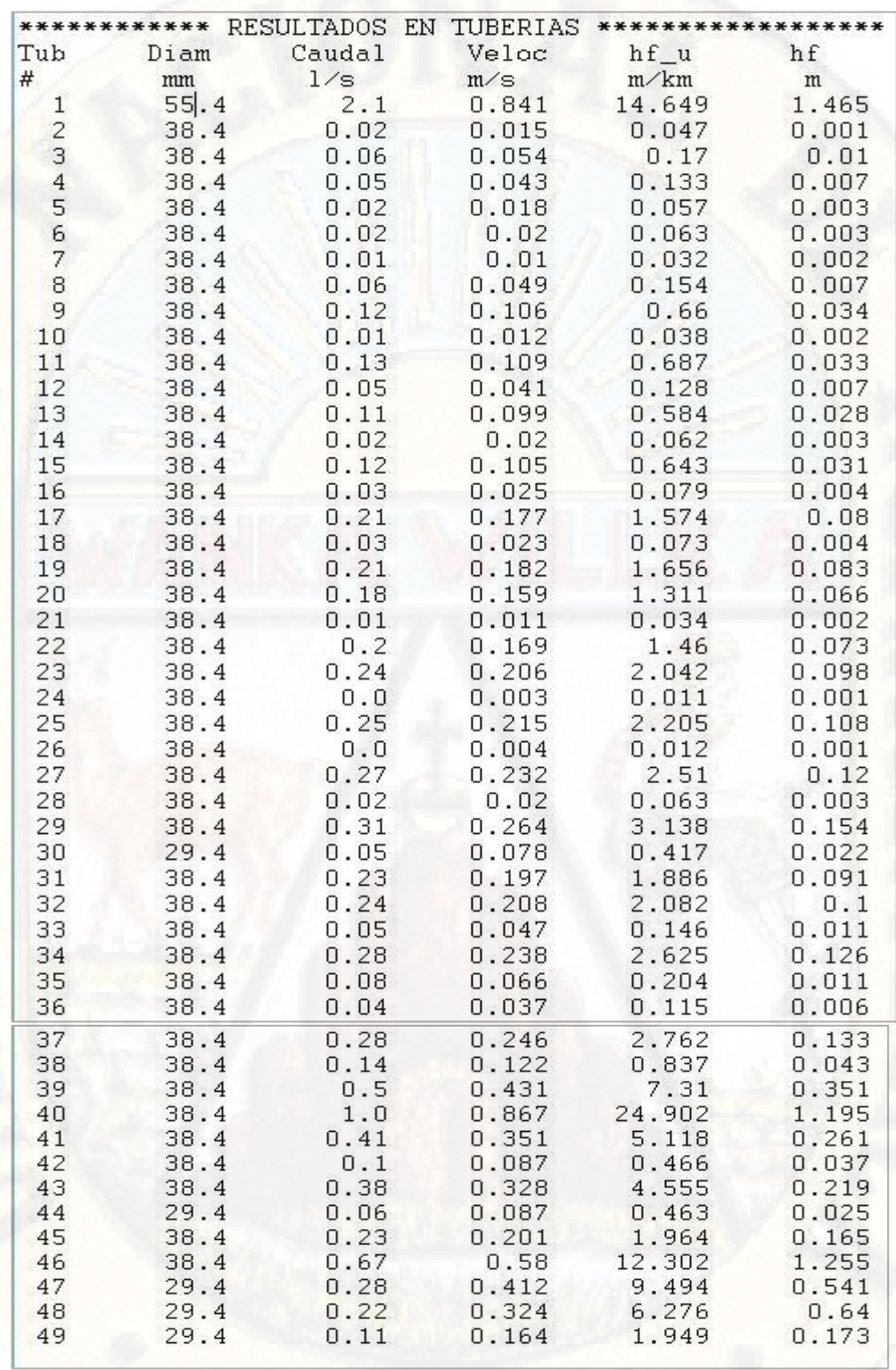

**Tabla 135 :** Resultados velocidad en cada tubería de iteración N° 45. **Fuente:** Elaboración propia.

## **RESULTADOS DE LA ITERACIÓN N° 46**

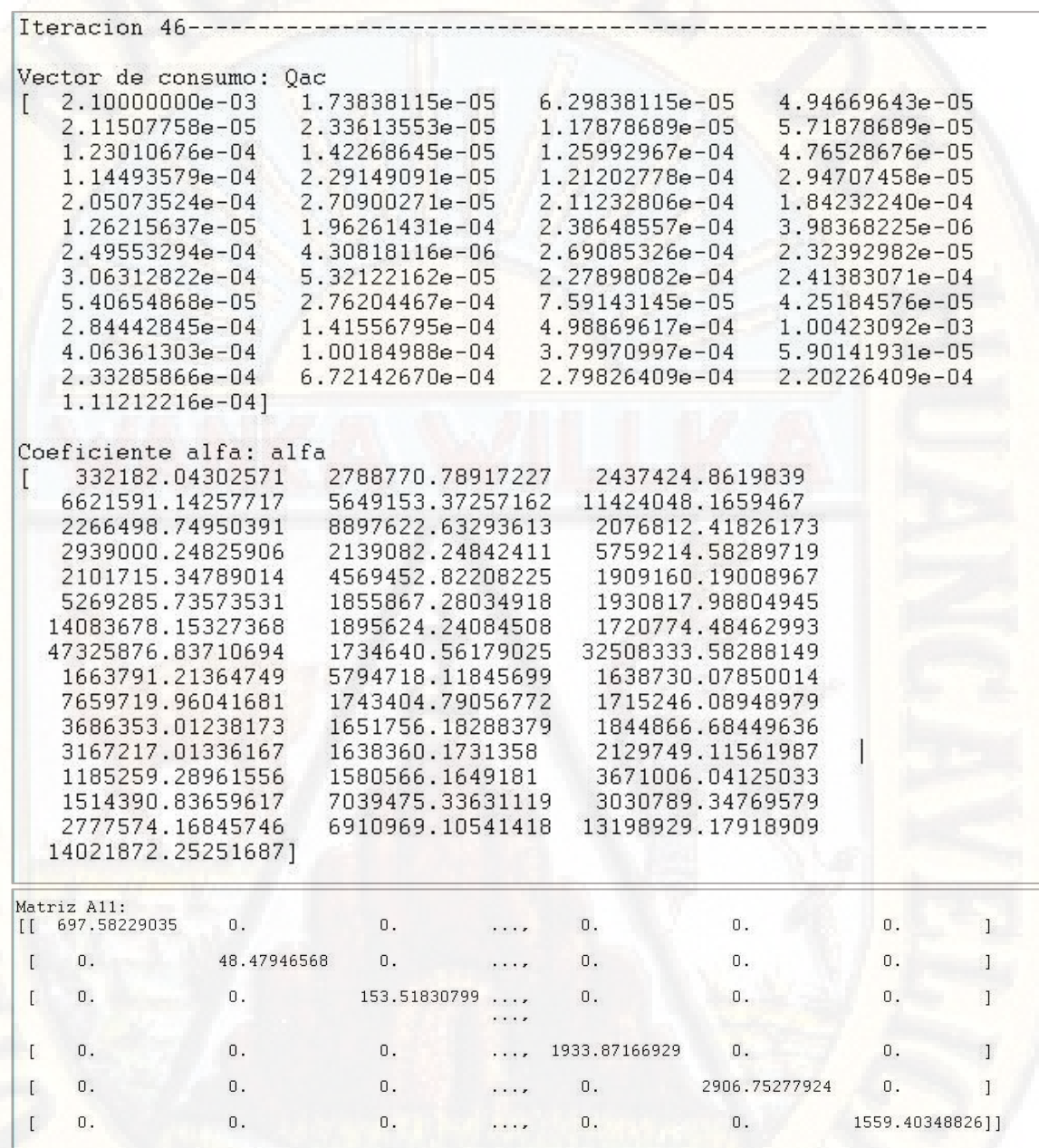

Matriz diagonal [A11]<sub>49x49</sub> NTxNT de iteración N° 46.
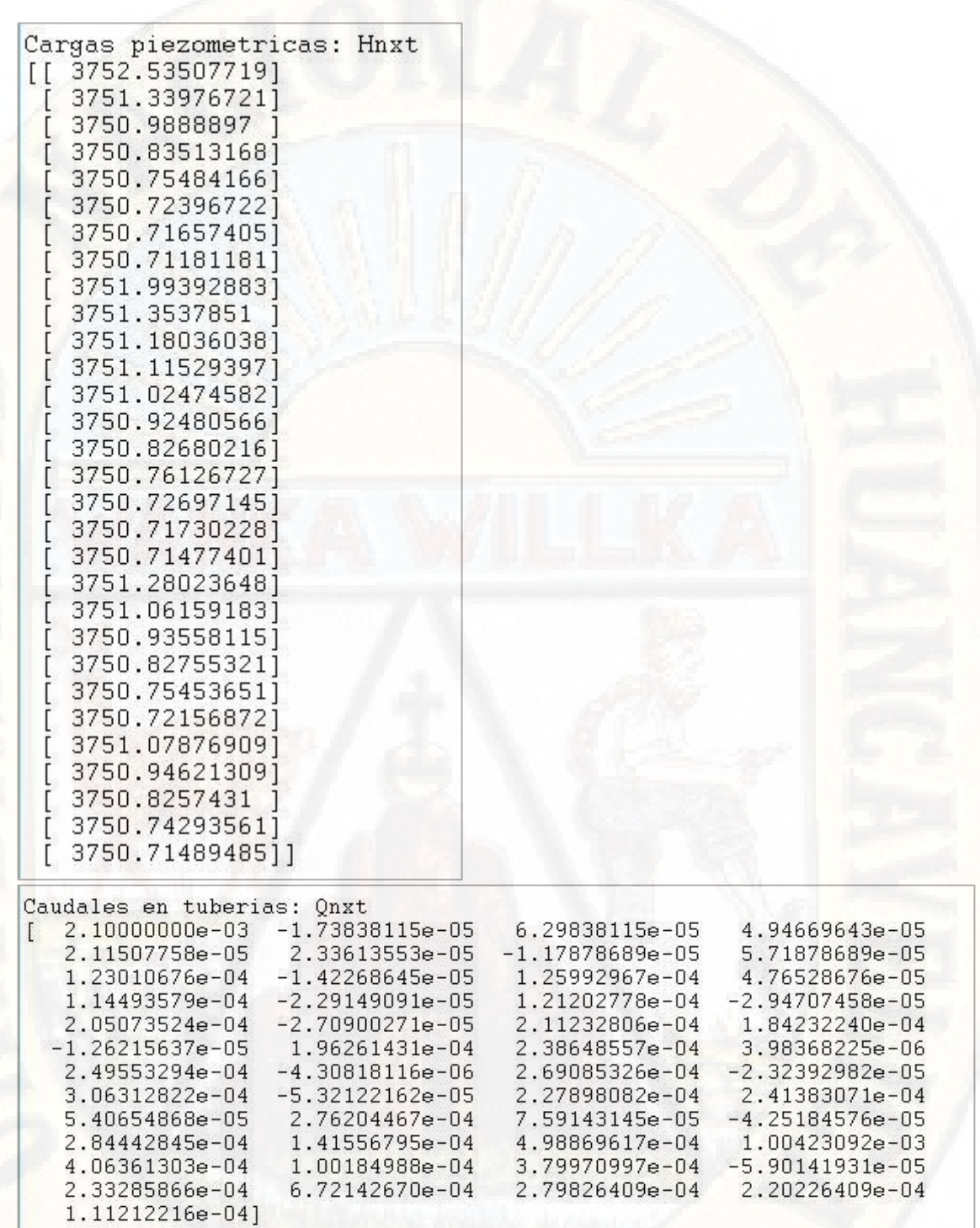

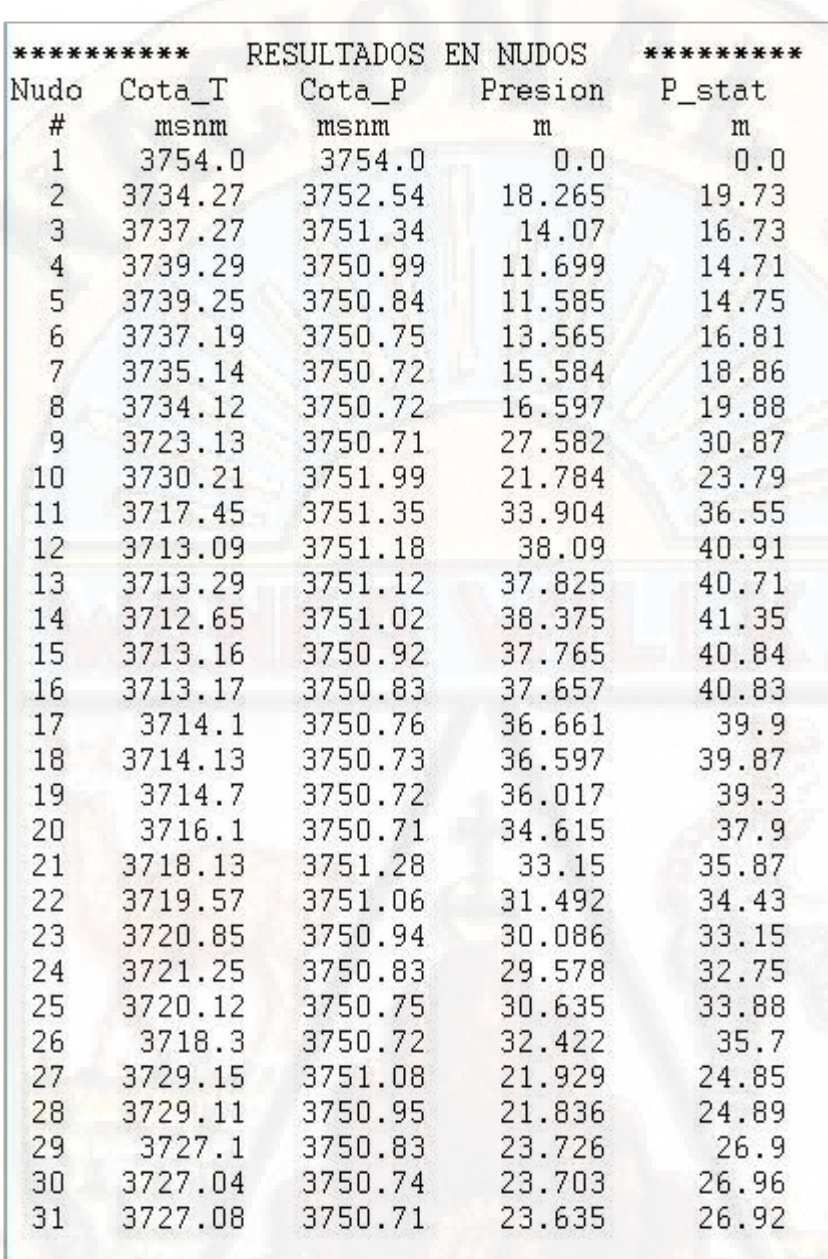

**Tabla 136 :** Resultados presiones en cada nodo de iteración N° 46. **Fuente:** Elaboración propia.

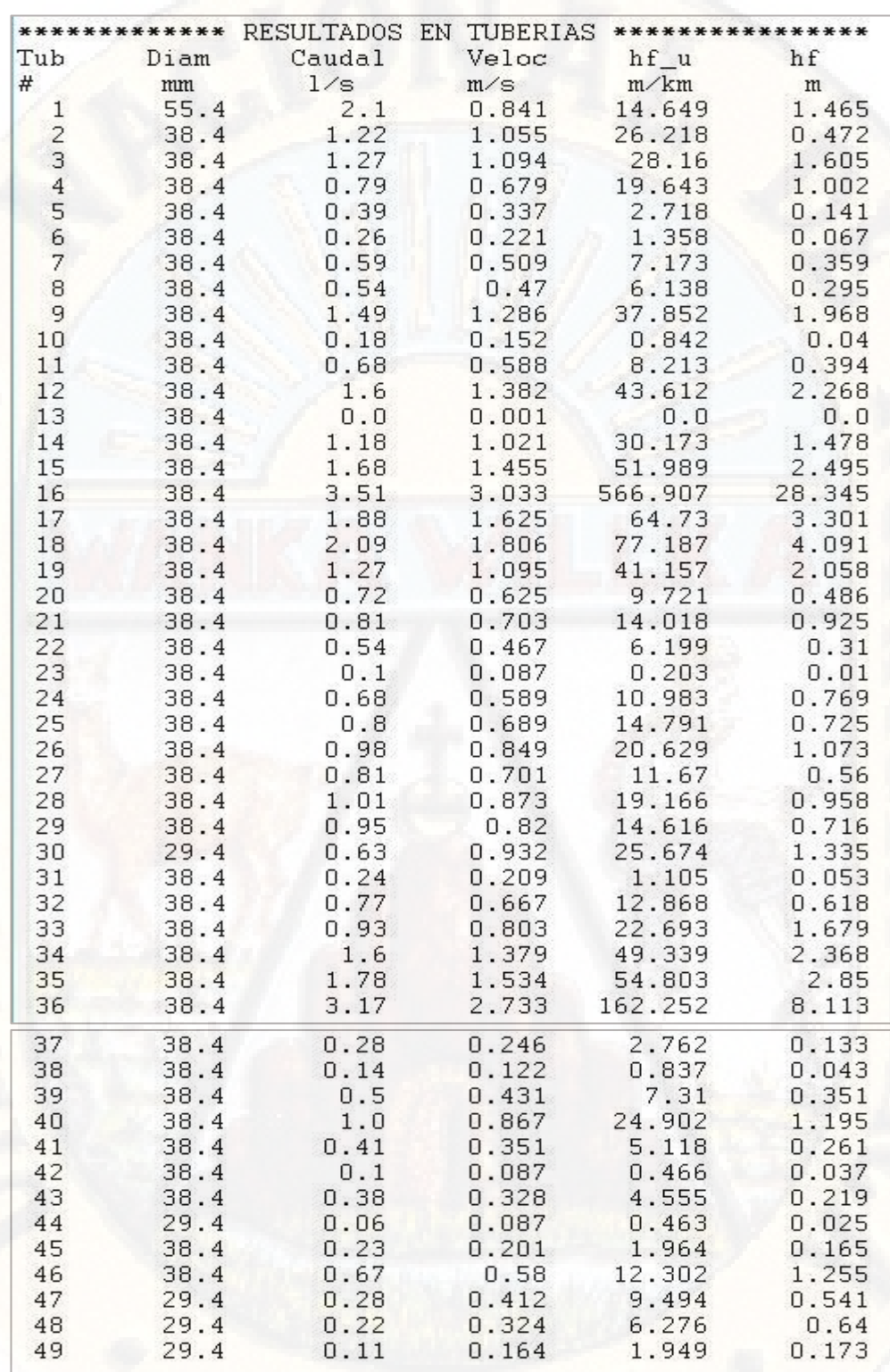

**Tabla 137 :** Resultados velocidad en cada tubería de iteración N° 46. **Fuente:** Elaboración propia.

# **RESULTADOS DE LA ITERACIÓN N° 47**

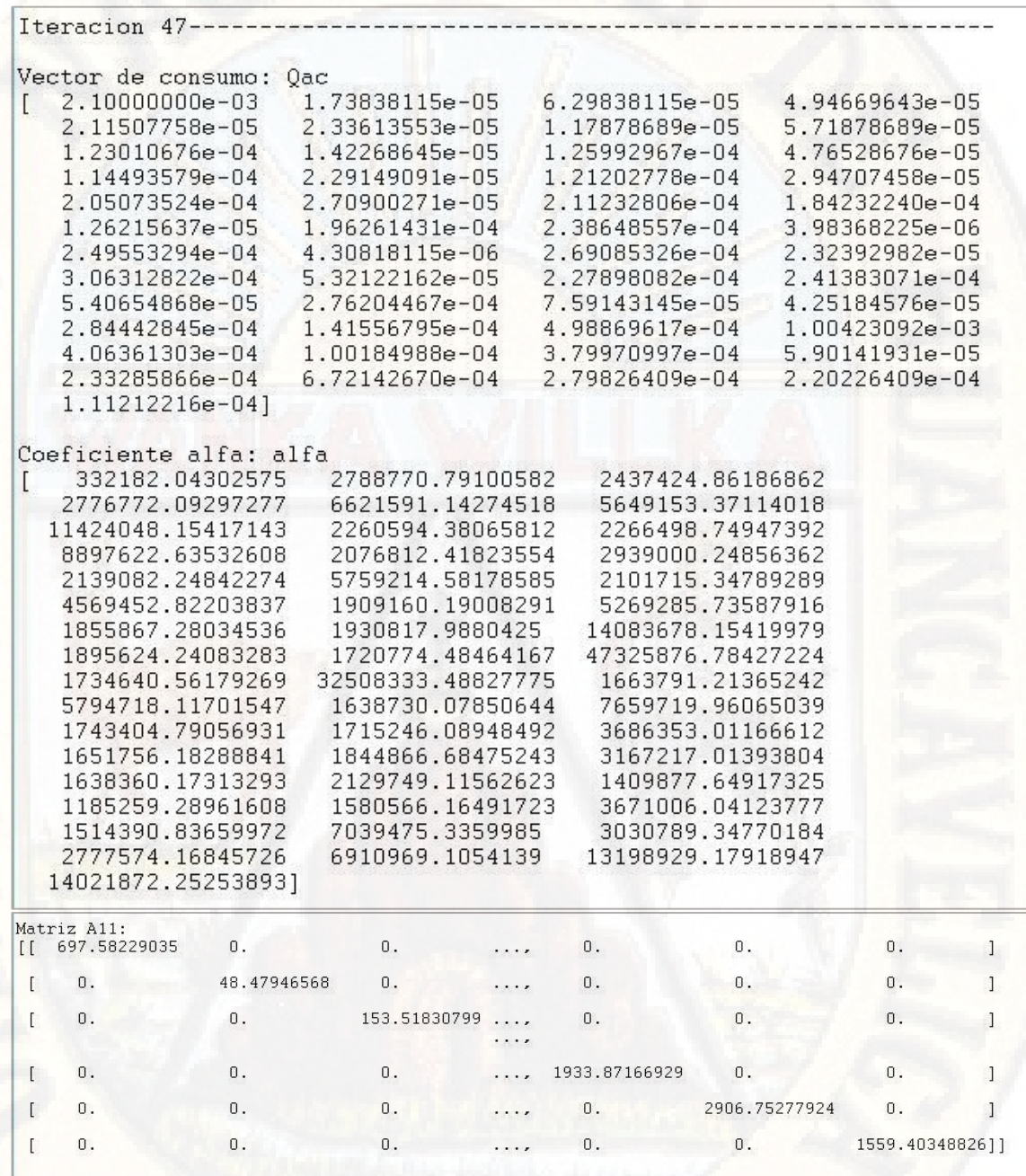

Matriz diagonal [A11]<sub>49x49</sub> NTxNT de iteración N° 47.

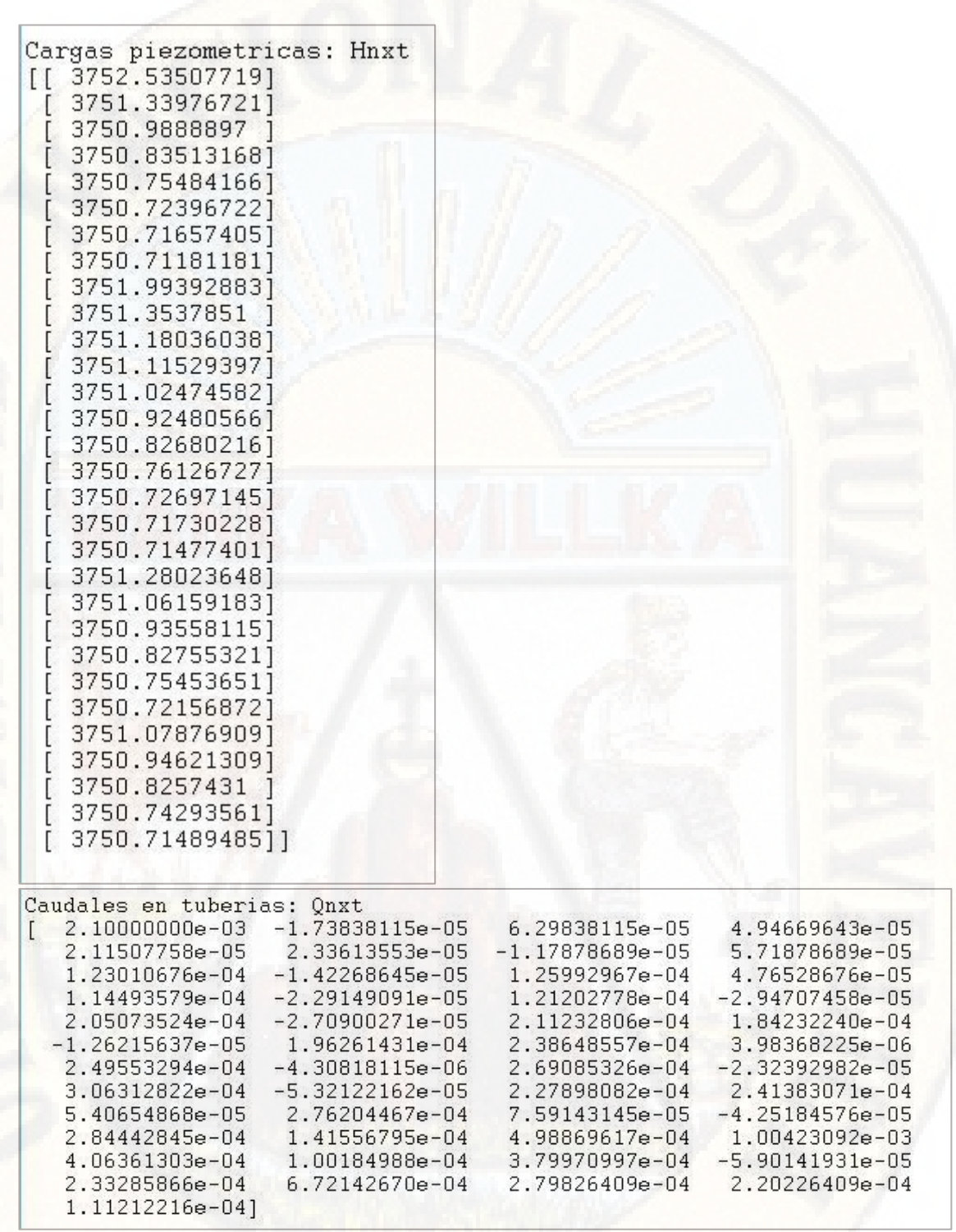

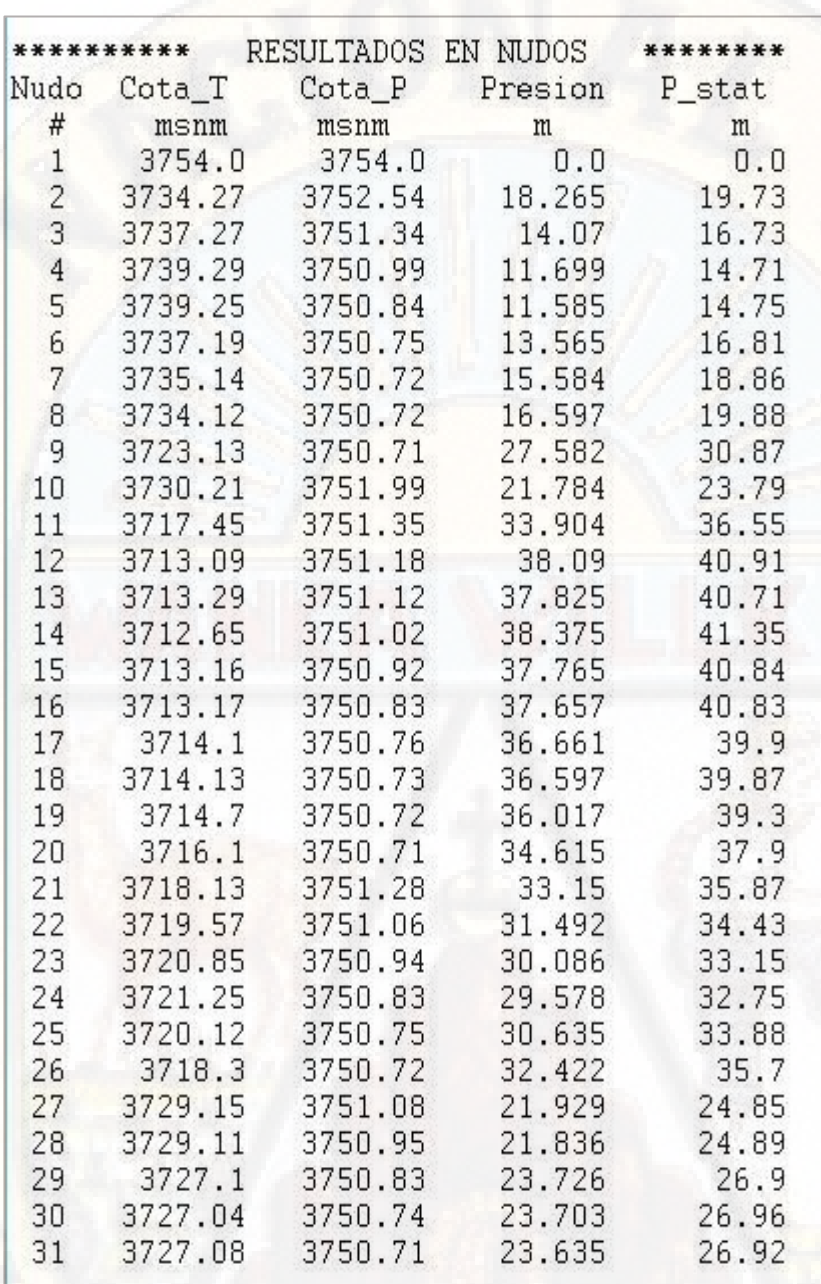

**Tabla 138 :** Resultados presiones en cada nodo de iteración N° 47 **Fuente:** Elaboración propia.

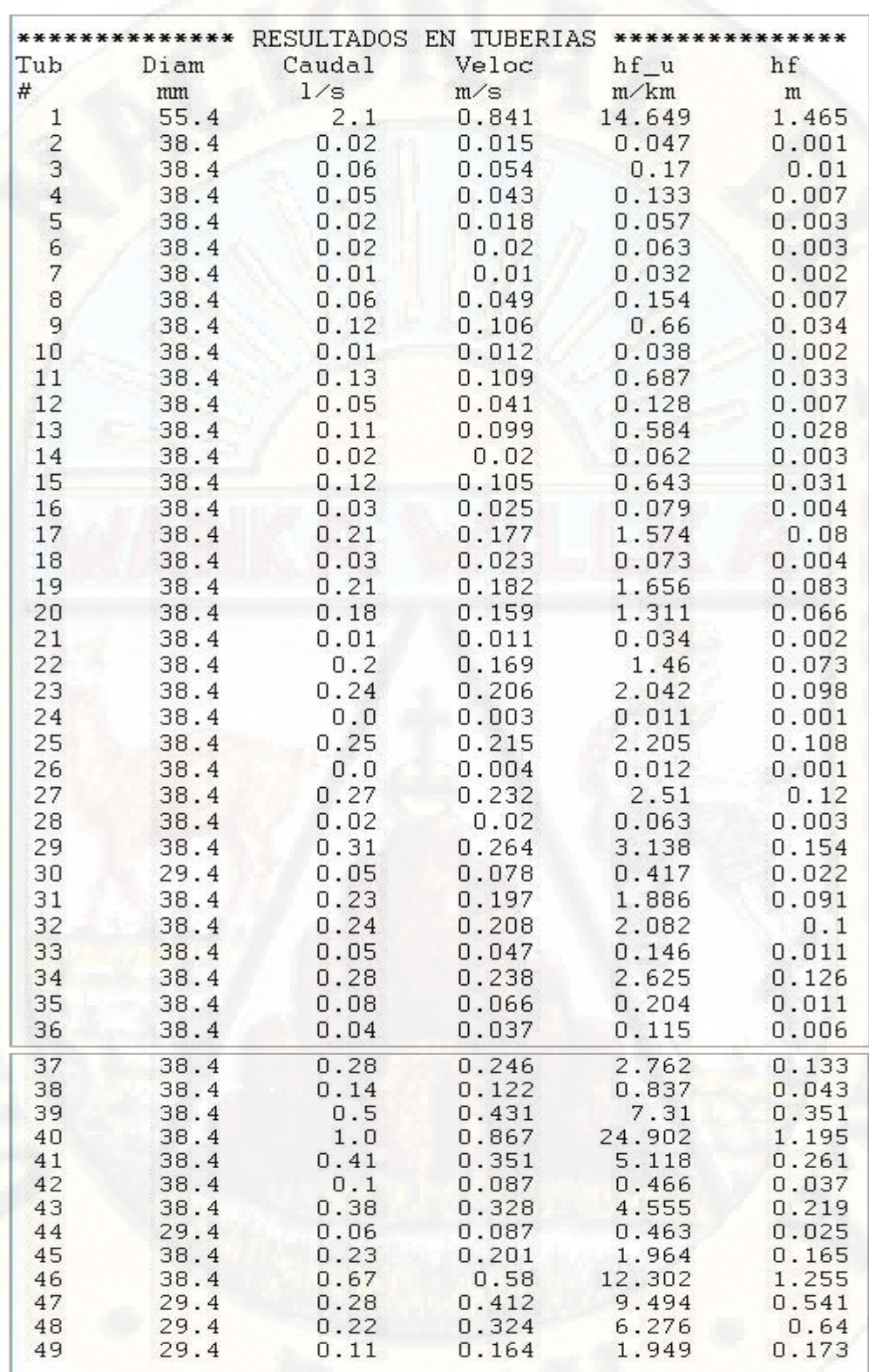

**Tabla 139 :** Resultados velocidad en cada tubería de iteración N° 47. **Fuente:** Elaboración propia.

### **RESULTADOS DE LA ITERACIÓN N° 48**

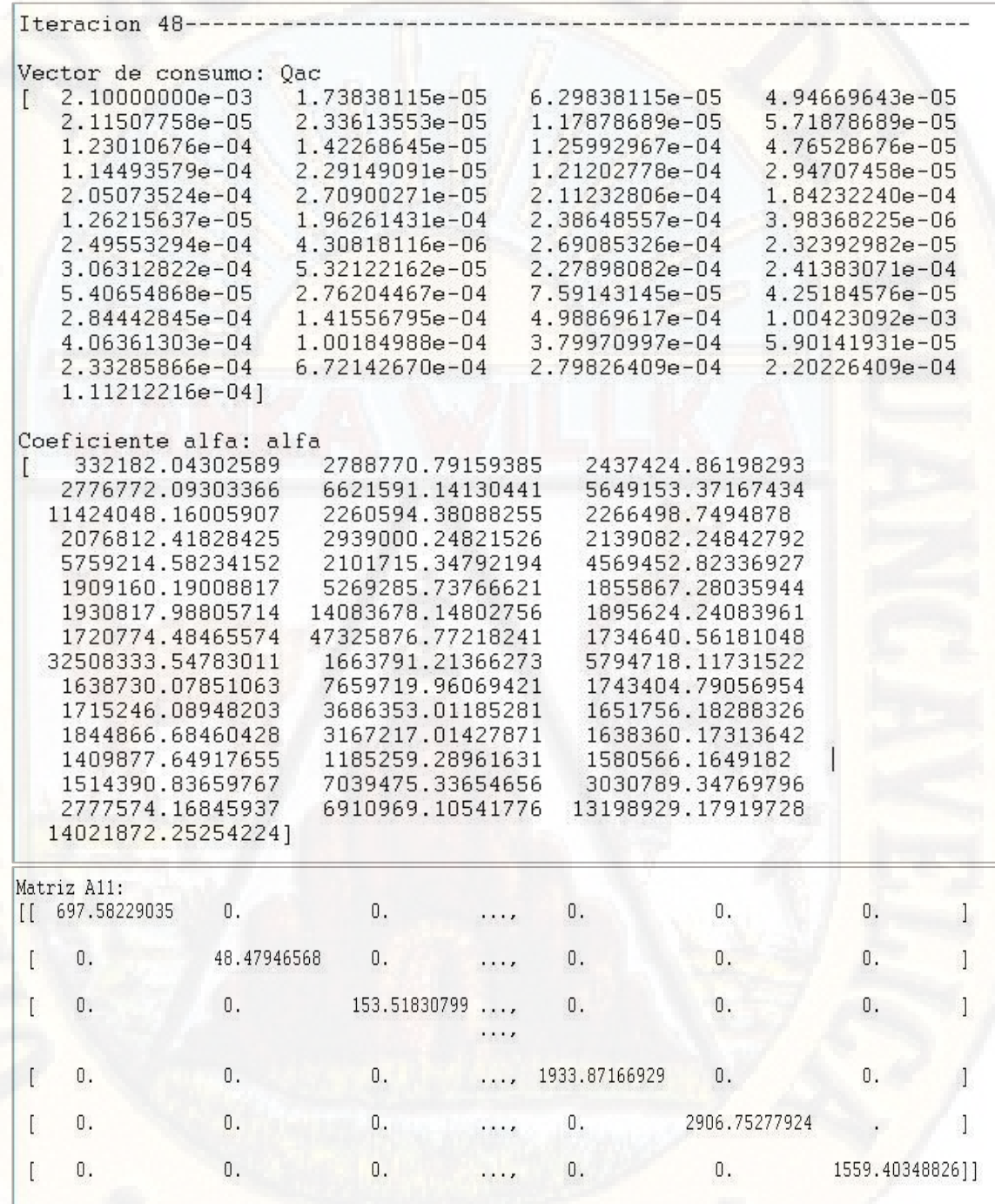

Matriz diagonal [A11]<sub>49x49</sub> NTxNT de iteración N° 48.

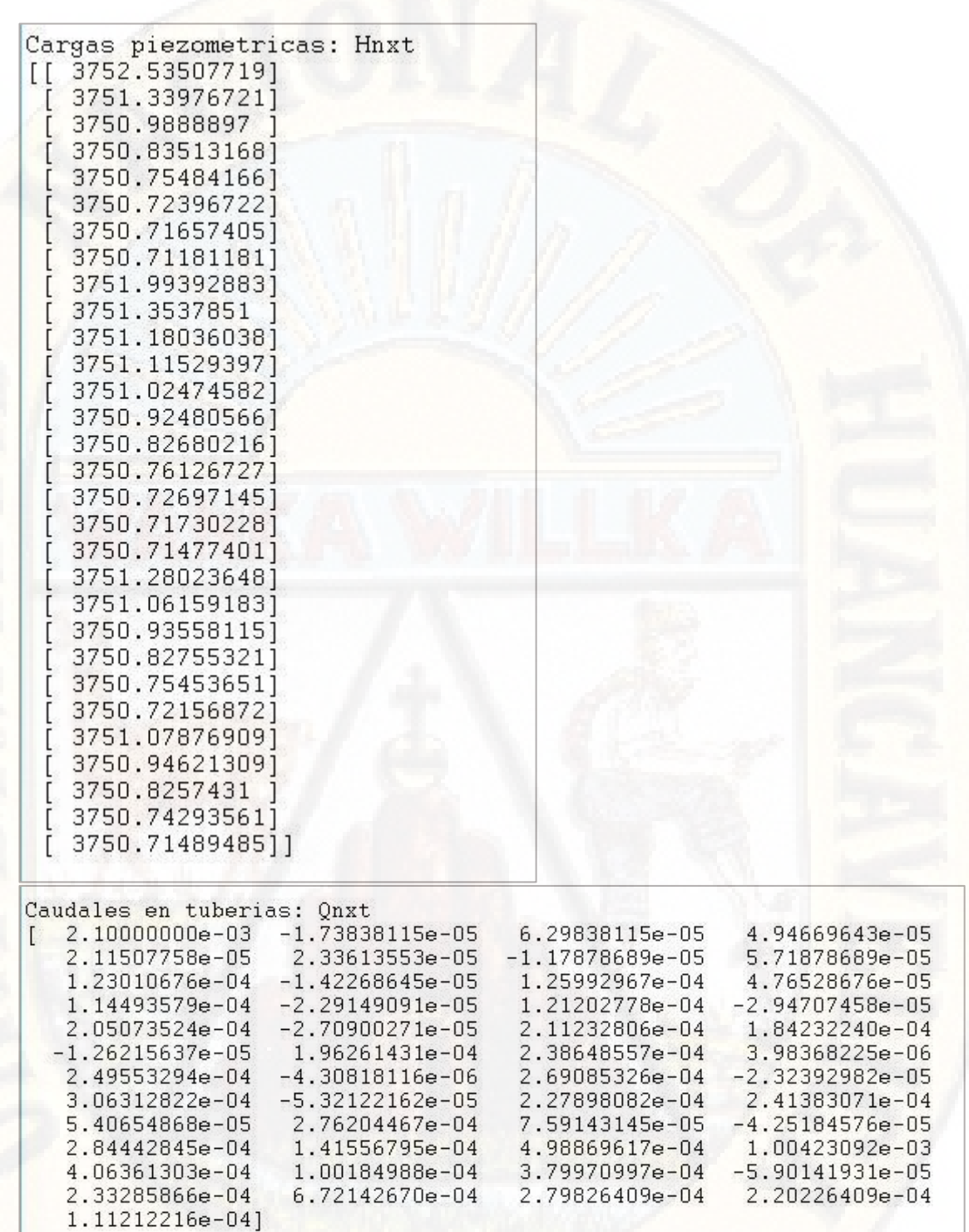

I

 $\overline{1}$ 

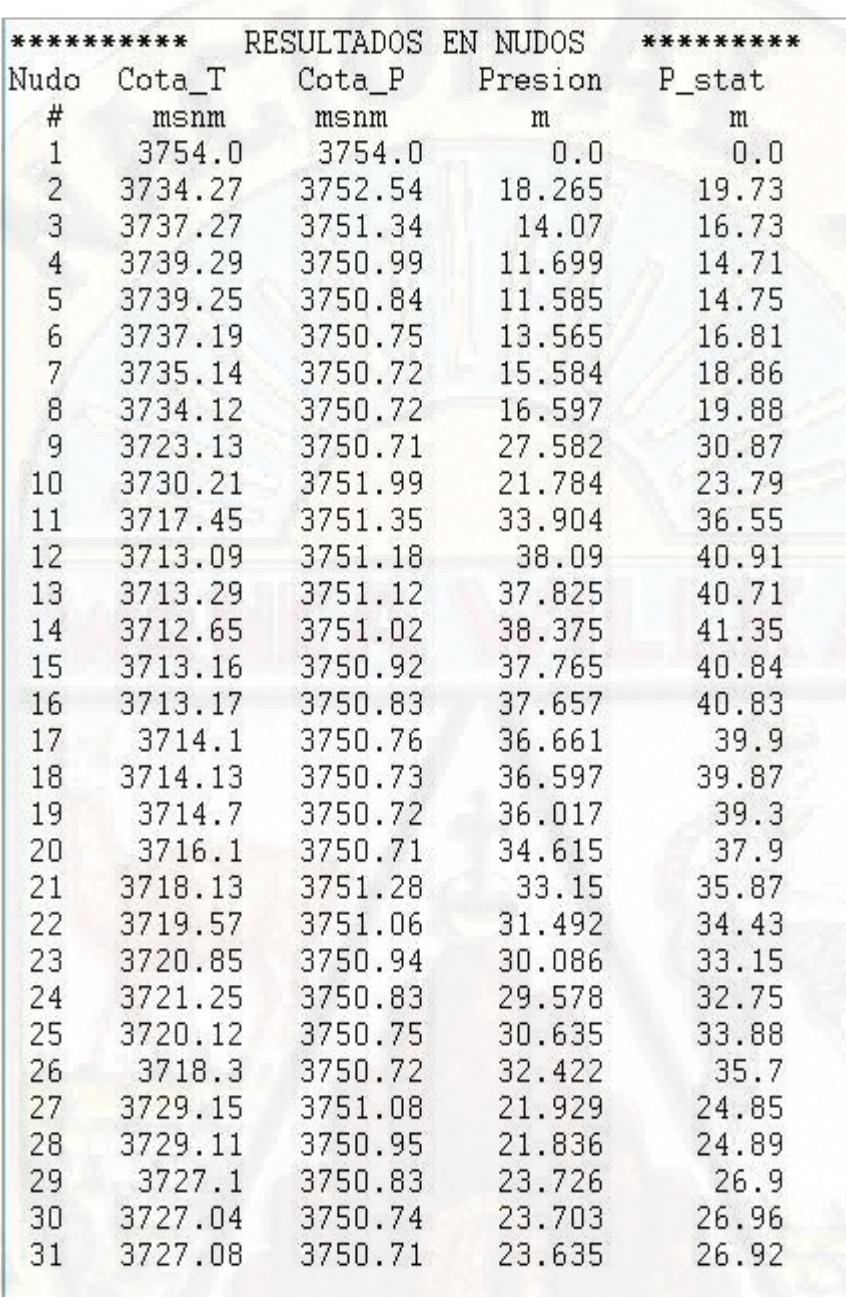

**Tabla 140 :** Resultados presiones en cada nodo de iteración N° 48. **Fuente:** Elaboración propia.

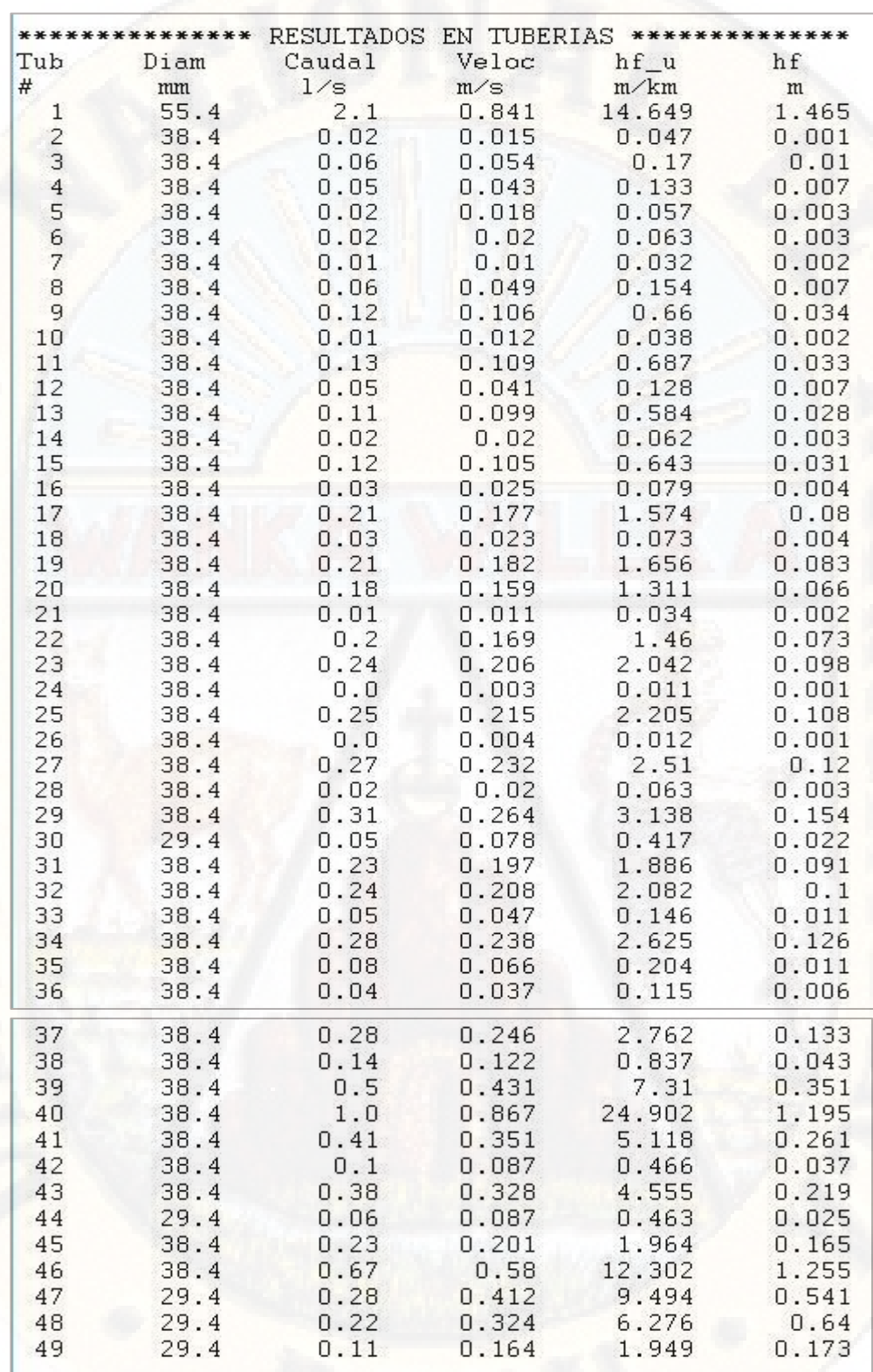

**Tabla 141 :** Resultados velocidad en cada tubería de iteración N° 48. **Fuente:** Elaboración propia.

# **RESULTADOS DE LA ITERACIÓN N° 49**

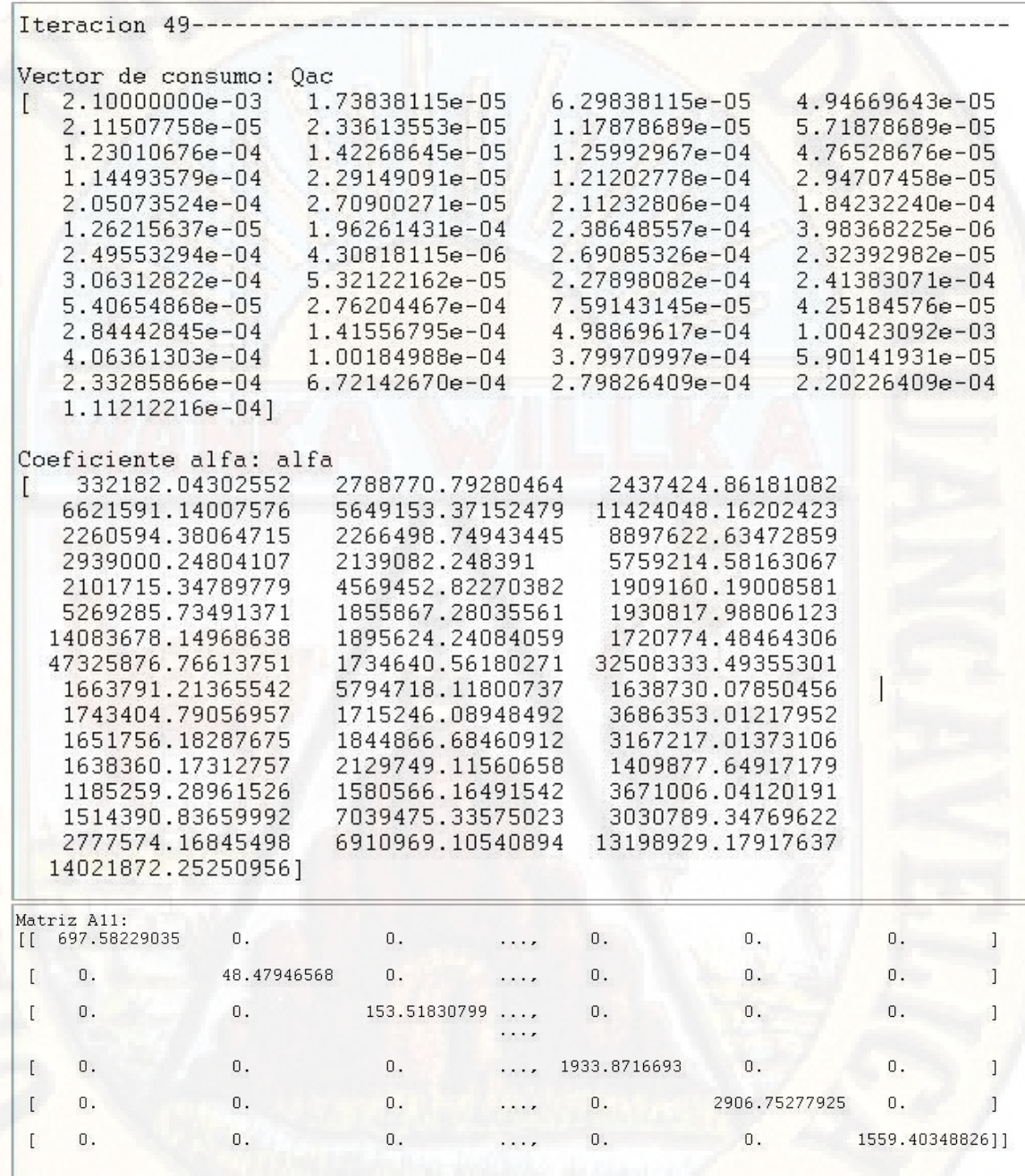

Matriz diagonal [A11]<sub>49x49</sub> NTxNT de iteración N° 49.

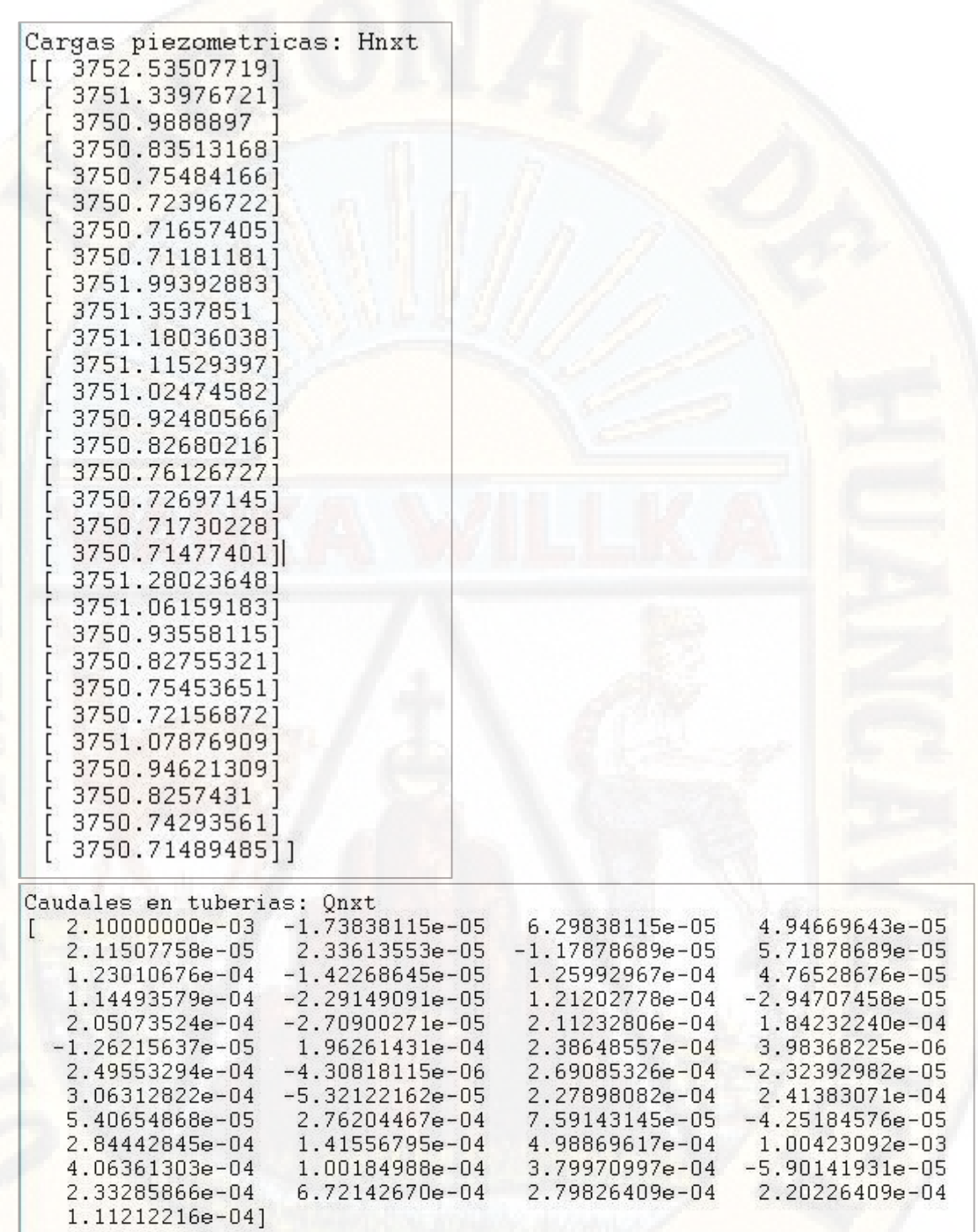

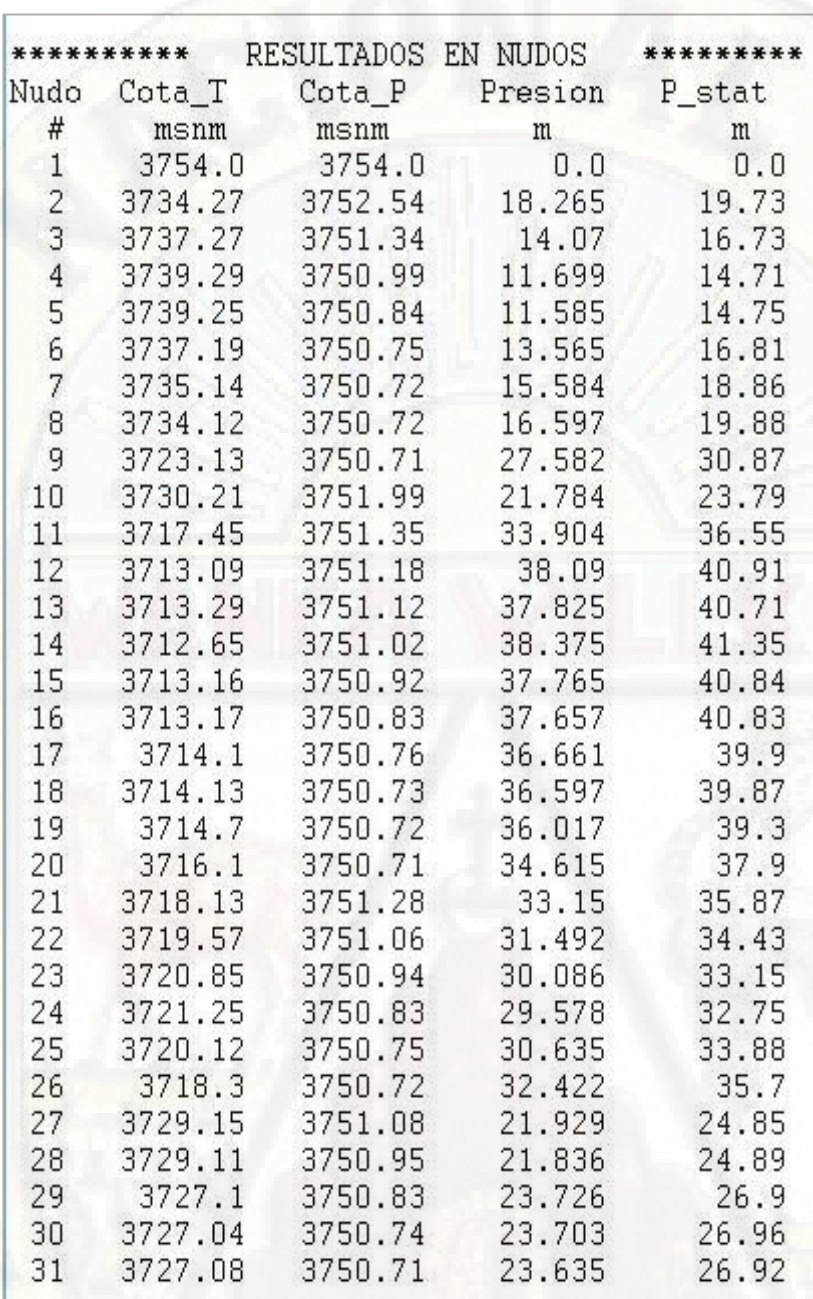

**Tabla 142 :** Resultados presiones en cada nodo de iteración N° 49. **Fuente:** Elaboración propia.

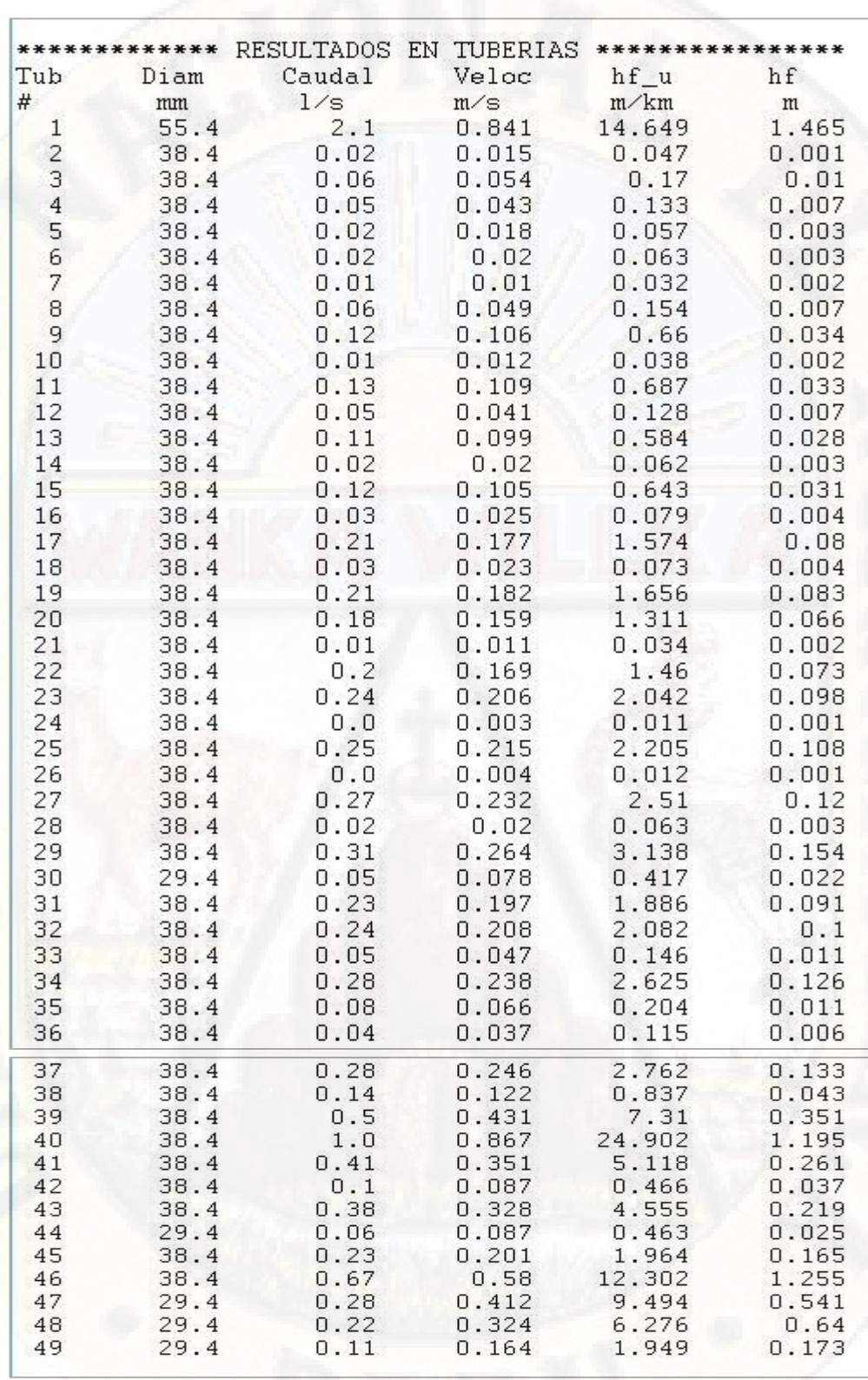

**Tabla 143 :** Resultados velocidad en cada tubería de iteración N° 49. **Fuente:** Elaboración propia.

### **RESULTADOS DE LA ITERACIÓN N° 50**

Finalmente vemos que el error de calculo esta dentro de lo aceptable , por lo que esta sera la ultima iteración cuyo resultado es el que adoptaremos para el diseño, según se muestra a contonuación.

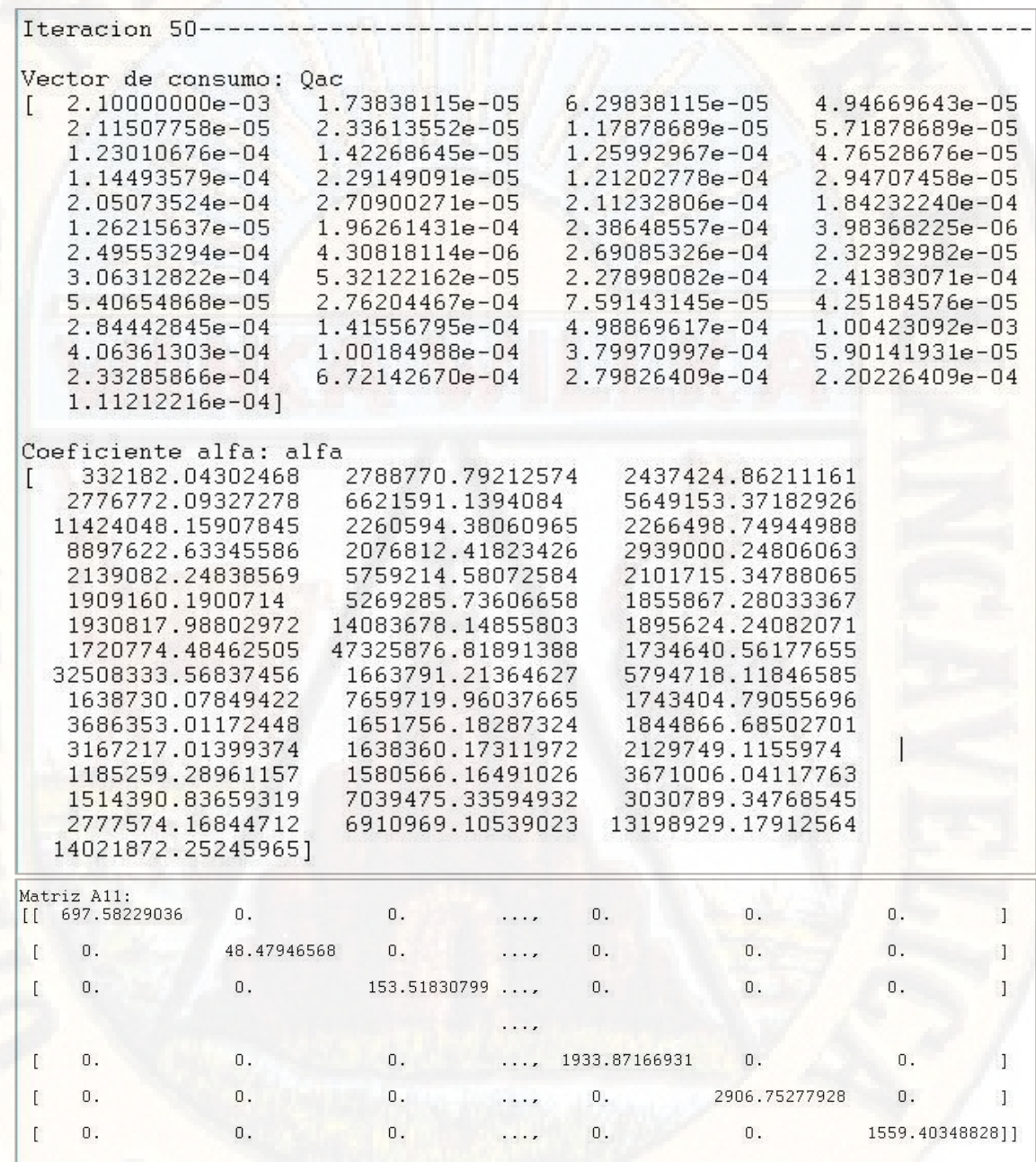

Matriz diagonal [A11]<sub>49x49</sub> NTxNT de iteración N° 50.

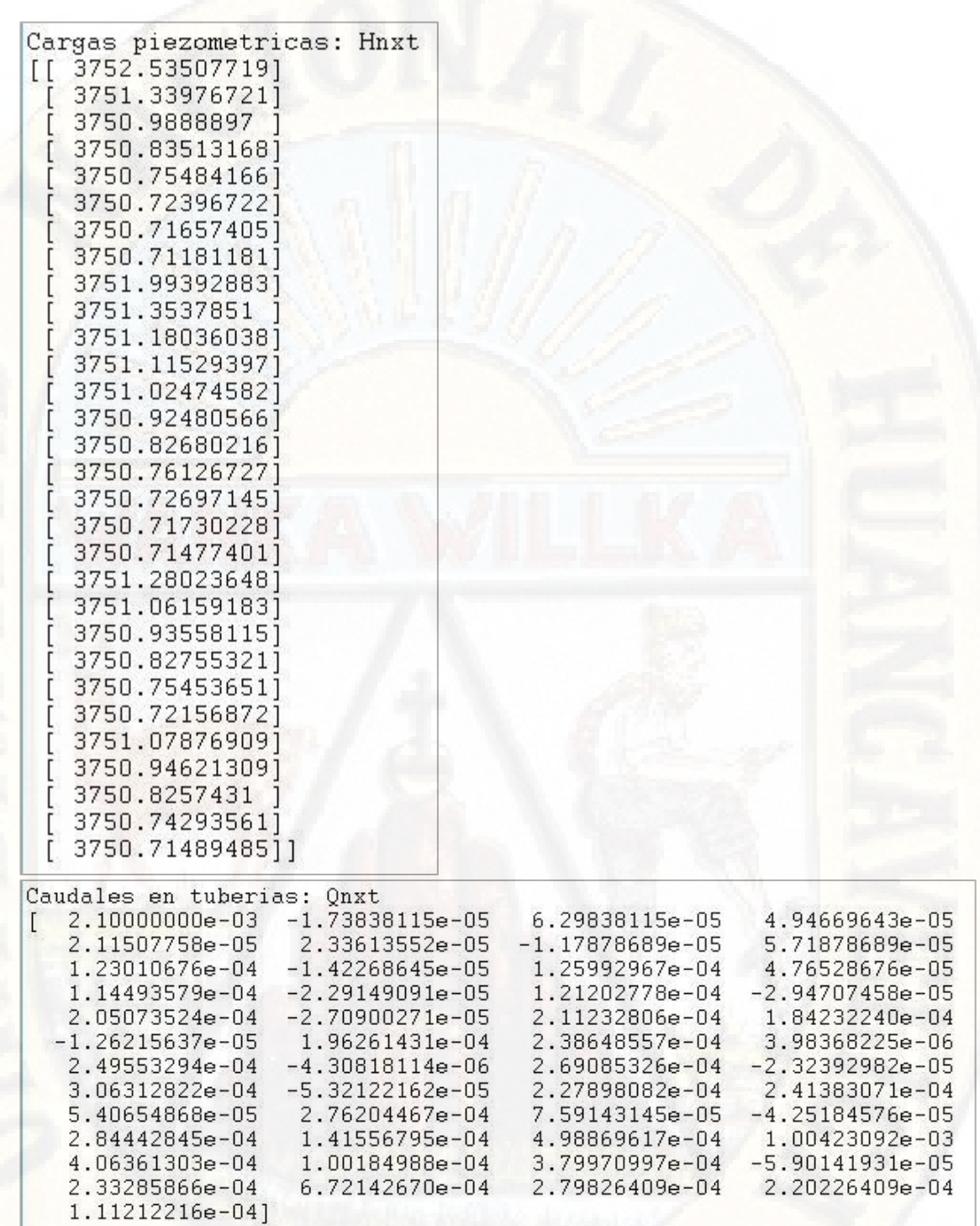

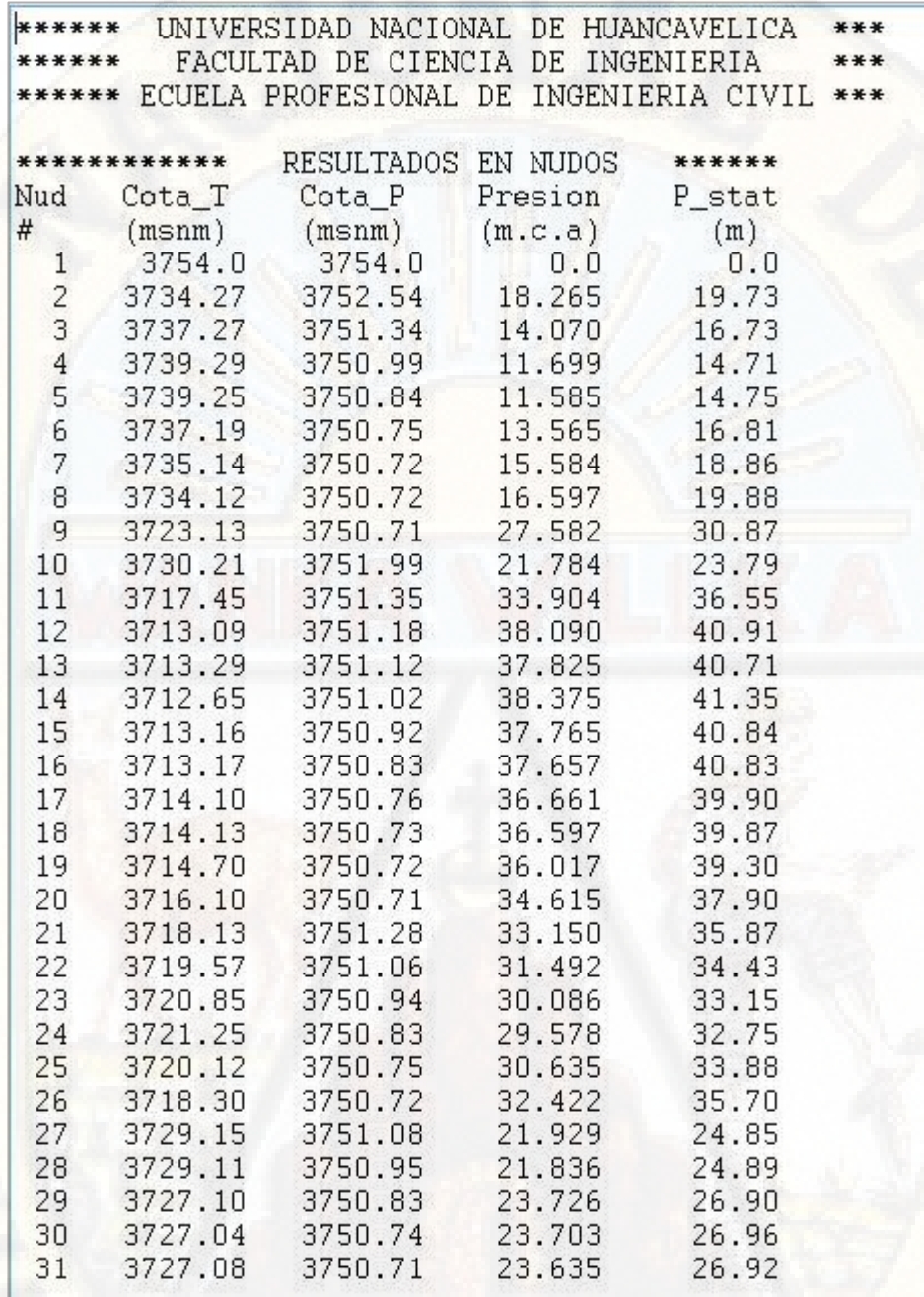

**Tabla 144 :** Resultados presiones en cada nodo de iteración N° 50. **Fuente:** Elaboración propia.

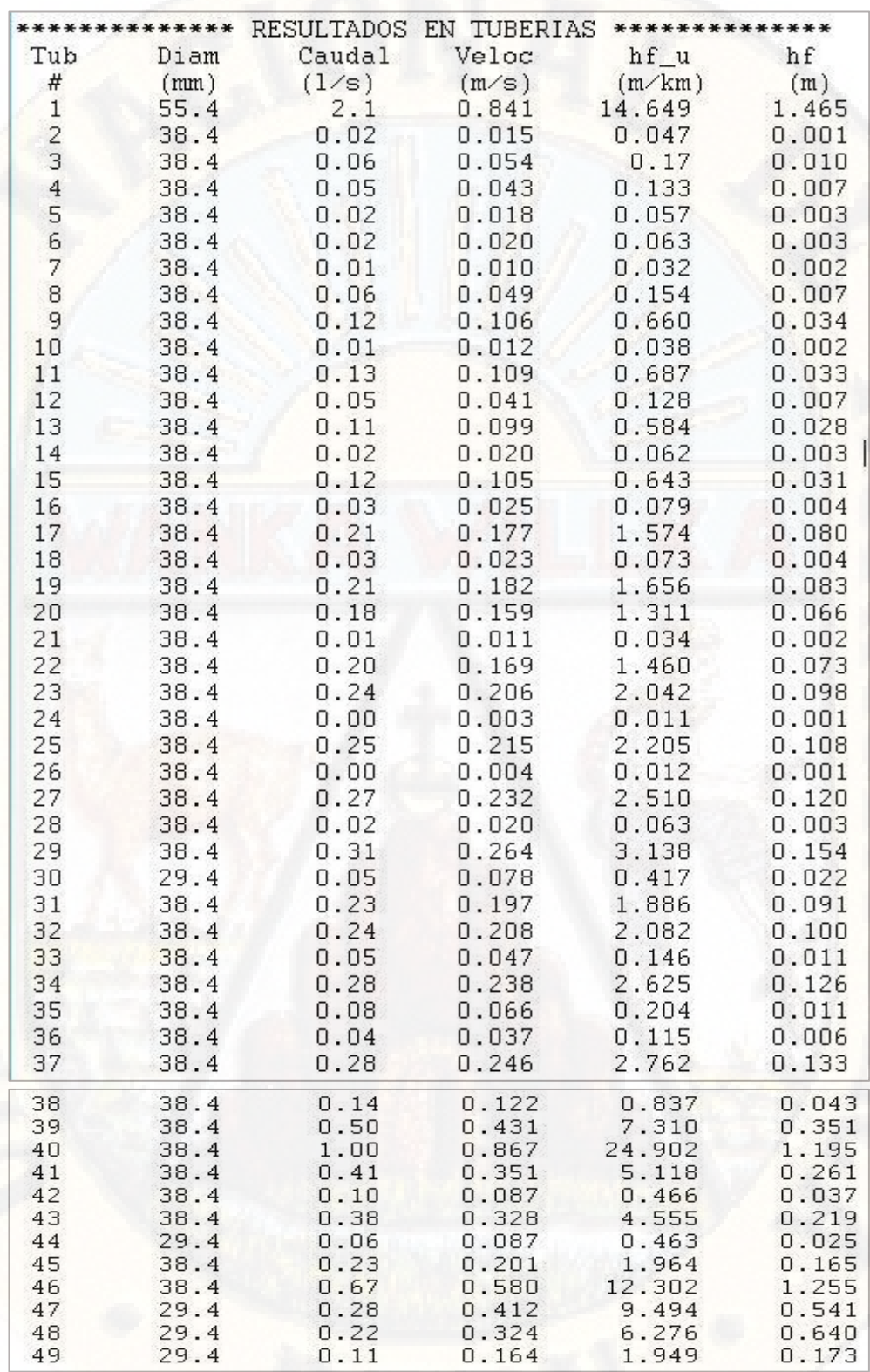

**Tabla 145 :** Resultados velocidad en cada tubería de iteración N° 50. **Fuente:** Elaboración propia.

Podemos apreciar gráficamente, los resultados de presión y velocidad, según los rangos mínimos y máximos de la normativa vigente.

- Pmin= 10m
- $Pmax = 50m$

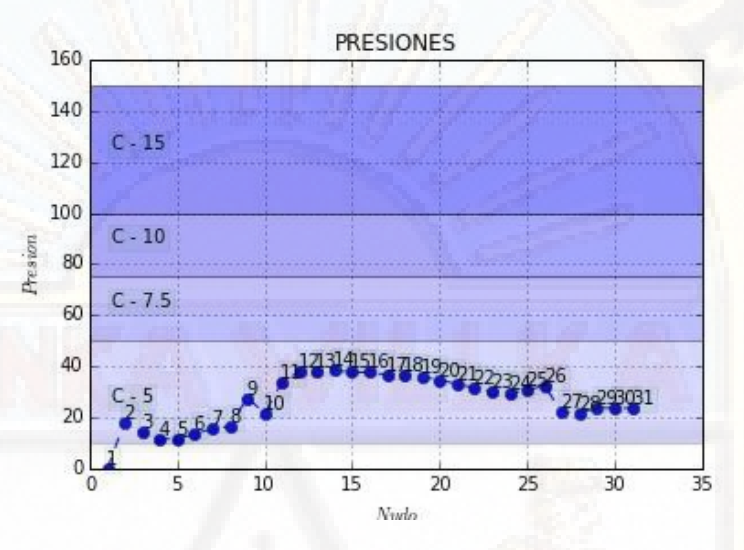

**Figura 23:** Presion en cada nodo (método de Gradiente Hidráulico). **Fuente:** Elaboración propia.

 $Vmin = 0.3$  m/s

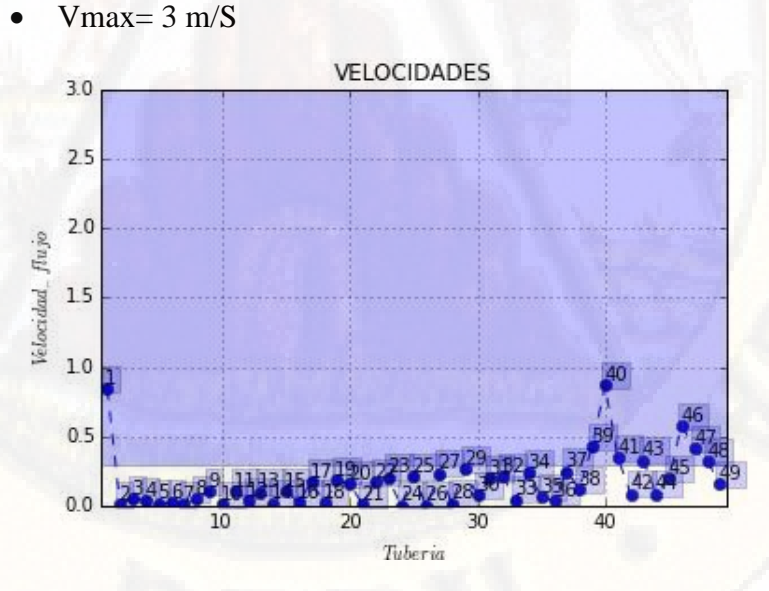

**Figura 24:** Velocidad en cada tubería (método de Gradiente Hidráulico). **Fuente:** Elaboración propia.

## **4.1.4. ANÁLISIS DE LA RED DE DISTRIBUCIÓN POR EL MÉTODO DEL ALGORITMO GENÉTICO**

Para el diseño optimizado de redes de distribución por Inteligencia artificial se utilizó Algoritmo Genético mediante el software (WATERGEMS), que permite el cálculo hidráulico de redes por lo cual se empleará en la red en estudio. Se procede a describir el proceso.

#### **DATOS DE ENTRADA:**

• Cotas en cada nodo

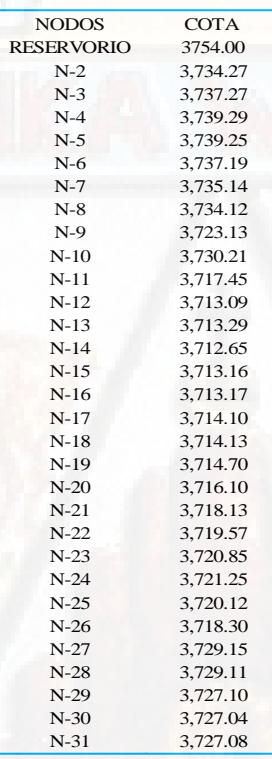

#### • Costo de tubería según diámetro nominal

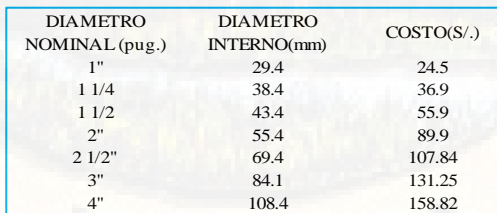

#### • Cálculo de demanda de agua

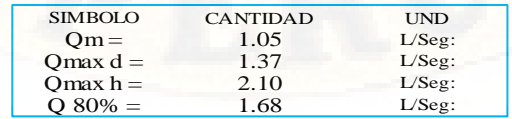

**PROCEDIMIENTOS PARA EL DISEÑO DE LA RED DE DISTRIBUCION:**

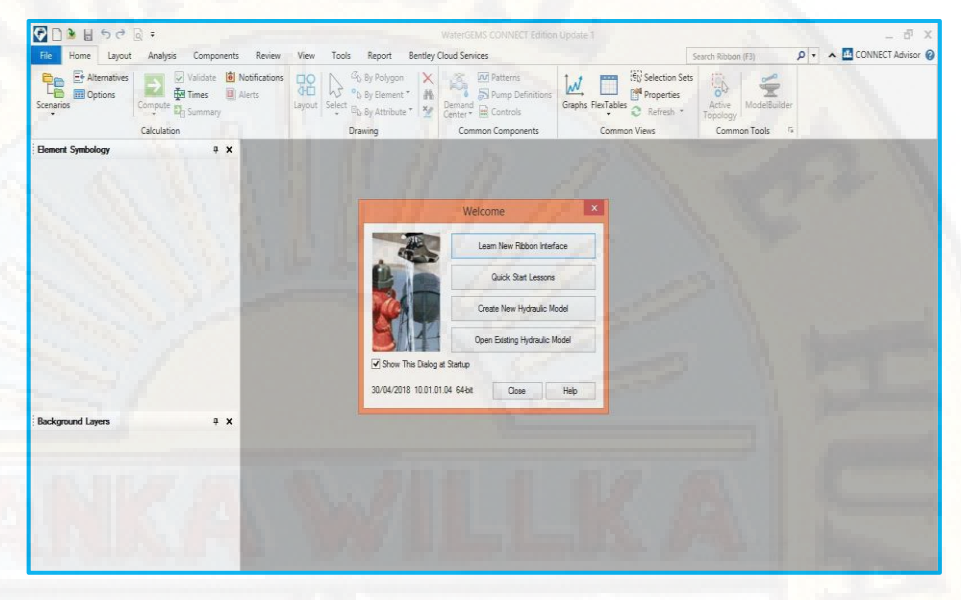

**Figura 25:** Pantalla de Inicio del software – WATERGEMS V10.01.01.04 **Fuente:** Software WaterGEMS

### • **Configuración de la Unidades**

El software permite la configuración de las unidades de medida en sistema internacional, el diámetro, velocidad, presión, longitud, cotas.

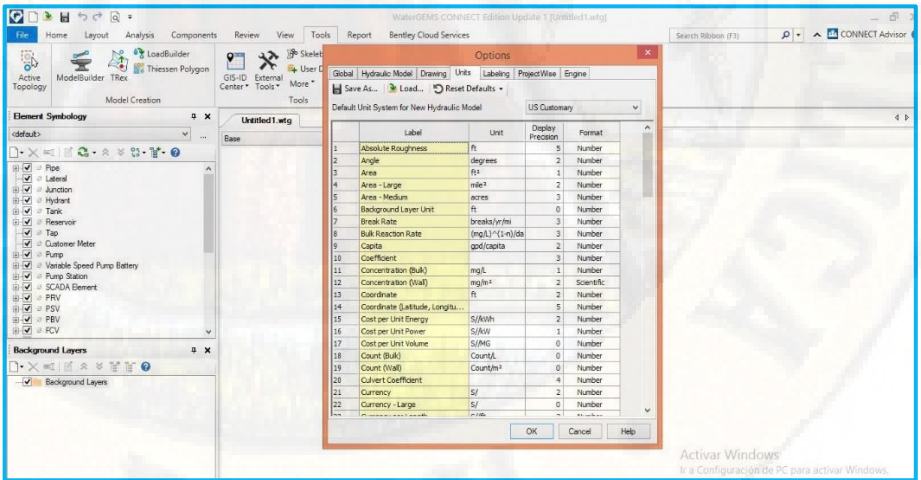

**Figura 26:** Configuración de unidades. **Fuente:** Software WaterGEMS

#### • **Esquema hidraulico**

El ingreso gráfico a partir de puntos topográficos en formato DXF mediante el comando ModelBuilder de los elementos de la red, nodos, tuberías y reservorio.

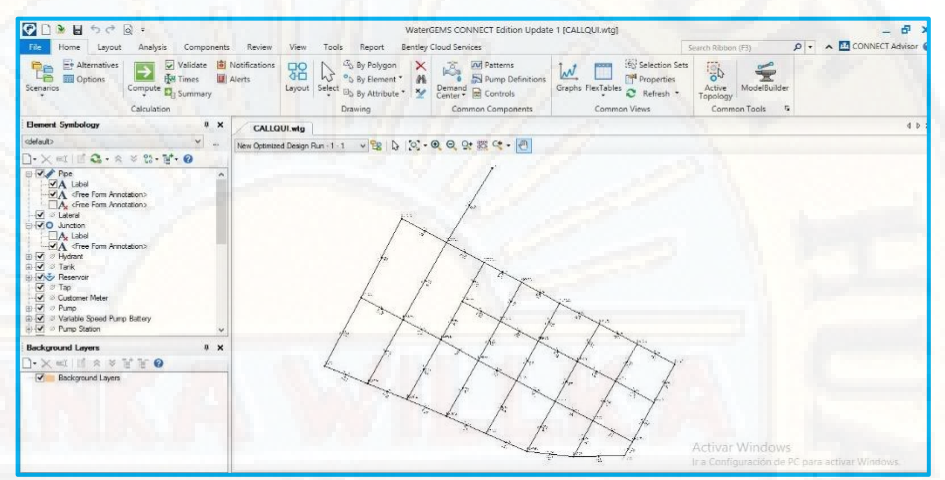

**Figura 27:** ingreso de grafico Background Layers. **Fuente:** Software WaterGEMS

#### • **Caudal de Demanda en Nodos**

Una vez dibujada la red, se procede a completar la información de los elementos En la tabla de nodos, se procede a completar los datos de etiqueta, caudal de demanda y cota.

|                                                                                                    | ID | Label              | Demand (Base)<br>(L/s) | Pattern (Demand) | Zone          | $\hat{\phantom{a}}$ | ß,<br>Pump Definitions<br>Demand<br>Center * 88 Controls | M<br>Properties<br>Graphs FlexTables<br>Active |
|----------------------------------------------------------------------------------------------------|----|--------------------|------------------------|------------------|---------------|---------------------|----------------------------------------------------------|------------------------------------------------|
|                                                                                                    |    | 45 N-2             | 0.1438 Fixed           |                  | $<$ None $>$  |                     |                                                          | Topology                                       |
| I2                                                                                                    |    | 39 N-3             | 0.0990 Fixed           |                  | <none></none> |                     | Common Components                                        | Common Views<br>Comr                           |
| Ŀ                                                                                                    |    | 40 N-4             | 0.0510 Fixed           |                  | $<$ None >    |                     |                                                          |                                                |
| l4                                                                                                    |    | $71 N-5$           | 0.0780 Fixed           |                  | $<$ None $>$  |                     |                                                          |                                                |
| ls                                                                                                    |    | 47 N-6             | 0.0544 Fixed           |                  | $<$ None $>$  |                     | <b>D. Q. g. 脑味·图</b>                                     |                                                |
| l6                                                                                                    |    | 48 N-7             | 0.0411 Fixed           |                  | <none></none> |                     |                                                          |                                                |
| 17                                                                                                    |    | 50 N-8             | 0.0454 Fixed           |                  | <none></none> |                     |                                                          |                                                |
| l 8                                                                                                    |    | 73 N-9             | 0.0563 Fixed           |                  | <none></none> |                     |                                                          |                                                |
| l9                                                                                                    |    | 99 N-10            | 0.0596 Fixed           |                  | <none></none> |                     |                                                          |                                                |
| 10                                                                                                    |    | $96$ N-11          | 0.0500 Fixed           |                  | <none></none> |                     |                                                          |                                                |
| 11                                                                                                    |    | $91 N-12$          | 0.0580 Fixed           |                  | <none></none> |                     |                                                          |                                                |
| 12                                                                                                    |    | 43 N-13            | 0.0586 Fixed           |                  | $<$ None >    |                     |                                                          |                                                |
| 13                                                                                                    |    | 42 N-14            | 0.0867 Fixed           |                  | $<$ None $>$  |                     |                                                          |                                                |
| 14                                                                                                    |    | 58 N-15            | 0.0568 Fixed           |                  | <none></none> |                     |                                                          |                                                |
|                                                                                                    |    |                    |                        |                  |               |                     |                                                          |                                                |
|                                                                                                    |    |                    | 0.0584 Fixed           |                  | $<$ None $>$  |                     |                                                          |                                                |
|                                                                                                    |    | 59 N-16<br>81 N-17 | 0.0486 Fixed           |                  | $<$ None $>$  |                     |                                                          |                                                |
|                                                                                                    |    | 35 N-18            | 0.0458 Fixed           |                  | $<$ None $>$  |                     |                                                          |                                                |
|                                                                                                    |    | 32 N-19            | 0.0456 Fixed           |                  | $<$ None $>$  |                     |                                                          |                                                |
|                                                                                                    |    | 31 N-20            | 0.0457 Fixed           |                  | <none></none> |                     |                                                          |                                                |
|                                                                                                    |    | $61 N-21$          | 0.1179 Fixed           |                  | $<$ None $>$  |                     |                                                          |                                                |
|                                                                                                    |    | 53 N-22            | 0.0461 Fixed           |                  | $<$ None >    |                     |                                                          |                                                |
|                                                                                                    |    | 52 N-23            | 0.0485 Fixed           |                  | $<$ None $>$  |                     |                                                          |                                                |
|                                                                                                    |    | 69 N-24            | 0.0450 Fixed           |                  | <none></none> |                     |                                                          |                                                |
|                                                                                                    |    | 37 N-25            | 0.0558 Fixed           |                  | <none></none> |                     |                                                          |                                                |
|                                                                                                    |    | 34 N-26            | 0.0431 Fixed           |                  | $<$ None $>$  |                     |                                                          |                                                |
|                                                                                                    |    | 63 N-27            | 0.0794 Fixed           |                  | <none></none> |                     |                                                          |                                                |
|                                                                                                    |    | 55 N-28            | 0.0810 Fixed           |                  | <none></none> |                     |                                                          |                                                |
| 15<br>16<br>17<br>18<br>19<br>20<br>$ _{21}$<br> 22<br> 23 <br>24<br> 25<br>26<br>$ _{27}$<br>28<br>29 |    | 56 N-29            | 0.0854 Fixed           |                  | <none></none> |                     |                                                          |                                                |

**Figura 28:** ingreso de caudal de demanda en Nodos **Fuente:** Software WaterGEMS

• En la Juntion Table, se procede a ingresar los datos de cotas de elevación en cada nodo.

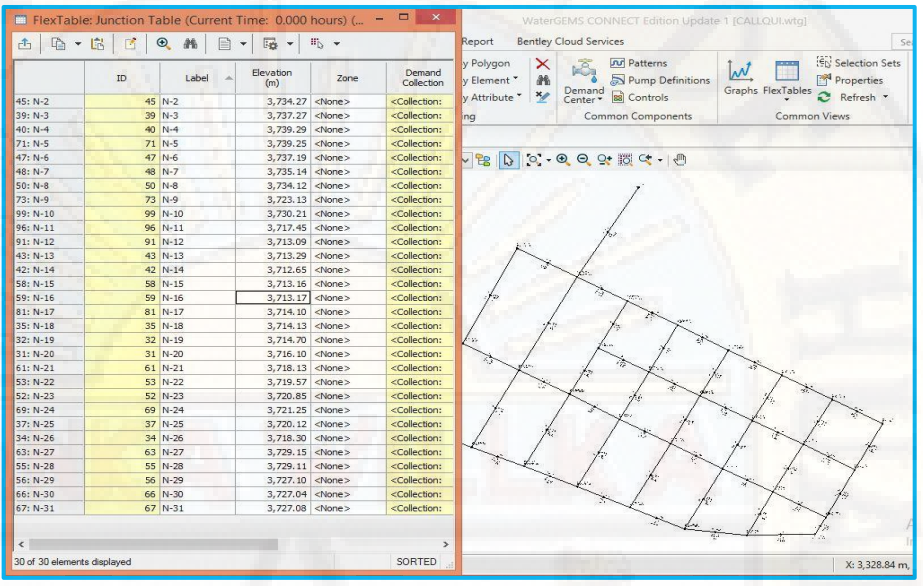

**Figura 29:** Cotas en cada nodo **Fuente:** Software WaterGEMS

• Utilización del complemento de WATERGEMS Darwin Designer donde se ingresa parámetros de diseño de presiones y velocidades según Reglamento Nacional de Edificaciones (RNE).

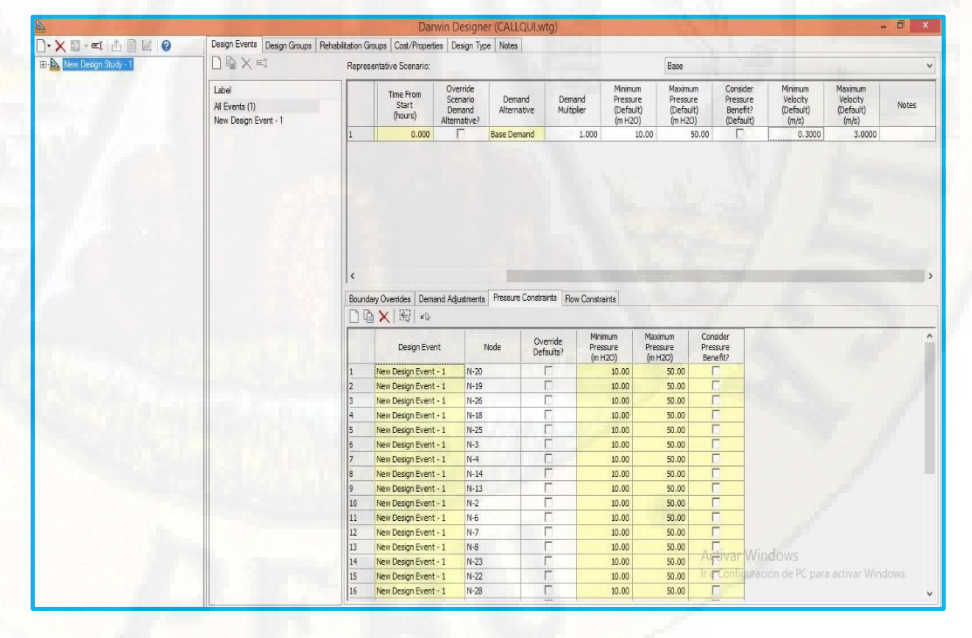

**Figura 30:** parámetros de Darwin Designer **Fuente:** Software WaterGEMS

• Ingreso de propiedades y costos, basados en catálogos de tuberías disponibles.

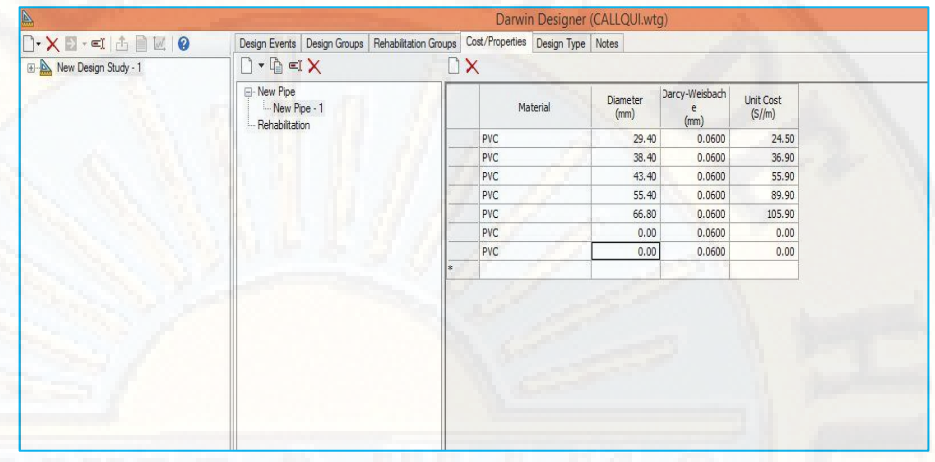

**Figura 31:** Propiedades y costos de tuberías. **Fuente:** Software WaterGEMS

#### **CÁLCULO DE LA RED**

Para el cálculo de la red, se procede a definir los parámetros de Algoritmos genéticos, numero de generaciones, tamaño de población, probabilidad de corte, probabilidad de mutación, semilla aleatoria, generación de mejora y número de soluciones.

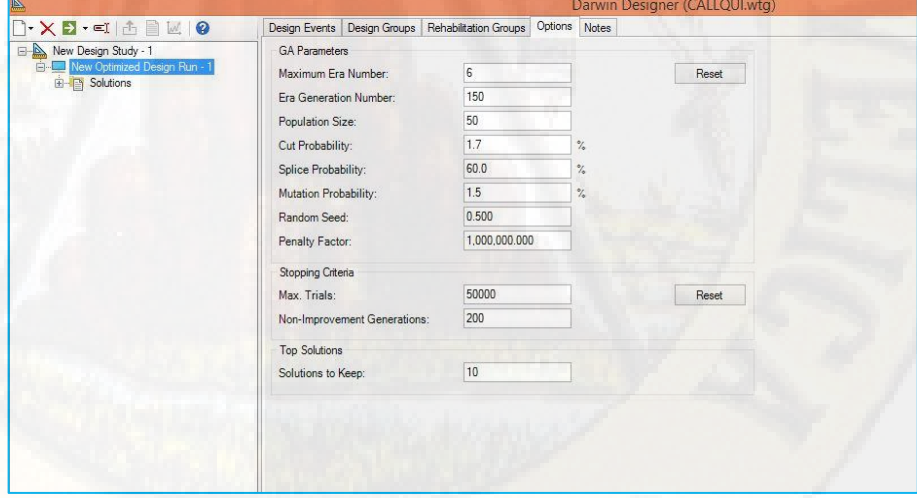

**Figura 32:** Parámetros de algoritmos genéticos. **Fuente:** Software WaterGEMS

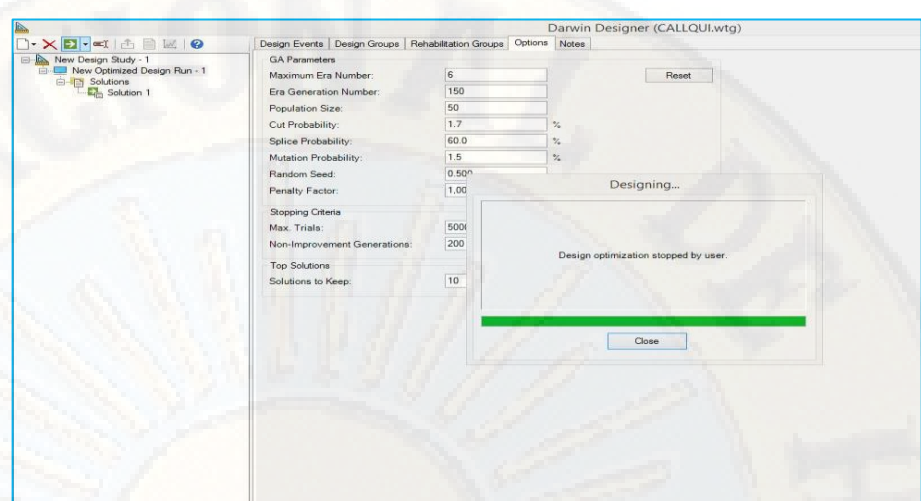

**Figura 33:** Previo cálculo de optimización de diseño por algoritmos genéticos. **Fuente:** Software WaterGEMS

#### **RESULTADOS**

Finalizando el proceso se presentan en la ventana de cálculo de los resultados de diámetros, presiones y velocidades óptimas.

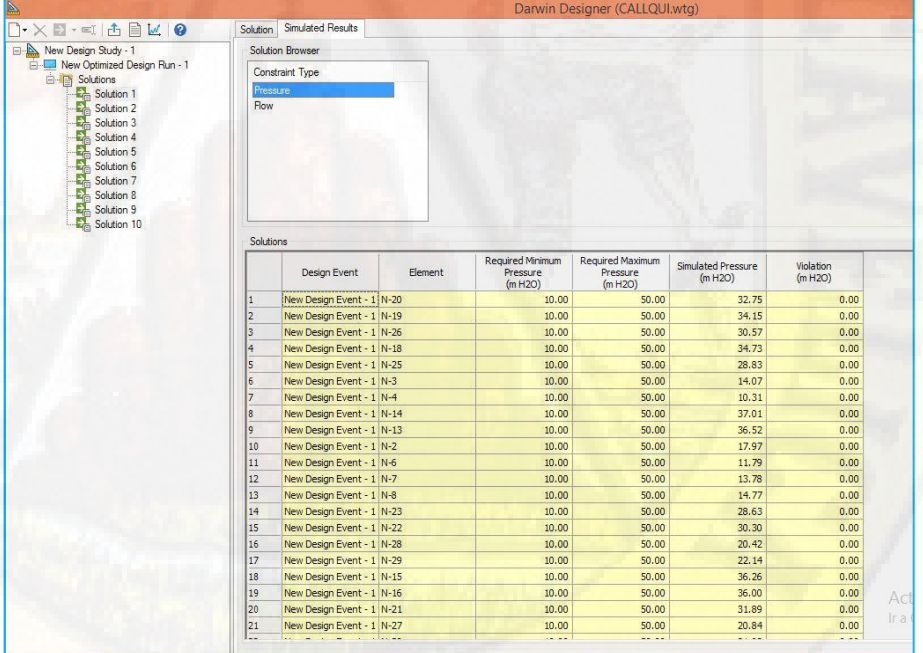

**Figura 34:** resultado del cálculo de presiones optimas con AG. **Fuente:** Software WaterGEMS

|                          |                                          |            |                 |            |                   | Darwin Designer (CALLQUI.wtg.) New Optimized Solution 01 |                  |          |
|--------------------------|------------------------------------------|------------|-----------------|------------|-------------------|----------------------------------------------------------|------------------|----------|
| ID                       | Desing Gruop                             |            |                 | Pipe       | Material          | Darcy Weisbach<br>$e$ (mm)                               | Diameter<br>(mm) | costo(s) |
| $\mathbf{l}$             | Design Group - T2                        | <b>PVC</b> | T <sub>2</sub>  | PVC        | <b>PVC</b>        | 0.0600                                                   | 38.40            | 672.14   |
| $\mathbf{2}$             | Design Group $-$ T10                     | <b>PVC</b> | T10             | <b>PVC</b> | <b>PVC</b>        | 0.0600                                                   | 29.40            | 1,154.90 |
| $\sqrt{3}$               | Design Group - T11                       | <b>PVC</b> | T11             | <b>PVC</b> | <b>PVC</b>        | 0.0600                                                   | 29.40            | 1,166.95 |
| $\overline{4}$           | Design Group - T39                       | <b>PVC</b> | T39             | <b>PVC</b> | <b>PVC</b>        | 0.0600                                                   | 29.40            | 1,170.26 |
| $\mathbf 5$              | Design Group - T31                       | <b>PVC</b> | <b>T31</b>      | <b>PVC</b> | <b>PVC</b>        | 0.0600                                                   | 29.40            | 1,172.01 |
| 6                        | Design Group - T40                       | <b>PVC</b> | T40             | <b>PVC</b> | <b>PVC</b>        | 0.0600                                                   | 43.40            | 2,685.48 |
| $\overline{\mathcal{L}}$ | Design Group $-$ T15                     | <b>PVC</b> | <b>T15</b>      | <b>PVC</b> | <b>PVC</b>        | 0.0600                                                   | 38.40            | 1,773.70 |
| $\,8\,$                  | Design Group - T8                        | <b>PVC</b> | T <sub>8</sub>  | <b>PVC</b> | <b>PVC</b>        | 0.0600                                                   | 29.40            | 1,177.74 |
| $\mathfrak{g}$           | Design Group - T34                       | <b>PVC</b> | <b>T34</b>      | <b>PVC</b> | <b>PVC</b>        | 0.0600                                                   | 29.40            | 1,180.72 |
| 10                       | Design Group - T27                       | <b>PVC</b> | <b>T27</b>      | <b>PVC</b> | <b>PVC</b>        | 0.0600                                                   | 29.40            | 1,181.30 |
| 11                       | Design Group - T23                       | <b>PVC</b> | <b>T23</b>      | <b>PVC</b> | <b>PVC</b>        | 0.0600                                                   | 29.40            | 1,181.92 |
| 12                       | Design Group - T43                       | <b>PVC</b> | T43             | <b>PVC</b> | <b>PVC</b>        | 0.0600                                                   | 38.40            | 1,780.68 |
| 13                       | Design Group - T37                       | <b>PVC</b> | <b>T37</b>      | <b>PVC</b> | <b>PVC</b>        | 0.0600                                                   | 29.40            | 1,183.91 |
| 14                       | Design Group - T32                       | <b>PVC</b> | <b>T32</b>      | <b>PVC</b> | <b>PVC</b>        | 0.0600                                                   | 29.40            | 1,184.76 |
| 15                       | Design Group - T13                       | <b>PVC</b> | T <sub>13</sub> | <b>PVC</b> | <b>PVC</b>        | 0.0600                                                   | 29.40            | 1,184.90 |
| 16                       | Design Group - T25                       | <b>PVC</b> | T <sub>25</sub> | <b>PVC</b> | <b>PVC</b>        | 0.0600                                                   | 29.40            | 1,193.83 |
| 17                       | Design Group - T29                       | <b>PVC</b> | T <sub>29</sub> | <b>PVC</b> | <b>PVC</b>        | 0.0600                                                   | 38.40            | 1,809.31 |
| 18                       | Design Group - T6                        | <b>PVC</b> | T <sub>6</sub>  | <b>PVC</b> | <b>PVC</b>        | 0.0600                                                   | 29.40            | 1,210.47 |
| 19                       | Design Group - T14                       | <b>PVC</b> | T14             | <b>PVC</b> | <b>PVC</b>        | 0.0600                                                   | 29.40            | 1,212.06 |
| 20                       | Design Group - T22                       | <b>PVC</b> | T <sub>22</sub> | <b>PVC</b> | <b>PVC</b>        | 0.0600                                                   | 29.40            | 1,213.07 |
| 21                       | Design Group - T19                       | <b>PVC</b> | T19             | <b>PVC</b> | <b>PVC</b>        | 0.0600                                                   | 29.40            | 1,219.18 |
| 22                       | Design Group - T28                       | <b>PVC</b> | <b>T28</b>      | PVC        | <b>PVC</b>        | 0.0600                                                   | 38.40            | 1,839.54 |
| 23                       | Design Group - T7                        | <b>PVC</b> | T7              | <b>PVC</b> | <b>PVC</b>        | 0.0600                                                   | 29.40            | 1,226.47 |
| 24                       | Design Group - T16                       | <b>PVC</b> | T16             | <b>PVC</b> | <b>PVC</b>        | 0.0600                                                   | 29.40            | 1,227.32 |
| 25                       | Design Group - T20                       | <b>PVC</b> | T <sub>20</sub> | <b>PVC</b> | PVC               | 0.0600                                                   | 29.40            | 1,229.16 |
| 26                       | Design Group - T36                       | PVC        | <b>T36</b>      | <b>PVC</b> | <b>PVC</b>        | 0.0600                                                   | 29.40            | 1,233.48 |
| 27                       | Design Group - T4                        | <b>PVC</b> | T <sub>4</sub>  | <b>PVC</b> | <b>PVC</b>        | 0.0600                                                   | 29.40            | 1,239.18 |
| 28                       | Design Group - T17                       | <b>PVC</b> | <b>T17</b>      | <b>PVC</b> | <b>PVC</b>        | 0.0600                                                   | 29.40            | 1,241.36 |
| 29                       | Design Group - T38                       | <b>PVC</b> | <b>T38</b>      | <b>PVC</b> | PVC               | 0.0600                                                   | 29.40            | 1,252.42 |
| 30                       | Design Group - T5                        | <b>PVC</b> | T <sub>5</sub>  | <b>PVC</b> | <b>PVC</b>        | 0.0600                                                   | 29.40            | 1,268.28 |
| 31                       | Design Group - T35                       | <b>PVC</b> | <b>T35</b>      | <b>PVC</b> | <b>PVC</b>        | 0.0600                                                   | 29.40            | 1,270.64 |
| 32                       | Design Group - T41                       | <b>PVC</b> | T41             | <b>PVC</b> | PVC               | 0.0600                                                   | 29.40            | 1,259.58 |
| 33                       | Design Group - T26                       | <b>PVC</b> | T <sub>26</sub> | PVC        | <b>PVC</b>        | 0.0600                                                   | 29.40            | 1,275.05 |
| 34                       |                                          | <b>PVC</b> | <b>T30</b>      | <b>PVC</b> | <b>PVC</b>        | 0.0600                                                   | 29.40            | 1,276.58 |
| 35                       | Design Group - T30<br>Design Group - T12 | <b>PVC</b> | T <sub>12</sub> | <b>PVC</b> | <b>PVC</b>        | 0.0600                                                   | 29.40            | 1,284.54 |
| 36                       | Design Group - T9                        | <b>PVC</b> | T <sub>9</sub>  | <b>PVC</b> | PVC               | 0.0600                                                   | 29.40            | 1,285.35 |
|                          |                                          |            |                 | <b>PVC</b> | <b>PVC</b>        |                                                          |                  |          |
| 37                       | Design Group $-$ T18                     | <b>PVC</b> | T18             | <b>PVC</b> | <b>PVC</b>        | 0.0600<br>0.0600                                         | 38.40            | 1,944.56 |
| 38                       | Design Group - T44                       | <b>PVC</b> | T44             |            |                   |                                                          | 29.40            | 1,309.33 |
| 39                       | Design Group - T3                        | <b>PVC</b> | T <sub>3</sub>  | <b>PVC</b> | <b>PVC</b>        | 0.0600                                                   | 29.40            | 1,399.50 |
| 40                       | Design Group - T47                       | <b>PVC</b> | <b>T47</b>      | <b>PVC</b> | <b>PVC</b><br>PVC | 0.0600                                                   | 29.40            | 1,400.41 |
| 41                       | Design Group - T21                       | PVC        | <b>T21</b>      | <b>PVC</b> |                   | 0.0600                                                   | 29.40            | 1,618.19 |
| 42                       | Design Group - T24                       | <b>PVC</b> | <b>T24</b>      | <b>PVC</b> | <b>PVC</b>        | 0.0600                                                   | 29.40            | 1,721.37 |
| 43                       | Design Group - T33                       | PVC        | <b>T33</b>      | <b>PVC</b> | <b>PVC</b>        | 0.0600                                                   | 29.40            | 1,807.61 |
| 44                       | Design Group - T42                       | PVC        | T42             | <b>PVC</b> | PVC               | 0.0600                                                   | 29.40            | 1,937.89 |
| 45                       | Design Group - T45                       | <b>PVC</b> | T45             | <b>PVC</b> | PVC               | 0.0600                                                   | 29.40            | 2,061.20 |
| 46                       | Design Group - T49                       | <b>PVC</b> | T49             | <b>PVC</b> | PVC               | 0.0600                                                   | 29.40            | 2,185.74 |
| $47\,$                   | Design Group - T1                        | <b>PVC</b> | T1              | PVC        | PVC               | 0.0600                                                   | 55.40            | 9,015.12 |
| 48                       | Design Group - T46                       | <b>PVC</b> | T46             | <b>PVC</b> | <b>PVC</b>        | 0.0600                                                   | 29.40            | 2,498.22 |
| 49                       | Design Group - T48                       | <b>PVC</b> | T48             | <b>PVC</b> | <b>PVC</b>        | 0.0600                                                   | 29.40            | 2,506.44 |

**Tabla 146:** presiones simuladas en función del costo, resultado 01.

| ID             | Design Event         | Element | Required Minimum<br>Pressure (m H 2O) | Required Maximum<br>Pressure (m H 2O) | Simulated<br>Pressure (H <sub>2</sub> O) | Violation (m H2O) |
|----------------|----------------------|---------|---------------------------------------|---------------------------------------|------------------------------------------|-------------------|
| $\mathbf{l}$   | New Design Event - 1 | $N-20$  | 10                                    | 50                                    | 32.75                                    | 0.00              |
| $\mathbf{2}$   | New Design Event - 1 | $N-19$  | 10                                    | 50                                    | 34.15                                    | 0.00              |
| 3              | New Design Event - 1 | $N-26$  | 10                                    | 50                                    | 30.57                                    | 0.00              |
| $\overline{4}$ | New Design Event - 1 | $N-18$  | 10                                    | 50                                    | 34.73                                    | 0.00              |
| 5              | New Design Event - 1 | $N-25$  | 10                                    | 50                                    | 28.83                                    | 0.00              |
| $6\,$          | New Design Event - 1 | $N-3$   | 10                                    | 50                                    | 14.07                                    | 0.00              |
| $\overline{7}$ | New Design Event - 1 | $N-4$   | 10                                    | 50                                    | 10.31                                    | 0.00              |
| 8              | New Design Event - 1 | $N-14$  | 10                                    | 50                                    | 37.01                                    | 0.00              |
| 9              | New Design Event - 1 | $N-13$  | 10                                    | 50                                    | 36.52                                    | 0.00              |
| 10             | New Design Event - 1 | $N-2$   | 10                                    | 50                                    | 17.97                                    | 0.00              |
| 11             | New Design Event - 1 | $N-6$   | 10                                    | 50                                    | 11.79                                    | 0.00              |
| 12             | New Design Event - 1 | $N-7$   | 10                                    | 50                                    | 13.78                                    | 0.00              |
| 13             | New Design Event - 1 | $N-8$   | 10                                    | 50                                    | 14.77                                    | 0.00              |
| 14             | New Design Event - 1 | $N-23$  | 10                                    | 50                                    | 28.63                                    | 0.00              |
| 15             | New Design Event - 1 | $N-22$  | 10                                    | 50                                    | 30.30                                    | 0.00              |
| 16             | New Design Event - 1 | $N-28$  | 10                                    | 50                                    | 20.42                                    | 0.00              |
| 17             | New Design Event - 1 | $N-29$  | 10                                    | 50                                    | 22.14                                    | 0.00              |
| 18             | New Design Event - 1 | $N-15$  | 10                                    | 50                                    | 36.26                                    | 0.00              |
| 19             | New Design Event - 1 | $N-16$  | 10                                    | 50                                    | 36.00                                    | 0.00              |
| 20             | New Design Event - 1 | $N-21$  | 10                                    | 50                                    | 31.89                                    | 0.00              |
| 21             | New Design Event - 1 | $N-27$  | 10                                    | 50                                    | 20.84                                    | 0.00              |
| 22             | New Design Event - 1 | $N-30$  | 10                                    | 50                                    | 21.92                                    | 0.00              |
| 23             | New Design Event - 1 | $N-31$  | 10                                    | 50                                    | 21.80                                    | 0.00              |
| 24             | New Design Event - 1 | $N-24$  | 10                                    | 50                                    | 27.95                                    | 0.00              |
| 25             | New Design Event - 1 | $N-5$   | 10                                    | 50                                    | 10.05                                    | 0.00              |
| 26             | New Design Event - 1 | $N-9$   | 10                                    | 50                                    | 25.73                                    | 0.00              |
| 27             | New Design Event - 1 | $N-17$  | 10                                    | 50                                    | 34.85                                    | 0.00              |
| 28             | New Design Event - 1 | $N-12$  | 10                                    | 50                                    | 36.77                                    | 0.00              |
| 29             | New Design Event - 1 | $N-11$  | 10                                    | 50                                    | 32.68                                    | 0.00              |
| 30             | New Design Event - 1 | $N-10$  | 10                                    | 50                                    | 21.12                                    | 0.00              |

**Tabla 147:** Presiones simuladas del resultado 01

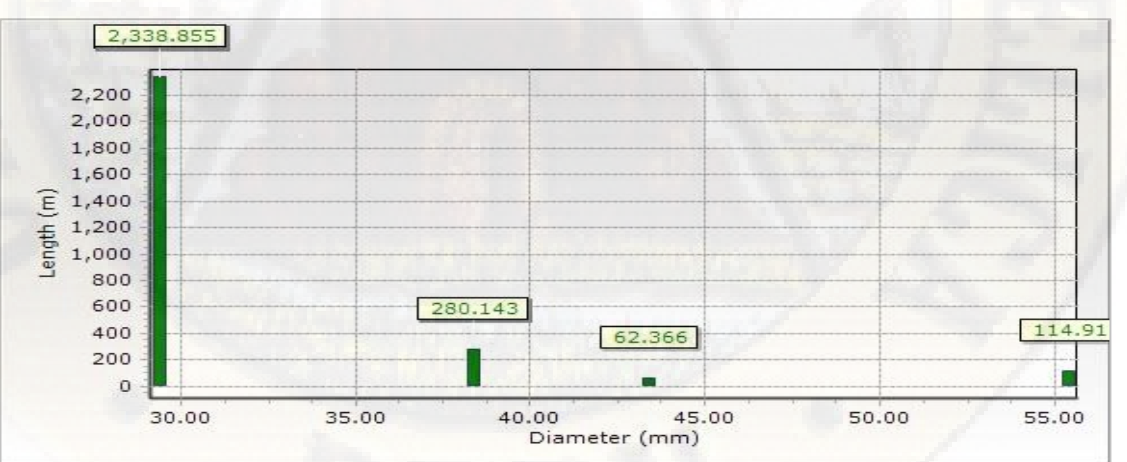

**Figura 35:** Longitud en función al diámetro, resultado 01. **Fuente:** Reporte del software WaterGEMS.

|                | Darwin Designer (CALLQUI.wtg.) New Optimized velocity results 01 |                 |            |                          |                          |                            |                |
|----------------|------------------------------------------------------------------|-----------------|------------|--------------------------|--------------------------|----------------------------|----------------|
| ID             | Desing Event.                                                    |                 | Element.   | Minimum<br>Velocity (ms) | Maximum<br>velocity (ms) | Simulated<br>Velocity (ms) | Violation (ms) |
| $\mathbf{l}$   | New Design Event - 1                                             | T <sub>2</sub>  | <b>PVC</b> | 0.0                      | 3.0                      | 0.003                      | 0.00           |
| $\sqrt{2}$     | New Design Event - 1                                             | <b>T10</b>      | <b>PVC</b> | 0.0                      | 3.0                      | 0.013                      | 0.00           |
| $\sqrt{3}$     | New Design Event - 1                                             | T <sub>11</sub> | <b>PVC</b> | 0.0                      | 3.0                      | 0.153                      | 0.00           |
| $\overline{4}$ | New Design Event - 1                                             | T <sub>39</sub> | <b>PVC</b> | 0.0                      | 3.0                      | 0.850                      | 0.00           |
| 5              | New Design Event - 1                                             | <b>T31</b>      | <b>PVC</b> | 0.0                      | 3.0                      | 0.219                      | 0.00           |
| 6              | New Design Event - 1                                             | T <sub>40</sub> | <b>PVC</b> | 0.0                      | 3.0                      | 0.781                      | 0.00           |
| $\overline{7}$ | New Design Event - 1                                             | T15             | <b>PVC</b> | 0.0                      | 3.0                      | 0.149                      | 0.00           |
| 8              | New Design Event - 1                                             | T <sub>8</sub>  | <b>PVC</b> | 0.0                      | 3.0                      | 0.099                      | 0.00           |
| 9              | New Design Event - 1                                             | T34             | <b>PVC</b> | 0.0                      | 3.0                      | 0.373                      | 0.00           |
| 10             | New Design Event - 1                                             | T <sub>27</sub> | <b>PVC</b> | 0.0                      | 3.0                      | 0.312                      | 0.00           |
| 11             | New Design Event - 1                                             | T23             | <b>PVC</b> | 0.0                      | 3.0                      | 0.294                      | 0.00           |
| 12             | New Design Event - 1                                             | T43             | <b>PVC</b> | 0.0                      | 3.0                      | 0.267                      | 0.00           |
| 13             | New Design Event - 1                                             | <b>T37</b>      | PVC        | 0.0                      | 3.0                      | 0.412                      | 0.00           |
| 14             | New Design Event - 1                                             | T32             | <b>PVC</b> | 0.0                      | 3.0                      | 0.281                      | 0.00           |
| 15             | New Design Event - 1                                             | T13             | <b>PVC</b> | 0.0                      | 3.0                      | 0.153                      | 0.00           |
| 16             | New Design Event - 1                                             | <b>T25</b>      | <b>PVC</b> | 0.0                      | 3.0                      | 0.307                      | 0.00           |
| 17             | New Design Event - 1                                             | T <sub>29</sub> | <b>PVC</b> | 0.0                      | 3.0                      | 0.383                      | 0.00           |
| 18             | New Design Event - 1                                             | T <sub>6</sub>  | <b>PVC</b> | 0.0                      | 3.0                      | 0.044                      | 0.00           |
| 19             | New Design Event - 1                                             | T14             | <b>PVC</b> | 0.0                      | 3.0                      | 0.095                      | 0.00           |
| 20             | New Design Event - 1                                             | T22             | <b>PVC</b> | 0.0                      | 3.0                      | 0.282                      | 0.00           |
| 21             | New Design Event - 1                                             | T19             | <b>PVC</b> | 0.0                      | 3.0                      | 0.303                      | 0.00           |
| 22             | New Design Event - 1                                             | <b>T28</b>      | <b>PVC</b> | 0.0                      | 3.0                      | 0.125                      | 0.00           |
| 23             |                                                                  | T7              | <b>PVC</b> | 0.0                      | 3.0                      | 0.032                      | 0.00           |
| 24             | New Design Event - 1<br>New Design Event - 1                     | T16             | <b>PVC</b> | 0.0                      | 3.0                      | 0.010                      | 0.00           |
|                |                                                                  |                 | <b>PVC</b> |                          |                          |                            |                |
| 25             | New Design Event - 1                                             | T <sub>20</sub> | <b>PVC</b> | 0.0<br>0.0               | 3.0<br>3.0               | 0.264                      | 0.00           |
| 26             | New Design Event - 1                                             | T36             | <b>PVC</b> |                          |                          | 0.177                      | 0.00           |
| 27             | New Design Event - 1                                             | T <sub>4</sub>  | <b>PVC</b> | 0.0                      | 3.0                      | 0.070                      | 0.00           |
| 28             | New Design Event - 1                                             | T 17            |            | 0.0                      | 3.0                      | 0.325                      | 0.00           |
| 29             | New Design Event - 1                                             | T38             | <b>PVC</b> | 0.0                      | 3.0                      | 0.121                      | 0.00           |
| 30             | New Design Event - 1                                             | T <sub>5</sub>  | <b>PVC</b> | 0.0                      | 3.0                      | 0.007                      | 0.00           |
| 31             | New Design Event - 1                                             | T35             | <b>PVC</b> | 0.0                      | 3.0                      | 0.102                      | 0.00           |
| 32             | New Design Event - 1                                             | T41             | <b>PVC</b> | 0.0                      | 3.0                      | 0.706                      | 0.00           |
| 33             | New Design Event - 1                                             | T <sub>26</sub> | <b>PVC</b> | 0.0                      | 3.0                      | 0.097                      | 0.00           |
| 34             | New Design Event - 1                                             | T30             | <b>PVC</b> | 0.0                      | 3.0                      | 0.121                      | 0.00           |
| 35             | New Design Event - 1                                             | T12             | PVC        | 0.0                      | 3.0                      | 0.034                      | 0.00           |
| 36             | New Design Event - 1                                             | T <sub>9</sub>  | <b>PVC</b> | 0.0                      | 3.0                      | 0.153                      | 0.00           |
| 37             | New Design Event - 1                                             | T18             | <b>PVC</b> | 0.0                      | 3.0                      | 0.050                      | 0.00           |
| 38             | New Design Event - 1                                             | T44             | <b>PVC</b> | 0.0                      | 3.0                      | 0.173                      | 0.00           |
| 39             | New Design Event - 1                                             | T <sub>3</sub>  | <b>PVC</b> | 0.0                      | 3.0                      | 0.072                      | $0.00\,$       |
| 40             | New Design Event - 1                                             | T47             | <b>PVC</b> | 0.0                      | 3.0                      | 0.541                      | 0.00           |
| 41             | New Design Event - 1                                             | T21             | <b>PVC</b> | 0.0                      | 3.0                      | 0.039                      | $0.00\,$       |
| 42             | New Design Event - 1                                             | T24             | <b>PVC</b> | $0.0\,$                  | 3.0                      | 0.056                      | $0.00\,$       |
| 43             | New Design Event - 1                                             | <b>T33</b>      | <b>PVC</b> | 0.0                      | $3.0\,$                  | 0.097                      | 0.00           |
| 44             | New Design Event - 1                                             | T42             | <b>PVC</b> | 0.0                      | 3.0                      | 0.190                      | 0.00           |
| 45             | New Design Event - 1                                             | T45             | <b>PVC</b> | 0.0                      | $3.0\,$                  | 0.184                      | $0.00\,$       |
| 46             | New Design Event - 1                                             | T49             | <b>PVC</b> | 0.0                      | $3.0\,$                  | 0.206                      | 0.00           |
| 47             | New Design Event - 1                                             | T <sub>1</sub>  | <b>PVC</b> | 0.0                      | 3.0                      | 0.871                      | 0.00           |
| 48             | New Design Event - 1                                             | T46             | <b>PVC</b> | 0.0                      | 3.0                      | 0.639                      | $0.00\,$       |
| 49             | New Design Event - 1                                             | <b>T48</b>      | PVC        | 0.0                      | 3.0                      | 0.453                      | $0.00\,$       |

**Tabla 148:** Velocidades simuladas del resultado 01

| ID             | Desing Gruop                             | Pipe              |                          | Material   | Darcy Weisbach<br>$e$ (mm) | Diameter<br>(mm) | costo(s)             |
|----------------|------------------------------------------|-------------------|--------------------------|------------|----------------------------|------------------|----------------------|
| $\mathbf{1}$   | Design Group - T2                        | T <sub>2</sub>    | <b>PVC</b>               | <b>PVC</b> | 0.0600                     | 29.40            | 446.27               |
| $\sqrt{2}$     | Design Group - T10                       | T10               | <b>PVC</b>               | <b>PVC</b> | 0.0600                     | 29.40            | 1,154.90             |
| $\,$ 3 $\,$    | Design Group - T11                       | T11               | <b>PVC</b>               | <b>PVC</b> | 0.0600                     | 29.40            | 1,166.95             |
| $\overline{4}$ | Design Group - T39                       | T39               | <b>PVC</b>               | <b>PVC</b> | 0.0600                     | 29.40            | 1,170.26             |
| $\overline{5}$ | Design Group - T31                       | <b>T31</b>        | <b>PVC</b>               | <b>PVC</b> | 0.0600                     | 29.40            | 1,172.01             |
| 6              | Design Group - T40                       | <b>T40</b>        | <b>PVC</b>               | <b>PVC</b> | 0.0600                     | 43.40            | 2,685.48             |
| 7              | Design Group - T15                       | T15               | <b>PVC</b>               | <b>PVC</b> | 0.0600                     | 29.40            | 1,177.66             |
| $\,8\,$        | Design Group - T8                        | $\rm{T}8$         | <b>PVC</b>               | <b>PVC</b> | 0.0600                     | 29.40            | 1,177.74             |
| $\,9$          | Design Group - T34                       | T34               | <b>PVC</b>               | <b>PVC</b> | 0.0600                     | 29.40            | 1,180.72             |
| 10             | Design Group - T27                       | <b>T27</b>        | <b>PVC</b>               | <b>PVC</b> | 0.0600                     | 29.40            | 1,181.30             |
| 11             | Design Group - T23                       | T <sub>23</sub>   | <b>PVC</b>               | <b>PVC</b> | 0.0600                     | 29.40            | 1,181.92             |
| 12             | Design Group - T43                       | <b>T43</b>        | <b>PVC</b>               | <b>PVC</b> | 0.0600                     | 38.40            | 1,780.68             |
| 13             | Design Group - T37                       | <b>T37</b>        | <b>PVC</b>               | <b>PVC</b> | 0.0600                     | 29.40            | 1,183.91             |
| 14             | Design Group - T32                       | T32               | <b>PVC</b>               | <b>PVC</b> | 0.0600                     | 38.40            | 1,784.39             |
| 15             | Design Group - T13                       | T <sub>13</sub>   | <b>PVC</b>               | <b>PVC</b> | 0.0600                     | 29.40            | 1,184.90             |
| 16             | Design Group - T25                       | T <sub>25</sub>   | <b>PVC</b>               | <b>PVC</b> | 0.0600                     | 29.40            | 1,193.83             |
| 17             | Design Group - T29                       | T <sub>29</sub>   | <b>PVC</b>               | <b>PVC</b> | 0.0600                     | 38.40            | 1,809.31             |
| 18             | Design Group - T6                        | T <sub>6</sub>    | PVC                      | <b>PVC</b> | 0.0600                     | 38.40            | 1,823.11             |
| 19             | Design Group - T14                       | T14               | <b>PVC</b>               | <b>PVC</b> | 0.0600                     | 29.40            | 1,212.06             |
| 20             | Design Group - T22                       | T <sub>22</sub>   | <b>PVC</b>               | <b>PVC</b> | 0.0600                     | 29.40            | 1,213.07             |
| 21             | Design Group - T19                       | T19               | <b>PVC</b>               | <b>PVC</b> | 0.0600                     | 29.40            | 1,219.18             |
| 22             | Design Group - T28                       | <b>T28</b>        | <b>PVC</b>               | <b>PVC</b> | 0.0600                     | 29.40            | 1,221.38             |
| 23             | Design Group - T7                        | T7                | PVC                      | <b>PVC</b> | 0.0600                     | 29.40            | 1,226.47             |
| 24             | Design Group - T16                       | T16               | <b>PVC</b>               | <b>PVC</b> | 0.0600                     | 29.40            | 1,227.32             |
| 25             | Design Group - T20                       | <b>T20</b>        | <b>PVC</b>               | <b>PVC</b> | 0.0600                     | 29.40            | 1,229.16             |
| 26             | Design Group - T36                       | <b>T36</b>        | <b>PVC</b>               | PVC        | 0.0600                     | 29.40            | 1,233.48             |
| 27             | Design Group - T4                        | T <sub>4</sub>    | <b>PVC</b>               | <b>PVC</b> | 0.0600                     | 29.40            | 1,239.18             |
| 28             | Design Group - T17                       | T17               | <b>PVC</b>               | <b>PVC</b> | 0.0600                     | 29.40            | 1,241.36             |
| 29             | Design Group - T38                       | <b>T38</b>        | <b>PVC</b>               | <b>PVC</b> | 0.0600                     | 29.40            | 1,252.42             |
| 30             | Design Group - T5                        | $\rm{T}5$         | <b>PVC</b>               | <b>PVC</b> | 0.0600                     | 29.40            | 1,268.28             |
| 31             | Design Group - T35                       | T35               | <b>PVC</b>               | <b>PVC</b> | 0.0600                     | 29.40            | 1,270.64             |
| 32             | Design Group - T41                       | T41               | <b>PVC</b>               | PVC        | 0.0600                     | 29.40            | 1,259.58             |
| 33             | Design Group - T26                       | T <sub>26</sub>   | <b>PVC</b>               | <b>PVC</b> | 0.0600                     | 29.40            | 1,275.05             |
| 34             | Design Group - T30                       | <b>T30</b>        | <b>PVC</b>               | <b>PVC</b> | 0.0600                     | 29.40            | 1,276.58             |
| 35             | Design Group - T12                       | T12               | <b>PVC</b>               | <b>PVC</b> | 0.0600                     | 29.40            | 1,284.54             |
| 36             | Design Group - T9                        | T <sub>9</sub>    | PVC                      | <b>PVC</b> | 0.0600                     | 29.40            | 1,285.35             |
| $37\,$         | Design Group - T18                       | T18               | PVC                      | <b>PVC</b> | 0.0600                     | 29.40            | 1,291.10             |
| 38             | Design Group - T44                       | T44               | PVC                      | <b>PVC</b> | 0.0600                     | 29.40            | 1,309.33             |
| 39             | Design Group - T3                        | $\rm{T}3$         | PVC                      | <b>PVC</b> | 0.0600                     | 29.40            | 1,399.50             |
| 40             | Design Group - T47                       | T47               | <b>PVC</b>               | <b>PVC</b> | 0.0600                     | 29.40            | 1,400.41             |
| 41             | Design Group - T21                       | T21               | <b>PVC</b>               | <b>PVC</b> | 0.0600                     | 29.40            | 1,618.19             |
| 42             | Design Group - T24                       | T24               | <b>PVC</b>               | <b>PVC</b> | 0.0600                     | 29.40            | 1,721.37             |
| 43             | Design Group - T33                       | <b>T33</b>        | <b>PVC</b>               | PVC        | 0.0600                     | 38.40            | 2,722.48             |
| 44             | Design Group - T42                       | T42               | <b>PVC</b>               | <b>PVC</b> | 0.0600                     | 29.40            | 1,937.89             |
| 45             | Design Group - T45                       | T45               | <b>PVC</b>               | <b>PVC</b> | 0.0600                     | 29.40            | 2,061.20             |
| 46             | Design Group - T49                       | T49               | <b>PVC</b>               | <b>PVC</b> | 0.0600                     | 29.40            | 2,185.74             |
|                | Design Group - T1                        |                   | PVC                      | PVC        |                            |                  |                      |
| $47\,$         |                                          | T1                |                          |            | 0.0600                     | 55.40            | 9,015.12             |
| 48<br>49       | Design Group - T46<br>Design Group - T48 | T46<br><b>T48</b> | <b>PVC</b><br><b>PVC</b> | PVC<br>PVC | 0.0600<br>0.0600           | 29.40<br>29.40   | 2,498.22<br>2,506.44 |

**Tabla 149:** Presiones simuladas en función del costo, resultado 02 *`*

| ID             | Design Event          | Element | Required Minimum<br>Pressure (m H 2 O) | Required<br>Maximum Pressure<br>(mH <sub>2</sub> O) | Simulated<br>Pressure (H <sub>2</sub> O) | Violation (m H <sub>2</sub> O)<br>0.00 |  |
|----------------|-----------------------|---------|----------------------------------------|-----------------------------------------------------|------------------------------------------|----------------------------------------|--|
| $\mathbf{1}$   | New Design Event - 1  | $N-20$  | 10                                     | 50                                                  | 32.76                                    |                                        |  |
| $\mathbf{2}$   | New Design Event $-1$ | $N-19$  | 10                                     | 50                                                  | 34.16                                    | 0.00                                   |  |
| $\sqrt{3}$     | New Design Event - 1  | $N-26$  | 10                                     | 50                                                  | 30.58                                    | 0.00                                   |  |
| $\overline{4}$ | New Design Event - 1  | $N-18$  | 10                                     | 50                                                  | 34.75                                    | 0.00                                   |  |
| $\sqrt{5}$     | New Design Event - 1  | $N-25$  | 10                                     | 50                                                  | 28.87                                    | 0.00                                   |  |
| $\,6$          | New Design Event - 1  | $N-3$   | 10                                     | 50                                                  | 14.08                                    | 0.00                                   |  |
| $\overline{7}$ | New Design Event - 1  | $N-4$   | 10                                     | 50                                                  | 10.36                                    | 0.00                                   |  |
| $\,8\,$        | New Design Event - 1  | $N-14$  | 10                                     | 50                                                  | 36.93                                    | 0.00                                   |  |
| $\overline{9}$ | New Design Event - 1  | $N-13$  | 10                                     | 50                                                  | 36.46                                    | 0.00                                   |  |
| 10             | New Design Event - 1  | $N-2$   | 10                                     | 50                                                  | 17.97                                    | 0.00                                   |  |
| 11             | New Design Event - 1  | $N-6$   | 10                                     | 50                                                  | 11.84                                    | 0.00                                   |  |
| 12             | New Design Event - 1  | $N-7$   | 10                                     | 50                                                  | 13.77                                    | 0.00                                   |  |
| 13             | New Design Event - 1  | $N-8$   | 10                                     | 50                                                  | 14.78                                    | 0.00                                   |  |
| 14             | New Design Event - 1  | $N-23$  | 10                                     | 50                                                  | 28.66                                    | 0.00                                   |  |
| 15             | New Design Event - 1  | $N-22$  | 10                                     | 50                                                  | 30.28                                    | 0.00                                   |  |
| 16             | New Design Event - 1  | $N-28$  | 10                                     | 50                                                  | 20.45                                    | 0.00                                   |  |
| 17             | New Design Event - 1  | $N-29$  | 10                                     | 50                                                  | 22.15                                    | 0.00                                   |  |
| 18             | New Design Event - 1  | $N-15$  | 10                                     | 50                                                  | 36.33                                    | 0.00                                   |  |
| 19             | New Design Event - 1  | $N-16$  | 10                                     | 50                                                  | 36.03                                    | 0.00                                   |  |
| 20             | New Design Event - 1  | $N-21$  | 10                                     | 50                                                  | 31.86                                    | 0.00                                   |  |
| 21             | New Design Event - 1  | $N-27$  | 10                                     | 50                                                  | 20.84                                    | 0.00                                   |  |
| 22             | New Design Event - 1  | $N-30$  | 10                                     | 50                                                  | 21.95                                    | 0.00                                   |  |
| 23             | New Design Event - 1  | $N-31$  | 10                                     | 50                                                  | 21.81                                    | 0.00                                   |  |
| 24             | New Design Event - 1  | $N-24$  | 10                                     | 50                                                  | 27.98                                    | 0.00                                   |  |
| 25             | New Design Event - 1  | $N-5$   | 10                                     | 50                                                  | 10.13                                    | 0.00                                   |  |
| 26             | New Design Event - 1  | $N-9$   | 10                                     | 50                                                  | 25.74                                    | 0.00                                   |  |
| 27             | New Design Event - 1  | $N-17$  | 10                                     | 50                                                  | 34.88                                    | 0.00                                   |  |
| 28             | New Design Event - 1  | $N-12$  | 10                                     | 50                                                  | 36.73                                    | 0.00                                   |  |
| 29             | New Design Event - 1  | $N-11$  | 10                                     | 50                                                  | 32.64                                    | 0.00                                   |  |
| 30             | New Design Event - 1  | $N-10$  | 10                                     | 50                                                  | 21.11                                    | 0.00                                   |  |

**Tabla 150:** Presiones simuladas del resultado 02

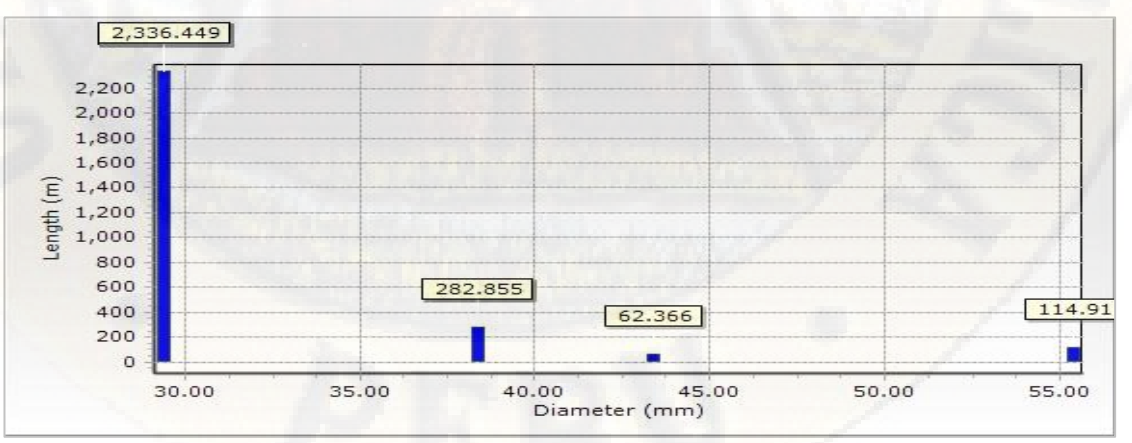

**Figura 36:** Longitud en función al diámetro, resultado 02. **Fuente:** Reporte del software WaterGEMS.

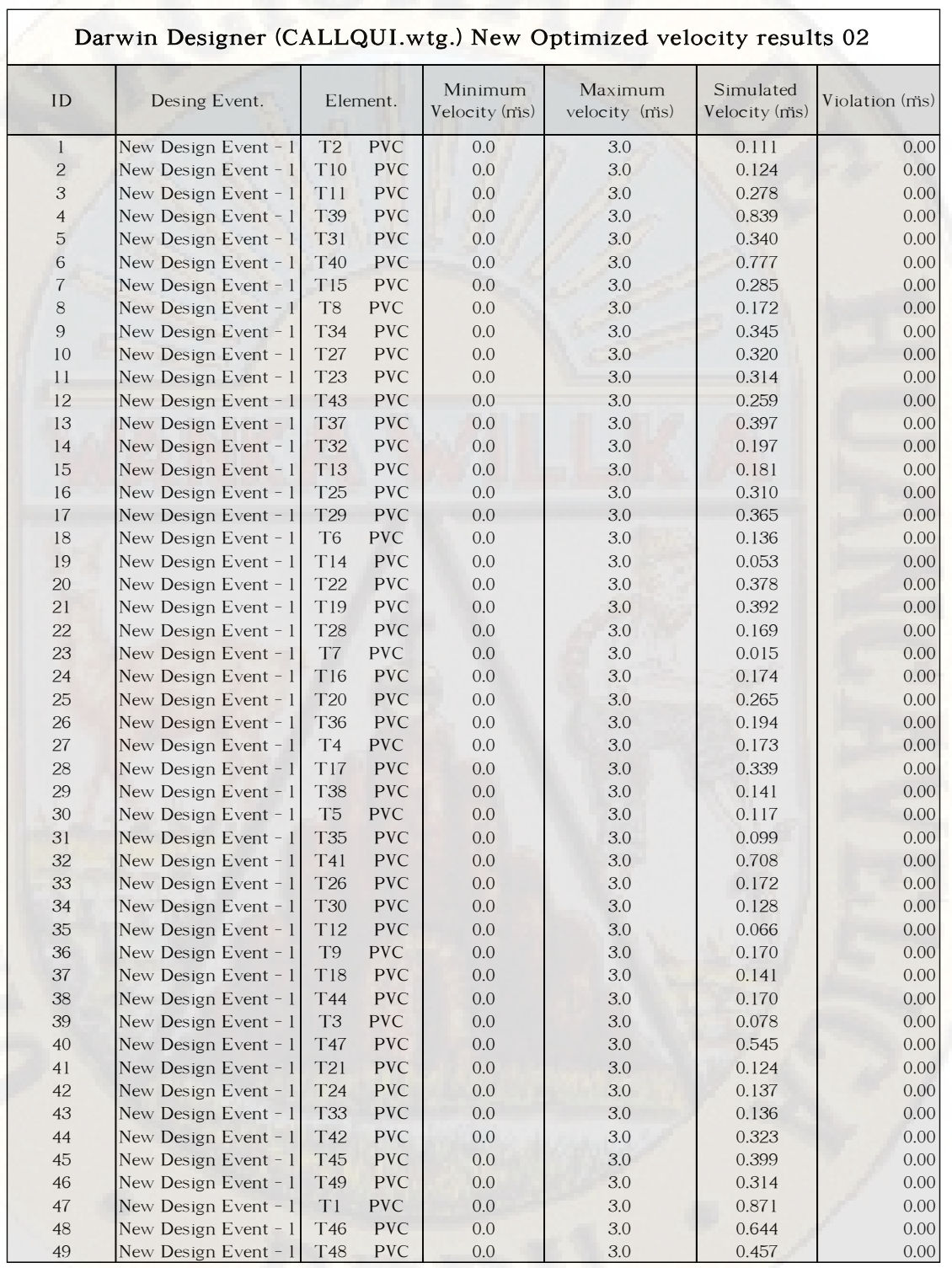

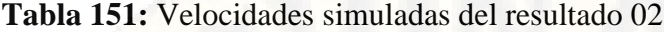

| ID             | Desing Gruop         |                      | Pipe                     | Material                 | Darcy Weisbach<br>$e$ (mm) | Diameter<br>(mm) | costo(s)             |
|----------------|----------------------|----------------------|--------------------------|--------------------------|----------------------------|------------------|----------------------|
| $\mathbf{l}$   | Design Group - T2    | T <sub>2</sub>       | PVC                      | <b>PVC</b>               | 0.0600                     | 55.40            | 1,637.55             |
| $\mathbf{2}$   | Design Group $-T10$  | T10                  | <b>PVC</b>               | <b>PVC</b>               | 0.0600                     | 29.40            | 1,154.90             |
| 3              | Design Group - T11   | T11                  | <b>PVC</b>               | <b>PVC</b>               | 0.0600                     | 29.40            | 1,166.95             |
| $\overline{4}$ | Design Group - T39   | <b>T39</b>           | <b>PVC</b>               | <b>PVC</b>               | 0.0600                     | 29.40            | 1,170.26             |
| $\mathbf 5$    | Design Group - T31   | <b>T31</b>           | <b>PVC</b>               | <b>PVC</b>               | 0.0600                     | 29.40            | 1,172.01             |
| $\,$ 6         | Design Group - T40   | T40                  | <b>PVC</b>               | <b>PVC</b>               | 0.0600                     | 43.40            | 2,685.48             |
| $\overline{7}$ | Design Group $-$ T15 | T15                  | <b>PVC</b>               | <b>PVC</b>               | 0.0600                     | 29.40            | 1,177.66             |
| $\,8\,$        | Design Group - T8    | T <sub>8</sub>       | <b>PVC</b>               | <b>PVC</b>               | 0.0600                     | 29.40            | 1,177.74             |
| $\,9$          | Design Group - T34   | <b>T34</b>           | <b>PVC</b>               | <b>PVC</b>               | 0.0600                     | 29.40            | 1,180.72             |
| 10             | Design Group - T27   | $\operatorname{T27}$ | <b>PVC</b>               | <b>PVC</b>               | 0.0600                     | 29.40            | 1,181.30             |
| 11             | Design Group - T23   | T <sub>23</sub>      | <b>PVC</b>               | <b>PVC</b>               | 0.0600                     | 29.40            | 1,181.92             |
| 12             | Design Group - T43   | <b>T43</b>           | <b>PVC</b>               | <b>PVC</b>               | 0.0600                     | 29.40            | 1,182.29             |
| 13             | Design Group - T37   | $\rm{T}37$           | <b>PVC</b>               | <b>PVC</b>               | 0.0600                     | 29.40            | 1,183.91             |
| 14             | Design Group - T32   | T32                  | <b>PVC</b>               | <b>PVC</b>               | 0.0600                     | 29.40            | 1,184.76             |
| 15             | Design Group $-$ T13 | <b>T13</b>           | <b>PVC</b>               | <b>PVC</b>               | 0.0600                     | 29.40            | 1,184.90             |
| 16             | Design Group - T25   | T <sub>25</sub>      | <b>PVC</b>               | <b>PVC</b>               | 0.0600                     | 29.40            | 1,193.83             |
| 17             | Design Group - T29   | T29                  | <b>PVC</b>               | <b>PVC</b>               | 0.0600                     | 38.40            | 1,809.31             |
| 18             | Design Group - T6    | $\rm{T6}$            | <b>PVC</b>               | <b>PVC</b>               | 0.0600                     | 29.40            | 1,210.47             |
| 19             | Design Group $-$ T14 | T14                  | <b>PVC</b>               | <b>PVC</b>               | 0.0600                     | 29.40            | 1,212.06             |
| 20             | Design Group - T22   | <b>T22</b>           | <b>PVC</b>               | <b>PVC</b>               | 0.0600                     | 29.40            | 1,213.07             |
| 21             | Design Group - T19   | T19                  | <b>PVC</b>               | <b>PVC</b>               | 0.0600                     | 29.40            | 1,219.18             |
| 22             | Design Group - T28   | T <sub>28</sub>      | <b>PVC</b>               | <b>PVC</b>               | 0.0600                     | 29.40            | 1,221.38             |
| 23             | Design Group - T7    | $\rm{T}7$            | <b>PVC</b>               | <b>PVC</b>               | 0.0600                     | 29.40            | 1,226.47             |
| 24             | Design Group - T16   | T16                  | <b>PVC</b>               | <b>PVC</b>               | 0.0600                     | 29.40            | 1,227.32             |
| 25             | Design Group - T20   | T <sub>20</sub>      | <b>PVC</b>               | <b>PVC</b>               | 0.0600                     | 29.40            | 1,229.16             |
| 26             | Design Group - T36   | <b>T36</b>           | <b>PVC</b>               | <b>PVC</b>               | 0.0600                     | 29.40            | 1,233.48             |
| 27             | Design Group - T4    | <b>T4</b>            | <b>PVC</b>               | <b>PVC</b>               | 0.0600                     | 29.40            |                      |
|                |                      |                      | <b>PVC</b>               | <b>PVC</b>               |                            | 29.40            | 1,239.18<br>1,241.36 |
| $28\,$         | Design Group - T17   | T17                  |                          |                          | 0.0600                     |                  |                      |
| 29             | Design Group - T38   | <b>T38</b>           | <b>PVC</b><br><b>PVC</b> | <b>PVC</b><br><b>PVC</b> | 0.0600                     | 29.40            | 1,252.42             |
| 30             | Design Group - T5    | $\rm{T}5$            |                          |                          | 0.0600                     | 29.40            | 1,268.28             |
| 31             | Design Group - T35   | <b>T35</b>           | <b>PVC</b>               | <b>PVC</b>               | 0.0600                     | 29.40            | 1,270.64             |
| 32             | Design Group - T41   | T41                  | <b>PVC</b>               | <b>PVC</b>               | 0.0600                     | 29.40            | 1,259.58             |
| 33             | Design Group - T26   | T <sub>26</sub>      | <b>PVC</b>               | <b>PVC</b>               | 0.0600                     | 29.40            | 1,275.05             |
| 34             | Design Group - T30   | <b>T30</b>           | <b>PVC</b>               | <b>PVC</b>               | 0.0600                     | 38.40            | 1,922.68             |
| 35             | Design Group - T12   | T12                  | <b>PVC</b>               | <b>PVC</b>               | 0.0600                     | 29.40            | 1,284.54             |
| 36             | Design Group - T9    | $\rm{T}9$            | PVC                      | <b>PVC</b>               | 0.0600                     | 29.40            | 1,285.35             |
| $37\,$         | Design Group - T18   | <b>T18</b>           | <b>PVC</b>               | <b>PVC</b>               | 0.0600                     | 29.40            | 1,291.10             |
| 38             | Design Group - T44   | T44                  | <b>PVC</b>               | <b>PVC</b>               | 0.0600                     | 29.40            | 1,309.33             |
| 39             | Design Group - T3    | T <sub>3</sub>       | PVC                      | <b>PVC</b>               | 0.0600                     | 29.40            | 1,399.50             |
| 40             | Design Group - T47   | T47                  | <b>PVC</b>               | <b>PVC</b>               | 0.0600                     | 29.40            | 1,400.41             |
| 41             | Design Group - T21   | <b>T21</b>           | <b>PVC</b>               | <b>PVC</b>               | 0.0600                     | 29.40            | 1,618.19             |
| 42             | Design Group - T24   | <b>T24</b>           | <b>PVC</b>               | <b>PVC</b>               | 0.0600                     | 29.40            | 1,721.37             |
| $43\,$         | Design Group - T33   | <b>T33</b>           | <b>PVC</b>               | <b>PVC</b>               | 0.0600                     | 38.40            | 2,722.48             |
| 44             | Design Group - T42   | T42                  | <b>PVC</b>               | <b>PVC</b>               | 0.0600                     | 29.40            | 1,937.89             |
| $45\,$         | Design Group - T45   | T45                  | <b>PVC</b>               | <b>PVC</b>               | 0.0600                     | 29.40            | 2,061.20             |
| 46             | Design Group - T49   | T49                  | <b>PVC</b>               | <b>PVC</b>               | 0.0600                     | 29.40            | 2,185.74             |
| $47\,$         | Design Group - T1    | T1                   | <b>PVC</b>               | PVC                      | 0.0600                     | 55.40            | 9,015.12             |
| $48\,$         | Design Group - T46   | T46                  | <b>PVC</b>               | <b>PVC</b>               | 0.0600                     | 29.40            | 2,498.22             |
| 49             | Design Group - T48   | <b>T48</b>           | <b>PVC</b>               | <b>PVC</b>               | 0.0600                     | 29.40            | 2,506.44             |

**Tabla 152:** presiones simuladas en función al costo, resultado 03.

|                |                      |                                                   |    | Darwin Designer (CALLQUI.wtg.) New Optimized Pressure Results. |                                          |                                  |
|----------------|----------------------|---------------------------------------------------|----|----------------------------------------------------------------|------------------------------------------|----------------------------------|
| ID             | Design Event         | Required Minimum<br>Element<br>Pressure (m H 2 O) |    | Required Maximum<br>Pressure (m H 2 O)                         | Simulated<br>Pressure (H <sub>2</sub> O) | Violation (m<br>H <sub>2</sub> O |
| $\mathbf{l}$   | New Design Event - 1 | $N-20$                                            | 10 | 50                                                             | 32.65                                    | 0.00                             |
| $\overline{c}$ | New Design Event - 1 | $N-19$                                            | 10 | 50                                                             | 34.04                                    | 0.00                             |
| 3              | New Design Event - 1 | $N-26$                                            | 10 | 50                                                             | 30.47                                    | 0.00                             |
| $\overline{4}$ | New Design Event - 1 | $N-18$                                            | 10 | 50                                                             | 34.63                                    | 0.00                             |
| $\overline{5}$ | New Design Event - 1 | $N-25$                                            | 10 | 50                                                             | 28.75                                    | 0.00                             |
| $\,$ 6         | New Design Event - 1 | $N-3$                                             | 10 | 50                                                             | 14.04                                    | 0.00                             |
| $\overline{7}$ | New Design Event - 1 | $N-4$                                             | 10 | 50                                                             | 10.26                                    | 0.00                             |
| 8              | New Design Event - 1 | $N-14$                                            | 10 | 50                                                             | 36.96                                    | 0.00                             |
| $\overline{9}$ | New Design Event - 1 | $N-13$                                            | 10 | 50                                                             | 36.56                                    | 0.00                             |
| 10             | New Design Event - 1 | $N-2$                                             | 10 | 50                                                             | 17.97                                    | 0.00                             |
| 11             | New Design Event - 1 | $N-6$                                             | 10 | 50                                                             | 11.72                                    | 0.00                             |
| 12             | New Design Event - 1 | $N-7$                                             | 10 | 50                                                             | 13.66                                    | 0.00                             |
| 13             | New Design Event - 1 | $N-8$                                             | 10 | 50                                                             | 14.66                                    | 0.00                             |
| 14             | New Design Event - 1 | $N-23$                                            | 10 | 50                                                             | 28.53                                    | 0.00                             |
| 15             | New Design Event - 1 | $N-22$                                            | 10 | 50                                                             | 30.18                                    | 0.00                             |
| 16             | New Design Event - 1 | $N-28$                                            | 10 | 50                                                             | 20.33                                    | 0.00                             |
| 17             | New Design Event - 1 | $N-29$                                            | 10 | 50                                                             | 22.04                                    | 0.00                             |
| 18             | New Design Event - 1 | $N-15$                                            | 10 | 50                                                             | 36.20                                    | 0.00                             |
| 19             | New Design Event - 1 | $N-16$                                            | 10 | 50                                                             | 35.91                                    | 0.00                             |
| 20             | New Design Event - 1 | $N-21$                                            | 10 | 50                                                             | 31.99                                    | 0.00                             |
| 21             | New Design Event - 1 | $N-27$                                            | 10 | 50                                                             | 20.75                                    | 0.00                             |
| 22             | New Design Event - 1 | $N-30$                                            | 10 | 50                                                             | 21.84                                    | 0.00                             |
| 23             | New Design Event - 1 | $N-31$                                            | 10 | 50                                                             | 21.69                                    | 0.00                             |
| 24             | New Design Event - 1 | $N-24$                                            | 10 | 50                                                             | 27.86                                    | 0.00                             |
| 25             | New Design Event - 1 | $N-5$                                             | 10 | 50                                                             | 10.02                                    | 0.00                             |
| 26             | New Design Event - 1 | $N-9$                                             | 10 | 50                                                             | 25.63                                    | 0.00                             |
| 27             | New Design Event - 1 | $N-17$                                            | 10 | 50                                                             | 34.77                                    | 0.00                             |
| 28             | New Design Event - 1 | $N-12$                                            | 10 | 50                                                             | 36.78                                    | 0.00                             |
| 29             | New Design Event - 1 | $N-11$                                            | 10 | 50                                                             | 32.74                                    | 0.00                             |
| 30             | New Design Event - 1 | $N-10$                                            | 10 | 50                                                             | 21.15                                    | 0.00                             |

**Tabla 153:** Presiones simuladas del resultado 03

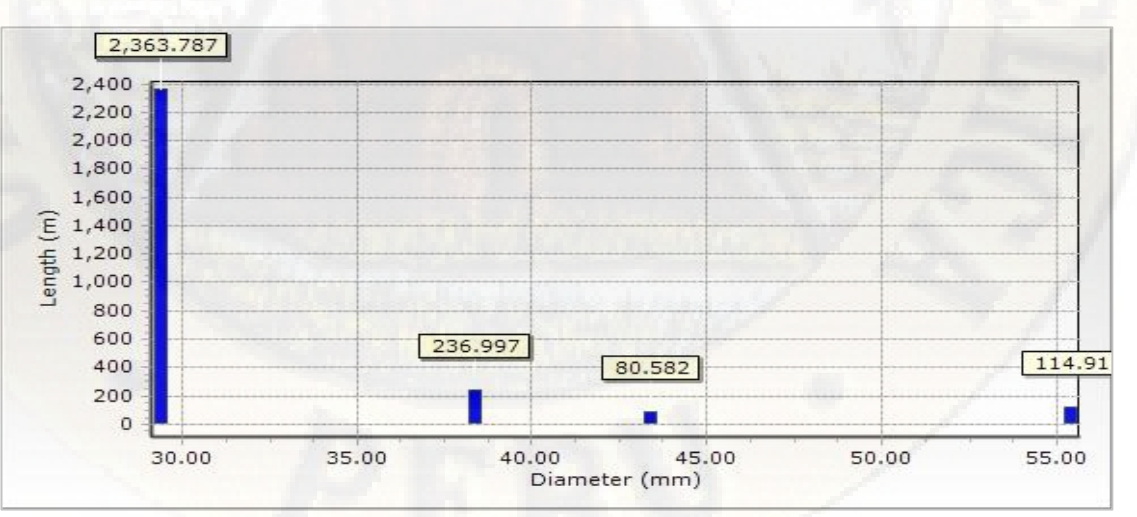

**Figura 37:** Longitud en función al diámetro, resultado 03. **Fuente:** Reporte del software WaterGEMS.

|                | Darwin Designer (CALLQUI.wtg.) New Optimized velocity results 03 |                 |            |                          |                          |                            |                |
|----------------|------------------------------------------------------------------|-----------------|------------|--------------------------|--------------------------|----------------------------|----------------|
| ID             | Desing Event.                                                    |                 | Element.   | Minimum<br>Velocity (ms) | Maximum<br>velocity (ms) | Simulated<br>Velocity (ms) | Violation (ms) |
| $\mathbf{l}$   | New Design Event - 1                                             | T <sub>2</sub>  | <b>PVC</b> | 0.0                      | 3.0                      | 0.002                      | 0.00           |
| $\mathbf{2}$   | New Design Event - 1                                             | T10             | <b>PVC</b> | 0.0                      | $3.0\,$                  | 0.009                      | 0.00           |
| 3              | New Design Event - 1                                             | T11             | PVC        | 0.0                      | $3.0\,$                  | 0.147                      | 0.00           |
| $\overline{4}$ | New Design Event - 1                                             | T39             | <b>PVC</b> | 0.0                      | 3.0                      | 0.857                      | 0.00           |
| $\mathbf 5$    | New Design Event - 1                                             | <b>T31</b>      | <b>PVC</b> | 0.0                      | 3.0                      | 0.281                      | 0.00           |
| 6              | New Design Event - 1                                             | T40             | <b>PVC</b> | 0.0                      | 3.0                      | 0.793                      | 0.00           |
| $\overline{7}$ | New Design Event - 1                                             | T15             | <b>PVC</b> | 0.0                      | $3.0\,$                  | 0.157                      | 0.00           |
| $\,8\,$        | New Design Event - 1                                             | T <sub>8</sub>  | <b>PVC</b> | 0.0                      | 3.0                      | 0.076                      | 0.00           |
| 9              | New Design Event - 1                                             | <b>T34</b>      | <b>PVC</b> | 0.0                      | 3.0                      | 0.359                      | 0.00           |
| 10             | New Design Event - 1                                             | T <sub>27</sub> | <b>PVC</b> | $0.0\,$                  | 3.0                      | 0.324                      | 0.00           |
| 11             | New Design Event - 1                                             | <b>T23</b>      | <b>PVC</b> | $0.0\,$                  | $3.0\,$                  | 0.307                      | 0.00           |
| 12             | New Design Event - 1                                             | <b>T43</b>      | <b>PVC</b> | 0.0                      | 3.0                      | 0.367                      | 0.00           |
| 13             | New Design Event - 1                                             | <b>T37</b>      | <b>PVC</b> | 0.0                      | 3.0                      | 0.406                      | 0.00           |
| 14             | New Design Event - 1                                             | <b>T32</b>      | <b>PVC</b> | 0.0                      | 3.0                      | 0.295                      | 0.00           |
| 15             | New Design Event - 1                                             | T <sub>13</sub> | <b>PVC</b> | 0.0                      | 3.0                      | 0.154                      | 0.00           |
| 16             | New Design Event - 1                                             | T <sub>25</sub> | <b>PVC</b> | 0.0                      | 3.0                      | 0.304                      | 0.00           |
| 17             | New Design Event - 1                                             | T <sub>29</sub> | <b>PVC</b> | 0.0                      | 3.0                      | 0.370                      | 0.00           |
| 18             | New Design Event - 1                                             | T <sub>6</sub>  | <b>PVC</b> | 0.0                      | $3.0\,$                  | 0.064                      | 0.00           |
| 19             | New Design Event - 1                                             | T14             | <b>PVC</b> | $0.0\,$                  | $3.0\,$                  | 0.021                      | 0.00           |
| 20             | New Design Event - 1                                             | <b>T22</b>      | <b>PVC</b> | 0.0                      | $3.0\,$                  | 0.276                      | 0.00           |
| 21             | New Design Event - 1                                             | T19             | <b>PVC</b> | $0.0\,$                  | 3.0                      | 0.298                      | 0.00           |
| 22             | New Design Event - 1                                             | T <sub>28</sub> | <b>PVC</b> | $0.0\,$                  | 3.0                      | 0.177                      | 0.00           |
| 23             | New Design Event - 1                                             | T7              | <b>PVC</b> | 0.0                      | 3.0                      | 0.009                      | 0.00           |
| 24             | New Design Event - 1                                             | T16             | <b>PVC</b> | $0.0\,$                  | 3.0                      | 0.102                      | 0.00           |
| 25             | New Design Event - 1                                             | <b>T20</b>      | <b>PVC</b> | $0.0\,$                  | 3.0                      | 0.260                      | 0.00           |
| 26             | New Design Event - 1                                             | <b>T36</b>      | <b>PVC</b> | 0.0                      | 3.0                      | 0.201                      | 0.00           |
| 27             | New Design Event - 1                                             | T <sub>4</sub>  | <b>PVC</b> | 0.0                      | 3.0                      | 0.072                      | 0.00           |
| 28             | New Design Event - 1                                             | T17             | <b>PVC</b> | 0.0                      | 3.0                      | 0.340                      | 0.00           |
| 29             | New Design Event - 1                                             | <b>T38</b>      | <b>PVC</b> | 0.0                      | 3.0                      | 0.150                      | 0.00           |
| 30             | New Design Event - 1                                             | T <sub>5</sub>  | <b>PVC</b> | 0.0                      | 3.0                      | 0.010                      | 0.00           |
| 31             | New Design Event - 1                                             | <b>T35</b>      | <b>PVC</b> | 0.0                      | $3.0\,$                  | 0.113                      | 0.00           |
| 32             | New Design Event - 1                                             | <b>T41</b>      | <b>PVC</b> | 0.0                      | $3.0\,$                  | 0.725                      | 0.00           |
| 33             | New Design Event - 1                                             | <b>T26</b>      | <b>PVC</b> | 0.0                      | 3.0                      | 0.077                      | 0.00           |
| 34             | New Design Event - 1                                             | <b>T30</b>      | <b>PVC</b> | $0.0\,$                  | $3.0\,$                  | 0.087                      | 0.00           |
| 35             | New Design Event - 1                                             | T <sub>12</sub> | <b>PVC</b> | $0.0\,$                  | $3.0\,$                  | 0.020                      | 0.00           |
| 36             | New Design Event - 1                                             | T9              | <b>PVC</b> | 0.0                      | 3.0                      | 0.148                      | 0.00           |
| 37             | New Design Event - 1                                             | T <sub>18</sub> | <b>PVC</b> | $0.0\,$                  | $3.0\,$                  | 0.087                      | $0.00\,$       |
| 38             | New Design Event - 1                                             | T44             | <b>PVC</b> | 0.0                      | $3.0\,$                  | 0.136                      | 0.00           |
| 39             | New Design Event - 1                                             | T <sub>3</sub>  | PVC        | $0.0\,$                  | $3.0\,$                  | 0.072                      | $0.00\,$       |
| 40             | New Design Event - 1                                             | T47             | <b>PVC</b> | 0.0                      | 3.0                      | 0.532                      | 0.00           |
| 41             | New Design Event - 1                                             | <b>T21</b>      | PVC        | $0.0\,$                  | $3.0\,$                  | 0.040                      | 0.00           |
| 42             | New Design Event - 1                                             | T <sub>24</sub> | PVC        | $0.0\,$                  | 3.0                      | 0.039                      | 0.00           |
| $43\,$         | New Design Event - 1                                             | T33             | PVC        | $0.0\,$                  | $3.0\,$                  | 0.056                      | 0.00           |
| $44\,$         | New Design Event - 1                                             | T42             | PVC        | 0.0                      | 3.0                      | 0.142                      | 0.00           |
| 45             | New Design Event - 1                                             | T45             | PVC        | $0.0\,$                  | 3.0                      | 0.218                      | $0.00\,$       |
| $46\,$         | New Design Event - 1                                             | T49             | <b>PVC</b> | 0.0                      | $3.0\,$                  | 0.234                      | $0.00\,$       |
| $47\,$         | New Design Event - 1                                             | T1              | <b>PVC</b> | 0.0                      | 3.0                      | 0.871                      | $0.00\,$       |
| $48\,$         | New Design Event - 1                                             | T46             | <b>PVC</b> | $0.0\,$                  | $3.0\,$                  | 0.622                      | $0.00\,$       |
| 49             | New Design Event - 1                                             | <b>T48</b>      | PVC        | 0.0                      | 3.0                      | 0.444                      | 0.00           |

**Tabla 154:** Velocidades simuladas del resultado 03

| ID             | Desing Gruop                             |                   | Pipe                     | Material                 | Darcy<br>Weisbach e(mm) | Diameter<br>(mm) | costo(s)             |
|----------------|------------------------------------------|-------------------|--------------------------|--------------------------|-------------------------|------------------|----------------------|
| $\mathbf{l}$   | Design Group - T2                        | T <sub>2</sub>    | <b>PVC</b>               | <b>PVC</b>               | 0.0600                  | 29.40            | 446.27               |
| $\overline{c}$ | Design Group - T10                       | T10               | <b>PVC</b>               | <b>PVC</b>               | 0.0600                  | 29.40            | 1,154.90             |
| $\sqrt{3}$     | Design Group - T11                       | T11               | <b>PVC</b>               | <b>PVC</b>               | 0.0600                  | 29.40            | 1,166.95             |
| $\overline{4}$ | Design Group - T39                       | T39               | <b>PVC</b>               | PVC                      | 0.0600                  | 29.40            | 1,170.26             |
| $\mathbf 5$    | Design Group - T31                       | <b>T31</b>        | <b>PVC</b>               | <b>PVC</b>               | 0.0600                  | 29.40            | 1,172.01             |
| $\sqrt{6}$     | Design Group - T40                       | T40               | <b>PVC</b>               | <b>PVC</b>               | 0.0600                  | 43.40            | 2,685.48             |
| $\overline{7}$ | Design Group - T15                       | T15               | PVC                      | <b>PVC</b>               | 0.0600                  | 38.40            | 1,773.70             |
| $8\,$          | Design Group - T8                        | $\rm{T}8$         | <b>PVC</b>               | <b>PVC</b>               | 0.0600                  | 38.40            | 1,773.82             |
| 9              | Design Group - T34                       | <b>T34</b>        | <b>PVC</b>               | <b>PVC</b>               | 0.0600                  | 29.40            | 1,180.72             |
| 10             | Design Group - T27                       | <b>T27</b>        | <b>PVC</b>               | <b>PVC</b>               | 0.0600                  | 29.40            | 1,181.30             |
| 11             | Design Group - T23                       | <b>T23</b>        | <b>PVC</b>               | PVC                      | 0.0600                  | 29.40            | 1,181.92             |
| 12             | Design Group - T43                       | <b>T43</b>        | <b>PVC</b>               | PVC                      | 0.0600                  | 38.40            | 1,780.68             |
| 13             | Design Group - T37                       | <b>T37</b>        | <b>PVC</b>               | PVC                      | 0.0600                  | 29.40            | 1,183.91             |
| 14             | Design Group - T32                       | <b>T32</b>        | <b>PVC</b>               | <b>PVC</b>               | 0.0600                  | 29.40            | 1,184.76             |
| 15             | Design Group - T13                       | <b>T13</b>        | <b>PVC</b>               | <b>PVC</b>               | 0.0600                  | 29.40            | 1,184.90             |
| 16             | Design Group - T25                       | T <sub>25</sub>   | <b>PVC</b>               | <b>PVC</b>               | 0.0600                  | 29.40            | 1,193.83             |
| 17             | Design Group - T29                       | T <sub>29</sub>   | <b>PVC</b>               | PVC                      | 0.0600                  | 38.40            | 1,809.31             |
| 18             | Design Group - T6                        | $\rm T6$          | <b>PVC</b>               | PVC                      | 0.0600                  | 29.40            | 1,210.47             |
| 19             | Design Group - T14                       | T14               | <b>PVC</b>               | <b>PVC</b>               | 0.0600                  | 29.40            | 1,212.06             |
| $20\,$         | Design Group - T22                       | <b>T22</b>        | <b>PVC</b>               | <b>PVC</b>               | 0.0600                  | 29.40            | 1,213.07             |
| 21             | Design Group - T19                       | T19               | <b>PVC</b>               | <b>PVC</b>               | 0.0600                  | 29.40            | 1,219.18             |
| 22             | Design Group - T28                       | <b>T28</b>        | <b>PVC</b>               | PVC                      | 0.0600                  | 29.40            | 1,221.38             |
| 23             | Design Group - T7                        | $\rm{T}7$         | <b>PVC</b>               | <b>PVC</b>               | 0.0600                  | 29.40            | 1,226.47             |
| 24             | Design Group - T16                       | T16               | <b>PVC</b>               | <b>PVC</b>               | 0.0600                  | 29.40            | 1,227.32             |
| 25             | Design Group - T20                       | <b>T20</b>        | <b>PVC</b>               | <b>PVC</b>               | 0.0600                  | 29.40            | 1,229.16             |
| $26\,$         | Design Group - T36                       | T36               | <b>PVC</b>               | PVC                      | 0.0600                  | 29.40            | 1,233.48             |
| $27\,$         | Design Group - T4                        | T <sub>4</sub>    | PVC                      | PVC                      | 0.0600                  | 29.40            | 1,239.18             |
| $28\,$         | Design Group - T17                       | <b>T17</b>        | <b>PVC</b>               | <b>PVC</b>               | 0.0600                  | 29.40            | 1,241.36             |
| 29             | Design Group - T38                       | <b>T38</b>        | <b>PVC</b>               | <b>PVC</b>               | 0.0600                  | 29.40            | 1,252.42             |
| $30\,$         | Design Group - T5                        | $\rm{T}5$         | <b>PVC</b>               | <b>PVC</b>               | 0.0600                  | 29.40            | 1,268.28             |
| 31             | Design Group - T35                       | T35               | <b>PVC</b>               | <b>PVC</b>               | 0.0600                  | 29.40            | 1,270.64             |
| 32             | Design Group - T41                       | T41               | <b>PVC</b>               | <b>PVC</b>               | 0.0600                  | 29.40            | 1,259.58             |
| 33             | Design Group - T26                       | T <sub>26</sub>   | <b>PVC</b>               | PVC                      | 0.0600                  | 29.40            | 1,275.05             |
| 34             | Design Group - T30                       | <b>T30</b>        | <b>PVC</b>               | <b>PVC</b>               | 0.0600                  | 29.40            | 1,276.58             |
| 35             | Design Group - T12                       | <b>T12</b>        | <b>PVC</b>               | PVC                      | 0.0600                  | 29.40            | 1,284.54             |
| 36             | Design Group - T9                        | T9                | PVC                      | PVC                      | 0.0600                  | 29.40            | 1,285.35             |
|                |                                          |                   | PVC                      | PVC                      |                         |                  |                      |
| $37\,$<br>38   | Design Group - T18<br>Design Group - T44 | T18<br>T44        | <b>PVC</b>               | PVC                      | 0.0600<br>0.0600        | 29.40<br>29.40   | 1,291.10<br>1,309.33 |
| 39             | Design Group - T3                        | $\rm{T}3$         | PVC                      | PVC                      | 0.0600                  | 29.40            | 1,399.50             |
| 40             | Design Group - T47                       | T47               | <b>PVC</b>               | <b>PVC</b>               | 0.0600                  | 29.40            | 1,400.41             |
| 41             | Design Group - T21                       | T21               | PVC                      | PVC                      | 0.0600                  | 29.40            |                      |
| 42             | Design Group - T24                       | T24               | PVC                      | <b>PVC</b>               | 0.0600                  | 29.40            | 1,618.19<br>1,721.37 |
| 43             | Design Group - T33                       | <b>T33</b>        | PVC                      | PVC                      |                         | 29.40            |                      |
|                |                                          |                   |                          |                          | 0.0600                  |                  | 1,807.61             |
| 44             | Design Group - T42                       | T42               | <b>PVC</b>               | PVC                      | 0.0600                  | 29.40            | 1,937.89             |
| 45             | Design Group - T45                       | T45               | PVC                      | PVC                      | 0.0600                  | 29.40            | 2,061.20             |
| 46             | Design Group - T49                       | T49               | PVC                      | <b>PVC</b>               | 0.0600                  | 38.40            | 3,291.99             |
| $47\,$         | Design Group - T1                        | T1                | PVC                      | PVC                      | 0.0600                  | 55.40            | 9,015.12             |
| 48<br>49       | Design Group - T46<br>Design Group - T48 | T46<br><b>T48</b> | <b>PVC</b><br><b>PVC</b> | <b>PVC</b><br><b>PVC</b> | 0.0600<br>0.0600        | 29.40<br>29.40   | 2,498.22<br>2,506.44 |

**Tabla 155:** Presiones simuladas en función al costo, resultado 04.
| ID             | Design Event         | Element | Required Minimum<br>Pressure (m H 2O) | Required Maximum<br>Pressure (m H 2O) | Simulated<br>Pressure (H <sub>2</sub> O) | Violation (m H2O) |
|----------------|----------------------|---------|---------------------------------------|---------------------------------------|------------------------------------------|-------------------|
| 1              | New Design Event - 1 | $N-20$  | 10                                    | 50                                    | 32.77                                    | 0.00              |
| $\overline{c}$ | New Design Event - 1 | $N-19$  | 10                                    | 50                                    | 34.16                                    | 0.00              |
| 3              | New Design Event - 1 | $N-26$  | 10                                    | 50                                    | 30.58                                    | 0.00              |
| $\overline{4}$ | New Design Event - 1 | $N-18$  | 10                                    | 50                                    | 34.75                                    | 0.00              |
| $\mathbf 5$    | New Design Event - 1 | $N-25$  | 10                                    | $50\,$                                | 28.85                                    | 0.00              |
| 6              | New Design Event - 1 | $N-3$   | 10                                    | 50                                    | 14.08                                    | 0.00              |
| $\overline{7}$ | New Design Event - 1 | $N-4$   | 10                                    | 50                                    | 10.34                                    | 0.00              |
| $\,8$          | New Design Event - 1 | $N-14$  | 10                                    | $50\,$                                | 37.03                                    | 0.00              |
| 9              | New Design Event - 1 | $N-13$  | 10                                    | 50                                    | 36.57                                    | 0.00              |
| 10             | New Design Event - 1 | $N-2$   | 10                                    | 50                                    | 17.97                                    | 0.00              |
| 11             | New Design Event - 1 | $N-6$   | 10                                    | 50                                    | 11.80                                    | 0.00              |
| 12             | New Design Event - 1 | $N-7$   | 10                                    | 50                                    | 13.78                                    | 0.00              |
| 13             | New Design Event - 1 | $N-8$   | 10                                    | 50                                    | 14.79                                    | 0.00              |
| 14             | New Design Event - 1 | $N-23$  | 10                                    | 50                                    | 28.64                                    | 0.00              |
| 15             | New Design Event - 1 | $N-22$  | 10                                    | 50                                    | 30.30                                    | 0.00              |
| 16             | New Design Event - 1 | $N-28$  | 10                                    | 50                                    | 20.43                                    | 0.00              |
| 17             | New Design Event - 1 | $N-29$  | 10                                    | 50                                    | 22.13                                    | 0.00              |
| 18             | New Design Event - 1 | $N-15$  | 10                                    | $50\,$                                | 36.28                                    | 0.00              |
| 19             | New Design Event - 1 | $N-16$  | 10                                    | 50                                    | 36.00                                    | 0.00              |
| $20\,$         | New Design Event - 1 | $N-21$  | 10                                    | 50                                    | 31.88                                    | 0.00              |
| 21             | New Design Event - 1 | $N-27$  | 10                                    | 50                                    | 20.85                                    | 0.00              |
| 22             | New Design Event - 1 | $N-30$  | 10                                    | 50                                    | 21.93                                    | 0.00              |
| 23             | New Design Event - 1 | $N-31$  | 10                                    | 50                                    | 21.81                                    | 0.00              |
| 24             | New Design Event - 1 | $N-24$  | 10                                    | 50                                    | 27.95                                    | 0.00              |
| 25             | New Design Event - 1 | $N-5$   | 10                                    | 50                                    | 10.10                                    | 0.00              |
| 26             | New Design Event - 1 | $N-9$   | 10                                    | 50                                    | 25.75                                    | 0.00              |
| 27             | New Design Event - 1 | $N-17$  | 10                                    | 50                                    | 34.86                                    | 0.00              |
| 28             | New Design Event - 1 | $N-12$  | 10                                    | $50\,$                                | 36.88                                    | 0.00              |
| 29             | New Design Event - 1 | $N-11$  | 10                                    | 50                                    | 32.63                                    | 0.00              |
| 30             | New Design Event - 1 | $N-10$  | 10                                    | 50                                    | 21.10                                    | 0.00              |

**Tabla 156:** Presiones simuladas del resultado 04

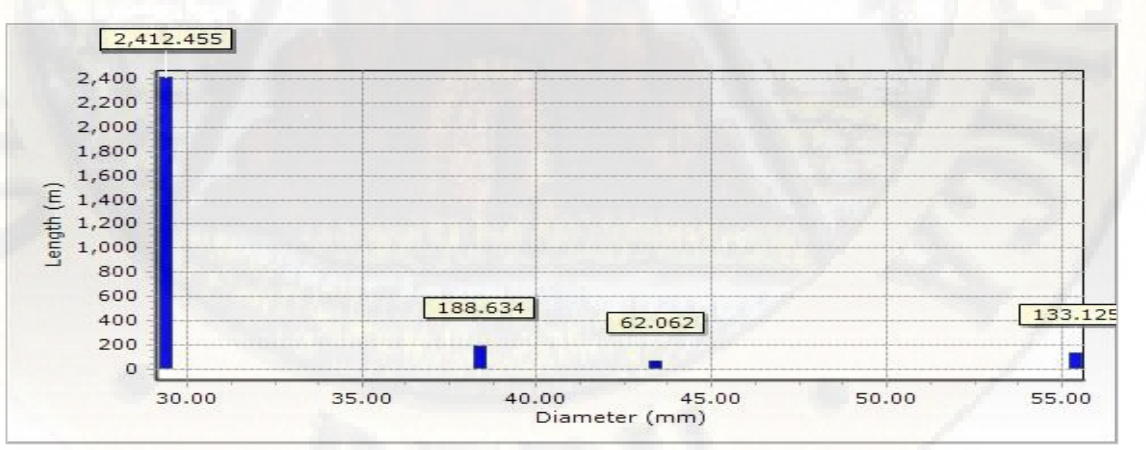

**Figura 38:** Longitud en función al diámetro, resultado 04. **Fuente:** Reporte del software WaterGEMS.

|                | Darwin Designer (CALLQUI.wtg.) New Optimized velocity results 04 |                      |                   |                          |                          |                            |                |
|----------------|------------------------------------------------------------------|----------------------|-------------------|--------------------------|--------------------------|----------------------------|----------------|
| ID             | Desing Event.                                                    |                      | Element.          | Minimum<br>Velocity (ms) | Maximum<br>velocity (ms) | Simulated<br>Velocity (ms) | Violation (ms) |
| $\mathbf{1}$   | New Design Event - 1                                             | T <sub>2</sub>       | <b>PVC</b>        | 0.0                      | 3.0                      | 0.004                      | 0.00           |
| $\mathbf{2}$   | New Design Event - 1                                             | T10                  | <b>PVC</b>        | 0.0                      | 3.0                      | 0.021                      | 0.00           |
| 3              | New Design Event - 1                                             | T11                  | <b>PVC</b>        | 0.0                      | 3.0                      | 0.178                      | 0.00           |
| $\overline{4}$ | New Design Event - 1                                             | T39                  | <b>PVC</b>        | 0.0                      | 3.0                      | 0.857                      | 0.00           |
| $\overline{5}$ | New Design Event - 1                                             | T31                  | <b>PVC</b>        | 0.0                      | 3.0                      | 0.281                      | 0.00           |
| $\,$ 6         | New Design Event - 1                                             | T40                  | <b>PVC</b>        | 0.0                      | 3.0                      | 0.793                      | 0.00           |
| 7              | New Design Event - 1                                             | T15                  | <b>PVC</b>        | 0.0                      | 3.0                      | 0.186                      | 0.00           |
| 8              | New Design Event - 1                                             | T <sub>8</sub>       | <b>PVC</b>        | 0.0                      | 3.0                      | 0.079                      | 0.00           |
| 9              | New Design Event - 1                                             | T34                  | <b>PVC</b>        | 0.0                      | 3.0                      | 0.359                      | 0.00           |
| 10             | New Design Event - 1                                             | T <sub>27</sub>      | <b>PVC</b>        | 0.0                      | 3.0                      | 0.323                      | 0.00           |
| 11             | New Design Event - 1                                             | T <sub>23</sub>      | <b>PVC</b>        | 0.0                      | 3.0                      | 0.307                      | 0.00           |
| 12             | New Design Event - 1                                             | T43                  | <b>PVC</b>        | 0.0                      | 3.0                      | 0.367                      | 0.00           |
| 13             | New Design Event - 1                                             | T37                  | <b>PVC</b>        | 0.0                      | 3.0                      | 0.406                      | 0.00           |
| 14             | New Design Event - 1                                             | T32                  | <b>PVC</b>        | 0.0                      | 3.0                      | 0.295                      | 0.00           |
| 15             | New Design Event - 1                                             | T <sub>13</sub>      | <b>PVC</b>        | 0.0                      | 3.0                      | 0.180                      | 0.00           |
| 16             | New Design Event - 1                                             | T <sub>25</sub>      | <b>PVC</b>        | 0.0                      | 3.0                      | 0.304                      | 0.00           |
| 17             | New Design Event - 1                                             | T <sub>29</sub>      | <b>PVC</b>        | 0.0                      | 3.0                      | 0.371                      | 0.00           |
| 18             | New Design Event - 1                                             | T <sub>6</sub>       | <b>PVC</b>        | 0.0                      | 3.0                      | 0.046                      | 0.00           |
| 19             | New Design Event - 1                                             | T14                  | <b>PVC</b>        | 0.0                      | 3.0                      | 0.047                      | 0.00           |
| 20             | New Design Event - 1                                             | T <sub>22</sub>      | <b>PVC</b>        | 0.0                      | 3.0                      | 0.277                      | 0.00           |
| 21             | New Design Event - 1                                             | T <sub>19</sub>      | <b>PVC</b>        | 0.0                      | 3.0                      | 0.292                      | 0.00           |
| 22             | New Design Event - 1                                             | T <sub>28</sub>      | <b>PVC</b>        | 0.0                      | 3.0                      | 0.175                      | 0.00           |
| 23             | New Design Event - 1                                             | T7                   | <b>PVC</b>        | 0.0                      | 3.0                      | 0.012                      | 0.00           |
| 24             | New Design Event - 1                                             | T <sub>16</sub>      | <b>PVC</b>        | 0.0                      | 3.0                      | 0.076                      | 0.00           |
| 25             | New Design Event - 1                                             | T <sub>20</sub>      | <b>PVC</b>        | 0.0                      | 3.0                      | 0.263                      | 0.00           |
| 26             | New Design Event - 1                                             | T <sub>36</sub>      | <b>PVC</b>        | 0.0                      | 3.0                      | 0.202                      | 0.00           |
| 27             | New Design Event - 1                                             | T <sub>4</sub>       | <b>PVC</b>        | 0.0                      | 3.0                      | 0.078                      | 0.00           |
| 28             | New Design Event - 1                                             | T17                  | <b>PVC</b>        | 0.0                      | 3.0                      | 0.342                      | 0.00           |
| 29             | New Design Event - 1                                             | T38                  | <b>PVC</b>        | 0.0                      | 3.0                      | 0.150                      | 0.00           |
| 30             | New Design Event - 1                                             | T <sub>5</sub>       | PVC               | 0.0                      | 3.0                      | 0.025                      | 0.00           |
| 31             | New Design Event - 1                                             | T35                  | <b>PVC</b>        | 0.0                      | 3.0                      | 0.114                      | 0.00           |
| 32             | New Design Event - 1                                             | T41                  | <b>PVC</b>        | 0.0                      | 3.0                      | 0.725                      | 0.00           |
| 33             | New Design Event - 1                                             | T <sub>26</sub>      | <b>PVC</b>        | 0.0                      | 3.0                      | 0.081                      | 0.00           |
| 34             | New Design Event - 1                                             | T30                  | <b>PVC</b>        | 0.0                      | 3.0                      | 0.087                      | 0.00           |
| 35             | New Design Event - 1                                             | T <sub>12</sub>      | <b>PVC</b>        | 0.0                      | 3.0                      | 0.058                      | 0.00           |
| 36             | New Design Event - 1                                             | T <sub>9</sub>       | <b>PVC</b>        | 0.0                      | 3.0                      | 0.170                      | 0.00           |
| 37             | New Design Event - 1                                             | T <sub>18</sub>      | <b>PVC</b>        | 0.0                      | 3.0                      | 0.038                      | 0.00           |
| 38             | New Design Event - 1                                             | T44                  | <b>PVC</b>        | 0.0                      | 3.0                      | 0.136                      | 0.00           |
| 39             | New Design Event - 1                                             | T <sub>3</sub>       | <b>PVC</b>        | 0.0                      | 3.0                      | 0.081                      | 0.00           |
| 40             | New Design Event - 1                                             | T47                  | <b>PVC</b>        | 0.0                      | 3.0                      | 0.532                      | 0.00           |
| 41             | New Design Event - 1                                             | $\operatorname{T21}$ | PVC               | 0.0                      | $3.0\,$                  | 0.022                      | $0.00\,$       |
| 42             |                                                                  | T24                  | <b>PVC</b>        | 0.0                      | 3.0                      | 0.042                      | 0.00           |
| 43             | New Design Event - 1<br>New Design Event - 1                     | T33                  | PVC               | 0.0                      | $3.0\,$                  | 0.057                      | 0.00           |
|                | New Design Event - 1                                             | T42                  | PVC               | 0.0                      | $3.0\,$                  | 0.142                      | 0.00           |
| 44             |                                                                  |                      |                   |                          |                          |                            |                |
| 45             | New Design Event - 1                                             | T45                  | <b>PVC</b><br>PVC | 0.0<br>0.0               | $3.0\,$<br>$3.0\,$       | 0.218                      | 0.00<br>0.00   |
| 46             | New Design Event - 1                                             | T49                  |                   |                          |                          | 0.234                      |                |
| 47<br>48       | New Design Event - 1<br>New Design Event - 1                     | T1<br>T46            | <b>PVC</b><br>PVC | 0.0<br>0.0               | $3.0\,$<br>3.0           | 0.871<br>0.622             | 0.00<br>0.00   |
|                |                                                                  |                      | <b>PVC</b>        |                          |                          |                            |                |
| 49             | New Design Event - 1                                             | T48                  |                   | 0.0                      | 3.0                      | 0.444                      | 0.00           |

**Tabla 157:** Velocidades simuladas del resultado 04

| Darcy Weisbach<br>ID<br>Desing Gruop<br>Pipe<br>Material<br>Diameter (mm)<br>costo(s)<br>e(mm)<br><b>PVC</b><br><b>PVC</b><br>0.0600<br>Design Group - T2<br>F<br>T <sub>2</sub><br>29.40<br>446.27<br>$\mathbf{1}$<br>$\overline{c}$<br><b>PVC</b><br><b>PVC</b><br>Design Group - T10<br>T10<br>0.0600<br>29.40<br>1,154.90<br>$\sqrt{3}$<br><b>PVC</b><br><b>PVC</b><br>Design Group - T11<br>T11<br>0.0600<br>29.40<br>1,166.95<br><b>PVC</b><br><b>PVC</b><br>$\overline{4}$<br>Design Group - T39<br>T39<br>0.0600<br>29.40<br>1,170.26<br><b>PVC</b><br><b>PVC</b><br>$\overline{5}$<br>Design Group - T31<br><b>T31</b><br>0.0600<br>29.40<br>1,172.01<br><b>PVC</b><br><b>PVC</b><br>6<br>Design Group - T40<br>T40<br>0.0600<br>43.40<br>2,685.48<br>$\overline{\mathcal{L}}$<br>PVC<br><b>PVC</b><br>Design Group - T15<br>T15<br>0.0600<br>38.40<br>1,773.70<br>8<br><b>PVC</b><br><b>PVC</b><br>Design Group - T8<br>T <sub>8</sub><br>0.0600<br>38.40<br>1,773.82<br>9<br><b>PVC</b><br><b>PVC</b><br>Design Group - T34<br><b>T34</b><br>0.0600<br>29.40<br>1,180.72<br><b>PVC</b><br><b>PVC</b><br>10<br>Design Group - T27<br>T <sub>27</sub><br>0.0600<br>29.40<br>1,181.30<br><b>PVC</b><br><b>PVC</b><br>11<br>Design Group - T23<br>T <sub>23</sub><br>0.0600<br>29.40<br>1,181.92<br>12<br><b>PVC</b><br><b>PVC</b><br>Design Group - T43<br>T43<br>0.0600<br>38.40<br>1,780.68<br><b>T37</b><br><b>PVC</b><br><b>PVC</b><br>13<br>Design Group - T37<br>0.0600<br>29.40<br>1,183.91<br><b>PVC</b><br><b>PVC</b><br>14<br>Design Group - T32<br>T32<br>0.0600<br>29.40<br>1,184.76<br><b>PVC</b><br><b>PVC</b><br>15<br>Design Group - T13<br>T13<br>0.0600<br>29.40<br>1,184.90<br><b>PVC</b><br><b>PVC</b><br>16<br>Design Group - T25<br>T <sub>25</sub><br>0.0600<br>29.40<br>1,193.83<br><b>PVC</b><br><b>PVC</b><br>17<br>Design Group - T29<br>T <sub>29</sub><br>0.0600<br>38.40<br>1,809.31<br>PVC<br><b>PVC</b><br>18<br>Design Group - T6<br>T <sub>6</sub><br>0.0600<br>29.40<br>1,210.47<br><b>PVC</b><br><b>PVC</b><br>19<br>Design Group - T14<br>T14<br>0.0600<br>29.40<br>1,212.06<br><b>PVC</b><br><b>PVC</b><br>20<br>Design Group - T22<br>T <sub>22</sub><br>0.0600<br>29.40<br>1,213.07<br>21<br><b>PVC</b><br><b>PVC</b><br>Design Group - T19<br>T19<br>0.0600<br>29.40<br>1,219.18<br><b>PVC</b><br><b>PVC</b><br>29.40<br>1,221.38<br>22<br>Design Group - T28<br>T <sub>28</sub><br>0.0600<br><b>PVC</b><br><b>PVC</b><br>23<br>Design Group - T7<br>T7<br>0.0600<br>29.40<br>1,226.47<br>R<br><b>PVC</b><br><b>PVC</b><br>24<br>Design Group - T16<br>T16<br>0.0600<br>29.40<br>1,227.32<br><b>PVC</b><br><b>PVC</b><br>25<br>Design Group - T20<br><b>T20</b><br>0.0600<br>29.40<br>1,229.16<br><b>PVC</b><br><b>PVC</b><br>26<br>Design Group - T36<br><b>T36</b><br>29.40<br>1,233.48<br>0.0600<br><b>PVC</b><br><b>PVC</b><br>27<br>Design Group - T4<br>T <sub>4</sub><br>0.0600<br>29.40<br>1,239.18<br>R<br><b>PVC</b><br><b>PVC</b><br>28<br>Design Group - T17<br><b>T17</b><br>0.0600<br>29.40<br>1,241.36<br><b>PVC</b><br><b>PVC</b><br>29<br>Design Group - T38<br><b>T38</b><br>0.0600<br>29.40<br>1,252.42<br>PVC<br><b>PVC</b><br>30<br>Design Group - T5<br>0.0600<br>29.40<br>1,268.28<br>F<br>T <sub>5</sub><br><b>PVC</b><br><b>PVC</b><br>31<br>Design Group - T35<br><b>T35</b><br>0.0600<br>29.40<br>1,270.64<br>32<br><b>PVC</b><br><b>PVC</b><br>Design Group - T41<br><b>T41</b><br>0.0600<br>29.40<br>1,259.58<br><b>PVC</b><br><b>PVC</b><br>33<br>Design Group - T26<br><b>T26</b><br>0.0600<br>29.40<br>1,275.05<br><b>PVC</b><br><b>PVC</b><br>34<br>Design Group - T30<br><b>T30</b><br>0.0600<br>29.40<br>1,276.58<br><b>PVC</b><br><b>PVC</b><br>35<br>Design Group - T12<br>T12<br>0.0600<br>29.40<br>1,284.54<br>PVC<br><b>PVC</b><br>36<br>Design Group - T9<br>T <sub>9</sub><br>0.0600<br>29.40<br>1,285.35<br>F<br><b>PVC</b><br><b>PVC</b><br>1,291.10<br>37<br>Design Group - T18<br>T <sub>18</sub><br>0.0600<br>29.40<br>38<br>Design Group - T44<br>Γ44<br><b>PVC</b><br>PVC<br>0.0600<br>29.40<br>1,309.33<br>PVC<br>39<br>Design Group - T3<br>P.<br>T <sub>3</sub><br><b>PVC</b><br>0.0600<br>29.40<br>1,399.50<br><b>PVC</b><br>PVC<br>40<br>Design Group - T47<br>T47<br>0.0600<br>29.40<br>1,400.41<br><b>PVC</b><br><b>PVC</b><br>41<br>Design Group - T21<br>T21<br>0.0600<br>29.40<br>1,618.19<br><b>PVC</b><br><b>PVC</b><br>42<br>Design Group - T24<br>T <sub>24</sub><br>0.0600<br>29.40<br>1,721.37<br><b>PVC</b><br>PVC<br>Design Group - T33<br><b>T33</b><br>0.0600<br>29.40<br>1,807.61<br>43<br>Design Group - T42<br><b>PVC</b><br>PVC<br>44<br>T42<br>0.0600<br>29.40<br>1,937.89<br><b>PVC</b><br>PVC<br>45<br>Design Group - T45<br>T45<br>0.0600<br>29.40<br>2,061.20<br>Design Group - T49<br><b>PVC</b><br>PVC<br>46<br>T49<br>0.0600<br>38.40<br>3,291.99<br>Design Group - T1<br>PVC<br><b>PVC</b><br>T1<br>0.0600<br>55.40<br>47<br>F.<br>9,015.12<br>Design Group - T46<br><b>PVC</b><br>PVC<br>T46<br>0.0600<br>29.40<br>48<br>2,498.22 |    | Darwin Designer (CALLQUI.wtg.) New Optimized Solution 05 |            |     |     |        |       |          |
|----------------------------------------------------------------------------------------------------|----|----------------------------------------------------------|------------|-----|-----|--------|-------|----------|
|                                                                                                    |    |                                                          |            |     |     |        |       |          |
|                                                                                                    |    |                                                          |            |     |     |        |       |          |
|                                                                                                    |    |                                                          |            |     |     |        |       |          |
|                                                                                                    |    |                                                          |            |     |     |        |       |          |
|                                                                                                    |    |                                                          |            |     |     |        |       |          |
|                                                                                                    |    |                                                          |            |     |     |        |       |          |
|                                                                                                    |    |                                                          |            |     |     |        |       |          |
|                                                                                                    |    |                                                          |            |     |     |        |       |          |
|                                                                                                    |    |                                                          |            |     |     |        |       |          |
|                                                                                                    |    |                                                          |            |     |     |        |       |          |
|                                                                                                    |    |                                                          |            |     |     |        |       |          |
|                                                                                                    |    |                                                          |            |     |     |        |       |          |
|                                                                                                    |    |                                                          |            |     |     |        |       |          |
|                                                                                                    |    |                                                          |            |     |     |        |       |          |
|                                                                                                    |    |                                                          |            |     |     |        |       |          |
|                                                                                                    |    |                                                          |            |     |     |        |       |          |
|                                                                                                    |    |                                                          |            |     |     |        |       |          |
|                                                                                                    |    |                                                          |            |     |     |        |       |          |
|                                                                                                    |    |                                                          |            |     |     |        |       |          |
|                                                                                                    |    |                                                          |            |     |     |        |       |          |
|                                                                                                    |    |                                                          |            |     |     |        |       |          |
|                                                                                                    |    |                                                          |            |     |     |        |       |          |
|                                                                                                    |    |                                                          |            |     |     |        |       |          |
|                                                                                                    |    |                                                          |            |     |     |        |       |          |
|                                                                                                    |    |                                                          |            |     |     |        |       |          |
|                                                                                                    |    |                                                          |            |     |     |        |       |          |
|                                                                                                    |    |                                                          |            |     |     |        |       |          |
|                                                                                                    |    |                                                          |            |     |     |        |       |          |
|                                                                                                    |    |                                                          |            |     |     |        |       |          |
|                                                                                                    |    |                                                          |            |     |     |        |       |          |
|                                                                                                    |    |                                                          |            |     |     |        |       |          |
|                                                                                                    |    |                                                          |            |     |     |        |       |          |
|                                                                                                    |    |                                                          |            |     |     |        |       |          |
|                                                                                                    |    |                                                          |            |     |     |        |       |          |
|                                                                                                    |    |                                                          |            |     |     |        |       |          |
|                                                                                                    |    |                                                          |            |     |     |        |       |          |
|                                                                                                    |    |                                                          |            |     |     |        |       |          |
|                                                                                                    |    |                                                          |            |     |     |        |       |          |
|                                                                                                    |    |                                                          |            |     |     |        |       |          |
|                                                                                                    |    |                                                          |            |     |     |        |       |          |
|                                                                                                    |    |                                                          |            |     |     |        |       |          |
|                                                                                                    |    |                                                          |            |     |     |        |       |          |
|                                                                                                    |    |                                                          |            |     |     |        |       |          |
|                                                                                                    |    |                                                          |            |     |     |        |       |          |
|                                                                                                    |    |                                                          |            |     |     |        |       |          |
|                                                                                                    |    |                                                          |            |     |     |        |       |          |
|                                                                                                    |    |                                                          |            |     |     |        |       |          |
|                                                                                                    |    |                                                          |            |     |     |        |       |          |
|                                                                                                    |    |                                                          |            |     |     |        |       |          |
|                                                                                                    | 49 | Design Group - T48                                       | <b>T48</b> | PVC | PVC | 0.0600 | 29.40 | 2,506.44 |

**Tabla 158:** Presiones simuladas en función al costo**,** resultado 05

|                |                      |         | Darwin Designer (CALLQUI.wtg.) New Optimized Pressure Results. |                                        |                                          |                                |
|----------------|----------------------|---------|----------------------------------------------------------------|----------------------------------------|------------------------------------------|--------------------------------|
| ID             | Design Event         | Element | Required Minimum<br>Pressure (m H 2 O)                         | Required Maximum<br>Pressure (m H 2 O) | Simulated<br>Pressure (H <sub>2</sub> O) | Violation (m H <sub>2</sub> O) |
| 1              | New Design Event - 1 | $N-20$  | 10                                                             | 50                                     | 32.77                                    | 0.00                           |
| $\overline{2}$ | New Design Event - 1 | $N-19$  | 10                                                             | 50                                     | 34.16                                    | 0.00                           |
| 3              | New Design Event - 1 | $N-26$  | 10                                                             | $50\,$                                 | 30.58                                    | 0.00                           |
| $\overline{4}$ | New Design Event - 1 | $N-18$  | 10                                                             | 50                                     | 34.75                                    | 0.00                           |
| 5              | New Design Event - 1 | $N-25$  | 10                                                             | 50                                     | 28.85                                    | 0.00                           |
| 6              | New Design Event - 1 | $N-3$   | 10                                                             | 50                                     | 14.08                                    | 0.00                           |
| $\overline{7}$ | New Design Event - 1 | $N-4$   | 10                                                             | $50\,$                                 | 10.34                                    | 0.00                           |
| 8              | New Design Event - 1 | $N-14$  | 10                                                             | 50                                     | 37.03                                    | 0.00                           |
| 9              | New Design Event - 1 | $N-13$  | 10                                                             | 50                                     | 36.57                                    | 0.00                           |
| 10             | New Design Event - 1 | $N-2$   | 10                                                             | 50                                     | 17.97                                    | 0.00                           |
| 11             | New Design Event - 1 | $N-6$   | 10                                                             | $50\,$                                 | 11.80                                    | 0.00                           |
| 12             | New Design Event - 1 | $N-7$   | 10                                                             | 50                                     | 13.78                                    | 0.00                           |
| 13             | New Design Event - 1 | $N-8$   | 10                                                             | 50                                     | 14.79                                    | 0.00                           |
| 14             | New Design Event - 1 | $N-23$  | 10                                                             | 50                                     | 28.64                                    | 0.00                           |
| 15             | New Design Event - 1 | $N-22$  | 10                                                             | 50                                     | 30.30                                    | 0.00                           |
| 16             | New Design Event - 1 | $N-28$  | 10                                                             | $50\,$                                 | 20.43                                    | 0.00                           |
| 17             | New Design Event - 1 | $N-29$  | 10                                                             | 50                                     | 22.13                                    | 0.00                           |
| 18             | New Design Event - 1 | $N-15$  | 10                                                             | 50                                     | 36.28                                    | 0.00                           |
| 19             | New Design Event - 1 | $N-16$  | 10                                                             | 50                                     | 36.00                                    | 0.00                           |
| $20\,$         | New Design Event - 1 | $N-21$  | 10                                                             | 50                                     | 31.88                                    | 0.00                           |
| 21             | New Design Event - 1 | $N-27$  | 10                                                             | 50                                     | 20.85                                    | 0.00                           |
| 22             | New Design Event - 1 | $N-30$  | 10                                                             | 50                                     | 21.93                                    | 0.00                           |
| 23             | New Design Event - 1 | $N-31$  | 10                                                             | 50                                     | 21.81                                    | 0.00                           |
| 24             | New Design Event - 1 | $N-24$  | 10                                                             | 50                                     | 27.95                                    | 0.00                           |
| $25\,$         | New Design Event - 1 | $N-5$   | 10                                                             | 50                                     | 10.10                                    | 0.00                           |
| 26             | New Design Event - 1 | $N-9$   | 10                                                             | 50                                     | 25.75                                    | 0.00                           |
| 27             | New Design Event - 1 | $N-17$  | 10                                                             | 50                                     | 34.86                                    | 0.00                           |
| 28             | New Design Event - 1 | $N-12$  | 10                                                             | 50                                     | 36.88                                    | 0.00                           |
| 29             | New Design Event - 1 | $N-11$  | 10                                                             | 50                                     | 32.63                                    | 0.00                           |
| 30             | New Design Event - 1 | $N-10$  | 10                                                             | 50                                     | 21.10                                    | 0.00                           |

**Tabla 159:** Presiones simuladas del resultado 05

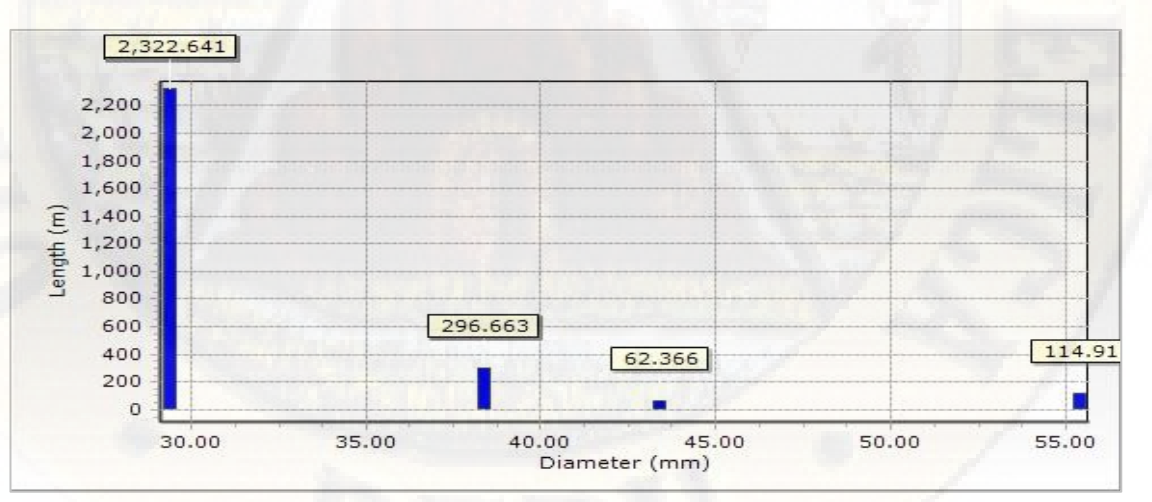

**Figura 39:** Longitud en función al diámetro, resultado 05. **Fuente:** Reporte del software WaterGEMS.

|                | Darwin Designer (CALLQUI.wtg.) New Optimized velocity results 05 |                 |            |                          |                          |                            |                    |
|----------------|------------------------------------------------------------------|-----------------|------------|--------------------------|--------------------------|----------------------------|--------------------|
| ID             | Desing Event.                                                    |                 | Element.   | Minimum<br>Velocity (ms) | Maximum<br>velocity (ms) | Simulated<br>Velocity (ms) | Violation<br>(mis) |
| $\mathbf{1}$   | New Design Event - 1                                             | T <sub>2</sub>  | <b>PVC</b> | 0.0                      | 3.0                      | 0.003                      | 0.00               |
| $\mathbf{2}$   | New Design Event - 1                                             | T <sub>10</sub> | <b>PVC</b> | 0.0                      | 3.0                      | 0.015                      | 0.00               |
| 3              | New Design Event - 1                                             | T11             | <b>PVC</b> | 0.0                      | 3.0                      | 0.154                      | 0.00               |
| $\overline{4}$ | New Design Event $-1$                                            | <b>T39</b>      | <b>PVC</b> | 0.0                      | 3.0                      | 0.844                      | 0.00               |
| $\mathbf 5$    | New Design Event - 1                                             | T31             | <b>PVC</b> | 0.0                      | 3.0                      | 0.239                      | 0.00               |
| $\,$ 6         | New Design Event $-1$                                            | T <sub>40</sub> | <b>PVC</b> | 0.0                      | 3.0                      | 0.778                      | 0.00               |
| $\sqrt{ }$     | New Design Event - 1                                             | T <sub>15</sub> | <b>PVC</b> | 0.0                      | 3.0                      | 0.155                      | 0.00               |
| $\,8\,$        | New Design Event - 1                                             | T <sub>8</sub>  | PVC        | 0.0                      | 3.0                      | 0.072                      | 0.00               |
| $\overline{9}$ | New Design Event - 1                                             | <b>T34</b>      | <b>PVC</b> | 0.0                      | 3.0                      | 0.372                      | 0.00               |
| 10             | New Design Event $-1$                                            | <b>T27</b>      | <b>PVC</b> | 0.0                      | 3.0                      | 0.325                      | 0.00               |
| 11             | New Design Event $-1$                                            | T <sub>23</sub> | <b>PVC</b> | 0.0                      | 3.0                      | 0.299                      | 0.00               |
| 12             | New Design Event - 1                                             | T43             | <b>PVC</b> | 0.0                      | 3.0                      | 0.259                      | 0.00               |
| 13             | New Design Event $-1$                                            | <b>T37</b>      | <b>PVC</b> | 0.0                      | 3.0                      | 0.410                      | 0.00               |
| 14             | New Design Event $-1$                                            | T32             | <b>PVC</b> | 0.0                      | 3.0                      | 0.290                      | 0.00               |
| 15             | New Design Event $-1$                                            | T13             | <b>PVC</b> | 0.0                      | 3.0                      | 0.144                      | 0.00               |
| 16             | New Design Event $-1$                                            | T <sub>25</sub> | <b>PVC</b> | 0.0                      | 3.0                      | 0.312                      | 0.00               |
| 17             | New Design Event - 1                                             | T <sub>29</sub> | <b>PVC</b> | 0.0                      | 3.0                      | 0.370                      | 0.00               |
| 18             | New Design Event - 1                                             | T <sub>6</sub>  | PVC        | 0.0                      | 3.0                      | 0.026                      | 0.00               |
| 19             | New Design Event - 1                                             | T14             | <b>PVC</b> | 0.0                      | 3.0                      | 0.080                      | 0.00               |
| 20             | New Design Event - 1                                             | <b>T22</b>      | <b>PVC</b> | 0.0                      | 3.0                      | 0.275                      | 0.00               |
| 21             | New Design Event - 1                                             | T19             | <b>PVC</b> | 0.0                      | 3.0                      | 0.293                      | 0.00               |
| 22             | New Design Event - 1                                             | <b>T28</b>      | <b>PVC</b> | 0.0                      | 3.0                      | 0.169                      | 0.00               |
| 23             | New Design Event - 1                                             | T7              | <b>PVC</b> | 0.0                      | 3.0                      | 0.056                      | 0.00               |
| 24             | New Design Event $-1$                                            | T16             | <b>PVC</b> | 0.0                      | 3.0                      | 0.003                      | 0.00               |
| 25             | New Design Event - 1                                             | <b>T20</b>      | <b>PVC</b> | 0.0                      | 3.0                      | 0.259                      | 0.00               |
| 26             | New Design Event - 1                                             | T36             | <b>PVC</b> | 0.0                      | 3.0                      | 0.178                      | 0.00               |
| 27             | New Design Event - 1                                             | T <sub>4</sub>  | PVC        | 0.0                      | 3.0                      | 0.066                      | 0.00               |
| 28             | New Design Event $-1$                                            | T17             | <b>PVC</b> | 0.0                      | 3.0                      | 0.347                      | 0.00               |
| 29             | New Design Event - 1                                             | <b>T38</b>      | <b>PVC</b> | 0.0                      | 3.0                      | 0.138                      | 0.00               |
| 30             | New Design Event $-1$                                            | T <sub>5</sub>  | PVC        | 0.0                      | 3.0                      | 0.001                      | 0.00               |
| 31             | New Design Event $-1$                                            | <b>T35</b>      | <b>PVC</b> | 0.0                      | 3.0                      | 0.104                      | 0.00               |
| 32             | New Design Event $-1$                                            | T41             | <b>PVC</b> | 0.0                      | 3.0                      | 0.705                      | 0.00               |
| 33             | New Design Event $-1$                                            | <b>T26</b>      | <b>PVC</b> | 0.0                      | 3.0                      | 0.075                      | 0.00               |
| 34             | New Design Event $-1$                                            | <b>T30</b>      | <b>PVC</b> | 0.0                      | 3.0                      | 0.171                      | 0.00               |
| 35             | New Design Event - 1                                             | T12             | <b>PVC</b> | 0.0                      | 3.0                      | 0.040                      | 0.00               |
| 36             | New Design Event - 1                                             | T9              | PVC        | 0.0                      | 3.0                      | 0.152                      | 0.00               |
| 37             | New Design Event $-1$                                            | T18             | <b>PVC</b> | 0.0                      | 3.0                      | 0.074                      | 0.00               |
| 38             | New Design Event - 1                                             | T44             | <b>PVC</b> | 0.0                      | 3.0                      | 0.129                      | 0.00               |
| 39             | New Design Event $-1$                                            | T <sub>3</sub>  | <b>PVC</b> | 0.0                      | 3.0                      | 0.070                      | 0.00               |
| 40             | New Design Event $-1$                                            | T47             | <b>PVC</b> | 0.0                      | 3.0                      | 0.547                      | 0.00               |
| 41             | New Design Event - 1                                             | T21             | PVC        | $0.0\,$                  | 3.0                      | 0.035                      | 0.00               |
| 42             | New Design Event - 1                                             | T <sub>24</sub> | <b>PVC</b> | 0.0                      | 3.0                      | 0.045                      | 0.00               |
| 43             | New Design Event - 1                                             | <b>T33</b>      | <b>PVC</b> | $0.0\,$                  | $3.0\,$                  | 0.093                      | 0.00               |
| 44             | New Design Event - 1                                             | T42             | <b>PVC</b> | 0.0                      | 3.0                      | 0.179                      | 0.00               |
| 45             | New Design Event - 1                                             | T <sub>45</sub> | <b>PVC</b> | 0.0                      | 3.0                      | 0.154                      | 0.00               |
| 46             | New Design Event - 1                                             | T49             | <b>PVC</b> | 0.0                      | 3.0                      | 0.150                      | 0.00               |
| 47             | New Design Event - 1                                             | T1              | <b>PVC</b> | 0.0                      | 3.0                      | 0.871                      | 0.00               |
| 48             | New Design Event - 1                                             | T <sub>46</sub> | <b>PVC</b> | 0.0                      | 3.0                      | 0.639                      | 0.00               |
| 49             | New Design Event - 1                                             | <b>T48</b>      | <b>PVC</b> | 0.0                      | 3.0                      | 0.459                      | 0.00               |

**Tabla 160:** Velocidades simuladas del resultado 05

|              | Darwin Designer (CALLQUI.wtg.) New Optimized Solution 06 |                      |            |            |                            |                  |          |
|--------------|----------------------------------------------------------|----------------------|------------|------------|----------------------------|------------------|----------|
| ID           | Desing Gruop                                             |                      | Pipe       | Material   | Darcy Weisbach<br>$e$ (mm) | Diameter<br>(mm) | costo(s) |
| $\mathbf{l}$ | Design Group - T2                                        | T <sub>2</sub>       | <b>PVC</b> | <b>PVC</b> | 0.0600                     | 38.40            | 672.14   |
| $\sqrt{2}$   | Design Group - T10                                       | T10                  | <b>PVC</b> | <b>PVC</b> | 0.0600                     | 29.40            | 1,154.90 |
| $\sqrt{3}$   | Design Group - T11                                       | T11                  | <b>PVC</b> | <b>PVC</b> | 0.0600                     | 29.40            | 1,166.95 |
| $\sqrt{4}$   | Design Group - T39                                       | <b>T39</b>           | <b>PVC</b> | <b>PVC</b> | 0.0600                     | 29.40            | 1,170.26 |
| $\mathbf 5$  | Design Group - T31                                       | <b>T31</b>           | <b>PVC</b> | <b>PVC</b> | 0.0600                     | 29.40            | 1,172.01 |
| $\,$ 6       | Design Group - T40                                       | <b>T40</b>           | <b>PVC</b> | <b>PVC</b> | 0.0600                     | 43.40            | 2,685.48 |
| $\sqrt{ }$   | Design Group - T15                                       | T <sub>15</sub>      | <b>PVC</b> | <b>PVC</b> | 0.0600                     | 29.40            | 1,177.66 |
| $8\,$        | Design Group - T8                                        | T <sub>8</sub>       | <b>PVC</b> | <b>PVC</b> | 0.0600                     | 29.40            | 1,177.74 |
| $\,9$        | Design Group - T34                                       | <b>T34</b>           | <b>PVC</b> | <b>PVC</b> | 0.0600                     | 43.40            | 2,693.97 |
| 10           | Design Group - T27                                       | $\operatorname{T27}$ | <b>PVC</b> | <b>PVC</b> | 0.0600                     | 29.40            | 1,181.30 |
| 11           | Design Group - T23                                       | <b>T23</b>           | <b>PVC</b> | <b>PVC</b> | 0.0600                     | 29.40            | 1,181.92 |
| 12           | Design Group - T43                                       | T43                  | <b>PVC</b> | <b>PVC</b> | 0.0600                     | 29.40            | 1,182.29 |
| 13           | Design Group - T37                                       | <b>T37</b>           | <b>PVC</b> | <b>PVC</b> | 0.0600                     | 29.40            | 1,183.91 |
| 14           | Design Group - T32                                       | T32                  | <b>PVC</b> | <b>PVC</b> | 0.0600                     | 29.40            | 1,184.76 |
| 15           | Design Group - T13                                       | <b>T13</b>           | <b>PVC</b> | <b>PVC</b> | 0.0600                     | 29.40            | 1,184.90 |
| 16           | Design Group - T25                                       | T <sub>25</sub>      | <b>PVC</b> | <b>PVC</b> | 0.0600                     | 29.40            | 1,193.83 |
| 17           | Design Group - T29                                       | T <sub>29</sub>      | <b>PVC</b> | <b>PVC</b> | 0.0600                     | 38.40            | 1,809.31 |
| 18           | Design Group - T6                                        | T <sub>6</sub>       | PVC        | <b>PVC</b> | 0.0600                     | 29.40            | 1,210.47 |
| 19           | Design Group - T14                                       | T14                  | <b>PVC</b> | <b>PVC</b> | 0.0600                     | 29.40            | 1,212.06 |
| 20           | Design Group - T22                                       | <b>T22</b>           | <b>PVC</b> | <b>PVC</b> | 0.0600                     | 29.40            | 1,213.07 |
| 21           | Design Group - T19                                       | T19                  | <b>PVC</b> | <b>PVC</b> | 0.0600                     | 29.40            | 1,219.18 |
| 22           | Design Group - T28                                       | <b>T28</b>           | <b>PVC</b> | <b>PVC</b> | 0.0600                     | 29.40            | 1,221.38 |
| 23           | Design Group - T7                                        | $\rm{T}7$            | <b>PVC</b> | <b>PVC</b> | 0.0600                     | 29.40            | 1,226.47 |
| 24           | Design Group - T16                                       | T16                  | <b>PVC</b> | <b>PVC</b> | 0.0600                     | 29.40            | 1,227.32 |
| 25           | Design Group - T20                                       | <b>T20</b>           | <b>PVC</b> | <b>PVC</b> | 0.0600                     | 38.40            | 1,851.27 |
| 26           | Design Group - T36                                       | <b>T36</b>           | <b>PVC</b> | <b>PVC</b> | 0.0600                     | 38.40            | 1,857.76 |
| $27\,$       | Design Group - T4                                        | T <sub>4</sub>       | PVC        | <b>PVC</b> | 0.0600                     | 29.40            | 1,239.18 |
| 28           | Design Group - T17                                       | T17                  | <b>PVC</b> | <b>PVC</b> | 0.0600                     | 29.40            | 1,241.36 |
| 29           | Design Group - T38                                       | <b>T38</b>           | <b>PVC</b> | <b>PVC</b> | 0.0600                     | 29.40            | 1,252.42 |
| 30           |                                                          |                      | <b>PVC</b> | <b>PVC</b> | 0.0600                     | 29.40            |          |
|              | Design Group - T5                                        | T <sub>5</sub>       | <b>PVC</b> |            |                            |                  | 1,268.28 |
| 31           | Design Group - T35                                       | <b>T35</b>           |            | <b>PVC</b> | 0.0600                     | 29.40            | 1,270.64 |
| 32           | Design Group - T41                                       | <b>T41</b>           | <b>PVC</b> | <b>PVC</b> | 0.0600                     | 29.40            | 1,259.58 |
| 33           | Design Group - T26                                       | <b>T26</b>           | <b>PVC</b> | <b>PVC</b> | 0.0600                     | 29.40            | 1,275.05 |
| 34           | Design Group - T30                                       | <b>T30</b>           | <b>PVC</b> | <b>PVC</b> | 0.0600                     | 29.40            | 1,276.58 |
| 35           | Design Group - T12                                       | T12                  | <b>PVC</b> | <b>PVC</b> | 0.0600                     | 29.40            | 1,284.54 |
| 36           | Design Group - T9                                        | T9                   | <b>PVC</b> | <b>PVC</b> | 0.0600                     | 29.40            | 1,285.35 |
| 37           | Design Group - T18                                       | T18                  | <b>PVC</b> | <b>PVC</b> | 0.0600                     | 29.40            | 1,291.10 |
| 38           | Design Group - T44                                       | T44                  | <b>PVC</b> | <b>PVC</b> | 0.0600                     | 29.40            | 1,309.33 |
| 39           | Design Group - T3                                        | T <sub>3</sub>       | <b>PVC</b> | <b>PVC</b> | 0.0600                     | 29.40            | 1,399.50 |
| 40           | Design Group - T47                                       | T47                  | <b>PVC</b> | PVC        | 0.0600                     | 29.40            | 1,400.41 |
| 41           | Design Group - T21                                       | T21                  | <b>PVC</b> | <b>PVC</b> | 0.0600                     | 29.40            | 1,618.19 |
| 42           | Design Group - T24                                       | <b>T24</b>           | <b>PVC</b> | <b>PVC</b> | 0.0600                     | 29.40            | 1,721.37 |
| 43           | Design Group - T33                                       | <b>T33</b>           | <b>PVC</b> | <b>PVC</b> | 0.0600                     | 29.40            | 1,807.61 |
| 44           | Design Group - T42                                       | T42                  | <b>PVC</b> | <b>PVC</b> | 0.0600                     | 29.40            | 1,937.89 |
| 45           | Design Group - T45                                       | T45                  | <b>PVC</b> | <b>PVC</b> | 0.0600                     | 29.40            | 2,061.20 |
| 46           | Design Group - T49                                       | T49                  | <b>PVC</b> | <b>PVC</b> | 0.0600                     | 29.40            | 2,185.74 |
| $47\,$       | Design Group - T1                                        | T1                   | <b>PVC</b> | PVC        | 0.0600                     | 55.40            | 9,015.12 |
| 48           | Design Group - T46                                       | T46                  | <b>PVC</b> | <b>PVC</b> | 0.0600                     | 29.40            | 2,498.22 |
| 49           | Design Group - T48                                       | T48                  | <b>PVC</b> | <b>PVC</b> | 0.0600                     | 29.40            | 2,506.44 |

**Tabla 161:** Presiones simuladas en función al costo, resultado 06.

|                | Darwin Designer (CALLQUI.wtg.) New Optimized Pressure Results. |         |                    |                                                        |                                          |                                |  |  |  |  |  |  |
|----------------|----------------------------------------------------------------|---------|--------------------|--------------------------------------------------------|------------------------------------------|--------------------------------|--|--|--|--|--|--|
| ID             | Design Event                                                   | Element | Pressure (m H 2 O) | Required Minimum Required Maximum<br>Pressure (m H 2O) | Simulated<br>Pressure (H <sub>2</sub> O) | Violation (m H <sub>2</sub> O) |  |  |  |  |  |  |
| 1              | New Design Event - 1                                           | $N-20$  | 10                 | 50                                                     | 32.83                                    | 0.00                           |  |  |  |  |  |  |
| $\overline{c}$ | New Design Event - 1                                           | $N-19$  | 10                 | 50                                                     | 34.23                                    | 0.00                           |  |  |  |  |  |  |
| 3              | New Design Event - 1                                           | $N-26$  | 10                 | 50                                                     | 30.65                                    | 0.00                           |  |  |  |  |  |  |
| $\overline{4}$ | New Design Event - 1                                           | $N-18$  | 10                 | 50                                                     | 34.82                                    | 0.00                           |  |  |  |  |  |  |
| $\mathbf 5$    | New Design Event - 1                                           | $N-25$  | 10                 | 50                                                     | 28.94                                    | 0.00                           |  |  |  |  |  |  |
| $\overline{6}$ | New Design Event - 1                                           | $N-3$   | 10                 | 50                                                     | 14.05                                    | 0.00                           |  |  |  |  |  |  |
| $\overline{7}$ | New Design Event - 1                                           | $N-4$   | 10                 | 50                                                     | 10.38                                    | 0.00                           |  |  |  |  |  |  |
| 8              | New Design Event - 1                                           | $N-14$  | 10                 | 50                                                     | 36.97                                    | 0.00                           |  |  |  |  |  |  |
| 9              | New Design Event - 1                                           | $N-13$  | 10                 | 50                                                     | 36.54                                    | 0.00                           |  |  |  |  |  |  |
| 10             | New Design Event - 1                                           | $N-2$   | 10                 | 50                                                     | 17.97                                    | 0.00                           |  |  |  |  |  |  |
| 11             | New Design Event - 1                                           | $N-6$   | 10                 | 50                                                     | 11.90                                    | 0.00                           |  |  |  |  |  |  |
| 12             | New Design Event - 1                                           | $N-7$   | 10                 | 50                                                     | 13.84                                    | 0.00                           |  |  |  |  |  |  |
| 13             | New Design Event - 1                                           | $N-8$   | 10                 | 50                                                     | 14.84                                    | 0.00                           |  |  |  |  |  |  |
| 14             | New Design Event - 1                                           | $N-23$  | 10                 | 50                                                     | 28.71                                    | 0.00                           |  |  |  |  |  |  |
| 15             | New Design Event - 1                                           | $N-22$  | 10                 | 50                                                     | 30.12                                    | 0.00                           |  |  |  |  |  |  |
| 16             | New Design Event - 1                                           | $N-28$  | 10                 | 50                                                     | 20.47                                    | 0.00                           |  |  |  |  |  |  |
| 17             | New Design Event - 1                                           | $N-29$  | 10                 | 50                                                     | 22.18                                    | 0.00                           |  |  |  |  |  |  |
| 18             | New Design Event - 1                                           | $N-15$  | 10                 | 50                                                     | 36.27                                    | 0.00                           |  |  |  |  |  |  |
| 19             | New Design Event - 1                                           | $N-16$  | 10                 | 50                                                     | 35.99                                    | 0.00                           |  |  |  |  |  |  |
| 20             | New Design Event - 1                                           | $N-21$  | 10                 | 50                                                     | 31.97                                    | 0.00                           |  |  |  |  |  |  |
| 21             | New Design Event - 1                                           | $N-27$  | 10                 | 50                                                     | 20.66                                    | 0.00                           |  |  |  |  |  |  |
| 22             | New Design Event - 1                                           | $N-30$  | 10                 | 50                                                     | 22.02                                    | 0.00                           |  |  |  |  |  |  |
| 23             | New Design Event - 1                                           | $N-31$  | 10                 | 50                                                     | 21.87                                    | 0.00                           |  |  |  |  |  |  |
| 24             | New Design Event - 1                                           | $N-24$  | 10                 | 50                                                     | 27.99                                    | 0.00                           |  |  |  |  |  |  |
| 25             | New Design Event - 1                                           | $N-5$   | 10                 | 50                                                     | 10.16                                    | 0.00                           |  |  |  |  |  |  |
| 26             | New Design Event - 1                                           | $N-9$   | 10                 | 50                                                     | 25.81                                    | 0.00                           |  |  |  |  |  |  |
| 27             | New Design Event - 1                                           | $N-17$  | 10                 | 50                                                     | 34.97                                    | 0.00                           |  |  |  |  |  |  |
| 28             | New Design Event - 1                                           | $N-12$  | 10                 | 50                                                     | 36.81                                    | 0.00                           |  |  |  |  |  |  |
| 29             | New Design Event - 1                                           | $N-11$  | 10                 | 50                                                     | 32.74                                    | 0.00                           |  |  |  |  |  |  |
| 30             | New Design Event - 1                                           | $N-10$  | 10                 | 50                                                     | 21.14                                    | 0.00                           |  |  |  |  |  |  |

**Tabla 162:** presiones simuladas del resultado 06.

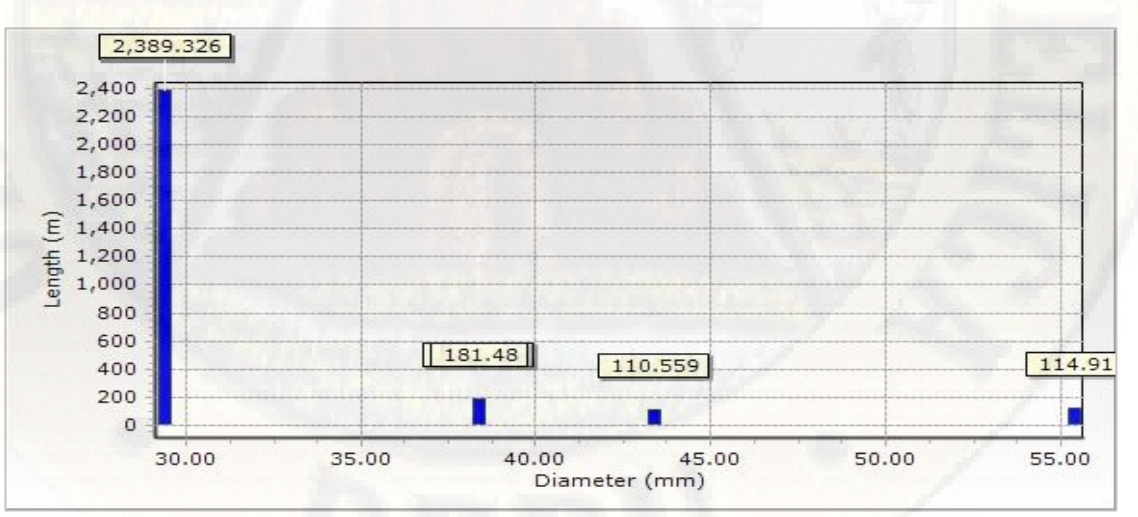

**Figura 40:** Longitud en función al diámetro, resultado 06. **Fuente:** Reporte del software WaterGEMS.

| Darwin Designer (CALLQUI.wtg.) New Optimized velocity results 06 |                      |                 |                      |                          |                          |                            |                |  |  |  |  |
|------------------------------------------------------------------|----------------------|-----------------|----------------------|--------------------------|--------------------------|----------------------------|----------------|--|--|--|--|
| ID                                                               | Desing Event.        |                 | Element.             | Minimum<br>Velocity (ms) | Maximum<br>velocity (ms) | Simulated<br>Velocity (ms) | Violation (ms) |  |  |  |  |
| $\mathbf{l}$                                                     | New Design Event - 1 | T <sub>2</sub>  | <b>PVC</b>           | 0.0                      | 3.0                      | 0.010                      | 0.00           |  |  |  |  |
| $\sqrt{2}$                                                       | New Design Event - 1 | <b>T10</b>      | <b>PVC</b>           | 0.0                      | $3.0\,$                  | 0.031                      | 0.00           |  |  |  |  |
| 3                                                                | New Design Event - 1 | T11             | <b>PVC</b>           | 0.0                      | $3.0\,$                  | 0.177                      | 0.00           |  |  |  |  |
| $\overline{4}$                                                   | New Design Event - 1 | T39             | <b>PVC</b>           | 0.0                      | $3.0\,$                  | 0.826                      | 0.00           |  |  |  |  |
| 5                                                                | New Design Event - 1 | <b>T31</b>      | <b>PVC</b>           | 0.0                      | $3.0\,$                  | 0.265                      | 0.00           |  |  |  |  |
| 6                                                                | New Design Event - 1 | T40             | <b>PVC</b>           | 0.0                      | 3.0                      | 0.791                      | 0.00           |  |  |  |  |
| $\overline{\mathcal{L}}$                                         | New Design Event - 1 | <b>T15</b>      | <b>PVC</b>           | 0.0                      | $3.0\,$                  | 0.179                      | 0.00           |  |  |  |  |
| 8                                                                | New Design Event - 1 | T8              | <b>PVC</b>           | 0.0                      | $3.0\,$                  | 0.077                      | 0.00           |  |  |  |  |
| $\mathfrak{g}$                                                   | New Design Event - 1 | <b>T34</b>      | <b>PVC</b>           | 0.0                      | $3.0\,$                  | 0.261                      | 0.00           |  |  |  |  |
| 10                                                               | New Design Event - 1 | T <sub>27</sub> | <b>PVC</b>           | 0.0                      | $3.0\,$                  | 0.317                      | 0.00           |  |  |  |  |
| 11                                                               | New Design Event - 1 | <b>T23</b>      | <b>PVC</b>           | 0.0                      | $3.0\,$                  | 0.307                      | 0.00           |  |  |  |  |
| 12                                                               | New Design Event - 1 | T43             | <b>PVC</b>           | 0.0                      | $3.0\,$                  | 0.387                      | 0.00           |  |  |  |  |
| 13                                                               | New Design Event - 1 | <b>T37</b>      | <b>PVC</b>           | 0.0                      | $3.0\,$                  | 0.278                      | 0.00           |  |  |  |  |
| 14                                                               | New Design Event - 1 | T32             | PVC                  | 0.0                      | $3.0\,$                  | 0.244                      | 0.00           |  |  |  |  |
| 15                                                               | New Design Event - 1 | T13             | <b>PVC</b>           | 0.0                      | $3.0\,$                  | 0.175                      | 0.00           |  |  |  |  |
| 16                                                               | New Design Event - 1 | T <sub>25</sub> | <b>PVC</b>           | 0.0                      | 3.0                      | 0.333                      | 0.00           |  |  |  |  |
| 17                                                               | New Design Event - 1 | T <sub>29</sub> | <b>PVC</b>           | 0.0                      | $3.0\,$                  | 0.358                      | 0.00           |  |  |  |  |
| 18                                                               | New Design Event - 1 | T <sub>6</sub>  | PVC                  | 0.0                      | $3.0\,$                  | 0.044                      | 0.00           |  |  |  |  |
| 19                                                               | New Design Event - 1 | T14             | <b>PVC</b>           | 0.0                      | $3.0\,$                  | 0.042                      | 0.00           |  |  |  |  |
| 20                                                               | New Design Event - 1 | T <sub>22</sub> | <b>PVC</b>           | 0.0                      | $3.0\,$                  | 0.242                      | 0.00           |  |  |  |  |
| 21                                                               | New Design Event - 1 | T19             | <b>PVC</b>           | 0.0                      | $3.0\,$                  | 0.269                      | 0.00           |  |  |  |  |
| 22                                                               | New Design Event - 1 | <b>T28</b>      | <b>PVC</b>           | 0.0                      | $3.0\,$                  | 0.173                      | 0.00           |  |  |  |  |
| 23                                                               | New Design Event - 1 | T7              | <b>PVC</b>           | 0.0                      | $3.0\,$                  | 0.010                      | 0.00           |  |  |  |  |
| 24                                                               | New Design Event - 1 | T16             | <b>PVC</b>           | 0.0                      | $3.0\,$                  | 0.064                      | 0.00           |  |  |  |  |
| $25\,$                                                           | New Design Event - 1 | T <sub>20</sub> | <b>PVC</b>           | 0.0                      | $3.0\,$                  | 0.199                      | 0.00           |  |  |  |  |
| $26\,$                                                           | New Design Event - 1 | T36             | <b>PVC</b>           | 0.0                      | $3.0\,$                  | 0.209                      | 0.00           |  |  |  |  |
| 27                                                               | New Design Event - 1 | T <sub>4</sub>  | <b>PVC</b>           | 0.0                      | $3.0\,$                  | 0.079                      | 0.00           |  |  |  |  |
| $28\,$                                                           | New Design Event - 1 | T17             | <b>PVC</b>           | 0.0                      | $3.0\,$                  | 0.323                      | 0.00           |  |  |  |  |
| 29                                                               | New Design Event - 1 | T38             | <b>PVC</b>           | 0.0                      | $3.0\,$                  | 0.140                      | 0.00           |  |  |  |  |
| 30                                                               | New Design Event - 1 | T <sub>5</sub>  | <b>PVC</b>           | 0.0                      | $3.0\,$                  | 0.029                      | 0.00           |  |  |  |  |
| 31                                                               | New Design Event - 1 | <b>T35</b>      | <b>PVC</b>           | 0.0                      | $3.0\,$                  | 0.018                      | 0.00           |  |  |  |  |
| 32                                                               | New Design Event - 1 | T41             | <b>PVC</b>           | 0.0                      | $3.0\,$                  | 0.752                      | 0.00           |  |  |  |  |
| 33                                                               | New Design Event - 1 | T <sub>26</sub> | <b>PVC</b>           | 0.0                      | 3.0                      | 0.095                      | 0.00           |  |  |  |  |
| 34                                                               | New Design Event - 1 | <b>T30</b>      | <b>PVC</b>           | 0.0                      | $3.0\,$                  | 0.134                      | 0.00           |  |  |  |  |
| 35                                                               | New Design Event - 1 | T <sub>12</sub> | <b>PVC</b>           | 0.0                      | $3.0\,$                  | 0.066                      | 0.00           |  |  |  |  |
| 36                                                               | New Design Event - 1 | T <sub>9</sub>  | <b>PVC</b>           | 0.0                      | $3.0\,$                  | 0.184                      | 0.00           |  |  |  |  |
| 37                                                               | New Design Event - 1 | T18             | <b>PVC</b>           | 0.0                      | $3.0\,$                  | 0.068                      | 0.00           |  |  |  |  |
| 38                                                               | New Design Event - 1 | T44             | PVC                  | 0.0                      | 3.0                      | 0.152                      | 0.00           |  |  |  |  |
| 39                                                               | New Design Event - 1 | T <sub>3</sub>  | <b>PVC</b>           | 0.0                      | $3.0\,$                  | 0.085                      | 0.00           |  |  |  |  |
| 40                                                               | New Design Event - 1 | T47             | <b>PVC</b>           | 0.0                      | $3.0\,$                  | 0.533                      | 0.00           |  |  |  |  |
| 41                                                               | New Design Event - 1 | T <sub>21</sub> | <b>PVC</b>           | 0.0                      | $3.0\,$                  | 0.084                      | 0.00           |  |  |  |  |
| 42                                                               | New Design Event - 1 | T <sub>24</sub> | <b>PVC</b>           | 0.0                      | $3.0\,$                  | 0.119                      | 0.00           |  |  |  |  |
| 43                                                               | New Design Event - 1 | <b>T33</b>      | PVC                  | 0.0                      | $3.0\,$                  | 0.146                      | 0.00           |  |  |  |  |
| 44                                                               | New Design Event - 1 | T42             | <b>PVC</b>           | 0.0                      | $3.0\,$                  | 0.107                      | 0.00           |  |  |  |  |
| 45                                                               | New Design Event - 1 | T45             | <b>PVC</b>           | 0.0                      | $3.0\,$                  | 0.218                      | 0.00           |  |  |  |  |
| $46\,$                                                           | New Design Event - 1 | T49             | <b>PVC</b>           | $0.0\,$                  | $3.0\,$                  | 0.219                      | 0.00           |  |  |  |  |
| $47\,$                                                           | New Design Event - 1 | T1              | <b>PVC</b>           | $0.0\,$                  | $3.0\,$                  | 0.871                      | 0.00           |  |  |  |  |
| $48\,$                                                           | New Design Event - 1 | T46             | $\operatorname{PVC}$ | 0.0                      | $3.0\,$                  | 0.626                      | 0.00           |  |  |  |  |
| 49                                                               | New Design Event - 1 | T48             | <b>PVC</b>           | 0.0                      | $3.0\,$                  | 0.445                      | 0.00           |  |  |  |  |

**Tabla 163:** velocidades simuladas del resultado 06.

| Darwin Designer (CALLQUI.wtg.) New Optimized Solution 07 |                      |                      |            |            |                            |                  |          |  |  |  |  |
|----------------------------------------------------------|----------------------|----------------------|------------|------------|----------------------------|------------------|----------|--|--|--|--|
| ID                                                       | Desing Gruop         |                      | Pipe       | Material   | Darcy Weisbach<br>$e$ (mm) | Diameter<br>(mm) | costo(s) |  |  |  |  |
| $\bf{l}$                                                 | Design Group - T2    | T <sub>2</sub>       | <b>PVC</b> | <b>PVC</b> | 0.0600                     | 29.40            | 446.27   |  |  |  |  |
| $\sqrt{2}$                                               | Design Group - T10   | <b>T10</b>           | <b>PVC</b> | <b>PVC</b> | 0.0600                     | 29.40            | 1,154.90 |  |  |  |  |
| 3                                                        | Design Group - T11   | T11                  | <b>PVC</b> | <b>PVC</b> | 0.0600                     | 29.40            | 1,166.95 |  |  |  |  |
| $\overline{4}$                                           | Design Group - T39   | <b>T39</b>           | <b>PVC</b> | <b>PVC</b> | 0.0600                     | 29.40            | 1,170.26 |  |  |  |  |
| $\mathbf 5$                                              | Design Group - T31   | <b>T31</b>           | <b>PVC</b> | <b>PVC</b> | 0.0600                     | 29.40            | 1,172.01 |  |  |  |  |
| $\,$ 6                                                   | Design Group - T40   | T40                  | <b>PVC</b> | <b>PVC</b> | 0.0600                     | 43.40            | 2,685.48 |  |  |  |  |
| $\overline{\mathcal{I}}$                                 | Design Group $-$ T15 | T15                  | <b>PVC</b> | <b>PVC</b> | 0.0600                     | 38.40            | 1,773.70 |  |  |  |  |
| $\,8\,$                                                  | Design Group - T8    | T8                   | <b>PVC</b> | <b>PVC</b> | 0.0600                     | 38.40            | 1,773.82 |  |  |  |  |
| 9                                                        | Design Group - T34   | <b>T34</b>           | <b>PVC</b> | <b>PVC</b> | 0.0600                     | 29.40            | 1,180.72 |  |  |  |  |
| 10                                                       | Design Group - T27   | $\operatorname{T27}$ | <b>PVC</b> | <b>PVC</b> | 0.0600                     | 29.40            | 1,181.30 |  |  |  |  |
| 11                                                       | Design Group - T23   | <b>T23</b>           | <b>PVC</b> | <b>PVC</b> | 0.0600                     | 29.40            | 1,181.92 |  |  |  |  |
| 12                                                       | Design Group - T43   | <b>T43</b>           | <b>PVC</b> | <b>PVC</b> | 0.0600                     | 29.40            | 1,182.29 |  |  |  |  |
| 13                                                       | Design Group - T37   | <b>T37</b>           | <b>PVC</b> | <b>PVC</b> | 0.0600                     | 29.40            | 1,183.91 |  |  |  |  |
| 14                                                       | Design Group - T32   | <b>T32</b>           | PVC        | <b>PVC</b> | 0.0600                     | 29.40            | 1,184.76 |  |  |  |  |
| 15                                                       | Design Group - T13   | T <sub>13</sub>      | <b>PVC</b> | <b>PVC</b> | 0.0600                     | 29.40            | 1,184.90 |  |  |  |  |
| 16                                                       | Design Group - T25   | <b>T25</b>           | <b>PVC</b> | <b>PVC</b> | 0.0600                     | 29.40            | 1,193.83 |  |  |  |  |
| 17                                                       | Design Group - T29   | T <sub>29</sub>      | <b>PVC</b> | <b>PVC</b> | 0.0600                     | 38.40            | 1,809.31 |  |  |  |  |
| 18                                                       | Design Group - T6    | T <sub>6</sub>       | <b>PVC</b> | <b>PVC</b> | 0.0600                     | 38.40            | 1,823.11 |  |  |  |  |
| 19                                                       | Design Group - T14   | T14                  | <b>PVC</b> | <b>PVC</b> | 0.0600                     | 29.40            | 1,212.06 |  |  |  |  |
| 20                                                       | Design Group - T22   | <b>T22</b>           | <b>PVC</b> | <b>PVC</b> | 0.0600                     | 29.40            | 1,213.07 |  |  |  |  |
| 21                                                       | Design Group $-T19$  | T19                  | PVC        | <b>PVC</b> | 0.0600                     | 29.40            | 1,219.18 |  |  |  |  |
| 22                                                       | Design Group - T28   | <b>T28</b>           | <b>PVC</b> | <b>PVC</b> | 0.0600                     | 29.40            | 1,221.38 |  |  |  |  |
| 23                                                       | Design Group - T7    | T7                   | <b>PVC</b> | <b>PVC</b> | 0.0600                     | 29.40            | 1,226.47 |  |  |  |  |
| 24                                                       | Design Group $-$ T16 | T16                  | <b>PVC</b> | <b>PVC</b> | 0.0600                     | 29.40            | 1,227.32 |  |  |  |  |
| 25                                                       | Design Group - T20   | <b>T20</b>           | <b>PVC</b> | <b>PVC</b> | 0.0600                     | 29.40            | 1,229.16 |  |  |  |  |
| 26                                                       | Design Group - T36   | <b>T36</b>           | <b>PVC</b> | <b>PVC</b> | 0.0600                     | 29.40            | 1,233.48 |  |  |  |  |
| $27\,$                                                   | Design Group - T4    | T <sub>4</sub>       | <b>PVC</b> | <b>PVC</b> | 0.0600                     | 38.40            | 1,866.35 |  |  |  |  |
| 28                                                       | Design Group - T17   | T17                  | <b>PVC</b> | <b>PVC</b> | 0.0600                     | 29.40            | 1,241.36 |  |  |  |  |
| 29                                                       | Design Group - T38   | <b>T38</b>           | <b>PVC</b> | <b>PVC</b> | 0.0600                     | 29.40            | 1,252.42 |  |  |  |  |
| 30                                                       | Design Group - T5    | T <sub>5</sub>       | <b>PVC</b> | <b>PVC</b> | 0.0600                     | 38.40            | 1,910.19 |  |  |  |  |
| 31                                                       | Design Group - T35   | <b>T35</b>           | <b>PVC</b> | <b>PVC</b> | 0.0600                     | 29.40            | 1,270.64 |  |  |  |  |
| 32                                                       | Design Group - T41   | T41                  | <b>PVC</b> | <b>PVC</b> | 0.0600                     | 29.40            | 1,259.58 |  |  |  |  |
| 33                                                       | Design Group - T26   | T <sub>26</sub>      | <b>PVC</b> | <b>PVC</b> | 0.0600                     | 29.40            | 1,275.05 |  |  |  |  |
| 34                                                       | Design Group - T30   | <b>T30</b>           | <b>PVC</b> | <b>PVC</b> | 0.0600                     | 29.40            | 1,276.58 |  |  |  |  |
| 35                                                       | Design Group - T12   | T12                  | <b>PVC</b> | <b>PVC</b> | 0.0600                     | 29.40            | 1,284.54 |  |  |  |  |
| 36                                                       | Design Group - T9    | T <sub>9</sub>       | <b>PVC</b> | <b>PVC</b> | 0.0600                     | 29.40            | 1,285.35 |  |  |  |  |
| 37                                                       | Design Group $-$ T18 | T18                  | <b>PVC</b> | <b>PVC</b> | 0.0600                     | 29.40            | 1,291.10 |  |  |  |  |
| 38                                                       | Design Group - T44   | <b>T44</b>           | <b>PVC</b> | <b>PVC</b> | 0.0600                     | 29.40            | 1,309.33 |  |  |  |  |
| 39                                                       | Design Group - T3    | T <sub>3</sub>       | <b>PVC</b> | <b>PVC</b> | 0.0600                     | 29.40            | 1,399.50 |  |  |  |  |
| 40                                                       | Design Group - T47   | T47                  | <b>PVC</b> | <b>PVC</b> | 0.0600                     | 29.40            | 1,400.41 |  |  |  |  |
| 41                                                       | Design Group - T21   | <b>T21</b>           | <b>PVC</b> | <b>PVC</b> | 0.0600                     | 29.40            | 1,618.19 |  |  |  |  |
| 42                                                       | Design Group - T24   | T <sub>24</sub>      | <b>PVC</b> | <b>PVC</b> | 0.0600                     | 29.40            | 1,721.37 |  |  |  |  |
| 43                                                       | Design Group - T33   | <b>T33</b>           | <b>PVC</b> | <b>PVC</b> | 0.0600                     | 29.40            | 1,807.61 |  |  |  |  |
| $44\,$                                                   | Design Group - T42   | T42                  | <b>PVC</b> | <b>PVC</b> | 0.0600                     | 29.40            | 1,937.89 |  |  |  |  |
| 45                                                       | Design Group - T45   | T <sub>45</sub>      | <b>PVC</b> | <b>PVC</b> | 0.0600                     | 29.40            | 2,061.20 |  |  |  |  |
| 46                                                       | Design Group - T49   | T49                  | <b>PVC</b> | <b>PVC</b> | 0.0600                     | 29.40            | 2,185.74 |  |  |  |  |
| $47\,$                                                   | Design Group - T1    | T1                   | <b>PVC</b> | <b>PVC</b> | 0.0600                     | 55.40            | 9,015.12 |  |  |  |  |
| 48                                                       | Design Group - T46   | T <sub>46</sub>      | <b>PVC</b> | <b>PVC</b> | 0.0600                     | 29.40            | 2,498.22 |  |  |  |  |
| 49                                                       | Design Group - T48   | <b>T48</b>           | PVC        | PVC        | 0.0600                     | 29.40            | 2,506.44 |  |  |  |  |

**Tabla 164:** presiones simuladas en función al costo, resultado 07.

| ID             | Design Event          | Element | Required Minimum<br>Pressure (m H 2 O) | Required Maximum<br>Pressure (m H 2 O) | Simulated<br>Pressure (H <sub>2</sub> O) | Violation (m H <sub>2</sub> O) |
|----------------|-----------------------|---------|----------------------------------------|----------------------------------------|------------------------------------------|--------------------------------|
| $\mathbf{l}$   | New Design Event - 1  | $N-20$  | 10                                     | 50                                     | 32.68                                    | 0.00                           |
| $\sqrt{2}$     | New Design Event - 1  | $N-19$  | 10                                     | 50                                     | 34.07                                    | 0.00                           |
| 3              | New Design Event - 1  | $N-26$  | 10                                     | 50                                     | 30.49                                    | 0.00                           |
| $\overline{4}$ | New Design Event - 1  | $N-18$  | 10                                     | 50                                     | 34.65                                    | 0.00                           |
| $\overline{5}$ | New Design Event - 1  | $N-25$  | 10                                     | 50                                     | 28.75                                    | 0.00                           |
| 6              | New Design Event - 1  | $N-3$   | 10                                     | 50                                     | 14.04                                    | 0.00                           |
| $\overline{7}$ | New Design Event - 1  | $N-4$   | 10                                     | 50                                     | 10.25                                    | 0.00                           |
| $\,$ $\,$      | New Design Event $-1$ | $N-14$  | 10                                     | 50                                     | 36.95                                    | 0.00                           |
| 9              | New Design Event - 1  | $N-13$  | 10                                     | 50                                     | 36.54                                    | 0.00                           |
| 10             | New Design Event - 1  | $N-2$   | 10                                     | 50                                     | 17.97                                    | 0.00                           |
| 11             | New Design Event - 1  | $N-6$   | 10                                     | 50                                     | 11.70                                    | 0.00                           |
| 12             | New Design Event - 1  | $N-7$   | 10                                     | 50                                     | 13.69                                    | 0.00                           |
| 13             | New Design Event - 1  | $N-8$   | 10                                     | 50                                     | 14.70                                    | 0.00                           |
| 14             | New Design Event - 1  | $N-23$  | 10                                     | 50                                     | 28.54                                    | 0.00                           |
| 15             | New Design Event - 1  | $N-22$  | 10                                     | 50                                     | 30.17                                    | 0.00                           |
| 16             | New Design Event - 1  | $N-28$  | 10                                     | 50                                     | 20.33                                    | 0.00                           |
| 17             | New Design Event - 1  | $N-29$  | 10                                     | 50                                     | 22.04                                    | 0.00                           |
| 18             | New Design Event - 1  | $N-15$  | 10                                     | 50                                     | 36.18                                    | 0.00                           |
| 19             | New Design Event - 1  | $N-16$  | 10                                     | 50                                     | 35.91                                    | 0.00                           |
| 20             | New Design Event - 1  | $N-21$  | 10                                     | 50                                     | 31.99                                    | 0.00                           |
| 21             | New Design Event - 1  | $N-27$  | 10                                     | 50                                     | 20.75                                    | 0.00                           |
| 22             | New Design Event - 1  | $N-30$  | 10                                     | 50                                     | 21.83                                    | 0.00                           |
| 23             | New Design Event - 1  | $N-31$  | 10                                     | 50                                     | 21.72                                    | 0.00                           |
| 24             | New Design Event - 1  | $N-24$  | 10                                     | 50                                     | 27.86                                    | 0.00                           |
| 25             | New Design Event - 1  | $N-5$   | 10                                     | 50                                     | 10.01                                    | 0.00                           |
| 26             | New Design Event - 1  | $N-9$   | 10                                     | 50                                     | 25.66                                    | 0.00                           |
| 27             | New Design Event - 1  | $N-17$  | 10                                     | 50                                     | 34.77                                    | 0.00                           |
| 28             | New Design Event - 1  | $N-12$  | 10                                     | 50                                     | 36.81                                    | 0.00                           |
| 29             | New Design Event - 1  | $N-11$  | 10                                     | 50                                     | 32.75                                    | 0.00                           |
| 30             | New Design Event - 1  | $N-10$  | 10                                     | 50                                     | 21.15                                    | 0.00                           |

**Tabla 165:** presiones simuladas del resultado 07.

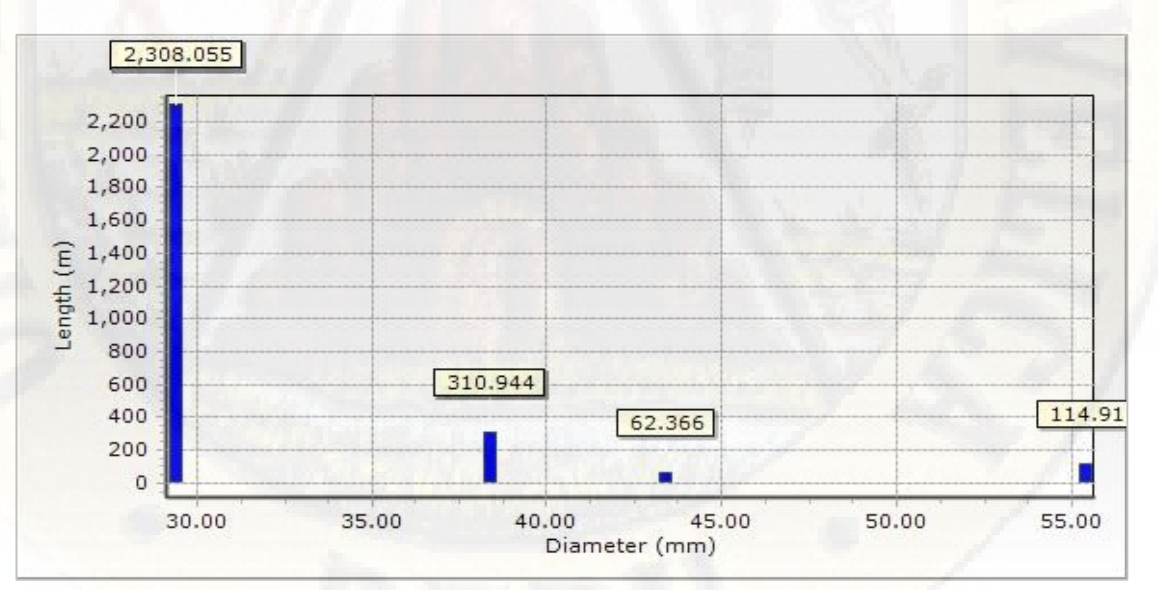

**Figura 41:** Longitud en función al diámetro, resultado 07. **Fuente:** Reporte del software WaterGEMS.

|              | Darwin Designer (CALLQUI.wtg.) New Optimized velocity results 07 |                 |                   |                          |                          |                            |                |
|--------------|------------------------------------------------------------------|-----------------|-------------------|--------------------------|--------------------------|----------------------------|----------------|
| ID           | Desing Event.                                                    |                 | Element.          | Minimum<br>Velocity (ms) | Maximum<br>velocity (ms) | Simulated<br>Velocity (ms) | Violation (ms) |
| $\mathbf{1}$ | New Design Event - 1                                             | T <sub>2</sub>  | <b>PVC</b>        | 0.0                      | 3.0                      | 0.011                      | 0.00           |
| $\sqrt{2}$   | New Design Event - 1                                             | T10             | <b>PVC</b>        | 0.0                      | 3.0                      | 0.028                      | 0.00           |
| $\sqrt{3}$   | New Design Event - 1                                             | <b>T11</b>      | <b>PVC</b>        | 0.0                      | 3.0                      | 0.156                      | 0.00           |
| $\sqrt{4}$   | New Design Event - 1                                             | T39             | <b>PVC</b>        | 0.0                      | 3.0                      | 0.858                      | 0.00           |
| $\mathbf 5$  | New Design Event - 1                                             | <b>T31</b>      | <b>PVC</b>        | 0.0                      | 3.0                      | 0.277                      | 0.00           |
| 6            | New Design Event - 1                                             | <b>T40</b>      | <b>PVC</b>        | 0.0                      | 3.0                      | 0.793                      | 0.00           |
| $\sqrt{7}$   | New Design Event - 1                                             | T15             | <b>PVC</b>        | 0.0                      | 3.0                      | 0.154                      | 0.00           |
| $8\,$        | New Design Event - 1                                             | T8              | PVC               | 0.0                      | 3.0                      | 0.069                      | 0.00           |
| $\,9$        | New Design Event - 1                                             | <b>T34</b>      | <b>PVC</b>        | 0.0                      | 3.0                      | 0.355                      | 0.00           |
| 10           | New Design Event - 1                                             | <b>T27</b>      | <b>PVC</b>        | 0.0                      | 3.0                      | 0.324                      | 0.00           |
| 11           | New Design Event - 1                                             | T <sub>23</sub> | <b>PVC</b>        | 0.0                      | 3.0                      | 0.299                      | 0.00           |
| 12           | New Design Event - 1                                             | <b>T43</b>      | PVC               | 0.0                      | 3.0                      | 0.369                      | 0.00           |
| 13           | New Design Event - 1                                             | <b>T37</b>      | <b>PVC</b>        | 0.0                      | 3.0                      | 0.406                      | 0.00           |
| 14           | New Design Event - 1                                             | T32             | PVC               | 0.0                      | 3.0                      | 0.297                      | 0.00           |
| 15           | New Design Event - 1                                             | <b>T13</b>      | <b>PVC</b>        | 0.0                      | 3.0                      | 0.145                      | 0.00           |
| 16           | New Design Event - 1                                             | T <sub>25</sub> | <b>PVC</b>        | 0.0                      | 3.0                      | 0.308                      | 0.00           |
| 17           | New Design Event - 1                                             | T <sub>29</sub> | <b>PVC</b>        | 0.0                      | 3.0                      | 0.373                      | 0.00           |
| 18           | New Design Event - 1                                             | T <sub>6</sub>  | PVC               | 0.0                      | 3.0                      | 0.012                      | 0.00           |
| 19           | New Design Event - 1                                             | T14             | <b>PVC</b>        | 0.0                      | 3.0                      | 0.084                      | 0.00           |
| 20           | New Design Event - 1                                             | T <sub>22</sub> | <b>PVC</b>        | 0.0                      | 3.0                      | 0.274                      | 0.00           |
| 21           | New Design Event - 1                                             | T19             | <b>PVC</b>        | 0.0                      | 3.0                      | 0.293                      | 0.00           |
| 22           | New Design Event - 1                                             | <b>T28</b>      | <b>PVC</b>        | 0.0                      | 3.0                      | 0.172                      | 0.00           |
| 23           | New Design Event - 1                                             | T7              | PVC               | 0.0                      | 3.0                      | 0.051                      | 0.00           |
| 24           | New Design Event - 1                                             | T16             | <b>PVC</b>        | 0.0                      | 3.0                      | 0.006                      | 0.00           |
| 25           | New Design Event - 1                                             | T <sub>20</sub> | <b>PVC</b>        | 0.0                      | 3.0                      | 0.258                      | 0.00           |
| 26           | New Design Event - 1                                             | T36             | <b>PVC</b>        | 0.0                      | 3.0                      | 0.202                      | 0.00           |
| $27\,$       | New Design Event - 1                                             | T <sub>4</sub>  | PVC               | 0.0                      | 3.0                      | 0.053                      | 0.00           |
| 28           | New Design Event - 1                                             | T17             | <b>PVC</b>        | 0.0                      | 3.0                      | 0.349                      | 0.00           |
| 29           | New Design Event - 1                                             | <b>T38</b>      | <b>PVC</b>        | 0.0                      | 3.0                      | 0.147                      | 0.00           |
| 30           | New Design Event - 1                                             | T <sub>5</sub>  | PVC               | 0.0                      | 3.0                      | 0.007                      | 0.00           |
| 31           |                                                                  | <b>T35</b>      | <b>PVC</b>        | 0.0                      | 3.0                      | 0.110                      | 0.00           |
| 32           | New Design Event - 1<br>New Design Event - 1                     | <b>T41</b>      | PVC               | 0.0                      | 3.0                      | 0.725                      | 0.00           |
| 33           |                                                                  |                 | <b>PVC</b>        | 0.0                      | 3.0                      | 0.077                      | 0.00           |
|              | New Design Event - 1                                             | T <sub>26</sub> |                   |                          |                          |                            |                |
| 34           | New Design Event - 1                                             | <b>T30</b>      | <b>PVC</b>        | 0.0                      | 3.0                      | 0.138                      | 0.00           |
| 35           | New Design Event - 1                                             | T <sub>12</sub> | <b>PVC</b>        | 0.0                      | $3.0\,$                  | 0.029                      | 0.00           |
| 36           | New Design Event - 1                                             | T <sub>9</sub>  | PVC<br><b>PVC</b> | 0.0                      | 3.0                      | 0.151                      | 0.00           |
| 37           | New Design Event - 1                                             | T18             |                   | 0.0                      | 3.0                      | 0.071                      | $0.00\,$       |
| 38           | New Design Event - 1                                             | T44             | PVC               | 0.0                      | 3.0                      | 0.146                      | 0.00           |
| 39           | New Design Event - 1                                             | T <sub>3</sub>  | <b>PVC</b>        | 0.0                      | 3.0                      | 0.056                      | 0.00           |
| 40           | New Design Event - 1                                             | T47             | <b>PVC</b>        | $0.0\,$                  | $3.0\,$                  | 0.531                      | $0.00\,$       |
| 41           | New Design Event - 1                                             | <b>T21</b>      | PVC               | $0.0\,$                  | 3.0                      | 0.035                      | 0.00           |
| $42\,$       | New Design Event - 1                                             | T <sub>24</sub> | <b>PVC</b>        | $0.0\,$                  | 3.0                      | 0.045                      | 0.00           |
| 43           | New Design Event - 1                                             | <b>T33</b>      | PVC               | 0.0                      | 3.0                      | 0.086                      | 0.00           |
| 44           | New Design Event - 1                                             | T42             | PVC               | 0.0                      | $3.0\,$                  | 0.148                      | 0.00           |
| 45           | New Design Event - 1                                             | T45             | PVC               | $0.0\,$                  | 3.0                      | 0.226                      | 0.00           |
| 46           | New Design Event - 1                                             | T49             | PVC               | $0.0\,$                  | 3.0                      | 0.223                      | 0.00           |
| 47           | New Design Event - 1                                             | T <sub>1</sub>  | PVC               | $0.0\,$                  | $3.0\,$                  | 0.871                      | $0.00\,$       |
| $\sqrt{48}$  | New Design Event - 1                                             | T46             | PVC               | $0.0\,$                  | 3.0                      | 0.622                      | 0.00           |
| 49           | New Design Event - 1                                             | T48             | PVC               | $0.0\,$                  | 3.0                      | 0.443                      | $0.00\,$       |

**Tabla 166:** Velocidades simuladas del resultado 07

| Darwin Designer (CALLQUI.wtg.) New Optimized Solution 08 |                    |                 |                          |                          |                            |                  |          |  |  |  |  |
|----------------------------------------------------------|--------------------|-----------------|--------------------------|--------------------------|----------------------------|------------------|----------|--|--|--|--|
| ID                                                       | Desing Gruop       |                 | Pipe                     | Material                 | Darcy Weisbach<br>$e$ (mm) | Diameter<br>(mm) | costo(s) |  |  |  |  |
| 1                                                        | Design Group - T2  | T <sub>2</sub>  | <b>PVC</b>               | <b>PVC</b>               | 0.0600                     | 29.40            | 446.27   |  |  |  |  |
| $\sqrt{2}$                                               | Design Group - T10 | <b>T10</b>      | <b>PVC</b>               | <b>PVC</b>               | 0.0600                     | 29.40            | 1,154.90 |  |  |  |  |
| 3                                                        | Design Group - T11 | T11             | <b>PVC</b>               | <b>PVC</b>               | 0.0600                     | 29.40            | 1,166.95 |  |  |  |  |
| $\overline{4}$                                           | Design Group - T39 | <b>T39</b>      | <b>PVC</b>               | <b>PVC</b>               | 0.0600                     | 29.40            | 1,170.26 |  |  |  |  |
| 5                                                        | Design Group - T31 | <b>T31</b>      | <b>PVC</b>               | <b>PVC</b>               | 0.0600                     | 29.40            | 1,172.01 |  |  |  |  |
| 6                                                        | Design Group - T40 | T40             | <b>PVC</b>               | <b>PVC</b>               | 0.0600                     | 43.40            | 2,685.48 |  |  |  |  |
| $\overline{7}$                                           | Design Group - T15 | T15             | <b>PVC</b>               | <b>PVC</b>               | 0.0600                     | 29.40            | 1,177.66 |  |  |  |  |
| $\,8\,$                                                  | Design Group - T8  | T8              | <b>PVC</b>               | <b>PVC</b>               | 0.0600                     | 29.40            | 1,177.74 |  |  |  |  |
| 9                                                        | Design Group - T34 | <b>T34</b>      | <b>PVC</b>               | <b>PVC</b>               | 0.0600                     | 29.40            | 1,180.72 |  |  |  |  |
| 10                                                       | Design Group - T27 | <b>T27</b>      | <b>PVC</b>               | <b>PVC</b>               | 0.0600                     | 29.40            | 1,181.30 |  |  |  |  |
| 11                                                       | Design Group - T23 | <b>T23</b>      | <b>PVC</b>               | <b>PVC</b>               | 0.0600                     | 29.40            | 1,181.92 |  |  |  |  |
| 12                                                       | Design Group - T43 | T <sub>43</sub> | <b>PVC</b>               | <b>PVC</b>               | 0.0600                     | 38.40            | 1,780.68 |  |  |  |  |
| 13                                                       | Design Group - T37 | <b>T37</b>      | <b>PVC</b>               | <b>PVC</b>               | 0.0600                     | 29.40            | 1,183.91 |  |  |  |  |
| 14                                                       | Design Group - T32 | <b>T32</b>      | <b>PVC</b>               | <b>PVC</b>               | 0.0600                     | 29.40            | 1,184.76 |  |  |  |  |
| 15                                                       | Design Group - T13 | <b>T13</b>      | <b>PVC</b>               | <b>PVC</b>               | 0.0600                     | 29.40            | 1,184.90 |  |  |  |  |
| 16                                                       | Design Group - T25 | T <sub>25</sub> | <b>PVC</b>               | <b>PVC</b>               | 0.0600                     | 29.40            | 1,193.83 |  |  |  |  |
| 17                                                       | Design Group - T29 | T <sub>29</sub> | <b>PVC</b>               | <b>PVC</b>               | 0.0600                     | 38.40            | 1,809.31 |  |  |  |  |
| 18                                                       | Design Group - T6  | T <sub>6</sub>  | <b>PVC</b>               | <b>PVC</b>               | 0.0600                     | 38.40            | 1,823.11 |  |  |  |  |
| 19                                                       | Design Group - T14 | T14             | <b>PVC</b>               | <b>PVC</b>               | 0.0600                     | 29.40            | 1,212.06 |  |  |  |  |
| 20                                                       | Design Group - T22 | T <sub>22</sub> | <b>PVC</b>               | <b>PVC</b>               | 0.0600                     | 29.40            | 1,213.07 |  |  |  |  |
| 21                                                       | Design Group - T19 | T19             | <b>PVC</b>               | <b>PVC</b>               | 0.0600                     | 29.40            | 1,219.18 |  |  |  |  |
| 22                                                       | Design Group - T28 | <b>T28</b>      | PVC                      | <b>PVC</b>               | 0.0600                     | 29.40            | 1,221.38 |  |  |  |  |
| 23                                                       | Design Group - T7  | T7              | PVC                      | <b>PVC</b>               | 0.0600                     | 29.40            | 1,226.47 |  |  |  |  |
| 24                                                       | Design Group - T16 | T16             | <b>PVC</b>               | <b>PVC</b>               | 0.0600                     | 29.40            | 1,227.32 |  |  |  |  |
| 25                                                       | Design Group - T20 | <b>T20</b>      | <b>PVC</b>               | <b>PVC</b>               | 0.0600                     | 38.40            | 1,851.27 |  |  |  |  |
| 26                                                       | Design Group - T36 | <b>T36</b>      | <b>PVC</b>               | <b>PVC</b>               | 0.0600                     | 29.40            | 1,233.48 |  |  |  |  |
| $27\,$                                                   | Design Group - T4  | <b>T4</b>       | PVC                      | <b>PVC</b>               | 0.0600                     | 29.40            | 1,239.18 |  |  |  |  |
| 28                                                       | Design Group - T17 | T17             | <b>PVC</b>               | <b>PVC</b>               | 0.0600                     | 38.40            | 1,869.63 |  |  |  |  |
| 29                                                       | Design Group - T38 | <b>T38</b>      | <b>PVC</b>               | <b>PVC</b>               | 0.0600                     | 29.40            | 1,252.42 |  |  |  |  |
| 30                                                       | Design Group - T5  | T <sub>5</sub>  | <b>PVC</b>               | <b>PVC</b>               | 0.0600                     | 29.40            | 1,268.28 |  |  |  |  |
| 31                                                       | Design Group - T35 | <b>T35</b>      | <b>PVC</b>               | <b>PVC</b>               | 0.0600                     | 29.40            | 1,270.64 |  |  |  |  |
| 32                                                       | Design Group - T41 | T41             | <b>PVC</b>               | <b>PVC</b>               | 0.0600                     | 29.40            | 1,259.58 |  |  |  |  |
| 33                                                       | Design Group - T26 | T <sub>26</sub> | <b>PVC</b>               | <b>PVC</b>               | 0.0600                     | 29.40            | 1,275.05 |  |  |  |  |
| 34                                                       | Design Group - T30 | <b>T30</b>      | <b>PVC</b>               | <b>PVC</b>               | 0.0600                     | 29.40            | 1,276.58 |  |  |  |  |
| 35                                                       | Design Group - T12 | T12             | <b>PVC</b>               | <b>PVC</b>               | 0.0600                     | 29.40            | 1,284.54 |  |  |  |  |
| 36                                                       | Design Group - T9  | T <sub>9</sub>  | <b>PVC</b>               | <b>PVC</b>               | 0.0600                     | 29.40            | 1,285.35 |  |  |  |  |
| 37                                                       | Design Group - T18 | <b>T18</b>      | <b>PVC</b>               | <b>PVC</b>               | 0.0600                     | 29.40            | 1,291.10 |  |  |  |  |
| 38                                                       | Design Group - T44 | T44             | <b>PVC</b>               | <b>PVC</b>               | 0.0600                     | 29.40            | 1,309.33 |  |  |  |  |
| 39                                                       | Design Group - T3  | T3              | <b>PVC</b>               | <b>PVC</b>               | 0.0600                     | 38.40            | 2,107.82 |  |  |  |  |
| 40                                                       | Design Group - T47 | T47             | <b>PVC</b>               | <b>PVC</b>               | 0.0600                     | 29.40            | 1,400.41 |  |  |  |  |
| $4\,\mathrm{l}$                                          | Design Group - T21 | T21             | <b>PVC</b>               | <b>PVC</b>               | 0.0600                     | 29.40            | 1,618.19 |  |  |  |  |
| 42                                                       | Design Group - T24 | T <sub>24</sub> | <b>PVC</b>               | <b>PVC</b>               | 0.0600                     | 29.40            | 1,721.37 |  |  |  |  |
| 43                                                       | Design Group - T33 | <b>T33</b>      | <b>PVC</b>               | <b>PVC</b>               | 0.0600                     | 29.40            | 1,807.61 |  |  |  |  |
| 44                                                       | Design Group - T42 | T42             | <b>PVC</b>               | <b>PVC</b>               | 0.0600                     | 29.40            | 1,937.89 |  |  |  |  |
| 45                                                       | Design Group - T45 | T45             | <b>PVC</b>               | <b>PVC</b>               | 0.0600                     | 29.40            | 2,061.20 |  |  |  |  |
| 46                                                       | Design Group - T49 | T49             | <b>PVC</b>               | <b>PVC</b>               | 0.0600                     | 29.40            | 2,185.74 |  |  |  |  |
| $47\,$                                                   | Design Group - T1  | T1              | PVC                      | <b>PVC</b>               | 0.0600                     | 55.40            | 9,015.12 |  |  |  |  |
| 48                                                       | Design Group - T46 | T46             | <b>PVC</b><br><b>PVC</b> | <b>PVC</b><br><b>PVC</b> | 0.0600<br>0.0600           | 29.40            | 2,498.22 |  |  |  |  |
| 49                                                       | Design Group - T48 | T48             |                          |                          |                            | 29.40            | 2,506.44 |  |  |  |  |

**Tabla 167:** Presiones simuladas en función al costo, resultado 08.

| ID             | Design Event         | Element | Required Minimum<br>Pressure (m H 2O) | Required<br>Maximum Pressure<br>(m H 2 O) | Simulated<br>Pressure (H <sub>2</sub> O) | Violation (m H <sub>2</sub> O) |
|----------------|----------------------|---------|---------------------------------------|-------------------------------------------|------------------------------------------|--------------------------------|
|                | New Design Event - 1 | $N-20$  | 10                                    | 50                                        | 32.86                                    | 0.00                           |
| $\sqrt{2}$     | New Design Event - 1 | $N-19$  | 10                                    | 50                                        | 34.26                                    | 0.00                           |
| 3              | New Design Event - 1 | $N-26$  | 10                                    | 50                                        | 30.67                                    | 0.00                           |
| $\overline{4}$ | New Design Event - 1 | $N-18$  | 10                                    | 50                                        | 34.84                                    | 0.00                           |
| $\overline{5}$ | New Design Event - 1 | $N-25$  | 10                                    | 50                                        | 28.95                                    | 0.00                           |
| 6              | New Design Event - 1 | $N-3$   | 10                                    | 50                                        | 14.07                                    | 0.00                           |
| $\overline{7}$ | New Design Event - 1 | $N-4$   | 10                                    | 50                                        | 10.31                                    | 0.00                           |
| 8              | New Design Event - 1 | $N-14$  | 10                                    | 50                                        | 37.01                                    | 0.00                           |
| 9              | New Design Event - 1 | $N-13$  | 10                                    | 50                                        | 36.52                                    | 0.00                           |
| 10             | New Design Event - 1 | $N-2$   | 10                                    | 50                                        | 17.97                                    | 0.00                           |
| 11             | New Design Event - 1 | $N-6$   | 10                                    | 50                                        | 11.97                                    | 0.00                           |
| 12             | New Design Event - 1 | $N-7$   | 10                                    | 50                                        | 13.87                                    | 0.00                           |
| 13             | New Design Event - 1 | $N-8$   | 10                                    | 50                                        | 14.87                                    | 0.00                           |
| 14             | New Design Event - 1 | $N-23$  | 10                                    | 50                                        | 28.63                                    | 0.00                           |
| 15             | New Design Event - 1 | $N-22$  | 10                                    | 50                                        | 30.30                                    | 0.00                           |
| 16             | New Design Event - 1 | $N-28$  | 10                                    | 50                                        | 20.42                                    | 0.00                           |
| 17             | New Design Event - 1 | $N-29$  | 10                                    | 50                                        | 22.14                                    | 0.00                           |
| 18             | New Design Event - 1 | $N-15$  | 10                                    | 50                                        | 36.26                                    | 0.00                           |
| 19             | New Design Event - 1 | $N-16$  | 10                                    | 50                                        | 35.98                                    | 0.00                           |
| 20             | New Design Event - 1 | $N-21$  | 10                                    | 50                                        | 31.88                                    | 0.00                           |
| 21             | New Design Event - 1 | $N-27$  | 10                                    | 50                                        | 20.84                                    | 0.00                           |
| 22             | New Design Event - 1 | $N-30$  | 10                                    | 50                                        | 22.03                                    | 0.00                           |
| 23             | New Design Event - 1 | $N-31$  | 10                                    | 50                                        | 21.90                                    | 0.00                           |
| 24             | New Design Event - 1 | $N-24$  | 10                                    | 50                                        | 27.96                                    | 0.00                           |
| 25             | New Design Event - 1 | $N-5$   | 10                                    | 50                                        | 10.06                                    | 0.00                           |
| 26             | New Design Event - 1 | $N-9$   | 10                                    | 50                                        | 25.84                                    | 0.00                           |
| 27             | New Design Event - 1 | $N-17$  | 10                                    | 50                                        | 34.97                                    | 0.00                           |
| 28             | New Design Event - 1 | $N-12$  | 10                                    | 50                                        | 36.77                                    | 0.00                           |
| 29             | New Design Event - 1 | $N-11$  | 10                                    | 50                                        | 32.67                                    | 0.00                           |
| 30             | New Design Event - 1 | $N-10$  | 10                                    | 50                                        | 21.12                                    | 0.00                           |

**Tabla 168:** presiones simuladas del resultado 08.

**Fuente:** Reporte del software WaterGEMS.

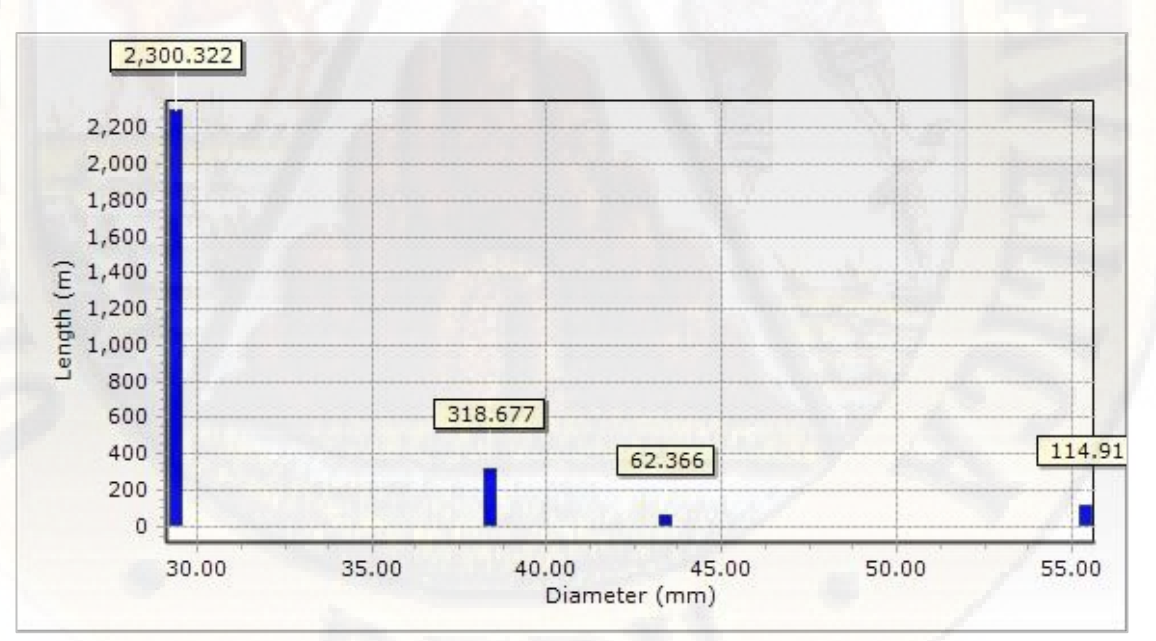

**Figura 42:** Longitud en función al diámetro, resultado 08. **Fuente:** Reporte del software WaterGEMS.

| Darwin Designer (CALLQUI.wtg.) New Optimized velocity results 08 |                      |                 |            |                          |                          |                            |                |
|------------------------------------------------------------------|----------------------|-----------------|------------|--------------------------|--------------------------|----------------------------|----------------|
| ID                                                               | Desing Event.        |                 | Element.   | Minimum<br>Velocity (ms) | Maximum<br>velocity (ms) | Simulated<br>Velocity (ms) | Violation (ms) |
| $\mathbf{l}$                                                     | New Design Event - 1 | T <sub>2</sub>  | PVC        | 0.0                      | 3.0                      | 0.011                      | 0.00           |
| $\overline{c}$                                                   | New Design Event - 1 | T10             | <b>PVC</b> | 0.0                      | 3.0                      | 0.028                      | 0.00           |
| 3                                                                | New Design Event - 1 | T11             | <b>PVC</b> | 0.0                      | 3.0                      | 0.156                      | 0.00           |
| $\overline{4}$                                                   | New Design Event - 1 | T39             | <b>PVC</b> | $0.0\,$                  | 3.0                      | 0.858                      | 0.00           |
| $\overline{5}$                                                   | New Design Event - 1 | <b>T31</b>      | <b>PVC</b> | 0.0                      | 3.0                      | 0.277                      | 0.00           |
| 6                                                                | New Design Event - 1 | T40             | <b>PVC</b> | 0.0                      | 3.0                      | 0.793                      | 0.00           |
| $\overline{\mathcal{L}}$                                         | New Design Event - 1 | T15             | <b>PVC</b> | 0.0                      | 3.0                      | 0.154                      | 0.00           |
| 8                                                                | New Design Event - 1 | T8              | PVC        | 0.0                      | 3.0                      | 0.069                      | 0.00           |
| 9                                                                | New Design Event - 1 | T34             | <b>PVC</b> | 0.0                      | $3.0\,$                  | 0.355                      | 0.00           |
| 10                                                               | New Design Event - 1 | T <sub>27</sub> | <b>PVC</b> | 0.0                      | 3.0                      | 0.324                      | 0.00           |
| 11                                                               | New Design Event - 1 | T <sub>23</sub> | <b>PVC</b> | 0.0                      | 3.0                      | 0.299                      | 0.00           |
| 12                                                               | New Design Event - 1 | T43             | <b>PVC</b> | 0.0                      | 3.0                      | 0.369                      | 0.00           |
| 13                                                               | New Design Event - 1 | <b>T37</b>      | <b>PVC</b> | 0.0                      | 3.0                      | 0.406                      | 0.00           |
| 14                                                               | New Design Event - 1 | T32             | <b>PVC</b> | 0.0                      | $3.0\,$                  | 0.297                      | 0.00           |
| 15                                                               | New Design Event - 1 | T13             | <b>PVC</b> | 0.0                      | 3.0                      | 0.145                      | 0.00           |
| 16                                                               | New Design Event - 1 | T <sub>25</sub> | PVC        | 0.0                      | 3.0                      | 0.308                      | 0.00           |
| 17                                                               | New Design Event - 1 | T <sub>29</sub> | PVC        | 0.0                      | 3.0                      | 0.373                      | 0.00           |
| 18                                                               | New Design Event - 1 | T <sub>6</sub>  | PVC        | 0.0                      | 3.0                      | 0.012                      | 0.00           |
| 19                                                               | New Design Event - 1 | T14             | PVC        | 0.0                      | 3.0                      | 0.084                      | 0.00           |
| 20                                                               | New Design Event - 1 | T <sub>22</sub> | <b>PVC</b> | 0.0                      | 3.0                      | 0.274                      | 0.00           |
| 21                                                               | New Design Event - 1 | T19             | <b>PVC</b> | 0.0                      | 3.0                      | 0.293                      | 0.00           |
| 22                                                               | New Design Event - 1 | T <sub>28</sub> | <b>PVC</b> | 0.0                      | 3.0                      | 0.172                      | 0.00           |
| 23                                                               | New Design Event - 1 | T7              | PVC        | 0.0                      | 3.0                      | 0.051                      | 0.00           |
| 24                                                               | New Design Event - 1 | T16             | <b>PVC</b> | 0.0                      | 3.0                      | 0.006                      | 0.00           |
| 25                                                               | New Design Event - 1 | T <sub>20</sub> | <b>PVC</b> | 0.0                      | 3.0                      | 0.258                      | 0.00           |
| 26                                                               | New Design Event - 1 | T36             | <b>PVC</b> | 0.0                      | 3.0                      | 0.202                      | 0.00           |
| $27\,$                                                           | New Design Event - 1 | T <sub>4</sub>  | <b>PVC</b> | 0.0                      | $3.0\,$                  | 0.053                      | 0.00           |
| $28\,$                                                           | New Design Event - 1 | T17             | <b>PVC</b> | 0.0                      | 3.0                      | 0.349                      | 0.00           |
| 29                                                               | New Design Event - 1 | <b>T38</b>      | <b>PVC</b> | 0.0                      | 3.0                      | 0.147                      | 0.00           |
| 30                                                               | New Design Event - 1 | T <sub>5</sub>  | PVC        | 0.0                      | 3.0                      | 0.007                      | 0.00           |
| 31                                                               | New Design Event - 1 | T35             | <b>PVC</b> | 0.0                      | 3.0                      | 0.110                      | 0.00           |
| 32                                                               | New Design Event - 1 | T41             | <b>PVC</b> | 0.0                      | 3.0                      | 0.725                      | 0.00           |
| 33                                                               | New Design Event - 1 | T <sub>26</sub> | <b>PVC</b> | 0.0                      | $3.0\,$                  | 0.077                      | 0.00           |
| 34                                                               | New Design Event - 1 | T30             | <b>PVC</b> | 0.0                      | 3.0                      | 0.138                      | 0.00           |
| 35                                                               | New Design Event - 1 | T12             | <b>PVC</b> | $0.0\,$                  | 3.0                      | 0.029                      | 0.00           |
| 36                                                               | New Design Event - 1 | T <sub>9</sub>  | <b>PVC</b> | 0.0                      | 3.0                      | 0.151                      | 0.00           |
| $37\,$                                                           | New Design Event - 1 | T18             | <b>PVC</b> | 0.0                      | 3.0                      | 0.071                      | 0.00           |
| 38                                                               | New Design Event - 1 | T44             | PVC        | 0.0                      | $3.0\,$                  | 0.146                      | $0.00\,$       |
| 39                                                               | New Design Event - 1 | T <sub>3</sub>  | <b>PVC</b> | 0.0                      | 3.0                      | 0.056                      | $0.00\,$       |
| 40                                                               | New Design Event - 1 | T47             | <b>PVC</b> | $0.0\,$                  | $3.0\,$                  | 0.531                      | 0.00           |
| 41                                                               | New Design Event - 1 | T21             | <b>PVC</b> | $0.0\,$                  | $3.0\,$                  | 0.035                      | 0.00           |
| 42                                                               | New Design Event - 1 | T <sub>24</sub> | <b>PVC</b> | 0.0                      | 3.0                      | 0.045                      | 0.00           |
| 43                                                               | New Design Event - 1 | <b>T33</b>      | <b>PVC</b> | $0.0\,$                  | $3.0\,$                  | 0.086                      | 0.00           |
| 44                                                               | New Design Event - 1 | T42             | <b>PVC</b> | $0.0\,$                  | $3.0\,$                  | 0.148                      | 0.00           |
| 45                                                               | New Design Event - 1 | T45             | <b>PVC</b> | $0.0\,$                  | $3.0\,$                  | 0.226                      | 0.00           |
| 46                                                               | New Design Event - 1 | T49             | PVC        | 0.0                      | 3.0                      | 0.223                      | 0.00           |
| 47                                                               | New Design Event - 1 | T1              | PVC        | $0.0\,$                  | 3.0                      | 0.871                      | 0.00           |
| 48                                                               | New Design Event - 1 | T46             | <b>PVC</b> | 0.0                      | $3.0\,$                  | 0.622                      | $0.00\,$       |
| 49                                                               | New Design Event - 1 | <b>T48</b>      | PVC        | 0.0                      | 3.0                      | 0.443                      | 0.00           |

**Tabla 169:** velocidades simuladas del resultado 08.

| Darwin Designer (CALLQUI.wtg.) New Optimized Solution 09 |                      |                     |            |            |                            |                  |          |  |
|----------------------------------------------------------|----------------------|---------------------|------------|------------|----------------------------|------------------|----------|--|
| ID                                                       | Desing Gruop         |                     | Pipe       | Material   | Darcy Weisbach<br>$e$ (mm) | Diameter<br>(mm) | costo(s) |  |
| $\mathbf{l}$                                             | Design Group - T2    | T <sub>2</sub>      | <b>PVC</b> | <b>PVC</b> | 0.0600                     | 38.40            | 672.14   |  |
| $\sqrt{2}$                                               | Design Group - T10   | T10                 | <b>PVC</b> | <b>PVC</b> | 0.0600                     | 29.40            | 1,154.90 |  |
| $\sqrt{3}$                                               | Design Group - T11   | T11                 | <b>PVC</b> | <b>PVC</b> | 0.0600                     | 29.40            | 1,166.95 |  |
| $\overline{4}$                                           | Design Group - T39   | T39                 | <b>PVC</b> | <b>PVC</b> | 0.0600                     | 29.40            | 1,170.26 |  |
| $\mathbf 5$                                              | Design Group - T31   | <b>T31</b>          | <b>PVC</b> | <b>PVC</b> | 0.0600                     | 29.40            | 1,172.01 |  |
| $\,$ 6                                                   | Design Group - T40   | <b>T40</b>          | <b>PVC</b> | <b>PVC</b> | 0.0600                     | 43.40            | 2,685.48 |  |
| $\overline{7}$                                           | Design Group - T15   | T15                 | <b>PVC</b> | <b>PVC</b> | 0.0600                     | 38.40            | 1,773.70 |  |
| $8\,$                                                    | Design Group - T8    | T <sub>8</sub>      | <b>PVC</b> | <b>PVC</b> | 0.0600                     | 38.40            | 1,773.82 |  |
| $\,9$                                                    | Design Group - T34   | <b>T34</b>          | <b>PVC</b> | <b>PVC</b> | 0.0600                     | 29.40            | 1,180.72 |  |
| 10                                                       | Design Group - T27   | T <sub>27</sub>     | <b>PVC</b> | <b>PVC</b> | 0.0600                     | 29.40            | 1,181.30 |  |
| 11                                                       | Design Group - T23   | T <sub>23</sub>     | <b>PVC</b> | <b>PVC</b> | 0.0600                     | 29.40            | 1,181.92 |  |
| 12                                                       | Design Group - T43   | T43                 | <b>PVC</b> | <b>PVC</b> | 0.0600                     | 29.40            | 1,182.29 |  |
| 13                                                       | Design Group - T37   | <b>T37</b>          | <b>PVC</b> | <b>PVC</b> | 0.0600                     | 29.40            | 1,183.91 |  |
| 14                                                       | Design Group - T32   | T32                 | <b>PVC</b> | <b>PVC</b> | 0.0600                     | 29.40            | 1,184.76 |  |
| 15                                                       | Design Group - T13   | T <sub>13</sub>     | <b>PVC</b> | <b>PVC</b> | 0.0600                     | 29.40            | 1,184.90 |  |
| 16                                                       | Design Group - T25   | T <sub>25</sub>     | <b>PVC</b> | <b>PVC</b> | 0.0600                     | 29.40            | 1,193.83 |  |
| 17                                                       | Design Group - T29   | T <sub>29</sub>     | <b>PVC</b> | <b>PVC</b> | 0.0600                     | 38.40            | 1,809.31 |  |
| 18                                                       | Design Group - T6    | T <sub>6</sub>      | <b>PVC</b> | <b>PVC</b> | 0.0600                     | 29.40            | 1,210.47 |  |
| 19                                                       | Design Group - T14   | T14                 | <b>PVC</b> | <b>PVC</b> | 0.0600                     | 29.40            | 1,212.06 |  |
| 20                                                       | Design Group - T22   | T <sub>22</sub>     | <b>PVC</b> | <b>PVC</b> | 0.0600                     | 29.40            | 1,213.07 |  |
| 21                                                       | Design Group $-$ T19 | T19                 | <b>PVC</b> | <b>PVC</b> | 0.0600                     | 29.40            | 1,219.18 |  |
| 22                                                       | Design Group - T28   | T <sub>28</sub>     | <b>PVC</b> | <b>PVC</b> | 0.0600                     | 29.40            | 1,221.38 |  |
| 23                                                       | Design Group - T7    | $\rm{T}7$           | <b>PVC</b> | <b>PVC</b> | 0.0600                     | 29.40            | 1,226.47 |  |
| 24                                                       | Design Group - T16   | T16                 | <b>PVC</b> | <b>PVC</b> | 0.0600                     | 29.40            | 1,227.32 |  |
| 25                                                       | Design Group - T20   | <b>T20</b>          | <b>PVC</b> | <b>PVC</b> | 0.0600                     | 29.40            | 1,229.16 |  |
| 26                                                       | Design Group - T36   | <b>T36</b>          | <b>PVC</b> | <b>PVC</b> | 0.0600                     | 29.40            | 1,233.48 |  |
| 27                                                       | Design Group - T4    | T <sub>4</sub>      | <b>PVC</b> | <b>PVC</b> | 0.0600                     | 29.40            | 1,239.18 |  |
| 28                                                       | Design Group - T17   | T17                 | <b>PVC</b> | <b>PVC</b> | 0.0600                     | 29.40            | 1,241.36 |  |
| 29                                                       | Design Group - T38   | <b>T38</b>          | <b>PVC</b> | <b>PVC</b> | 0.0600                     | 29.40            | 1,252.42 |  |
| 30                                                       | Design Group - T5    | T <sub>5</sub>      | <b>PVC</b> | <b>PVC</b> | 0.0600                     | 29.40            | 1,268.28 |  |
| 31                                                       | Design Group - T35   | <b>T35</b>          | <b>PVC</b> | <b>PVC</b> | 0.0600                     | 29.40            | 1,270.64 |  |
| 32                                                       | Design Group - T41   | T41                 | <b>PVC</b> | <b>PVC</b> | 0.0600                     | 29.40            | 1,259.58 |  |
| 33                                                       | Design Group - T26   | T <sub>26</sub>     | <b>PVC</b> | <b>PVC</b> | 0.0600                     | 29.40            | 1,275.05 |  |
| 34                                                       | Design Group - T30   | <b>T30</b>          | <b>PVC</b> | <b>PVC</b> | 0.0600                     | 29.40            | 1,276.58 |  |
| 35                                                       | Design Group - T12   | T <sub>12</sub>     | <b>PVC</b> | <b>PVC</b> | 0.0600                     | 29.40            | 1,284.54 |  |
| 36                                                       | Design Group - T9    | T9                  | PVC.       | <b>PVC</b> | 0.0600                     | 29.40            | 1,285.35 |  |
| 37                                                       | Design Group - T18   | T <sub>18</sub>     | <b>PVC</b> | <b>PVC</b> | 0.0600                     | 38.40            | 1,944.56 |  |
| 38                                                       | Design Group - T44   | T44                 | <b>PVC</b> | <b>PVC</b> | 0.0600                     | 29.40            | 1,309.33 |  |
| 39                                                       | Design Group - T3    | $\operatorname{T3}$ | <b>PVC</b> | <b>PVC</b> | 0.0600                     | 29.40            | 1,399.50 |  |
| 40                                                       | Design Group - T47   | T <sub>47</sub>     | <b>PVC</b> | <b>PVC</b> | 0.0600                     | 29.40            | 1,400.41 |  |
| 41                                                       | Design Group - T21   | T <sub>21</sub>     | <b>PVC</b> | <b>PVC</b> | 0.0600                     | 29.40            | 1,618.19 |  |
| 42                                                       | Design Group - T24   | T <sub>24</sub>     | <b>PVC</b> | <b>PVC</b> | 0.0600                     | 29.40            | 1,721.37 |  |
| 43                                                       | Design Group - T33   | T33                 | <b>PVC</b> | <b>PVC</b> | 0.0600                     | 29.40            | 1,807.61 |  |
| 44                                                       | Design Group - T42   | T42                 | <b>PVC</b> | <b>PVC</b> | 0.0600                     | 29.40            | 1,937.89 |  |
| 45                                                       | Design Group - T45   | T45                 | <b>PVC</b> | <b>PVC</b> | 0.0600                     | 29.40            | 2,061.20 |  |
| 46                                                       | Design Group - T49   | T49                 | <b>PVC</b> | <b>PVC</b> | 0.0600                     | 38.40            | 3,291.99 |  |
| 47                                                       | Design Group - T1    | T <sub>1</sub>      | <b>PVC</b> | <b>PVC</b> | 0.0600                     | 55.40            | 9,015.12 |  |
| 48                                                       | Design Group - T46   | T46                 | <b>PVC</b> | <b>PVC</b> | 0.0600                     | 29.40            | 2,498.22 |  |
| 49                                                       | Design Group - T48   | T48                 | <b>PVC</b> | PVC        | 0.0600                     | 29.40            | 2,506.44 |  |

**Tabla 170:** presiones simuladas en función al costo, resultado 09.

| ID             | Design Event         | Element | Required Minimum<br>Pressure (m H 2O) | Required Maximum<br>Pressure (m H 2O) | Simulated<br>Pressure (H <sub>2</sub> O) | Violation (m H2O) |
|----------------|----------------------|---------|---------------------------------------|---------------------------------------|------------------------------------------|-------------------|
| 1              | New Design Event - 1 | $N-20$  | 10                                    | 50                                    | 32.70                                    | 0.00              |
| $\overline{2}$ | New Design Event - 1 | $N-19$  | 10                                    | 50                                    | 34.09                                    | 0.00              |
| 3              | New Design Event - 1 | $N-26$  | 10                                    | 50                                    | 30.51                                    | 0.00              |
| $\overline{4}$ | New Design Event - 1 | $N-18$  | 10                                    | 50                                    | 34.68                                    | 0.00              |
| $\mathbf 5$    | New Design Event - 1 | $N-25$  | 10                                    | 50                                    | 28.77                                    | 0.00              |
| $\,6$          | New Design Event - 1 | $N-3$   | 10                                    | 50                                    | 14.05                                    | 0.00              |
| $\overline{7}$ | New Design Event - 1 | $N-4$   | 10                                    | 50                                    | 10.27                                    | 0.00              |
| 8              | New Design Event - 1 | $N-14$  | 10                                    | 50                                    | 36.99                                    | 0.00              |
| 9              | New Design Event - 1 | $N-13$  | 10                                    | 50                                    | 36.61                                    | 0.00              |
| 10             | New Design Event - 1 | $N-2$   | 10                                    | 50                                    | 17.97                                    | 0.00              |
| 11             | New Design Event - 1 | $N-6$   | 10                                    | 50                                    | 11.73                                    | 0.00              |
| 12             | New Design Event - 1 | $N-7$   | 10                                    | 50                                    | 13.72                                    | 0.00              |
| 13             | New Design Event - 1 | $N-8$   | 10                                    | 50                                    | 14.72                                    | 0.00              |
| 14             | New Design Event - 1 | $N-23$  | 10                                    | 50                                    | 28.56                                    | 0.00              |
| 15             | New Design Event - 1 | $N-22$  | 10                                    | 50                                    | 30.19                                    | 0.00              |
| 16             | New Design Event - 1 | $N-28$  | 10                                    | 50                                    | 20.35                                    | 0.00              |
| 17             | New Design Event - 1 | $N-29$  | 10                                    | 50                                    | 22.06                                    | 0.00              |
| 18             | New Design Event - 1 | $N-15$  | 10                                    | 50                                    | 36.21                                    | 0.00              |
| 19             | New Design Event - 1 | $N-16$  | 10                                    | 50                                    | 35.93                                    | 0.00              |
| 20             | New Design Event - 1 | $N-21$  | 10                                    | 50                                    | 31.99                                    | 0.00              |
| 21             | New Design Event - 1 | $N-27$  | 10                                    | 50                                    | 20.77                                    | 0.00              |
| 22             | New Design Event - 1 | $N-30$  | 10                                    | 50                                    | 21.86                                    | 0.00              |
| 23             | New Design Event - 1 | $N-31$  | 10                                    | 50                                    | 21.74                                    | 0.00              |
| 24             | New Design Event - 1 | $N-24$  | 10                                    | 50                                    | 27.88                                    | 0.00              |
| 25             | New Design Event - 1 | $N-5$   | 10                                    | 50                                    | 10.04                                    | 0.00              |
| 26             | New Design Event - 1 | $N-9$   | 10                                    | 50                                    | 25.68                                    | 0.00              |
| 27             | New Design Event - 1 | $N-17$  | 10                                    | 50                                    | 34.79                                    | 0.00              |
| 28             | New Design Event - 1 | $N-12$  | 10                                    | 50                                    | 36.94                                    | 0.00              |
| 29             | New Design Event - 1 | $N-11$  | 10                                    | 50                                    | 32.70                                    | 0.00              |
| 30             | New Design Event - 1 | $N-10$  | 10                                    | 50                                    | 21.13                                    | 0.00              |

**Tabla 171:** Presiones simuladas del resultado 09.

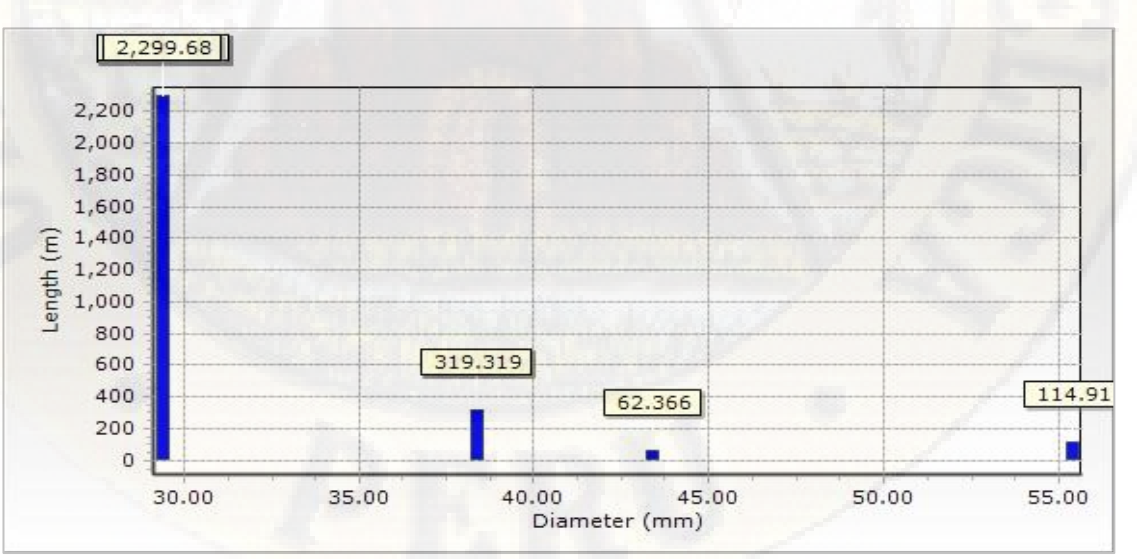

**Figura 43:** Longitud en función al diámetro, resultado 09. **Fuente:** Reporte del software WaterGEMS.

| Darwin Designer (CALLQUI.wtg.) New Optimized velocity results 09 |                       |                               |            |                          |                          |                            |                  |  |  |
|------------------------------------------------------------------|-----------------------|-------------------------------|------------|--------------------------|--------------------------|----------------------------|------------------|--|--|
| ID                                                               | Desing Event.         |                               | Element.   | Minimum<br>Velocity (ms) | Maximum<br>velocity (ms) | Simulated<br>Velocity (ms) | Violation (ms)   |  |  |
| $\mathbf{l}$                                                     | New Design Event - 1  | T <sub>2</sub>                | <b>PVC</b> | 0.0                      | 3.0                      | 0.001                      | 0.00             |  |  |
| $\sqrt{2}$                                                       | New Design Event - 1  | T10                           | <b>PVC</b> | $0.0\,$                  | 3.0                      | 0.013                      | 0.00             |  |  |
| 3                                                                | New Design Event - 1  | <b>T11</b>                    | <b>PVC</b> | 0.0                      | 3.0                      | 0.149                      | 0.00             |  |  |
| $\overline{4}$                                                   | New Design Event - 1  | T39                           | <b>PVC</b> | 0.0                      | 3.0                      | 0.854                      | 0.00             |  |  |
| $\mathbf 5$                                                      | New Design Event - 1  | <b>T31</b>                    | <b>PVC</b> | 0.0                      | 3.0                      | 0.296                      | 0.00             |  |  |
| 6                                                                | New Design Event - 1  | T40                           | <b>PVC</b> | $0.0\,$                  | 3.0                      | 0.790                      | $0.00\,$         |  |  |
| $\overline{\mathcal{L}}$                                         | New Design Event - 1  | <b>T15</b>                    | <b>PVC</b> | 0.0                      | 3.0                      | 0.157                      | 0.00             |  |  |
| 8                                                                | New Design Event - 1  | T <sub>8</sub>                | PVC        | 0.0                      | 3.0                      | 0.073                      | 0.00             |  |  |
| 9                                                                | New Design Event - 1  | <b>T34</b>                    | <b>PVC</b> | 0.0                      | 3.0                      | 0.354                      | 0.00             |  |  |
| 10                                                               | New Design Event - 1  | T <sub>27</sub>               | <b>PVC</b> | 0.0                      | 3.0                      | 0.323                      | 0.00             |  |  |
| 11                                                               | New Design Event - 1  | <b>T23</b>                    | <b>PVC</b> | 0.0                      | 3.0                      | 0.302                      | 0.00             |  |  |
| 12                                                               | New Design Event - 1  | <b>T43</b>                    | <b>PVC</b> | 0.0                      | 3.0                      | 0.357                      | 0.00             |  |  |
| 13                                                               | New Design Event - 1  | <b>T37</b>                    | <b>PVC</b> | 0.0                      | $3.0\,$                  | 0.404                      | 0.00             |  |  |
| 14                                                               | New Design Event - 1  | T32                           | <b>PVC</b> | 0.0                      | 3.0                      | 0.304                      | 0.00             |  |  |
| 15                                                               | New Design Event - 1  | T13                           | <b>PVC</b> | 0.0                      | 3.0                      | 0.148                      | 0.00             |  |  |
| 16                                                               | New Design Event - 1  | <b>T25</b>                    | <b>PVC</b> | 0.0                      | 3.0                      | 0.308                      | 0.00             |  |  |
| 17                                                               | New Design Event - 1  | T <sub>29</sub>               | <b>PVC</b> | 0.0                      | 3.0                      | 0.371                      | 0.00             |  |  |
| 18                                                               | New Design Event - 1  | T <sub>6</sub>                | PVC        | 0.0                      | 3.0                      | 0.027                      | 0.00             |  |  |
| 19                                                               | New Design Event - 1  | T14                           | <b>PVC</b> | 0.0                      | 3.0                      | 0.082                      | 0.00             |  |  |
| $20\,$                                                           | New Design Event - 1  | <b>T22</b>                    | <b>PVC</b> | 0.0                      | $3.0\,$                  | 0.277                      | 0.00             |  |  |
| 21                                                               | New Design Event $-1$ | T19                           | <b>PVC</b> | 0.0                      | 3.0                      | 0.290                      | 0.00             |  |  |
| 22                                                               | New Design Event - 1  | <b>T28</b>                    | <b>PVC</b> | 0.0                      | 3.0                      | 0.172                      | 0.00             |  |  |
| 23                                                               | New Design Event - 1  | T7                            | <b>PVC</b> | 0.0                      | 3.0                      | 0.058                      | 0.00             |  |  |
| 24                                                               | New Design Event - 1  | T16                           | <b>PVC</b> | 0.0                      | 3.0                      | 0.002                      | 0.00             |  |  |
| 25                                                               | New Design Event - 1  | <b>T20</b>                    | <b>PVC</b> | 0.0                      | $3.0\,$                  | 0.260                      | $0.00\,$         |  |  |
| 26                                                               | New Design Event - 1  | <b>T36</b>                    | <b>PVC</b> | 0.0                      | 3.0                      | 0.200                      | 0.00             |  |  |
| $27\,$                                                           | New Design Event - 1  | T <sub>4</sub>                | PVC        | 0.0                      | 3.0                      | 0.064                      | 0.00             |  |  |
| $28\,$                                                           | New Design Event - 1  | T17                           | <b>PVC</b> | 0.0                      | 3.0                      | 0.347                      | 0.00             |  |  |
| 29                                                               | New Design Event - 1  | <b>T38</b>                    | <b>PVC</b> | 0.0                      | $3.0\,$                  | 0.146                      | $0.00\,$         |  |  |
| 30                                                               | New Design Event - 1  | T <sub>5</sub>                | <b>PVC</b> | 0.0                      | 3.0                      | 0.002                      | 0.00             |  |  |
| 31                                                               | New Design Event - 1  | <b>T35</b>                    | <b>PVC</b> | 0.0                      | 3.0                      | 0.108                      | 0.00             |  |  |
| 32                                                               | New Design Event - 1  | <b>T41</b>                    | <b>PVC</b> | 0.0                      | 3.0                      | 0.722                      | 0.00             |  |  |
| 33                                                               | New Design Event - 1  | <b>T26</b>                    | <b>PVC</b> | 0.0                      | 3.0                      | 0.079                      | $0.00\,$         |  |  |
| 34                                                               | New Design Event - 1  | <b>T30</b>                    | <b>PVC</b> | 0.0                      | 3.0                      | 0.190                      | 0.00             |  |  |
| 35                                                               | New Design Event - 1  | T12                           | <b>PVC</b> | 0.0                      | 3.0                      | 0.034                      | 0.00             |  |  |
| 36                                                               | New Design Event - 1  | T <sub>9</sub>                | <b>PVC</b> | 0.0                      | $3.0\,$                  | 0.149                      | 0.00             |  |  |
| 37                                                               | New Design Event - 1  | T18                           | <b>PVC</b> | 0.0                      | 3.0                      | 0.050                      | 0.00             |  |  |
| 38                                                               | New Design Event - 1  | <b>T44</b>                    | <b>PVC</b> | 0.0                      | 3.0                      | 0.101                      | 0.00             |  |  |
| 39                                                               | New Design Event - 1  | T <sub>3</sub>                | <b>PVC</b> | 0.0                      | 3.0                      | 0.068                      | 0.00             |  |  |
| 40                                                               | New Design Event - 1  | T47                           | <b>PVC</b> | 0.0                      | 3.0                      | 0.538                      | 0.00             |  |  |
| 41                                                               | New Design Event - 1  | <b>T21</b>                    | <b>PVC</b> | 0.0                      | $3.0\,$                  | 0.040                      | $0.00\,$         |  |  |
|                                                                  | New Design Event - 1  |                               | <b>PVC</b> |                          |                          | 0.044                      |                  |  |  |
| 42<br>43                                                         | New Design Event - 1  | T <sub>24</sub><br><b>T33</b> | <b>PVC</b> | 0.0<br>$0.0\,$           | 3.0<br>3.0               | 0.082                      | 0.00<br>$0.00\,$ |  |  |
|                                                                  | New Design Event - 1  |                               | <b>PVC</b> | 0.0                      |                          |                            | 0.00             |  |  |
| $\sqrt{44}$                                                      |                       | T42                           | <b>PVC</b> |                          | $3.0\,$                  | 0.136<br>0.193             |                  |  |  |
| 45                                                               | New Design Event - 1  | T45                           |            | 0.0                      | $3.0\,$                  |                            | 0.00             |  |  |
| $46\,$                                                           | New Design Event - 1  | T49                           | <b>PVC</b> | 0.0                      | $3.0\,$                  | 0.161                      | 0.00             |  |  |
| $47\,$                                                           | New Design Event - 1  | T1                            | <b>PVC</b> | 0.0                      | $3.0\,$                  | 0.871                      | $0.00\,$         |  |  |
| $48\,$                                                           | New Design Event - 1  | T46                           | <b>PVC</b> | $0.0\,$                  | $3.0\,$                  | 0.622                      | $0.00\,$         |  |  |
| 49                                                               | New Design Event - 1  | <b>T48</b>                    | PVC        | 0.0                      | $3.0\,$                  | 0.450                      | 0.00             |  |  |

**Tabla 172:** Velocidades simuladas del resultado 09.

| Darwin Designer (CALLQUI.wtg.) New Optimized Solution 10 |                    |                       |                      |            |                            |                  |          |  |
|----------------------------------------------------------|--------------------|-----------------------|----------------------|------------|----------------------------|------------------|----------|--|
| ID                                                       | Desing Gruop       |                       | Pipe                 | Material   | Darcy Weisbach<br>$e$ (mm) | Diameter<br>(mm) | costo(s) |  |
| $\mathbf{1}$                                             | Design Group - T2  | T <sub>2</sub>        | <b>PVC</b>           | <b>PVC</b> | 0.0600                     | 38.40            | 672.14   |  |
| $\overline{c}$                                           | Design Group - T10 | T10                   | <b>PVC</b>           | <b>PVC</b> | 0.0600                     | 29.40            | 1,154.90 |  |
| 3                                                        | Design Group - T11 | T11                   | <b>PVC</b>           | <b>PVC</b> | 0.0600                     | 29.40            | 1,166.95 |  |
| $\overline{4}$                                           | Design Group - T39 | <b>T39</b>            | <b>PVC</b>           | <b>PVC</b> | 0.0600                     | 29.40            | 1,170.26 |  |
| $\mathbf 5$                                              | Design Group - T31 | T31                   | PVC                  | PVC        | 0.0600                     | 29.40            | 1,172.01 |  |
| 6                                                        | Design Group - T40 | T40                   | <b>PVC</b>           | <b>PVC</b> | 0.0600                     | 43.40            | 2,685.48 |  |
| $\overline{\mathcal{I}}$                                 | Design Group - T15 | T15                   | <b>PVC</b>           | PVC        | 0.0600                     | 29.40            | 1,177.66 |  |
| $\,8\,$                                                  | Design Group - T8  | T8                    | <b>PVC</b>           | PVC        | 0.0600                     | 29.40            | 1,177.74 |  |
| 9                                                        | Design Group - T34 | T34                   | <b>PVC</b>           | <b>PVC</b> | 0.0600                     | 29.40            | 1,180.72 |  |
| 10                                                       | Design Group - T27 | <b>T27</b>            | <b>PVC</b>           | <b>PVC</b> | 0.0600                     | 29.40            | 1,181.30 |  |
| 11                                                       | Design Group - T23 | <b>T23</b>            | PVC                  | <b>PVC</b> | 0.0600                     | 29.40            | 1,181.92 |  |
| 12                                                       | Design Group - T43 | T43                   | <b>PVC</b>           | PVC        | 0.0600                     | 29.40            | 1,182.29 |  |
| 13                                                       | Design Group - T37 | <b>T37</b>            | <b>PVC</b>           | <b>PVC</b> | 0.0600                     | 38.40            | 1,783.11 |  |
| 14                                                       | Design Group - T32 | T32                   | <b>PVC</b>           | <b>PVC</b> | 0.0600                     | 29.40            | 1,184.76 |  |
| 15                                                       | Design Group - T13 | T <sub>13</sub>       | <b>PVC</b>           | <b>PVC</b> | 0.0600                     | 29.40            | 1,184.90 |  |
| 16                                                       | Design Group - T25 | T <sub>25</sub>       | <b>PVC</b>           | <b>PVC</b> | 0.0600                     | 29.40            | 1,193.83 |  |
| 17                                                       | Design Group - T29 | T <sub>29</sub>       | <b>PVC</b>           | <b>PVC</b> | 0.0600                     | 38.40            | 1,809.31 |  |
| 18                                                       | Design Group - T6  | T <sub>6</sub>        | PVC                  | <b>PVC</b> | 0.0600                     | 29.40            | 1,210.47 |  |
| 19                                                       | Design Group - T14 | T14                   | PVC                  | <b>PVC</b> | 0.0600                     | 29.40            | 1,212.06 |  |
| 20                                                       | Design Group - T22 | <b>T22</b>            | <b>PVC</b>           | <b>PVC</b> | 0.0600                     | 29.40            | 1,213.07 |  |
| 21                                                       | Design Group - T19 | T19                   | <b>PVC</b>           | <b>PVC</b> | 0.0600                     | 29.40            | 1,219.18 |  |
| 22                                                       | Design Group - T28 | T <sub>28</sub>       | <b>PVC</b>           | <b>PVC</b> | 0.0600                     | 38.40            | 1,839.54 |  |
| 23                                                       | Design Group - T7  | T7                    | <b>PVC</b>           | <b>PVC</b> | 0.0600                     | 29.40            | 1,226.47 |  |
| 24                                                       | Design Group - T16 | T <sub>16</sub>       | <b>PVC</b>           | <b>PVC</b> | 0.0600                     | 29.40            | 1,227.32 |  |
| 25                                                       | Design Group - T20 | <b>T20</b>            | PVC                  | <b>PVC</b> | 0.0600                     | 29.40            | 1,229.16 |  |
| 26                                                       | Design Group - T36 | T36                   | <b>PVC</b>           | <b>PVC</b> | 0.0600                     | 29.40            | 1,233.48 |  |
| 27                                                       | Design Group - T4  | T <sub>4</sub>        | <b>PVC</b>           | <b>PVC</b> | 0.0600                     | 29.40            | 1,239.18 |  |
| 28                                                       | Design Group - T17 | T17                   | <b>PVC</b>           | <b>PVC</b> | 0.0600                     | 29.40            | 1,241.36 |  |
| 29                                                       | Design Group - T38 | <b>T38</b>            | <b>PVC</b>           | <b>PVC</b> | 0.0600                     | 29.40            | 1,252.42 |  |
| 30                                                       | Design Group - T5  | T <sub>5</sub>        | PVC                  | <b>PVC</b> | 0.0600                     | 29.40            | 1,268.28 |  |
| 31                                                       | Design Group - T35 | T <sub>35</sub>       | <b>PVC</b>           | <b>PVC</b> | 0.0600                     | 29.40            | 1,270.64 |  |
| 32                                                       | Design Group - T41 | T41                   | PVC                  | <b>PVC</b> | 0.0600                     | 29.40            | 1,259.58 |  |
| 33                                                       | Design Group - T26 | T <sub>26</sub>       | <b>PVC</b>           | <b>PVC</b> | 0.0600                     | 29.40            | 1,275.05 |  |
| 34                                                       | Design Group - T30 | <b>T30</b>            | <b>PVC</b>           | <b>PVC</b> | 0.0600                     | 29.40            | 1,276.58 |  |
| 35                                                       | Design Group - T12 | T <sub>12</sub>       | <b>PVC</b>           | <b>PVC</b> | 0.0600                     | 29.40            | 1,284.54 |  |
| 36                                                       | Design Group - T9  | T <sub>9</sub>        | <b>PVC</b>           | <b>PVC</b> | 0.0600                     | 29.40            | 1,285.35 |  |
| 37                                                       | Design Group - T18 | T18                   | <b>PVC</b>           | <b>PVC</b> | 0.0600                     | 38.40            | 1,944.56 |  |
|                                                          | Design Group - T44 |                       | <b>PVC</b>           | <b>PVC</b> |                            |                  | 1,309.33 |  |
| 38<br>39                                                 | Design Group - T3  | T44<br>T <sub>3</sub> | <b>PVC</b>           | PVC        | 0.0600                     | 29.40            |          |  |
|                                                          |                    |                       |                      |            | 0.0600                     | 29.40            | 1,399.50 |  |
| 40                                                       | Design Group - T47 | T47                   | <b>PVC</b>           | PVC        | 0.0600                     | 29.40            | 1,400.41 |  |
| 41                                                       | Design Group - T21 | <b>T21</b>            | <b>PVC</b>           | PVC        | 0.0600                     | 29.40            | 1,618.19 |  |
| 42                                                       | Design Group - T24 | T <sub>24</sub>       | <b>PVC</b>           | PVC        | 0.0600                     | 29.40            | 1,721.37 |  |
| 43                                                       | Design Group - T33 | <b>T33</b>            | <b>PVC</b>           | <b>PVC</b> | 0.0600                     | 29.40            | 1,807.61 |  |
| 44                                                       | Design Group - T42 | T42                   | PVC                  | <b>PVC</b> | 0.0600                     | 29.40            | 1,937.89 |  |
| 45                                                       | Design Group - T45 | T <sub>45</sub>       | PVC                  | PVC        | 0.0600                     | 29.40            | 2,061.20 |  |
| 46                                                       | Design Group - T49 | T49                   | PVC                  | PVC        | 0.0600                     | 38.40            | 3,291.99 |  |
| 47                                                       | Design Group - T1  | T1                    | <b>PVC</b>           | PVC        | 0.0600                     | 55.40            | 9,015.12 |  |
| 48                                                       | Design Group - T46 | T46                   | <b>PVC</b>           | PVC        | 0.0600                     | 29.40            | 2,498.22 |  |
| 49                                                       | Design Group - T48 | <b>T48</b>            | $\operatorname{PVC}$ | <b>PVC</b> | 0.0600                     | 29.40            | 2,506.44 |  |

**Tabla 173:** Presiones simuladas en función al costo, resultado 10

| ID             | Design Event         | Element | Required Minimum<br>Pressure (m H 2 O) | Required Maximum<br>Pressure (m H 2 O) | Simulated<br>Pressure (H <sub>2</sub> O) | Violation (m H2O) |
|----------------|----------------------|---------|----------------------------------------|----------------------------------------|------------------------------------------|-------------------|
| $\mathbf{1}$   | New Design Event - 1 | $N-20$  | 10                                     | 50                                     | 32.77                                    | 0.00              |
| $\sqrt{2}$     | New Design Event - 1 | $N-19$  | 10                                     | 50                                     | 34.17                                    | 0.00              |
| 3              | New Design Event - 1 | $N-26$  | 10                                     | 50                                     | 30.59                                    | 0.00              |
| $\overline{4}$ | New Design Event - 1 | $N-18$  | 10                                     | 50                                     | 34.76                                    | 0.00              |
| $\overline{5}$ | New Design Event - 1 | $N-25$  | 10                                     | 50                                     | 28.88                                    | 0.00              |
| 6              | New Design Event - 1 | $N-3$   | 10                                     | 50                                     | 14.05                                    | 0.00              |
| $\overline{7}$ | New Design Event - 1 | $N-4$   | 10                                     | 50                                     | 10.37                                    | 0.00              |
| 8              | New Design Event - 1 | $N-14$  | 10                                     | 50                                     | 37.02                                    | 0.00              |
| 9              | New Design Event - 1 | $N-13$  | 10                                     | 50                                     | 36.62                                    | 0.00              |
| 10             | New Design Event - 1 | $N-2$   | 10                                     | 50                                     | 17.97                                    | 0.00              |
| 11             | New Design Event - 1 | $N-6$   | 10                                     | 50                                     | 11.85                                    | 0.00              |
| 12             | New Design Event - 1 | $N-7$   | 10                                     | 50                                     | 13.79                                    | 0.00              |
| 13             | New Design Event - 1 | $N-8$   | 10                                     | 50                                     | 14.79                                    | 0.00              |
| 14             | New Design Event - 1 | $N-23$  | 10                                     | 50                                     | 28.65                                    | 0.00              |
| 15             | New Design Event - 1 | $N-22$  | 10                                     | 50                                     | 30.18                                    | 0.00              |
| 16             | New Design Event - 1 | $N-28$  | 10                                     | 50                                     | 20.51                                    | 0.00              |
| 17             | New Design Event - 1 | $N-29$  | 10                                     | 50                                     | 22.20                                    | 0.00              |
| 18             | New Design Event - 1 | $N-15$  | 10                                     | 50                                     | 36.29                                    | 0.00              |
| 19             | New Design Event - 1 | $N-16$  | 10                                     | 50                                     | 36.04                                    | 0.00              |
| $20\,$         | New Design Event - 1 | $N-21$  | 10                                     | 50                                     | 32.00                                    | 0.00              |
| 21             | New Design Event - 1 | $N-27$  | 10                                     | 50                                     | 20.66                                    | 0.00              |
| 22             | New Design Event - 1 | $N-30$  | 10                                     | 50                                     | 21.97                                    | 0.00              |
| 23             | New Design Event - 1 | $N-31$  | 10                                     | 50                                     | 21.82                                    | 0.00              |
| 24             | New Design Event - 1 | $N-24$  | 10                                     | 50                                     | 27.99                                    | 0.00              |
| 25             | New Design Event - 1 | $N-5$   | 10                                     | 50                                     | 10.12                                    | 0.00              |
| 26             | New Design Event - 1 | $N-9$   | 10                                     | 50                                     | 25.75                                    | 0.00              |
| 27             | New Design Event - 1 | $N-17$  | 10                                     | 50                                     | 34.89                                    | 0.00              |
| 28             | New Design Event - 1 | $N-12$  | 10                                     | 50                                     | 36.95                                    | 0.00              |
| 29             | New Design Event - 1 | $N-11$  | 10                                     | 50                                     | 32.71                                    | 0.00              |
| 30             | New Design Event - 1 | $N-10$  | 10                                     | 50                                     | 21.13                                    | 0.00              |

**Tabla 174:** Presiones simuladas del resultado 10.

**Fuente:** Reporte del software WaterGEMS.

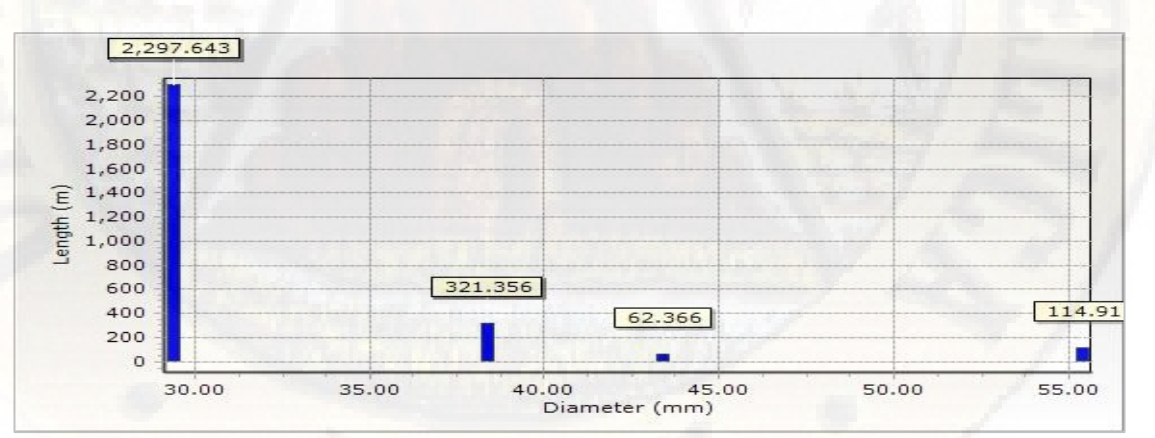

**Figura 44:** Longitud en función al diámetro, resultado 10. **Fuente:** Reporte del software WaterGEMS.

| Darwin Designer (CALLQUI.wtg.) New Optimized velocity results 10 |                      |                 |            |                          |                          |                            |                |
|------------------------------------------------------------------|----------------------|-----------------|------------|--------------------------|--------------------------|----------------------------|----------------|
| ID                                                               | Desing Event.        |                 | Element.   | Minimum<br>Velocity (ms) | Maximum<br>velocity (ms) | Simulated<br>Velocity (ms) | Violation (ms) |
| $\mathbf{1}$                                                     | New Design Event - 1 | T <sub>2</sub>  | <b>PVC</b> | 0.0                      | 3.0                      | 0.008                      | 0.00           |
| $\sqrt{2}$                                                       | New Design Event - 1 | T10             | <b>PVC</b> | 0.0                      | 3.0                      | 0.021                      | 0.00           |
| 3                                                                | New Design Event - 1 | T11             | <b>PVC</b> | 0.0                      | $3.0\,$                  | 0.177                      | 0.00           |
| $\overline{4}$                                                   | New Design Event - 1 | T39             | <b>PVC</b> | 0.0                      | 3.0                      | 0.827                      | 0.00           |
| $\rm 5$                                                          | New Design Event - 1 | <b>T31</b>      | <b>PVC</b> | 0.0                      | 3.0                      | 0.287                      | 0.00           |
| 6                                                                | New Design Event - 1 | T40             | <b>PVC</b> | 0.0                      | 3.0                      | 0.791                      | 0.00           |
| $\overline{7}$                                                   | New Design Event - 1 | T15             | <b>PVC</b> | 0.0                      | 3.0                      | 0.186                      | 0.00           |
| $\,8\,$                                                          | New Design Event - 1 | T <sub>8</sub>  | PVC        | 0.0                      | 3.0                      | 0.079                      | 0.00           |
| $\boldsymbol{9}$                                                 | New Design Event - 1 | T34             | <b>PVC</b> | 0.0                      | 3.0                      | 0.294                      | 0.00           |
| 10                                                               | New Design Event - 1 | T <sub>27</sub> | <b>PVC</b> | 0.0                      | $3.0\,$                  | 0.331                      | 0.00           |
| 11                                                               | New Design Event - 1 | T <sub>23</sub> | <b>PVC</b> | 0.0                      | 3.0                      | 0.284                      | 0.00           |
| 12                                                               | New Design Event - 1 | <b>T43</b>      | <b>PVC</b> | 0.0                      | 3.0                      | 0.365                      | 0.00           |
| 13                                                               | New Design Event - 1 | T37             | <b>PVC</b> | 0.0                      | 3.0                      | 0.306                      | 0.00           |
| 14                                                               | New Design Event - 1 | T32             | PVC        | 0.0                      | $3.0\,$                  | 0.273                      | 0.00           |
| 15                                                               | New Design Event - 1 | T <sub>13</sub> | <b>PVC</b> | 0.0                      | 3.0                      | 0.183                      | 0.00           |
| 16                                                               | New Design Event - 1 | T <sub>25</sub> | <b>PVC</b> | 0.0                      | 3.0                      | 0.295                      | 0.00           |
| 17                                                               | New Design Event - 1 | T <sub>29</sub> | <b>PVC</b> | 0.0                      | $3.0\,$                  | 0.385                      | 0.00           |
| 18                                                               | New Design Event - 1 | T <sub>6</sub>  | PVC        | 0.0                      | $3.0\,$                  | 0.047                      | 0.00           |
| 19                                                               | New Design Event - 1 | T14             | <b>PVC</b> | 0.0                      | 3.0                      | 0.046                      | 0.00           |
| 20                                                               | New Design Event - 1 | T <sub>22</sub> | PVC        | 0.0                      | $3.0\,$                  | 0.279                      | 0.00           |
| 21                                                               | New Design Event - 1 | T19             | <b>PVC</b> | 0.0                      | $3.0\,$                  | 0.309                      | 0.00           |
| 22                                                               | New Design Event - 1 | T <sub>28</sub> | <b>PVC</b> | 0.0                      | 3.0                      | 0.128                      | 0.00           |
| 23                                                               | New Design Event - 1 | T7              | <b>PVC</b> | 0.0                      | 3.0                      | 0.012                      | 0.00           |
| 24                                                               | New Design Event - 1 | T16             | <b>PVC</b> | $0.0\,$                  | $3.0\,$                  | 0.059                      | 0.00           |
| 25                                                               | New Design Event - 1 | T20             | <b>PVC</b> | $0.0\,$                  | 3.0                      | 0.262                      | 0.00           |
| 26                                                               | New Design Event - 1 | T36             | <b>PVC</b> | 0.0                      | 3.0                      | 0.111                      | 0.00           |
| $27\,$                                                           | New Design Event - 1 | T <sub>4</sub>  | <b>PVC</b> | 0.0                      | $3.0\,$                  | 0.078                      | 0.00           |
| 28                                                               | New Design Event - 1 | T17             | <b>PVC</b> | 0.0                      | $3.0\,$                  | 0.324                      | 0.00           |
| 29                                                               | New Design Event - 1 | <b>T38</b>      | <b>PVC</b> | 0.0                      | 3.0                      | 0.095                      | 0.00           |
| 30                                                               | New Design Event - 1 | T <sub>5</sub>  | PVC        | $0.0\,$                  | 3.0                      | 0.024                      | 0.00           |
| 31                                                               | New Design Event - 1 | T35             | <b>PVC</b> | 0.0                      | 3.0                      | 0.167                      | 0.00           |
| 32                                                               | New Design Event - 1 | T41             | <b>PVC</b> | 0.0                      | 3.0                      | 0.750                      | 0.00           |
| 33                                                               | New Design Event - 1 | T <sub>26</sub> | <b>PVC</b> | 0.0                      | 3.0                      | 0.114                      | 0.00           |
| 34                                                               | New Design Event - 1 | <b>T30</b>      | <b>PVC</b> | 0.0                      | $3.0\,$                  | 0.186                      | 0.00           |
| $35\,$                                                           | New Design Event - 1 | T <sub>12</sub> | <b>PVC</b> | 0.0                      | $3.0\,$                  | 0.056                      | 0.00           |
| 36                                                               | New Design Event - 1 | T <sub>9</sub>  | PVC        | 0.0                      | 3.0                      | 0.169                      | 0.00           |
| 37                                                               | New Design Event - 1 | T18             | PVC        | 0.0                      | 3.0                      | 0.024                      | 0.00           |
| $38\,$                                                           | New Design Event - 1 | T44             | <b>PVC</b> | 0.0                      | $3.0\,$                  | 0.104                      | $0.00\,$       |
| 39                                                               | New Design Event - 1 | T <sub>3</sub>  | PVC        | 0.0                      | $3.0\,$                  | 0.081                      | 0.00           |
| 40                                                               | New Design Event - 1 | T47             | <b>PVC</b> | $0.0\,$                  | $3.0\,$                  | 0.537                      | 0.00           |
| 41                                                               | New Design Event - 1 | T21             | <b>PVC</b> | $0.0\,$                  | $3.0\,$                  | 0.021                      | 0.00           |
| 42                                                               | New Design Event - 1 | T24             | PVC        | $0.0\,$                  | $3.0\,$                  | 0.064                      | 0.00           |
| 43                                                               | New Design Event - 1 | <b>T33</b>      | PVC        | $0.0\,$                  | $3.0\,$                  | 0.095                      | 0.00           |
| 44                                                               | New Design Event - 1 | T42             | <b>PVC</b> | $0.0\,$                  | $3.0\,$                  | 0.114                      | 0.00           |
| 45                                                               | New Design Event - 1 | T45             | PVC        | 0.0                      | $3.0\,$                  | 0.187                      | 0.00           |
| 46                                                               | New Design Event - 1 | T49             | <b>PVC</b> | $0.0\,$                  | $3.0\,$                  | 0.159                      | 0.00           |
| $47\,$                                                           | New Design Event - 1 | T <sub>1</sub>  | PVC        | 0.0                      | $3.0\,$                  | 0.871                      | 0.00           |
| $48\,$                                                           | New Design Event - 1 | T46             | PVC        | $0.0\,$                  | $3.0\,$                  | 0.622                      | 0.00           |
| 49                                                               | New Design Event - 1 | T48             | PVC        | 0.0                      | $3.0\,$                  | 0.449                      | $0.00\,$       |

**Tabla 175:** velocidades simuladas del resultado 10.

| Darwin Designer (CALLQUI.wtg.) New Optimized velocity results 10 |                                              |                 |            |                          |                          |                            |                |
|------------------------------------------------------------------|----------------------------------------------|-----------------|------------|--------------------------|--------------------------|----------------------------|----------------|
| ID                                                               | Desing Event.                                |                 | Element.   | Minimum<br>Velocity (ms) | Maximum<br>velocity (ms) | Simulated<br>Velocity (ms) | Violation (ms) |
| $\mathbf{1}$                                                     | New Design Event - 1                         | T <sub>2</sub>  | <b>PVC</b> | 0.0                      | 3.0                      | 0.008                      | 0.00           |
| $\mathbf{2}$                                                     | New Design Event - 1                         | T10             | <b>PVC</b> | 0.0                      | 3.0                      | 0.021                      | 0.00           |
| 3                                                                | New Design Event - 1                         | T11             | <b>PVC</b> | 0.0                      | 3.0                      | 0.177                      | 0.00           |
| $\overline{4}$                                                   | New Design Event - 1                         | <b>T39</b>      | <b>PVC</b> | 0.0                      | 3.0                      | 0.827                      | 0.00           |
| 5                                                                | New Design Event - 1                         | <b>T31</b>      | <b>PVC</b> | 0.0                      | 3.0                      | 0.287                      | 0.00           |
| 6                                                                | New Design Event - 1                         | T40             | <b>PVC</b> | 0.0                      | 3.0                      | 0.791                      | 0.00           |
| $\overline{7}$                                                   | New Design Event - 1                         | T15             | <b>PVC</b> | 0.0                      | 3.0                      | 0.186                      | 0.00           |
| 8                                                                | New Design Event - 1                         | T <sub>8</sub>  | <b>PVC</b> | 0.0                      | 3.0                      | 0.079                      | 0.00           |
| 9                                                                | New Design Event - 1                         | <b>T34</b>      | <b>PVC</b> | 0.0                      | 3.0                      | 0.294                      | 0.00           |
| 10                                                               | New Design Event - 1                         | T <sub>27</sub> | <b>PVC</b> | 0.0                      | 3.0                      | 0.331                      | 0.00           |
| 11                                                               | New Design Event - 1                         | <b>T23</b>      | <b>PVC</b> | 0.0                      | 3.0                      | 0.284                      | 0.00           |
| 12                                                               | New Design Event - 1                         | <b>T43</b>      | <b>PVC</b> | 0.0                      | 3.0                      | 0.365                      | 0.00           |
| 13                                                               | New Design Event - 1                         | <b>T37</b>      | <b>PVC</b> | 0.0                      | 3.0                      | 0.306                      | 0.00           |
| 14                                                               | New Design Event - 1                         | <b>T32</b>      | <b>PVC</b> | 0.0                      | 3.0                      | 0.273                      | 0.00           |
| 15                                                               | New Design Event - 1                         | T13             | <b>PVC</b> | 0.0                      | 3.0                      | 0.183                      | 0.00           |
| 16                                                               | New Design Event - 1                         | T <sub>25</sub> | PVC        | 0.0                      | 3.0                      | 0.295                      | 0.00           |
| 17                                                               | New Design Event - 1                         | T <sub>29</sub> | <b>PVC</b> | 0.0                      | 3.0                      | 0.385                      | 0.00           |
| 18                                                               | New Design Event - 1                         | T <sub>6</sub>  | <b>PVC</b> | 0.0                      | 3.0                      | 0.047                      | 0.00           |
| 19                                                               | New Design Event - 1                         | T14             | <b>PVC</b> | 0.0                      | 3.0                      | 0.046                      | 0.00           |
| 20                                                               | New Design Event - 1                         | <b>T22</b>      | <b>PVC</b> | 0.0                      | 3.0                      | 0.279                      | 0.00           |
| 21                                                               | New Design Event - 1                         | T19             | <b>PVC</b> | 0.0                      | 3.0                      | 0.309                      | 0.00           |
| 22                                                               | New Design Event - 1                         | <b>T28</b>      | <b>PVC</b> | 0.0                      | 3.0                      | 0.128                      | 0.00           |
| 23                                                               | New Design Event - 1                         | T7              | <b>PVC</b> | 0.0                      | 3.0                      | 0.012                      | 0.00           |
| 24                                                               | New Design Event - 1                         | T16             | <b>PVC</b> | 0.0                      | 3.0                      | 0.059                      | 0.00           |
| 25                                                               | New Design Event - 1                         | <b>T20</b>      | <b>PVC</b> | 0.0                      | 3.0                      | 0.262                      | 0.00           |
| 26                                                               | New Design Event - 1                         | <b>T36</b>      | <b>PVC</b> | 0.0                      | 3.0                      | 0.111                      | 0.00           |
| 27                                                               | New Design Event - 1                         | T <sub>4</sub>  | <b>PVC</b> | 0.0                      | 3.0                      | 0.078                      | 0.00           |
| 28                                                               | New Design Event - 1                         | T17             | <b>PVC</b> | 0.0                      | 3.0                      | 0.324                      | 0.00           |
| 29                                                               | New Design Event - 1                         | <b>T38</b>      | <b>PVC</b> | 0.0                      | 3.0                      | 0.095                      | 0.00           |
| 30                                                               | New Design Event - 1                         | T <sub>5</sub>  | <b>PVC</b> | 0.0                      | 3.0                      | 0.024                      | 0.00           |
| 31                                                               | New Design Event - 1                         | <b>T35</b>      | <b>PVC</b> | 0.0                      | 3.0                      | 0.167                      | 0.00           |
| 32                                                               | New Design Event - 1                         | <b>T41</b>      | <b>PVC</b> | 0.0                      | 3.0                      | 0.750                      | 0.00           |
| 33                                                               | New Design Event - 1                         | T <sub>26</sub> | <b>PVC</b> | 0.0                      | 3.0                      | 0.114                      | 0.00           |
| 34                                                               | New Design Event - 1                         | T30             | <b>PVC</b> | 0.0                      | 3.0                      | 0.186                      | 0.00           |
| 35                                                               | New Design Event - 1                         | T <sub>12</sub> | <b>PVC</b> | 0.0                      | $3.0\,$                  | 0.056                      | 0.00           |
| 36                                                               | New Design Event - 1                         | T <sub>9</sub>  | PVC        | 0.0                      | 3.0                      | 0.169                      | 0.00           |
| 37                                                               | New Design Event - 1                         | T18             | <b>PVC</b> | 0.0                      | 3.0                      | 0.024                      | 0.00           |
| 38                                                               | New Design Event - 1                         | T44             | PVC        | 0.0                      | 3.0                      | 0.104                      | 0.00           |
| 39                                                               | New Design Event - 1                         | T <sub>3</sub>  | <b>PVC</b> | $0.0\,$                  | $3.0\,$                  | 0.081                      | 0.00           |
| 40                                                               |                                              |                 | <b>PVC</b> |                          | $3.0\,$                  |                            | 0.00           |
| 41                                                               | New Design Event - 1<br>New Design Event - 1 | T47<br>T21      | <b>PVC</b> | $0.0\,$<br>$0.0\,$       | 3.0                      | 0.537<br>0.021             | 0.00           |
| 42                                                               | New Design Event - 1                         |                 | <b>PVC</b> |                          | $3.0\,$                  | 0.064                      | 0.00           |
|                                                                  | New Design Event - 1                         | T <sub>24</sub> | <b>PVC</b> | $0.0\,$                  |                          |                            |                |
| 43                                                               | New Design Event - 1                         | <b>T33</b>      | <b>PVC</b> | 0.0                      | $3.0\,$                  | 0.095<br>0.114             | 0.00<br>0.00   |
| 44                                                               |                                              | T42             |            | $0.0\,$                  | $3.0\,$                  |                            |                |
| 45                                                               | New Design Event - 1                         | T45             | <b>PVC</b> | 0.0                      | 3.0                      | 0.187                      | 0.00           |
| 46                                                               | New Design Event - 1                         | T49             | <b>PVC</b> | $0.0\,$                  | 3.0                      | 0.159                      | 0.00           |
| $47\,$                                                           | New Design Event - 1<br>New Design Event - 1 | T1              | PVC        | $0.0\,$                  | $3.0\,$                  | 0.871                      | 0.00           |
| 48                                                               |                                              | T46             | <b>PVC</b> | $0.0\,$                  | $3.0\,$                  | 0.622                      | 0.00           |
| 49                                                               | New Design Event - 1                         | T48             | PVC        | $0.0\,$                  | $3.0\,$                  | 0.449                      | $0.00\,$       |

**Tabla 176:** Resultados – Tabla y gráfica de objetivos de los pobladores de la malla.

# **4.2. PRUEBA DE HIPÓTESIS**

Para la presente investigación analizaremos diversas condiciones propias de la presente, para poder determinar una prueba estadística aplicable a nuestra investigación.

- El objetivo principal para una técnica explicativa que usaremos es la COMPARACIÓN, que indica si existe alguna influencia significativa entre las variables planteadas.
- En cuanto a la muestra analizada identificamos que se acoge a una muestra RELACIONADA debido a que tenemos varias observaciones (según método de cálculo) del mismo grupo (red de distribución de la localidad de Callqui Grande).
- Así mismo los tipos de dato que tenemos se acogen a una variable NUMERICA continua ya que los valores que se presentan son números reales.
- Seguidamente evaluaremos nuestros datos de investigación en cuanto a los supuestos de la prueba estadística que deben de cumplir (independencia, homogeneidad y normalidad), esto nos permite elegir entre qué tipo de prueba escoger ya se la prueba paramétrica, no paramétrica y pruebas robustas; para la presente investigación según los datos que tenemos podremos afirmar que NO cumplen con los supuestos por lo que nos acogeremos a una PRUEBA NO PARAMÉTRICA.

En conclusión, después de todas las condiciones analizadas líneas arriba se considera pertinente utilizar la PRUEBA DE LOS RANGOS CON SIGNO DE WILCOXON.

# **4.2.1. PRUEBA DE HÍPOTESIS ESPECÍFICA**

## **4.2.1.1.METODO DE HARDY CROSS:**

Se pretende validar la Hipótesis "El uso de método de Hardy Cross influye significativamente en el diseño de redes de distribución en sistemas de abastecimiento de agua en la localidad de Callqui grande –Huancavelica."

## **a) Parámetros de interés.**

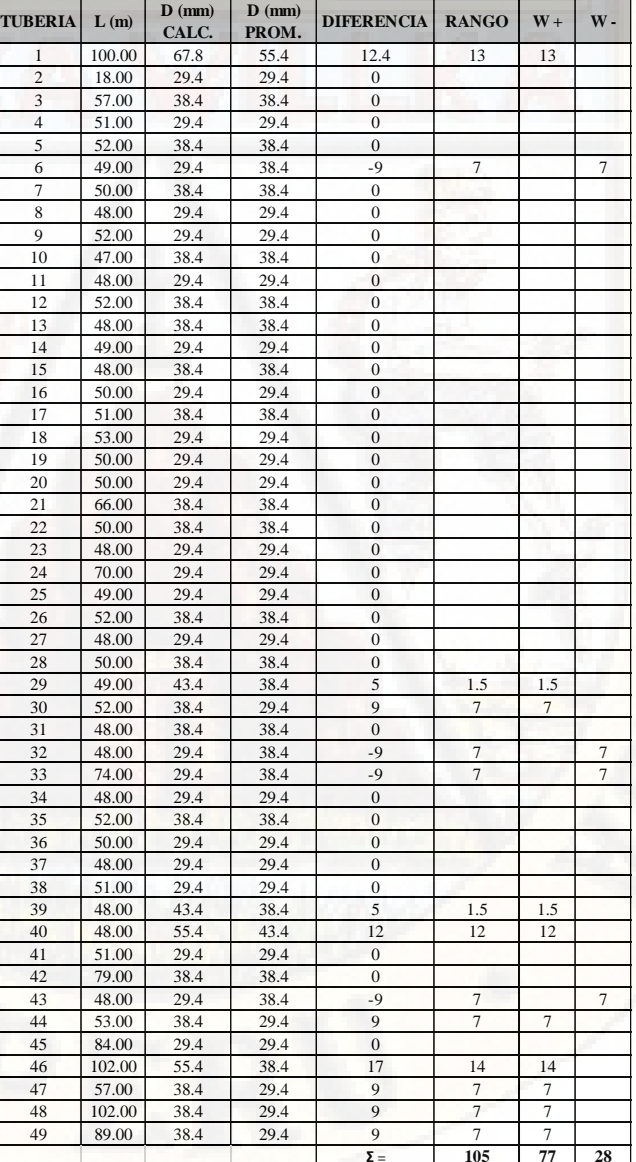

**Tabla 177:** Tratamiento de resultados Hardy Cross

**Fuente:** Elaboración propia

### **b) Hipótesis estadística**

#### Hipótesis nula (Ho):

*"El uso de método de Hardy Cross NO influye significativamente en el diseño de redes de distribución en sistemas de abastecimiento de agua en la localidad de Callqui grande –Huancavelica."*

Hipótesis alterna - Hipótesis de la investigación (H1):

*"El uso de método de Hardy Cross influye significativamente en el diseño de redes de distribución en sistemas de abastecimiento de agua en la localidad de Callqui grande –Huancavelica."*

#### **c) Nivel de significancia**

Para la presente investigación se tomó un riesgo de  $\alpha = 5\%$ = 0.05 (o un nivel de confianza de 95%), además utilizamos una distribución normal aproximada de parámetros Z~N(0,1), obteniendo valores para  $z_{(p)}$  con el cual se contrastará la Hipótesis.

#### **d) Regla de decisión**

## Se plantea:

Rechazar H0 y se aceptar H1: si *P valor*  $\leq \alpha = 0.05$ 

Rechazar H1 y se aceptar Ho: si  $P$  valor  $\ge \alpha = 0.05$ 

**e) Cálculo del estadístico de prueba.**

 **Tabla 178:** resultados del análisis estadístico WILCOXON

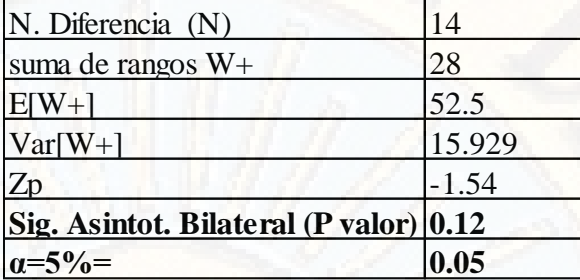

 **Fuente:** Elaboración propia

Por lo tanto, el estadístico de prueba es P valor  $= 0.12$ 

## **f) Decisión estadística:**

Puesto que (P valor) es mayor que el valor  $\alpha = 0.05$  ósea (0.12>0.05) en consecuencia, se acepta la Hipótesis nula (Ho) y se rechaza la Hipótesis alterna (Hi).

#### **g) Conclusión estadística:**

De lo analizado concluimos que el uso de método de Hardy Cross No influye significativamente en el diseño de redes de distribución en sistemas de abastecimiento de agua en la localidad de Callqui grande –Huancavelica.

#### **h) Conclusión técnica:**

En general se concluye que el uso de método de Hardy Cross No influye significativamente en el diseño de redes de distribución en sistemas de abastecimiento de agua en la localidad de Callqui grande –Huancavelica, en cuanto a:

La obtención del diámetro, ya que en el proceso de cálculo se observó que la metodología usada por Hardy Cross al ser desarrollada hace más de medio siglo tuvo muchas limitaciones, una de las cuales es la dificultad de interactuar

las dos variables de ingreso que se tiene que asumir según vemos el comportamiento de los parámetros de caudal, velocidad y presión según normativa, esto hace que el cálculo se extienda en cuanto a horas hombre que se tiene que invertir para realizar el diseño.

Así mismo la precisión con la que se calcula vemos afectado por la suposición de dos variables de entrada como son las cabezas de presión y el diámetro, esto nos lleva a errores y dificultad de converger las iteraciones, asu vez que esta metodología no proporciona un resultado óptimo por las limitaciones que tiene, en todo caso se tendría que invertir mayor tiempo en el análisis del diseño y según criterio del diseñador.

## **4.2.1.2.METODO DE GRADIENTE HIDRAULICO:**

Se pretende validar la Hipótesis "El uso de método de Gradiente hidráulico influye significativamente en el diseño de redes de distribución en sistemas de abastecimiento de agua en la localidad de Callqui grande –Huancavelica."

**a) Parámetros de interés.**

| <b>TUBERIA</b>   | L(m)   | $\bf{D}$ (mm) | $\mathbf{D}$ (mm) | <b>DIFEREN   RANGO  </b> |       | $W +$ | $W -$ |
|------------------|--------|---------------|-------------------|--------------------------|-------|-------|-------|
| 1                | 100.00 | 55.4          | 55.4              | $\bf{0}$                 |       |       |       |
| $\overline{c}$   | 18.00  | 38.4          | 29.4              | 9                        | 11.5  | 11.5  |       |
| 3                | 57.00  | 38.4          | 38.4              | $\boldsymbol{0}$         |       |       |       |
| $\overline{4}$   | 51.00  | 38.4          | 29.4              | 9                        | 11.5  | 11.5  |       |
| 5                | 52.00  | 38.4          | 38.4              | $\boldsymbol{0}$         |       |       |       |
| 6                | 49.00  | 38.4          | 38.4              | $\boldsymbol{0}$         |       |       |       |
| $\boldsymbol{7}$ | 50.00  | 38.4          | 38.4              | $\boldsymbol{0}$         |       |       |       |
| $\,8\,$          | 48.00  | 38.4          | 29.4              | 9                        | 11.5  | 11.5  |       |
| 9                | 52.00  | 38.4          | 29.4              | 9                        | 11.5  | 11.5  |       |
| 10               | 47.00  | 38.4          | 38.4              | $\boldsymbol{0}$         |       |       |       |
| 11               | 48.00  | 38.4          | 29.4              | 9                        | 11.5  | 11.5  |       |
| 12               | 52.00  | 38.4          | 38.4              | $\boldsymbol{0}$         |       |       |       |
| 13               | 48.00  | 38.4          | 38.4              | $\boldsymbol{0}$         |       |       |       |
| 14               | 49.00  | 38.4          | 29.4              | 9                        | 11.5  | 11.5  |       |
| 15               | 48.00  | 38.4          | 38.4              | $\boldsymbol{0}$         |       |       |       |
| 16               | 50.00  | 38.4          | 29.4              | 9                        | 11.5  | 11.5  |       |
| 17               | 51.00  | 38.4          | 38.4              | $\boldsymbol{0}$         |       |       |       |
| 18               | 53.00  | 38.4          | 29.4              | 9                        | 11.5  | 11.5  |       |
| 19               | 50.00  | 38.4          | 29.4              | 9                        | 11.5  | 11.5  |       |
| 20               | 50.00  | 38.4          | 29.4              | 9                        | 11.5  | 11.5  |       |
| 21               | 66.00  | 38.4          | 38.4              | $\boldsymbol{0}$         |       |       |       |
| 22               | 50.00  | 38.4          | 38.4              | $\overline{0}$           |       |       |       |
| 23               | 48.00  | 38.4          | 29.4              | 9                        | 11.5  | 11.5  |       |
| 24               | 70.00  | 38.4          | 29.4              | 9                        | 11.5  | 11.5  |       |
| 25               | 49.00  | 38.4          | 29.4              | 9                        | 11.5  | 11.5  |       |
| 26               | 52.00  | 38.4          | 38.4              | $\overline{0}$           |       |       |       |
| 27               | 48.00  | 38.4          | 29.4              | 9                        | 11.5  | 11.5  |       |
| 28               | 50.00  | 38.4          | 38.4              | $\boldsymbol{0}$         |       |       |       |
| 29               |        |               | 38.4              |                          |       |       |       |
|                  | 49.00  | 38.4          |                   | $\boldsymbol{0}$         |       |       |       |
| 30               | 52.00  | 29.4          | 29.4              | 0                        |       |       |       |
| 31               | 48.00  | 38.4          | 38.4              | $\boldsymbol{0}$         |       |       |       |
| 32               | 48.00  | 38.4          | 38.4              | $\boldsymbol{0}$         |       |       |       |
| 33               | 74.00  | 38.4          | 38.4              | $\boldsymbol{0}$         |       |       |       |
| 34               | 48.00  | 38.4          | 29.4              | 9                        | 11.5  | 11.5  |       |
| 35               | 52.00  | 38.4          | 38.4              | $\boldsymbol{0}$         |       |       |       |
| 36               | 50.00  | 38.4          | 29.4              | 9                        | 11.5  | 11.5  |       |
| 37               | 48.00  | 38.4          | 29.4              | 9                        | 11.5  | 11.5  |       |
| 38               | 51.00  | 38.4          | 29.4              | 9                        | 11.5  | 11.5  |       |
| 39               | 48.00  | 38.4          | 38.4              | $\boldsymbol{0}$         |       |       |       |
| 40               | 48.00  | 38.4          | 43.4              | $-5$                     | $\,1$ |       | 1     |
| 41               | 51.00  | 38.4          | 29.4              | 9                        | 11.5  | 11.5  |       |
| 42               | 79.00  | 38.4          | 38.4              | $\boldsymbol{0}$         |       |       |       |
| 43               | 48.00  | 38.4          | 38.4              | $\boldsymbol{0}$         |       |       |       |
| 44               | 53.00  | 29.4          | 29.4              | $\boldsymbol{0}$         |       |       |       |
| 45               | 84.00  | 38.4          | 29.4              | 9                        | 11.5  | 11.5  |       |
| 46               | 102.00 | 38.4          | 38.4              | $\boldsymbol{0}$         |       |       |       |
| 47               | 57.00  | 29.4          | 29.4              | $\boldsymbol{0}$         |       |       |       |
| 48               | 102.00 | 29.4          | 29.4              | $\overline{0}$           |       |       |       |
| 49               | 89.00  | 29.4          | 29.4              | $\boldsymbol{0}$         |       |       |       |
|                  |        |               |                   | $\Sigma =$               | 231   | 230   | 1     |

**Tabla 179:** Tratamiento de resultados Gradiente Hidráulico

**Fuente:** Elaboración propia

### **b) Hipótesis estadística**

#### Hipótesis nula (Ho):

*"El uso de método de Gradiente hidráulico NO influye significativamente en el diseño de redes de distribución en sistemas de abastecimiento de agua en la localidad de Callqui grande –Huancavelica."*

Hipótesis alterna - Hipótesis de la investigación (H1):

*"El uso de método de Gradiente hidráulico influye significativamente en el diseño de redes de distribución en sistemas de abastecimiento de agua en la localidad de Callqui grande –Huancavelica."*

#### **c) Nivel de significancia**

Para la presente investigación se tomó un riesgo de  $\alpha = 5\%$ = 0.05 (o un nivel de confianza de 95%), además utilizamos una distribución normal aproximada de parámetros Z~N(0,1), obteniendo valores para  $z_{(p)}$  con el cual se contrastara la Hipótesis.

#### **d) Regla de decisión**

## Se plantea:

Rechazar H0 y se aceptar H1: si *P valor*  $\leq \alpha = 0.05$ 

Rechazar H1 y se aceptar Ho: si  $P$  valor  $\ge \alpha = 0.05$ 

### **e) Cálculo del estadístico de prueba.**

**Tabla 180:** resultados del análisis estadístico WILCOXON

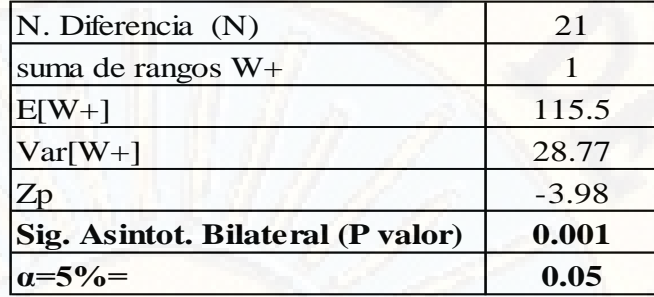

**Fuente:** Elaboración propia

Por lo tanto, el estadístico de prueba es P valor = 0.001

## **f) Decisión estadística:**

Puesto que (P valor) es menor que el valor  $\alpha = 0.05$  ósea (0.001<0.05) en consecuencia, se rechaza la Hipótesis nula (Ho) y se acepta la Hipótesis alterna (Hi).

## **g) Conclusión estadística:**

De lo analizado concluimos que el uso de método de Gradiente Hidráulico influye significativamente en el diseño de redes de distribución en sistemas de abastecimiento de agua en la localidad de Callqui grande –Huancavelica.

### **h) Conclusión técnica:**

En general se concluye que el uso de método de Gradiente Hidráulico influye significativamente en el diseño de redes de distribución en sistemas de abastecimiento de agua en la localidad de Callqui grande –Huancavelica, en cuanto a:

La obtención del diámetro optimo y en consecuencia el costo que conlleva, ya que en el proceso de cálculo se observó que la metodología usada por Gradiente Hidráulico tiene limitaciones en el tiempo de cálculo ya que el proceso de

cambiar el diámetro hasta cumplir con los parámetros de velocidad y presión según normativa, hace que el cálculo se extienda en cuanto a horas hombre que se tiene que invertir para realizar el diseño.

Esta metodología no proporciona diámetros optimizados en referencia a costo mínimo, por lo que los resultados obtenidos resultan de la experiencia del diseñador y criterios del mismo.

## **4.2.1.3.MÉTODO DEL ALGORITMO GENETICO:**

Se pretende validar la Hipótesis "El uso de método de algoritmo genético influye significativamente en la optimización de redes de distribución en sistemas de abastecimiento de agua de Callqui grande -Huancavelica.

## **a) Parámetros de interés.**

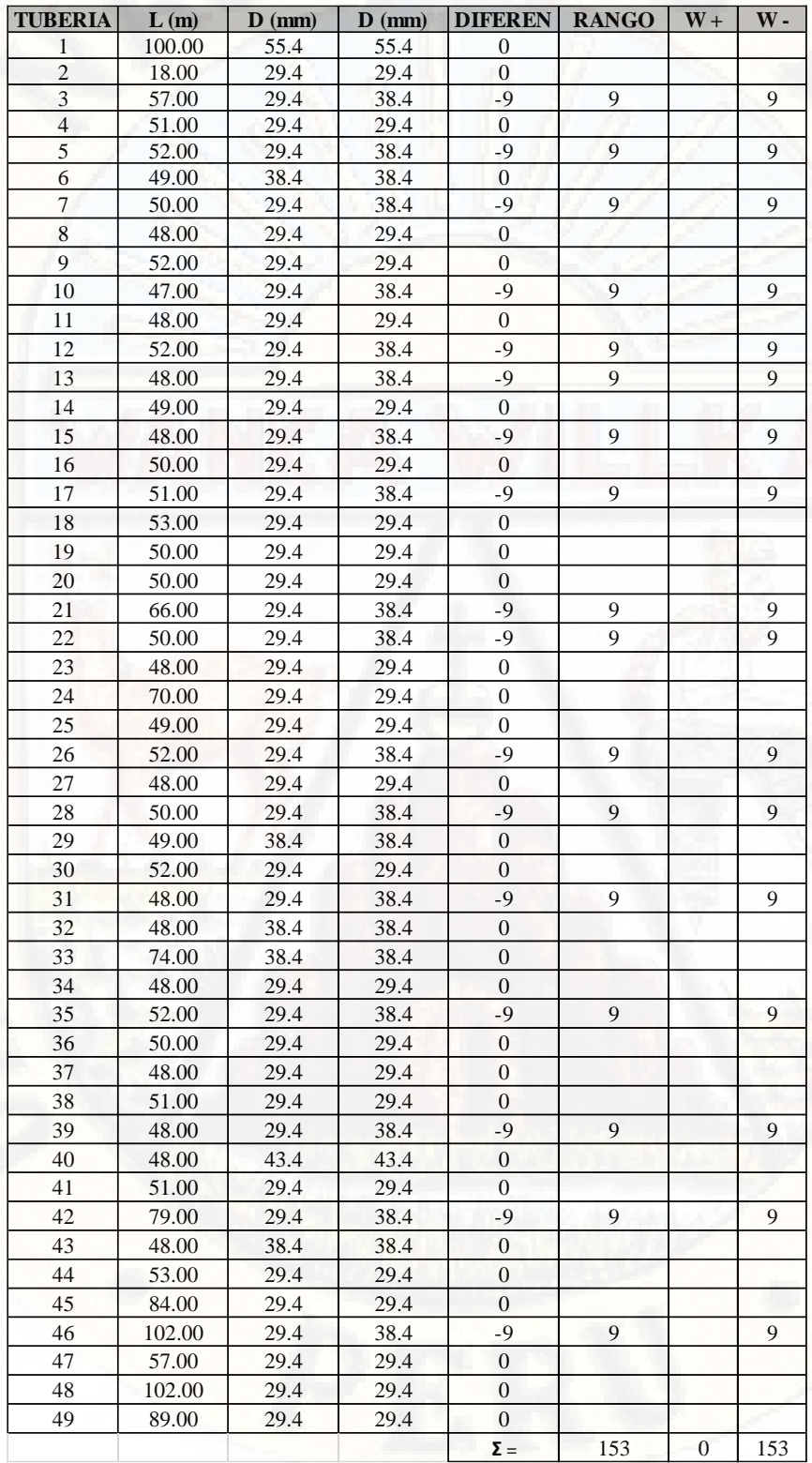

**Tabla 181:** Tratamiento de resultados Inteligencia artificial

**Fuente:** Elaboración propia

### **b) Hipótesis estadística**

#### Hipótesis nula (Ho):

*"El uso de método de algoritmo genético NO influye significativamente en el diseño de redes de distribución en sistemas de abastecimiento de agua en la localidad de Callqui grande –Huancavelica."*

Hipótesis alterna - Hipótesis de la investigación (H1):

*"El uso de método de algoritmo genético influye significativamente en el diseño de redes de distribución en sistemas de abastecimiento de agua en la localidad de Callqui grande –Huancavelica."*

#### **c) Nivel de significancia**

Para la presente investigación se tomó un riesgo de  $\alpha = 5\%$ = 0.05 (o un nivel de confianza de 95%), además utilizamos una distribución normal aproximada de parámetros Z~N(0,1), obteniendo valores para  $z_{(p)}$  con el cual se contrastara la Hipótesis.

#### **d) Regla de decisión**

## Se plantea:

Rechazar H0 y se aceptar H1: si *P valor*  $\leq \alpha = 0.05$ 

Rechazar H1 y se aceptar Ho: si  $P$  valor  $\ge \alpha = 0.05$ 

#### **e) Cálculo del estadístico de prueba.**

**Tabla 182:** resultados del análisis estadístico WILCOXON

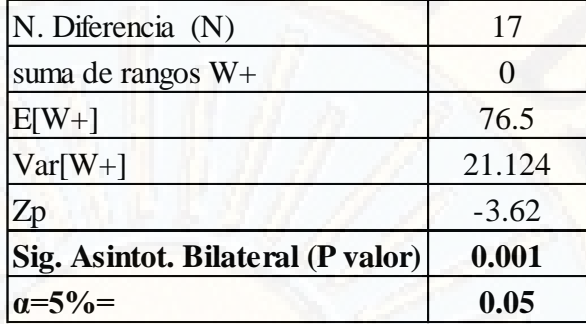

**Fuente:** Elaboración propia

Por lo tanto, el estadístico de prueba es  $P$  valor = 0.001

### **f) Decisión estadística:**

Puesto que (P valor) es menor que el valor  $\alpha = 0.05$  ósea (0.001<0.05) en consecuencia, se rechaza la Hipótesis nula (Ho) y se acepta la Hipótesis alterna (Hi).

## **g) Conclusión estadística:**

De lo analizado concluimos que el uso de método de algoritmo genético influye significativamente en el diseño de redes de distribución en sistemas de abastecimiento de agua en la localidad de Callqui grande –Huancavelica.

## **h) Conclusión técnica:**

Del análisis con la metodología de los algoritmos genéticos para el diseño optimizado de la red de distribución obtuvimos resultados aceptables y una ventaja en la facilidad de convergencia para obtener diámetros optimizados que conlleva a un menor costo, además los datos de ingreso fueron propios de la topografía y condiciones de la red sumado de los diámetros comerciales que se usa con su respectivo costo.

Llegando a la conclusión de que la metodología empleada influye favorablemente en el diseño de la red de distribución, tanto en la obtención de diámetro como en la presión para converger y consecuentemente menor tiempo horas-hombre de trabajo.

# **4.3. DISCUSIÓN DE RESULTADOS**

## **4.3.1. ANÁLISIS DE RESULTADOS DEL DISEÑO UTILIZANDO EL MÉTODO DE HARDY CROSS**

Para diseño de la red de distribución de la localidad de Callqui Grande utilizando Hardy Cross, se tomó como base de análisis los datos recolectado en campo tales como la topografía, aforo del caudal en captación, dato de población actual y otros que se consideró según requerimientos en el proceso de cálculo.

Del proceso de cálculo se observó dos etapas a considerar, una de ellas es el análisis y calculo con las condiciones propias de lo observado y recolectado en campo y la otra parte es la suposición de valores tales como el diámetro y la presión en cada nodo, todo esto para completar los datos requeridos para el cálculo con la metodología de Hardy Cross.

Al finalizar el cálculo se obtuvo resultados de diámetro y presión que cumplen relativamente los requerimientos de la normativa RNE 0.S-050, el mismo que nos indica cuando un diseño de red de distribución de agua es aceptable, finalmente obteniendo los siguientes:

| <b>TUBERIA</b> | L(m)   | $\mathbf{D}$ (mm) | <b>COSTO</b> | <b>TOTAL</b> |
|----------------|--------|-------------------|--------------|--------------|
| 1              | 100.00 | 67.8              | 105.90       | 10590.00     |
| $\overline{2}$ | 18.00  | 29.4              | 24.50        | 441.00       |
| 3              | 57.00  | 38.4              | 36.90        | 2103.30      |
| $\overline{4}$ | 51.00  | 29.4              | 24.50        | 1249.50      |
| $\overline{5}$ | 52.00  | 38.4              | 36.90        | 1918.80      |
| 6              | 49.00  | 29.4              | 24.50        | 1200.50      |
| $\overline{7}$ | 50.00  | 38.4              | 36.90        | 1845.00      |
| 8              | 48.00  | 29.4              | 24.50        | 1176.00      |
| 9              | 52.00  | 29.4              | 24.50        | 1274.00      |
| 10             | 47.00  | 38.4              | 36.90        | 1734.30      |
| 11             | 48.00  | 29.4              | 24.50        | 1176.00      |
| 12             | 52.00  | 38.4              | 36.90        | 1918.80      |
| 13             | 48.00  | 38.4              | 36.90        | 1771.20      |
| 14             | 49.00  | 29.4              | 24.50        | 1200.50      |
| 15             | 48.00  | 38.4              | 36.90        | 1771.20      |
| 16             | 50.00  | 29.4              | 24.50        | 1225.00      |
| 17             | 51.00  | 38.4              | 36.90        | 1881.90      |
| 18             | 53.00  | 29.4              | 24.50        | 1298.50      |
| 19             | 50.00  | 29.4              | 24.50        | 1225.00      |
| 20             | 50.00  | 29.4              | 24.50        | 1225.00      |
| 21             | 66.00  | 38.4              | 36.90        | 2435.40      |
| 22             | 50.00  | 38.4              | 36.90        | 1845.00      |
| 23             | 48.00  | 29.4              | 24.50        | 1176.00      |
| 24             | 70.00  | 29.4              | 24.50        | 1715.00      |
| 25             | 49.00  | 29.4              | 24.50        | 1200.50      |
| 26             | 52.00  | 38.4              | 36.90        | 1918.80      |
| 27             | 48.00  | 29.4              | 24.50        | 1176.00      |
| 28             | 50.00  | 38.4              | 36.90        | 1845.00      |
| 29             | 49.00  | 43.4              | 55.90        | 2739.10      |
| 30             | 52.00  | 38.4              | 36.90        | 1918.80      |
| 31             | 48.00  | 38.4              | 36.90        | 1771.20      |
| 32             | 48.00  | 29.4              | 24.50        | 1176.00      |
| 33             | 74.00  | 29.4              | 24.50        | 1813.00      |
| 34             | 48.00  | 29.4              | 24.50        | 1176.00      |
| 35             | 52.00  | 38.4              | 36.90        | 1918.80      |
| 36             | 50.00  | 29.4              | 24.50        | 1225.00      |
| 37             | 48.00  | 29.4              | 24.50        | 1176.00      |
| 38             | 51.00  | 29.4              | 24.50        | 1249.50      |
| 39             | 48.00  | 43.4              |              |              |
|                |        |                   | 55.90        | 2683.20      |
| 40             | 48.00  | 55.4              | 89.90        | 4315.20      |
| 41             | 51.00  | 29.4              | 24.50        | 1249.50      |
| 42             | 79.00  | 38.4              | 36.90        | 2915.10      |
| 43             | 48.00  | 29.4              | 24.50        | 1176.00      |
| 44             | 53.00  | 38.4              | 36.90        | 1955.70      |
| 45             | 84.00  | 29.4              | 24.50        | 2058.00      |
| 46             | 102.00 | 55.4              | 89.90        | 9169.80      |
| 47             | 57.00  | 38.4              | 36.90        | 2103.30      |
| 48             | 102.00 | 38.4              | 36.90        | 3763.80      |
| 49             | 89.00  | 38.4              | 36.90        | 3284.10      |
|                |        |                   | $\Sigma =$   | 102374.3     |

**Tabla 183:** resultados del cálculo Hardy Cross

**Fuente:** Elaboración propia

Cabe señalar que el proceso de cálculo se hace tedioso a la hora de asumir los diámetros y presiones en cada nodo, ya que para corregir las variaciones de la ecuación de continuidad en cada nodo se tiene que realizar muchos ciclos iterativos hasta que esta tienda a cero y luego recién evaluar las condiciones de cumplimiento de presiones y velocidad según Norma. y con este resultado evaluar si volveremos a cambiar los valores supuestos, esto hace que se haga más tedioso obtener un diseño óptimo.

En cuanto a las condiciones de presión que debe cumplir según Norma, se puede apreciar que en nuestro diseño los nodos se encuentran en el rango aceptable, por lo que no se tuvo algún inconveniente en cumplir estos valores.

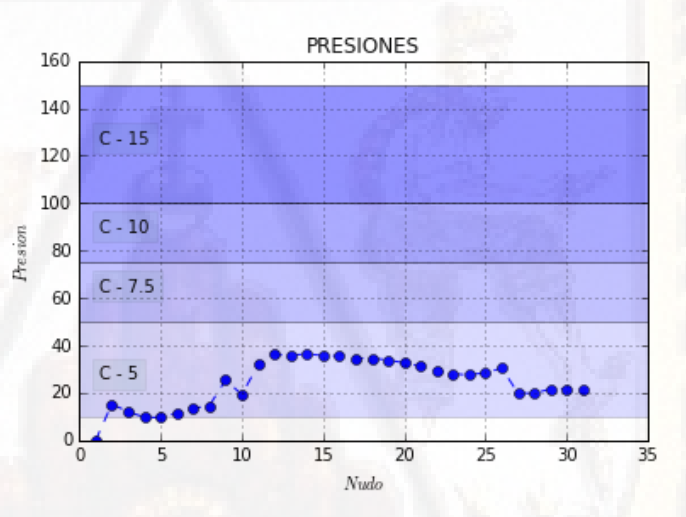

**Figura 45:** Presiones en cada nodo **Fuente:** resultado grafico en Python.

Con respecto a las velocidades podemos decir que las condiciones minimasa y máximas que tiene que cumplir nuestra red de agua, no fueron alcanzados en su totalidad, por lo que según consulta a expertos se debería a la cantidad de población que cuenta la localidad de Callqui Grande ya que es una característica propia de una zona rural, en tanto para la presente investigación los valores de velocidad tratamos que sea los más lejano a cero para evitar efectos de sedimentación.
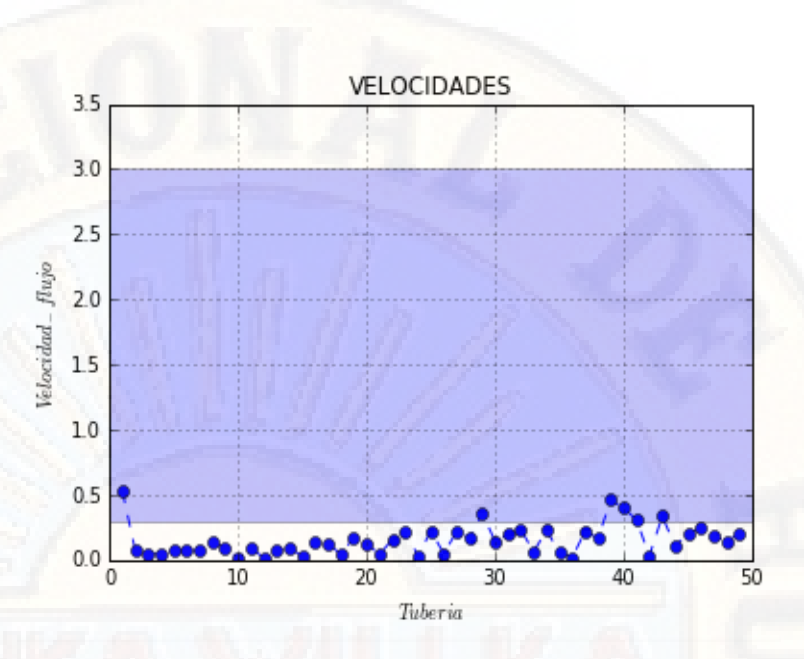

**Figura 46:** Velocidades en cada tubería **Fuente:** resultado grafico en Python.

## **4.3.2. ANÁLISIS DE RESULTADOS DEL DISEÑO UTILIZANDO EL MÉTODO DE GRADIENTE HIDRAULICO**

Para diseño por el método de Gradiente Hidráulico, utilizamos como datos de entrada las condiciones propias como la topografía, aforo del caudal en captación, dato de población actual y otros que se consideró según requerimientos en el proceso de cálculo.

En consecuencia, para realizar el diseño con la metodología planteada necesitamos un dato adicional como es el DIAMETRO, valor que asumiremos para obtener los primeros resultados con los que posteriormente iremos ajustando hasta obtener valores aceptables con los que cumplan las condiciones de mínimas y máximas de presión y velocidad según Normativa, del ciclo iterativo obtenemos los siguientes:

| <b>TUBERIA</b> | L(m)   | $D$ (mm) | <b>COSTO</b> | <b>TOTAL</b> |  |
|----------------|--------|----------|--------------|--------------|--|
| 1              | 100.00 | 55.4     | 89.90        | 8990.00      |  |
| $\overline{2}$ | 18.00  | 38.4     | 36.90        | 664.20       |  |
| 3              | 57.00  | 38.4     | 36.90        | 2103.30      |  |
| $\overline{4}$ | 51.00  | 38.4     | 36.90        | 1881.90      |  |
| 5              | 52.00  | 38.4     | 36.90        | 1918.80      |  |
| 6              | 49.00  | 38.4     | 36.90        | 1808.10      |  |
| 7              | 50.00  | 38.4     | 36.90        | 1845.00      |  |
| 8              | 48.00  | 38.4     | 36.90        | 1771.20      |  |
| 9              | 52.00  | 38.4     | 36.90        | 1918.80      |  |
| 10             | 47.00  | 38.4     | 36.90        | 1734.30      |  |
| 11             | 48.00  | 38.4     | 36.90        | 1771.20      |  |
| 12             | 52.00  | 38.4     | 36.90        | 1918.80      |  |
| 13             | 48.00  | 38.4     | 36.90        | 1771.20      |  |
| 14             | 49.00  | 38.4     | 36.90        | 1808.10      |  |
| 15             | 48.00  | 38.4     | 36.90        | 1771.20      |  |
| 16             | 50.00  | 38.4     | 36.90        | 1845.00      |  |
| 17             | 51.00  | 38.4     | 36.90        | 1881.90      |  |
| 18             | 53.00  | 38.4     | 36.90        | 1955.70      |  |
| 19             | 50.00  | 38.4     | 36.90        | 1845.00      |  |
| 20             | 50.00  | 38.4     | 36.90        | 1845.00      |  |
| 21             | 66.00  | 38.4     | 36.90        | 2435.40      |  |
| 22             | 50.00  | 38.4     | 36.90        | 1845.00      |  |
| 23             | 48.00  | 38.4     | 36.90        | 1771.20      |  |
| 24             | 70.00  | 38.4     | 36.90        | 2583.00      |  |
| 25             | 49.00  | 38.4     | 36.90        | 1808.10      |  |
| 26             | 52.00  | 38.4     | 36.90        | 1918.80      |  |
| 27             | 48.00  | 38.4     | 36.90        | 1771.20      |  |
| 28             | 50.00  | 38.4     | 36.90        | 1845.00      |  |
| 29             | 49.00  | 38.4     | 36.90        | 1808.10      |  |
| 30             | 52.00  | 29.4     | 24.50        | 1274.00      |  |
| 31             | 48.00  | 38.4     | 36.90        | 1771.20      |  |
| 32             | 48.00  | 38.4     | 36.90        | 1771.20      |  |
| 33             | 74.00  | 38.4     | 36.90        | 2730.60      |  |
| 34             | 48.00  | 38.4     | 36.90        | 1771.20      |  |
| 35             | 52.00  | 38.4     | 36.90        | 1918.80      |  |
| 36             | 50.00  | 38.4     | 36.90        | 1845.00      |  |
|                |        |          |              |              |  |
| 37             | 48.00  | 38.4     | 36.90        | 1771.20      |  |
| 38             | 51.00  | 38.4     | 36.90        | 1881.90      |  |
| 39             | 48.00  | 38.4     | 36.90        | 1771.20      |  |
| 40             | 48.00  | 38.4     | 36.90        | 1771.20      |  |
| 41             | 51.00  | 38.4     | 36.90        | 1881.90      |  |
| 42             | 79.00  | 38.4     | 36.90        | 2915.10      |  |
| 43             | 48.00  | 38.4     | 36.90        | 1771.20      |  |
| 44             | 53.00  | 29.4     | 24.50        | 1298.50      |  |
| 45             | 84.00  | 38.4     | 36.90        | 3099.60      |  |
| 46             | 102.00 | 38.4     | 36.90        | 3763.80      |  |
| 47             | 57.00  | 29.4     | 24.50        | 1396.50      |  |
| 48             | 102.00 | 29.4     | 24.50        | 2499.00      |  |
| 49             | 89.00  | 29.4     | 24.50        | 2180.50      |  |
|                |        |          | $\Sigma =$   | 101918.10    |  |

**Tabla 184 :** resultados del cálculo Gradiente Hidráulico

**Fuente:** Elaboración propia

En cuanto a las condiciones de presión que debe cumplir según Norma, se puede apreciar que en nuestro diseño los nodos se encuentran en el rango aceptable, por lo que no se tuvo algún inconveniente en cumplir estos valores.

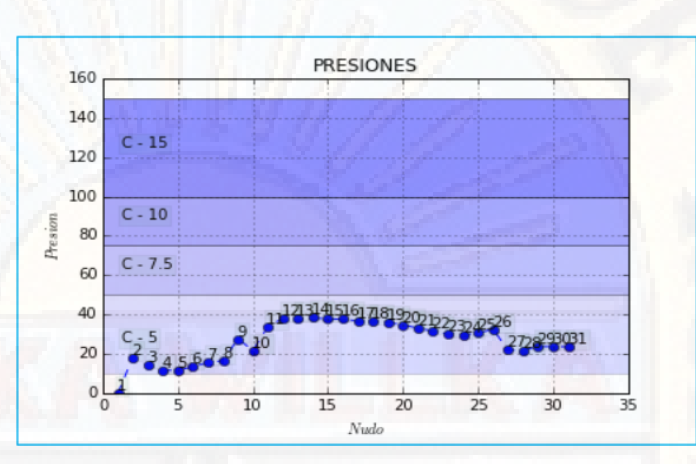

**Figura 47:** Presiones en cada nodo **Fuente:** resultado grafico en Python.

Con respecto a las velocidades podemos decir que las condiciones minimasa y máximas que tiene que cumplir nuestra red de agua, no fueron alcanzados en su totalidad, por lo que según consulta a expertos se debería a la cantidad de población que cuenta la localidad de Callqui Grande ya que es una característica propia de una zona rural, en tanto para la presente investigación los valores de velocidad tratamos que sea los más lejano a cero para evitar efectos de sedimentación.

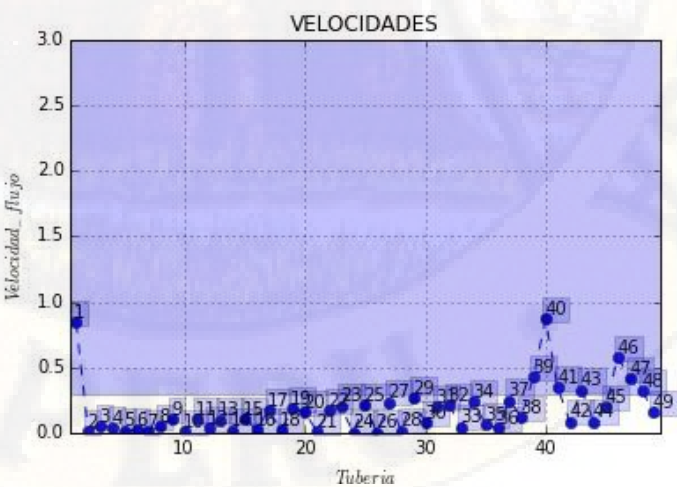

**Figura 48:** Velocidades en cada tubería **Fuente:** resultado grafico en Python.

# **4.3.3. ANÁLISIS DE RESULTADOS DEL DISEÑO UTILIZANDO EL MÉTODO DEL ALGORITMO GENÉTICO**

En caso del método de Algoritmo genético, utilizamos como datos de entrada las condiciones propias como la topografía, aforo del caudal en captación, dato de población actual y otros, así mismos valores de diámetro y costo unitario.

Para el diseño con la metodología planteada simplemente se esperó a obtener los resultados, ya que esta no requiere asumir valores como los otros métodos evaluados, solamente ingresar los rangos de valores mínimas y máximas de presión y velocidad según Normativa, obteniendo como resultados los siguientes:

| <b>TUBERIA</b> | L(m)   | $D$ (mm) | <b>COSTO</b> | <b>TOTAL</b> |      |        |      |            |          |
|----------------|--------|----------|--------------|--------------|------|--------|------|------------|----------|
|                | 100.00 | 55.4     | 89.90        | 8990.00      | 26   | 52.00  | 29.4 | 24.50      | 1274.00  |
| $\overline{2}$ | 18.00  | 29.4     | 24.50        | 441.00       | 27   | 48.00  | 29.4 | 24.50      | 1176.00  |
| 3              | 57.00  | 29.4     | 24.50        | 1396.50      | 28   | 50.00  | 29.4 | 24.50      | 1225.00  |
| 4              | 51.00  | 29.4     | 24.50        | 1249.50      | 29   | 49.00  | 38.4 | 36.90      | 1808.10  |
| 5              | 52.00  | 29.4     | 24.50        | 1274.00      | 30   | 52.00  | 29.4 | 24.50      | 1274.00  |
| $6\,$          | 49.00  | 38.4     | 36.90        | 1808.10      | 31   | 48.00  | 29.4 | 24.50      | 1176.00  |
| 7              | 50.00  | 29.4     | 24.50        | 1225.00      | 32   | 48.00  | 38.4 | 36.90      | 1771.20  |
| 8              | 48.00  | 29.4     | 24.50        | 1176.00      | 33   | 74.00  | 38.4 | 36.90      | 2730.60  |
| $\overline{9}$ | 52.00  | 29.4     | 24.50        | 1274.00      | 34   | 48.00  | 29.4 | 24.50      | 1176.00  |
| 10             | 47.00  | 29.4     | 24.50        | 1151.50      | 35   | 52.00  | 29.4 | 24.50      | 1274.00  |
| 11             | 48.00  | 29.4     | 24.50        | 1176.00      | 36   | 50.00  | 29.4 | 24.50      | 1225.00  |
| 12             | 52.00  | 29.4     | 24.50        | 1274.00      | 37   | 48.00  | 29.4 | 24.50      | 1176.00  |
| 13             | 48.00  | 29.4     | 24.50        | 1176.00      | 38   | 51.00  | 29.4 | 24.50      | 1249.50  |
| 14             | 49.00  | 29.4     | 24.50        | 1200.50      | 39   | 48.00  | 29.4 | 24.50      | 1176.00  |
| 15             | 48.00  | 29.4     | 24.50        | 1176.00      | 40   | 48.00  | 43.4 | 55.90      | 2683.20  |
| 16             | 50.00  | 29.4     | 24.50        | 1225.00      | 41   | 51.00  | 29.4 | 24.50      | 1249.50  |
| 17             | 51.00  | 29.4     | 24.50        | 1249.50      | 42   | 79.00  | 29.4 | 24.50      | 1935.50  |
| 18             | 53.00  | 29.4     | 24.50        | 1298.50      | 43   | 48.00  | 38.4 | 36.90      | 1771.20  |
| 19             | 50.00  | 29.4     | 24.50        | 1225.00      | $44$ | 53.00  | 29.4 | 24.50      | 1298.50  |
| 20             | 50.00  | 29.4     | 24.50        | 1225.00      | 45   | 84.00  | 29.4 | 24.50      | 2058.00  |
| 21             | 66.00  | 29.4     | 24.50        | 1617.00      | 46   | 102.00 | 29.4 | 24.50      | 2499.00  |
| 22             | 50.00  | 29.4     | 24.50        | 1225.00      | 47   | 57.00  | 29.4 | 24.50      | 1396.50  |
| 23             | 48.00  | 29.4     | 24.50        | 1176.00      | 48   | 102.00 | 29.4 | 24.50      | 2499.00  |
| 24             | 70.00  | 29.4     | 24.50        | 1715.00      | 49   | 89.00  | 29.4 | 24.50      | 2180.50  |
| 25             | 49.00  | 29.4     | 24.50        | 1200.50      |      |        |      | $\Sigma =$ | 78426.90 |

**Tabla 185 :** resultados del cálculo Inteligencia Artificial

**Fuente:** Elaboración propia

En cuanto a las condiciones de presión que debe cumplir según Norma, se puede apreciar que en nuestro diseño los nodos se encuentran en el rango aceptable, por lo que no se tuvo algún inconveniente en cumplir dentro de los valores máximos y mínimos.

Así también de las velocidades podemos decir que las condiciones minimasa y máximas que tiene que cumplir nuestra red de agua, no fueron alcanzados en su totalidad, por lo que según consulta a expertos se debería a la cantidad de población que cuenta la localidad de Callqui Grande ya que es una característica propia de una zona rural, en tanto para la presente investigación los valores de velocidad tratamos que sea los más lejano a cero para evitar efectos de sedimentación.

## **CONCLUSIONES**

- 1. Para el trabajo de investigación de diseño del sistema de abastecimiento de agua en la localidad de Callqui Grande - Huancavelica se utilizó el lenguaje de programación Python, el software de AutoCAD civil 3D y Wáter GEMS. En este trabajo se definen los tipos de redes, sus componentes y las funciones principales que éstas desarrollan. Una vez entendida la problemática, se explica el modelo matemático tradicional (METODOS RACIONALES) e inteligencia artificial (ALGORITMO GENÉTICO) que incluye las ecuaciones de conservación de masa y energía, propias de las redes hidráulicas. Las características del modelo hacen de él un problema no lineal mixto y entero. Esto se debe a la naturaleza discreta de los diámetros, ya que éstos deben ser escogidos de entre los disponibles en una gama comercial. Y a la no linealidad de las ecuaciones de conservación de masa y energía.
- 2. El uso del método de Hardy Cross para el diseño de la red de distribución de agua en la localidad de Callqui Grande, por su metodología de cálculo tiene algunas desventajas, llevando muchos ciclos iterativos según las condiciones de valor asumido inicialmente así como el proceso de cálculo se hace tedioso a la hora de asumir los diámetros y presiones en cada nodo, ya que para corregir las variaciones de la ecuación de continuidad en cada nodo se tiene que realizar muchos ciclos iterativos hasta que esta tienda a cero, esto hace que se haga más tedioso obtener un diseño óptimo, los cuales para la presente investigación no hubo influencia significativa en los resultados obtenidos de diámetro, pero si una influencia considerable en las horas-hombre que se tiene que invertir para obtener un resultado favorable, del resultado final se obtuvo 2737.0 ml de tubería de PVC en 49 tramos y con un costo en tuberías de S/. 102,374.30.
- 3. Para el método de gradiente hidráulico, se concluye que el uso de este influye significativamente en el diseño de la red de distribución, en cuanto a la obtención del diámetro optimo y en consecuencia el costo que conlleva, ya que en el proceso de cálculo se observó que la metodología usada por Gradiente Hidráulico tiene limitaciones en el tiempo de cálculo ya que el proceso de cambiar el diámetro

hasta cumplir con los parámetros de velocidad y presión según normativa, hace que el cálculo se extienda en cuanto a horas hombre que se tiene que invertir para realizar el diseño. Esta metodología no proporciona diámetros optimizados en referencia a costo mínimo, por lo que los resultados obtenidos resultan de la experiencia del diseñador y criterios del mismo, del resultado final se obtuvo 2737.0 ml de tubería de PVC en 49 tramos y con un costo en tuberías de S/. 101,918.10.

4. Con el método de algoritmo genético se observó un mejor desempeño que los métodos racionales complejos utilizados, los resultados indicaron que la metodología de los algoritmos genéticos influye significativamente en el diseño de redes de distribución de agua además la facilidad de converger para obtener diámetros optimizados teniendo un mayor porcentaje de confiabilidad, precisión y menor probabilidad de fallas que estimó 2737.0 ml de tubería de PVC en 49 tramos y con un costo total de S/. 78,426.90. Se evidencia notables mejoras respecto a los otros dos métodos racionales de diseño que se limitan a verificar condiciones hidráulicas y no pretenden optimizar el diseño de la red de agua potable.

## **RECOMENDACIONES**

- 1. Evaluar el uso de metodologías que nos proporcionen mejores resultados en el diseño de la red de distribución, mayor precisión y menor tiempo invertido en el análisis. Esto nos llevara a optimizar recursos tanto en la etapa de estudio como ejecución.
- 2. Se recomienda continuar con investigaciones sobre el tema de redes de distribución de agua, ya que en el proceso de realizar la presente tesis se encontró obstáculos principalmente en el cumplimiento de Normativas aplicables, al ser una zana rural de poca población las condiciones mínimas y máximas de velocidad que deben cumplir muchas veces se ve afectado.
- 3. Se recomienda a la comunidad científica seguir investigando sobre metodologías nuevas y mejores para el diseño de redes de distribución, ya que es muy importante obtener métodos de cálculo que nos aproximen mejor a un buen comportamiento hidráulico de una red en funcionamiento, además de que el servicio de abastecimiento de agua es unos de las que mayor brecha tiene a nivel del Perú.
- Se recomienda la incorporación de nuevas alternativas de análisis y diseño a la norma OS. 050 en redes de distribución de agua potable en zonas rurales como: en tasa de crecimiento, en algunas zonas rurales la tasa de crecimiento es negativo este dato no favorece para el diseño de agua potable para una población futura.
- 5. Se recomienda para los futuros trabajos que la variación de las velocidades mínimas según normativa no sea considerada como límite para la función de confiabilidad. Porque el diámetro asumido es inferior a 50 mm en muchas ocasiones no cumplirá con las velocidades mínimas requeridas debido al caudal que circula, sin embargo tenemos que cumplir con el diámetro mínimo de 1" (25 mm) en redes cerradas.

## **REFERENCIAS BIBILOGRAFICAS**

Saldarriaga J. (2001). "Hidráulica de tuberías". Colombia. Editorial Emma Ariza H.

- Cesar E. (1994). "Abastecimiento de agua potable". México. Universidad Nacional Autónoma de México.
- Rodriguez P. (2001). "Abastecimiento de agua". México. Instituto Tecnológico de Oaxaca.
- Arocha S. (1997). "Abastecimiento de agua". Venezuela. Universidad Central de Venezuela.
- Ministerio de Vivienda Construcción y Saneamiento. (2006). "Reglamento Nacional de Edificaciones". Lima, Perú.
- Shanel, (2017), "Propuesta de optimización del servicio de la red de distribución de agua potable -RDAP- del Municipio de Madrid, Cundinamarca", Colombia: Universidad Católica de Colombia
- Villacís, (2014), "Análisis comparativo técnico y económico de métodos de cálculo y diseño de redes de agua potable", Ecuador: Universidad Central del Ecuador.
- Romero, (2013), "problemas en redes de abastecimiento de agua potable", México: Universidad Nacional Autónoma de México.
- Mora, (2012), "Diseño de redes de distribución de agua mediante algoritmos evolutivos análisis de eficiencia", España: Universidad Politécnica de Valencia.
- López, (2003), "Diseño de redes de distribución de agua potable de mínimo costo con algoritmo genético", Colombia: Universidad de los Andes.
- Valle, (2014), "Optimización del diseño de redes de distribución de agua potable, usando algoritmos genéticos con tres funciones objetivo. Caso: Viñani-Tacna", Perú: Universidad Nacional Jorge Basadre Grohmann.
- Anchapuri, (2018), "Determinación del diámetro optimo en redes de distribución de agua potable por el método Hardy Cross en el Centro Poblado de Lampa Putuma Pomata-Chucuito-Puno", Perú: Universidad Nacional del Altiplano.
- Villegas, (2017), "Metodología computarizada de dimensionamiento de redes de agua potable", Perú: Universidad de Piura.
- Dávila, (2017), "Relación entre redes cerradas y el sistema de abastecimiento de agua potable de la localidad de Caja – Huancavelica", Perú: Universidad Peruana Los Andes.
- Huayra y Layme, (2018), "Comparación de atributos del softwar´s Python con Watercad –Sewercad, en el diseño de suministro de agua potable en el Centro Poblado de Silva -Acoria - Huancavelica", Perú: Universidad Nacional de Huancavelica.

# **ANEXOS**

## **MATRIZ DE CONSISTENCIA**

## **TÍTULO: "DISEÑO DE REDES DE DISTRIBUCIÓN EN SISTEMAS DE ABASTECIMIENTO DE AGUA UTILIZANDO MÉTODOS RACIONALES COMPLEJOS E INTELIGENCIA ARTIFICIAL EN LA LOCALIDA DE CALLQUI GRANDE – HUANCAVELICA"**

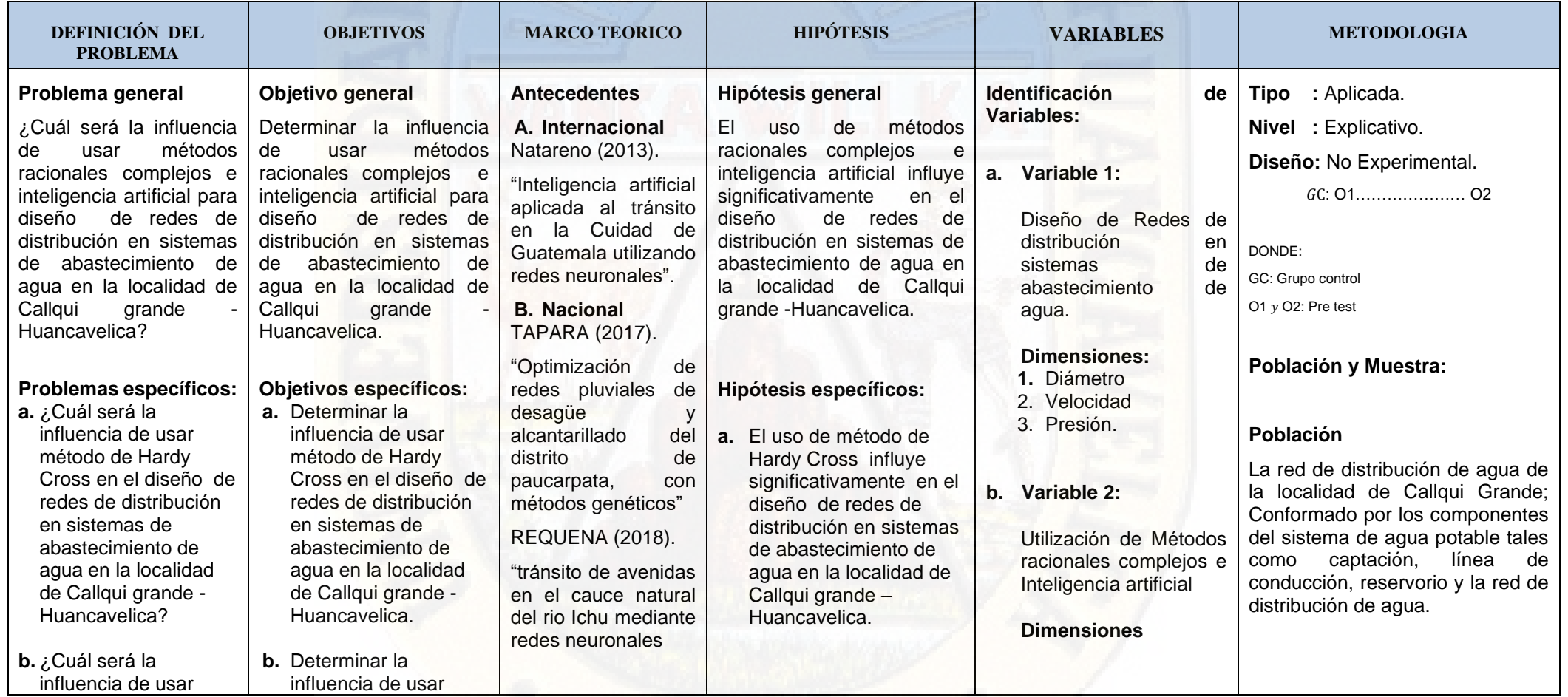

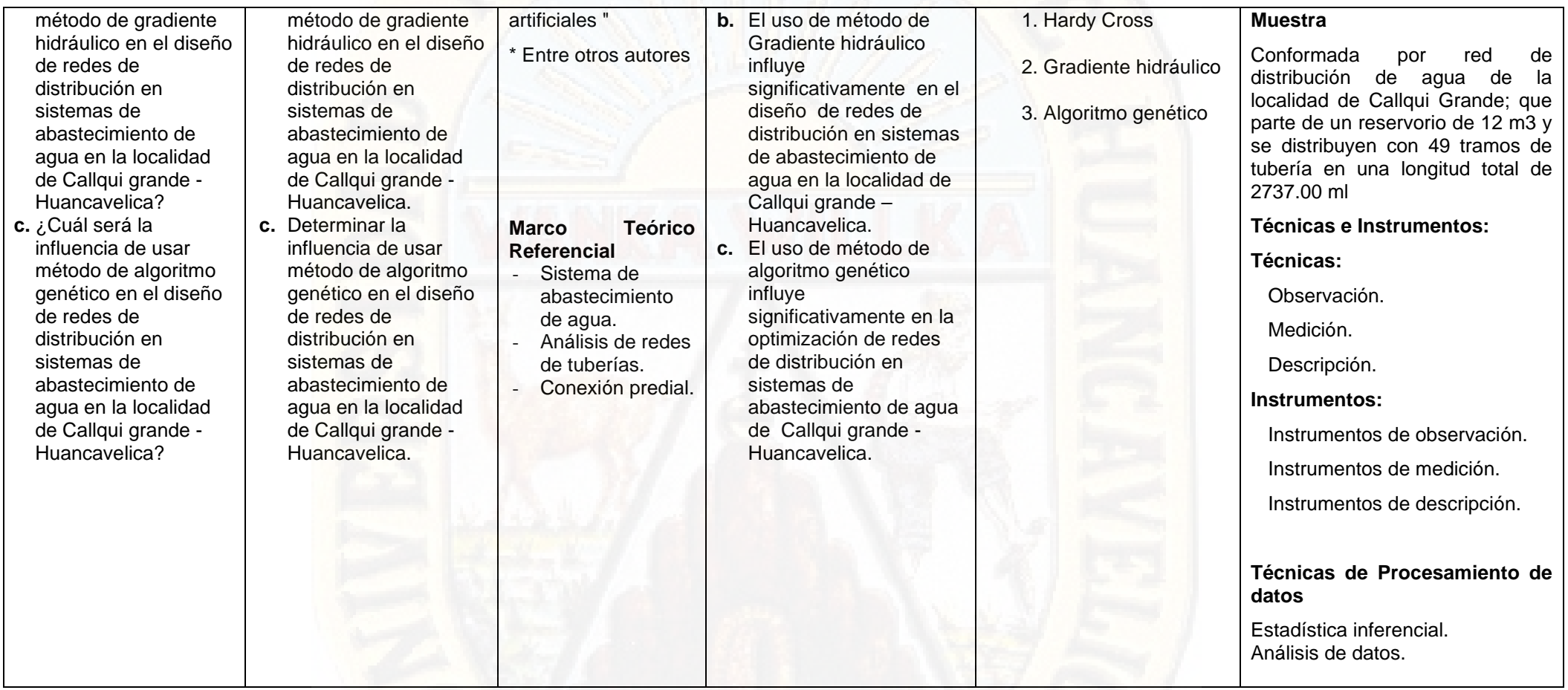

 **AUTORES: Bach. Soto Gabriel, Jhoans Melchor**

 **: Bach. Jurado Pari, Víctor**

## **CRONOGRAMA DE ACTIVIDADES**

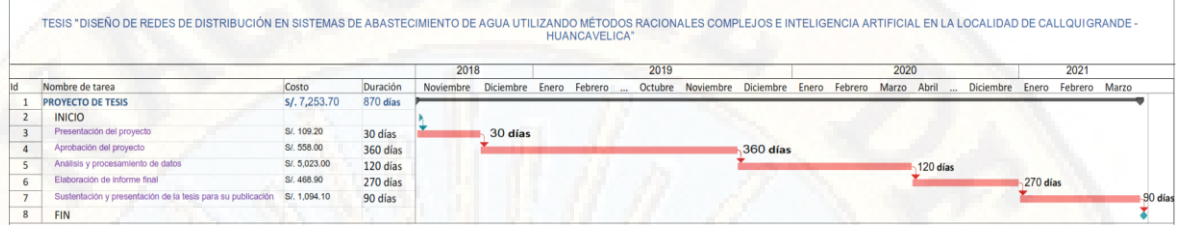

## **PRESUPUESTO**

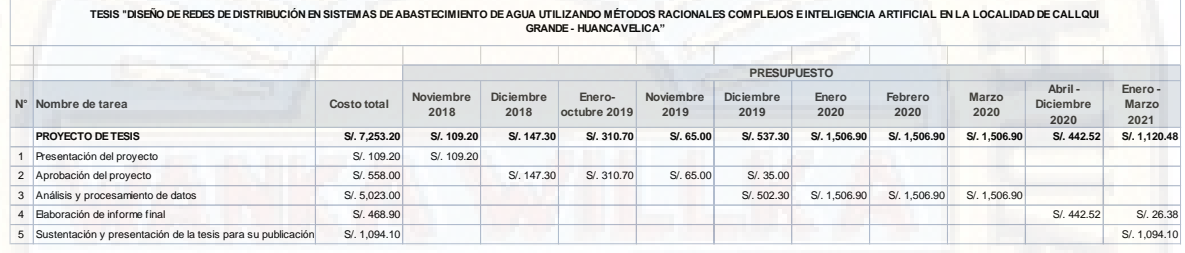

## **FINANCIAMIENTO**

Los recursos fueron financiados enteramente por los tesistas:

**Bachiller:** SOTO GABRIEL, Jhoans Melchor

**Bachiller:** JURADO PARI, Victor

# **SIGLAS Y ABREVIATURAS**

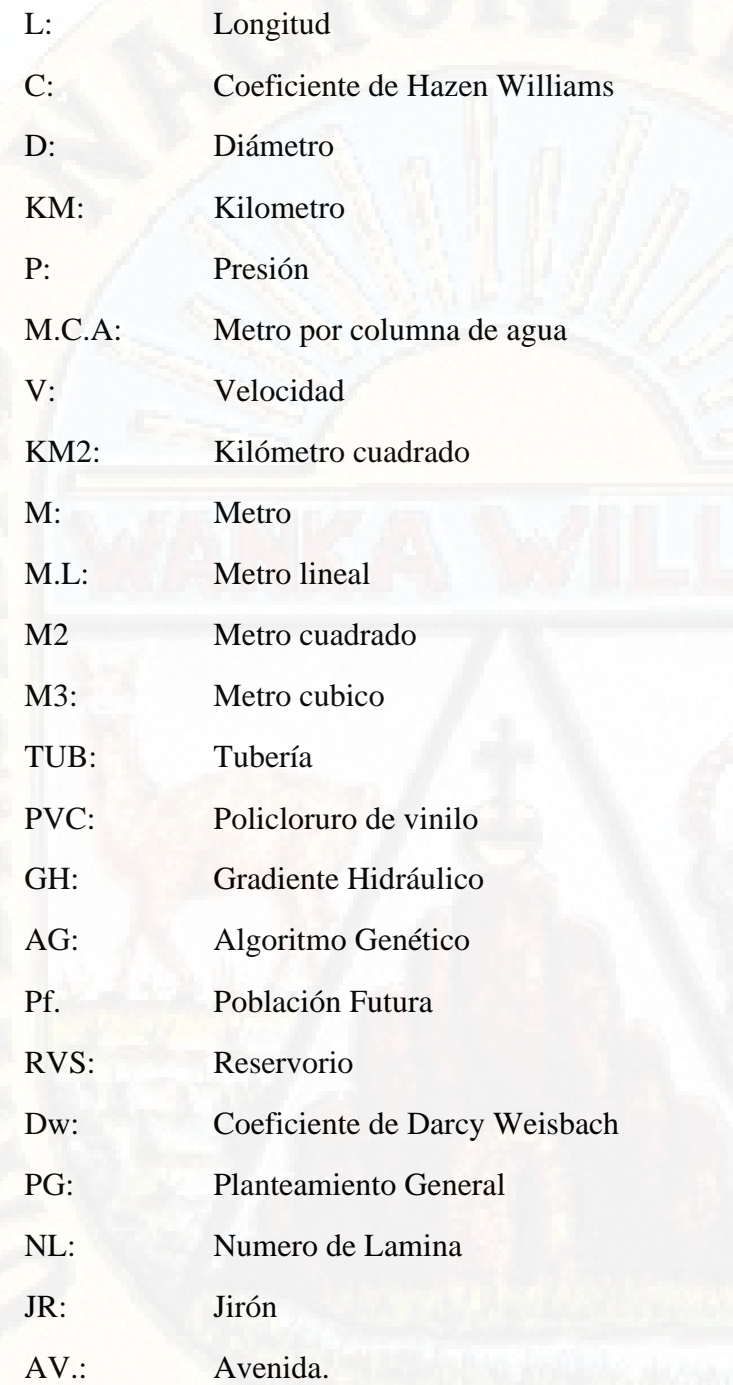

# **PANEL FOTOGRÁFICO DE RECOPILACION DE INFORMACIÓN**

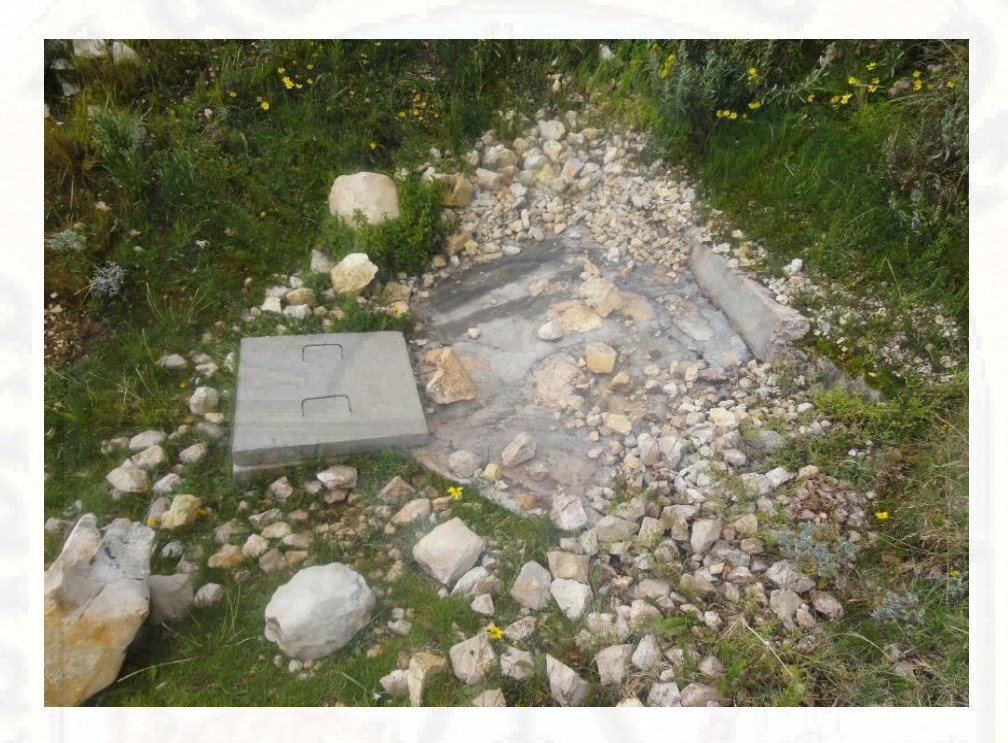

*Imagen 01: Captación n°1 de tipo ladera.*

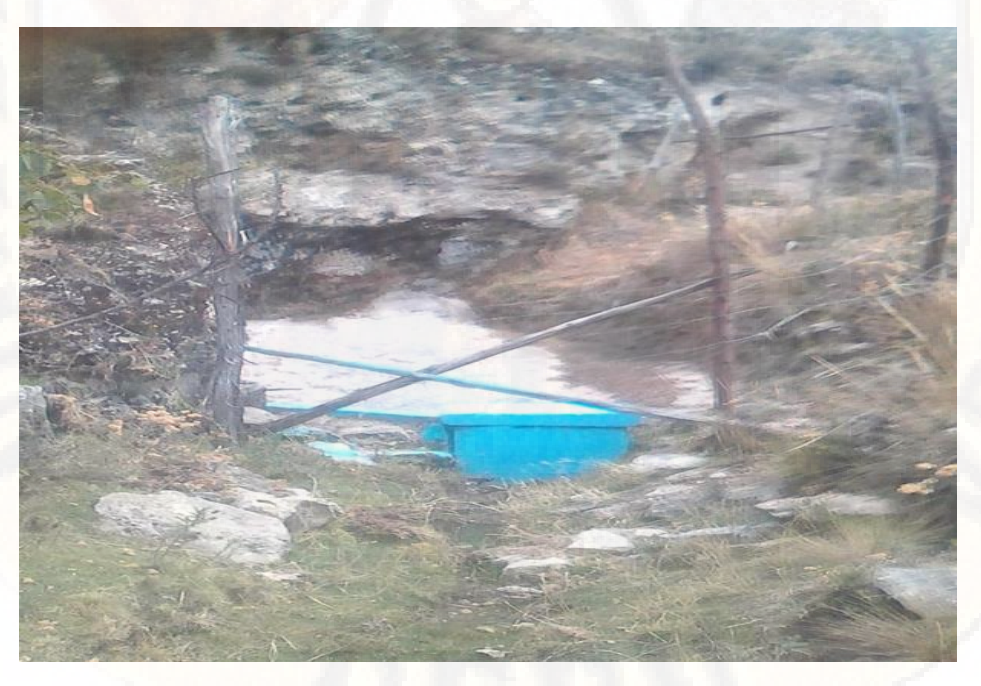

*Imagen 02: Captación n°2 de tipo ladera.*

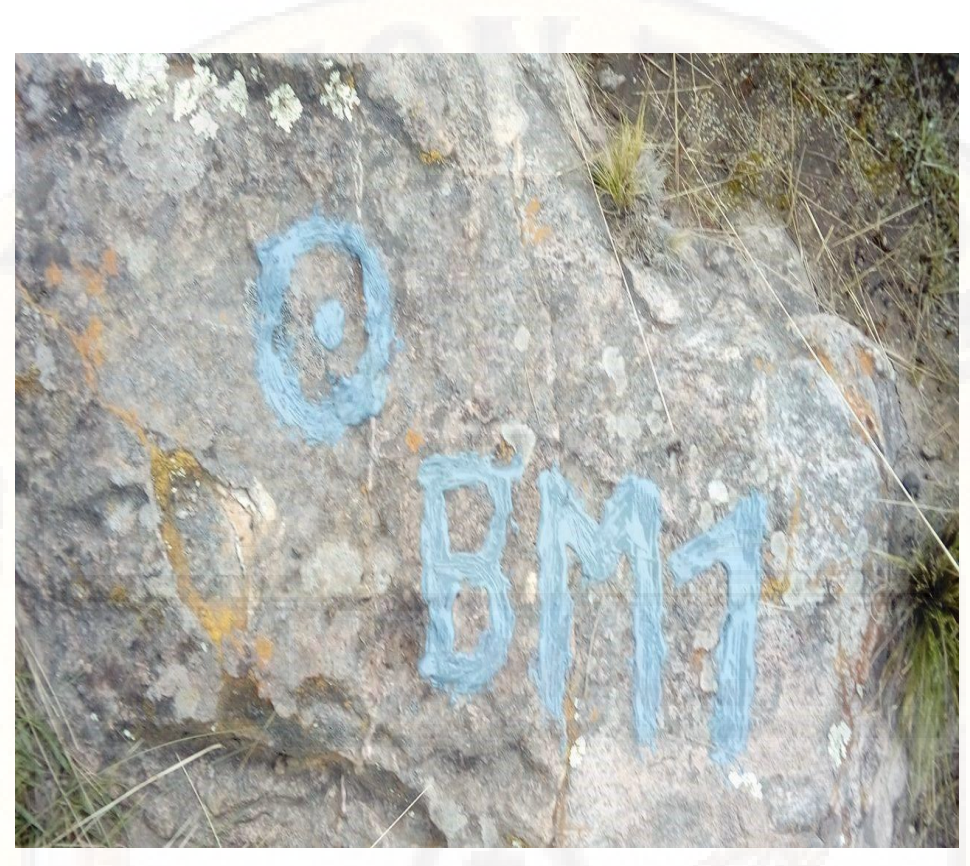

*Imagen 03: Ubicación del BM1 en captación.*

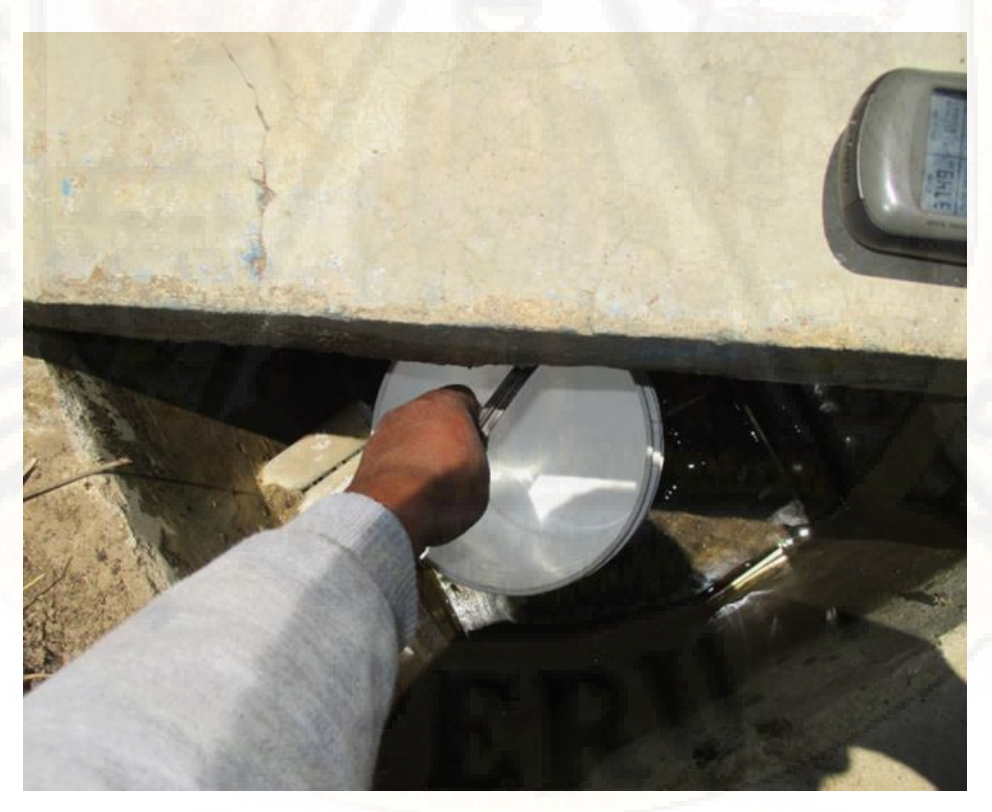

*Imagen 04: Aforamiento en captación para caudal de diseño.*

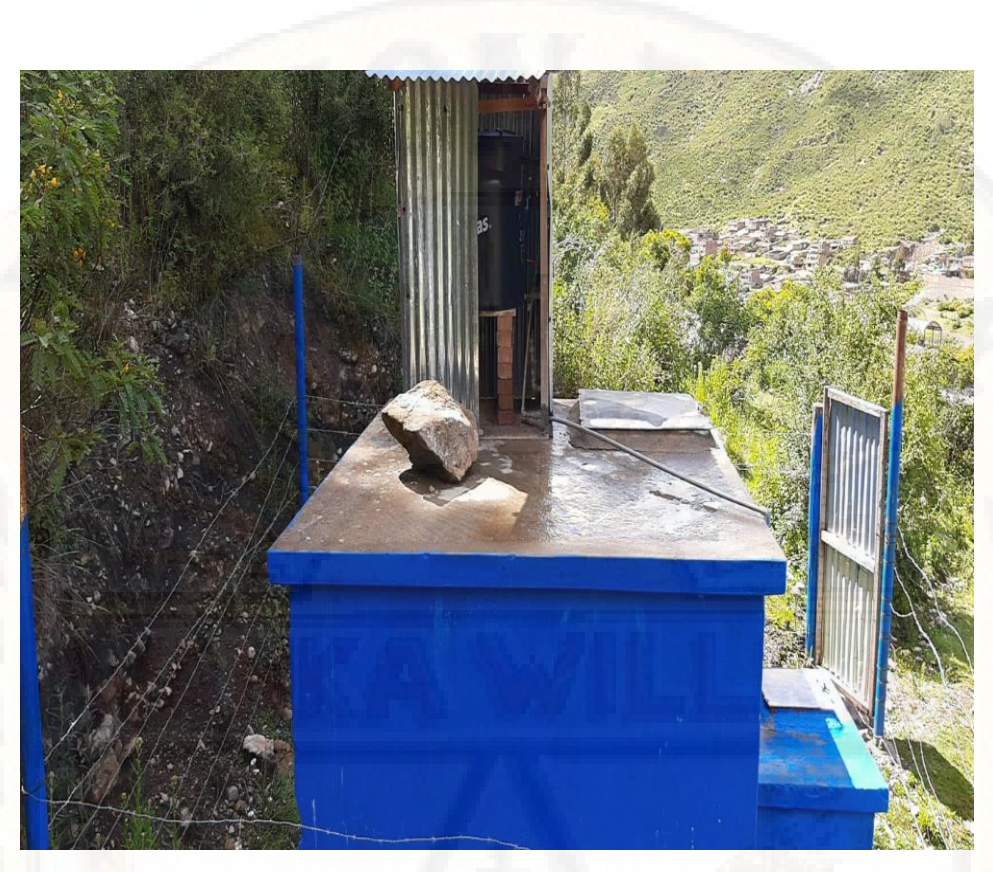

*Imagen 05: Vista de cámara de cloración por goteo.*

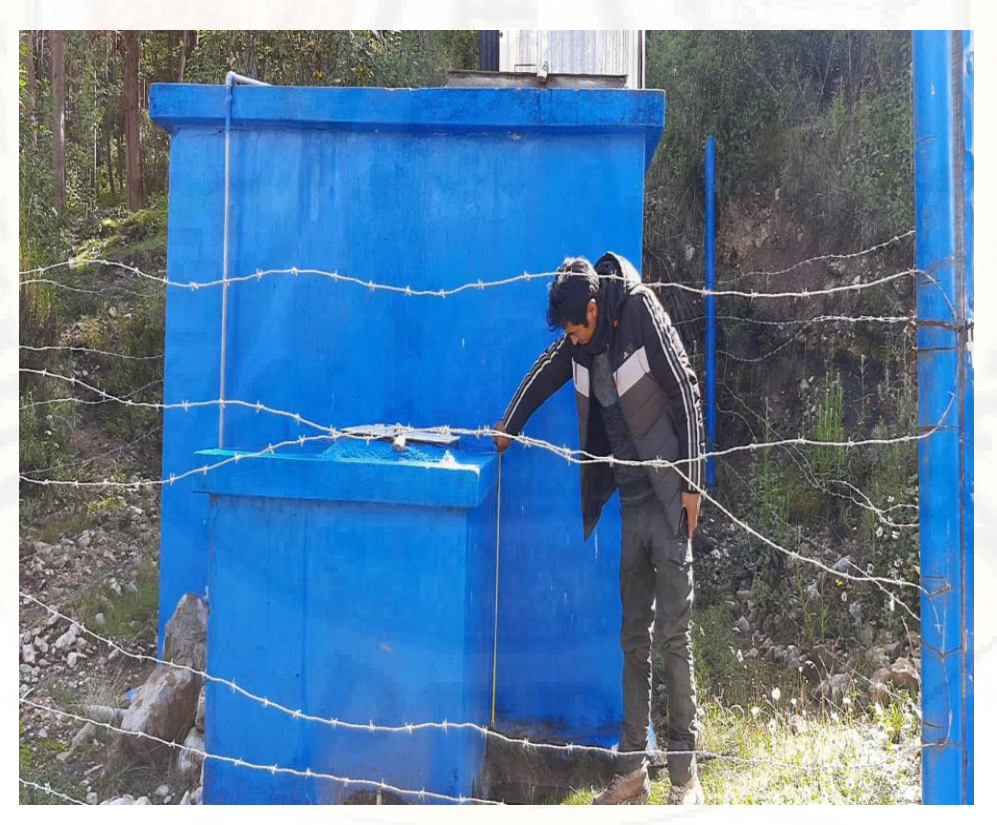

*Imagen 06: Medición de reservorio.*

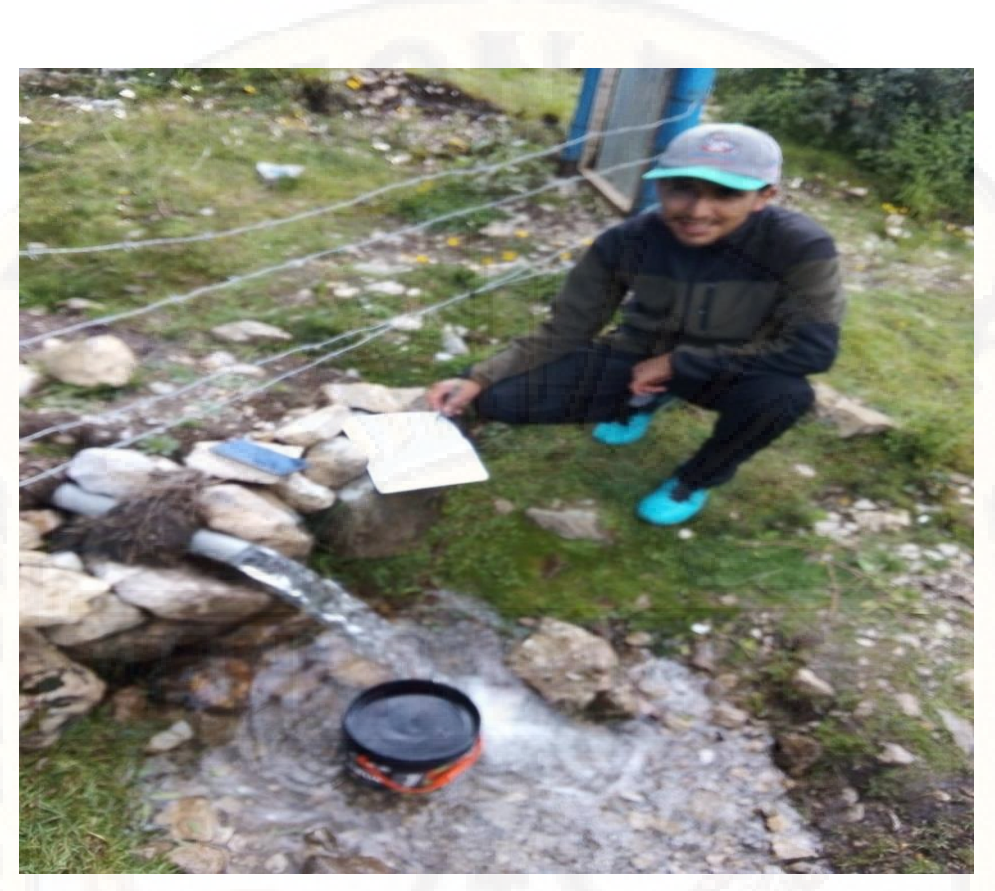

*Imagen 07: Aforamiento de caudal de reboce en reservorio.*

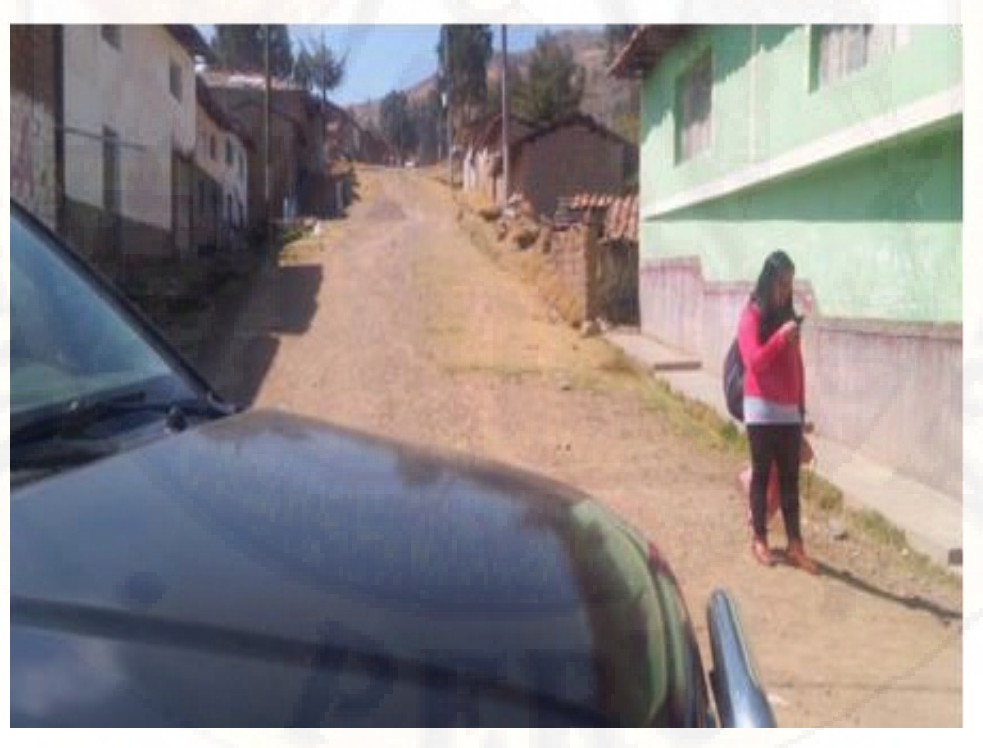

*Imagen 08: calles principales de Callqui Grande donde se realizará trazos para línea de distribución.*

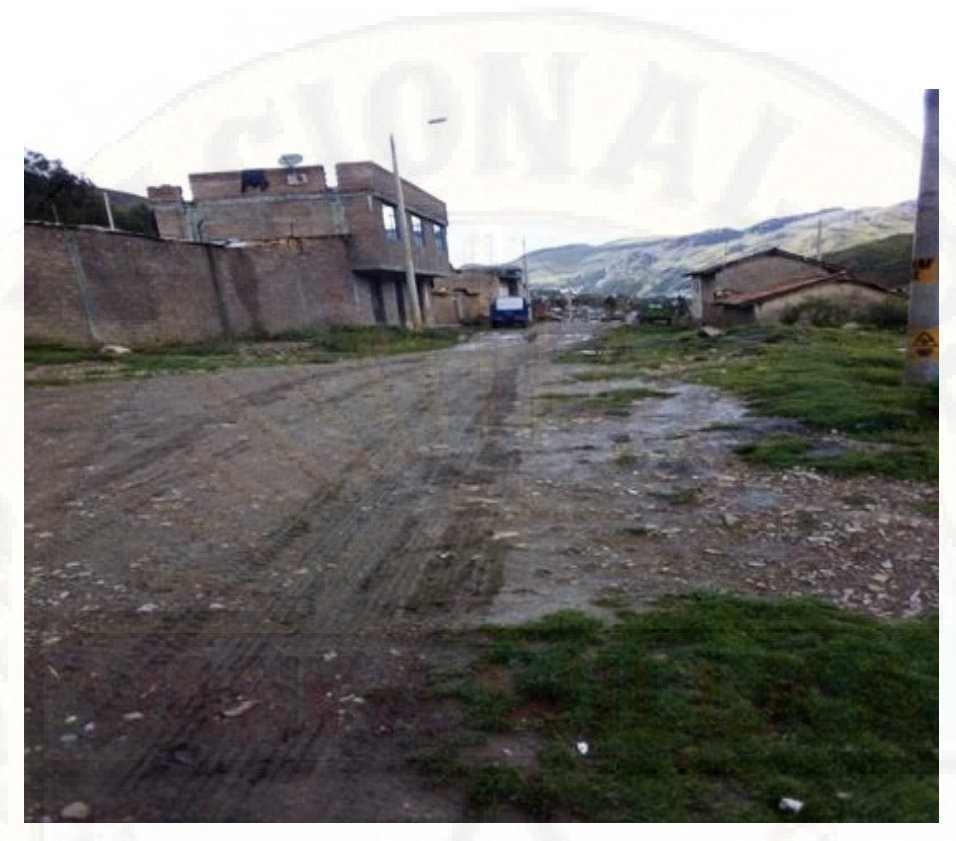

*Imagen 09: Avenida principal de Callqui Grande .*

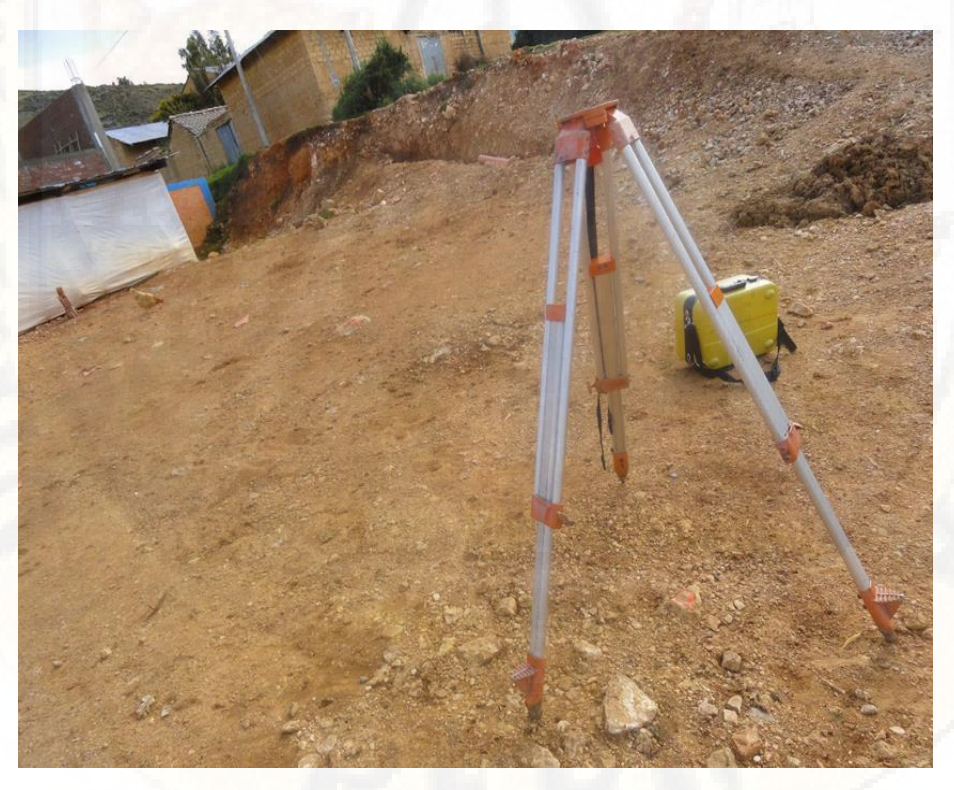

*Imagen 10: Estacionamiento para levantamiento topográfico a exteriores De la plaza principal*

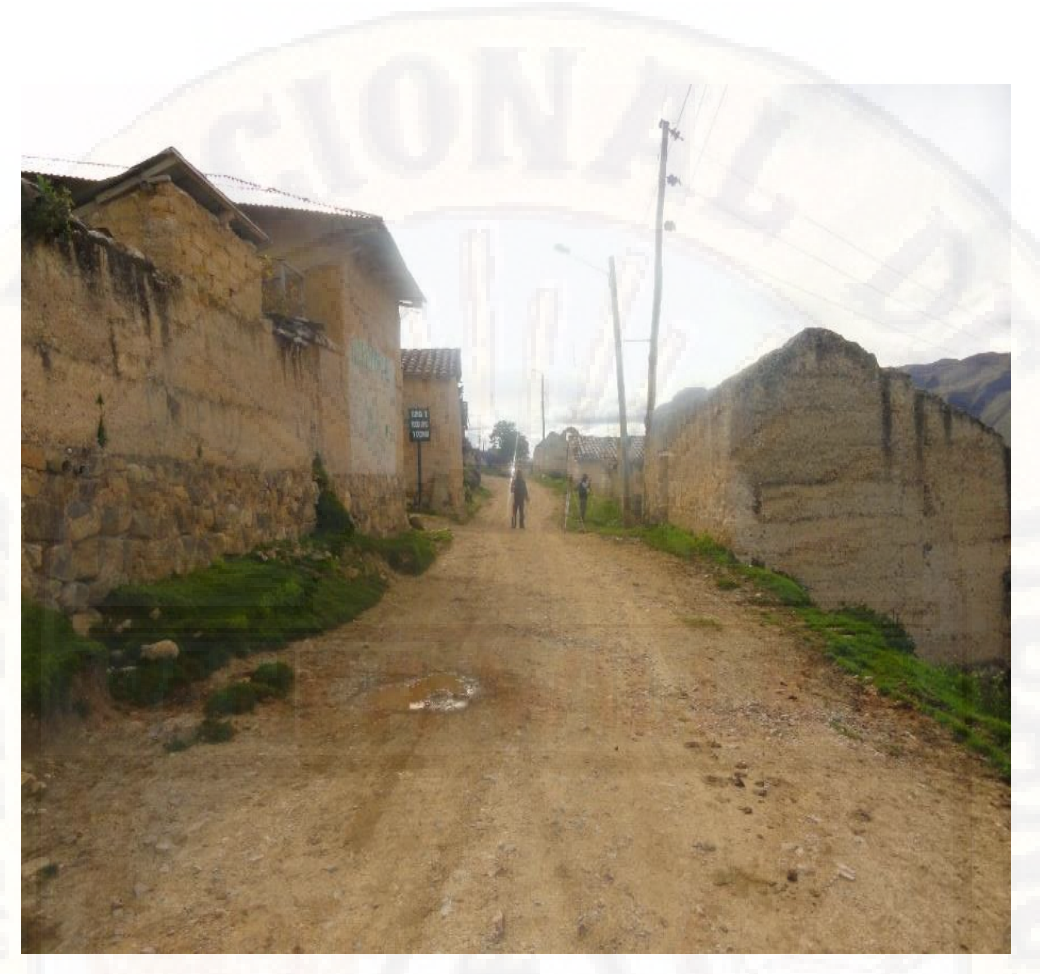

*Imagen 11: Levantamiento topográfico de para diseño de redes de distribución.*

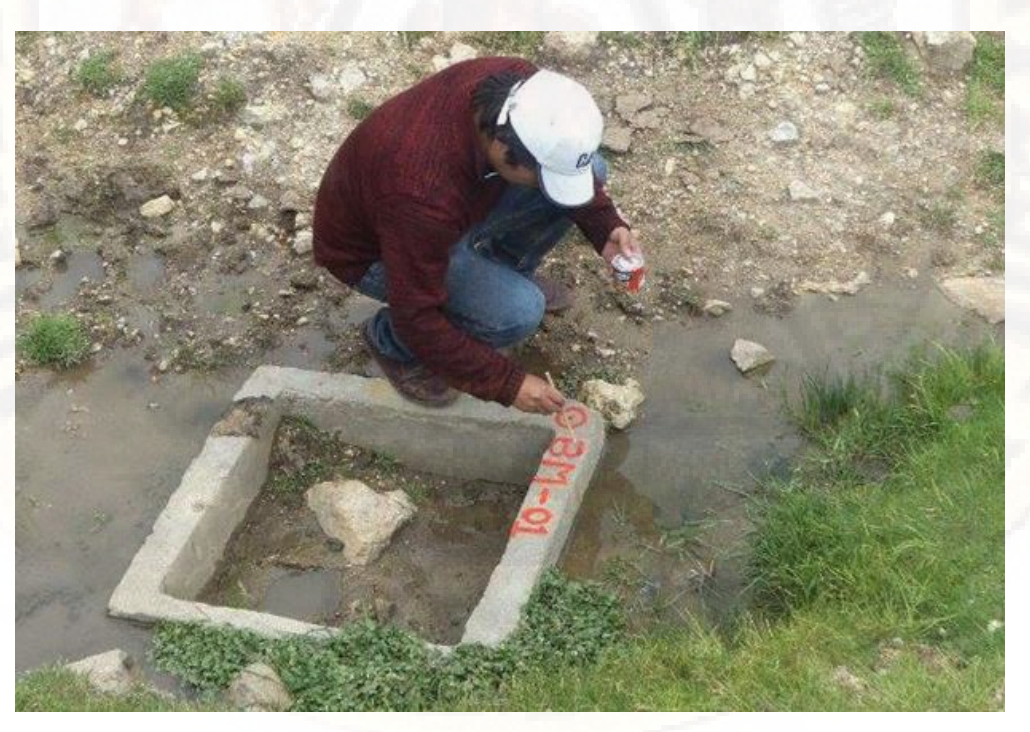

*Imagen 12: Ubicación de los BMs para trazado de redes de distribución.*

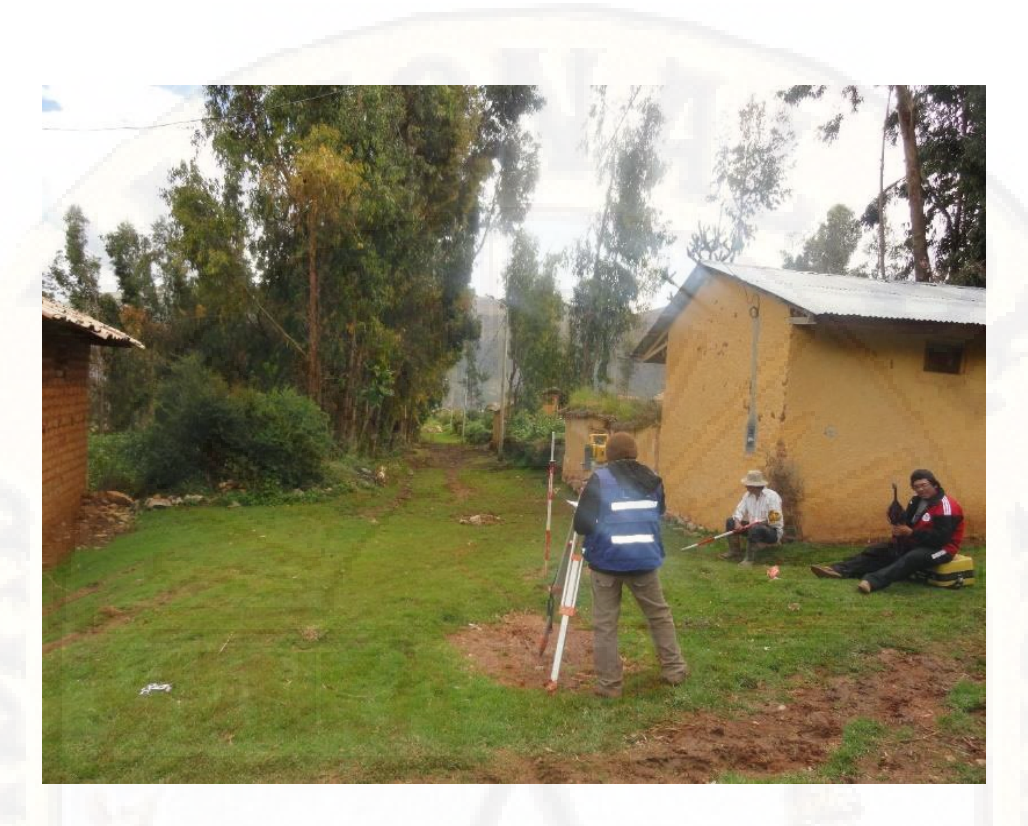

*Imagen 13: Levantamiento topográfico para diseño de redes de distribución*

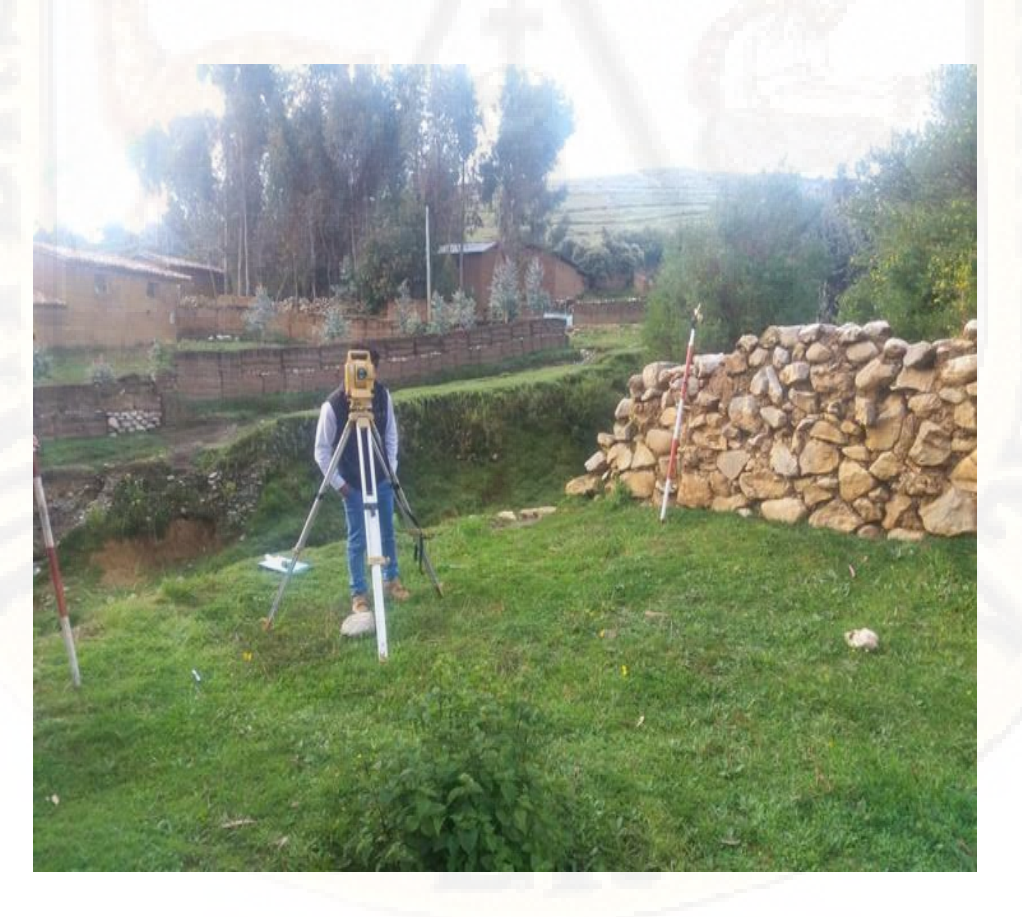

*Imagen 14: Levantamiento topográfico para diseño de redes de distribución.*

# **CÓDIGOS UTILIZADOS EN LENGUAJE DE PROGRAMACIÓN PYTHON**

## • **CODIGO PARA EL METODO DE HARDY CROSS**

# coding: utf-8

# ## \$\$&METODO HARDY-CROSS\$\$

# REFERENCIAS:

# 1. SIMON AROCHA PAG. 61; CROSS CON CORRECION DE GASTOS (AMPLIO)

# 2. JUAN SALDARRIAGA PAG. 309; METODO HARDYC CROSS CON CORRECION DE CAUDALES Y CABEZAS

# 3. ARTURO ROCHA PAG. 229; METODO CROSS CON CORRECCION DE **CAUDAL** 

# 4. ENRIQUE CESAR VALDEZ PAG.239 ; METODO CROSS CON

CORRECION DE GASTOS Y CARGAS

# 5. VIERENDEL PAG 47; METODO DE CROSS CON CAUDALES ASUMIDOS Y METODO CON CARGAS ASUMIDA

# Los métodos de análisis de redes de tuberías utilizan conjuntos de ecuaciones de cabeza y de caudal para solucionar la red. en todos los casos se conocen los diámetros y rugosidades de la tuberías, lo cual implica que en realidad se trata de procesos de comprobación de diseño y no de diseños en si. sin embargo, en programas de diseño, con función objetivo de tipo optimización de costos, estos métodos de análisis deben conformar alguna de las subrutinas del programa. (Saldarriaga, pag. 309)

# ### IMPORTANDO LIBRERIAS

 $# In[1]:$ 

import openpyxl

from numpy import \* import numpy as np

from pandas import \* import pandas as pd

from math import \*

```
import matplotlib.pyplot as plt
get_ipython().magic('matplotlib inline')
# ### INGRESO DE DATOS
# In[2]:# matriz de nodos y presion
tuberias=np.genfromtxt("tuberias.txt")
nodos=np.genfromtxt("nodos.txt")
# In[3]:pd.DataFrame(tuberias,columns = ["nodo i","nodo j","long.","D","km","ks"])
# In[4]:
pd.DataFrame(nodos,columns = ["Cotas","Cabezas","Qdem"])
# ### PROCESO
# In [5]:resultado=np.array(tuberias[:,0:4])
ciclo=0
# In[6]:def conectividad(nodo):
   conect=[]
   for i in range(len(tuberias)):
     if tuberias[i,0]==nodo:
        conect.append(tuberias[i,:])
     if tuberias[i,1]==nodo:
        conect.append(tuberias[i,:])
   return (conect)
# In [23]:g=9.81 #m/s2
ks=0.0000015 # metros ,rugosidad absoluta PVC
v=1.14*10**(-6) #M2/S T=15 C
ciclo=ciclo+1
print("")
print("...............................CICLO ITERATIVO N. ",ciclo,".........................for i in 
range(len(nodos)):
```
 $i=i+2$ 

 #PARA LA SUMATORIA SUMQ=[] SUMQhf=[] tub=np.array(conectividad(i))

 print ('-----','NODO',i,'-----') for a in range(len(tub)):

 $a=int(a)$ 

 # variacion de presion en nodos if tub[ $a, 0$ ]==i:  $Hi = nodos[int(tub[a,0]-1),1]+nodos[int(tub[a,0]-1),0]$  $Hj=nodos[int(tub[a,1]-1),1]+nodos[int(tub[a,1]-1),0]$  else:  $Hj=nodos[int(tub[a,0]-1),1]+nodos[int(tub[a,0]-1),0]$ 

```
Hi = nodos[int(tub[a,1]-1),1]+nodos[int(tub[a,1]-1),0]
```

```
 #CALCULO DE CAUDAL
L=tub[a,2]D = \text{tub}[a,3] Km=tub[a,4]
Z2 = nodos[int(tub[a,1]-1),0]
```
 #ITERACION PARA CALCULAR VELOCIDAD (V)  $tol = 1e-5$  $V, VV = 1., 2.$  con=0 while  $(abs(V-VV)=tol)$ : VV=V  $V = (-2 * sqrt(2 * g * D * (abs(Hi-Hj)-$ 

 $Km*(V^{**}2)/(2*g))$ /sqrt(L))\*log10((ks/(3.7\*D))+(

```
 con=con+1
```

```
if \text{(con=-40)}:
    break
```

```
hf=abs(Hi-Hj)-Km*(V**2)/(2*g)
 Q=V*(pi*(D**2)/4)*(-(Hi-Hj)/abs(Hi-Hj))
 SUMQ.append(Q)
 Qhf=abs(Q)/hf 
 SUMQhf.append(Qhf)
print(tub[a,0], tub[a,1], Hi, Hi,hf, Q, Qhf)
```

```
 #cuadro de resultados
 for ii in range(len(resultado)):
   if resultado[ii,0]==tub[a,0] and resultado[ii,1]==tub[a,1]:
      resultado[ii,2]=V
      resultado[ii,3]=Q 
   else:
      pas=1
```

```
 Qs=-nodos[i-1,2] #caudal de demanda
 ST_Qhf=sum(SUMQhf)
 ST_Q=sum(SUMQ)+Qs
 VAR_H=2*ST_Q/ST_Qhf
```
nodos[i-1,1]=nodos[i-1,1]+VAR\_H #correccion del nodo evaluado

 $print("Qs =",Qs)$  print("SUMATORIA Q/hf =",ST\_Qhf) print("SUMATORIA Q =",ST\_Q) print("CORRECCION DE H =",VAR\_H) print("")

```
 print("")
   if (i==len(nodos)):
      break
print ("")
```
print ("PRESIONES CORREGIDOS CICLO ITERATIVO",ciclo ) pd.DataFrame(nodos,columns = ["Cotas","Cabezas","Qdem"])

```
# ### RESULTADOS
```

```
# $$ PRESIONES $$
```
# In[24]:

pd.DataFrame(nodos[:,1],columns = ["Presion"])

 $# In [36]:$ 

```
Hfinal= nodos[:,1]
```

```
n=len(nodos)
```
print("")

print("\* VERIFICANDO PRESIONES")

print("- condiciones segun reglamento :")

print(" Pmin =  $10 \text{ m}$ ")

print(" Pmax =  $50 \text{ m}$ ")

print("- Resumen de presiones en cada nodo:")

def pre(ingrese):

"""valida la presion segun reglamento"""

if ingrese<50:

if ingrese>10:

```
 a="OK"
```
else:

```
 a="SUBIR DIAMETRO ",i
```
else:

```
 a="BAJAR DIAMETRO ",i+1
```
return a

for i in range(len(Hfinal)):

print(" [ %0.3f ]"%Hfinal[i], " ...",pre(Hfinal[i]))

```
print("- Graficamente :")
fig, axes =plt.subplots()
lnp=arange(1, n+1, 1)ltp=Hfinal
plt.plot( lnp, ltp, 'bo--',label='$Presiones$')
plt.grid(True)
plt.axhspan(0,10), color = 'w')
plt.axhspan(10,50, alpha =0.25)
plt.axhspan(50,60 ,color = 'w')
plt.title("PRESIONES")
plt.xlabel("$Nudos$")
plt.ylabel("$Presion$")
plt.legend()
# $$ VELOCIDADES $$
# In[37]:
vel=resultado[:,2]
t_v=resultado[:,0:3]
pd.DataFrame(t_v,columns = ["nodo i","nodo j","Velocidad"])
# In[38]:
t=tuberias.shape[0]
veld=matrix(vel).T
# \ln[42]:
vel=np.array(vel)
veld=matrix(vel).T
print("=\equiv=\equiv=\equiv=print("VERIFICANDO VELOCIDADES Y PRESIONES SEGUN 
REGLAMENTO")
print("")
print("* VERIFICANDO VELOCIDADES")
print("- condiciones segun reglamento :")
print(" Vmin = 0.3 m/s")
print(" Vmax = 3 m/s")
```
print("- Resumen de velocidad en cada tramo:")

def valida(ingrese):

"""valida la velocidad segun reglamento"""

if ingrese<3:

if ingrese>0.3: #0.3 PARA ZONA RURAL

a="OK"

else:

a="BAJAR DIAMETRO"

else:

a="SUBIR DIAMETRO"

return (a)

for i in range(len(veld)):

print(" tuberia:",i+1,"; Vel=[ %0.3f ]"%veld[i], " ...",valida(veld[i]))

```
print("- Graficamente :")
```
fig, axes =plt.subplots()

t=tuberias.shape[0]

```
ltt=arange(1, t+1, 1)
```

```
plt.plot( ltt, vel, 'ro--')
```
plt.grid(True)

```
plt.axhspan(0.3,3,1)alpha =0.25 )
```

```
plt.axhspan(3,4,color = 'w')
```
plt.title("\$Grafica-de-velocidad\$")

plt.xlabel("\$Tramos\$")

plt.ylabel("\$Velocidad\$")

# \$\$ CAUDALES \$\$

# In[43]:

```
t_Q=[]
```
for i in range(len(resultado)):

```
 a=resultado[i,0]
```

```
 b=resultado[i,1]
```
 $p1=$ nodos[int(a-1),0]+nodos[int(a-1),1]

```
p2=nodos[int(b-1),0]+nodos[int(b-1),1]
```
 $c = abs(resultado[i,3]) * 1000 * ((p1-p2)/abs(p1-p2))$ t\_Q.append([a,b,c])

pd.DataFrame $(t_Q,$ columns = ["nodo i","nodo j","Caudal (lps)"]) # by; Los tesistas Soto y Jurado

## • **CODIGO PARA EL METODO DE GRADIENTE HIDRAULICO**

# coding: utf-8

 $# In[1]:$ 

# IMPORTANDO LIBRERIAS

import numpy as np

from funcBasic import \*

from funcAbast import \*

import matplotlib.pyplot as plt

print("""=

| GRADIENTE HIDRAULICO V 3.0 |

=======================================

| LENGUAJE: PYTHON 2.X |

""")

# # 1. INGRESO DE DATOS

 $# In[2]:$ 

act\_dat = np.loadtxt('in\_datos\_generales2.txt') visc, g, iter\_max, presic,  $q_s = act_data$ 

print("DATOS GENERALES".ljust(70, "-")) print(" Viscosid = %.10f m2/s" % visc)

```
print(" gravedad = %.4f m/s2" % g)
```

```
print(" iter_max = %i (Numero maximo de iteraciones)" % iter_max)
```
print(" presic = %.10f (Presicion)" % presic)

print(" Q\_semilla= %.10f m3/s (Caudal semilla)" % q\_s)

```
print(70^{*}"-")
```
try:

 $var1 = raw$ \_input("Desea modificar los datos iniciales <S/N>: ") except:

 $var1 = "n"$ 

```
if var1.lower() == "s":
```
 $var1 = 1$ 

```
while var1!=0 and var1!=5:
```
try:

visc = input("Ingrese Viscosidad: ")

 $g = input("Ingrese Gravedad:")$ 

iter\_max = input("Ingrese numero de iterac máximas: ")

presic = input("Ingrese la presicion deseada: ")

```
 q_s = input("Ingrese la caudal semilla: ")
```
 $var1 = 0$ 

except:

print("\nIngrese correctamente los dato:")

print("\nVuelva a intentarlo")

 $var1 \neq 1$ 

new\_dat = "%.10f\n%.4f\n%i\n%.10f\n%.10f'' %(visc, g, iter\_max, presic, q\_s)

new\_dat\_write =  $open('in\_datos\_generales2.txt','w')$ 

new dat write.write(new dat)

new dat write.close()

 $v_{min} = 0.3$ v max  $= 3$  $m = 2$ 

 $# In [3]:$ 

#### # IMPORTANDO DATOS

matr\_tub = np.genfromtxt('in\_tuberias.txt') # Importando matriz de tuberías matr\_nud = np.genfromtxt('in\_nudos.txt')  $#$  Importando matriz de nudos matr\_nud\_c = np.genfromtxt('in\_nudos\_cpc.txt') # Importando matriz de nudos

### # # 2. CALCULOS

## # ## 2.1 VARIABLES PARA EL CALCULO

 $# In[4]:$ 

num\_tub = matr\_tub[:,0].size # Numero de tuberias. 7

num\_nud = matr\_nud[:,0].size # Numero de nudos 6

num\_nud\_c = matr\_nud\_c.size # Numero de nudo de cota piezometrica conocida (reservorio) 1

num\_nud\_d = num\_nud - num\_nud\_c # Numero de nudo de cota piezometrica desconocida (salida de caudales) 5

lst\_tub = range(num\_tub) # Rango de tuberias

lst\_nud = range(num\_nud) # Rango de nudos

if num\_nud  $c == 1$ :

lst\_nud\_c = range(1)

 $lst\_nud_c[0] = matr_nud_c.astype(int) - 1$ 

else:

lst\_nud\_c = matr\_nud\_c.astype(int) - 1 # Rango de nudos de CPC lst\_nud\_d = complem(lst\_nud, lst\_nud\_c) # Rango de nudos de CPD

lst\_cotas\_pt = matr\_nud[:,0] # Lista de cotas topograficas/p en nudos (p'graficar nomas)

 $D = \text{matr\_tub}[:,3] / 1000$ . # Vector diametros de tuberias

 $BMB = \text{matr\_tub}$ : 6:9] # Matriz de bombas

 $Ho = np_matrix(matr_nud[lst_nud_c, 0]).T # Cota piezometrica conocida$ 

 $q = np_matrix(matr_nud[lst_nud_d, 1]/1000.)$ . # Matriz demanda de nudos

print("\n\nRESULTADOS INICIALES:".ljust(70, "-"))

print("Numero de tuberias : %i" %num\_tub) print("Numero de nudo : %i" %num\_nud) print("Numero de nudos CPC: %i (reservorios)" %num\_nud\_c) print("Numero de nudos CPD: %i" %num\_nud\_d) print("Viscosidad : %.10f" %visc) print $(70^*$ "-")

### # ## 2.2 CALCULOS CONSTANTES

 $# In [5]:$ 

 $At = np{\text .}zeros((num tub, numrud))$ # MATRIX DE CONECTIVIDAD TOTAL for i in lst tub: nud  $i =$  matr tub[i, 0] - 1

nud  $f =$  matr tub[i, 1] - 1 At[i,[nud\_i, nud\_f]] =  $-1, 1$  # MATRIZ CONECTIVIDAD A12 - COTA PIEZOMETRICA DESCONOCIDA  $A12 = At[:, \text{lst\_nud\_d}]$  $A21 = A12.T$ 

# MATRIZ TOPOLÓGICA A10 - COTA PIEZOMETRICA CONOCIDA  $A10 = At[:, \, lst\_nud_c]$ 

# MATRIZ IDENTIDAD, DIAGONAL  $Id = np_matrix(np.identity(num_tub))$  $Nd = Id * m$ 

print("\n\nRESULTADOS CONSTANTES:".ljust(70, "-"))

print("\nVector cotas piezometricas fijas: Ho")

print(Ho)

print("\nMatriz conectividad total: At")

 $print(At)$ 

print("\nMatriz conectividad: A12")

print(A12)

print("\nMatriz transpuesta: A21")

print(A21)

print("\nMatriz Topologica: A10")

print(A10)

print("\nMatriz identidad: Id")

print(Id)

print( $70^{*}$ "-")

# ## 2.3 CALCULOS ITERATIVOS

#### $# In[6]:$

# Valores iniciales

 $Qac = np.ones(num_tub) * q_s * Semilla de caudales Qac$ 

```
lst_f = np.zeros(num_tub) \# Lst de factores de fricción de cada tubería
```
 $\text{lst}\_1 = \text{matr}\_tub[:,2]$  # Lst de longitudes de cada tubería

 $\text{lst}\_\text{km} = \text{matri}\_\text{tub}[:,5]$  # Lst de perdidas menores de cada tubería

 $error = 100.$  # error inicial

 $\text{cont} = 0.$  # contador inicial

 $A11 = np_matrix(np.zeros((num_tub, num_tub)))$ 

print("\n\nRESULTADOS ITERACIONES:".ljust(70, "-"))

print ("\nIteracion %i".ljust(70, "-") %cont)

print("\nVector de consumo: Qac")

print(Qac)

 $print(70*" -")$ 

```
while cont \leq iter max:
```
for i in lst\_tub:

```
ks = matr_tub[i,4]
```
 $lst_f[i] = friccion2(Qac[i], D[i], ks, visc) [0]$ 

alp = .08262686 \* lst\_f \* lst\_l / D \*\* 5 # alpha

bet =  $8 * Qac * lst_km / g / nppi * *2 / D * *4 * beta$ 

#### $lmb$   $=$

```
np.array(BMB[:,0],T)[0]*Qac**2+np.array(BMB[:,1],T)[0]*Qac+np.array(BMB[:,2]).T)[0] # cbm
```
 $dA11 = alp * Qac ** (m-1) + bet + Imb / Qac$  # diagonal de A11

for i in lst\_tub:

 $A11[i, i] = dA11[i]$ 

 $Q = np_matrix(Qac).T$ 

 $NdI, A11I = Nd.I, A11.I$ 

# # CALCULANDO CARGAS PIEZOMÉTRICAS Hnxt=-((A21\*NdI\*A11I\*A12).I)\*(A21\*NdI\*(Q+A11I\*A10\*Ho)+q-A21\*Q)  $Q$ nxt=(Id-NdI)\* $Q$ -(NdI\*A11I)\*(A12\*Hnxt+A10\*Ho)  $Q$ nxt = np.array( $Q$ nxt.T)[0]  $error =$ Qnxt - Qac  $error = np.sqrt(abs(sum(error)))$  $Qac = abs(Qnxt)$  $cont += 1$

 print ("\nIteracion %i".ljust(70, "-") %cont) print("\nVector de consumo: Qac") print(Qac) print("\nCoeficiente alfa: alfa") print(alp) print("\nMatriz A11:")  $print(A11)$  print("\nCargas piezometricas: Hnxt") print(Hnxt) print("\nCaudales en tuberias: Qnxt") print(Qnxt)

 lst\_vel = Qac\*4/np.pi/D\*\*2 # Lista de velocidades en tuberias lst\_hfu = lst\_f \* 1000. / D \* lst\_vel \*\* 2 / 2 / g  $lst\_hf = lst\_hfu * lst\_l / 1000.$ 

 lst\_cotas\_p = np.zeros(num\_nud) # List de cotas piezometricas en nudos lst cotas p[lst nud c] = Ho
$lst\_cotas_p[lst\_nud_d] = Hnxt$ 

lst\_pres = lst\_cotas\_p - lst\_cotas\_pt # Lista de presiones en nudos

# # # 3. RESULTADOS # ## 3.1 RESULTADOS - TABLAS

# In[73]:

 $lst\_pres\_sta = float(max(Ho)) -lst\_cotas\_pt$  $lst\_nud\_tipo = np{\text .}zeros(num\_nud)$ lst\_nud\_tipo[lst\_nud\_c] = 1  $lst_tub_caso = np{\cdot}zeros(num_tub)$  for i in lst\_tub: if  $lst\_vel[i] < v\_min$  or  $lst\_vel[i] > v\_max$ :  $lst\_tub\_caso[i] = 1$ 

```
resul_nud = np.zeros([num \text{ nud}, 6])
resul_nud[:,0] = np.arange(num_nud) + 1 # Enumeracion de nudos
resul_nud[:,1] = lst_cotas_pt # Cotas topograficas
resul_nud[:,2] = lst_cotas_p # \text{Cotas piezometricas (Hnxt)}resul_nud[:,3] = lst_pres # Presion dinamica
resul_nud[:,4] = lst_pres_sta # Presion estatica
resul_nud[:,5] = lst_nud_tipo # Tipo de tub (0: nudos_CPD, 1: nudos_CPC)
```
resul\_tub = np.zeros( $[num\_tub, 7]$ ) resul\_tub[:,0] = np.arange(num\_tub) + 1 # Enumeracion de tuberias resul\_tub[:,1] =  $D * 1000$ resul\_tub[:,2] = Qac  $*$  1000 resul tub[:,3] = lst vel

resul\_tub[:,4] =  $lst_$ hfu

resul\_tub[:,5] = lst\_hf

 $result\_tub[:, 6] = 1st\_tub\_caso$ 

```
print ("\n********************************** RESULTADOS EN NUDOS
***********************")
```
 print ("Nudo "+"Cota\_T".ljust(10, " ")+"Cota\_P".ljust(10, " ")+"Presion".ljust(10, " $)+$ "P\_stat".ljust(10, "" $)+$ "Comentario".ljust(10, ""))

print (" # msnm msnm m m")

resul\_nud\_txt =  $"$ 

for i in lst\_nud:

resul\_nud\_txt +=  $str(i + 1)$ .rjust(3, " ")+str(round(lst\_cotas\_pt[i],3)).rjust(10, "  $"$ )+str(round(lst\_cotas\_p[i],2)).rjust(10, " ")

resul\_nud\_txt  $+=$  str(round(lst\_pres[i],3)).rjust(10,  $\text{First}(\text{round}(\text{lst\_pres\_sta}[i],3))\text{.rjust}(10, " \text{ '})$ 

if lst\_nud\_tipo[i]  $== 1$ :

resul\_nud\_txt += " Nudo CP\_Conocida (reservorio)" + " $\ln$ "

else:

resul\_nud\_txt += " Nudo CP\_Desconocida (abastecedor)" + " $\ln$ "

print (resul\_nud\_txt)

```
 print ("\n*********************** RESULTADOS EN TUBERIAS 
************************")
```
print ("Tub Diam Caudal Veloc hf\_u hf Comentario")

print ("# mm l/s m/s m/km m")

resul\_tub\_txt =  $"$ 

for i in lst tub:

resul\_tub\_txt += str(i + 1).rjust(3, " ")+str(round(D[i]\*1000,3)).rjust(10, " " $)+str(round(Qac[i]*1000,2)).right(10, "")$ 

```
resul_tub_txt + = str(round(lst\_vel[i],3)).rjust(10,
")+str(round(lst_hfu[i],3)).rjust(10, " ")+str(round(lst_hf[i],3)).rjust(10, " ")
```
if lst tub\_caso[i]  $== 1$ :

resul\_tub\_txt += " Verificar diametro" + " $\ln$ "

else:

resul\_tub\_txt += "  $Cumple" + "\n"$ 

```
 print(resul_tub_txt)
```
print("Eror: %.6f" %error)

print $(70^{*}$ "-")

if error < presic:

break

else:

 print ("OJO: No se llego a la presicion deseada, error: %.16f" %error) coment  $=$  ""

for i in lst\_tub:

if  $Q$ nxt $[i] < 0$ :

coment  $+=$  "Se ha cambiado la direccion de flujo en la tuberia: " + str(i+1) + "\n" matr\_tub[i,0], matr\_tub[i,1] = matr\_tub[i,1], matr\_tub[i,0]

print ("\n\*\*\*\*\*\*\*\*\*\* Los calculos terminaron satisfacoriamente \*\*\*\*\*\*\*\*\*")

print ("Iteraciones : %i" %cont)

print ("Presicion : %.16f" %error)

print (" $\ln$ " + "Direccion de flujo: $\ln$ " + coment)

# ## 3.2 RESULTADOS - GRAFICOS

# In[8]:

enum\_tub = sum\_listnum(lst\_tub)  $enum\_nud = sum\_listnum(lst\_nud)$ rango\_vel =  $max($ lst\_vel $)$  -  $min($ lst\_vel $)$ fig,  $axes = plt.subplots()$ plt.title("VELOCIDADES") axes.set\_ylabel("\$Velocidad\_-flujo\$") axes.set\_xlabel("\$Tuberia\$") axes.set\_xlim(.5, num\_tub + .5) plt.grid(True) axes.plot(enum\_tub, lst\_vel, 'bo--') plt.axhspan(v\_min,v\_max , alpha =0.25 ) for i in lst tub:

 axes.text( enum\_tub[i], lst\_vel[i] + .035 \* rango\_vel, i+1, bbox=dict(facecolor='b', alpha= $(2)$ )

fig.savefig("out\_grafica\_velocidades.png")

#### $# In[10]:$

rango\_pres =  $max($ lst\_cotas\_p $)$  -  $min($ lst\_cotas\_pt $)$ 

rango\_sup = max(lst\_cotas\_p) +  $0.4$  \* rango\_pres

rango\_inf = min(lst\_cotas\_pt) -  $0.1 * \text{range\_pres}$ 

fig,  $axes = plt.subplots()$ 

plt.title("COTAS: PIEZOMETRICAS\_TOPOGRAFICAS") # Titulo grafica

axes.set\_ylabel("\$Cotas\$") # Etiqueta\_y

axes.set\_xlabel("\$Nudos\$") # Etiqueta\_x

axes.set\_ylim(rango\_inf, rango\_sup)

axes.set\_xlim(.5, num\_nud + .5)

### plt.grid(True)

axes.plot(enum\_nud, lst\_cotas\_p, 'bo--', label="\$Cota\\_piezometrica\$") # Dibujando Cota piezometrica...

axes.plot(enum\_nud, lst\_cotas\_pt, 'go--', label="\$Cota\\_topografica\$") # Dibujando Cota topográfica...

plt.legend() # Leyenda

for i in 1st nud:

axes.text( enum\_nud[i], lst\_cotas\_p[i] +  $.035$  \* rango\_pres, i+1,  $bbox=dict(facecolor='b', alpha=.2)$   $\# Dibujando ennumeracion ariba$ 

for i in lst\_nud\_d:

 $cord\_cotas = [lst\_cotas_p[i], lst\_cotas_p[t]]$ 

 axes.plot( sum\_listnum([lst\_nud[i], lst\_nud[i]]), cord\_cotas, 'b-') # Dibujando alturas de presión

 axes.text( enum\_nud[i], np.mean(cord\_cotas), "P "+str(int(round(lst\_pres[i],0))), bbox=dict(facecolor='b', alpha=.2) ) # Dibujando valor de presión

#### try:

fig.savefig("out\_grafica\_cotas\_piezometricas.png")

except IOError:

print "No guardado, Cierre primero la imagen"

except:

print "Se genero un error, desonocido"

 $# In[11]:$ 

fig,  $axes = plt.subplots()$ 

plt.title("PRESIONES")

axes.set\_ylabel("\$Presion\$")

axes.set\_xlabel("\$Nudo\$")

plt.grid(True)

axes.plot(enum\_nud, lst\_pres, 'bo--') plt.axhspan(10, 50, alpha =  $0.15$ ) plt.axhspan(50, 75, alpha =  $0.25$ ) plt.axhspan(75, 100, alpha =  $0.35$ ) plt.axhspan(100, 150, alpha =  $0.45$ ) if  $min(lst\_pres) < 0$ :

plt.axhspan(0, min(lst\_pres), alpha =  $0.5$ )

axes.text(  $1.25$ ,  $26$ ,  $°C - 5$ ", bbox=dict(facecolor='g', alpha=.05) )

axes.text( 1.25, 63, "C - 7.5", bbox=dict(facecolor='g', alpha=.05) )

axes.text(  $1.25$ ,  $88$ , "C -  $10$ ", bbox=dict(facecolor='g', alpha=.05) )

axes.text( 1.25, 125, "C - 15", bbox=dict(facecolor='g', alpha=.05) )

for i in lst\_nud:

 $a$ xes.text( enum\_nud[i],  $1st\_pres[i]$  + .035 \* rango\_pres, bbox=dict(facecolor='g', alpha=.05) )

fig.savefig("out\_grafica\_presiones.png")

#### # ## 3.2 RESULTADOS - GRAFICOS

 $#$  In[ ]:

out  $file = open('out resultsdos.txt','w')$ 

out file.write("\n\*\*\*\*\*\*\*\*\*\*\*\*\*\*\*\*\*\*\*\* UNIVERSIDAD NACIONAL DE  $HUANCAVELICA$  \*\*\*\*\*\*\*\*\*\*\*\*\*\*\*\*\n")

out\_file.write("\*\*\*\*\*\*\*\*\*\*\*\*\*\*\*\*\*\*\*\*\*\*\*\*\*\*\*\*\*\*\*\* FACULTAD DE MINAS CIVIL AMBIENTAL \*\*\*\*\*\*\*\*\*\*\*\*\*\*\*\n")

out file.write("\*\*\*\*\*\*\*\*\*\*\*\*\*\*\*\*\*\*\*\*\*\*\*\*\*\*\*\*\* ECUELA PROFESIONAL DE INGENIERIA  $CIVIL$  \*\*\*\*\*\*\*\*\*\*\*\*\*\n")

out\_file.write("\n\*\*\*\*\*\*\*\*\*\*\*\*\*\*\*\*\*\*\*\*\*\*\* RESULTADOS EN NUDOS \*\*\*\*\*\*\*\*\*\*\*\*\*\*\*\*\*\*\*\*\*\*\*\n")

out\_file.write("Nud\tCota\_T\tCota\_P\tPresion\tP\_stat\tComentario\n") out\_file.write("# \tmsnm\tmsnm\t m\t m\n") out\_file.write(resul\_nud\_txt)

out\_file.write("\n\*\*\*\*\*\*\*\*\*\*\*\*\*\*\*\*\*\*\*\*\*\*\* RESULTADOS EN TUBERIAS \*\*\*\*\*\*\*\*\*\*\*\*\*\*\*\*\*\*\*\*\*\*\*\*\n")

out\_file.write("Tub\tDiam\tCaudal\tVeloc\thf\_u\thf\tComentario\n") out\_file.write("# \t mm\t l/s\t m/s\t m/km\t m\n")

out\_file.write(resul\_tub\_txt)

out file.close()

 $# \text{In}$  [ ]:

print ("\*\*\*\*\*\*\* Programa finalizado exitosamente \*\*\*\*\*\*\*") # by; Los tesistas Soto y Jurado

## **PLANOS**

- NL-01: Plano de planteamiento general.
- NL-02: Plano de distribución de presiones resultado de Hardy Cross
- NL-03: Plano de distribución de velocidades resultado de Hardy Cross
- NL-04: Plano de distribución hidráulica resultado de Hardy Cross
- NL-05: Plano de distribución de presiones resultado de gradiente hidráulica
- NL-06: Plano de distribución de velocidades resultado de gradiente hidráulica
- NL-07: Plano de distribución hidráulica resultado de gradiente hidráulica
- NL-08: Plano de distribución de presiones resultado de A.G
- NL-09: Plano de distribución de velocidades resultado de A.G
- NL-10: Plano de distribución hidráulica por método de A.G

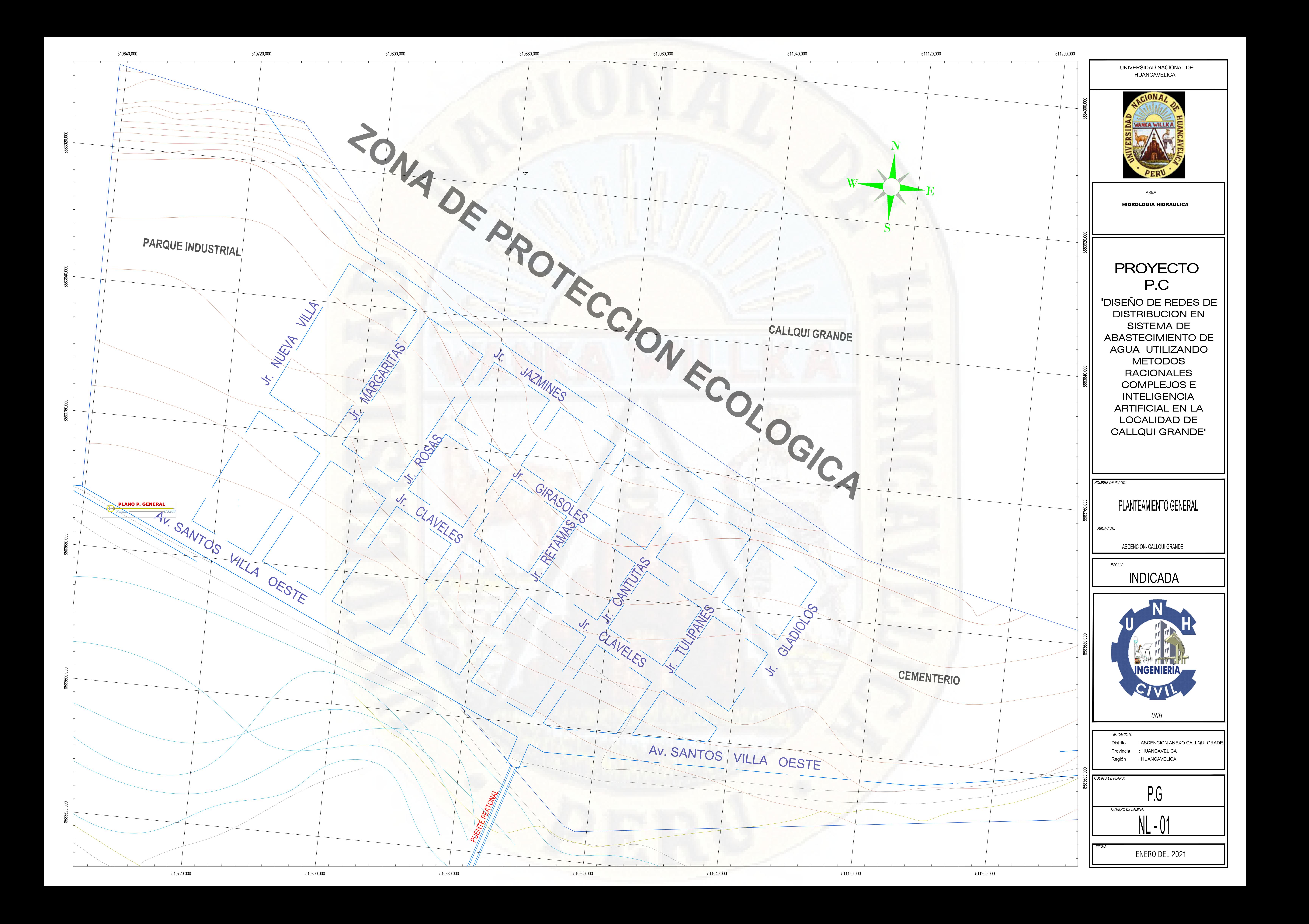

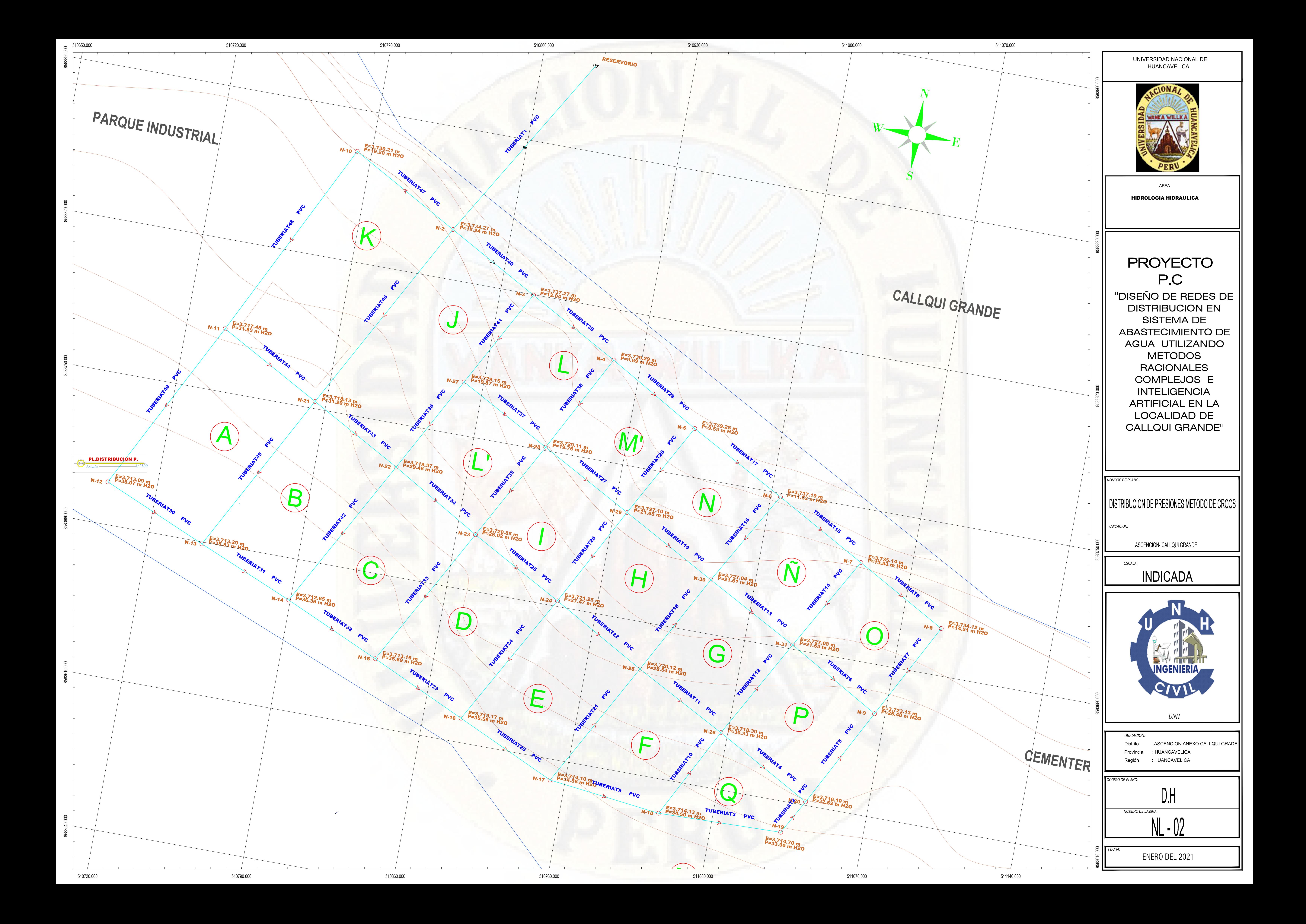

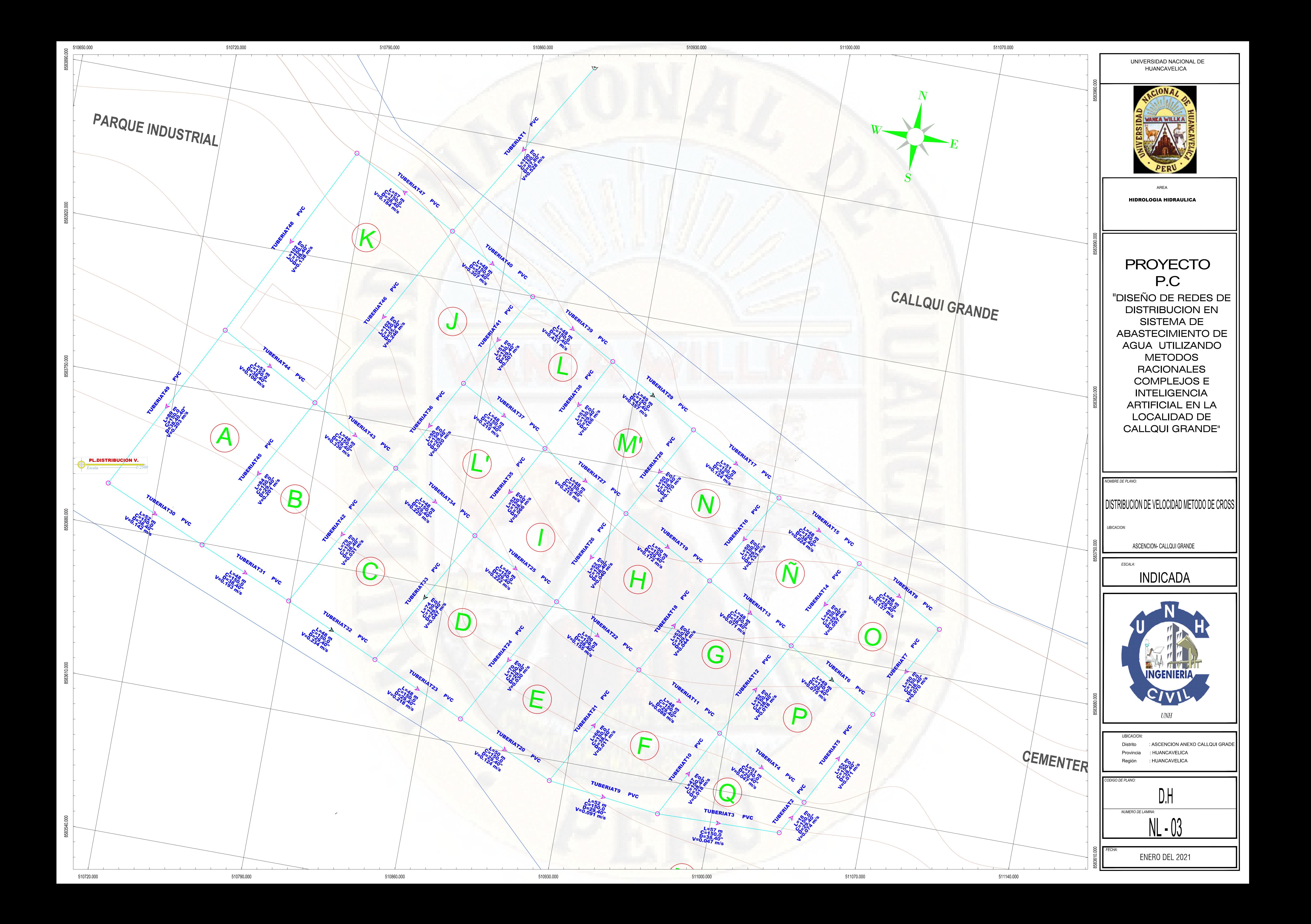

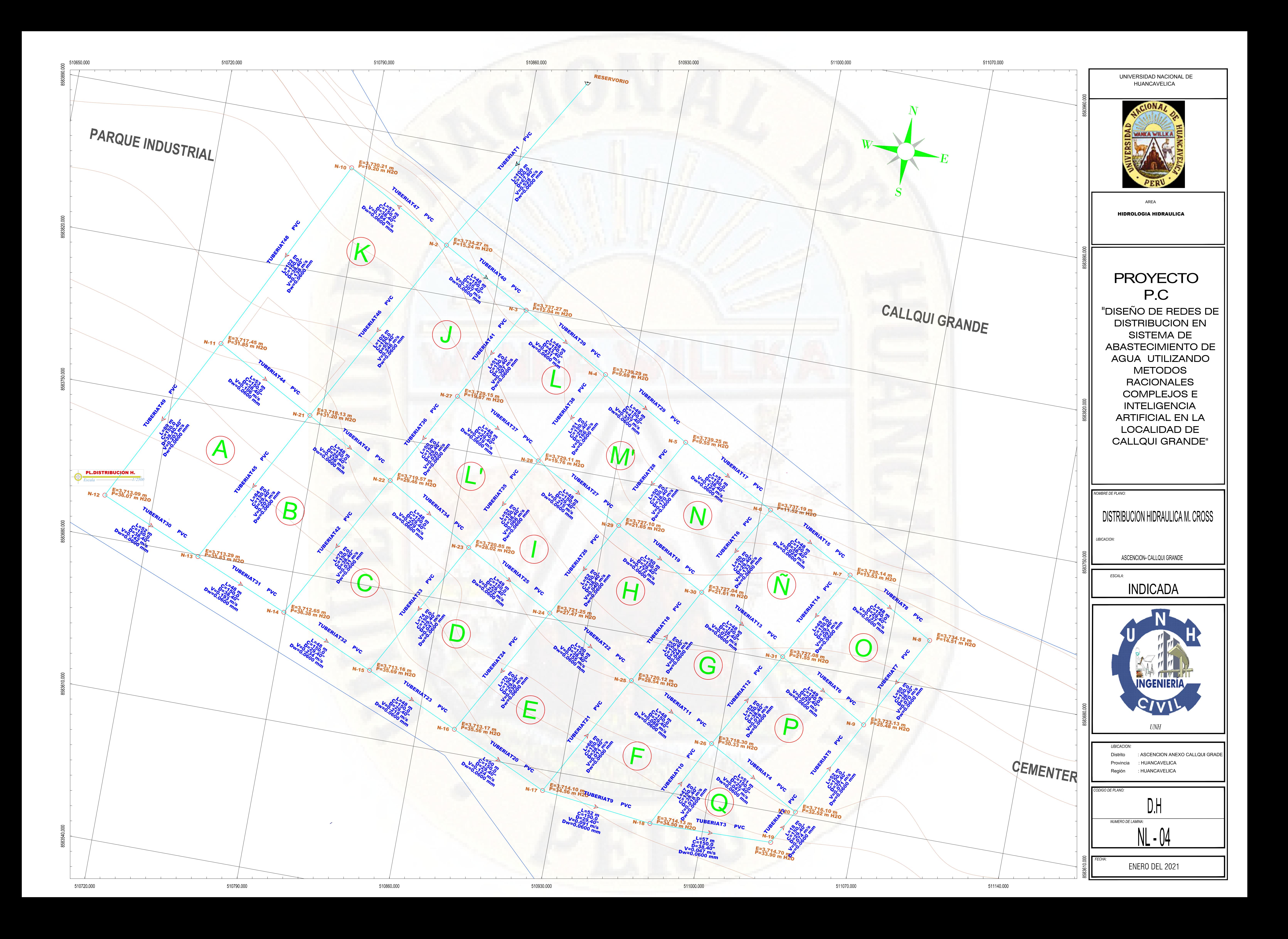

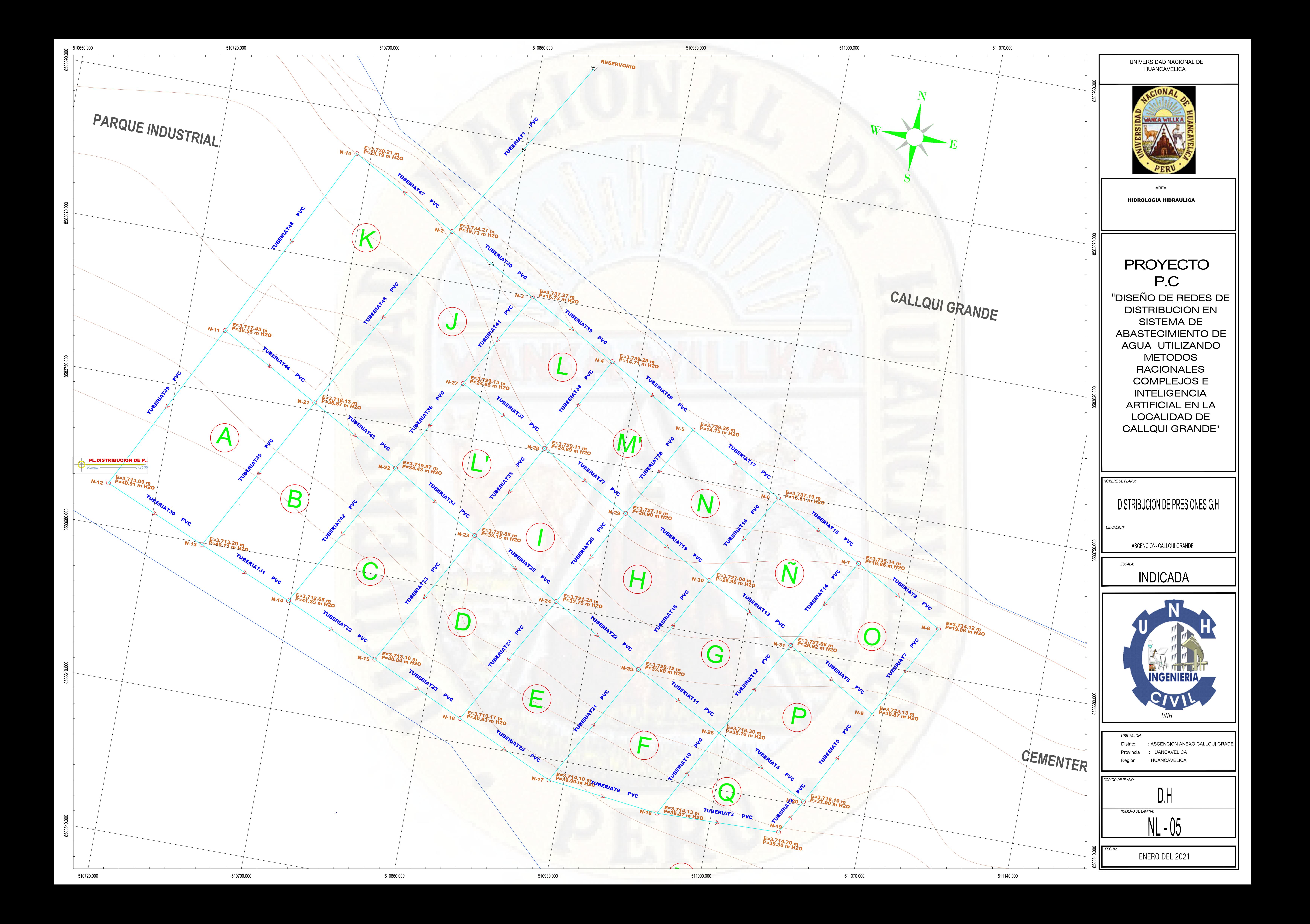

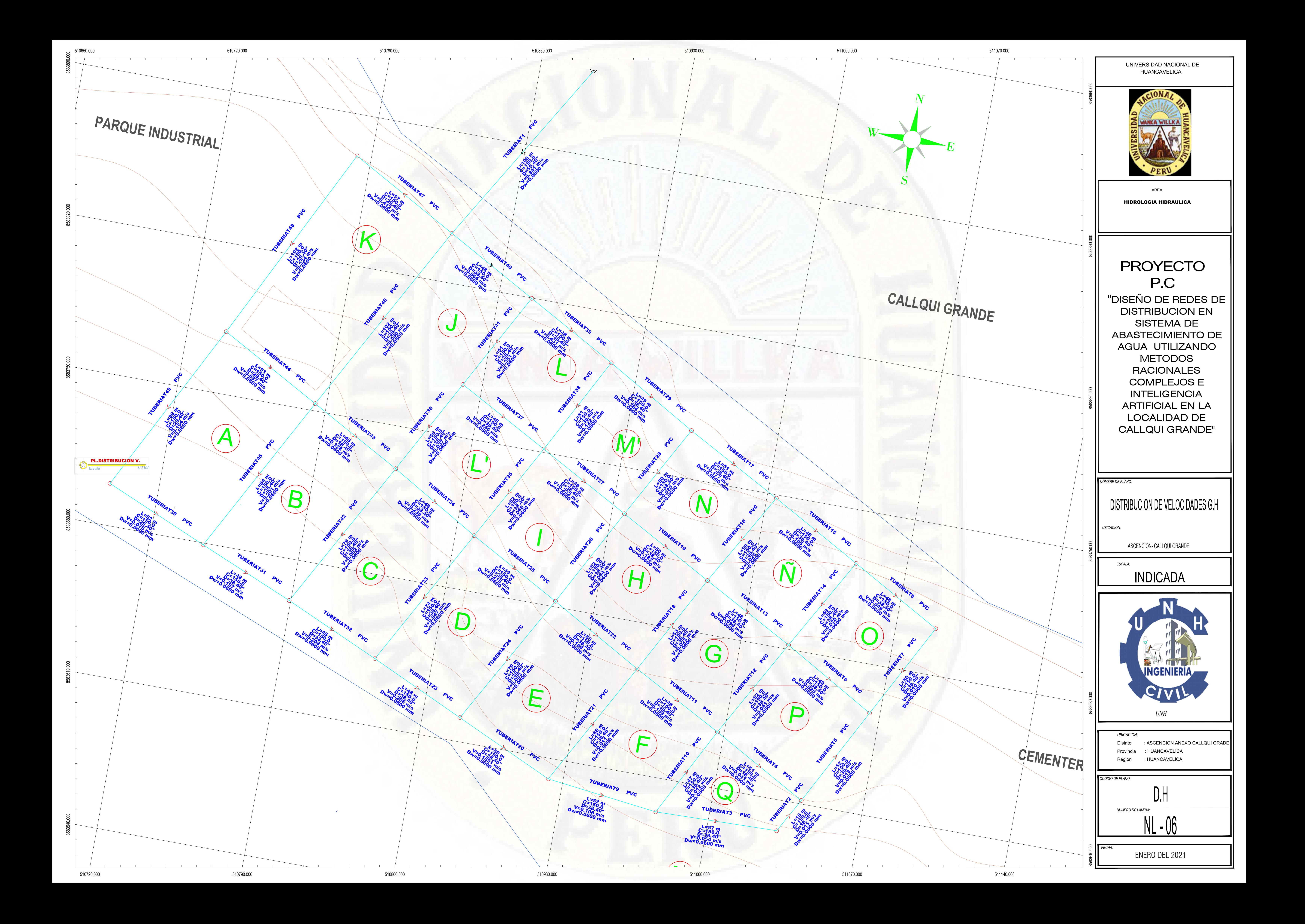

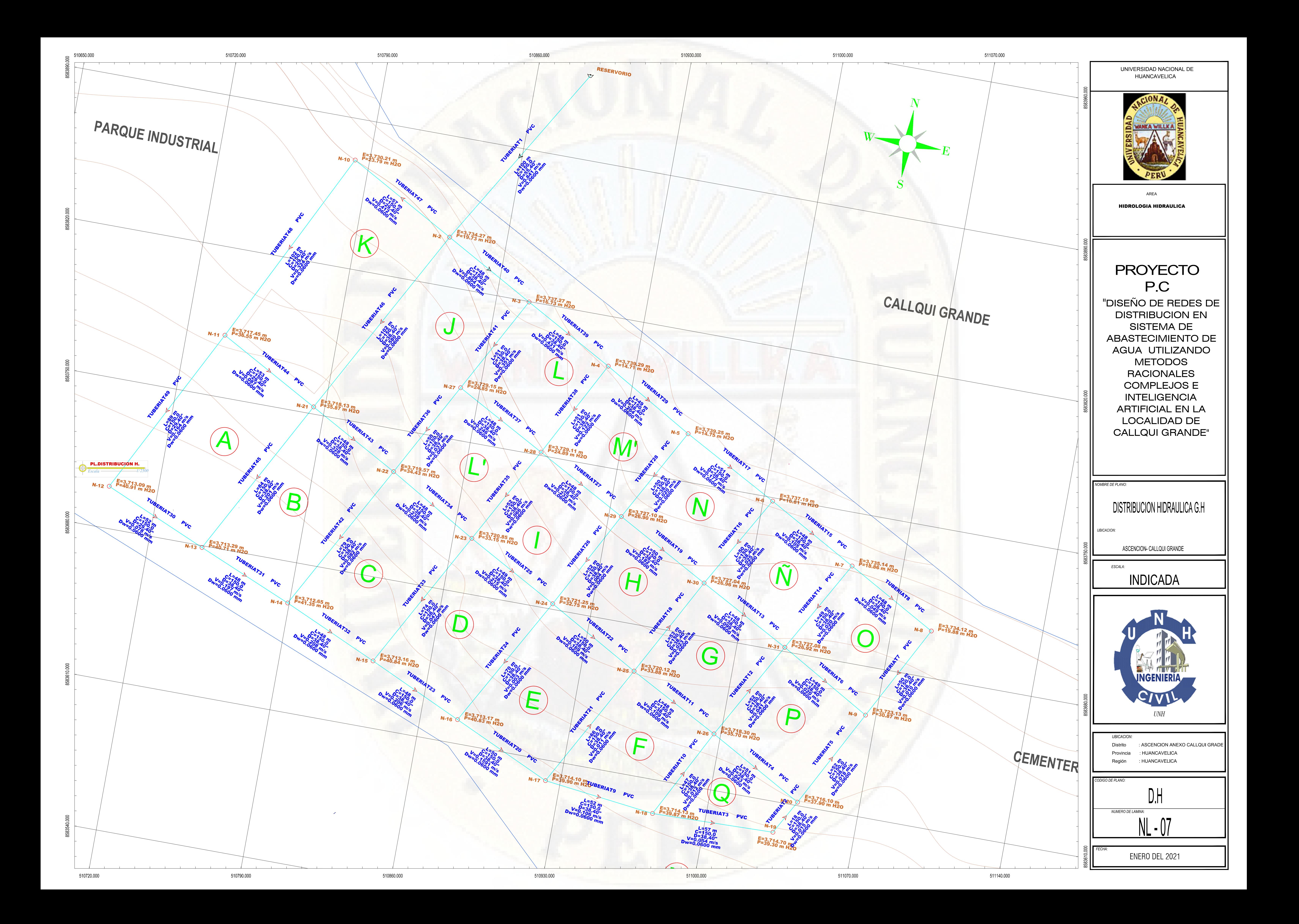

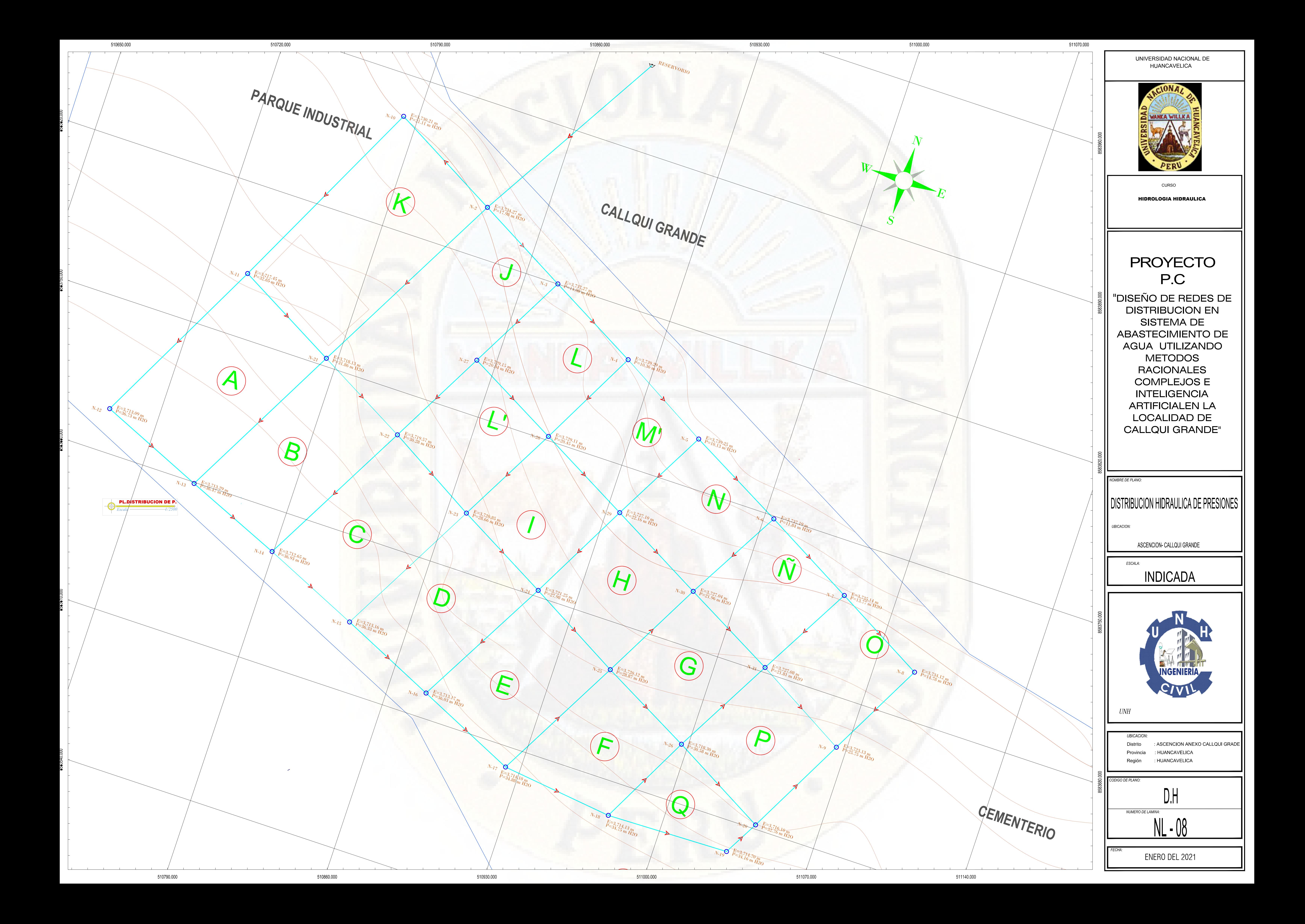

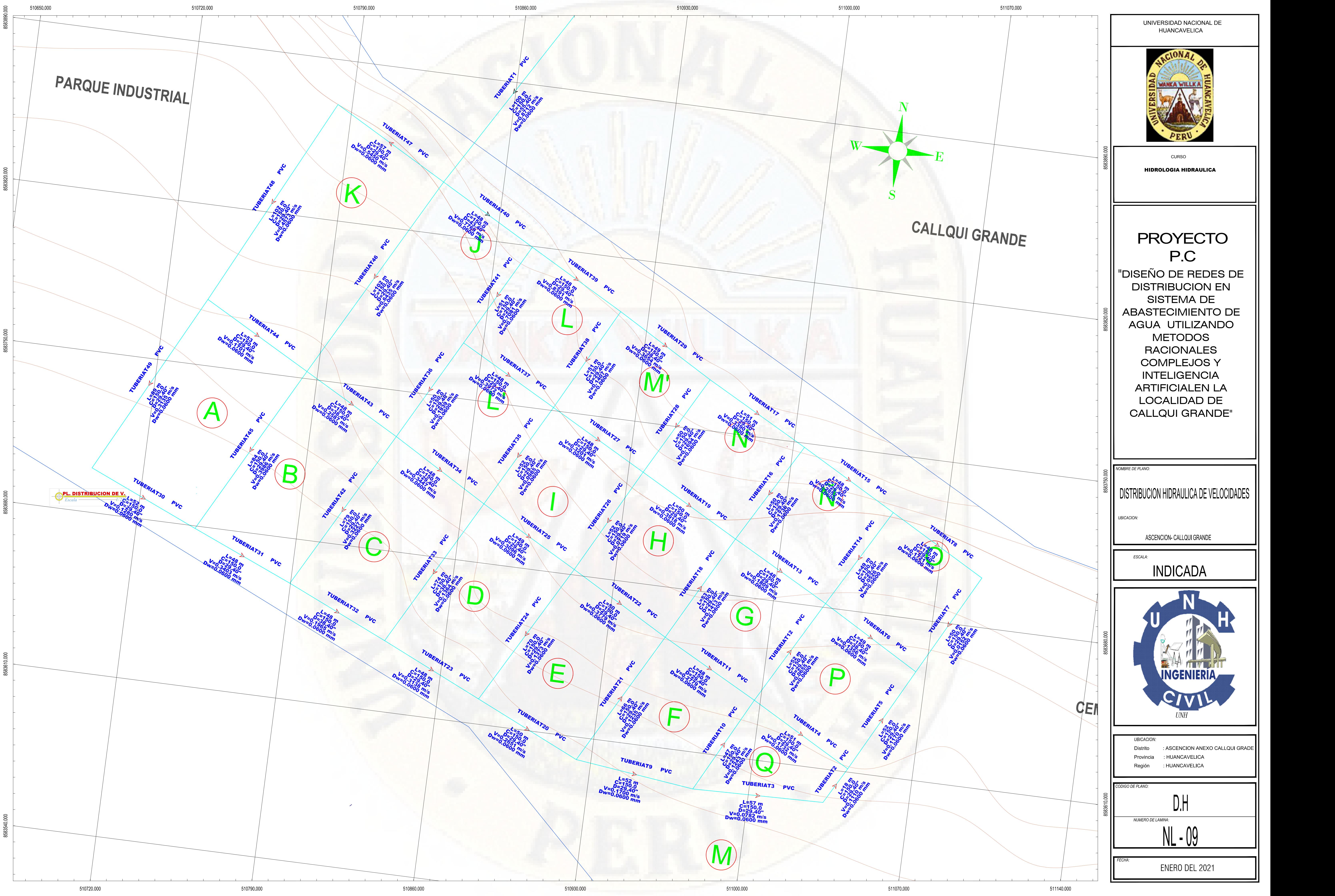

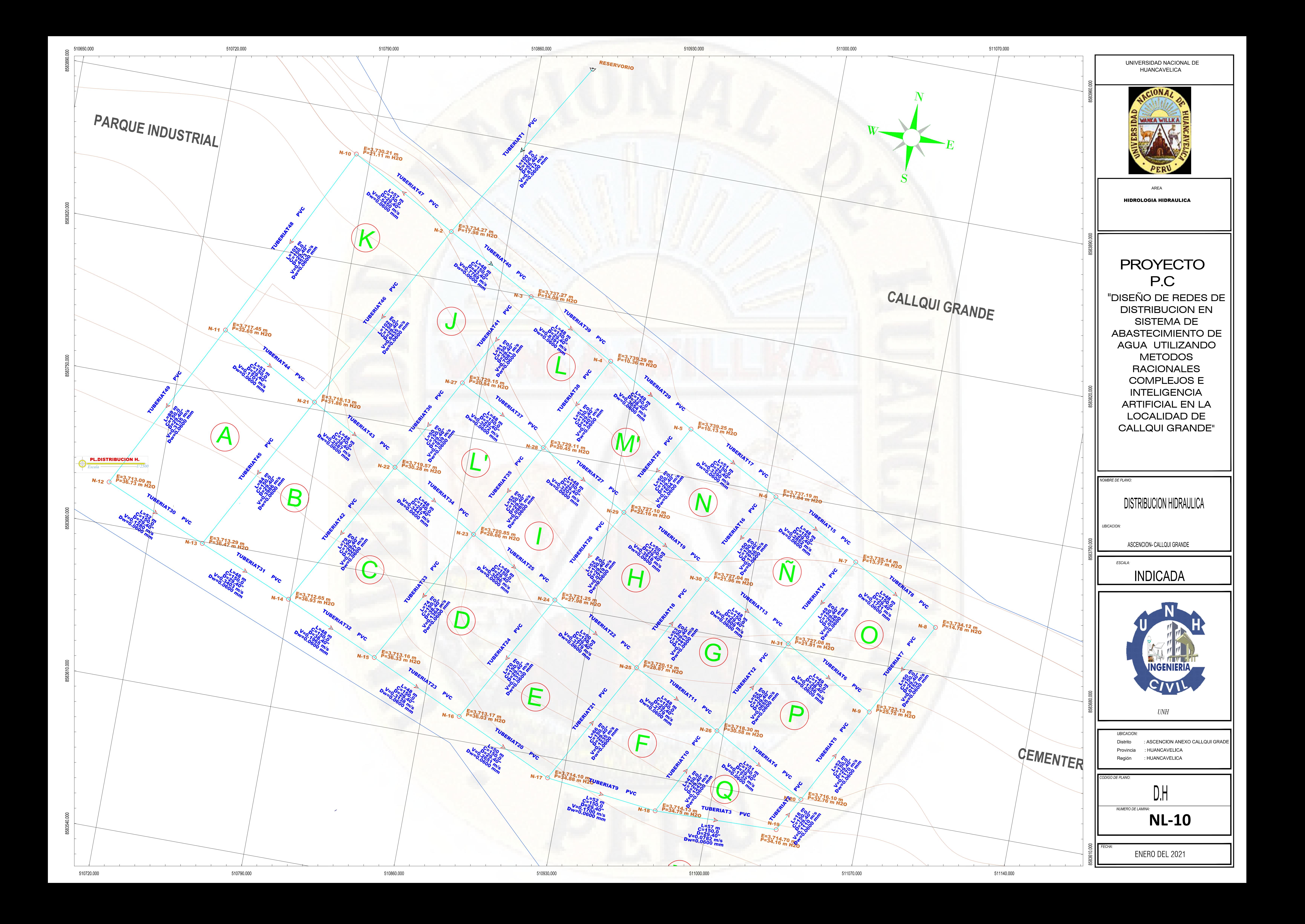